**COMCAPLA 2014** 7 al 10 de Octubre, Guatemala, Guatemala

# **II CONGRESO MULTIDISCIPLINARIO DE CIENCIAS**

# **APLICADAS EN LATINOAMÉRICA**

# **COMCAPLA 2014**

**GUATEMALA, GUATEMALA. OCTUBRE 7 – 10, 2014**

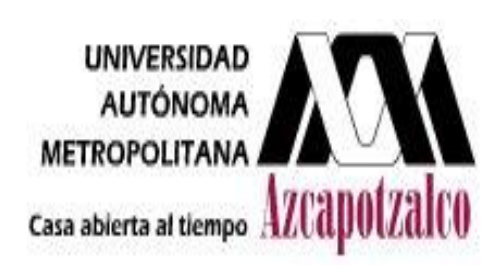

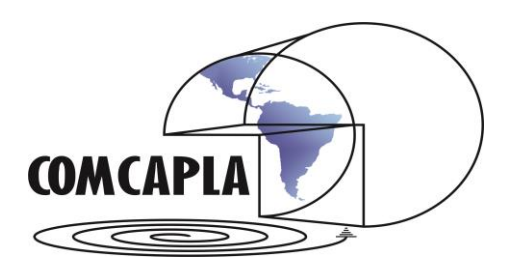

Proceedings

### **COMCAPLA 2014**

7 al 10 de Octubre, Guatemala, Guatemala

# **PRESENTACIÓN**

El Segundo Congreso Multidisciplinario de Ciencias Aplicadas en Latinoamérica tiene como sede la milenaria ciudad de Guatemala, capital del hermoso país de Guatemala. Este encuentro académico, entre investigadores, profesores y estudiantes, es el resultado de la iniciativa común de profesores, pertenecientes a la Universidad Nacional Autónoma Metropolitana y a la Universidad Nacional Autónoma de México, para promover el intercambio de información científica, tecnológica y docente, en áreas relacionadas con la ciencia y sus aplicaciones.

Es nuestro deseo que este encuentro internacional sea un espacio de convergencia de colegas que dedican sus esfuerzos a la ciencia y sus aplicaciones, en su labor de diseñar, desarrollar y proponer soluciones a diversos problemas de la ingeniería, la ciencia, la tecnología y la docencia, los cuales se originan en nuestro muy particular entorno latinoamericano.

Se presentan en este Segundo Congreso 74 artículos seleccionados cuidadosamente por el comité científico del evento, el cual estuvo conformado por investigadores calificados de universidades de diversos países de Latinoamérica.

Algunas de las características comunes de los artículos presentados aquí son su originalidad, relevancia y aplicabilidad a temas afines a nuestra comunidad hispanoparlante, en el dominio de Ingeniería Ambiental, Química Aplicada, Computación, Mecatrónica, Control, Matemáticas, Desarrollo de Software, Ingeniería, Polímeros, Materiales Compuestos, Veterinaria, Electrónica, Eléctrica, Física, Tecnología y Simulación. Se incluyen también los temas de Educación y Enseñanza, los cuales son fundamentales en la transmisión y generación del conocimiento que tiene lugar en nuestros centros de enseñanza, incluyendo laboratorios y centros de investigación.

Esperamos que el resultado de esta reunión académica coadyuve a la ampliación del espectro de las aplicaciones de la ciencia e induzca al establecimiento de redes de colaboración entre investigadores teóricos y experimentales, académicos y profesionistas interesados en campos relacionados con la ciencia y sus aplicaciones.

Ciudad de Guatemala, Guatemala, a 7 de octubre de 2014. Comité Organizador COMCAPLA 2014

## **COMCAPLA 2014**

7 al 10 de Octubre, Guatemala, Guatemala

# **Comité Organizador**

- Dr. Cutberto Romero Meléndez.
- Dr. Francisco López-Serrano R.
- Lic. Francisco Montaño Cuahuilaz

# **Comité Científico**

- Dr. Asur Guadarrama Santana. Universidad Nacional Autónoma de México, México.
- Dra. Ingrid Garcés Millas. Universidad de Antofagasta, Chile.
- Dr. Baltasar Aguirre Hernández. Universidad Autónoma Metropolitana-Iztapalapa, México.
- M. en E. Gabriel Dionisio Téllez. AFSEDF DGEST Secretaría de Educación Pública, México.
- M. en I. Ma. Rafaela Gutiérrez Lara. Universidad Nacional Autónoma de México, México.
- Dr. Martín E. Pereda Solís. Universidad Juárez del Estado de Durango, México.
- Dr. René Osvaldo Vargas Aguilar. Escuela Superior de Ingeniería Mecánica y Eléctrica del Instituto Politécnico Nacional, México.
- Ing. Hugo Alberto Destéfanis. Universidad Nacional de Salta, Argentina.
- Dr. Rogelio Cuevas García. Universidad Nacional Autónoma de México, México.
- Dr. Francisco López-Serrano R. Universidad Nacional Autónoma de México. México.
- Dr. Cutberto Romero Meléndez. Universidad Autónoma Metropolitana- Azcapotzalco. México.
- Dr. Risto Rangel Kuoppa. Universidad Autónoma Metropolitana- Azcapotzalco. México.
- Dr. Iván Vázquez Álvarez. Universidad Autónoma Metropolitana- Azcapotzalco. México.
- M. en C. Marina Salazar Antúnez. Universidad Autónoma Metropolitana- Azcapotzalco. México.
- Dr. Antonio Valiente Barderas. Universidad Nacional Autónoma de México, México.
- Dr. Lorenzo Héctor Juárez Valencia. Universidad Autónoma Metropolitana-Iztapalapa, México.
- Dra. María de Lourdes Juárez Mosqueda. Universidad Nacional Autónoma de México, México.

# **COMCAPLA 2014**

7 al 10 de Octubre, Guatemala, Guatemala

# Título del trabajo

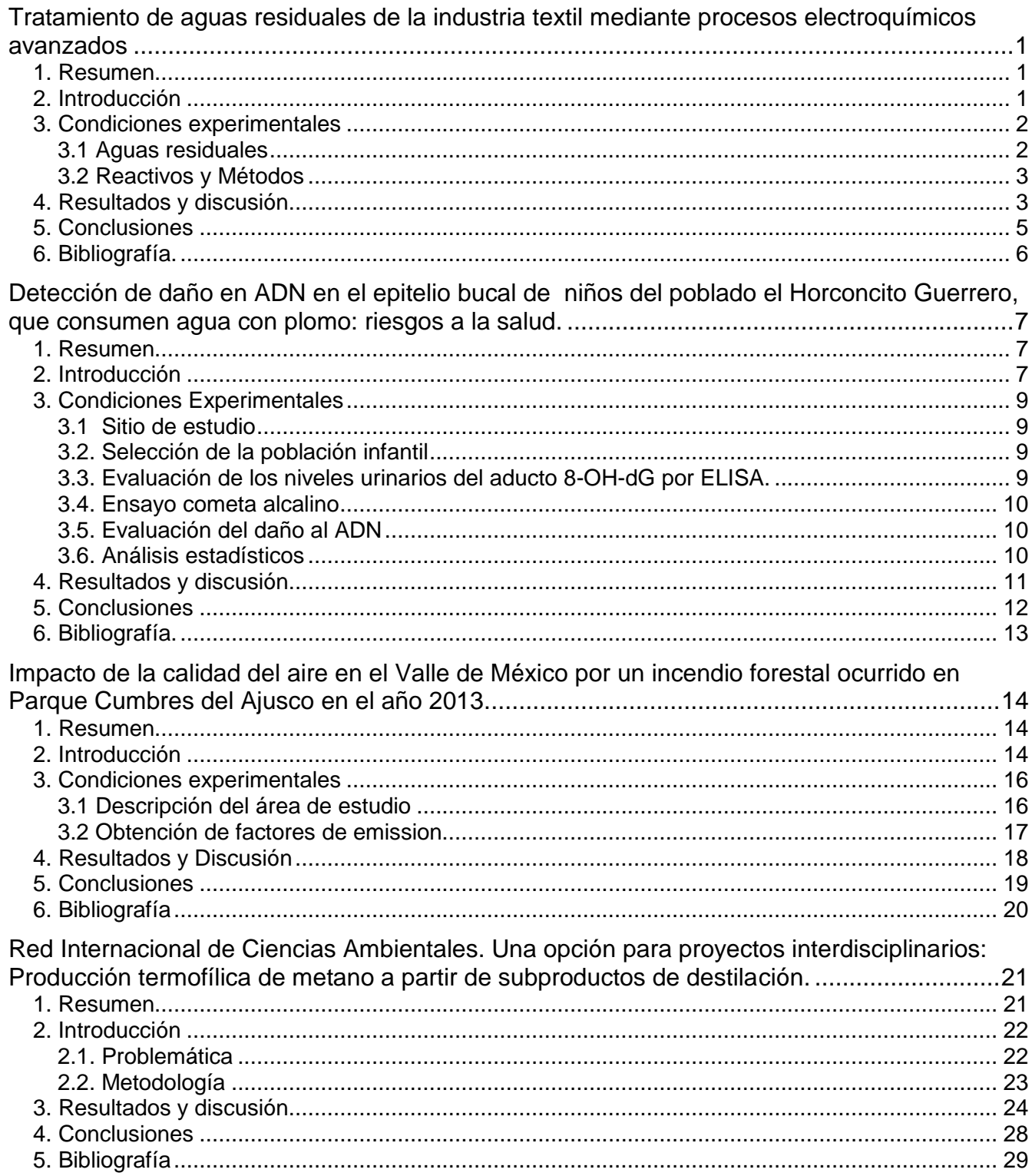

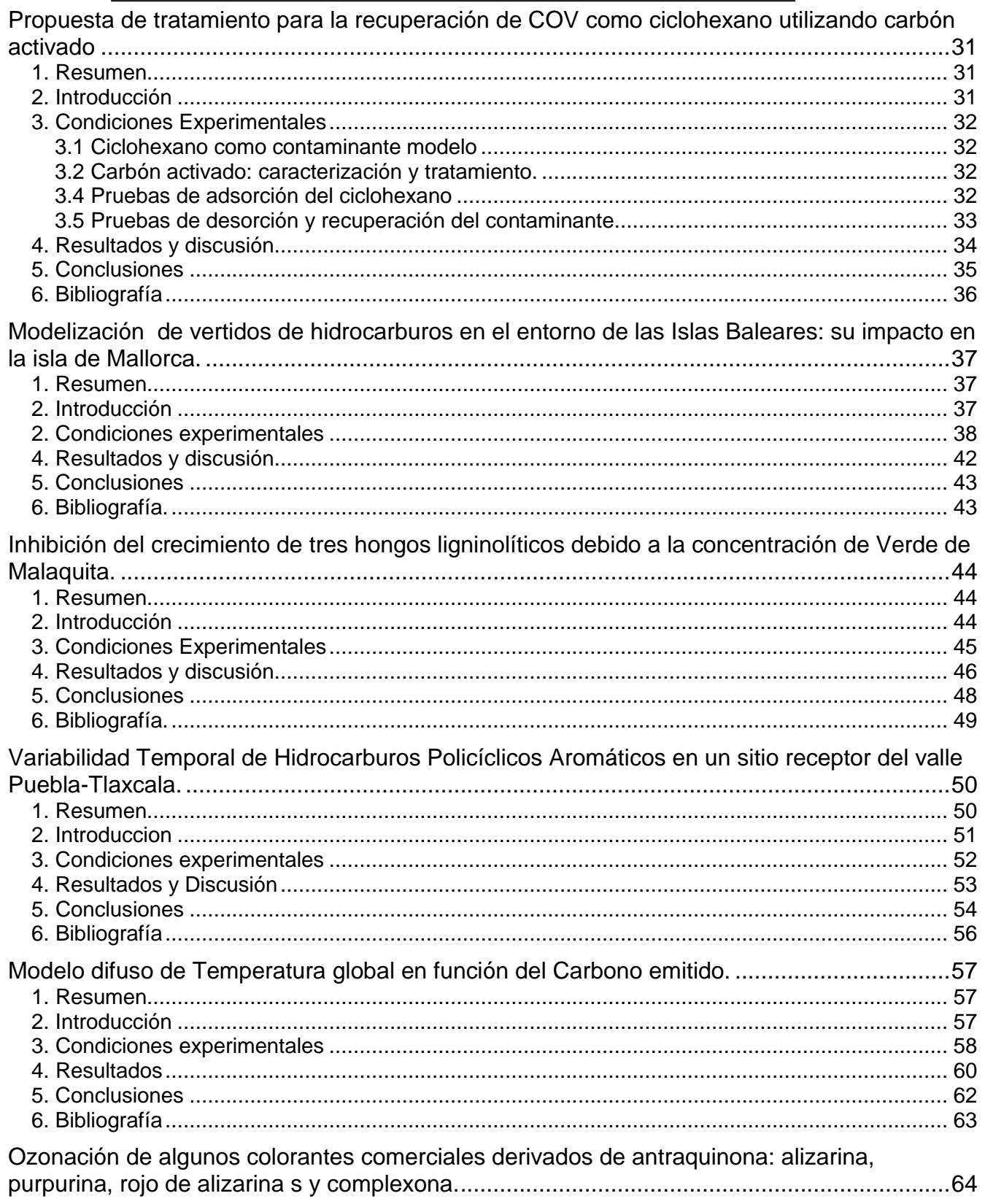

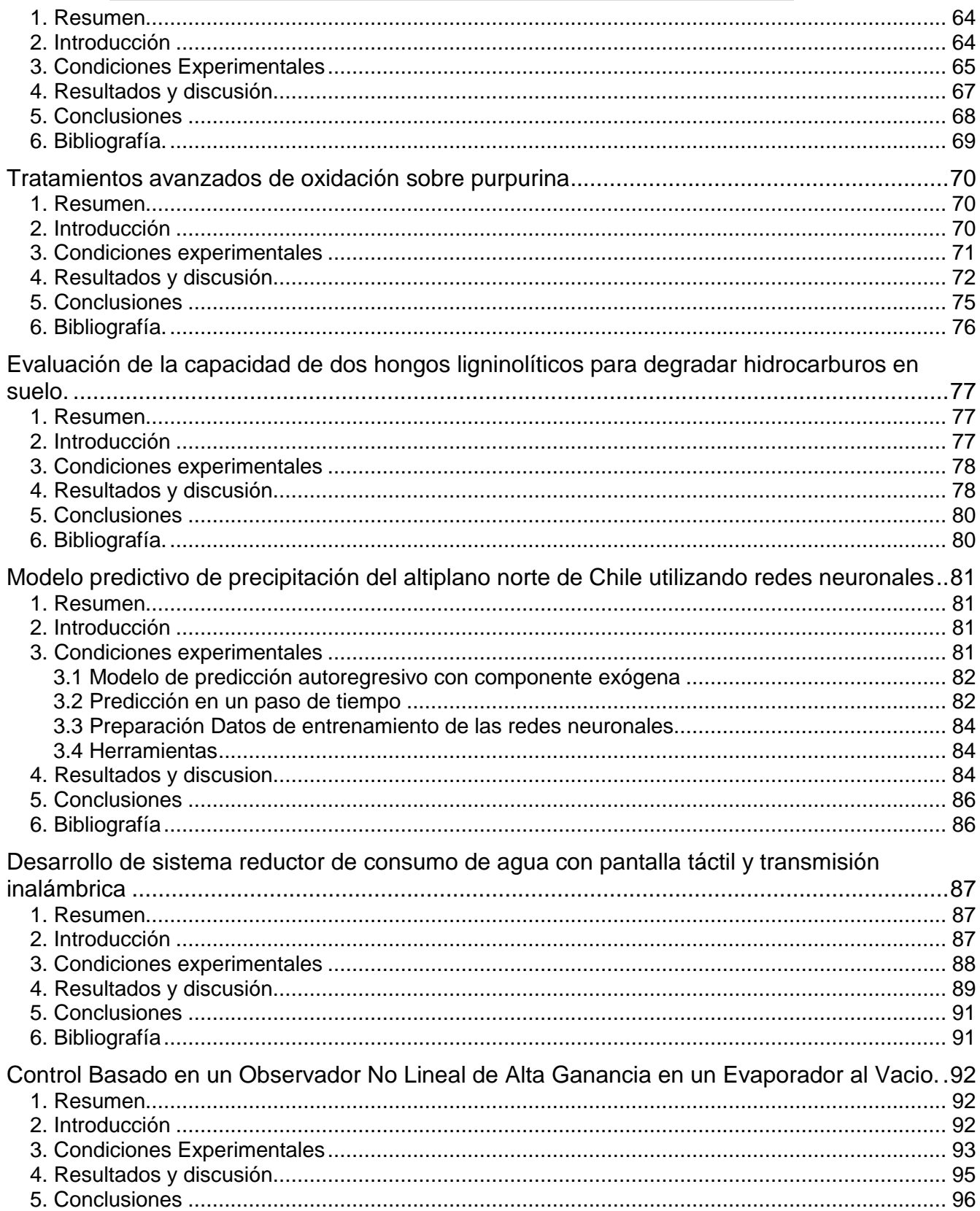

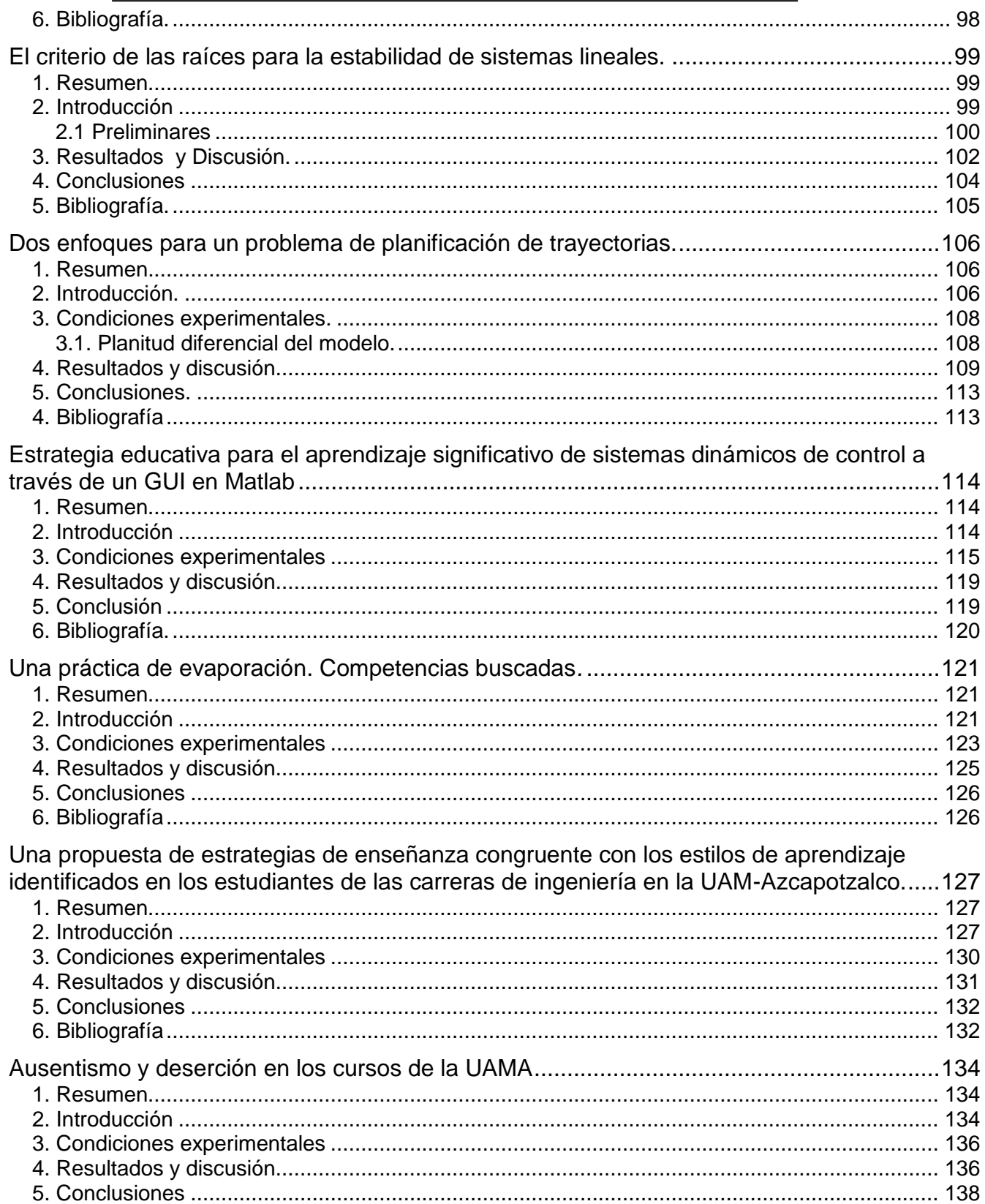

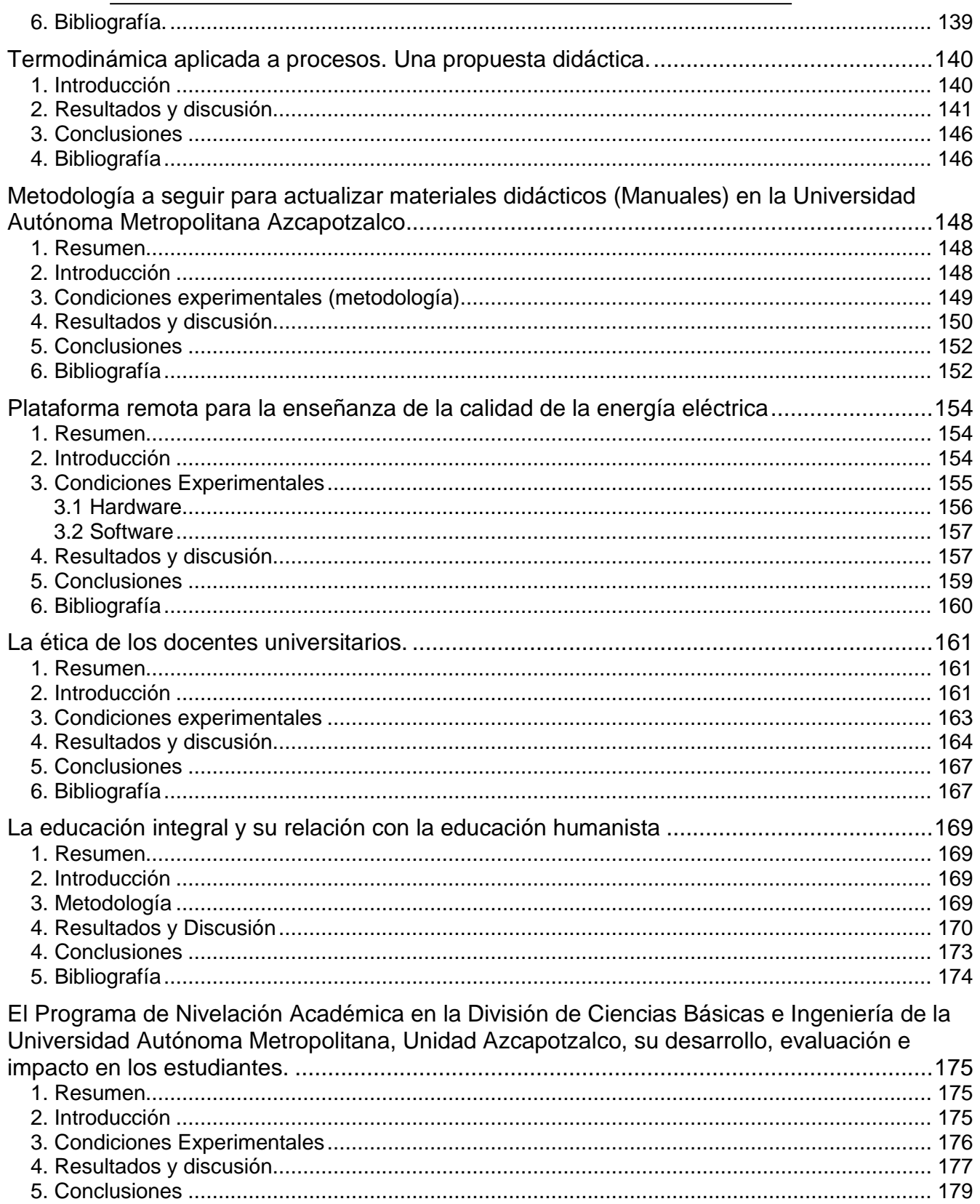

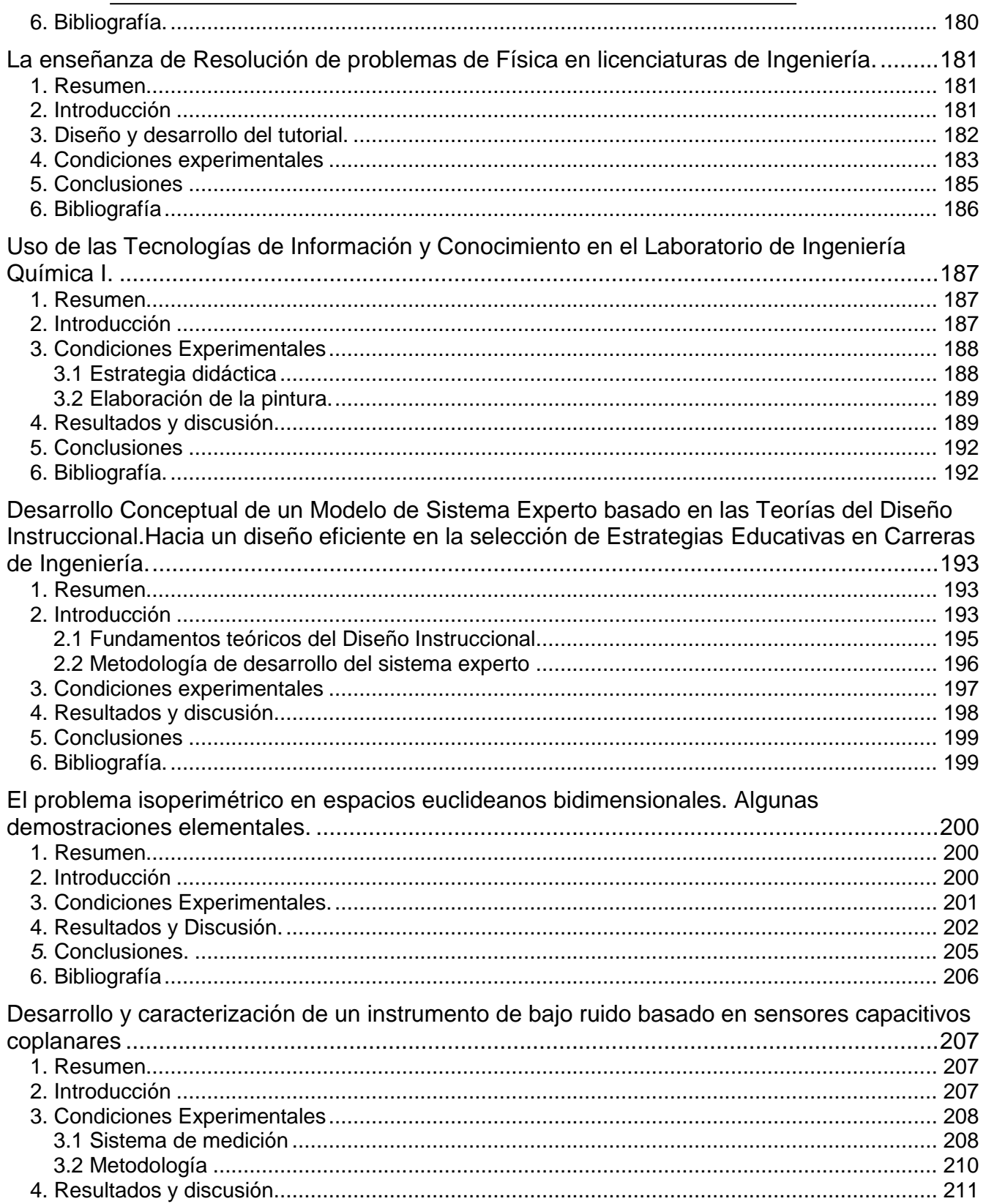

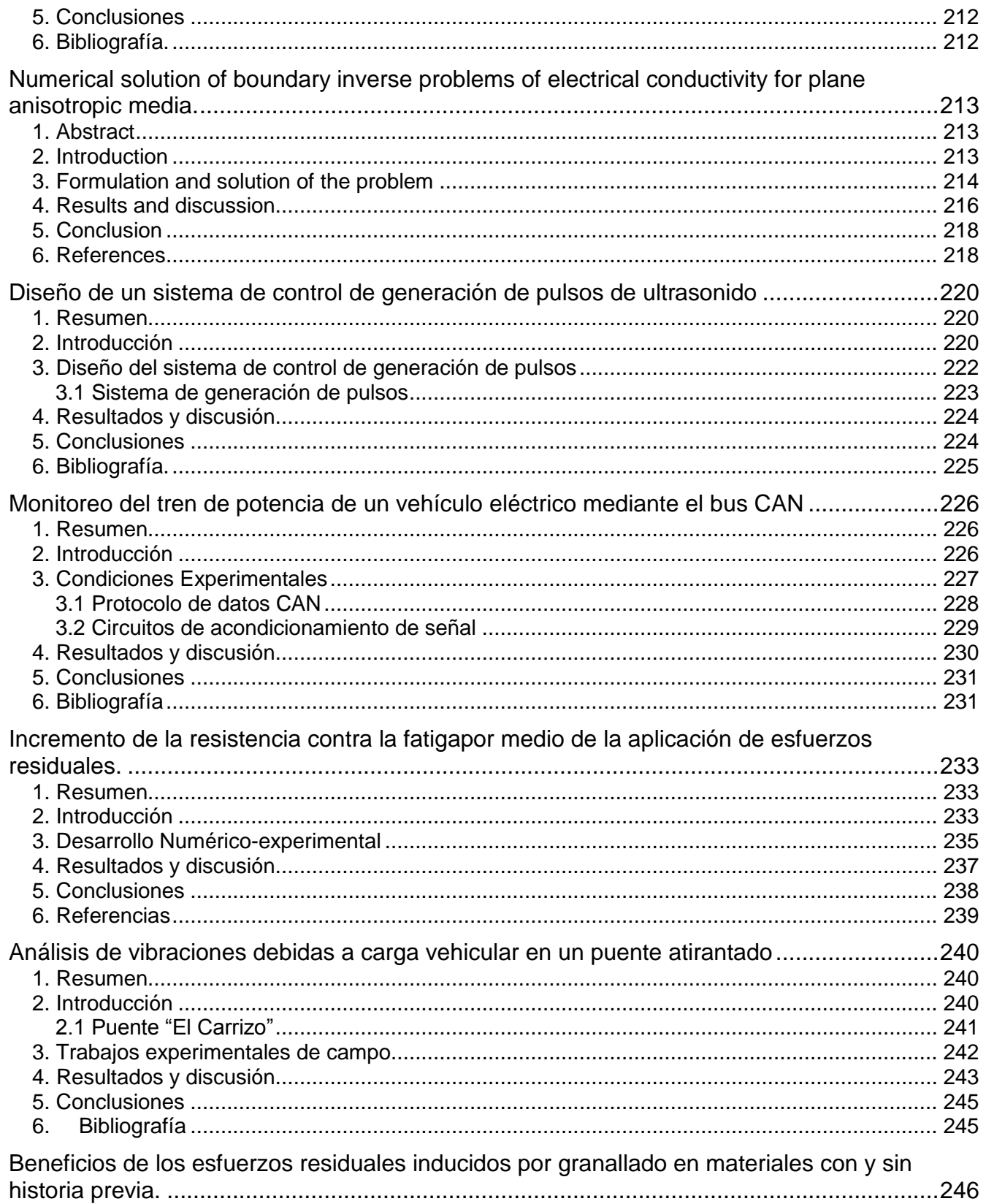

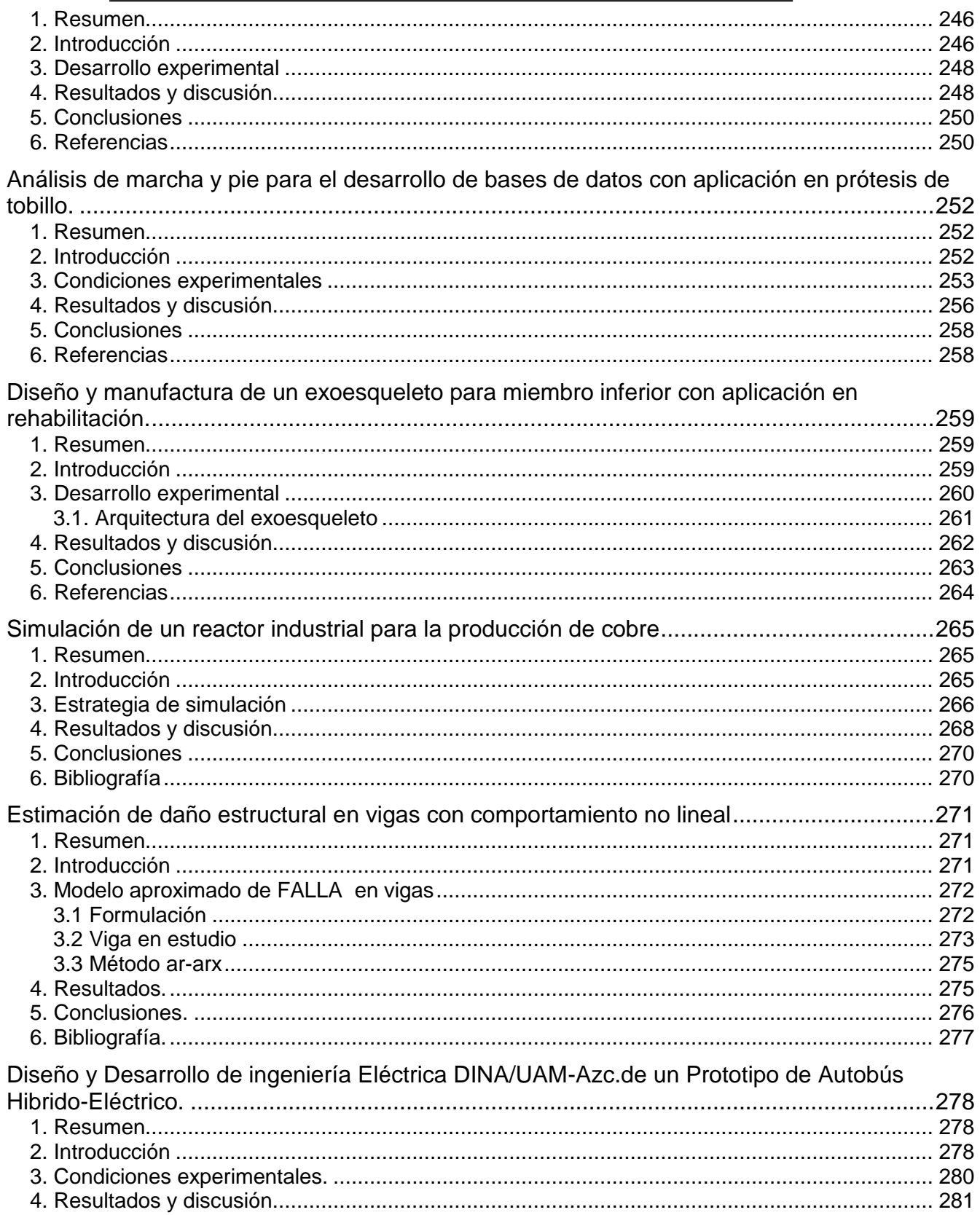

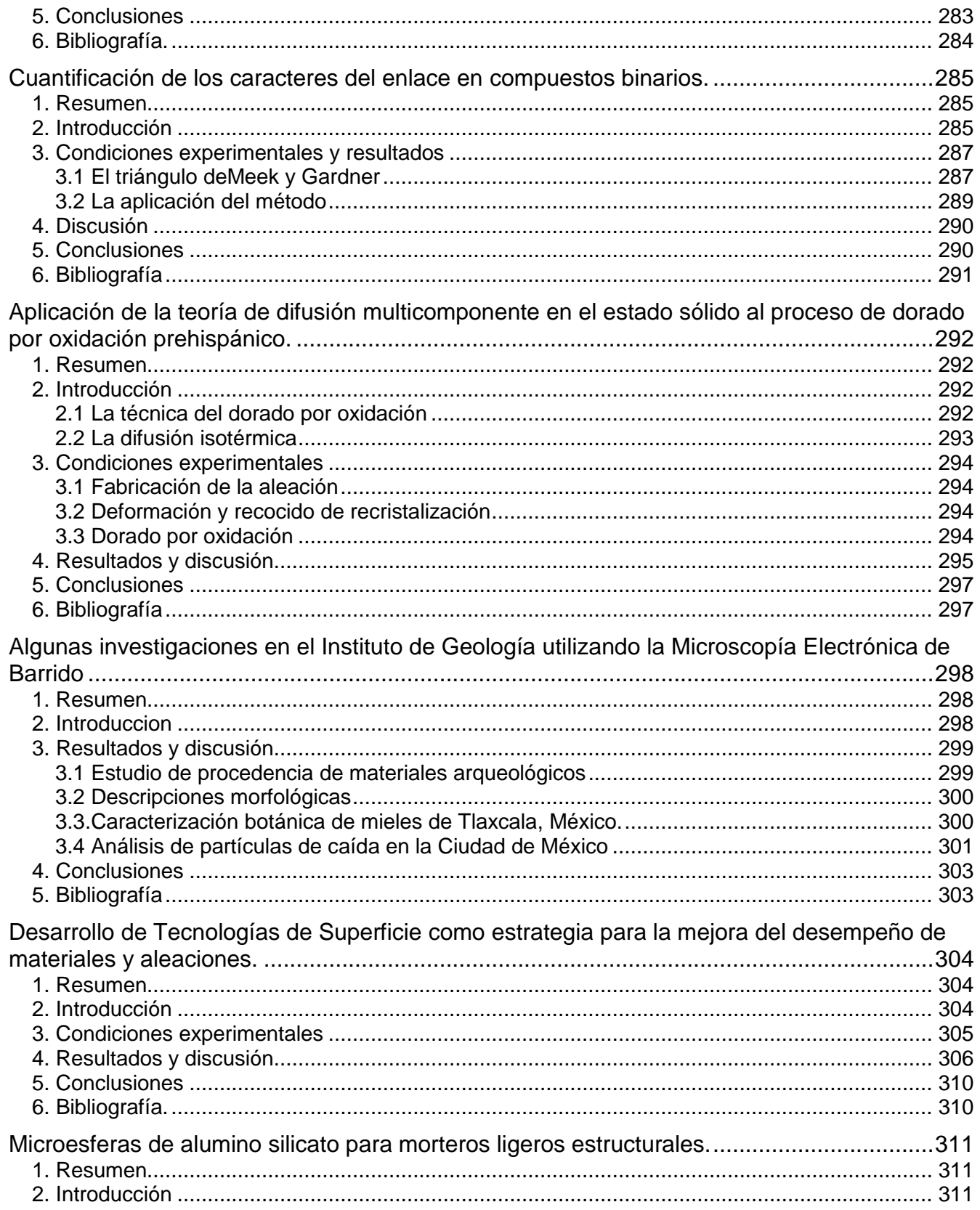

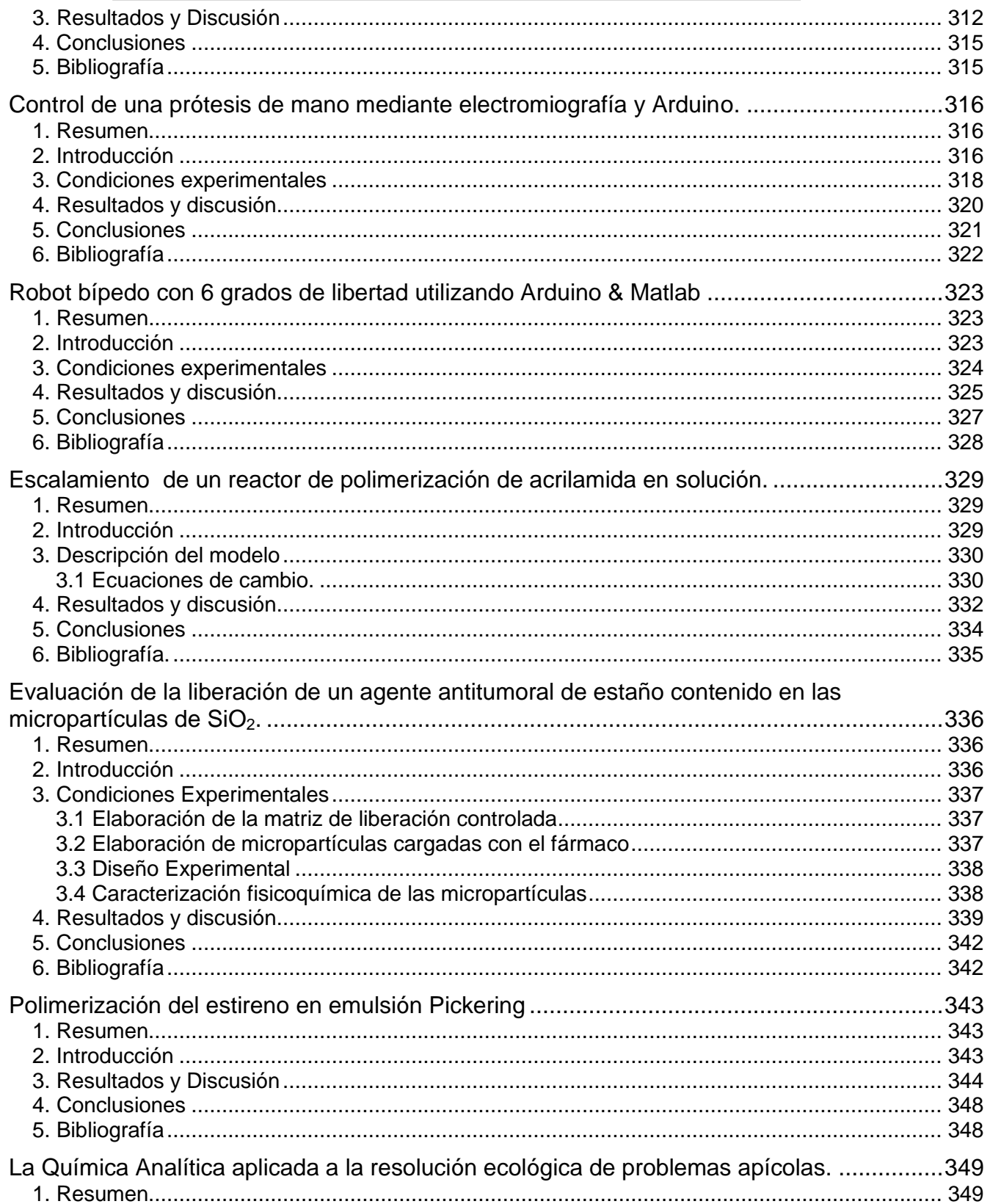

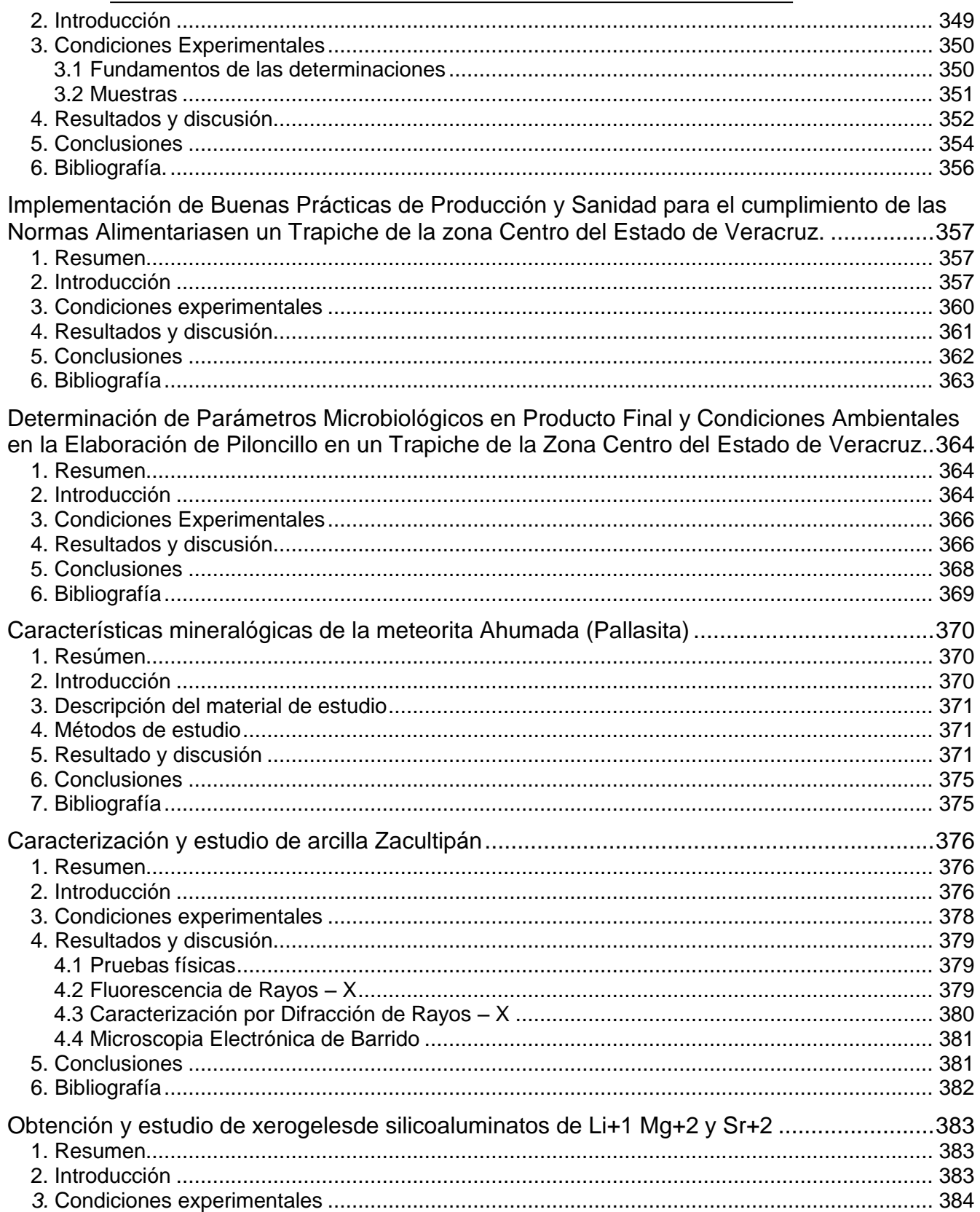

# **COMCAPLA 2014**

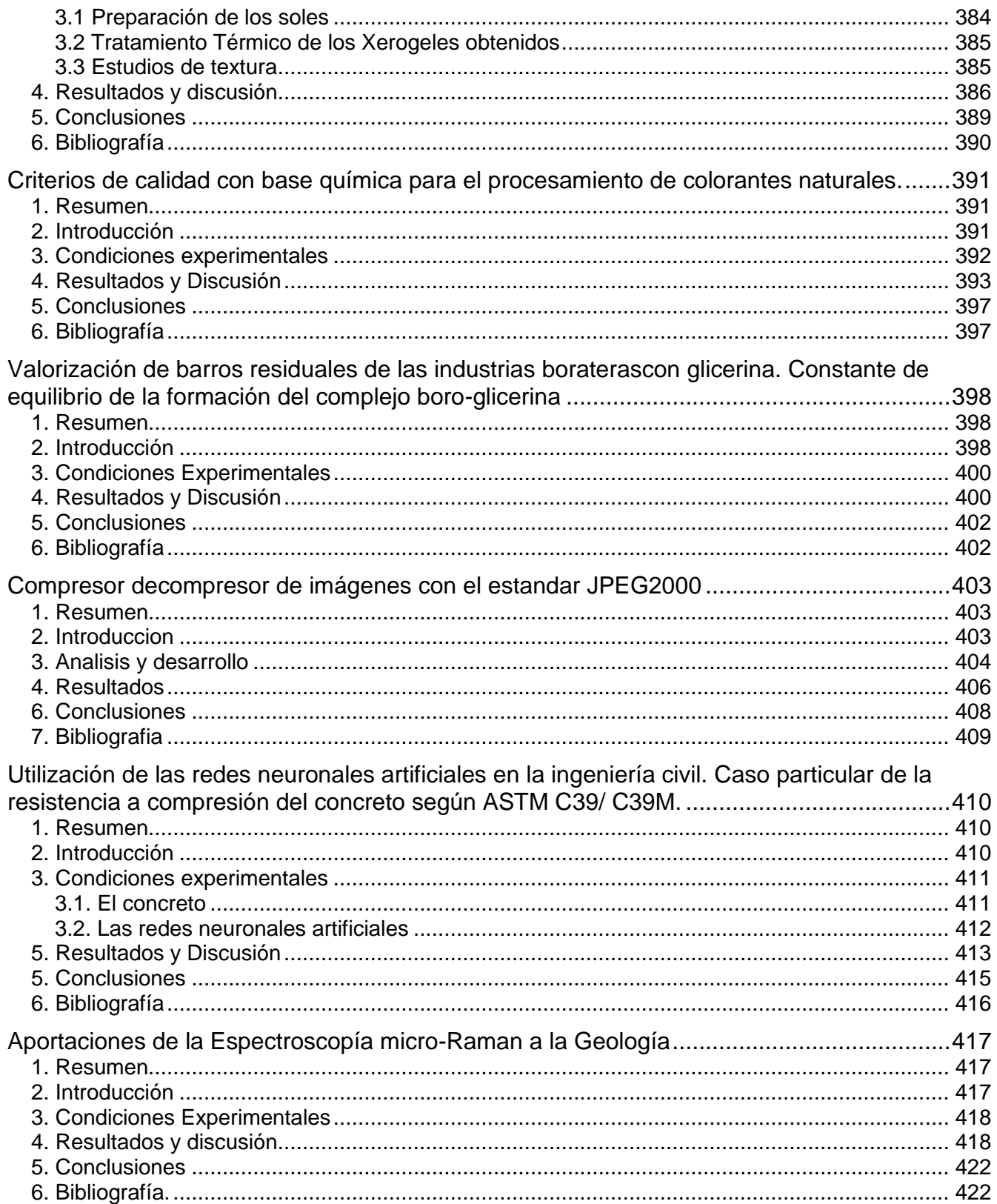

# **COMCAPLA 2014**

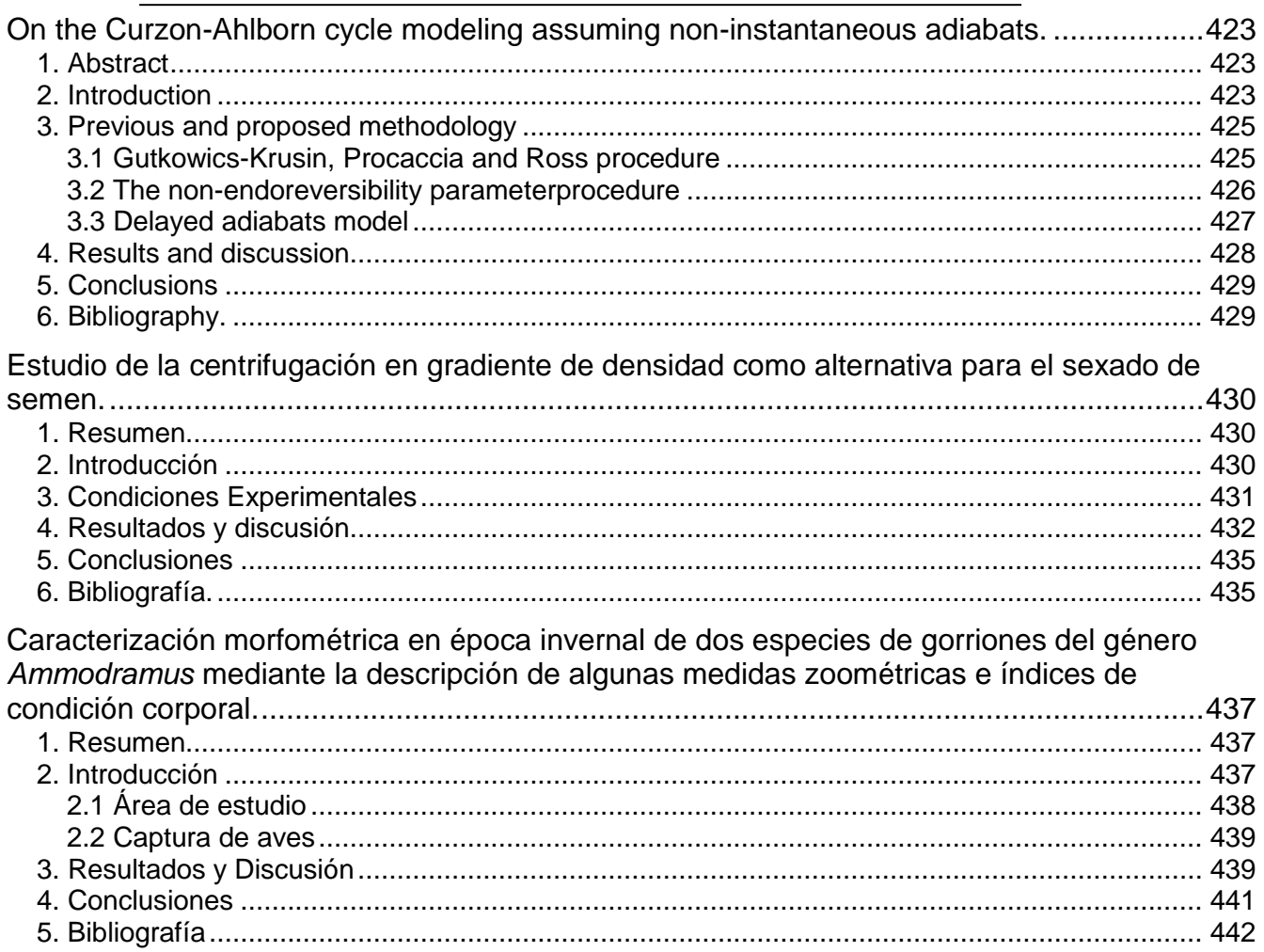

# **COMCAPLA 2014**

7 al 10 de Octubre, Guatemala, Guatemala

### <span id="page-16-0"></span>**Tratamiento de aguas residuales de la industria textil mediante procesos electroquímicos avanzados**

GilPavas, E<sup>1</sup>., Medina, J.D<sup>1</sup>., Dobrosz, I<sup>2</sup>., Gómez-García, M.A<sup>2</sup>.

1GIPAB: Grupo de Investigación en Procesos Ambientales. Ingeniería de Procesos. Universidad EAFIT, Medellín-Colombia 2GIANT: Grupo de Investigación en Aplicación de Nuevas Tecnologías, Universidad Nacional Sede Manizales-Colombia. [egil@eafit.edu.co](mailto:egil@eafit.edu.coApellido)

### <span id="page-16-1"></span>**1. Resumen**

En esta investigación se evaluó el proceso de tratamiento mediante electroquímica para la degradación de contaminantes en las aguas residuales de una industria textil. Se efectuó un diseño estadístico de experimentos tipo Box-Behnken, con el objetivo de optimizar las condiciones de reacción del proceso de electro-oxidación. El agua residual textil evaluada está compuesta por una mezcla de colorantes sintéticos de distintos tipos, residuos de celulosa, sales inorgánicas y una demanda química de oxígeno (DQO) de 1710 mg/L. Los experimentos se efectuaron en un reactor a escala de laboratorio con configuración monopolar; se utilizó como ánodo un electrodo de diamante dopado con boro (DDB) y cátodo de titanio. En el diseño estadístico de experimentos se consideraron los factores, densidad de corriente (i: 5-10 mA/cm<sup>2</sup>), pH  $(3-6)$  y área sumergida del cátodo  $(AC: 8-24 cm<sup>2</sup>)$ . La eficiencia del proceso se determinó mediante la evaluación de las variables respuesta, porcentaje de degradación de la demanda química de oxígeno (%DDQO) y porcentaje de degradación del colorante (%DC).

### <span id="page-16-2"></span>**2. Introducción**

Durante los últimos años, se ha presentado preocupación social debido a los problemas ambientales ocasionados por los contaminantes peligrosos presentes en una amplia variedad de efluentes industriales. Las aguas residuales de la industria textil, tienen un impacto ambiental muy grande, debido a la gran variedad de materias primas y reactivos empleados en el proceso de producción, entre los que se incluyen, colorantes orgánicos, residuos de celulosa y sales inorgánicas. Las aguas residuales provenientes de esta industria que son vertidas en los sistemas hídricos, tienen altas concentraciones de colorante, materia orgánica (DQO), pH variable (2-12) y contienen en su mayoría compuestos no biodegradables resistentes a la destrucción por tratamientos fisicoquímicos. Por lo tanto, es inminente la implementación y desarrollo

# **COMCAPLA 2014**

#### 7 al 10 de Octubre, Guatemala, Guatemala

de procesos de oxidación potentes para el tratamiento de este tipo de aguas residuales. Por estos motivos, se han propuesto una gran variedad de sistemas de tratamiento para la eliminación de contaminantes orgánicos en el agua, los métodos usualmente empleados son: adsorción, floculación - coagulación, osmosis inversa, biodegradación y métodos químicos (clorinación y ozonización). Sin embargo, estos métodos tradicionales son insuficientes para este tipo de contaminantes, o son demasiado  $costosos$   $[1, 2]$ .

Los Procesos Avanzados de Oxidación Electroquímicos (PAOE´s) implican la oxidación de los contaminantes por reacción química con el radical hidroxilo (•OH), electro-generado en el ánodo por el paso de la corriente eléctrica. Aunque se han empleado una variedad de materiales como ánodos en los PAOE´s, los electrodos de diamante dopados con boro (DDB) han demostrado ser los más adecuados <sup>[3]</sup>.

La electrolisis del agua para formar el radical(OH), una vez que pasa la corriente eléctrica por el electrodo DDB, se presenta de acuerdo a la ecuación (1) [4].

 $H_2O \to \bullet OH + e + H^+$  (1)

En este trabajo se aplicó un método eficaz para degradación de colorantes y materia orgánica de aguas residuales resultante de una industria textil ubicada en Medellín (Colombia). Para contribuir a la solución de esta problemática ambiental, se investigó la viabilidad del proceso de oxidación anódica, EO, EF y FEF. La eficiencia del proceso de electro-oxidación fue evaluada y optimizada mediante la metodología de superficie de respuesta (MSR).

### <span id="page-17-0"></span>**3. Condiciones experimentales**

#### <span id="page-17-1"></span>*3.1 Aguas residuales*

El agua residual tratada en esta investigación proviene de una industria del sector textil dedicada a la fabricación de jeans, que se caracteriza por contener una mezcla de colorantes de diversos tipos, residuos de celulosa, detergentes y sales inorgánicas, que le aportan un estado de color intenso y una elevada carga de contaminación orgánica. Las principales características del agua residual se presentan en la tabla 1. El elevado valor en la conductividad, producto de las sales empeladas en el proceso de producción, facilita la aplicación de las tecnologías electroquímicas. De acuerdo a la relación DBO5/DQO, el agua residual se caracteriza por ser no biodegradable.

# **COMCAPLA 2014**

7 al 10 de Octubre, Guatemala, Guatemala

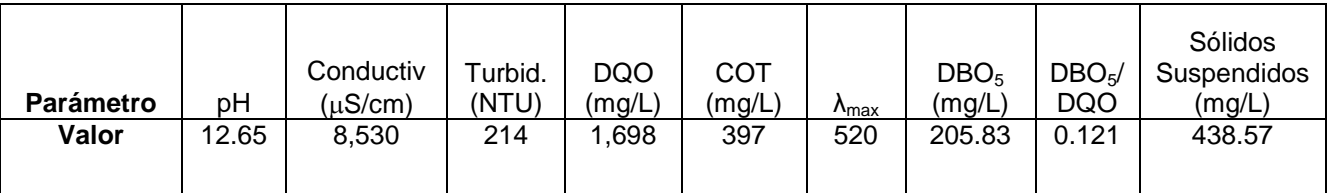

#### **Tabla 1**. Caracterización de las aguas residuales

#### <span id="page-18-0"></span>*3.2 Reactivos y Métodos*

Todos los reactivos empleados fueron grado analítico, suministrados por diferentes compañías y se utilizaron en el proceso sin purificación adicional. Se empleó cloruro de hierro (II) tetrahidratado FeCl2.4H2O como fuente de Fe+2 para los procesos electro-Fenton (EF) y foto-electro-Fenton (FEF). El pH se ajustó con ácido sulfúrico al 99.1% y las soluciones fueron preparadas con agua obtenida del sistema Milli-Q. Se utilizó un electrodo de diamante dopado con boro (DDB, 0.5 mm sustrato de silicona, marca Fraunhofer USA Center for Coatings and Laser Applications) como ánodo, con un área sumergida de 8 cm2 y un cátodo de titanio con área sumergida variable de acuerdo al diseño de experimentos.

La degradación de la materia orgánica y la mineralización de la muestra fueron determinados mediante la Demanda Química de Oxígeno (DQO) y el Carbón Orgánico Total (COT) respectivamente. El procedimiento empleado para medir la DQO fue el método estándar de reflujo cerrado, método 5220D. El procedimiento empleado para medir el COT fue el método estándar de oxidación húmeda con medición colorimétrica, método 5310D<sup>[5]</sup>. Para determinar la degradación del colorante en las aguas residuales, se utilizó un Espectrofotómetro, Spectronics Genesys 2PC, longitudes de onda en el UV/visible entre rangos de 200 a 700 nm.

### <span id="page-18-1"></span>**4. Resultados y discusión.**

Los electrodos DDB permiten la producción directa de radicales hidroxilo (•OH) con una elevada eficiencia energética, los cuáles son agentes oxidantes poderosos que reacciona con la materia orgánica presente en el agua residual textil, transformando los colorantes y materia orgánica inicial a compuestos de cadena molecular más corta hasta llegar a CO<sub>2</sub> y H<sub>2</sub>O<sup>[6]</sup>. Los resultados en la degradación del colorante (%DC) y degradación de la demanda química de oxigeno (%DDQO) para cada uno de los ensayos del diseño de experimentos se presenta en la tabla 2. Con el software estadístico Statgraphics se encontró que los valores óptimos de operación, en la superficie de respuesta evaluada fueron pH: 3, i= 10 mA/cm<sup>2</sup> y AC=16 cm<sup>2</sup>.En esta

# **COMCAPLA 2014**

7 al 10 de Octubre, Guatemala, Guatemala

sección se deberá reportar el o los resultados más relevantes obtenidos dentro del trabajo que se reporta.

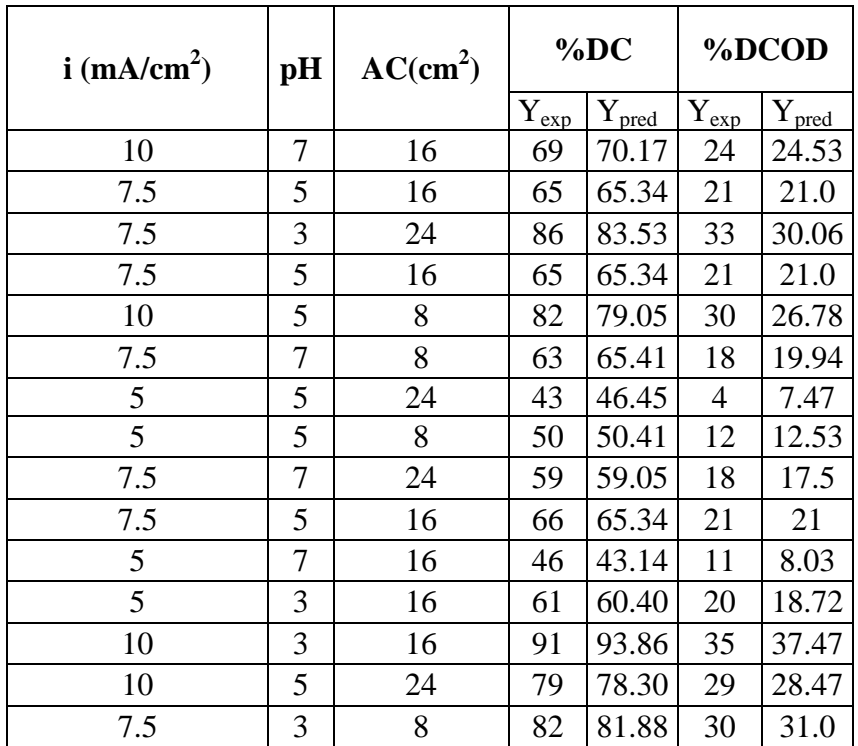

#### **Tabla 2.** Resultados diseño de experimentos Box-Behnken

Las superficies de respuesta se generan ajustando un modelo matemático a los datos experimentales. Los diagramas de superficie de respuesta resultantes para la degradación de color y DQO se presentan en las figura 1. Se observa para ambos casos, las condiciones óptimas se encuentran en una esquina de la región experimental, esto significa que el valor encontrado es un óptimo relativo de la región de análisis y puede existir un óptimo global con el que se obtengan mayores degradaciones. La tendencia de las superficies de respuesta en la figura 1, indica que es posible encontrar una mayor degradación de colorante y DQO si se usa pH por debajo de 3 y densidad de corriente superior a 10 mA/cm<sup>2</sup>, sin embargo, una reducción del pH a valores inferiores a 3, trae inconvenientes, tanto técnicos, debido a que se requieren materiales que resistan condiciones extremas de acidez, como económicas, debido a las elevadas cantidades de ácido requeridas para el ajuste del pH de la solución.

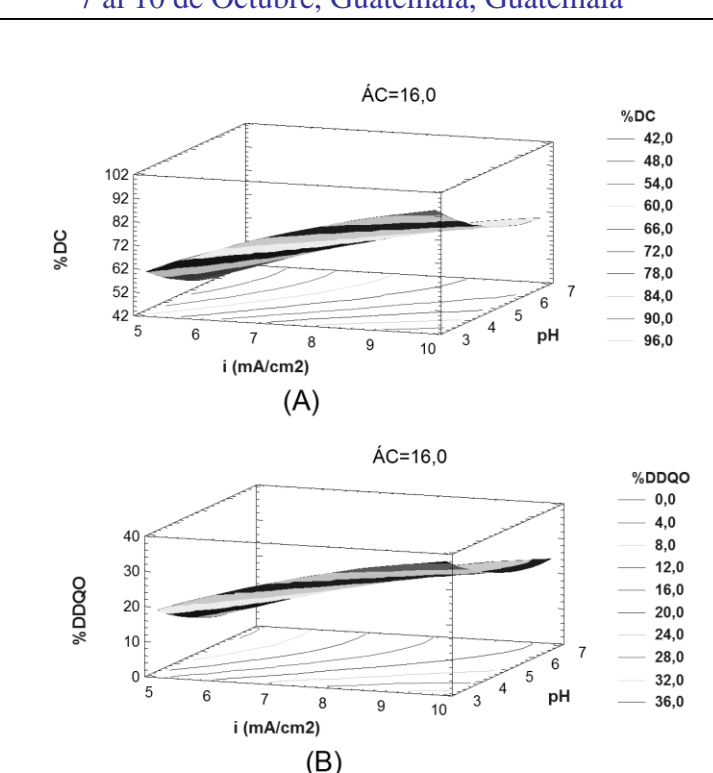

**COMCAPLA 2014** 7 al 10 de Octubre, Guatemala, Guatemala

**Figura 1**. Diagrama de superficie de respuesta: (A) %DC y (B) %DDQO

### <span id="page-20-0"></span>**5. Conclusiones**

La degradación electroquímica de aguas residuales de la industria textil fue llevada a cabo a escala de laboratorio en proceso batch, empleando un electrodo de diamante dopado con boro como ánodo y un electrodo de titanio como cátodo. Las condiciones óptimas de operación para el proceso se determinaron mediante un diseño estadístico de experimentos de superficie de respuesta Box-Behnken, con el que se obtuvo un pH de 3, densidad de corriente de 10 mA/cm<sup>2</sup> y área sumergida del cátodo de 16 cm<sup>2</sup>. Mediante el estudio cinético de degradación se obtuvo que al final de 90 minutos de reacción la degradación fue de 92%DC, 37% DDQO y 31% de COT. El análisis estadístico encontró que la variable de mayor relevancia sobre el proceso fue la intensidad de corriente con un efecto positivo sobre las variables respuesta, seguida por el pH con un efecto negativo. En esta sección se deberá describir la conclusión o conclusiones más relevantes del trabajo de manera clara y concisa.

# **COMCAPLA 2014**

7 al 10 de Octubre, Guatemala, Guatemala

### <span id="page-21-0"></span>**6. Bibliografía.**

- 1. Cruz, K., Torres, O., García, A. Chemical Engineering Journal, **160,** 199–206. (2010)
- 2. GilPavas E., Betancourt, A., Ángulo, M., Dobrosz, I., Gómez, M. Water Science and Technology, **60** , 2809-2818 (2009).
- 3. Moreira, F., Garcia-Segura, S., Vilar j. Applied Catalysis B: Environmental **142**, 143 877– 890 (2013)
- 4. Yavuz, Y., Kopara, S., Ogutveren, U. Desalination. **258**, 201–205. (2010)
- 5. Eaton, A., Clesceri, L., Rice, E., Greenberg, A. (2005). Standar Methods for the Examination of Water and Wastewater. 20ª Edición, Centenial edition. Washington: American Public Health Association (APHA).
- 6. Alves, S., Ferreira, T., Sabatini, N.,Trientini, A. Chemosphere. **88,** 155–160 (2012)

# **COMCAPLA 2014**

7 al 10 de Octubre, Guatemala, Guatemala

### <span id="page-22-0"></span>**Detección de daño en ADN en el epitelio bucal de niños del poblado el Horconcito Guerrero, que consumen agua con plomo: riesgos a la salud.**

Calderón, S.M.E<sup>1</sup>., Ramírez, G.A<sup>2</sup>., Carbajal, L.Y<sup>2</sup>., Sánchez, P.L<sup>3</sup>., Gómez, A.S<sup>1</sup>.,Castro,  $G.Z<sup>1</sup>$ , Salinas, A.L<sup>1</sup>, Hurtado, B. P<sup>1</sup>.

<sup>1</sup>Centro de Ciencias de la Atmósfera, Universidad Nacional Autónoma de México Circuito de la Investigación Científica, Ciudad Universitaria, Coyoacán, 04510 México D.F.email[:mcalderon@atmosfera.unam.mx;](mailto:mcalderon@atmosfera.unam.mx) [halessandro](mailto:halessandro@hotmail.com)@hotmail.com; [yolanda-carbajal-](mailto:yolanda-carbajal-56@hotmail.com)[56@hotmail.com;](mailto:yolanda-carbajal-56@hotmail.com) [patricia.s.lizardi@gmail.com;slga@atmosfera.unam.mx;](mailto:patricia.s.lizardi@gmail.com;slga@atmosfera.unam.mx) [sliliana@gmail.com;](mailto:sliliana@gmail.com) [pattyhurbi@gmail.com;](mailto:pattyhurbi@gmail.com) zelgav@yahoo.com.mx

 $2$ Unidades Académicas de Ciencias de la Tierra y Ciencias Químico-Biológicas, Universidad Autónoma de Guerrero. Ex Hacienda de San Juan Bautista Taxco el Viejo**,**  Guerrero. C.P 40323, Tel/fax:/7626220741.Av. Lázaro Cárdenas S/N. Ciudad de Chilpancingo, Guerrero C.P. 39087 Tel (01747) 4725503.

<sup>3</sup>Clínica de Austismo México, University of Arizona Mel and Enid Zuckerman College of Public Health, Tucson, AZ, USA.

.

### <span id="page-22-1"></span>**1. Resumen**

Se realizó un estudio de biomonitoreo genotóxico en niños de edades 2 a 12 años en la comunidad del Horconcito, ubicada 27 Km al poniente de la Ciudad de Taxco de Alarcón, Guerrero. La Población del Horconcito se encuentra ubicada en la zona de recarga sin ninguna actividad industrial en sus cercanía; sin embargo, los niveles elevados de plomo se encuentran de forma natural en la roca. El presente trabajo evaluó la inducción el daño al ADN en células epiteliales de la mucosa bucal mediante el ensayo cometa y los niveles urinarios del aducto 8-OHdG por ELISA en los niños expuestos al plomo (50) y un grupo infantil testigo (50) de la Ciudad de Chilpancingo, Guerrero. El consumo de agua con plomo induce daño significante en el genoma de los niños de la comunidad del Horconcito lo cual representa un peligro potencial para la salud de la población infantil.

### <span id="page-22-2"></span>**2. Introducción**

El plomo uno de los metales que tiene diversas aplicaciones en la industria por sus propiedades fisicoquímicas, además de formarse por el desgaste de partes de vehículos. Persiste en el agua, suelo o en el polvo por largos periodos. La ruta principal de entrada al cuerpo es por inhalación y en segundo lugar por consumo de agua Cuando es inhalado puede llegar hasta los alveolos donde es absorbido por fagocitosis,

# **COMCAPLA 2014**

#### 7 al 10 de Octubre, Guatemala, Guatemala

mientras que al ser ingerido se absorbe por difusión pasiva y activa los transportadores 1 de metales divalentes. Se distribuye principalmente en la sangre, hígado, riñones y en los huesos. En la sangre, la concentración de 10 µg/dl o más se considera tóxica, esta concentración en los niños desencadena problemas neurológicos, cognitivos, hipertensión y el desplazamiento del calcio de los huesos por la acumulación del plomo <sup>[1]</sup>.Los niños son más vulnerables a la exposición del plomo en relación con los adultos porque: a) reciben altas dosis de metales kilogramo-por-kilogramo, consumen más alimentos; b) su intestino absorbe más rápidamente lo que han ingerido<sup>[2]</sup>; c) la acumulación de metales es mayor ya que sus sistemas antioxidantes endógenos enzimáticos y no enzimáticos <sup>[3]</sup>; así como las enzimas del metabolismo no están totalmente expresados; d) la concentración tóxica puede ser menor [4]; y su sistema nervioso aún está en desarrollo. La relación entre los problemas neurológicos y la exposición a este metal, parece ser que radica en la capacidad para inhibir al receptor N-metil-D-aspartato que se une a los sitios reguladores de  $Zn^{2+}$  y lo inactiva, el cual es importante para el aprendizaje y la memoria en el hipocampo <sup>[3]</sup>. Su toxicidad se da por: 1) estrés oxidante, al inducirla formación del oxígeno simple, peróxido de hidrógeno e hidroperóxido tales como los aniones superióxidos (O<sub>2</sub> $\bullet$ ), peróxido de hidrógeno (H<sub>2</sub>O<sub>2</sub>) y los radicales hidroxilo (OH-),y especies reactivas de nitrógeno (ERNs) como el peroxilnitrito;2) disminución de los niveles de glutatión (por afinidad a los grupos sulfihidrilos), además de agotar a la superóxido dismutasa y a la catalasa; 3) disminuir la actividad de las enzimas antioxidantes, específicamente a la glutatión reductasa y a la deshidrogenasa del ácido delta-amino-levunílico. A bajas concentraciones puede inhibir algunas ATPasas; 4) inhibición de la absorción de minerales traza. La exposición a plomo puede alterar la composición de los lípidos de membrana y repercutir en su permeabilidad y función. Produce apoptosis como respuesta al daño al ADN, al mal funcionamiento de la mitocondria o por desequilibrio entre los niveles de Bax/Bcl2 y a la activación de las caspasas $[4,5]$ . Es muy conocido que los ROS, son altamente reactivos con los lípidos, proteínas y el ADN, en cual producen alteraciones como rompimientos de una o dos cadenas en el ADN y modificaciones de sus bases. El daño o fragmentación del genoma es considerado como un tipo de lesión potencialmente promutagénica y si el daño al ADN no es reparado, las alteraciones podrían ser acumuladas lo cual podría ser un evento inicial en proceso químico de la carcinogénesis y eventualmente podría ocurrir el desarrollo de tumores<sup>[5]</sup>.

El ensayo cometa alcalino es el biomarcador de efecto temprano ampliamente usado para detectar daño al ADN inducido *in vivo* e *in vitro* por genotoxinas ambientales debido a su gran sensibilidad, reproducibilidad, rapidez con la que se realiza (con cualquier célula eucariota) y por requerir poca cantidad de células interfásicas para evidenciar rompimientos de una o doblecadena del ADN <sup>[6]</sup>. Asimismo, esta técnica ha sido utilizada con gran éxito para detectar efectos genotóxicos de plaguicidas <sup>[7]</sup>, hidrocarburos aromáticos policíclicos<sup>[8]</sup> y en el biomonitoreo ambiental en poblaciones infantiles.Dentro de los biomarcadores de exposición, la 8-hidroxi-2'-desoxiguanosina (8OHdG) es el mejor marcador molecular de daño oxidante al ADN por metales pesados. Este aducto de ADN es un marcador de predicción temprana de

# **COMCAPLA 2014**

#### 7 al 10 de Octubre, Guatemala, Guatemala

enfermedades incluyendo el cáncer y sus niveles pueden ser medidos con excelente sensibilidad usando ELISA<sup>[9]</sup>. El incremento en los niveles de la 8-OHdG está asociado al desarrollo de diversas enfermedades, tumores y cáncer. Los niveles elevados de este aducto se han determinado principalmente en orina y reflejan la reparación del ADN en personas expuestas a genotoxinas ambientales, en pacientes diabéticos, y con Alzheimer. El aducto *8-*OHdG ha mostrado ser un biomarcador molecular de efecto carcinogénico, de lesiones en el ADN que no son reparadas y quepueden iniciar el proceso de carcinogénesis<sup>[10]</sup>.

### <span id="page-24-0"></span>**3. Condiciones Experimentales**

#### <span id="page-24-1"></span>*3.1 Sitio de estudio*

El área de estudio se encuentra en la parte norte del Estado de Guerrero; se localiza entre las coordenadas geográficas 18° 32.5'-18° 35' de latitud Norte y 99° 42.5´-99 45´de longitud oeste, en una porción de 8 km². La distancia entre la cabecera municipal de Taxco de Alarcón y el poblado El Horconcito es de 27 km. Las altitudes del área de estudio varían entre 1, 300-2, 540 msnm y la máxima elevación corresponde al Cerro Tepatule y la zona de recarga. Los grandes escarpes son labrados en rocas calizas plegadas que subyacen a rocas volcánicas extrusivas.

### <span id="page-24-2"></span>*3.2. Selección de la población infantil*

El Comité de Ética de la Facultad de Medicina de la Universidad Nacional Autónoma de México, aprobó los procedimientos de esta investigación genética y se consideraron los criterios de la Declaración de Helsinki (2008). Antes de iniciar este estudio se obtuvieron cartas de consentimiento informado de los padres de todos los niños participantes del Horconcito (grupo expuesto) y de Chilpancingo (grupo testigo). Los padres de todos los niños incluidos contestaron un cuestionario para obtener información sobre la historia clínica de enfermedades, exámenes médicos, hábitos, tratamientos médicos y dentales, tipo de dieta, exposición a rayos X, y años de vivir en las zonas de estudio. Se excluyeron de este estudio a los niños con enfermedades cardiovasculares, respiratorias y que estuvieran usando algún tipo de medicamento. Los grupos infantiles del Horconcitoy del testigo fueron de 50 niños los cuales fueros agrupados en rangos de edades de 2-4;5-7; 8-10; y de 11-12 años.

### <span id="page-24-3"></span>*3.3. Evaluación de los niveles urinarios del aducto 8-OH-dG por ELISA.*

Se obtuvieron muestras de la primera orina de la mañana de los niños del grupo expuesto (n=50) y del grupo infantil testigo(n=50)en contenedores estériles, se almacenaron a -20  $^{\circ}$ C para su posterior análisis del aducto 8-OHdG por ELISA. Se usaron 100 µl de orina de cada niño y el Kit 8-OH-dG-orina (ENZO, Life Sciences Assay, USA) para ELISA, siguiendo los pasos del protocolo indicado por los fabricantes.

# **COMCAPLA 2014**

#### 7 al 10 de Octubre, Guatemala, Guatemala

Paralelamente se realizó la curva estándar de 8-OHdG. La placa se leyó a una longitud de onda de 450 nm en un lector de ELISA (ELx800 BioTec), usando el software Gen 5 ELISA. Los resultados se expresaron en µg/µg de creatinina y con un límite detección de 0.59 ng/ml [9].

#### <span id="page-25-0"></span>*3.4. Ensayo cometa alcalino*

Las muestras de la mucosa bucal de cada niño se obtuvieron con una cucharita estéril con suero fisiológico que se transfirió a un microtubo estéril y se realizó una mezcla con células de la mucosa bucal y se le agregó 90 μl de agarosa de bajo punto de fusión (0.5 % LMPA, Gibco) a  $37^{\circ}$ C, posteriormente, se colocó 100 μl de la mezcla en un portaobjetos esmerilado con una monocapa de agarosa normal (NMA 1% Gibco) y se elaboraron dos laminillas por muestra. Los portaobjetos con las células se colocaron en una solución de lisis final recién preparada (2.5 M de NaCl, 100 mM de EDTA, 10 mM de Trisma-base pH 10), aforada a 100 ml con 1 % Tritón-X y 10 % DMSO10% en vasos couplin a 4ºC por 1 h. Posteriormente, los geles se pusieron en la cámara de electroforesis (Thermoscientific) y se cubrieron con amortiguador alcalino frío [NaOH (300 mM) + 1 mM de EDTA] a pH 13.0 (para desenrollar el ADN) a temperatura ambiente por 20 minutos, la electroforesis fue a 300 mA y 25 Volts durante 20 minutos. Después, los geles se lavaron 3 veces con amortiguador neutralizante Tris (0.4 M pH= 7.5) por 5 minutos y fijados con metanol absoluto frío por 10 minutos para posteriormente evaluar el daño sobre el ADN [6,7].

#### <span id="page-25-1"></span>*3.5. Evaluación del daño al ADN*

Para determinar el efecto genotóxico en las células del epitelio bucal de las poblaciones infantiles de los grupos expuesto y testigo se tiñeron los geles con GelRed y se cuantificaron los siguientes parámetros indicadores del daño al ADN: a) La frecuencia de cometas, b) la longitud de la cauda del cometa (migración del ADN, µm), y c) el momento de la cauda del cometa (Figura 4). La evaluación se hizoen 100 núcleos consecutivos (50 núcleos por laminilla) usando el software Comet IV integrado en el microscopio de fluorescencia Carl Zeiss modelo Axiostar Plus H-BO-100, a 40X con filtros de excitación de 515-560 nm y de barrera de 590 nm.

### <span id="page-25-2"></span>*3.6. Análisis estadísticos*

Los resultados de la frecuencia de cometas, de la longitud de la cauda y del momento de la cauda, así como, los niveles urinarios del aducto 8-OHdG se reportan como media ± error estándar (X ± E.E). Se realizaronANOVA y *t-*Student para determinar las diferencias entre las poblaciones infantiles (grupos expuestos y no expuestos al plomo). En la frecuencia de cometas se realizó una chi cuadrada para saber si existe relación entre el sexo y la edad de las poblaciones infantiles respecto al efecto genotóxico y MANOVA para encontrar diferencias significativas entre las poblaciones

# **COMCAPLA 2014**

7 al 10 de Octubre, Guatemala, Guatemala

expuestas y los parámetros genotóxicos analizados, el nivel de significancia es α= 0.05. Los análisis estadísticos se llevaron a cabo en el programa Statgraphics Plus.

### <span id="page-26-0"></span>**4. Resultados y discusión.**

En la Figura 1, se muestran los resultados del análisis genotóxico de las células de la mucosa oral de los niños del poblado del Horconcito, evidenciando inducción de daño significante en el ADN visualizado en el incremento significante en los valores promedio de la frecuencia de cometas (1A), de longitud de la cauda (1B) y del momento de la cauda (1C) comparado con el grupo infantil testigo. Los niveles urinarios del aducto 8OHdG muestran cambios significativos con relación a los niveles del grupo infantil testigo (Figura 2). Nuestros resultados están de acuerdo con lo reportado por algunos estudios genéticos en los cuales han demostrado daño en el genoma de niños expuestos a plomo y a otro metales <sup>[11,12]</sup>. Quizás, la fragmentación del genoma de las células de la mucosa bucal y la oxidación de la guanina formando el aducto urinario 8OHdG sea provocado por la exposición crónica y acumulación del plomo que consumen el agua con 0.43 mg/L, concentración que sobrepasa los límites por la NOM-(127-SSA1-2000: 0.01 mg/L)<sup>[2-5]</sup>, y además la vida media del plomo en la sangre es de 28 a 36 días y en los huesos de los niños es de 5 a 19 años <sup>[2]</sup>. Los datos genotóxicos de este trabajo evidencian que el cuerpo de los niños del Horconcito tiene estrés oxidante y no reparan el daño del ADN, lo cual representa un peligro potencial para la salud, ya que es conocido que la exposición continua a este metal puede desencadenar problemas neurológicos, inmunológicos, renales, gastrointestinales<sup>[1-5]</sup> entre otros y si el daño al genoma no es reparado, las alteraciones podrían ser almacenadas lo cual podría ser un evento inicial de las enfermedades incluyendo cáncer <sup>[5]</sup>.

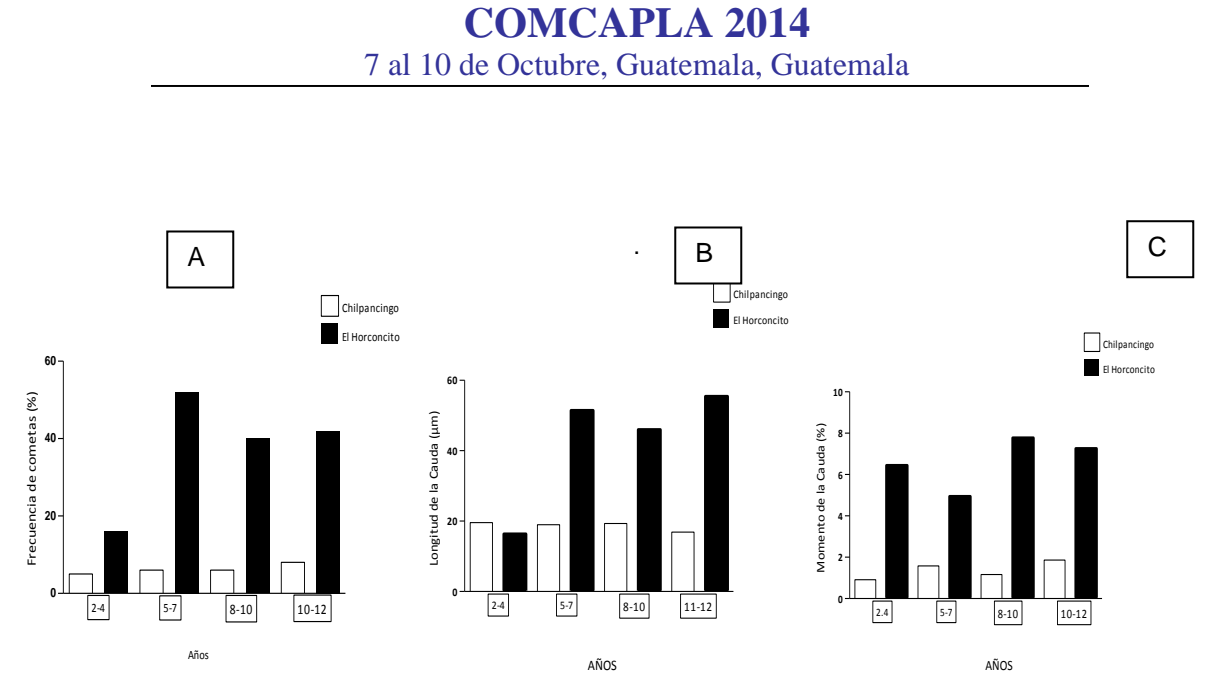

*Figura 1. Promedios de frecuencia de cometas (1A), la longitud de la cauda (1B) y del momento de la cauda (1C ) en epitelio bucal de la población infantil del Horconcito comparado con el grupo infantil testigo (Chilpancingo, n=50, t Student P<0.05.*

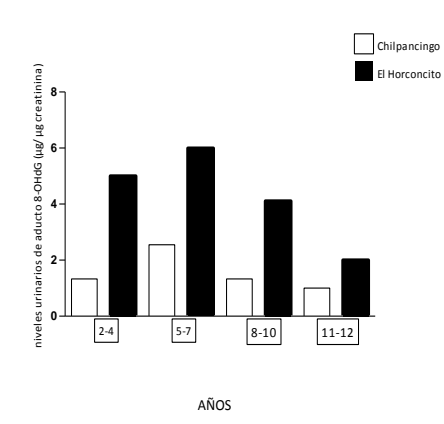

*Figura 2. Promedio de los niveles urinario del aducto 8OHdG de la población infantil del Horconcito comparado con el grupo infantil testigo, n=50, t Student P<0.05.*

### <span id="page-27-0"></span>**5. Conclusiones**

El consumo de agua con plomo induce fragmentación del genoma de las células de lamucosaoral y estrés oxidante en los niños de la comunidad del Horconcito lo cualrepresenta un peligro potencial para la salud de la población infantil.

# **COMCAPLA 2014**

#### 7 al 10 de Octubre, Guatemala, Guatemala

**Agradecimientos**: Los autores agradecen al programa de UNAM-DGAPA-PAPIIT IN-205613,porfinanciar parcialmente este proyecto de investigación. A los niños participantes y a los padres de familia del poblado del Horconcitoy de Chilpancingo Guerrero, por su valiosa colaboración.

### <span id="page-28-0"></span>**6. Bibliografía.**

- 1. Schnaas, L., Rothenberg, S.J., Flores, M.F. Blood Lead Secular Trend in a Cohort of Children in Mexico City (1987-2002). Environ. Health Perspect. V. 112, 1110–1115, (2004).
- 2. Needleman, H. Lead poisoning. Annu.Rev. Med. *V.* 55**,** 209–222, (2004).
- 3. Neal, A.P., Guilarte, T.R. Mechanisms of Heavy Metal Neurotoxicity: Lead and Manganese. Drug Metab.Toxicol. V.,2-13 2012.
- 4. Flora, G., Gupta, D., Tiwari, A. Toxicity of lead: A review with recent updates Interdiscip Toxicol. Vol. 5(2): 47–58 2012.
- 5. Jomova, K., Valko M., 2011. Advances in metal-induced oxidative stress and human disease.Toxicol. 283: 65-87.
- 6. Singh, N. P., McCoy, M. T., Tice, R. R., Schneider, E.L., A simple technique for quantification of low levels of DNA damage in individual cell. Experimental Cell Research. 1988, V.175, 184-191, (1988).
- 7. Calderón, S. M.E., López, G., L., Zúñiga-Reyes, R. Metabolic activation of herbicides Products by *Vicia faba* detected in human peripheral lymphocytes using alkaline single cell gel electrophoresis. Toxicol.In Vitro.V.19, 24- 37 (2007).
- 8. Carreras, H. A., Calderón, S.M.E., Gómez, A.S., Composition and mutagenicity of PAHs associated with urban airborne particles in Córdoba, Argentina. Environ. Poll.V.178, 403-410, (2013).
- 9. Rodríguez, R.l., Gómez A.S., Villalobos, P.R., Martínez V.C. Evaluation of 8-hidroxy-2´-deoxiguanosine (8- OHdG) adduct levels and DNA strand breaks in human peripheral lymphocytes *in vitro* exposed to polycyclic aromatic hydrocarbons with or without animal metabolic activation. Toxicol.Mech. Methods.V.1, 1-27 (2012).
- 10. Wu, L.L., Chiou, C.C., Chang, P.Y., Wu, T. J. Urinary 8-OHdG: a marker of oxidative stress to DNA and a risk factor for cancer, atherosclerosis and diabetics. Clin.Chim.Acta. V.339,1-9 (2004).
- 11. Méndez-Gómez, J. Gonzalo-Gerardo G.G., García-Vargas, L. Genotoxic Effects of Environmental Exposure to Arsenic and Lead on Children in Region Lagunera, Mexico. Ann. N.Y. Acad. Sci. V.1140, 358–367 (2008).
- 12. Calderón-Salinas, J.V., Valdéz-Anaya, B, Zúñiga-Charles, M.A. Lead exposure in a population of Mexican Children. *Hum. Exp. Toxicol. V.*15, 305–311, (1996).

# **COMCAPLA 2014**

7 al 10 de Octubre, Guatemala, Guatemala

### <span id="page-29-0"></span>**Impacto de la calidad del aire en el Valle de México por un incendio forestal ocurrido en Parque Cumbres del Ajusco en el año 2013.**

 $\mu$ endoza C.A.1, $^1$  García R.J-A., $^1$  Castro R. T-G, $^1$ Carbajal P.J-N $^2$ <sup>1</sup>Universidad Nacional Autónoma de México (UNAM) - CCA, Centro de Ciencias de la Atmósfera– Circuito exterior s/n, Coyoacán, 04510, Distrito Federal, México.,1. <sup>2</sup>Instituto Potosino de Investigación Científica y Tecnológica, Geociencias Aplicadas 2.

alem@atmosfera.unam.mx, agustin@atmosfera.unam.mx, telma@atmosfera.unam.mx, [noelc@ipicyt.edu.mx](mailto:noelc@ipicyt.edu.mx)

### <span id="page-29-1"></span>**1. Resumen**

Un incendio forestal es un proceso de combustión natural, en un área geográfica específica, su ocurrencia depende de variables meteorológicas, la topografía y el tipo de vegetación, son fuentes potenciales de grandes cantidades de contaminantes.

Los principales contaminantes atmosféricos emitidos en un incendio forestal son las partículas (PM<sub>10</sub> y PM<sub>2.5</sub>) el Monóxido de carbono (CO), Óxidos de nitrógeno (NOx) Compuestos orgánicos volátiles (COV's) y una cantidad despreciable de Dióxido de azufre  $(SO<sub>2</sub>)$  (Chow 1995), Se realizó un estudio de impacto ambiental de la calidad del aire en la Ciudad de México para un incendio forestal ocurrido en el Parque Cumbres del Ajusco el día 14 de abril de 2013, con una duración de 26 horas y consumiendo una extención de 150 ha de pastizal, se utilizó el modelo WRF-Chem y WRF-fire para realizar el estudio, se hicieron dos modelaciones, una incluyendo las emisiones del incendio forestal y otra sin emisiones del incendio, se hizo una comparación entre las dos modelaciones y se obtuvo el impacto de la calidad del aire en la Ciudad de México, al realizar la estimación de las emisiones y obtener las salidas del modelo se observa claramente la afectación de la calidad del aire por partículas  $PM_{10}$  llegando a una concentración de hasta 350  $\mu$ g/m<sup>3</sup> en la Ciudad de México debido al incendio forestal ocurrido, esta emisión supera el límite máximo permisible de partículas  $PM_{10}$  regulado por la NOM-025-SSA1-1993 que establece un máximo de 120 $\mu$ g/m $^3$  en promedio de 24 horas, se corrobora el resultado de la modelación con datos medidos de las estaciones meteorológicas de la Ciudad de México (SIMAT) que alerta una contingencia ambiental por particulas para el día posterior al incendio forestal.

### <span id="page-29-2"></span>**2. Introducción**

Los incendios forestalesson un procesoa gran escalade combustiónnatural,que consumediferentes tipos deflora, tamaños y edades de bosques enun área geográfica.En consecuencia, los incendios forestales son fuentes potenciales degrandes cantidades decontaminantes del aireque deben ser consideradoscuando se

# **COMCAPLA 2014**

#### 7 al 10 de Octubre, Guatemala, Guatemala

trata derelacionar las emisionesconla calidad del aire en ciudades cercanas a áreas forestales como sucede en el centro de México.

El tamaño, la intensidad y la ocurrenciadeun incendio forestaldependen directamente devariablestales comocondiciones meteorológicas, la topografía, el tipode vegetaciónasí como sucontenido de humedad yla masa del combustiblepor hectárea(carga de combustible disponible).

Una vez quecomienzaun incendio, el material combustiblesecose consumeprimero.Sila liberación de energíaes grandey de suficiente duración, ocurre el secado de material verdevivo, con laposterior quema de éste.Bajocondiciones ambientales adecuadasyde combustible, este procesopuede iniciar unareacción en cadena. Estos eventos ocurren principalmente en época de secas.

Los incendios forestales contribuyen directamente en el incremento de bióxido de carbono (CO<sub>2</sub>) a la atmósfera y en la deforestación, con sus consecuencias como la erosión de los suelos o el cambio de estructura y composición de los bosques (Villers, 2006)[1]. Al igual afecta a los ecosistemas y la salud de la población.

Existen modelos de la calidad del aire que nos permiten evaluar el impacto de los incendios forestales los cuales nos permiten simular diferentes tipos de escenarios en donde se pueden modificar las emisiones de un sitio en particular, generando escenarios específicos para la distribución espacial y temporal de la calidad del aire. El uso de modelos es común para la evaluación de estrategias de los tomadores de decisiones; sin embargo, la exactitud y eficiencia de los modelos dependen de factores como la resolución del modelo, sus parámetros, su física y química como también en los datos de entrada con los que se alimentan, para poder validar los resultados obtenidos de la modelación, se hace un análisis estadístico con mediciones en campo. Por esta razón es preciso contar con datos confiables para obtener un mejor resultado del modelo y su validación.

Considerando que la calidad del aire debe ser satisfactoria en todo el país y para asegurar el bienestar de la población y el equilibrio ecológico, las emisiones a la atmósfera se deben reducir y controlar mediante la aplicación de normas, en la Tabla 1 se muestran las concentraciones máximas permisibles para los contaminantes de interés de este trabajo de investigación.

# **COMCAPLA 2014**

7 al 10 de Octubre, Guatemala, Guatemala

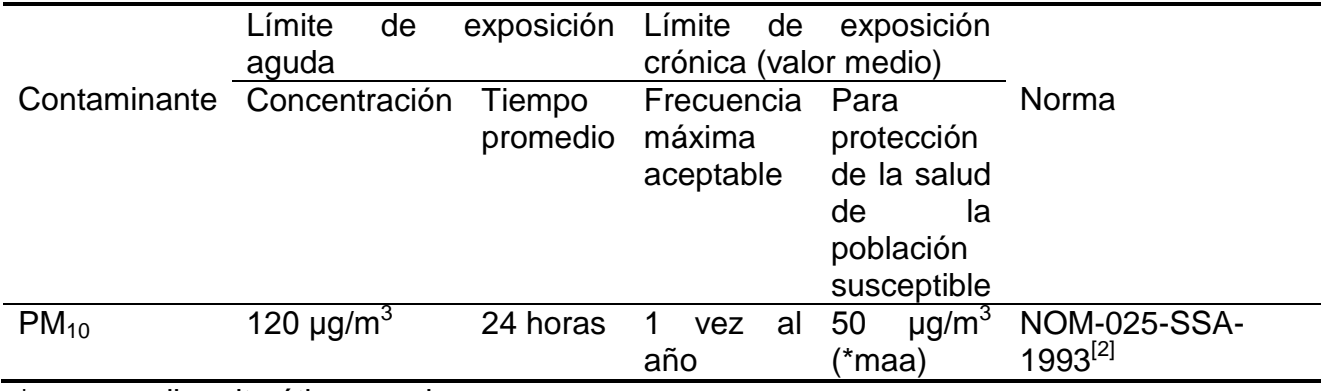

*Tabla 2. Normas de contaminantes atmosféricos.*

\*maa: media aritmética anual

### <span id="page-31-0"></span>**3. Condiciones experimentales**

#### <span id="page-31-1"></span>*3.1 Descripción del área de estudio*

Distrito Federal (Ciudad de México). Está localizado a una latitud al este 98°57' ya una longitud al oeste 99°22', colinda al norte, este y oeste con el Estado de México y al sur con el estado de Morelos; esta conformado por 16 delegaciones, cuenta con una población de aproximadamente de 8.9 millones de habitantes. (INEGI 2009)<sup>[3]</sup>. Cuenta con una extensión de 60,203 ha urbanas y 88,442 ha rurales, las alturas van desde los 2,234 m en la Cuenca de Xochimilco, hasta los 3,950 m en la Cima del Ajusco (PNUMA-CIGG. 2003)<sup>[4]</sup>

# **COMCAPLA 2014**

7 al 10 de Octubre, Guatemala, Guatemala

#### <span id="page-32-0"></span>*3.2 Obtención de factores de emission*

**.***Tabla 3. Factores de emisión EPA AP-42.*

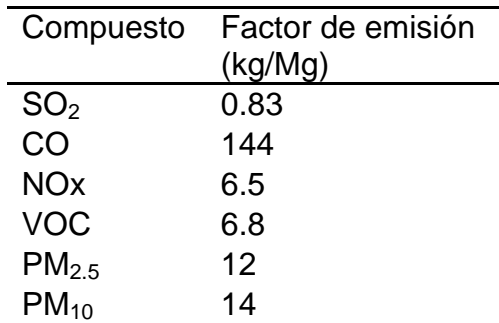

#### *3.3 Cálculo de emisiones*

Las emisiones fueron calculadas de acuerdo a la fórmula del AP-42

EPA.(Environmental Protection Agency)<sup>[5]</sup>

El algoritmo utilizadopara la estimación de emisiones por incendios forestalesse puede resumir de la

siguiente manera:

$$
E = \frac{FE \times A \times B}{T}
$$

Donde  $E =$  emisión (kg/hr) FE = Factor de emisión (kg/Mg)  $A = \text{Area}$  quemada (ha) B = Biomasa del tipo de vegetación (Mg/ha) T = Tiempo de duración del incendio (hr)

*3.4 Descripción del incendio Cumbres del Ajusco*

Los principales contaminantes atmosféricos emitidos en un incendio son las partículas (PM<sub>10</sub> y PM<sub>2.5</sub>) el Monóxido de carbono (CO), Óxidos de nitrógeno (NOx) Compuestos orgánicos volátiles (COV's) y una cantidad despreciable de Dióxido de azufre (SO<sub>2</sub>) (Chow 1995)<sup>[6]</sup>,

Se realizó un estudio de sensibilidad, evaluando la calidad del aire debido a un incendio forestal ocurrido en el paraje Solidaridad en el parque Cumbres del Ajusco, México, Distrito Federal, el evento ocurrió el día 14 de abril del año 2013, tuvo una duración de 26 horas y consumió una extensión de 150 ha de pastizal, se utilizó el modelo de

## **COMCAPLA 2014**

7 al 10 de Octubre, Guatemala, Guatemala

calidad del aire, WRF (Weather Research and Forecasting Model)<sup>[7]</sup> para evaluar la calidad del aire de la región.

#### <span id="page-33-0"></span>**4. Resultados y Discusión**

Se calcularon las emisiones del incendio ocurrido en Cumbres del Ajusco, teniendo como referencia el factor de emisión por cada contaminante, el cual se obtuvo del AP-42 de la EPA, el área consumida por el incendio, la densidad de biomasa por el tipo de vegetación y el tiempo de duración del incendio, con estos datos se pudo calcular la emisón generada por el incendio ocurrido. En la Tabla 3 se muestran algunos resultados del cálculo.

*Tabla 4. Valores calculados de emisión de los principales contaminantes emitidos en los incendios forestales para el caso Cumbres del Ajusco.*

|                                   | Contaminante (kg/h) |                          |            |      |           |
|-----------------------------------|---------------------|--------------------------|------------|------|-----------|
| <b>Comunidad</b>                  | SO <sub>2</sub>     | CO                       | <b>NOx</b> | VOC. | $PM_{10}$ |
| <b>Paraje Solidaridad Cumbres</b> |                     |                          |            |      |           |
| del Ajusco                        | 15.233              | 2642.914 119.298 199.034 |            |      | 349.95    |

Se realizaron dos modelaciones una sin emisiones del incendio y otra con las emisiones generadas por el incendio, se modelo y se hizo una interpolación entre las dos modelaciones restando la modelación con emisones menos sin emisiones, se observo al realizar la modelación y la diferencia; que el incendio tuvo un caso alarmante que fue para las partículas  $PM_{10}$ . En la Figura 1 se observa la concentración máxima de partículas ocurrida durante el evento, la cual rebasa la NOM-025-SSA-1993, la cual establece el máximo límite permisible de concentración de PM<sub>10</sub> de 120  $\mu$ g/m<sup>3</sup> en promedio de 24 horas con frecuencia máxima de una vez al año, ya que se obtuvo un máximo de 350 µg/m<sup>3</sup> durante esa hora del incendio ocurrido en Cumbres del Ajusco, por consecuencia se tuvieron niveles altos de contaminación en la ciudad y se ve reflejado en las altas concentraciones de contamiantes registradas por el Sistema de Monitoreo Atmosférico de la Ciudad de México (SIMAT)<sup>[8]</sup> para la estación Ajusco que reporta altos niveles de concentración de partículas, alertando a la población de una pre-contingencia ambiental debido a este contaminante, lo cual corrobora la evaluación hecha con el WRF dandole validez.

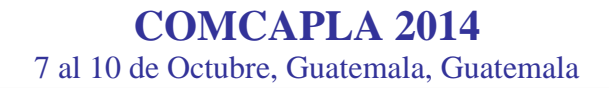

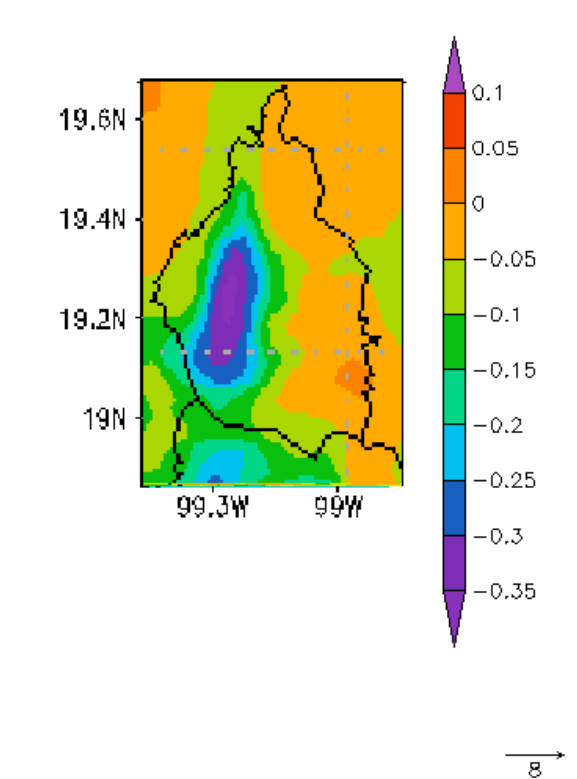

# PM.10 (mg/m3) 14/APR/2013 14

*Figura 1. Resultado de la modelación del incendio ocurrido en cumbres del Ajusco, obteniendo una concentración máxima de 350 g/m<sup>3</sup> de PM10.*

### <span id="page-34-0"></span>**5. Conclusiones**

Se observa que los incendios forestales si contribuyen a la afectación de la calidad del aire en el Paraje Solidaridad en Cumbres del Ajusco, Distrito Federal, México, ya que se tuvo una concentración máxima de 350 □g/m3 para el caso de las PM10 lo cuál sobrepasa el límite máximo permisible de la norma y se emitió una precontingencia ambiental por este contaminante, de acuerdo con las mediciones del SIMAT, dandole validez a la modelación de acuerdo con los datos medidos y el resultado del modelo. Esto nos lleva a que los incendios forestales deben de ser tomados en cuenta por su alta emisión de contaminantes a la atmósfera y sus riesgos a la salud que conllevan.

# **COMCAPLA 2014**

7 al 10 de Octubre, Guatemala, Guatemala

### <span id="page-35-0"></span>**6. Bibliografía**

- 1 Villers, R., "Incendios Forestales", Ciencias. Núm 081 p 60-66 (2006)<br>2 Diario Oficial de la Federación, México Norma Oficial Mexicana núr
- 2 Diario Oficial de la Federación, México Norma Oficial Mexicana número 25 de la Secretaría de Salud del año 1993.
- 3 Instituto Nacional de Estadística y Geografía (INEGI) [www.inegi.org.mx](http://www.inegi.org.mx/)
- 4 Programa de las Naciones Unidas para el Medio Ambiente (PNUMA) [www.pnuma.org.mx](http://www.pnuma.org.mx/)
- 5 U.S. EPA AP-42 Contract No. 68-D-98-046 Work Assignment No. 5-03 p 4.
- 6 Chow J. C. (1995) Measurement methods to determine compliance with ambient air quality standards for suspended particles. J. Air & Waste Manag. Assoc., 45, 320-382.
- 7 The Weather Research & Forecasting Model (WRF) [www.wrf-model.org](http://www.wrf-model.org/)
- 8 Sistema de Monitoreo Atmosférico [en línea] [<www.sma.d.gob.mx/simat>](http://www.sma.d.gob.mx/simat) [consulta: abril 2013].
# **COMCAPLA 2014**

7 al 10 de Octubre, Guatemala, Guatemala

## **Red Internacional de Ciencias Ambientales. Una opción para proyectos interdisciplinarios: Producción termofílica de metano a partir de subproductos de destilación.**

*Red Internacional de Ciencias Ambientales, RedICA. An option for interdisciplinary projects: Thermophilic production of methane from distillation byproducts*

Bazúa-Rueda, E.R.<sup>1</sup>, Bernal-González, M.<sup>1</sup>, <u>Durán-de-Bazúa, C.\*</u>1, Espinosa-Aquino, B.<sup>2</sup>, García-Gómez, R.S.<sup>1</sup>, Manahan, S.E.<sup>3</sup>, Ramírez-Burgos, L.I.<sup>1</sup>, Solís-Fuentes, J.A.<sup>4</sup> <sup>1</sup> UNAM, Facultad de Química, 04510 México D.F., México, <sup>2</sup> BUAP, Instituto de Ciencias, 04510 Puebla, Pue., México, <sup>3</sup> University of Missouri, Department of Chemistry (Emeritus Professor), <sup>4</sup> UV, Instituto de Ciencias Básicas, Xalapa, Ver., México

\*e-mail: mcduran@unam.mx

## **1. Resumen**

El grupo de académicos que originalmente colaboraron en el Programa de Ingeniería Química Ambiental y de Química Ambiental, PIQAyQA, de la UNAM, en cooperación con sus pares de diferentes instituciones nacionales y extranjeras, se ha destacado por las actividades docentes y de investigación desde la creación de este Programa en el año de 1989 con el apoyo internacional de la Sociedad Alemana para la Cooperación Técnica (GTZ, por sus siglas en alemán) y el de las autoridades universitarias (Rectorías, dependencias universitarias) y gubernamentales. Actualmente, tanto la Academia Mexicana de Ciencias, Artes, Tecnología y Humanidades, AMCATH, como las redes temáticas (Red Internacional de Ciencias Ambientales, RedICA, la Red para Análisis de la Calidad Ambiental en México, RACAM, la Red para Análisis de la Calidad Ambiental en América Latina, RACAL y la Red de Medio Ambiente y Sustentabilidad, ReMAS) han permitido mantener la cohesión de este grupo académico, cuyas actividades han sido dirigidas primordialmente a la formación de recursos humanos de excelencia, en el marco de proyectos de investigación científica y tecnológica, para mejorar las condiciones del ambiente y disminuir el impacto ocasionado por las actividades humanas. Desde su formación, este grupo ha cultivado la interdisciplina, siempre con el objetivo de aplicar los principios de la química verde, desarrollados por el Prof. Stanley E. Manahan, al interactuar con colegas investigadores buscando soluciones ambientalmente amigables. Un ejemplo de las investigaciones multidisciplinarias desarrolladas es la investigación realizada para apoyar a la agroindustria de la caña de azúcar, con la que se han realizado una serie de proyectos, buscando la incorporación de tecnologías más limpias en este importantísimo sector agroindustrial, especialmente ahora que se buscan fuentes renovables de energía. El objetivo de uno de estos ejemplos, que es el que se aborda en esta contribución, es el de obtener gas rico en metano como fuente de energía a

# **COMCAPLA 2014**

#### 7 al 10 de Octubre, Guatemala, Guatemala

partir de vinazas $<sup>1</sup>$ </sup> de un ingenio<sup>2</sup> azucarero-alcoholero cooperante empleando biorreactores termofílicos a escala de laboratorio.

**Palabras clave**: Red Internacional de Ciencias Ambientales, RedICA, proyectos interdisciplinarios, producción termofílica de metano, subproductos de destilación

#### *Abstract*

*The group of academic staff that originally formed the UNAM Program for Environmental Chemical Engineering and Chemistry, LECEC, in cooperation with their peers of different national and foreign institutions, has carried out teaching and research activities since the creation of this Program in 1989 with the international support of the then German Society for Technical Cooperation (GTZ, in German, presently GIZ), the support of the universities authorities (Rectors offices, university dependences), as well as the governmental authorities. Presently, the Mexican Academy for Sciences, Arts, Technology, and Humanities (Academia Mexicana de Ciencias, Artes, Tecnología y Humanidades, AMCATH), and several networks (Red Internacional de Ciencias Ambientales, RedICA, Red para Análisis de la Calidad Ambiental en México, RACAM, Red para Análisis de la Calidad Ambiental en América Latina, RACAL, and Red de Medio Ambiente y Sustentabilidad, ReMAS) have allowed the cohesion of this academic group. Its activities have been mainly directed towards the formation of human resources of excellency,*  within the frame of basic research and technologically approached projects to improve the conditions of *the environment and to diminish the impact created by human activities. Since its union, this group has cultivated interdiscipline, with the objective of applying the principles of the green chemistry, developed by Em. Prof. Stanley E. Manahan, interacting with colleagues to find environmentally sound solutions. An example of these multidisciplinary projects is the research done to support the sugar cane agroindustry. One of these projects, that incorporates cleaner technologies in this important agroindustrial sector, especially now when renewable energy sources are being considered is presented. Its main objective is to obtain methane-rich biogas as a source of energy from vinasses<sup>3</sup> of a cooperating sugarcane and ethyl alcohol mill<sup>4</sup> employing thermophilic bioreactors at laboratory scale.*

*Key Words: Red Internacional de Ciencias Ambientales, RedICA, interdisciplinary projects, thermophilic production of methane, distillation byproducts*

## **2. Introducción**

#### *2.1. Problemática*

 $\overline{a}$ 

El grupo de académicos que originalmente colaboraron en el Programa de Ingeniería Química Ambiental y de Química Ambiental, PIQAyQA, de la UNAM, en cooperación con sus pares de diferentes instituciones nacionales y extranjeras, se ha destacado por las actividades docentes y de investigación desde la creación de este

<sup>1</sup> Se conocen como vinazas a las corrientes secundarias de la primera torre de destilación usada para concentrar el mosto fermentado proveniente de los biorreactores conocidos como fermentadores, ya que Pasteur así definió a esta biotransformación (fermentación), donde las levaduras cerveceras (*Saccharomyces cerevisiae*) metabolizan la glucosa soluble de las mieles incristalizables de la producción de azúcar a partir de la caña de azúcar (*Saccharum officinarum*) y la convierten a etanol y bióxido de carbono

<sup>&</sup>lt;sup>2</sup> En México se conoce a las fábricas que procesan la caña de azúcar como ingenios azucareros-alcoholeros cuando, además de producir azúcar producen también alcohol etílico

The liquid effluents known as vinasses are produced in the first distillation tower used for concentrating the fermented mosts coming from the bioreactors properly named as fermenters, since Pasteur defined the biotransformation (fermentation) of soluble glucose by beer yeasts (*Saccharomyces cerevisiae*) to etanol and carbon bioxide, particularly those coming from soluble glucose from incrystallizable syrups of sugar production from sugarcane (*Saccharum officinarum*)

<sup>4</sup> In Mexico the factories that process sugarcane are known as "ingenios azucareros-alcoholeros" when besides producing sugar, ethyl alcohol is also produced

# **COMCAPLA 2014**

## 7 al 10 de Octubre, Guatemala, Guatemala

Programa en el año de 1989 con el apoyo internacional de la Sociedad Alemana para la Cooperación Técnica (GTZ, por sus siglas en alemán) y el de las autoridades universitarias (Rectorías, dependencias universitarias) y gubernamentales. Actualmente, tanto la Academia Mexicana de Ciencias, Artes, Tecnología y Humanidades, AMCATH, como las redes temáticas (Red Internacional de Ciencias Ambientales, RedICA, la Red para Análisis de la Calidad Ambiental en México, RACAM, la Red para Análisis de la Calidad Ambiental en América Latina, RACAL y la Red de Medio Ambiente y sustentabilidad, ReMAS) han permitido mantener la cohesión de este grupo académico, cuyas actividades han sido dirigidas primordialmente a la formación de recursos humanos de excelencia, en el marco de proyectos de investigación científica y tecnológica, para mejorar las condiciones del ambiente y disminuir el impacto ocasionado por las actividades humanas. Desde su formación, este grupo ha cultivado la interdisciplina, siempre con el objetivo de aplicar los principios de la química verde al interactuar con investigadores en el área de la protección ambiental. Un ejemplo de las investigaciones multidisciplinarias desarrolladas es la investigación realizada para apoyar a la agroindustria de la caña de azúcar, con la que se han realizado una serie de proyectos, buscando la incorporación de tecnologías más limpias en este importantísimo sector agroindustrial, especialmente ahora que se buscan fuentes renovables de energía<sup>i-iv</sup>.

El objetivo de uno de estos ejemplos, que es el que se abordará en esta contribución, es el de obtener gas rico en metano como fuente de energía a partir de vinazas de un ingenio azucarero-alcoholero cooperante empleando biorreactores termofílicos a escala de laboratorio.

## *2.2. Metodología*

Se operaron tres reactores de lecho de lodos de flujo ascendente, RALLFA, a escala de laboratorio de 2.7 L de volumen de trabajo, cuyas características constructivas, arranque y operación se encuentran descritos en la literatura<sup>v-vii</sup>. Las Figuras 1a,b,c presentan la secuencia fotográfica constructiva de ellos antes del arranque y ya en operación. Se emplearon vinazas de un ingenio azucarero-alcoholero cooperante (Figura 2). Sus características químicas generales están listadas en el Cuadro 1<sup>viii</sup>. Siendo las vinazas un líquido agresivo por los elevados valores de sólidos disueltos que contiene (un promedio de 62315±7823 mg DQO L<sup>-1</sup>) y un pH de 4.3±0.1 es importante realizar el seguimiento analítico de ellos para corroborar la bioconversión de los compuestos carbonosos disueltos en ellas a metano. Otra variable importante fue la alcalinidad y el factor alfa<sup>vii,viii</sup>. Asimismo, se midió la productividad de metano para evaluar la bioconversión considerando que el biogás producido se compone de 75-80%  $CH<sub>4</sub>$  y 20-25%  $CO<sub>2</sub><sup>viii</sup>$ . El metano se midió en un cromatógrafo de gases con detector de ionización de flama (CG-DIF). Agilent Technologies 7890A GC-system. Con los datos experimentales, dado que no se midió la cantidad total de biogás producido, se obtuvo el rendimiento teórico estimado con una ecuación empírica a partir de las concentraciones de materia orgánica carbonosa medidas como DQO<sup>IX</sup>:

 $V_{CH4} = DQO_{CH4} / K(T)$   $K(T) = k.P / R(273+T)$  (1) donde:  $V_{CH4}$  = volumen de CH<sub>4</sub> producido (en litros(unidad de tiempo)

# **COMCAPLA 2014**

7 al 10 de Octubre, Guatemala, Guatemala

DQOCH4 = DQO convertida en metano (gramos DQO removido/unidad de tiempo)

 $k =$  gramos DQO por 1 mol de CH<sub>4</sub> (64 gramos DQO / mol CH<sub>4</sub>)

 $R =$  constante general de los gases (0.08206 atm L/mol K)

 $P = presión (atm)$ 

 $T =$  temperatura  $(K)$ 

Los reactores de laboratorio han estado trabajando de manera continua desde hace varios años y, actualmente, están operando a 45, 55 y 65°C. Las vinazas se dosificaban de manera continua a los reactores diluidas con agua de la llave: 333 mL de una mezcla compuesta por 45% de vinaza: 45% de agua de la llave y 10% de una disolución de sulfato ferroso a una concentración de 1000 mg/L para proporcionar a las arqueas metanogénicas los minerales que requieren y que el valor de pH no fuera tan ácido.El tiempo de residencia hidráulica en los reactores era de 7.2 d.

## **3. Resultados y discusión**

En la Figura 2 se presenta el diagrama de bloques de la producción de azúcar y con las mieles incristalizables separadas durante la cristalización del azúcar se presenta del lado derecho la producción de etanol para ser usado como combustible, así como el aprovechamiento de las vinazas provenientes de las torres de destilación donde se concentra el etanol para obtener metano como combustible mediante reactores anaerobios y biomasa con reactores aerobios para alimento de peces<sup>11</sup>, dejando las vinazas tratadas para ser enviadas a los cañaverales para el riego<sup>12-15</sup>.

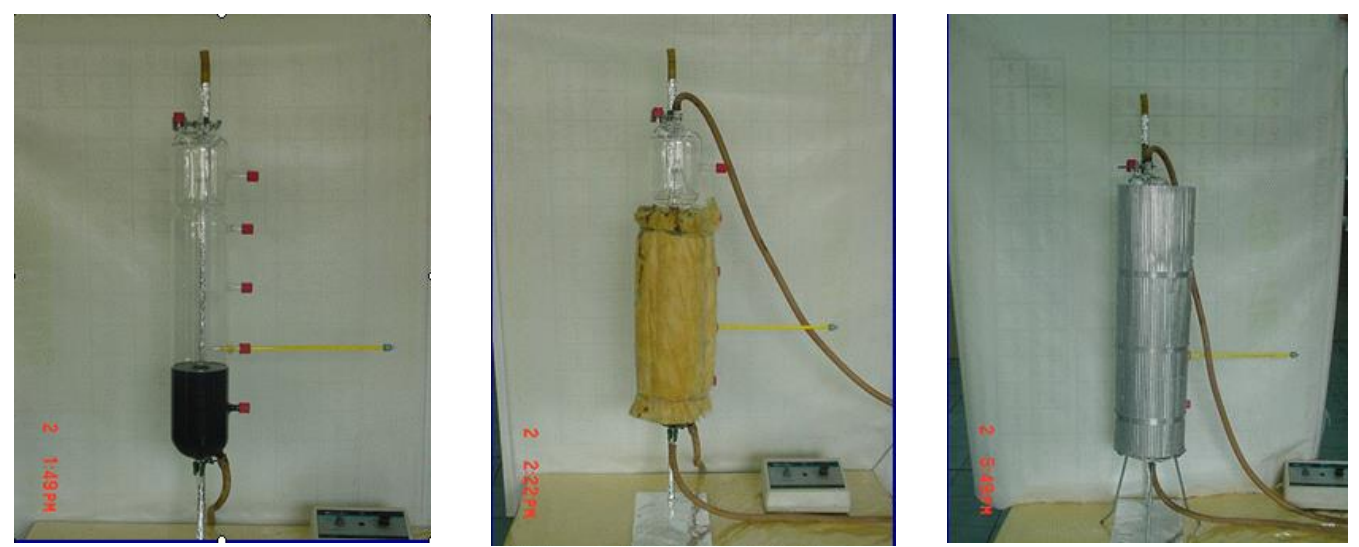

*Figuras 1a,b,c.Construcción de los reactores anaerobios para condiciones termofílicas<sup>v</sup> .*

# **COMCAPLA 2014**

7 al 10 de Octubre, Guatemala, Guatemala

#### **Cuadro 1.***Composición promedio de las vinazas provenientes de un ingenio azucarero-alcoholero cooperanteviii*

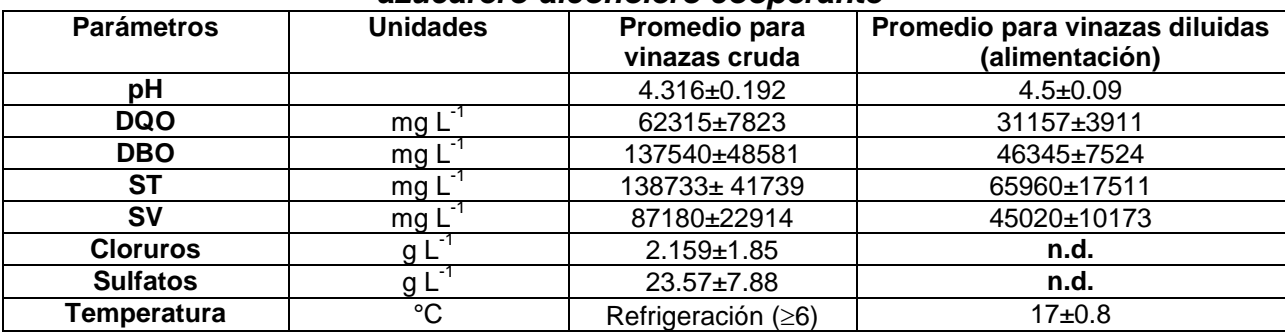

**n.d.: no determinadas**

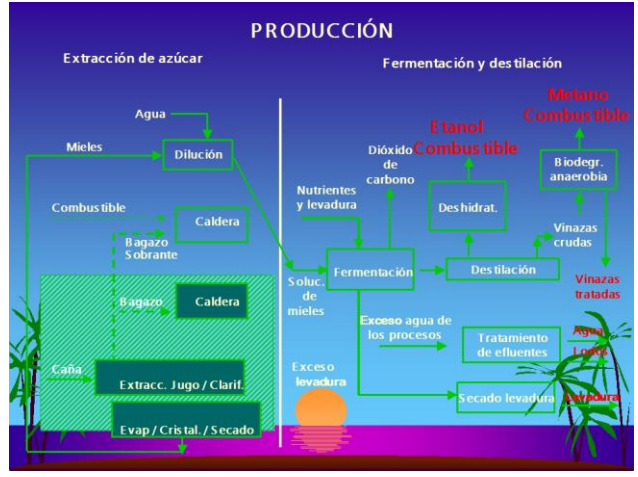

*Figura 2.Producción de azúcar de caña y aprovechamiento de las mieles para producir etanol y de la destilación de éste el aprovechamiento de las vinazas para producir metano y biomasa y efluentes líquidos tratados.*

Los valores del pH de salida de los reactores no muestran que haya diferencia significativa (p<0.05) entre los datos para las tres temperaturas en estudio. La temperatura de operación de cada reactor se mantiene relativamente estable ya que el tiempo de residencia hidráulica dentro de ellos es de 7.2 días. En los procesos anaerobios el factor que afecta el pH es la llamada alcalinidad carbonática y el factor alfa. Resulta interesante que, con un valor de pH inicial entre 4 y 5 el sistema anaerobio tenga la capacidad de amortiguar éste con la producción de  $CO<sub>2</sub>$  por parte de las arqueas (antes conocidas como bacterias anaerobias). Se puede observar en el Cuadro 2, que el factor de alcalinidad se mantiene en un intervalo de 0.33±0.09 a0.43±0.06, lo cual es conveniente para esta investigación ya que el valor ideal para este factor se encuentra entre 0.3 a 0.5 para que se favorezca la actividad metanogénica<sup>vii</sup>.

# **COMCAPLA 2014**

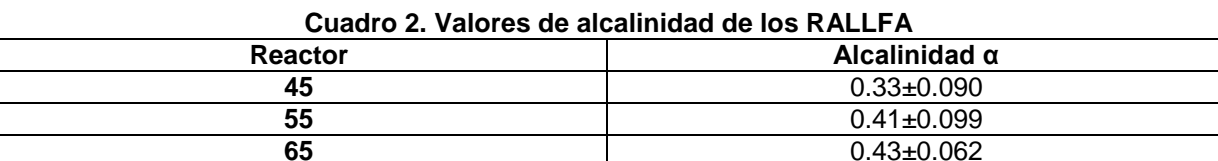

7 al 10 de Octubre, Guatemala, Guatemala

De los datos obtenidos se puede ver que el factor de alcalinidad más alto se encuentra entre un intervalo de 0.6-0.62 para los tres reactores operando a 45, 55 y 65°C, lo cual no afectó significativamente en la eficiencia de los reactores ya que se estabilizaron. Realizando el análisis estadístico, se comprueba que sí existe diferencia significativa (p<0.05) en los resultados presentados por el sistema que opera a 45°C con respecto a los otros dos. Esto indicaría que a esta temperatura los microorganismos operan dentro de los intervalos ideales para este tipo de reactores. La demanda química de oxígeno brinda una medida de la cantidad de compuestos oxidantes requerida para la oxidación de los compuestos orgánicos a  $CO<sub>2</sub>$ ,  $SO<sub>2</sub>$ , NO<sub>2</sub> y H<sub>2</sub>O. Los efluentes presentaron una concentración menor a la de las vinazas alimentadas, consiguiendo remociones de 29-53, 30-54 y 26-50%, con respecto a cada RALLFA operando a 45, 55 y 65°C, indicando que el proceso dentro de los reactores se lleva de manera estable y, a la vez, favoreciendo su transformación a biogás por parte de los consorcios anaerobios (Cuadro 3). Realizando el análisis estadístico, se observa que, aunque el efluente con mayor contenido de materia orgánica a la salida es el que opera a una temperatura de 65°C, con un resultado de 19772.5  $\pm$  6082, no existe diferencia significativa (p<0.05) con respecto a los otros dos sistemas, a 45 y 55°C.

|                    | Concentración DQO (mg/L) | % Remoción      |
|--------------------|--------------------------|-----------------|
| Alimentación       | $31157 + 3911$           |                 |
| $T = 45^{\circ}$ C | 18857.5 ± 6107           | $41.0 \pm 12.2$ |
| $T = 55^{\circ}$ C | $18647.5 \pm 6010$       | $41.7 \pm 12.0$ |
| T = 65°C .         | $19772.5 \pm 6082$       | $38.0 \pm 11.7$ |

**Cuadro 3.** *DQO de la vinaza diluida de alimentación y de los efluentes de los RALLFA*

Esto habla de un buen desempeño dentro de los reactores y una disminución de la carga orgánica presente en la vinaza de alimentación, como se observa en los valores de los efluentes. Con los gases producidos en cada reactor se tomaron muestras que fueron evaluadas en un cromatógrafo de gases con un detector de ionización de flama. Los resultados se presentan en el Cuadro 4. La producción teórica de biogás fue calculada a partir del porcentaje de remoción obtenido por cada efluente en los reactores, considerando el porcentaje promedio real de metano en las mediciones durante 25 días de operación estable. En la última columna puede verse que la mayor producción teórica de biogás con un 55% de metano ocurre en el reactor que opera a 65°C con un valor 10.20 $\pm$ 0.7 L d<sup>-1</sup>. No hubo una diferencia significativa (p<0.05) para el reactor de 65°C con respecto de los de 45 y 55°C. Considerando el

# **COMCAPLA 2014**

## 7 al 10 de Octubre, Guatemala, Guatemala

poder calorífico experimental obtenido por colegas en Argentina para el biogás<sup>x</sup>, de 47340 kJ/kg, en el Cuadro 5 se puede apreciar el poder calorífico del metano para cada uno de los reactores operando a las tres temperaturas en estudio ya en kJ/mol. Finalmente, el análisis estadístico corrobora que no hay diferencia significativa (p<0.05) para ninguna de las temperaturas manejadas en esta investigación.

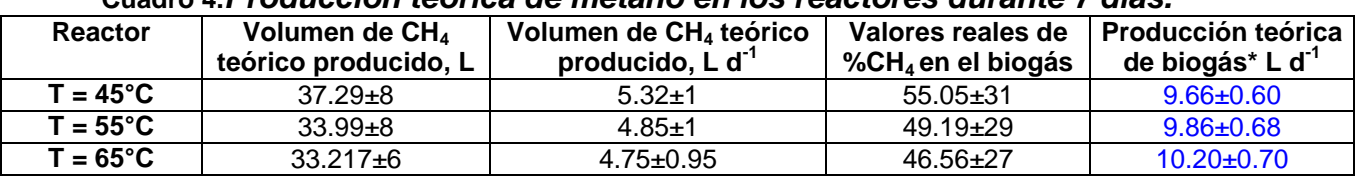

#### **Cuadro 4.***Producción teórica de metano en los reactores durante 7 días.*

\*Considerando una calidad del biogás de 55%, que fue el mayor valor encontrado experimentalmente

#### **Cuadro 5.** *Poder calorífico para cada uno de los RALLFA operando a 45, 55 y 65°C***.**

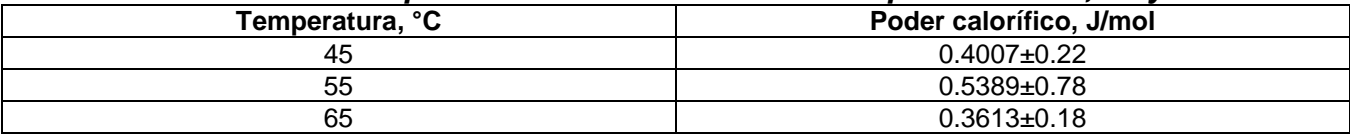

Las vinazas, una vez tratadas anaerobiamente, deben pasar a un reactor aerobio para convertir el resto del material carbonoso biodegradable en biomasa rica en proteína<sup>iv,xi</sup>. El sistema usado a nivel prototipo en un ingenio azucarero-alcoholero cooperante fue un reactor de biodiscos donado por el gobierno de la entonces República Federal de Alemania, donde se aprecian las diferentes coloraciones de la biomasa dependiendo de la concentración de compuestos carbonosos en las vinazas siendo tratadas (Fig. 3). Al término del tratamiento aerobio, la biomasa se recupera y las vinazas tratadas anaerobia-aerobiamente pueden ya ser enviadas a los suelos de los cañaverales. Esto permite que sean vertidas con valores de pH circum-neutros, con un contenido carbonoso muy bajo, ya que una vez aprovechado por los microorganismos estos compuestos cabonosos, sus componentes inorgánicos y los componentes húmicos, llegan a los cañaverales para su aprovechamiento integral, ya que contienen una buena proporción de potasio, además de los humatos que mejoran la capacidad de intercambio catiónico de los suelos xii-xvii. Volviendo a la depuración anaerobia, a escala industrial, la dilución se haría, en vez de con agua con una recirculación de una parte de las vinazas a los biorreactores para su dilución a una tasa que resulte conveniente, lo cual puede hacerse en cada ingenio azucarero-alcoholero cooperante mediante una investigación subsecuente a escala piloto o prototipo.

# **COMCAPLA 2014**

7 al 10 de Octubre, Guatemala, Guatemala

## **4. Conclusiones**

Las actividades involucradas para el aprovechamiento integral de la caña de azúcar soportado en tecnologías más limpias han sido adoptadas dentro de las políticas ambientales de la agroindustria azucarera de varios países como una de las vías más rápidas y económicas para mejorar el ambiente y las condiciones de vida de los habitantes de esas zonas eminentemente rurales. La interdisciplina, aplicando los principios de la química verde, permite la búsqueda de soluciones que apoyen a los sectores industriales, como en el ejemplo presentado en esta contribución, para que con acercamientos de bajo costo y amigables con el ambiente se logre la incorporación de tecnologías más limpias en un importantísimo sector agroindustrial de las zonas ubicadas entre el Trópico de Cáncer y el de Capricornio, donde las cañas de azúcar convierten el  $CO<sub>2</sub>$  atmosférico en azúcar y ésta sirve no solamente a los seres humanos como su fuente más inocua de energía sino también a la sociedad con la producción de etanol a partir de sus mieles incristalizables y de biogás rico en metano con las vinazas de las torres de destilación. Un ejemplo clásico es el de Bailey y Ollis<sup>xviii</sup> desde el siglo pasado y, especialmente, ahora que se buscan fuentes renovables de energía.

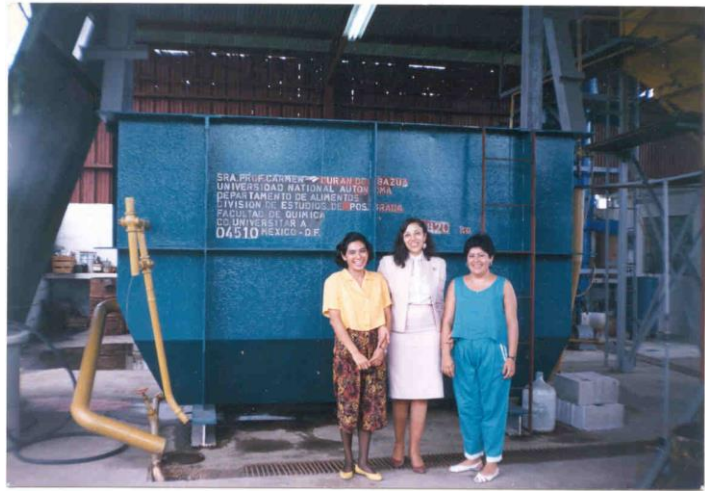

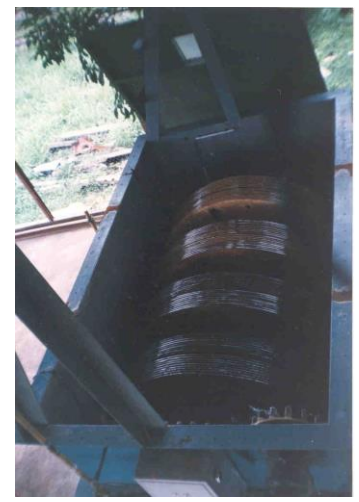

*Figura 3. Reactor aerobio de biodiscos donado por el Gobierno de la República Federal de Alemania que recibe los efluentes tratados en un RALLFA como parte de una planta completa.*

# **COMCAPLA 2014**

7 al 10 de Octubre, Guatemala, Guatemala

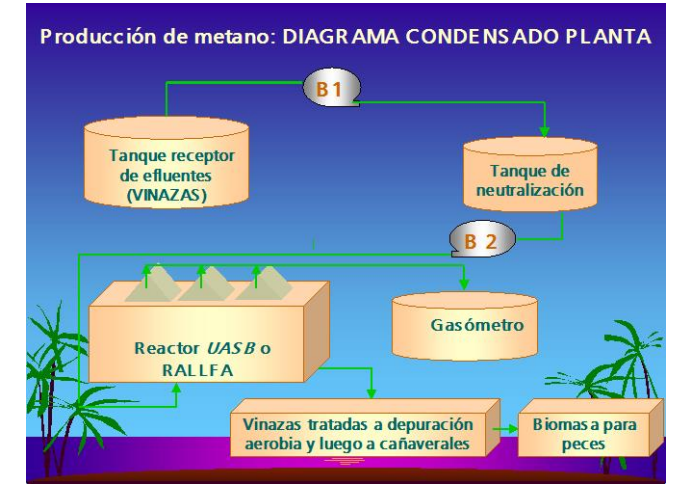

*Figura 4.Detalle de la transformación de las vinazas en metano y biomasa para alimento de peces, así como aguas tratadas para el mejoramiento delos suelos de los cañaverales.*

## **Reconocimientos**

Los autores agradecen a la Universidad Nacional Autónoma de México (UNAM) que, a través de su Dirección General de Asuntos del Personal Académico, DGAPA, financió a través del proyecto clave IN118111 del Programa de Apoyo a Proyectos de Investigación e Innovación Tecnológica, PAPIIT, la adquisición de pequeños equipos, materiales e insumos para el ejemplo de investigación a escala de laboratorio presentado.

## **5. Bibliografía**

- i. Durán-Domínguez-de-Bazúa, María del Carmencon Alberto F. Aguilera-Alvarado, Agustín Arreguín-Rojas, Francisco Bautista-Zúñiga, Enrique Rodolfo Bazúa-Rueda, Marisela Bernal-González, Rudolf Braun, María Irene Cano-Rodríguez, Adela Castillejos-Salazar, Alejandra Castro-González, Hugo Norberto Ciceri Silvences, Marianela Cordovés-Herrera, Irma Delfín-Alcalá, Rosa María Domínguez-Espinosa, Alfonso Durán-Moreno, Manuel Enríquez-Poy, Beatriz Espinosa-Aquino, Ronny Adrián Flores-Ortega, Rolando Salvador García-Gómez, Juan Genescá-Llongueras, Humberto Gómez-Ruiz, María del Refugio González-Sandoval, Raimund Haberl, Peter Kuschk, Liliana G.Lizárraga-Mendiola, José Luis López-Martínez, Stanley E. Manahan, Pedro Medellín, Adalberto Noyola, Sayra Lissette Orozco-Cerros, Juan Daniel Pacho-Carrillo, Thangarasu Pandiyan Sarasvathi, Amalia Panizza-de-León, Ruth Pedroza-Islas, Héctor Mario Poggi-Varaldo, Landy Irene Ramírez-Burgos, Miguel Ángel Ríos-Enríquez, Irina Salgado-Bernal, Florentino Sánchez-Portilla, Salvador Alejandro Sánchez-Tovar, Julio Alberto Solís-Fuentes, Luisa Tan-Molina, Luis Eduardo Zedillo-Ponce-de-León. 2012 Año Internacional de la Energía Sustentable para Todos: Presencia e impacto del grupo conformado por algunos académicos de la Comisión de Química de la Academia Mexicana de Ciencias, Artes, Tecnología y Humanidades, AMCATH, de la Red para Análisis de la Calidad Ambiental en México, RACAM, de la Red de Medio Ambiente y Sustentabilidad, ReMAS, de la Red para Análisis de la Calidad Ambiental de América Latina, RACAL, y de la Red Internacional de Ciencias Ambientales, RedICA en las áreas de docencia e investigación sobre la química ambiental y sus aplicaciones en la ingeniería verde para el desarrollo de tecnologías más limpias. *Rev. Latinoamericana El Ambiente y las Ciencias*. 3(1):23-50 (2012).
- ii. Aguilera-Alvarado Alberto F., Bazúa-Rueda Enrique Rodolfo, Bernal-González Marisela, Braun Rudolf, Cano-Rodríguez María Irene, Ciceri Silvences Hugo Norberto, Delfín-Alcalá Irma, Durán-Domínguez-de-Bazúa María del Carmen, Espinosa-Aquino Beatriz, Flores-Ortega Ronny Adrián, García-Gómez Rolando Salvador, González-Sandoval María del Refugio, Haberl Raimund, Kuschk Peter, Lizárraga-Mendiola Liliana G., Manahan Stanley E., Orozco-Cerros Sayra Lissette, Panizza-de-León Amalia, Ramírez-Burgos Landy Irene, Ríos-Enríquez Miguel Ángel, Salgado-Bernal Irina, Sánchez-Tovar Salvador Alejandro, Solís-Fuentes Julio Alberto,

# **COMCAPLA 2014**

#### 7 al 10 de Octubre, Guatemala, Guatemala

Tan Molina Luisa. Año Internacional de la Química 2011: presencia e impacto del grupo conformado por algunos académicos de la Comisión de Química de la Academia Mexicana de Ciencias, Artes, Tecnología y Humanidades, AMCATH, de la Red para Análisis de la Calidad Ambiental en México, RACAM, de la Red de Medio Ambiente y Sustentabilidad, ReMAS, de la Red para Análisis de la Calidad Ambiental de América Latina, RACAL, y de la Red Internacional de Ciencias Ambientales, RedICA en las áreas de docencia e investigación sobre la química ambiental. Rev. Latinoamericana El Ambiente y las Ciencias. 2(3):23-50 (2011).

- iii. Durán-de-Bazúa, Carmen, Pedro Medellín, Adalberto Noyola, Héctor Poggi-Varaldo, Luis Eduardo Zedillo. Caracterización de vinazas y su degradación en un sistema combinado de tres reactores anaerobios y un reactor aerobio de biodiscos. *Tecnol. Ciencia Ed. (IMIQ)*, 3(2):33-43 (1988).
- iv. Durán-de-Bazúa, C., A. Noyola, H. M. Poggi-varaldo, L. E. Zedillo. Biodegradation of process industry wastewater.Case problem: Sugarcane industry. En *Biological Degradation of Wastes*. Ed. A. M. Martin. Cap. 17. Pp. 363-388. Elsevier Science Pub. Ltd. ISBN 1-85166-635-4. Londres, Inglaterra (1991).
- v. Bernal-González, M., Vergara-Salgado, S., Durán-Domínguez-de-Bazúa, C. Identification of methanogenic and sulfato-reducing bacteria from three upflow anaerobic sludge blanket reactors operating at 45, 55, and 65°C with sugarcane-based vinasses diluted with tap water (50:50). *Journal of Microbial & Biochemical Technology*4, 111- 120 (2012).
- vi. Bernal-González, Marisela, Anaith Poblano-Flores, Diana Toscano-Pérez, Carmen Durán-de-Bazúa. Marisela Bernal-González, María del Carmen Durán-Domínguez-de-Bazúa. Ahorro de energía: Uso de reactores anaerobios termofílicos para la obtención de metano a partir de vinazas de ingenios azucareros-alcoholeros. Efecto de la temperatura en el desempeño de las biocomunidades anaerobias / *Energy savings: Use of anaerobic thermophilic reactors for methane production from sugar cane and etanol plants. Effect of temperature on anaerobic biocommunities performance*.*Tecnol. Ciencia Ed. (IMIQ)*. 27(2):75-88 (2012).
- vii. Rincón-Acelas, Iván René. Cinética de la degradación anaerobia termofílica de vinazas de caña. Tesis de Maestría en Ingeniería. Campo del conocimiento: Ingeniería Ambiental. Campo disciplinario: Agua. Programa de Maestría y Doctorado en Ingeniería. UNAM. México D.F. México (Junio 30, 2008). Dirección electrónica: http://132.248.52.100:8080/xmlui/bitstream/handle/132.248.52.100/2503/rinconacelas.pdf?sequence=1
- viii. Poblano-Flores, Anahí. Contenido de metano en biogás producido a nivel de laboratorio en tresreactoresde lecho de lodo de flujo ascendente (RALLFA) operando a 45, 55 y 65°C. Tesis profesional de ingeniería química. Facultad de Química, UNAM. México D.F. México (en revisión, 2014).
- ix. Castro-González, Alejandra. Efecto de la temperatura en la actividad metanogénica y sulfatorreductora de consorcios microbianos en condiciones anaerobias. Tesis de Doctorado en Ciencias Químicas (Ingeniería Química). Facultad de Química, UNAM.México D.F. México. Enero 28 (2004).
- x. Martina, P., Aeberhard, D., Corace, J., García-Solá, E., Bucki Wasserman, B. Diseño y construcción de un calorímetro de Junkers para la determinación del poder calorífico del biogás. Avances en Energías Renovables y Medio Ambiente. 15: (2011)
- xi. 1988. Premio conjunto / Primer lugar categoría profesional. ATAM-Centro de Control Total de Calidades. Al mejor trabajo oral presentado en el XIX Congreso Nacional de Ciencia y Tecnología de Alimentos "Producción de proteína microbiana empleando como substrato vinazas de ingenios azucareros", realizado por la Pas. Ing. Alim. Juana María Castro bajo la supervisión conjunta de la M. en C. Ma.de los Ángeles Cabrero y la Dra.-Ing. Carmen Durán-de-Bazúa. Oct. San Luis Potosí, SLP, México (1988).
- xii. Efecto de la aplicación de vinazas crudas y modificadas por microorganismos anaerobios y aerobios sobre las propiedades químicas de dos suelos del Municipio Miguel Alemán del Estado de Veracruz, México. FRANCISCO BAUTISTA ZÚÑIGA. Tesis de Doctorado en Ciencias (Biología). Facultad de Ciencias, UNAM. México D.F. México. Enero 31 (2000).
- xiii. Bautista-Zúñiga, F., Durán-de-Bazúa, M. C. Análisis del beneficio y riesgo potenciales de la aplicación al suelo de vinazas crudas y tratadas biológicamente**.** Rev. Int. Contam. Ambient*.* 14(1):13-19 (1998).
- xiv. Caracterización y clasificación de suelos con fines productivos en Córdoba, Veracruz, México. Francisco BAUTISTA-ZÚÑIGA, Hilda RIVAS, C. DURÁN-DE-BAZÚA, Gerardo PALACIO*. Investigaciones Geográficas Boletín,* 36:21-33 (1998).
- xv. Agroindustrial organic residues: Handling options in canesugar processing plants. Francisco Bautista-Zúñiga, Carmen Durán-de-Bazúa, Teresa Reyna-Trujillo, Lourdes Villers-Ruiz.*Sugar y Azúcar*. 95(9):32-45 (2000).
- xvi. Residuos orgánicos agroindustriales: Opciones de manejo en los ingenios azucareros. *Francisco BAUTISTA-ZÚÑIGA, Carmen DURÁN-DE-BAZÚA, Teresa REYNA-TRUJILLO, Lourdes VILLERS-RUIZ*. *Sugar y Azúcar*, 95(10):23-37 (2000) (Inglaterra).
- xvii. Bautista, F., Durán-de-Bazúa, M. C., Lozano, R. Cambios químicos en el suelo por aplicación de materia orgánica soluble tipo vinazas. Rev. Int. Contaminación Ambiental 16:89-101. (2000).
- xviii. Bailey, J.E., Ollis, D.F. Biochemical Engineering Fundamentals. McGraw-Hill Intl. Eds. Pp. 831-838, 847-853. Singapur (1986).

# **COMCAPLA 2014**

7 al 10 de Octubre, Guatemala, Guatemala

## **Propuesta de tratamiento para la recuperación de COV como ciclohexano utilizando carbón activado**

Pérez-Durán D. G., Gutiérrez-Lara Ma. R., Durán-Moreno A. Departamento de Ingeniería Química, Facultad de Química, UNAM, Edificio "E", Lab. 301, Paseo de la Investigación Científica, Coyoacán04510, México, Distrito Federal

e-mail: [dalia.gpd@hotmail.com,](mailto:dalia.gpd@hotmail.com) [rafaelag@unam.mx,](mailto:rafaelag@unam.mx) [alfdur@unam.mx](mailto:alfdur@unam.mx)

## **1. Resumen**

Día a día se emiten a la atmósfera una gran cantidad de Compuestos Orgánicos Volátiles (COV´s), por lo que es necesario buscar alternativas sobre técnicas de recuperación. En el presente trabajo se propone un sistema de adsorción de un compuesto volátil modelo así como la recuperación de este y que a futuro sea una alternativa para su reúso. El carbón activado utilizado fue de origen mineral y ciclohexano como adsorbato estos fueron seleccionados con base en estudios previos los cuales mostraron ser los de mayor eficiencia para aplicar el proceso de adsorción. Las pruebas de caracterización del carbón activado utilizando mostraron que este recupera sus características después del proceso de desorción en un 90 % lo que muestra que puede seguir utilizándose.Para el proceso de adsoción fueinstalado un sistema donde segeneraba una mezcla aire-ciclohexano la cual se alimentaba a una columna de acero inoxidable. Finalmente el sistema para llevar a cabo el proceso de desorción se realizó por arrastre del ciclohexano utilizando nitrógeno y temperatura a 100 °C. Los resultados obtenidos mostraron que a mayor temperatura los puntos de ruptura se encuentran a menores tiempos lo que nos indica que el carbón activado llega a saturarse más rápido, los tiempos en los puntos de ruptura fueron de 0.5, 1.75 y 3.75 h para las temperaturas de 60, 45 y 35 °C respectivamente. El proceso de desorción del ciclohexano adsorbido pudo ser recuperado en un 50% con respecto al adsorbido lo que nos lleva a proponer mejorarasal sistema realizado.

## **2. Introducción**

Los COV´s son compuestos gaseosos que destacan en varios aspectos por su impacto ambiental y en la salud humana. Por un lado actúan como precursores para formación de ozono, que a su vez es un gas tóxico, que irrita a las mucosas, reduce la capacidad física en el humano, y causa daño a la vegetación. Los sistemas de adsorción-desorción para la recuperación de compuestos orgánicos volátiles emitidos a la atmósfera, presentan una gran ventaja respecto a otros tratamientos pues permiten que el contaminante sea adsorbido sobre la superficie del material adsorbente mediante una adsorción física y desorbido por calor o vacío<sup>[1] [2]</sup> Existen diferentes maneras para

# **COMCAPLA 2014**

## 7 al 10 de Octubre, Guatemala, Guatemala

llevar a cabo el proceso de desorción<sup>[3]</sup>, con el propósito de poder recuperar estos compuestos considerados de alto valor agregado.

Enparticular, el presente proyecto plantea el uso de carbón activado granular como material adsorbente para la recuperación ciclohexano como contaminante modelo.

## **3. Condiciones Experimentales**

Para llevar a cabo el estudio de la tecnología de recuperación de compuestos orgánicos volátiles mediante adsorción en carbón activado se procedió en principio a seleccionar un compuesto orgánico volátil modelo para este estudio y establecer el tipo de carbón a utilizar, para la segunda y tercera etapa de experimentación se llevaron a cabo las pruebas de adsorción y desorción del contaminante en el carbón activado. A continuación se describe con mayor claridad el trabajo realizado.

#### *3.1 Ciclohexano como contaminante modelo*

Para la selección del contaminante modelo se tomó de base la consulta realizada de un trabajo técnico sobre la *"Evaluación de la tasa de emisión fugitiva de compuestos orgánicos volátiles (COV's) en los separadores API, deuna refinería mexicana".* En este documento se determinó que los compuestos mayormente emitidos eran: hexano, heptano, ciclohexano y tolueno. Con base a lo anterior y a las isotermas realizadas se seleccionó el ciclohexano debido a que en una misma cantidad de carbón se podía adsorber mayor cantidad de este contaminante en comparación con los otros tres <sup>[4]</sup>.

## *3.2 Carbón activado: caracterización y tratamiento.*

La selección del carbón activado y llevar a cabo la adsorción del ciclohexano se partió de tres tipos distintos de carbón los cuales fueron caracterizados mediante un análisis BET. Antes de utilizar el carbón activado para esta prueba se realizó un tratamiento previo con la finalidad de eliminar toda la humedad contenida en el material adsorbente, el cual consistió en un calentamiento a 110 °C por un periodo de dos horas en una estufa, para posteriormente introducirlo en un desecador y dejarlo enfriar.

## *3.4 Pruebas de adsorción del ciclohexano*

El sistema experimental que se utilizó para la prueba de adsorción consisto decinco secciones: (a) Sección de volatilización del COV, (b) Dilución del COV, (c) Muestreo de alimentación, (d) Columna de adsorción, y (e) Muestreo de salida; en la Figura 1 se muestra el diagrama que fue utilizado.

Para realizar las pruebas de adsorción se generó la mezcla de aire-ciclohexano mediante calentamiento del solvente en un baño de agua a 35°C y burbujeo de aire libre de humedad, los vapores de ciclohexano fueron diluidos con una corriente de aire

# **COMCAPLA 2014**

7 al 10 de Octubre, Guatemala, Guatemala

adicional y transportados hasta la columna de acero inoxidable de 30 cm y 1.3 cm de diámetro interno.

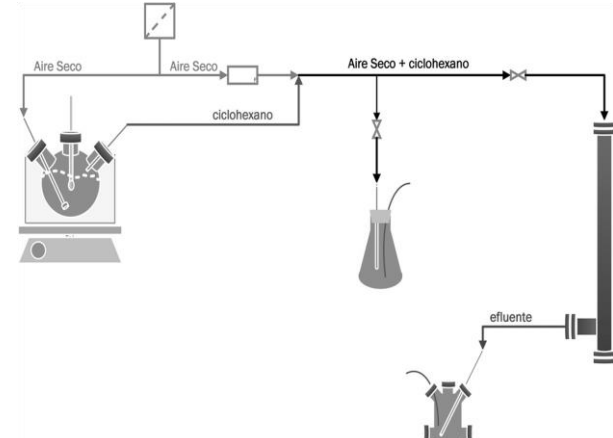

*Figura 1 Diagrama del proceso de adsorción de ciclohexano*

Previo al proceso de adsorción se determinó la concentración de alimentación del componente volátil el cual fue analizado por cromatografía de gases, utilizando un cromatógrafo marca Agilent modelo 7890A con detector FID. De igual manera se realizaron las cuantificaciones en la corriente a la salida de la columna de adsorción. Las pruebas de adsorción se realizaron a tres diferentes temperaturas 35, 45 y 60°C.

#### *3.5 Pruebas de desorción y recuperación del contaminante*

La recuperación de ciclohexano se realizó mediante el arrastre utilizando nitrógeno y calentamiento en el sistema (Figura 2) a una temperatura de 100°C, monitoreando la concentración de la mezcla de arrastre nitrógeno-ciclohexano a través del tiempo.

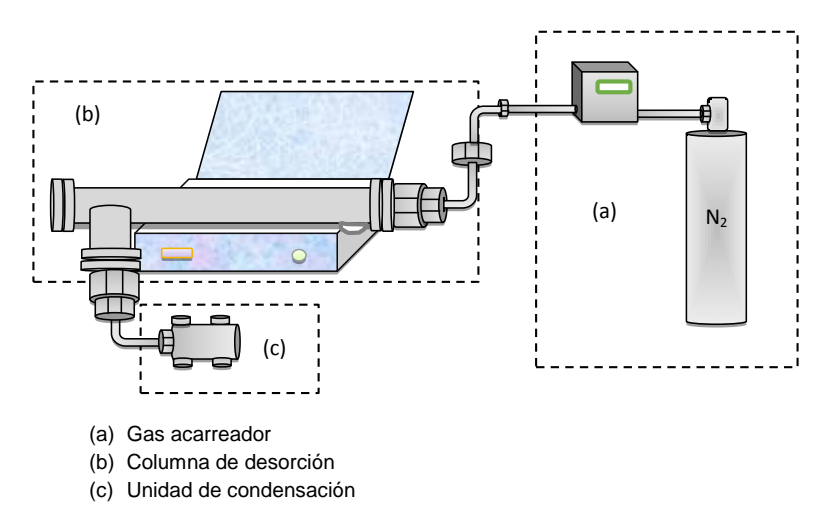

*Figura 2 Diagrama del proceso de desorción realizado*

# **COMCAPLA 2014**

7 al 10 de Octubre, Guatemala, Guatemala

## **4. Resultados y discusión**

En la Tabla 1 se muestran los resultados de la caracterización del carbón activado, solo se muestran los datos del carbón activado de origen mineral Carboactiv, debido a que este fue el utilizado en las pruebas por presentar mayor capacidad de adsorción con respecto a otros dos tipos de carbón analizados.

Por medio del análisis de infrarrojo se encontró que los grupos predominantes eran de tipo ácido resultando que la superficie del carbón es del tipo alcalino. La caracterización del carbón es muy funcional ya que permite determinar el tipo de estructura porosa del carbón y así determinar qué tan factible es la adsorción según el diámetro de poro.

*Tabla 5. Caracterización del carbón activado de tipo Carboactiv.*

| Característica                  | Valor           |
|---------------------------------|-----------------|
| Área superficial $(m^2/g)$      | 659             |
| Volumen de monocapa (cm $3$ /g) | 151             |
| Volumen de poro $(m^3/q)$       | 0.4             |
| Diámetro de poro (nm)           | 2.41            |
|                                 | <b>Alcalino</b> |

Las pruebas de adsorción de ciclohexano a las tres diferentes temperaturas permitieron la obtención de curvas de ruptura, de esta manera se pudo evaluar la temperatura a la cual el proceso de adsorción fue más efectivo y que permitió una mayor retención de contaminante, las curvas de ruptura generadas a partir de estas pruebas experimentales se muestran en la Figura 3.

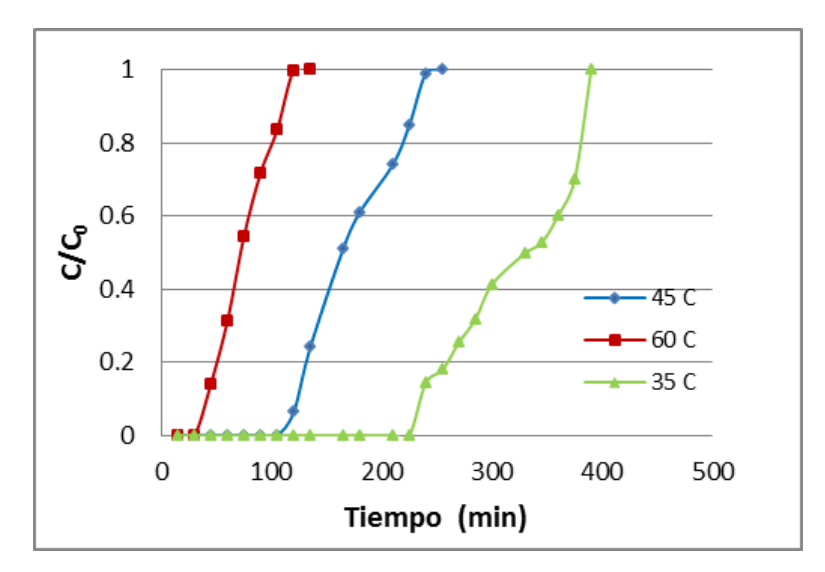

*Figura 3 Efecto de la temperatura en el punto de ruptura*

# **COMCAPLA 2014**

## 7 al 10 de Octubre, Guatemala, Guatemala

Se observa como la adsorción es favorecida a la menor de temperatura(35°C), pues el tiempo de saturación fue de alrededor de 400 min mientras que para la temperatura de 45°C fue de 250 min y para la temperatura de 60° C de 125 min.

Los resultados del monitoreo de la desorción del carbón para su recuperación se muestras en la Figura 4 se observa la tendencia obtenido al realizar el proceso de desorción utilizando un flujo de nitrógeno de 1 L/min, como se observa la desorción del COV fue más rápido para el carbón activado adsorción a 60°C esto es debido a que las moléculas de ciclohexano adsorbidas a esta temperatura generaron interacciones entre el carbón y las moléculas de ciclohexano más débiles por lo que el recuperar el contaminante ocurre de manera más rápida.

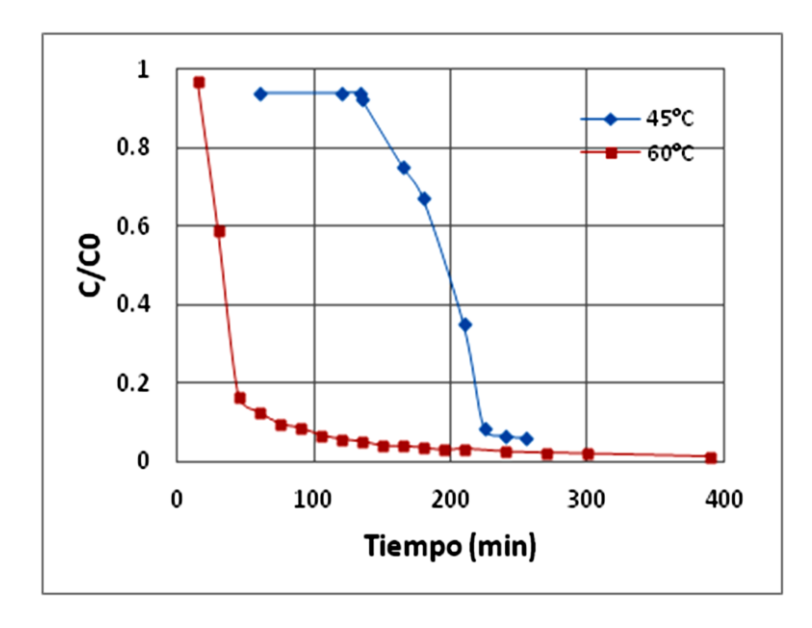

*Figura 4 Comportamiento de la desorción en la recuperación de ciclohexano*

## **5. Conclusiones**

El carbón activado de tipo Carboactiv es un material con una gran área superficial, el cual presenta una alta capacidad de adsorción para el ciclohexano como compuestos orgánico volátile, permitiendo la captura de este contaminante además de ser capaz de ser sometido a un proceso de adsorción. La parte del experimento referido debe modificar el proceso de cuantificación de contaminante recuperado, el cual presento un 50% de recuperación debido a las pérdidas durante el proceso.

## **Agradecimientos**

Se agradece el apoyo para la realización de este proyecto a la Dirección General de Asuntos del Personal Académico (DGAPA) de la UNAM dentro del Programa de Apoyo

# **COMCAPLA 2014**

7 al 10 de Octubre, Guatemala, Guatemala

a Proyectos de Investigación e Innovación Tecnológica (PAPIIT) con clave IT-116711 durante el periodo de 2011-2013.

## **6. Bibliografía**

- 1. Environmental Protection Agency.Seleccioonando un sistema para adsorción para COV: ¿Carbón, zeolita o polímeros? Clean Air Technology Center. Springfield, Virginia : Office of Air Quality Planning and Standards (1999).
- 2. Ki-Joong Kim et al. Adsorption-desorption characteristics of VOCs over impregnated activated carbons. Catalysis Today 111 223-228, (2006)
- 3. Nastaj J.F, A et al.. Simulation studies of a vacuum and temperature swing adsorption process for the removal of VOC from waste air streams. International Communications in Heat and Mass Transfer 33. 80-86, (2006).
- 4. Vázquez Quiroz Thalía. Tesis de licenciatura. Caracterización de carbón activado para la adsorción de compuestos orgánicos volátiles emitidos en Refinería. Facultad de Química. Mayo de 2012.

# **COMCAPLA 2014**

7 al 10 de Octubre, Guatemala, Guatemala

## **Modelización de vertidos de hidrocarburos en el entorno de las Islas Baleares: su impacto en la isla de Mallorca.**

Bergueiro, J. R., Calvilla, J. M.

<sup>1</sup>Universidad de las Islas Baleares. Facultad de Ciencias. Departamento de Química. Carretera de Valldemossa km. 7,5. 07122 Palma de Mallorca. España ramonbergueiro@uib.es <sup>2</sup>Universidad de La Laguna. Escuela Técnica Superior de Náutica. Vía Auxiliar Paso Alto Nº 2. 38001. Santa Cruz de Tenerife. España

garoedi@hotmail.com

## **1. Resumen**

El objeto de este trabajo es el de modelizar un vertido de hidrocarburos en el entorno de las Islas Baleares. Se ha determinado la trayectoria que sigue un derrame, hasta impactar en la isla de Mallorca, las zonas susceptibles de ser afectadas y sus características. Se han calculado las longitudes de las barreras necesarias para proteger dichas zonas y su coste. También se ha determinado la vulnerabilidad, la resiliencia y larecuperación inducida de los entornos costeros afectados por los hidrocarburos. Se ha calculado, en función del tiempo, la cantidad de hidrocarburos que permanece en la superficie del mar y la evaporada. Utilizando técnicas de quemado para la eliminación de los hidrocarburos se ha estimado la velocidad y el tiempo de quemado, el flujo de calor y la temperatura alcanzada por los gases. Finalmente se han calculado los costes de limpieza y restauración de entornos costeros afectados.

## **2. Introducción**

De seguir su curso las autorizaciones y concesiones que tiene la compañía Capricorn Spain Limited comenzarán, en un futuro próximo, los estudios de sismografía 3D conducentes a la búsqueda de crudos de petróleo y gas natural en el Golfo de Valencia, en las proximidades de las islas Baleares y a los posteriores trabajos de prospección y extracción de hidrocarburos. Por todo esto es necesario tener elaborado con antelación un plan de contingencia cuyo objetivo sea el de analizar todos los riesgos inherentes a la extracción de crudos de petróleo. Igualmente mediante dicho plan se pretenderá minimizar los impactos, que los posibles vertidos de hidrocarburos, puedan originar sobre el medio ambiente circundante a las zonas de prospección. Los primeros estudios estarán encaminados a la determinar la trayectoria que pueda seguir un derrame de hidrocarburos, bajo unas condiciones concretas de vientos y corrientes marinas, hasta que los hidrocarburos lleguen a impactar en la costa circundante o se internen en el mar. En este último caso la opción sería la de "no hacer nada" y mantener el vertido en vigilancia continua mientras permanezca en zonas alejadas de la

# **COMCAPLA 2014**

#### 7 al 10 de Octubre, Guatemala, Guatemala

costa, de zonas de pesca, de zonas con tráfico marítimo, etc., hasta que todos los medios anticontaminación estén desplegados y puedan utilizarse para recuperar los hidrocarburos de la superficie del mar. Si los modelos de simulación predicen que los hidrocarburos impactarán en la costa es necesario identificar ésta y sus principales características, para diseñar la forma más correcta de protección de la misma y los trabajos conducentes a su limpieza y restauración. Así será necesario conocer la vulnerabilidad (índice y grado), la resiliencia (índice, grado y tiempo) y la recuperación inducida (por medios mecánicos, por medios químicos y por medios biológicos) de todas las zonas costeras susceptibles de ser afectadas por los hidrocarburos  $[1]$ . Las primeras medidas que deben tomarse ante la inminente llegada de un vertido de hidrocarburos a una costa es la protección de la misma mediante barreras de contención, cercos e interceptadores. Una buena información sobre barreras de contención puede obtenerse del CEDRE<sup>[2]</sup>. Seguidamente se procederá a recuperar los hidrocarburos de la superficie del mar, mediante skimmers y adsorbentes. Un buen skimmer puede tener una capacidad de recuperación de más de1.000 metros cúbicos por hora con una eficiencia promedio del 90%, con mar en calma. Dichos skimmers deben poder ser remolcados en el mar a velocidades moderadas y disponer de barreras con gran ancho de barrido,lo que le permitirá recuperar grandes volúmenes de hidrocarburos. Igualmente el skimmer debe estar acoplado a un buen decantador para separar el agua del mar de la mezcla recuperada inicialmente y devolver al mar el agua exenta de hidrocarburos. Dado que aún pueden quedar en el mar residuos de hidrocarburos éstos pueden recuperarse mediante el tratamiento con adsorbentes.

Así un buen adsorbente, como el Ref 123 138, puede recuperar 14,5 kg. de hidrocarburos por kilo de material adsorbente<sup>[3]</sup>. En el caso de que aún queden hidrocarburos en la superficie del mar éstos pueden eliminarse mediante técnicas de biodegradación, previo tratamiento con dispersantes. Igualmente se puede contemplar la posibilidad de eliminar los hidrocarburos mediante técnicas de quemado. En este caso puede simularse el proceso de quemado obteniéndose, en función del diámetro del derrame, la distancia de seguridad a la que deben colocarse los remolcadores desde el que se han desplegado las barreras de contención, la longitud total de las mismas, el área y el volumen del derrame, la velocidad de eliminación de los hidrocarburos, el tiempo de quemado, el flujo de calor y la temperatura alcanzada por los gases*[4]* . En el caso de que los hidrocarburos lleguen a impactar en la costa es necesario conocer igualmente el coste de limpieza y restauración de dichos entornos costeros.

## **2. Condiciones experimentales**

Mediante el modelo de simulación OILMAP<sup>[5]</sup> se ha estimado la trayectoria que seguirá un vertido de hidrocarburos ligeros, en las inmediaciones de la isla de Mallorca, bajo el efecto de

# **COMCAPLA 2014**

7 al 10 de Octubre, Guatemala, Guatemala

vientos y corrientes marinas. Igualmente se han determinado las zonas costeras susceptibles de ser afectadas por los hidrocarburos y el tiempo de impacto de los mismos en la costa.

Los parámetros de entrada al modelo para realizar las simulaciones se muestran en la Tabla 1.

Tabla 1. Parámetros de entrada al modelo de simulación.

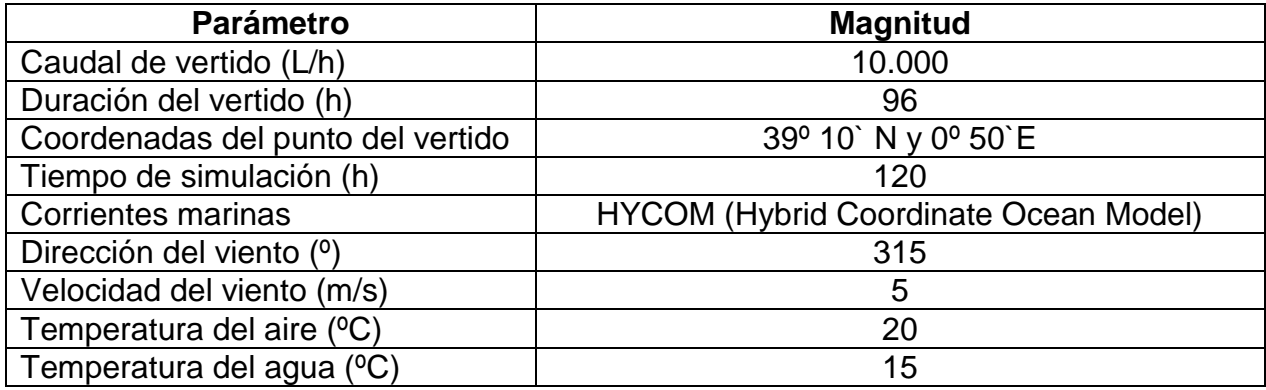

El Esquema 1 muestra la trayectoria seguida por el vertido y las zonas de la isla de Mallorca susceptibles de ser afectadas por los hidrocarburos.

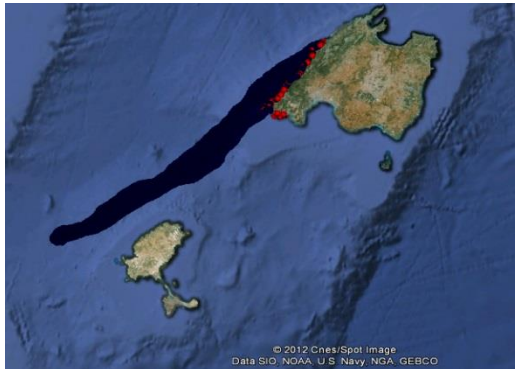

Esquema 1. Trayectoria seguida por el vertido y zonas de impacto en la costa.

La Gráfica 1 muestra la variación con el tiempo del volumen de hidrocarburos que permanecen en la superficie del mar y el evaporado.

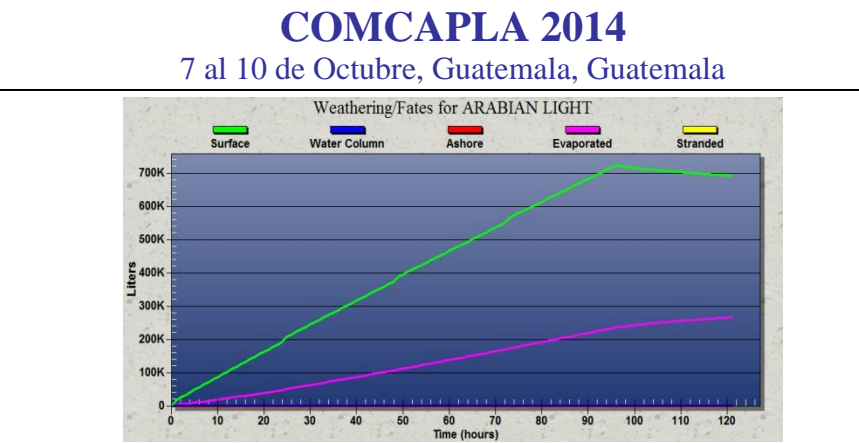

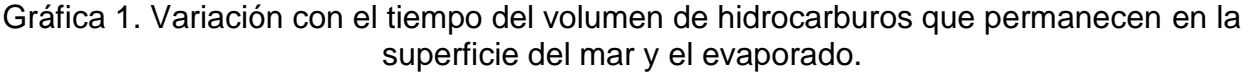

Del análisis de los resultados obtenidos de las simulaciones realizadas se deduce que al cabo de 120 horas se han evaporado del orden de 600.000 Litros, quedando en la superficie del mar unos 270.000 litros. Pueden considerarse despreciables los volúmenes de hidrocarburos que hay en la columna de agua.

3.1. Vulnerabilidad, resiliencia y recuperación inducida.

La vulnerabilidad, la resiliencia y la recuperación Inducida de la playa de Santa Ponça se han determinado mediante uno de los programas del modelo S.O.N.I.A.<sup>[4]</sup>. Los resultados se muestran en la Tabla 2.

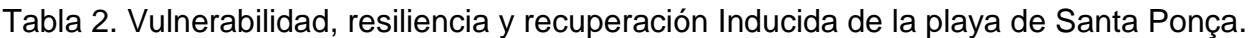

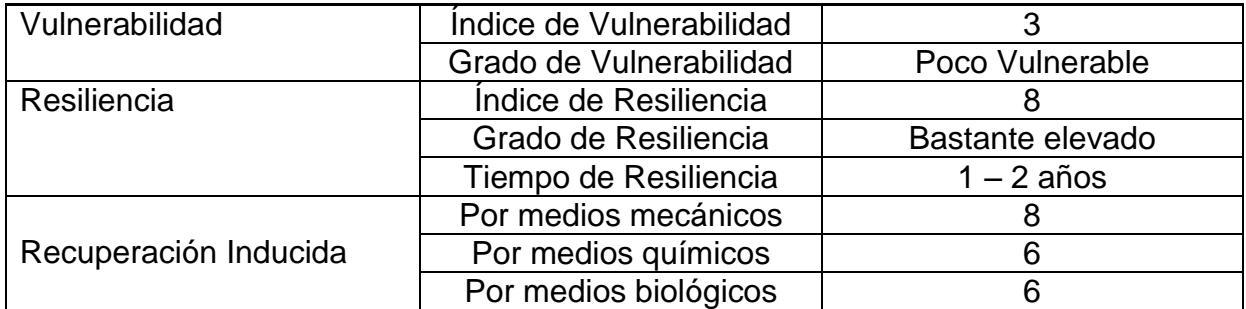

3.2. Protección con barreras de contención.

Se ha calculado, mediante un modelo de simulación<sup>[4]</sup>, la longitud de la barrera necesaria para proteger la playa de Santa Ponça, el ángulo de inclinación con el que debe colocarse la barrera y la fuerza que el viento y la corriente marina ejercen sobre ella. Los parámetros de entrada y salida del modelo se muestran en la Tabla 3.

# **COMCAPLA 2014**

7 al 10 de Octubre, Guatemala, Guatemala

Tabla 3.Parámetros de entrada y salida del modelo para la playa de Santa Ponça.

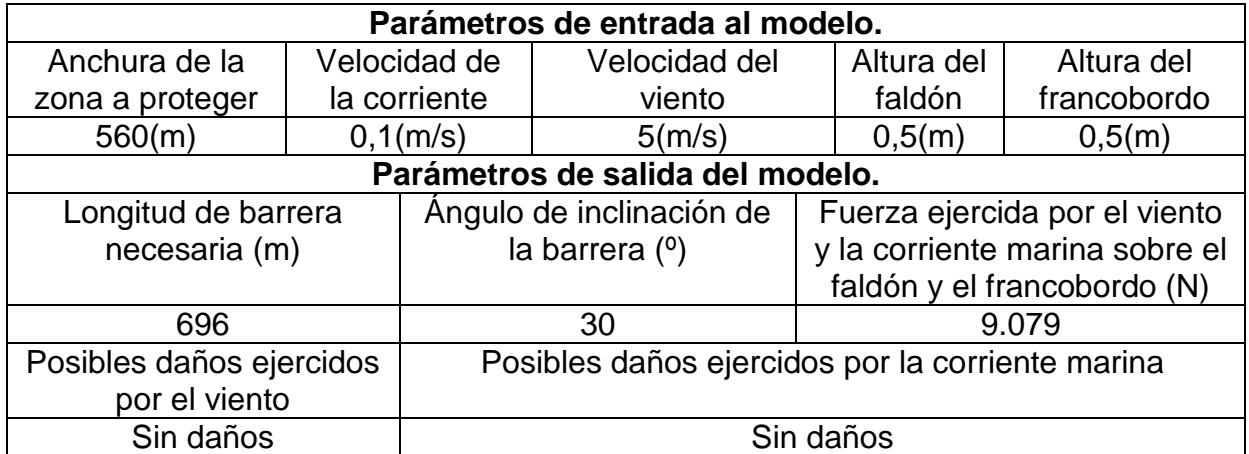

El coste de la barrera y el del carretel, necesario para su despliegue, recuperación y almacenamiento, se estima en 278.400 y 120.000 *euros*respectivamente.

3.3. Eliminación de los hidrocarburos mediante técnicas de quemado.

Como resultado de la estimación de la variación del espesor del derrame con el tiempo se llega a la conclusión de que los hidrocarburos podrán eliminarse de la superficie del mar, mediante técnicas de quemado, hasta un tiempo de 50 horas. Transcurrido ese tiempo el espesor del derrame es inferior a unos 2mm., por lo que no se recomienda aplicar dicha técnica de eliminación de hidrocarburos, dada su baja efectividad. Mediante el Modelo F.U.E.G.O.<sup>[4]</sup> se ha simulado el proceso de eliminación de un crudo de petróleo derramado en el mar, mediante técnicas de quemado. Los parámetros de entrada al modelo son:

Diámetro del derrame: 300 m. Tipo de contención: U abierta. Longitud de la zona incendiada: 1/3 de la longitud lateral de la barrera.

Los parámetros de entrada y salida de la simulación se muestran en el Esquema 2.

#### **COMCAPLA 2014** 7 al 10 de Octubre, Guatemala, Guatemala Diámetro del derrame (m) 300 Distancia de Separación de los remolcadores (m) 310.00 Longitud de la harrera-Area de contencion Contencion en U abierta<br>(Mayor longitud de barrera) Longitud Total de la barrera [m] 1000,00  $\binom{2}{3}$  de distancia Longitud de tramo resistente al fuego (m) 200.00  $\heartsuit$  1/2 de distancia Contención en U cerrada<br>(Menor longitud de barrera) Longitud del tramo convencional (m) 400.00 Son necesarios 2 tramos (Uno para [Calcular] cada remolcador) Dirección del viente Area ocupada por el derrame (m2) 57945.10 Remolcadores Microsoft Helicoptero Volumen ocupado por el derrame (m3) 115,89 Área mínima de quemado (m2) 22111.25 Velocidad de guemado (m3/día) 10,17 TH.  $n - 1$ Superviso  $50<sub>m</sub>$ Velocidad de eliminación (L/m2 día) 0.46016 Tiempo de guemado (días) 4.35 Distancia de Seguridad (m) 2103 200 mi Flujo de Calor (Kw) 1622596,77 **Barrera** Barrera Recuperador Temperatura (ºC) 950 Convencional Ignifuga **ISVN** Más información Jefe de Ventajas Operaciones Desventajas Limitaciones

Esquema 2. Parámetros de salida de una simulación de un proceso de quemado de un vertido de hidrocarburos en el mar.

Además de los resultados mostrados anteriormente el modelo permite acceder a la información referente a las ventajas, desventajas y limitaciones del proceso de quemado.

3.4. Costes de limpieza y restauración de la playa de Santa Ponça.

Mediante el modelo C.O.S.T.ES.<sup>[4]</sup> se han calculado los costes de limpieza y restauración de la playa de Santa Ponça, estimándose en unos 7.200.000 euros.

## **4. Resultados y discusión.**

Mediante el modelo de simulación OILMAP se ha estimado la trayectoria que sigue un vertido de hidrocarburos, en las inmediaciones de la isla de Mallorca, bajodeterminadas condiciones de vientos y corrientes marinas. Las zonas costeras de la isla de Mallorca, susceptibles de ser afectadas por los hidrocarburos, son las comprendidas entre Santa Ponça y el Puerto de Sóller. El tiempo del primer impacto de los hidrocarburos en la costa se estima en unas 95 horas. Se ha calculado la variación con el tiempo del volumen de hidrocarburos que permanece en la superficie del mar y el que se ha evaporado resultando ser, al cabo de 120 horas, de 27.000 y 270.000 litros respectivamente. Se calculó la longitud de la barrera necesaria para la protección de la playa de Santa Ponça, resultando ser de 696 m. El ángulo de inclinación con el que debe colocarse dicha barrera es de 30º y la fuerza que el viento y las corrientes marinas ejercen sobre el faldón y el francobordo de 9.079 N.Se ha determinado la vulnerabilidad, la resiliencia y la recuperación inducida, de la playa de Santa Ponça, para estimar la influencia de los hidrocarburos sobre dicho entorno costero. Se ha simulado el proceso de quemado de un derrame de hidrocarburos en el

# **COMCAPLA 2014**

## 7 al 10 de Octubre, Guatemala, Guatemala

mar determinando la distancia de seguridad a la que deben colocarse los remolcadores desde los que se han desplegado las barreras de contención, el área de quemado, la velocidad de quemado y de eliminación, el tiempo de quemado, el flujo de calor y la temperatura de los gases formados durante el proceso de combustión. Finalmente se han estimado los costes de limpieza y restauración de la playa de Santa Ponça, afectada por los hidrocarburos, estimándose en 7.200000 euros.

## **5. Conclusiones**

Se describen las principales actuaciones a seguir para minimizar el impacto de un vertido de hidrocarburos, sobre una zona costera de la isla de Mallorca. Dichas actuaciones son de suma importancia por el gran impacto que un vertido de hidrocarburos puede tener sobre los sectores turístico y pesquero de las Islas Baleares.

## **6. Bibliografía.**

- 1. Bergueiro, J. R., Moreno, S., Limpieza y restauración de costas contaminadas por hidrocarburos: procedimiento operacional. ISBN: 699-8769-O. DL PM: 1.203-202. pp. 1-442 (2002).
- 2. [http://www.cedre.fr/fr/publication/guide-operationnel/barrage-manufacture/barrage manufacture.php](http://www.cedre.fr/fr/publication/guide-operationnel/barrage-manufacture/barrage%20manufacture.php)
- 3.<http://www.cedre.fr/fr/lutte/prod/absorbants-tous-liquides.pdf>
- 4. Bergueiro, J. R., EL MODELO S.O.N.I.A.: SU APLICACIÓN A LA GSTIÓN DE DERRAMES DE HIDROCARBUROS EN EL MAR. I Jornadas Nacionales de Seguridad y Contaminación Marina. Escuela Técnica Superior de Náutica, Máquinas y Radioelectrónica Naval. Santa Cruz de Tenerife. 7, 8 y 9 de Mayo de 2009.
- 5.<http://www.asascience.com/software/oilmap/oilmapweb.hstml>

# **COMCAPLA 2014**

7 al 10 de Octubre, Guatemala, Guatemala

# **Inhibición del crecimiento de tres hongos ligninolíticos debido a la concentración de Verde de Malaquita.**

 $\acute{\rm A}$ vila Jiménez Miguel<sup>1</sup>, Sotelo Navarro P. X.<sup>1</sup>, Castañeda Briones M. T.<sup>1</sup>, Cruz Colín M. R.<sup>1</sup>; Vázquez H. J.<sup>2</sup>, AlvarezZeferino J. C.<sup>3</sup> <sup>1</sup> Universidad Autónoma Metropolitana-Azcapotzalco, Departamento de Ciencias Básicas <sup>2</sup> Universidad Autónoma Metropolitana-Azcapotzalco, Departamento de Sistemas. <sup>3</sup> Universidad Autónoma Metropolitana-Azcapotzalco, Departamento de Energía. Av. San Pablo No. 180, Col. Reynosa Tamaulipas, México D.F., C.P. 02200, México.

miaj@correo.azc.uam.mx, perlaso@correo.azc.uam.mx, tcb@correo.azc.uam.mx, ccmr@correo.azc.mx, hjv@correo.azc.uam.mx, jucaf@correo.azc.uam.mx

## **1. Resumen**

Se determinó el efecto del Verde de Malaquita (VM) sobre el crecimiento radial de tres hongos ligninolíticos: *Alternaria*sp., *Cladosporium*sp.y*Fusarium*sp. Se inocularon las cepas en placas de agar extracto de malta con 0, 1, 3 y 5 ppm de VM, se mantuvieron en incubación a 28 ºC durante 27 días y después de este periodo se midió el diámetro radial. Se comparó el crecimiento de los hongos tanto en presencia como en ausencia del VM. Las tres cepas fueron capaces de crecer en presencia del colorante. Sin embargo, la concentración de éste tiene un efecto inhibitorio del crecimiento: a mayor concentración, mayor es el efecto sobre el desarrollo de los hongos. Los resultados muestran que es factible utilizar las cepas de*Fusarium*sp. y*Alternaria*sp.para la degradación de VM, ya que presentaron el menor efecto inhibitorio en su desarrollo.

## **2. Introducción**

La industria textil es una de las mayores generadoras de aguas residuales con una cantidad de efluentes de entre 80-200 m<sup>3</sup> por tonelada de producto<sup>[1]</sup>. Cerca del 15% de los colorantes empleados en la industria textil se pierden en el proceso de teñido, los cuales en la mayoría de los casos son vertidos en cuerpos de agua generando afectaciones al ambiente<sup>[2, 3]</sup>. Estas aguas residuales son difíciles de tratar debido a que los colorantes tienen estructuras aromáticas complejas, que los hacen estables en el ambiente y difíciles de degradar<sup>[4]</sup>.

Los tratamientos convencionales de efluentes textiles son ineficaces, costosos, complicados o tienen problemas de eliminación de lodos, por lo que existe la posibilidad

# **COMCAPLA 2014**

#### 7 al 10 de Octubre, Guatemala, Guatemala

de la degradación de los colorantes en el efluente por enzimas extracelulares producidas por hongos de podredumbre blanca<sup>[5,6]</sup>.

Actualmente la aplicación de procesos biotecnológicos para la eliminación de contaminantes en el ambiente da como resultado buenas eficiencias de remoción de éstos, además poseen un costo competitivo respecto a tratamientos físico-químicos equivalentes y son amigables con el ambiente<sup>[7]</sup>. Estos procesos emplean hongos o bacterias en tecnologías aerobias y anaerobias y son conocidos como procesos de biorremediación<sup>[8,9]</sup>. Sin embrago, los colorantes textiles pueden ser tóxicos o provocar inhibición del desarrollo de los microorganismos utilizados en los procesos de biorremediación<sup>[10]</sup>, por lo que es necesario evaluar los posibles efectos tóxicos que dichos colorantes puedan tener sobre los microorganismos y con ello propiciar su uso para biodegradación de este tipo de compuestos.

El presente trabajo tuvo como finalidad evaluar el efecto inhibitorio del verde de malaquita (VM), colorante perteneciente al grupo de los trifenilmetanos, sobre el crecimiento radial de tres hongos ligninolíticos expuestos a diferentes concentraciones.

## **3. Condiciones Experimentales**

Se utilizaron tres cepas aisladas de bagazo de caña de azúcar, pertenecientes a los géneros*Alternaria*, *Cladosporium* y *Fusarium*. Las cepas fueron mantenidas en agar extracto de malta.

Los ensayos de crecimiento de las cepas fueron realizados en cajas Petri de 90 mm de diámetro con agar extracto de malta adicionado de 0, 1, 3 y 5 ppm (SC, VM1, VM3, VM5) de colorante VM. Las placas se inocularon por picadura en el centro, fueron mantenidas en incubación durante 27 días a 28 ºC, midiéndose el crecimiento radial con un vernier (con una precisión de ±0.01 cm) después de este periodo. Todos los ensayos se realizaron por triplicado. Posteriormente, se determinó el porcentaje de crecimiento tomando como 100% el crecimiento de cada hongo sin colorante. En los casos donde el crecimiento del hongo no fue radial, se tomaron dos medidas del micelio desarrollado y se definió el promedio como el valor del diámetro.

Se evaluó estadísticamente el efecto inhibitorio del VM sobre los hongos, por un análisis de varianza (ANOVA) con un 95% de confianza. Los porcentajes de inhibición para cada hongo a las tres concentraciones de colorante se determinaron según la ecuación:

%Inhibición =  $[(\emptyset_{S/C} - \emptyset_{VMI}) / \emptyset_{S/C}]$  \*100

En donde:

 $\mathcal{O}_{S/C}$ : Diámetro sin colorante  $\varnothing_{\text{IVMI}}$ : Diámetro a la concentración x

Finalmente, se realizó una prueba múltiple de rangos para establecer los grupos homogéneos con un 95% de confianza; en esta prueba se determinó un valor de media

# **COMCAPLA 2014**

7 al 10 de Octubre, Guatemala, Guatemala

global que corresponde al valor medio del porcentaje de inhibición de las tres concentraciones para cada hongo.

## **4. Resultados y discusión.**

La Figura 1 muestra las imágenes del crecimiento de las tres cepas en las placas con las diferentes concentraciones de VM y el testigo correspondiente. Los tres hongos fueron capaces de desarrollarse en presencia del colorante, sin embargo se observa claramente cómo el crecimiento disminuyó debido al aumento de la concentración del VM.

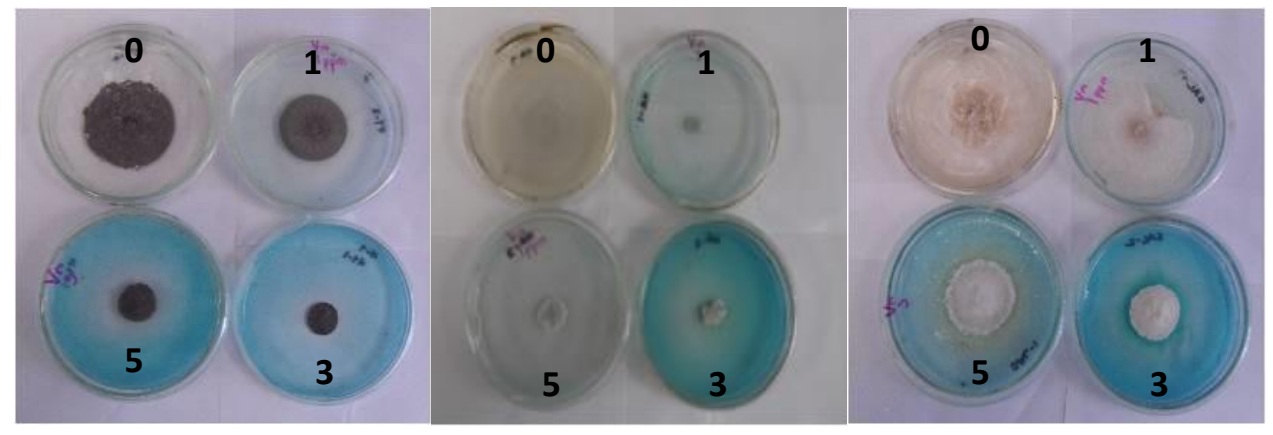

*Alternaria* **sp.** *Cladosporium* **sp.** *Fusarium* **sp.**

*Figura 1. Imágenes de las tres cepas con 0, 1, 3 y 5 ppm de VM a los 27 días de incubación*

La Figura 2 muestra el diámetro en centímetros (cm) de las cepas sin colorante, observándose que los tres hongos tienen un crecimiento distinto. El crecimiento del hongo *Fusarium* sp.fue mayor con un diámetro de 7.99 cm, posteriormente le siguió *Cladosporium* sp.con 6.45 cm y por último *Alternaria* sp. con 4.94 cm. Debido a esto, no se tomó el crecimiento de los hongos para comparar entre ellos su comportamiento frente al VM.

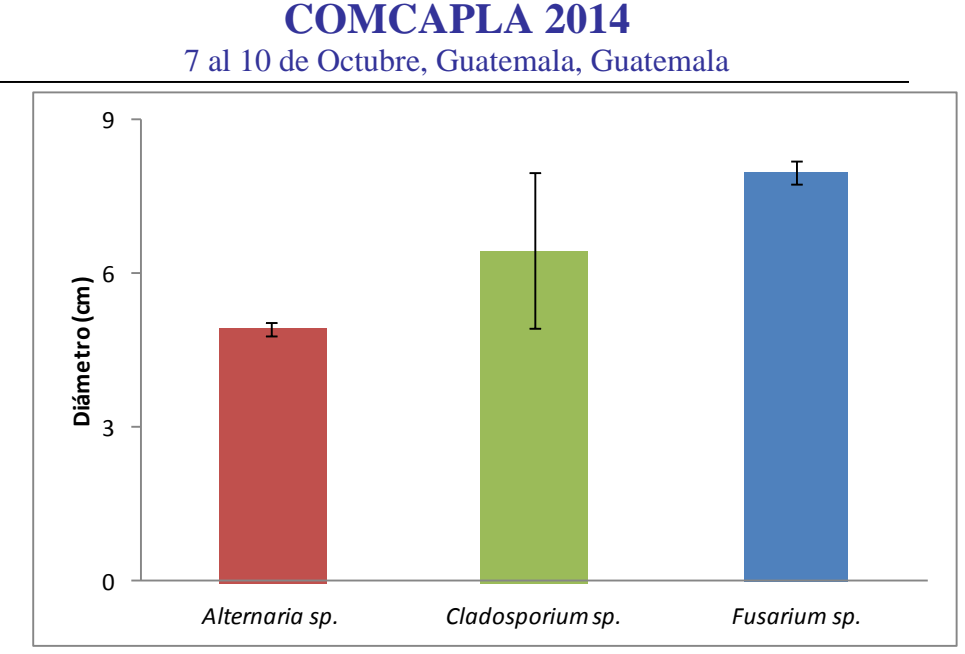

*Figura 2. Crecimiento de las cepas sin colorante*

La Figura 3 muestra el porcentaje de crecimiento de las cepas sin y con VM a las concentraciones evaluadas. El crecimiento de las tres cepas fue disminuido por la presencia del VM observándose que la concentración tiene efecto directo sobre su desarrollo. La cepa *Cladosporium* sp.fue la más sensible a la presencia de VM a las tres concentraciones de colorante, ya que se observó un marcado efecto inhibitorio sobre su desarrollo, incluso a la concentración más baja se tiene una disminución de alrededor del 70%. Esto puede indicar que esta cepa resultaría poco factible de ser utilizada para el tratamiento de efluentes contaminados con este colorante textil. Las cepas *Alternaria*  sp. y*Fusarium* sp.mostraron un comportamiento similar entre ellas presentándose un efecto inhibitorio de su crecimiento dependiente de la concentración.

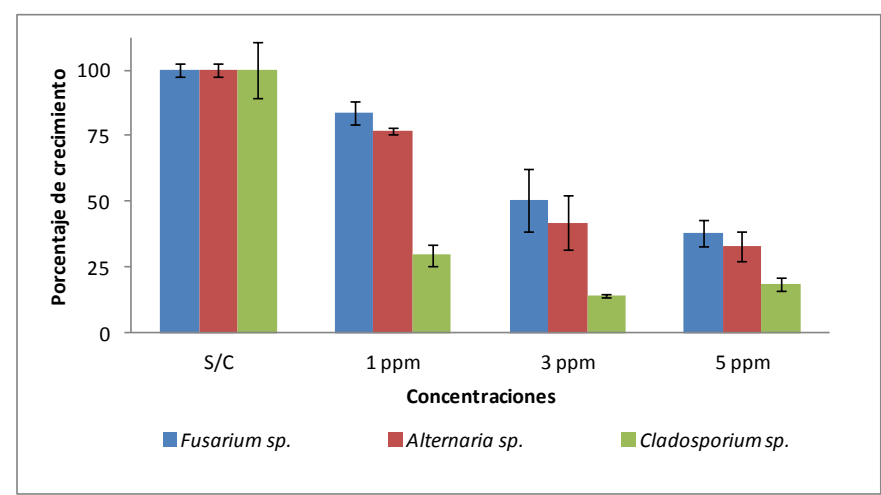

*Figura 3 Porcentaje de crecimiento de las cepas en VM*

# **COMCAPLA 2014**

#### 7 al 10 de Octubre, Guatemala, Guatemala

En la Tabla 1 se presenta el ANOVA en donde se compara el porcentaje de inhibición de los tres hongos, y se plantearon las siguientes hipótesis:

 $\checkmark$  H0: No existen diferencias significativas con respecto al porcentaje de inhibición  $\checkmark$  H1: Existe al menos un hongo que presenta diferencias estadísticamente significativas

El valor-P es 0.0005<0.05, por lo que los resultados muestran que al menos un hongo presentó diferencias estadísticamente significativas.

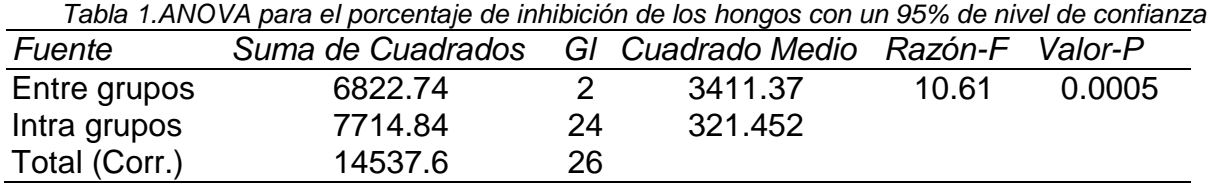

Con la prueba múltiple de rangos se determinó que los tres hongos tienen un comportamiento diferenciado en términos de porcentaje de inhibición. La cepa *Cladosporium* presentó el mayor % de inhibición con una media global de 20.81%, mientras que las cepas *Alternaria spp* y *Fusarium spp* presentaron un comportamiento similar con valores de media global de 50.56 y 57.45, respectivamente (Tabla 2).

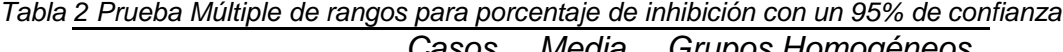

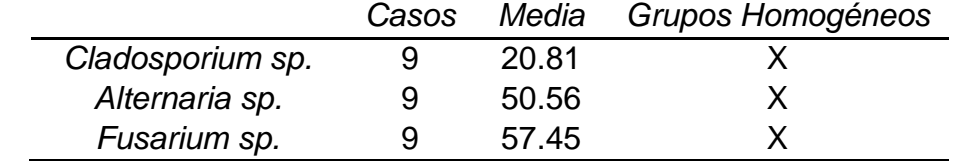

## **5. Conclusiones**

Las tres cepas presentaron inhibición en su crecimiento debido a la presencia del colorante VM en las tres concentraciones probadas. El mayor efecto se observó en el hongo *Cladosporium* sp. a todas las concentraciones evaluadas. La concentración de VM afectó directamente el crecimiento de los hongos *Alternaria* sp. y*Fusarium*sp., en donde a mayor concentración mayor el efecto inhibitorio del crecimiento. De acuerdo a estos resultados los hongos *Alternaria* sp. y*Fusarium*sp. tienen mayor potencial para degradar este colorante debido a que presentaron menor inhibición en las tres concentraciones probadas. La formación de un halo de decoloración por la cepa *Alternaria* sp. podría indicar la presencia de enzimas extracelulares que hacen factible la utilización de este hongo para la degradación del VM.

# **COMCAPLA 2014**

7 al 10 de Octubre, Guatemala, Guatemala

## **6. Bibliografía.**

- 1. Ranganathan K., Karunagaran K., Sharma D.C., Recycling of wastewaters of textile dyeing industries using advanced treatment technology and cost analysis-Case studies, *Resources*, *Conservation and Recycling* 50, 306-318 (2007).
- 2. Mielgo I., Moreira M. T., Feijoo G., Lema J. M., A packed-bed fungal bioreactor for the continuous decolourisation of azo-dyes (orange II), *J. Biotechnol.* 89, 99–106 (2001).
- 3. Pazarlioglu N. K., Urek R.O., Ergun F., Biodecolourization of direct blue 15 by immobilized *Phanerochaete chrysosporium*, *Process Biochemistry*, 40, 1923-1929 (2005).
- 4. Kim T. H., Lee Y., Yang J., Lee B., Park C., Kim S., Decolorization of dye solutions by a membrane bioreactor (MBR) using white-rot fungi, *Desalination*, 168, 287-293 (2004).
- 5. Robinson T., Chandran B., Nigam P., Studies on the production of enzymes by white-rot fungi for the decolourisation of textile dyes. *Enz. Microbial Technol*., 29, 575-579 (2001).
- 6. Vaithanomsat P., Apiwatanapiwat W., Petchoy O., Chedchant J., Decolorization of reactive dye by white-rot fungus Datronia sp. KAPI0039, *Kasetsart J*. (Nat. Sci.), 44, 879-890 (2010).
- 7. Robinson T., McMullan G., Marchant R., Nigam P., Remediation of dyes in textile effluent: a critical review on current treatment technologies with a proposed alternative. *Bioresource Technol*., 77, 247-255 (2001).
- 8. Fu Y., Viraraghavan T., Fungal decolorization of dye wastewaters: a review. *Bioresource Technol.*, 79, 251-262 (2001).
- 9. Priya M. S., K. Divyashree, Goswami C., Prabha M. L., Babu A.K S., Bioremediation of textile dyes by white rot fungi isolated from Western Ghats area, *International Journal of Engineering and Advanced Technology* (IJEAT), 2, 2249–8958 (2013).
- 10. Gottlieb A., Shaw C., Smith A., Wheatley A., Forsythe S., The toxicity of textile reactive azo dyes after hydrolysis and decolourisation*. J. Biotechnol*. 101**,** 49-56 (2003).

# **COMCAPLA 2014**

7 al 10 de Octubre, Guatemala, Guatemala

## **Variabilidad Temporal de Hidrocarburos Policíclicos Aromáticos en un sitio receptor del valle Puebla-Tlaxcala.**

Padilla  $Z.V.<sup>1</sup>$ 

<sup>1</sup> Universidad Nacional Autónoma de México (UNAM) - CCA, Centro de Ciencias de la Atmósfera - Fisicoquímica Atmosférica - Circuito exterior S/N, Coyoacan, 04510, Distrito Federal, México.

e-mail: zupadilla@gmail.com

## **1. Resumen**

El valle Puebla-Tlaxcala es una región con alta población dispersa a lo largo de estos dos estados, en donde las emisiones por combustión de gran variedad de materiales y combustibles representan un problema importante en el deterioro de la calidad del aire. Dentro de estas emisiones se encuentran los hidrocarburos policíclicos aromáticos (PAHs) los cuales son una clase de compuestos orgánicos semivolátiles que son formados durante la combustión.

Los PAHs están presentes en grandes cantidades en la materia particulada que proviene de la combustión y no combustión. Los enlaces de PAHs con las partículas son formados mediante mecanismos de acumulación y condensación en la partícula. En su forma condensada están asociados principalmente a las partículas ultrafinas (partículas < 0.10µm de diámetro), estas partículas pueden ser inhaladas y retenidas en los pulmones, convirtiéndose en transportadores de compuestos orgánicos mutagénicos y cancerígenos en humanos. Los motores a diésel son la mayor fuente de PAHs de bajo peso molecular, mientras que los motores a gasolina son la principal fuente de PAHs de alto peso molecular. Una vez emitidos dentro de la atmosfera, los PAHs particulados pueden someterse a transformación por fotooxidación.

Este trabajo documenta, por primera vez, la presencia, los niveles y el posible origen de PAHs en esta zona. Con estas mediciones se determinan los patrones temporales en las concentraciones de PAHs y las correlaciones entre PAHs y otros contaminantes.

Las mediciones se realizaron con un sensor fotoeléctrico de aerosol (PAS 2000 CE) y con un difusor de carga (DC 2000 CE), el primero determina la concentración de PAHs y el segundo determina la superficie activa de las partículas. El uso de estos dos sensores en paralelo es una herramienta útil para identificar cuantitativamente la mayor fuente de emisión, describir las características físicas y químicas de las partículas. La medición simultanea de las propiedades de superficie de las partículas con los sensores

# **COMCAPLA 2014**

7 al 10 de Octubre, Guatemala, Guatemala

PAS y DC ha sido señalada como una técnica para identificar huellas de diferentes tipos de partículas por combustión.

## **2. Introduccion**

Los hidrocarburos policíclicos aromáticos, son una clase de compuestos semivolátiles formados como subproductos de la combustión incompleta y son emitidos por fuentes como vehículos, plantas de energía, quema de biomasa, y cigarros de entre otras. Muchos PAHs son potentes mutágenos y cancerígenos <sup>[1]</sup>. Por su naturaleza, los PAHs van adheridos generalmente a las partículas atmosféricas finas y pueden ser respirados y retenidos en los pulmones. Dado que las partículas pueden viajar grandes distancias, un problema local de contaminación del aire se puede extender a otras localidades. A pesar del riesgo inherente a la salud que los PAHs poseen, prácticamente no se sabe nada de esta problemática en poblaciones ubicadas en torno a la cuenca del Valle de México como la Zona Metropolitana de Puebla (ZMP) que incluye a gran parte de Tlaxcala y localidades cercanas a la propia ZMP. Si bien esta zona urbana no se clasifica dentro de las 10 poblaciones con mayores niveles de partículas en México de acuerdo al "Cuarto almanaque de datos y tendencias de la calidad del aire en 20 ciudades mexicanas (2000-2009)"  $[2]$ , aún se reportan niveles de partículas PM10 (partículas con tamaño aerodinámico igual o menor a 10 micras) por arriba de la norma respectiva, lo cual indica que puede existir un problema potencial de PAHs en la región que afecta a la calidad del aire y a la salud de la población.

Por otro lado, estudios previos sobre: la meteorología a mediana escala en la región de Puebla-Tlaxcala [3]; la dinámica de los contaminantes en la zona de influencia de la ZMP [4]; y el transporte intercuencas de contaminantes entre el Estado de Morelos y el de Puebla [5], indican que el Valle Puebla-Tlaxcala y su entorno regional tiene las condiciones apropiadas para generar circulaciones de masas de aire donde se pueden acumular contaminantes o bien de ser el paso de flujos de viento conteniendo contaminantes generados fuera de esta cuenca atmosférica.Las mediciones de PAHs se realizaron en un sitio receptor (Chipilo) de smog fotoquímico con un sensor fotoeléctrico de aerosol (PAS 2000 CE) y con un difusor de carga (DC 2000 CE), el primero determina la concentración de PAHs y el segundo determina la superficie activa de las partículas. El uso de estos dos sensores en paralelo es una herramienta útil para identificar cuantitativamente la mayor fuente de emisión, describir las características físicas y químicas de las partículas. La medición simultanea de las propiedades de superficie de las partículas con los sensores PAS y DC ha sido señalada como una técnica para identificar huellas de diferentes tipos de partículas por combustión.

# **COMCAPLA 2014**

7 al 10 de Octubre, Guatemala, Guatemala

## **3. Condiciones experimentales**

A fin de cumplir con los objetivos de esta investigación, se planteó la necesidad de medir: PAHs, área de superficie activa (DC), CO, NOx y otros gases contaminantes y parámetros meteorológicos en un sitio estratégico del valle Puebla-Tlaxcala, en donde se podría detectar tanto el transporte de masas de aire hacia la Ciudad de Puebla como la influencia de masas de aire provenientes de cualquier punto de la ZMP. Se seleccionó la localidad de Chipilo de Francisco Javier Mina considerando tanto su ubicación como la disponibilidad de infraestructura para el monitoreo. Chipilo se localiza en el Municipio San Gregorio Atzompa del Estado de Puebla al suroeste de la ciudad de Puebla. El laboratorio móvil de monitoreo del Centro de Ciencias de Atmosfera (UMCCA) se ubicó a los 18° 59´40.98‖ N; 98° 20´43.52‖ O a una altitud 2185 msnm. La campaña de medición de PAHs y DC se acopló a la campaña de monitoreo: FOMIX-CONACYT 2012 en Chipilo, Puebla que se llevó a cabo entre abril y mayo de ese mismo año. Los equipos PAS2000CE y DC2000CE se mantuvieron en operación continua desde el día 28 de Marzo del 2012 hasta el día 27 de Abril del mismo año, haciendo una medición cada minuto durante las 24 horas del día**.** Los equipos PAS2000CE y DC2000CE tienen una capacidad de almacenaje de 8000 datos, por lo tanto, los datos almacenados se descargaron cada 5 días y posteriormente los equipos se resetearon para las nuevas mediciones. La Figura 1 muestra un esquema general del arreglo de la toda la instrumentación automática en la unidad móvil de monitoreo montada en Chipilo en esta investigación durante la campaña.

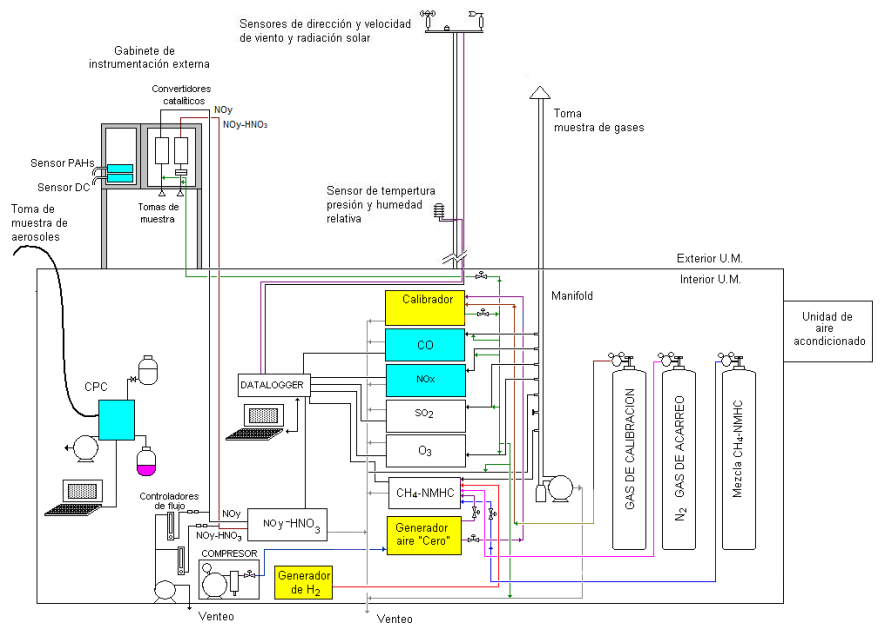

*Figura 5. Esquema general de la instrumentación utilizada durante la campaña de monitoreo: FOMIX-CONACYT 2012 en Chipilo, Puebla. Los instrumentos marcados en azul corresponden a las mediciones utilizadas en esta investigación. Los marcados en amarillo son equipos de apoyo a las mediciones.*

## **COMCAPLA 2014** 7 al 10 de Octubre, Guatemala, Guatemala

## **4. Resultados y Discusión**

Como parte del proyecto, se registraron los patrones de concentración a lo largo de las 24 horas en ambos PAHs y DC. La concentración promedio (5-minutos promedio) de PAHs fue de 4.9 ng/m<sup>3</sup> y el máximo de 81.9 ng/m<sup>3</sup>, mientras que el promedio del área de superficie activa fue de 81.9 mm<sup>2</sup>/m<sup>3</sup> y el máximo de 176.8 mm<sup>2</sup>/m<sup>3</sup>. Típicamente, las concentraciones máximas ocurrieron en la madrugada y en las primeras horas del amanecer para entonces disminuir el resto de la mañana y tarde. En particular fue notable la caída en la concentración de ambos, PAHs y DC entre las 8 y las 10 am, este periodo es cuando la actividad vehicular alcanza un máximo y cuando el uso de combustibles para calentamiento en hogares es intenso. Además, en este periodo es cuando la capa de inversión está completamente establecida favoreciendo la acumulación de los contaminantes recién emitidos y de los remanentes de la noche. El rompimiento de la capa se da precisamente entre las 8 y las 9 de la mañana dando por resultado una disminución rápida de las concentraciones de todos los contaminantes al favorecerse el mezclado vertical de los mismos con masas de aire más limpio previamente ubicadas por arriba de la capa de inversión. Una vez, rota la inversión, crece la nueva capa y ya hay mezclado con masas de aire que van siendo transportadas de otros sitios lo que establece las concentraciones dominantes ya en el día. Para las 7 de la noche hay un incremento en el tráfico vehicular y aunque domina la ventilación por vientos regionales, se observa un ligero incremento en las concentraciones de CO, NOx y DC. Más tarde se restablece la capa de inversión en donde se acumulan las emisiones nocturnas locales (figura 2).

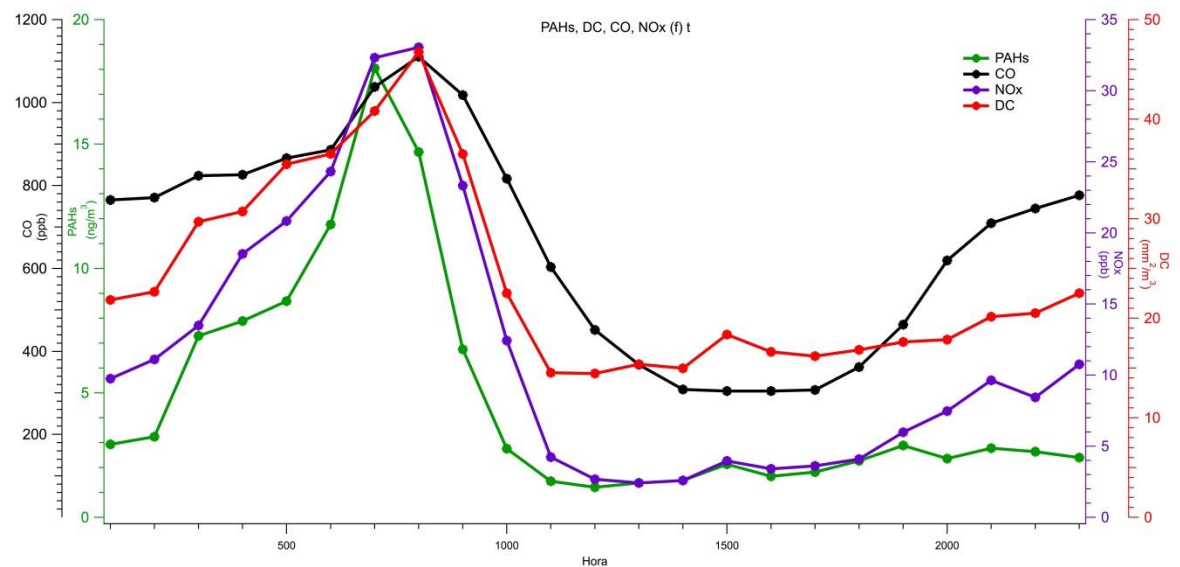

*Figura 2. Patrón horario de concentraciones de PAHs, DC, CO y NOx registradas entre marzo y abril de 2012 en Chipilo, Puebla.*

## **COMCAPLA 2014**

7 al 10 de Octubre, Guatemala, Guatemala

Las correlaciones entre los PAHs con la superficie activa (DC), NOy y CO, en conjunto con un análisis de las condiciones meteorológicas durante el muestreo permiten aproximar el posible origen de estas partículas. El coeficiente PAHs/DC asociado al análisis de trayectorias de retroceso representa una herramienta para identificar zonas potenciales de emisión. La correlación entre PAHs y NOx refleja asociación con emisiones de combustión a diésel, en tanto que la correlación entre PAHs y CO, la combustión de gasolina.En general se observaron patrones de concentraciones similares entre los PAHs y DC con CO y NOx a lo largo de las 24 horas, particularmente al amanecer, aunque posterior al rompimiento de la capa de mezcla, esta correspondencia no fue tan evidente. La concentración promedio de NOx fue 11.6 ppb y el máximo 145.2 ppb, mientras que la concentración promedio de CO fue de 670 ppb con un máximo de 2320 ppb. Ambos casos con valores típicos de zonas rurales

## **5. Conclusiones**

En esta investigación se observó que los valores que presentan mejores correlaciones y menor incertidumbre son los valores que se encuentran en el periodo de 5 am a 7 a. m., confirmando la propuesta original de la formación de una capa de aerosoles secundarios sobre las partículas de PAHs después del amanecer. Por otro lado, se reporta también en la literatura, que al momento en que las partículas son recubiertas aumentan, éstas su tamaño en el transcurso del día. De esta forma el área de superficie activa aumenta. Se observa que hay una dominancia en el modo de acumulación de las partículas. Sin embargo, se concluye que los equipos PAS2000CE y DC2000CE están limitados a mediciones de partículas que se presentan entre la madruga y el amanecer, tal y como otras investigaciones también lo observan, ya que el recubrimiento posterior ocasiona interferencia en las mediciones.

La comparación de los valores promedio de las pendientes PAHs/NOx y PAHs/CO en Chipilo con respecto a los correspondientes valores para diversos sitios de la cuenca del Valle de México permiten sugerir que el sitio de muestreo es un sitio receptor de partículas secundarias y que las mediciones de PAHs representan en general el paso de masas de aire de diversos sitios del Valle de Puebla.

Los óxidos de nitrógeno (NOx) son principalmente emitidos por los vehículos con motor a diésel <sup>[6]</sup> y los PAHs están directamente ligados a este proceso de combustión. Al realizar la correlación de PAHs vs NOx se observa cierta tendencia que indica que los PAHs podrían estar asociados a emisiones de NOx y que las masas de aire que pasaron por el sitio receptor en Chipilo pudieron estar enriquecidas de emisiones de la combustión de diésel de la región. La pendiente resultante de la regresión (PAHs/NOx = 0.42) se ubica entre las pendientes reportadas para los sitios rurales Tepeji del Río con

# **COMCAPLA 2014**

#### 7 al 10 de Octubre, Guatemala, Guatemala

influencia de transporte carretero e industrial y Santa Ana con influencia de pluma urbana y rural, al norte y sur de la ZMCM, respectivamente.

Por otro lado, la correlación entre el monóxido de carbono (CO) y los PAHs no fue muy clara. De acuerdo a la literatura la obtención de una correlación de tendencia lineal aceptable de PAHs vs CO indica que la principal fuente de emisión podría ser originada por emisiones vehiculares por motores a gasolina. El CO es principalmente emitido por los vehículos con motor a gasolina aunque también emiten menor cantidad de PAHs particulado que los vehículos con motor a diésel <sup>[6]</sup>. En Chipilo la correlación de todos los datos los promedios horarios resulta en una  $R^2$  = 0.30 La regresión lineal PAHs vs. CO entre las 3 a. m. y las 7 a. m. resulta en un promedio de coeficientes de correlación de 0.40. La pendiente PAHs/CO reportada para Tepeji del Río (0.047) al norte de la ZMCM es parecida a la encontrada para Chipilo.

Es importante recalcar que el sitio de muestreo es un sitio semirural ubicado en las proximidades de la ZMP bajo la influencia de la pluma urbana principalmente en la madrugada y amanecer, por lo que es posible que dentro de esta zona urbana las concentraciones de PAHs sean mayores y en consecuencia, que los habitantes del Valle de Puebla estén expuestos a una concentración mayor de Hidrocarburos Policiclicos Aromáticos que los niveles registrados en Chipilo.

Dada la importancia que presentan los PAHs sobre la calidad del aire del Valle de Puebla, se recomienda la realización de estudios simultáneos de especiación dentro y fuera de la ZMP tanto con equipos como los utilizados en esta investigación, como con la realización de muestreos y análisis de partículas con técnicas más avanzadas que permitan identificar las especies dominantes. Asimismo, estos estudios deberán ser acompañados de muestreos de emisiones de fuentes pequeñas comúnmente no detalladas a profundidad en inventarios de emisión como la utilización de leña para calentamiento y quemas agrícolas en la preparación de terrenos de cultivo y corte de caña.

# **COMCAPLA 2014**

7 al 10 de Octubre, Guatemala, Guatemala

## **6. Bibliografía**

- 1. Hannigan, M.P., Cass, G.R., Penman, B.W., Crespi, C.L., Lafleur, A.L., Busdy, W.F.J., Thilly, W.G., Simoneit, B.R.T., (1998). Bioassay-directed chemical analysis of Los Angeles airborne particulate matter using human cell mutagenicity assay. Environ. Sci. Technol. 32, 3502–3514.
- 2. INE (Instituto Nacional de Ecología) (2012) Cuarto almanaque de datos y tendencias de la calidad del aire en 20 ciudades mexicanas. México.
- 3. Lauer, W., Klaus, D. (1975) The Thermal circulation of the central Mexican meseta region within influence of the trade winds. Arch. Met. Geoph. Biokl., Ser. B, 23, 343—366.
- 4. Ruiz-Suárez, L. G., Torres-Jardón, R., García-Reynoso, J. A., Mar-Morales, B. E., Resendiz-Martinez, C. G. (2012) Capítulo 2. Diagnóstico y tendencia de la calidad del aire en zonas urbanas y rurales del Estado de Puebla. Gobierno del Estado de Puebla. Primera Edición 2012. Puebla, Puebla.
- 5. Salcedo, D., Castro, T., L. G. Ruiz-Suárez, L. G., García-Reynoso, A., Torres-Jardón, R., Torres-Jaramillo, A., Mar-Morales, B. E., Salcido, A., Celada, A. T., Carreón-Sierra, S., Martínez, A. P., Fentanes-Arriaga, O. A., Deustúa, E., Ramos-Villegas, R., Retama-Hernández, A., Saavedra, M. I., Suárez-Lastra, M. (2011). Study of the Regional Air Quality South of Mexico City (Morelos State). The Science of the Total Environment.
- 6. Harley, R. A., Marr, L. C., Lehner, J. K., and Giddings, S. N.: (2005) Changes in motor vehicle emissions on diurnal to decadal time scales and effects on atmospheric composition, Environ. Sci. Technol., 39, 5356–5362.
# **COMCAPLA 2014**

7 al 10 de Octubre, Guatemala, Guatemala

## **Modelo difuso de Temperatura global en función del Carbono emitido.**

Bastien-Olvera, B.,<sup>1</sup> Gay-García, C.<sup>1</sup>

<sup>1</sup>Programa de Investigación en Cambio Climático, Universidad Nacional Autónoma de México

### [bastien@ciencias.unam.mx,](mailto:bastien@ciencias.unam.mx) cgay@unam.mx

### **1. Resumen**

Existen muchos modelos que relacionan la temperatura media globlal con las emisiones de Carbono usando análisis estadístico; en este estudio abordamos el problema utilizando lógica difusa y sistemas de inferencia, un método pionero en modelación de clima. El proceso en que la actividad climática afecta el Carbón atmosférico y por consiguiente la temperatura media global, ha sido ampliamente estudiado pero aún existen muchos factores desconocidos que juegan un papel importante en el proceso, e.g. sumideros puntuales e Carbón, fluctuaciones en las emisiones debido a cambios económicos, etc. De esa manera el proceso no sigue un camino claro y es cuando la lógica difusa es una manera ideal para entender el sistema. En este estudio se desarrolló un sistema de inferencia difusa, que modela el problema usando registros históricos desde 1959 hasta hoy en día. Nuestro modelo tiene buenos resultados muy comparables con los modelos estadísticos y puede ser usado para proyectar la temperatura media global en el futuro. El modelo fue desarrollado usando generadores de sistemas de inferencia difusa en Matlab.

## **2. Introducción**

Las emisiones de Gases de efecto invernadero han estado acelerando el cambio climático actual, reflejado en un incremento en la temperatura media del planeta. Hasta ahora ha sido un reto modelar el cambio de temperatura en función de las emisiones de GEI.

Diversas técnicas estadísticas han sido aplicadas a registros históricos, las cuales han sido usadas para encontrar ecuaciones que relacionen la temperatura con las emisiones de Carbono, las diferentes técnicas involucran variables intermedias entre emisiones y temperatura, la más directa de estas variables es la concentración de  $C$ arbono atmosférico<sup>[1]</sup>, así mismo existen ecuaciones que involucran un gran número de variables intermedias como radiación Solar, oscilaciones oceánicas, otros GEI con sus respectivos forzamientos radiativos<sup>[2]</sup>. La ecuaciones (1) y (2) muestran una manera clásica en que puede ser abordado el problema.

$$
\varepsilon E_i + \gamma Q_i = \Delta Q_{i+1} \tag{1}
$$

$$
\kappa \Delta Q_{i+1} + \tau T_{i+1} = \Delta T_{i+2} \tag{2}
$$

## **COMCAPLA 2014**

7 al 10 de Octubre, Guatemala, Guatemala

La primera ecuación relaciona las emisiones de Carbón al tiempo i con el incremento en del  $CO<sub>2</sub>$  atmosférico en el tiempo i+1, usando como variable secundaria el  $CO<sub>2</sub>$  al tiempo i. La segunda ecuación relaciona el  $CO<sub>2</sub>$  atmosférico al tiempo i+1 con el incremento de la temperatura al tiempo i+2, teniendo como variable secundaria la temperatura al tiempo i+1.

Como podemos ver, la naturaleza misma de la discretización y el acoplamiento de las ecuaciones da como resultado que tengamos una proyección de Temperatura a dos años.

En este trabajo abordamos este problema con usando lógica difusa, la cual crea un vínculo entre las variables usando conjuntos difusos y reglas de causalidad. Por lo que podemos obtener coeficientes dinámicos en función del grado de pertenencia de las variables de entrada a cada uno de los conjuntos difusos. La estructura que calcula los coeficientes dinámicos es mejor conocida como Sistemas de Inferencia Difusos (FIS). Estos sistemas fueron creados para nuestro problema utilizando registros históricos desde 1959 hasta ahora<sup>[3][4]</sup> .

Debido a que la mayoría de los reportes internacionales de emisiones se publican cada año, el paso del tiempo es de un año. Finalmente obtuvimos un modelo difuso de la temperatura media global en función de las emisiones de Carbono, el cual comparado con 50 años de registro histórico se observa un comportamiento similar.

El estado del arte hasta ahora en modelos difusos de cambio climático ha estado principalmente enfocado en adaptación, vulnerabilidad, impacto y políticas públicas bajo escenarios de cambio climático<sup>[5][6][7][8][9][10]</sup>. Sin embargo en este trabajo vamos más allá y modelamos la física del cambio climático, lo cual ha sido realizado antes a escala  $\alpha$ iocal<sup>[11]</sup> y periodos de tiempo cortos (meteorológicos) usando sistemas de aprendizaje neuronales<sup>[12]</sup>.

### **3. Condiciones experimentales**

Creamos dos sistemas de inferencia difusa basados en las ecuaciones (1) y (2). Trabajamos con la toolbox de lógica difusa de Matlab.

Se generaron dos tipos de FIS, 'sugeno' y 'mamdani'; la función *genfis3*se utilizó para crear dichos sistemas, la cual genera un sistema basado en clustering difuso y asigna a cada cluster una función de pertenencia y a cada conjunto difuso de entrada una regla que lo relaciona con un conjunto de salida. Se generaron 68 FIS diferentes en total, los primeros 34 que modelan la ecuación (1) se dividen en 17 de tipo 'sugeno' y 17 de tipo 'mamdani', cada uno de ellos variando el número de funciones de membresía, de 4 a 20. Análogamente los últimos 34 FIS modelan la ecuación (2). Todos los FIS se generaron usando funciones de pertenencia gaussianas.

## **COMCAPLA 2014**

7 al 10 de Octubre, Guatemala, Guatemala

Se eligió al mejor modelo para cada ecuación basados en el coeficiente de correlación de Pearson obtenido al correlacionar los datos de salida del modelo con los datos del registro histórico. Como podemos ver en la Figura 1a y 1b sugeno no mejora al agregar funciones de membresía, por otro lado mamdani sí. Para modelar la concentración de  $CO<sub>2</sub>$  el FIS de 9 clusters de tipo mamdani, para modelar la temperatura se utilizó el de 12 clusters.

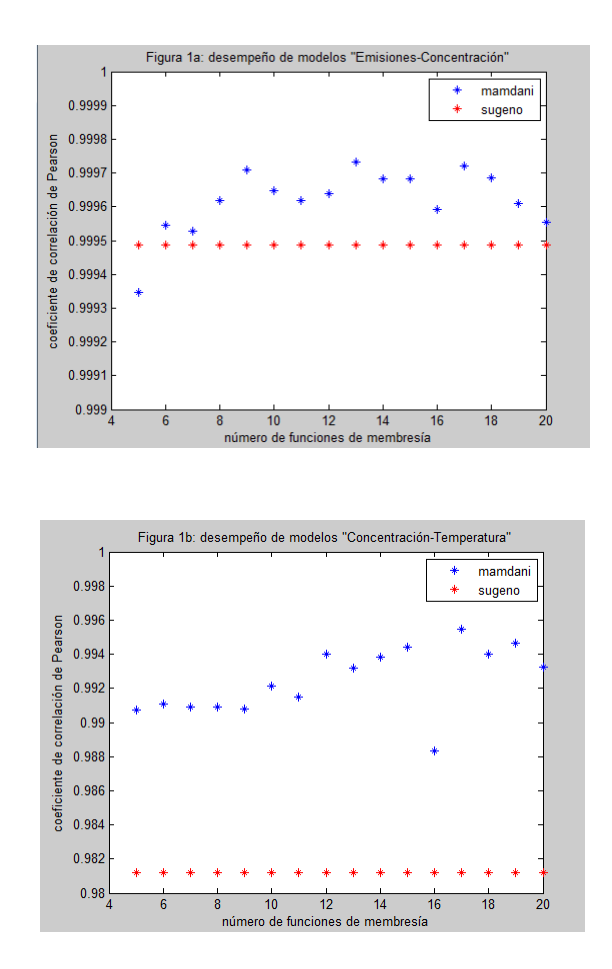

*Figura 1. Desempeño de los modelos respecto a los datos del registro histórico*

Es importante mencionar que los modelos tipo sugeno no mejoran al aumentar el número de funciones de membresía, este tipo de modelos es usualmente mejorado con sistemas neuro-adaptativos. Nuestro modelo al ser pionero en la modelación climática difusa no tiene como objetivo en este momento profundizar en herramientas tan complejas.

## **COMCAPLA 2014** 7 al 10 de Octubre, Guatemala, Guatemala

### **4. Resultados**

La Figura 2 muestra el incremento de  $CO<sub>2</sub>$  al tiempo i+1 como función de las emisiones de Carbono y concentración de  $CO<sub>2</sub>$ al tiempo i, análogamente la Figura 3 nos muestra el incremento de la Temperatura al tiempo i+2. La relación entre las variables de entrada y de salida está dada por coeficientes dinámicos, o simplemente una función dependiente de ambas variables de entrada.

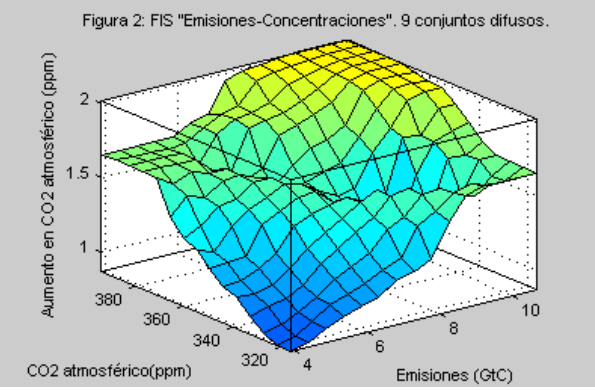

*Figura 2. FIS "Emisiones-Concentraciones"*

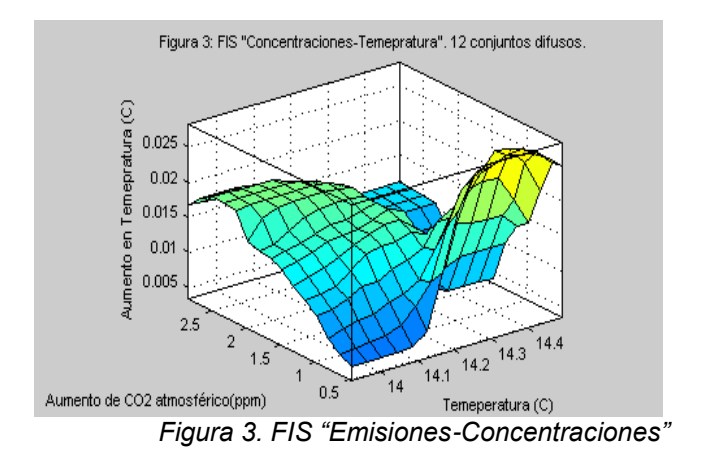

En la Figura 4 podemos ver los resultados del modelo al introducirle como variables de entrada los datos del registro histórico para cada año, es decir las emisiones, la concentración de CO<sub>2</sub> y la Temperatura registrada desde 1960 a 2010. Como vemos, el modelo bajo estas condiciones nos arroja un resultado demasiado parecido a la realidad, podemos identificarlo con la leyenda "modelos con variables predeterminadas‖. Por otro lado, el modelo se corrió utilizando como variables de

## **COMCAPLA 2014**

#### 7 al 10 de Octubre, Guatemala, Guatemala

entrada al tiempo cero los siguientes valores: Temperatura: 13.9 Celsius; Concentración de CO2 atmosférico: 316.7ppm; Emisiones de Carbono: 3.91GtC. Dichos valores, son lo registrados por nuestras fuentes en 1960, a partir de ellos se dejó correr libremente el modelo y se obtuvo el resultado mostrado en la Figura 4, marcado con la leyenda "modelo con variables libres".

A pesar de que las concentraciones de  $CO<sub>2</sub>$  y la Temperatura evoluciona independientemente en la segunda corrida del modelo, éste necesita como variable principal de entrada las emisiones de Carbono, estas fueron generadas utilizando la ecuación (3) en la que *x* es el año, *m* es la diferencia de las emisiones en 1960 y 2010, *b* son las Gt de Carbono registradas en 1960 y r es un número aleatorio entre -0.5 y 0.5, *E* son las emisiones en GtC.

*E=(x-1960)m+ b + r* (3)

Utilizamos este acercamiento para simular la incertidumbre en los registros históricos de emisiones mundiales de Carbono.

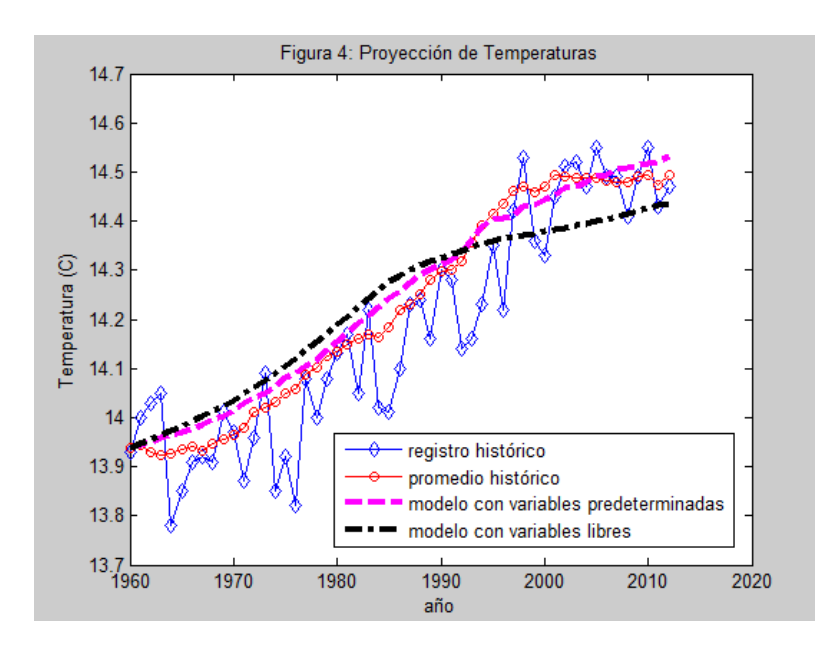

*Figura 4.Proyecciones de la Temperatura utilizando nuestro modelo. Se corrió con variables predeterminadas y posteriormente con variables libres que fueron evolucionando dependientes únicamente de emisiones generadas aleatoriamente.*

Cuando se generan sistemas de inferencia difusa debemos prestar atención especialmente en las reglas que se generan automáticamente, debemos actuar como opinión experta y verificar que las reglas tengan sentido; en este caso deben concordar

# **COMCAPLA 2014**

#### 7 al 10 de Octubre, Guatemala, Guatemala

con la física del clima. Como podemos observar en la Figura 2 el incremento de  $CO<sub>2</sub>$ atmosférico será más si las emisiones son más altas. Haciendo un corte transversal en el plano *CO2 atmosférico – Aumento de CO2 atmosférico*podemos observar que la pendiente disminuye, esto puede explicarse asumiendo que el sumidero atmosférico gradualmente será llenado con  $CO<sub>2</sub>$  y la tasa de secuestro de Carbon por parte del suelo o biosfera incrementará. En una vista más general del primer sistema de inferencia difusa se puede observar que en una combinación particular de emisiones y concentración de CO2 atmosférico, la tasa de aumento-de-CO2-atmosférico es negativa. Esto puede ser explicado con un panorama global de la dinámica ecosistémica en la cual la biosfera va reaccionando diferente en respuesta a su entorno.

En la Figura 3 se puede observar que con aumentos pequeños en las emisiones de un año a otro, la temperatura aumentará más año con año. Por otro lado, si el aumento de las emisiones es mucho respecto al año anterior, la temperatura tenderá a aumentar pero cada vez con menos rapidez, esto nos habla de que el sistema tiene una restricción a aumentar su temperatura a infinito y existe escondido una retroalimentación negativa.

A grandes rasgos podemos mencionar que nuestro modelo es no lineal y es dinámico en el tiempo, eso se observa en las variaciones de la pendiente al cambiar las combinaciones de variables de entrada, éste es un atributo que los sistemas de inferencia difusa tienen sobre los métodos estadísticos. Esos pequeños cambios en las pendientes representan sumideros o fuentes de Carbono desconocidas o no muy bien estudiadas.

### **5. Conclusiones**

El modelo difuso creado es capaz de relacionar el cambio en la temperatura media del planeta con las emisiones de Carbono. Gracias a su naturaleza difusa nos permite involucrar variables con alto grado de incertidumbre, como es el caso de las emisiones anuales de Carbono o la concentración de atmosférica de CO $_2$ .

Estudiar más a fondo este modelo difuso y sobre todo el poder entender y explicar teóricamente las superficies de causalidad de la Figuras 2 y 3, nos permitirá mejor el modelo e introducir posibles escenarios de emisiones en el futuro que proyecten la Temperatura.

# **COMCAPLA 2014**

7 al 10 de Octubre, Guatemala, Guatemala

### **6. Bibliografía**

- 1. Shefter M., Broykin V., Cox P., Positive Feedback between global warming and atmospheric CO<sub>2</sub> concentration inferred from past climate change, Geophysical Journey. V. 33, (2006).
- 2. Kauffman T., Kauppi H., Stock J. Emissions, concentrations & temperature: a timer series analysis. Climate Change. V. 77, 249-278 (2006).
- 3. Tans P. Atmospheric CO2, Mauna Loa observatory, NOAA, [www.esrl.noaa.gov/gmd/ccgg/trends](http://www.esrl.noaa.gov/gmd/ccgg/trends)
- 4. Le Quere, Peters G., Andres R. Global Carbon Budget 2013. Earth System Sci. (2013).
- 5. Ching-Peng T., Nien-Ming H., Ming-Hsu L. Interval number fuzzy linear programming for climate change impact assessments of reservoir active storage. Paddy Water Env. V. 7, 349-356 (2009).
- 6. Real R., Marquez A., Olivero J., Estrada A., Species distribution models in climate change scenarios are still not useful for informing policy planning: an uncertainty assesment using fuzzy logic. Ecography. V. 33, 304- 314 (2010).
- 7. Biloslavo R., Dolinsek S. Scenario planning for climate strategies development by integrating group Delphi, AHP and dynamic fuzzy cognitive maps. Foresight. V. 12, 38-48 (2010).
- 8. Prato T. Sustaining Ecological Integrity with Respect to Climate Change: A Fuzzy Adaptive Management Approach. Environmental Management. V. 45, 1344-1351 (2010).
- 9. Prato T., Increasing resilence of natural protected areas to future climate change: A fuzzy adaptive management approach. Ecological Modelling. V. 242, 46-53 (2012).
- 10. Kyung-Soo J., Eun-Sung C., Young-Gyu K., Yeonjoo K. A fuzzy multi-criteria approach to flood risk vulnerability in South Korea by considering climate change impacts. Expert Systems with Applications (2013).
- 11. Danesmand H., Tavousi T., Khosravi M., Tavakkoli S. Modeling minimum temperature via adaptive neurofuzzy inference system method based on spectral analysis of climate indices. Saudi Society of Agricultural Sciences (2013).
- 12. Jin L., Jin J., Yao C. A Short-Term Climate Prediction Model Based on a Modular Fuzzy Neural Network. Advances in Atmospheric Sciences. V22, 428-435 (2005).

# **COMCAPLA 2014**

7 al 10 de Octubre, Guatemala, Guatemala

## **Ozonación de algunos colorantes comerciales derivados de antraquinona: alizarina, purpurina, rojo de alizarina s y complexona.**

Ortiz E.<sup>1</sup>, <u>Solis H.</u><sup>1</sup>, Barceló I.<sup>1</sup>, Brena R.<sup>1</sup>, Bautista N.<sup>1</sup> <sup>1</sup>Universidad Autónoma Metropolitana-Azcapotzalco, Departamento de Ciencias Básicas. Avenida San Pablo No. 180. Colonia Reynosa Tamaulipas, México D.F. CP 02200.

mariaelbaortiz@gmail.com, hsoliscorrea@yahoo.com.mx

### **1. Resumen**

En la actualidad, la industria textil nacional da empleo directo al 1% de la población económicamente activa [1], con una producción promedio mensual de 70 mil toneladas de diferentes artículos y un consumo de agua aproximado de 18.5 millones de  $\, \textsf{m}^{3}$ , de los cuales, 3.5 millones de  $\textsf{m}^{3}$  corresponden a agua empleada en procesos de teñido. La producción en México es del orden de 2700 millones de metros lineales). Dos factores obligan a buscar procesos para la degradación de los colorantes en los efluentes industriales: la estabilidad química de los colorantes y la gran cantidad de agua que se utiliza en la industria textil. En este trabajo presentamos al ozono como oxidante y como moléculas modelo a 4 derivados de la antraquinona por ser extremadamente estables. En muchos experimentos el ozono es capaz de la degradación del color, pero la mayor parte de las veces no mineraliza al sustrato<sup>[2]</sup>.

### **2. Introducción**

El uso de colorantes textiles ha prosperado durante cientos de años y ha sido parte de la identidad cultural de muchos lugares. En tiempos antiguos, los textiles teñidos eran indicativos de la posición social, pues debido a sus altos costos, estaban reservados para familias acaudaladas. Las primeras fuentes de donde se obtuvieron los colorantes fueron plantas, animales y minerales. Los colorantes naturales muestran una mejor biodegradabilidad y generalmente tienen una mayor compatibilidad con el ambiente en comparación con su contraparte sintética. Se estima que se producen anualmente en todo el mundo al menos 10 millones de toneladas de colorantes, la mayoría de ellos se emplean a escala industrial y son de origen sintético, muy solubles en agua, altamente resistentes a la acción de agentes químicos y poco biodegradables. El teñido industrial consume del orden de 120 a 180 litros de agua por kg de producto $^{[3]}$ , lo cual significa del orden de 43 litros por metro lineal de tela.

En este trabajo se decidió utilizar ozono como agente para la degradación de las moléculas antraquinónicas. En principio, se reconoce que el ozono es, de hecho, el tercer oxidante más fuerte del que se tiene acceso en la naturaleza: el primero es el flúor, con un potencial normal de reducción en solución acuosa a  $25^{\circ}$ C de  $+2.86$ V, el

# **COMCAPLA 2014**

7 al 10 de Octubre, Guatemala, Guatemala

segundo es el radical libre hidroxilo HO· con  $\varepsilon^{\circ}$  = +2.8 V y luego el ozono con  $\varepsilon^{\circ}$  = +2.075V.

El primero no se debe usar porque el flúor es altamente tóxico y los fluoruros modifican la consistencia de las partes óseas de los vertebrados, El segundo se obtienen en realidad por cualquier proceso avanzado de oxidación, como es la aplicación de ozono, ya que en medio ácido este alótropo reacciona como oxidante directo, aunque es selectivo sobre los dobles enlaces pero en medio alcalino reacciona con el agua:

 $O_3 + H_2O + HO^- \rightarrow HO_3^+ + HO^ HO_3^+ + HO^- \rightarrow 2HO_2^ O_3 + HO_2' \rightarrow HO' + 2 O_2$ 

Los radicales libres de estas ecuaciones son oxidantes fuertes, con la ventaja de que no son selectivos <sup>[4] [5</sup>.<sup>]</sup> Los colorantes *antraquinónicos* constituyen la segunda clase más importante de los colorantes textiles, tienen un amplio rango de colores dentro del espectro visible, pero se utilizan más comúnmente para colores como el violeta, el azul y el verde<sup>[6]</sup>. También algunos de ellos se usan como indicadores ácido-base y como medios de tinción de material biológico. Hemos escogido estudiar a los colorantes antraquinónicos por el intenso uso que tienen tanto en la industria como en los laboratorios y porque su estructura molecular sugiere una gran estabilidad.

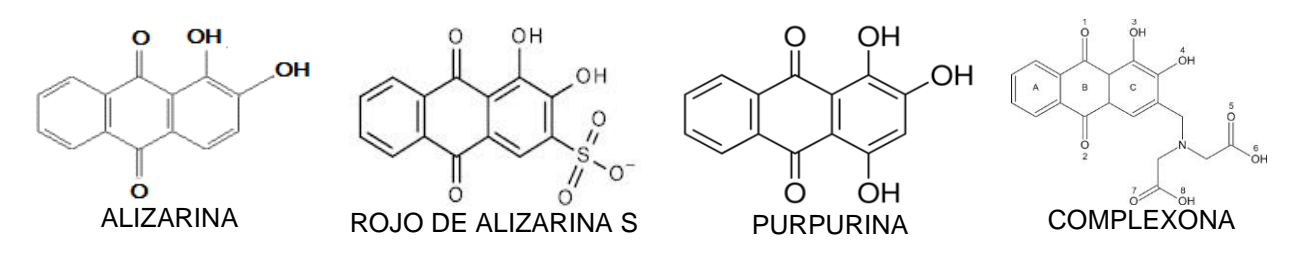

## **3. Condiciones Experimentales**

Se empieza por preparar una "solución madre" de 100 ppm. No siempre se logra usarla como solución de trabajo: porque el colorante no tiene tanta solubilidad (la purpurina) o porque el espectro UV-Vis que se obtiene se sale de la escala de absorbancia que le es posible medir al aparato (Shimadzu PHARMASPEC, con A límite de 3.9). Cuando se tiene la concentración idónea se determina la estabilidad del colorante en medios ácido, "neutro" (que no es neutro, es el pH natural de la solución) y básico. La acidez se logró añadiendo gotas de ácido tricloroacético 1M porque este ácido es igual de fuerte que el clorhídrico, pero no es volátil ni oxidante. El aumento del pH se logra añadiendo una o dos perlitas de hidróxido de potasio. Luego se obtienen los espectros de las soluciones estables para determinar las longitudes de onda apropiadas para monitorear las reacciones. Asimismo se obtienen diluciones cuantitativas de las soluciones de trabajo para encontrar las ecuaciones de calibración de la forma Conc(ppm)= pendiente\*Absorbancia + intercepto.

## **COMCAPLA 2014**

#### 7 al 10 de Octubre, Guatemala, Guatemala

En las tablas 1 y 2, el término "estable" significa que la solución preparada no flocula, ni se enturbia, ni sedimenta. En medios ácido y neutro la alizarina y la purpurina fueron poco estables. Las reacciones de ozonación son muy rápidas y por eso obtuvimos las cinéticas de degradación aunque la solución fuera estable solamente durante algunas horas.

| Colorante   | Medio ácido               | Medio neutro             | Medio básico                     |  |  |  |
|-------------|---------------------------|--------------------------|----------------------------------|--|--|--|
| Alizarina   | pH=3.4, color amarillo    | pH=6.8, color amarillo   | pH=11.23,<br>violeta,<br>rojo    |  |  |  |
|             | que se deposita           | estable pocos días       | soluble, inestable, $\downarrow$ |  |  |  |
| Rojo<br>de  | pH=1.2, amarillo intenso  | pH=5, naranja, soluble   | pH=13, morado intenso            |  |  |  |
| Alizarina S | soluble, estable          | estable                  | soluble, estable                 |  |  |  |
| Complexona  | pH=0.7, amarillo intenso  | pH=4, amarillo intenso   | pH=13, azul intenso              |  |  |  |
|             | soluble, estable          | soluble, estable         | soluble, estable                 |  |  |  |
| purpurina   | prácticamente<br>pH=1.3.  | pH=10.8, café claro      | pH=12, rojo naranja              |  |  |  |
|             | insoluble, amarillo claro | soluble en caliente<br>÷ | soluble en<br>caliente<br>$\div$ |  |  |  |
|             |                           | agitación, inestable     | agitación, inestable             |  |  |  |

Tabla 1. Características de las soluciones de colorantes en diferentes medios.

El ozono de se obtuvo de un generador comercial que trabaja mediante el efecto corona y que tiene un régimen de generación de  $2.39x10^{-5}$  moles de  $O_3$  a 1kV y 0.2 lpm de  $O<sub>2</sub>$  de calidad industrial. El reactor es un frasco lavador de gases de 300 ml de capacidad con una tapa de vidrio esmerilado 29/42 que permite: i) la la admisión del  $O_2$ enriquecido con ozono, que proviene del generador, ii) un ducto que permite extraer las muestras y iii) en tubo para los gases exhaustos que se conectan a una trampa de KI/H<sub>2</sub>SO4, ambos 0.2 M que reacciona con el ozono no utilizado en el reactor:  $O_3$  + 2KI +  $2H_2SO_4 \rightarrow I_2 + O_2 + 2$  KHSO<sub>4</sub> + H<sub>2</sub>O. El reactor se carga con 200 mL de solución de trabajo y cada cierto tiempo se extrae una muestra que se analiza en el espectrofotómetro<sup>[8]</sup>.

| pasico                    |                     |               |                                                       |                 |                         |                               |          |
|---------------------------|---------------------|---------------|-------------------------------------------------------|-----------------|-------------------------|-------------------------------|----------|
| Colorante                 | medio               | Conc. inicial | $\lambda$ ,nm                                         | Color estable   | pendiente               | intercepto                    | $R^2$ ** |
| Alizarina*                | Básico<br>pH=11.23  | 70 ppm        | $\lambda$ 1 = 529<br>$\lambda$ 2=325                  | Rojo<br>violeta | 32.72                   | $-0.5341$                     | 0.994    |
| Rojo S<br>de<br>Alizarina | Básico<br>$pH = 13$ | $100$ ppm     | $\lambda$ 1=596<br>$\lambda$ 2=552<br>$\lambda$ 3=530 | Morado intenso  | 44.82<br>45.75<br>43.28 | $+0.71$<br>$-2.51$<br>-1.67   | 0.991    |
| Complexona                | Básico<br>$pH = 13$ | $100$ ppm     | $\lambda$ 1=612<br>$\lambda$ 2=571<br>$\lambda$ 3=325 | Azul intenso    | 36.65<br>33.26<br>58.11 | $+1.10$<br>$+1.98$<br>$-2.34$ | 0.997    |
| Purpurina                 | Básico<br>$pH = 12$ | 50 ppm        | $\lambda = 285$                                       | Café<br>naranja | 21.03                   | $+1.08$                       | 0.996    |

Tabla 2. Características de las soluciones preparadas de los colorantes en medio básico

\*Se degrada muy rápido, se tuvo que utilizar el generador experimental del Dr. Hernández Ávila<sup>[7]</sup>, que aporta 8.9x10-6 moles de O3/minuto.

\*\*las tres últimas columnas se refieren a las ecuaciones de calibración Conc(ppm) = pend\*Absorb + intercepto

# **COMCAPLA 2014**

7 al 10 de Octubre, Guatemala, Guatemala

### **4. Resultados y discusión.**

Para degradación de los colorantes en medio básico con ozono se usa también el reactor y soluciones de cada uno de los colorantes de la Tabla 2. Como solamente fueron estables las soluciones básicas, solamente con ellas se hicieron los experimentos cinéticos. Cada experimento se realizó con 200 mL de la solución del colorante. Por falta de espacio se muestra solamente se presentan como ejemplo los datos experimentales de la ozonación de la alizarina (ver Tabla 3) y la curva subtendida por los datos cinéticos. En el experimento se midió la absorbancia espectrofotométrica dada cierto tiempo y es la que se registra en la tabla 3. Es frecuente que la longitud de onda de la absorbancia máxima tenga ligeras variaciones, en especial si el espectro electrónico es ancho o relativamente ancho. Por último, para convertir la absorbancia medida en el experimento a concentración se usan los valores de pendiente e intercepto de la tabla 2.

Tabla 3. a) Datos cinéticos de la ozonación de la Alizarina en medio básico. b) Ilustración 1. Representación gráfica Cinética de ozonación de la alizarina

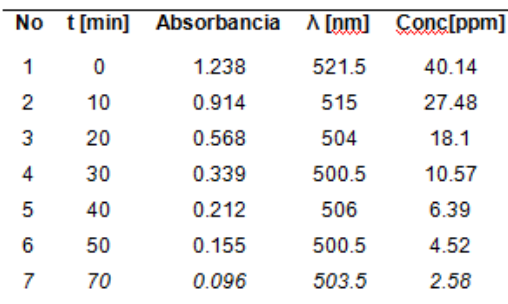

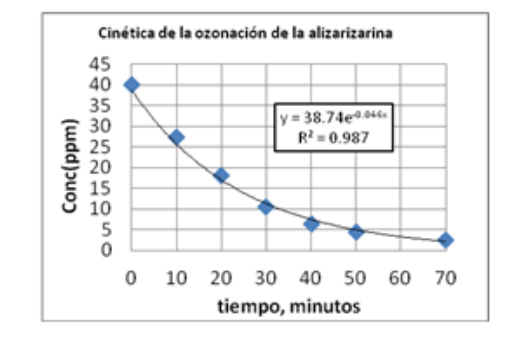

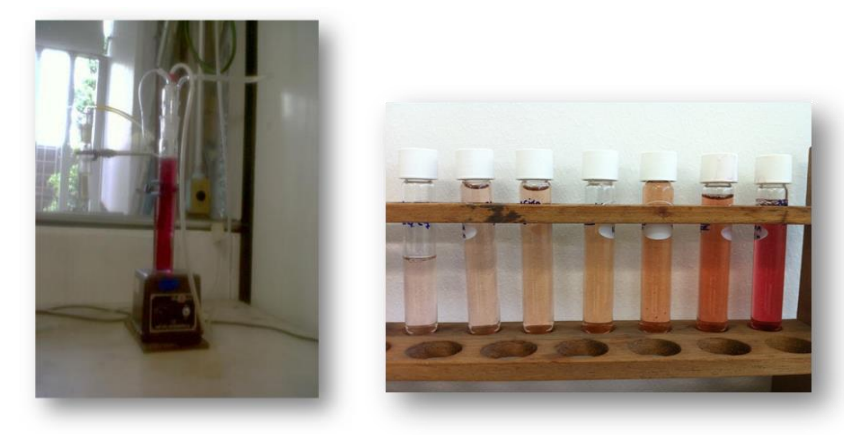

Estamos realmente limitados a mostrar todos los datos cinéticos obtenidos, las curvas que subtienden y las ecuaciones cinéticas obtenidas, pero hacemos un resumen de los resultados en la tabla 4. Se observa que los 3 primeros colorantes tuvieron una cinética de orden 1. La purpurina, en cambio, actuó como una reacción de orden cero. En la literatura es frecuente encontrar este orden de reacción<sup>[8]</sup>. La purpurina tuvo

# **COMCAPLA 2014**

#### 7 al 10 de Octubre, Guatemala, Guatemala

varios retos en su determinación cinética: su solución fue la menos estable y por lo tanto la de más baja concentración, solamente tiene una longitud de onda máxima de 285 y está en la región ultravioleta, donde nuestro equipo es menos sensible.

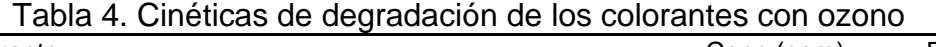

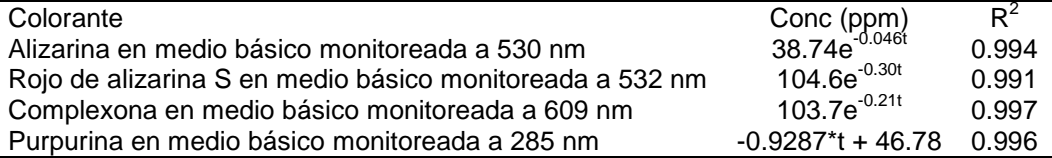

Para completar el estudio de la degradación del colorante mediante ozonación, se determinó la carga orgánica DQO al inicio y al final de la extinción del color. Estos resultados están en la tabla 5. Solamente para la alizarina en medio básico se continuó la ozonación hasta completar 60 minutos entonces se obtuvo el valor de 49 mg de  $O_2/L$ , lo cual implica una degradación del 66.4%. Esto significa que algunos compuestos obtenidos de la ozonación son mucho más recalcitrantes que el colorante original.

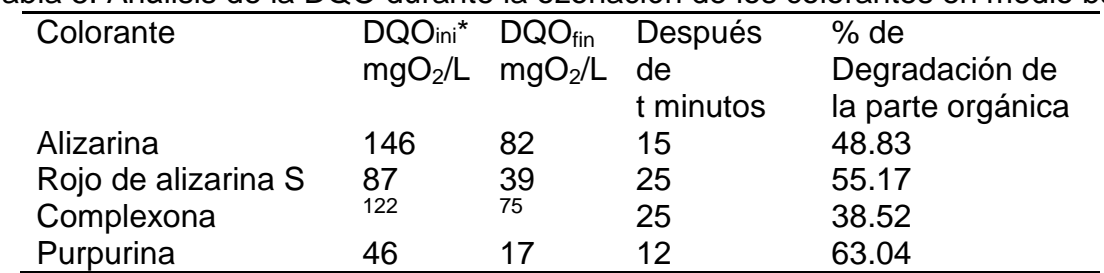

Tabla 5: Análisis de la DQO durante la ozonación de los colorantes en medio básico

## **5. Conclusiones**

No se puede comparar las velocidades de reacción porque aparentemente cada reacción fue singular: la alizarina reacciona muy rápido con el generador usual, por lo que tuvimos que usar otro de menor productividad, los otros dos colorantes se experimentaron exactamente con las mismas técnicas, la purpurina, cuya disolución en cualquier pH fue muy difícil, resultó de orden de reacción cero<sup>[9].</sup> Pero los experimentos dicen que la velocidad de reacción depende fuertemente de la concentración del ozono. Como era de esperarse, la alizarina tuvo una velocidad menor ( $k=0.046$  min<sup>-1</sup>) que las tres que tuvieron las reacciones de orden uno: En la tabla 4 se observa que el factor pre-exponencial es prácticamente idéntico a la concentración inicial: así como se diluyó el ozono para el experimento de degradación de la alizarina, también se diluyó a la mitad la concentración de la solución de la purpurina. Las constantes de velocidad que se obtienen del factor exponencial son: para el rojo de alizarina S con k=0.30 min<sup>-1</sup> y la complexona con k=0.21 min<sup>-1</sup>. En principio las reacciones tienen dos reactivos y podría esperarse que la reacción sea de orden dos, pero como el ozono se alimenta de manera contínua al reactor, se disuelve en la solución dejando una concentración constante de O3(ac) y por lo tanto su orden de reacción es cero, pero el orden de

# **COMCAPLA 2014**

#### 7 al 10 de Octubre, Guatemala, Guatemala

reacción del colorante, que se degrada con el tiempo, debe temer un orden de reacción 1, que es el que se observa en 3 de 4 reacciones. En términos numéricos no se puede comparar el valor de la velocidad de reacción de la purpurina con respecto a los otros, pero parece muy singular que la degradación de la carga orgánica de la purpurina sea la más alta (63%) en el período más corto.

Se hizo el experimento de liofolizar las muestras que ya habían sido ozonizadas para obtener con los polvos residuales los espectros infrarrojos. En términos generales<sup>[10]</sup> no encontramos señales de grupos aromáticos, aunque sí grupos carbonilos e hidroxilos y evidencia de iones inorgánicos como carbonatos, hidrógeno carbonatos y sulfatos.

### **6. Bibliografía.**

- 1. INEGI-Instituto Nacional de Estadística y Geografía, *La industria textil y del vestido en México.* Serie estadísticas sectoriales. Número 23, 2010.
- 2. Sevimli M.F. y Sarikaya H. Z., Ozone treatment of textile effluents and dyes: effect of applied ozone dose, pH and dye concentration. Journal of Chemical technology and Biotechnology, 77(7), 842-850, 2002
- 3. Mansilla H. D., Lizama C., Gutarra A., Rodríguez J. Tratamiento de residuos líquidos de la industria de la celulosa y textil. Tomado del texto colectivo "Eliminación de contaminantes por fotocatálisis heterogénea" elaborado por la Red CYTED VIII-G. Editado por M. Blesa, Buenos Aires, 2001
- 4. Von Gunten U. Ozonation and drinking water. Part I: oxidation kinetic and product formation. Water Research 37, 1443-1467, 2003.
- 5. Kogelschatz U., Eliasson B., Ozone generation and applications. From Handbook of Electrostatic Processes. J. Chang, H.J. Kelly and M. Crowley, Editors. Marcel Dekker Inc., 581-605, 1995.
- 6. Garcia, B. E., Solís Fuentes, J. A. ¿Contaminando con sus jeans? La ciencia y el Hombre. México D. F., 2008.
- 7. Hernández B.E.,. Degradación del colorante violeta cristal mediante ozonización empleando un prototipo de generador de Ozono alimentado con energía solar. Proyecto Terminal de Ingeniería Química. UAM-Azcapotzalco. Asesor: Dr. José Luis Hernández Ávila, 2012.
- 8. Solís Correa Hugo. Degradación de índigo mediante procesos avanzados de oxidación. Tesis Doctoral, CBI, UAM – Azcapotzalco, 2012
- 9. Izquierdo,J.F., Cinética de las reacciones químicas. Edicions Universitat Barcelona, 2004.
- 10. Svobodova E., Bosakova S., Ohlidalova M., Novotna M., The use of IR and Raman microspectroscopy for identification of selected red organic dyes in model colour layers of work of arts. Vibrational Spectroscopy 63, 380-389, 2012.

# **COMCAPLA 2014**

7 al 10 de Octubre, Guatemala, Guatemala

## **Tratamientos avanzados de oxidación sobre purpurina.**

Cruz L<sup>1</sup>., Carrillo I.<sup>1</sup>, Ortiz E.<sup>1</sup>, Solís H<sup>1</sup>,

<sup>1</sup>Universidad Autónoma Metropolitana-Azcapotzalco, Departamento de Ciencias Básicas. Avenida San Pablo No. 180. Colonia Reynosa Tamaulipas, México D.F. CP 02200.

mariaelbaortiz@gmail.com, lucyc\_castro@hotmail.com, ivonne\_carrillo09@hotmail.com, [hsoliscorrea@yahoo.com.mx](mailto:hsoliscorrea@yahoo.com.mx)

### **1. Resumen**

En el presente trabajo se estudia la oxidación de una antraquinonas (purpurina) por medio de radicales libres generados in situ mediante dos procedimientos: fotocatálisis heterogénea con dióxido de titanio como catalizador y el otro, la ozonación. Asimismo se analiza en ambos tratamientos de oxidación la posibilidad de cambios en la cinética de reacción debidas al cambio de pH del medio. El seguimiento cinético de los procesos se realizó mediante espectrofotometría ultravioleta- visible, y por infrarrojo, así como el contenido de materia orgánica mediante el análisis de la demanda química de oxigeno (DQO).

### **2. Introducción**

La necesidad de preservar el medio ambiente ha llevado a la búsqueda de nuevos métodos para la eliminación eficiente de los compuestos químicos que alteran la estabilidad de nuestros recursos. Entre estos recursos se destaca en primer lugar el agua como un bien preciado y escaso, lo que conduce a su adecuado uso y reciclaje, debido a que las normas legales imponen criterios cada vez más estrictos para obtener una mayor y mejor depuración de las aguas que están contaminadas con altas concentraciones de pesticidas, metales pesados y colorantes, entre otros contaminantes<sup>[1].</sup>

Los colorantes textiles pueden ser definidos como sustancias que tienen la capacidad de impartirle color a una fibra, sin verse afectado por factores como luz, agua y jabones. Dentro de las técnicas de remoción de colorante de efluentes textiles, en los últimos años se ha experimentado con procesos de oxidación avanzada (POA's). Los POA´s ofrecen una rápida remoción del color ya que son oxidantes fuertes y manejan grandes volúmenes de agua, sin embargo, tienen elevados costos de operación<sup>[2]</sup>. La fotocatálisis heterogénea es un proceso que permite la degradación e incluso la mineralización de contaminantes, tanto orgánicos como inorgánicos presentes en el agua.

# **COMCAPLA 2014**

### 7 al 10 de Octubre, Guatemala, Guatemala

Consta de una fuente de irradiación UV, en presencia de oxígeno atmosférico y un semiconductor en este caso, los fotocatalizadores más investigados hasta el momento son los óxidos metálicos semiconductores de banda ancha, particularmente, el TiO<sub>2</sub>, el cual presenta una elevada estabilidad química que lo hace apto para trabajar en un amplio rango de pH, es económico y no es toxico. En el presente trabajo se estudió la oxidación de purpurina por medio de los radicales libres generados in situ mediante fotocatálisis heterogénea con dióxido de titanio como catalizador.

La necesidad de preservar el medio ambiente ha llevado a la búsqueda de nuevos métodos para la eliminación eficiente de los compuestos químicos que alteran la estabilidad de nuestros recursos. Entre estos recursos se destaca en primer lugar el agua como un bien preciado y escaso, lo que conduce a su adecuado uso y reciclaje, debido a que las normas legales imponen criterios cada vez más estrictos para obtener una mayor y mejor depuración de las aguas que están contaminadas con altas concentraciones de pesticidas, metales pesados y colorantes, entre otros  $contaminantes<sup>1</sup>$ 

Los colorantes textiles pueden ser definidos como sustancias que tienen la capacidad de impartirle color a una fibra, sin verse afectado por factores como luz, agua y jabones. Dentro de las técnicas de remoción de colorante de efluentes textiles, en los últimos años se ha experimentado con procesos de oxidación avanzada (POA's). Los POA´s ofrecen una rápida remoción del color ya que son oxidantes fuertes y manejan grandes volúmenes de agua, sin embargo, tienen elevados costos de operación<sup>2</sup>. La fotocatálisis heterogénea es un proceso que permite la degradación e incluso la mineralización de contaminantes, tanto orgánicos como inorgánicos presentes en el agua. Consta de una fuente de irradiación UV, en presencia de oxígeno atmosférico y un semiconductor en este caso, los fotocatalizadores más investigados hasta el momento son los óxidos metálicos semiconductores de banda ancha, particularmente,  $el TiO<sub>2</sub>$ , el cual presenta una elevada estabilidad química que lo hace apto para trabajar en un amplio rango de pH, es económico y no es toxico. En el presente trabajo se estudió la oxidación de purpurina por medio de los radicales libres generados in situ mediante fotocatálisis heterogénea con dióxido de titanio como catalizador.

### **3. Condiciones experimentales**

Utilizaremos<sup>[3], [4], [5], [6</sup>] el método de la espectrofotometría al analizar la concentración de los colorantes. La metodología utilizada para la fotocatálisis heterogénea se basó en un método establecido<sup>2</sup>, haciendo uso básicamente de luz UV, oxígeno atmosférico como agente oxidante y un semiconductor en este caso (dióxido de titanio) y para la ozonación se llevó a cabo en un generador de ozono "ozono residual‖. La prueba para fotocatálisis se llevó a cabo en un reactor de cuarzo de 300ml de capacidad, con tapa de 3 salidas. Una de las salidas se utiliza para la admisión de aire, cuyo oxígeno es el agente oxidante, otra salida es el tubo para la extracción de muestras y la tercera permite la salida del aire después de la reacción. Se usó una

# **COMCAPLA 2014**

### 7 al 10 de Octubre, Guatemala, Guatemala

lámpara de luz ultravioleta dual de 254/365 nm, Cat 9762040, de 8 watt, 115 V/60 Hz y 0.16 Amp, marca Cole-Parmer®. La suspensión en el reactor será agitada con un magneto, y estará contenido en una caja que impedirá la entrada de luz cuando se comience la experimentación..Para la determinación del DQO Se siguió la técnica estandarizada por el manual HACH que, en resumen, consiste en una digestión de la muestra en estado líquido con la mezcla crómica  $(H_2SO_4Q.P. /K_2Cr_2O_7, 0.25N,$ 12.259g/L), se calienta por 2 hrs. se espera a que la temperatura disminuya a temperatura ambiente y luego una cuantificación de DQO. Esto con el fin de saber si en verdad está ocurriendo la degradación orgánica de los dos colorantes purpurina a través de una gráfica DQO vs t.

### **4. Resultados y discusión.**

El espectro de Purpurina, contiene un pico en la región UV a una longitud de onda máxima (λ) de 285 nm. Este espectro muestra que la absorción que presenta este colorante en la región visible, entre 450nm y 750 nm, le confiere una tonalidad entre rojo y naranja. Se obtuvo el espectro de los colorantes con un intervalo de longitud de onda de 250 a 750 nm, con el fin de identificar la región visible y la de ultravioleta.

Con las soluciones madre del colorante a 50 ppm se hicieron pruebas a tres pH's para determinar su solubilidad, ya que se trabajará con sistemas solubles. Se comenzó por medir 3 veces 10 ml del colorante y depositarlo en cada tubo de ensayo. En el primer tubo se añadió 2 perlas de KOH, en el segundo se quedó tal cual, y en el tercero se añadió 1 ml de ácido tricloroacético 0.1 M. Se hizo la medición del pH de cada uno de ellos, los resultados se presentan en la tabla 1.

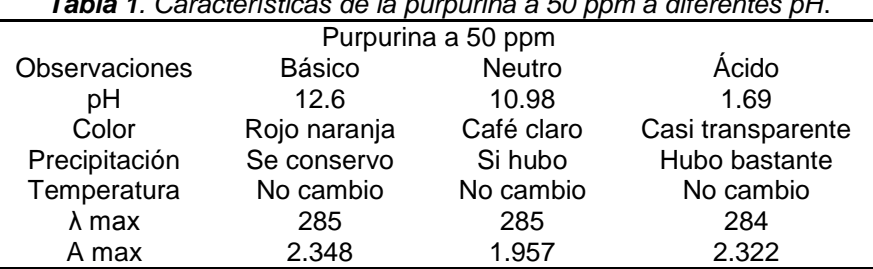

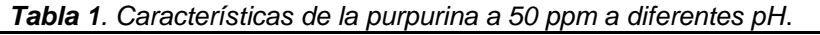

La purpurina varía en la solubilidad acuosa y color bajo a diferentes condiciones de pH; este cambio en color y aumento de la solubilidad con el pH es debido a la capacidad de los grupos hidroxi para ionizar diferentes átomos. Además, a pH básico se reducen los enlaces intermoleculares por lo que se presenta una disminución de la agregación y la mejora de la solubilidad del colorante. Asimismo, se favorece la absorbancia a mayores longitudes de onda (desplazamiento batocrómico)<sup>[3]</sup>. Con base

# **COMCAPLA 2014**

### 7 al 10 de Octubre, Guatemala, Guatemala

en el comportamiento de la Purpurina, se encontró que en medio alcalino la solubilidad fue muy buena. (Tabla 1).

### **Evaluación de la cantidad a usar de TiO<sup>2</sup> en el proceso de Fotocatálisis**

El fotocatalizador para la oxidación de los colorantes propuesto, fue el dióxido de titanio (TiO<sub>2</sub>) (Aldrich) previamente triturado y cernido a 100 mallas Tyler, calcinado a 400 C. Se hizo una evaluación de la cantidad adecuada de fotocatalizador se pesaron tres cantidades diferentes de TiO<sub>2</sub> (10, 20 y 30 mg) y se mezclaron con 10 ml de la solución de Purpurina, respectivamente,. Se agitaron violentamente, se dejaron reposar por 10 minutos y se centrifugaron, para posteriormente leer sus absorbancias en el espectrofotómetro. (Tabla 2)

Con esta prueba se muestra que el TiO<sub>2</sub> no absorbe a la purpurina, así que se tomó la decisión de utilizar la cantidad más grande, 30 mg de fotocatalizador por cada 10 ml de solución madre para cada uno de ellos.

| fotocatálisis. |                  |      |  |  |  |  |
|----------------|------------------|------|--|--|--|--|
|                | <b>Purpurina</b> |      |  |  |  |  |
| mg de $TiO2$   |                  | (nm) |  |  |  |  |
| 10             | 2.354            | 285  |  |  |  |  |
| 20             | 2.359            | 284  |  |  |  |  |
| 30             | 2.362            | 285  |  |  |  |  |

*Tabla 2. Pruebas de absorción de TiO<sup>2</sup> para Purpurina a 50 ppm empleado en* 

**Curva de calibración**Se realizó la curva de calibración de Concentración vs Absorbancia para purpurina. Se tomaron 5 tubos de ensayo con el fin de realizar la curva de calibración, a cada uno se añadió colorante y agua a concentraciones: 10, 20, 30, 40 y 50 ppm, adicionando 30 mg de  $TiO<sub>2</sub>$  y posteriormente se centrifugo. En el espectrofotómetro se tomaron lecturas de las absorbancias. La Tabla 3 muestra los resultados para la purpurina. La ecuación de la recta ajusta con un factor de  $R^2$ =0.9972, para encontrar la concentración a diferentes absorbancia para la Purpurina cuando se adiciona  $TiO<sub>2</sub>$  es:

### $Concentración = 19.24x + 0.098$

**Fotocatálisis Heterogénea.** Se colocó 200 ml de purpurina a 50 ppm con 30 mg de TiO<sub>2</sub> por cada 10 ml de colorante, es decir en total 600 mg de TiO<sub>2</sub>, las muestras se irradiaron con de luz UV, a 365 nm y 254 nm esto bajo agitación, se realizó una corrida de prueba con el fin de conocer el tiempo que tardará la muestra en degradarse. Posteriormente, se dividió entre siete el tiempo obtenido en la corrida de prueba; en cada fracción de tiempo se tomaron alícuotas de 10 ml. Después del tratamiento fotocatalítico a dos diferentes longitudes de onda 254 nm y 365 nm las muestras obtenidas se centrifugaron. Se repitió el proceso para obtener tres replicas. A cada

# **COMCAPLA 2014**

#### 7 al 10 de Octubre, Guatemala, Guatemala

muestra se le midió su DQO y la absorbancia. El remanente de cada experimento de Fotocatálisis se centrifugó y se calentó hasta la evaporación, con el fin de obtener cristales analizables por espectro IR. Una parte de éste remanente centrifugado se destinó para el análisis de toxicidad.

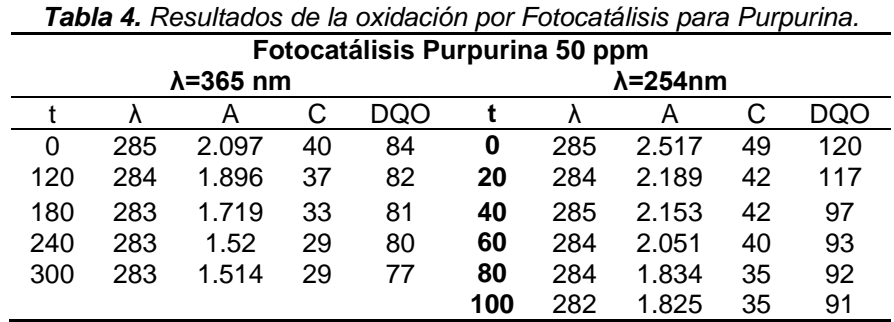

Unidades: t (min); λ (nm); C (mg/L): DQO (mg/L).

En la tabla 4 se aprecian los valores obtenidos conforme va ocurriendo la degradación de la purpurina, se observa que para una longitud de onda de 365 nm la degradación es más lenta que para la de 254 nm que se lleva a cabo en solo 100 minutos la degradación.Como se observa en tabla 5, en todos los casos se tiene la constante cinética negativas lo que significa degradación, en este caso de color, la correlación obtenida fluctuó entre 0.984 y 0.917. El porcentaje en degradación de materia orgánica de la purpurina a 50 ppm, para los dos tratamientos fotocatálisis a 365 y 254 nm, fue de solo 8 % y 24 %.

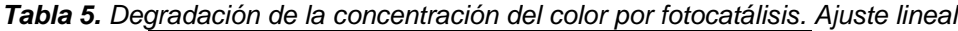

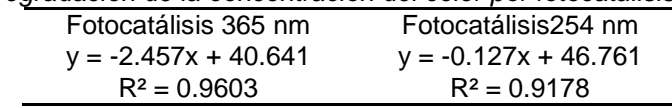

En la tabla 6, se puede apreciar el por ciento de degradación de color de la purpurina a 50 ppm, para los dos tratamientos de fotocatálisis a 365 y 254 nm, y con base a esto podemos afirmar que la remoción de color es más factible ya que se logra en 100 minutos se consiguió un 28 % y 27 % con una longitud de onda de 365 nm y 254 nm respectivamente.

Espectros infrarrojos. A continuación se analizaron los espectros IR iniciales y finales para la purpurina después de la ozonación y la fotocatálisis. Con la ayuda de estos espectros se identificaron las bandas correspondientes a la región de las vibraciones de diferentes grupos funcionales como por ejemplo: carbonilo, de C=C aromáticos, amina, hidroxi, etc. Con base a esto se puede decir que se presentan grupos aromáticos, siendo estos tóxicos en las dos longitudes de onda.(Tabla 7)

# **COMCAPLA 2014**

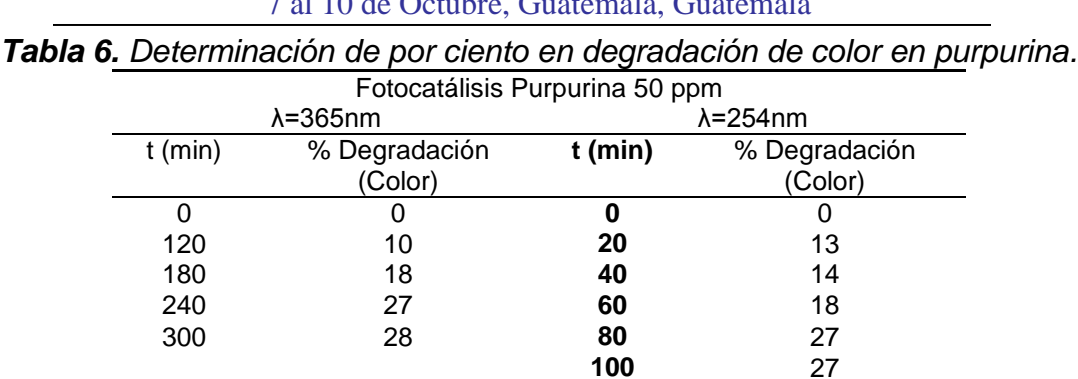

7 al 10 de Octubre, Guatemala, Guatemala

## **5. Conclusiones**

Se estudió la degradación del colorante purpurina en medio básico por medio de los procesos de oxidación avanzados: fotocatálisis. De acuerdo a los resultados se puede afirmar que se logra la degradación del color y la DQO en los dos tratamientos de oxidación, se trabajó en medio básico, ya que en a otros pH's este se precipitaba. La cinética de degradación del color fue más rápida en fotocatálisis en pH básico. Para purpurina se alcanza llegar en un 28 % la degradación, así como para la degradación de DQO se logra de 63 %.

En los espectros UV-visible iniciales y finales para la purpurina después de la fotocatálisis para cada experimento en la región visible y en la región cercana a 285 se logra que la degradación del colorante se presenta una diferencia del 15.31% y 32.86% respectivamente comparada con la inicial.

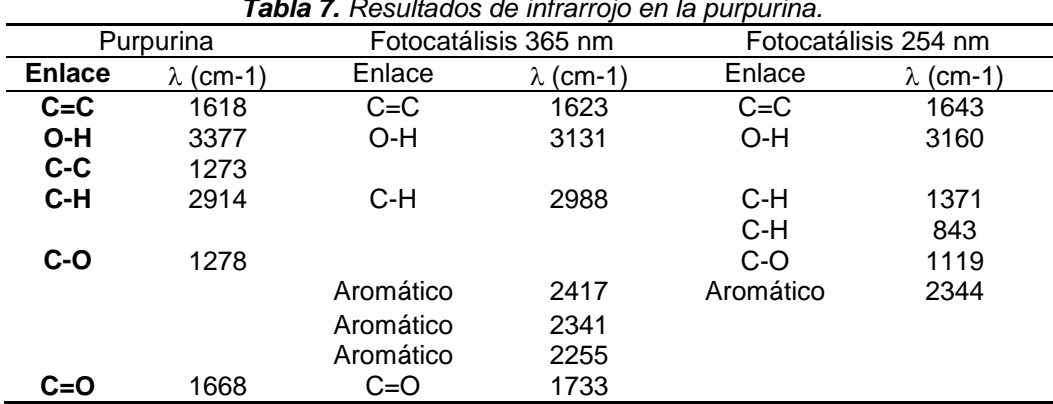

*Tabla 7. Resultados de infrarrojo en la purpurina.*

# **COMCAPLA 2014**

7 al 10 de Octubre, Guatemala, Guatemala

## **6. Bibliografía.**

- 1. Garcés L.F., Mejía E.A., Santamaría J.J. (2004). La fotocatálisis como alternativa para el tratamiento de aguas residuales, Tratamiento de Aguas. Semillero de investigación en Gestión y Medio Ambiente SIGMA.
- 2. Zhang F., A. Yediler, X. Liang. (2007) Decomposition pathways and reaction intermediate formation of the puridied, hydrolyzed azo reactive dye C, I. Reactive red 120 during ozonation. Chemosphere, 67 712-717. Tomada de Pérez Martínez A. A. (2009). Degradación de los colorantes negro reactivo 5, rojo directo 28 y verde básico 4 en presencia de aditivos por ozono. México, Tesis de maestría en Instituto Politécnico Nacional. ESIQUIE.
- 3. Drivas, I. Blackburn, R. S. y Rayner C. M. (2011). Natural anthraquinonoid colorants as platform chemicals in the synthesis of sustainable disperse dyes for polyesters. Dyes and Pigments 88, 7–17,
- 4. Garzon, R. C. (2009). Cinetica de degradacion de colorantes textiles de diferentes clases quimicas por hongos y bacterias inmovilizados sobre fibra de Agave tequilana Webber var. Azul. Mexico, DF: Tesis de maestría en Instituto Politecnico Nacional.
- 5. Hernández B.E. (2012). Degradación del colorante violeta cristal mediante ozonización empleando un prototipo de generador de Ozono alimentado con energía solar. Mexico: Proyecto Terminal para obtener la licenciatura UAM-Azcapotzalco.
- 6. Cruz L., Carrillo I., (2013) Tratamientos avanzados de oxidación sobre el azul reactivo 4 (azul proción MXR) y purpurina. Proyecto Terminal para obtener la licenciatura UAM-Azcapotzalco

# **COMCAPLA 2014**

7 al 10 de Octubre, Guatemala, Guatemala

## **Evaluación de la capacidad de dos hongos ligninolíticos para degradar hidrocarburos en suelo.**

 $\acute{\rm A}$ vila Jiménez M. $^1$ ; Briseño Meneses M, Castañeda Briones M. T. $^1$ ; Cruz Colín M. R. $^1$ ; Cuevas Díaz M. C.<sup>2</sup>

<sup>1</sup>Universidad Autónoma Metropolitana-Azcapotzalco, Departamento de Ciencias Básicas.

Av. San Pablo No. 180, Col. Reynosa Tamaulipas, México D.F., C.P. 02200, México 2 Facultad de Ciencias Químicas Universidad Veracruzana, Campus Coatzacoalcos, Veracruz, C.P. 96538, México.

[miaj@correo.azc.uam.mx,](mailto:miaj@correo.azc.uam.mx) [piolinadelf10@hotmail.com,](mailto:piolinadelf10@hotmail.com) [tcb@correo.azc.uam.mx,](mailto:tcb@correo.azc.uam.mx) [ccmr@correo.azc.mx,](mailto:ccmr@correo.azc.mx) [marycarm81@hotmail.com](http://nechikali.azc.uam.mx/webmail/imp/?u=156592720453976e51e41ff)

## **1. Resumen**

Se evaluó la capacidad de dos cepas de hongos ligninolíticos para degradar hidrocarburos (HC) en un suelo. Se prepararon matraces con suelo contaminado con 30,400 ppm de hidrocarburos totales de petróleo (HTP) y fueron inoculados con una suspensión de esporas de las cepas F y HBG. Después de un periodo de incubación a temperatura ambiente de 34 días,los dos hongos fueron capaces de adaptarse, desarrollarse y degradar parte de los HC presentes en el suelo. Los porcentajes de remoción de HTP fueron 7.7 y 4.9% por parte de la cepa F y la cepa HBG, respectivamente.Los bajosporcentajes de remoción se pueden atribuir entre otros factores alcrecimiento de los hongos únicamente en la superficie del suelo, ya que en el sistema,no hubo un adecuado contacto entre los HC del suelo y la biomasa, provocando que la biodegradación no se llevara a cabo en mayor proporción.

## **2. Introducción**

La gran cantidad de suelos contaminados con hidrocarburos del petróleo constituye una problemática a nivel mundial, debido a los daños ocasionados en los ecosistemas impactados. Los derrames en suelos agrícolas producen un daño económico debido a la inutilización de estos suelos para la producción de cultivos o ganadería. Es por eso que hoy en día se tiene la necesidad de recuperarlos, lo cual ha despertado un gran interés en desarrollar nuevas técnicas de remediación y en la evaluación de las mismas. Entre ellas se encuentra la biorremediación, la cual se basa en la aplicación de microorganismos como hongos, bacterias y levaduras, o plantas para descomponer sustancias peligrosas y producir otras menos tóxicas.

# **COMCAPLA 2014**

7 al 10 de Octubre, Guatemala, Guatemala

### **3. Condiciones experimentales**

En este trabajo se utilizaron dos cepas de hongos ligninolíticos para degradar hidrocarburos (HC) de un suelo contaminado. Una cepa fue aislada de madera en descomposición (cepa F) <sup>[1]</sup> y la otra de un suelo contaminado con HC (cepa HBG) <sup>[2]</sup>. Ambas fueron resembradas en agar extracto de malta y mantenidas a 4°C, utilizando la técnica de resiembra de tubo a tubo<sup>[3]</sup>. El propósito de este trabajo fue conocer si alguna de las dos cepas era capaz de degradar HC en suelo para utilizarla en procesos de biorremediación en suelo. Para cumplir con esto, se prepararon matraces con 10.0 g de suelo contaminado con 30,400 ppm de hidrocarburos totales del petróleo (HTP), se esterilizaron en autoclave y fueron inoculados con una suspensión de esporas maduras de las cepas. Se mantuvieron a temperatura ambiente durante 34 días y se determinó la cantidad de HTP remanentes en el suelo  $^{[4]}$  cada 7 días. Se realizó la extracción de HTP con diclorometano por el método de reflujo con equipo Soxhlet, se evaporó el solvente y la posterior determinación gravimétrica de HTP. Las pruebas se hicieron por triplicado incluyendo testigos sin inóculo. Por otra parte, se determinó el pH, nitrógeno total, materia orgánica, fósforo y humedad del suelo <sup>[5]</sup>.

### **4. Resultados y discusión.**

La caracterización nos indica que se trata de un suelo pobre en nutrientes (Tabla 1). De acuerdo a la NOM-021-SEMARNAT-2000 se considera bajo en cuanto a su contenido de fósforo y muy bajo en nitrógeno con un pH neutro.

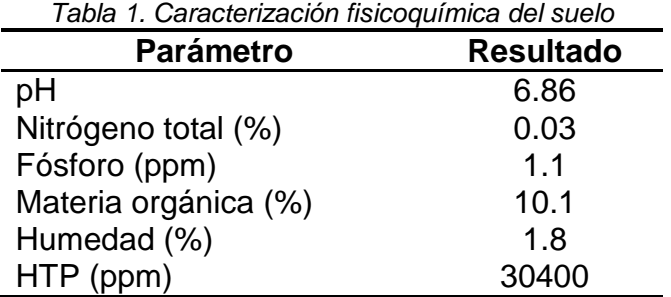

Desde la primera semana de tratamiento, los dos hongos mostraron crecimiento visible en la superficie del suelo contaminado (Figura 1). Después del tiempo de tratamiento, el crecimiento de la cepa F se presentó en mayor proporción comparado con la cepa HBG. El micelio de la cepa F cubrió la mayor parte de la superficie del suelo.

# **COMCAPLA 2014**

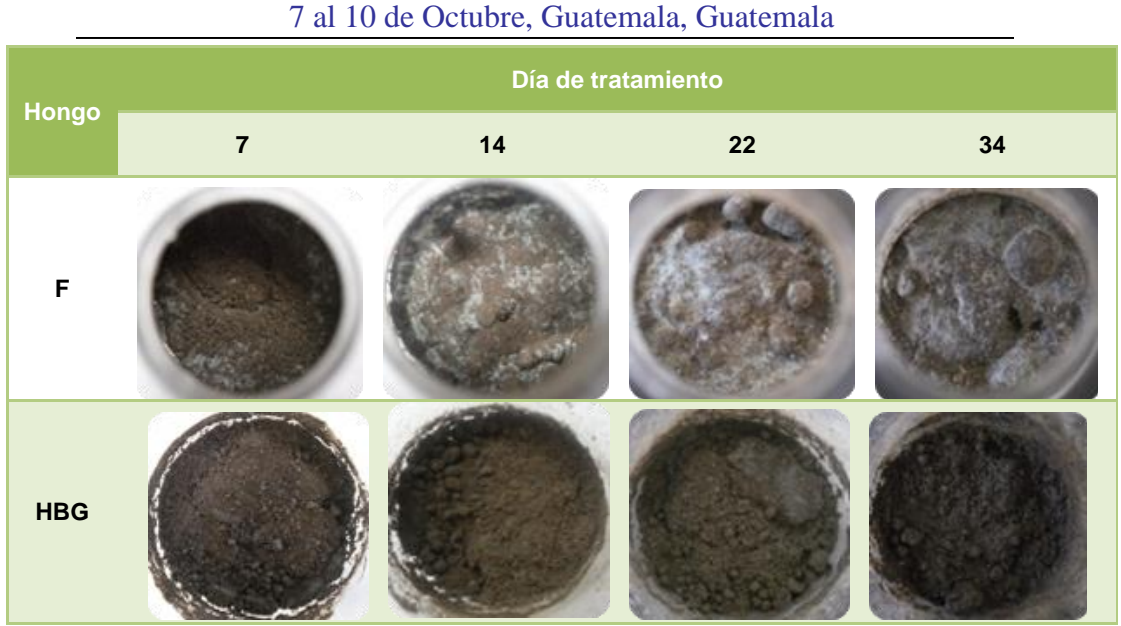

*Figura 1. Crecimiento delos hongos en el suelo contaminado a diferentes tiempos*

La cepa F mostró mayor capacidad para degradar a los hidrocarburos, alcanzando un porcentaje de remoción de 7.7 % después del tratamiento, mientras que la cepa HBG logró un 4.9 % de remoción. El bajo porcentaje de remoción se puede atribuir a los siguientes factores:bajocontenidode fósforo y nitrógeno en el suelo y crecimiento de los hongos únicamente en la superficie del suelo.De esta forma,no hubo un adecuado contacto entre los HC del suelo y la biomasa, provocando que la biodegradación no se llevara a cabo en mayor proporción.

Es importante señalar que la NOM-138-SEMARNAT/SS-2003<sup>[6]</sup>, la cual establece los límites máximos permisibles de hidrocarburos en suelos, indica que para hidrocarburos de fracción ligera debe de haber como máximo 200 ppm para suelo de uso agrícola o residencial, o bien 500 ppm para suelos de uso industrial; mientras que para hidrocarburos de fracción media debe de haber como máximo 1,200 ppm para suelo de uso agrícola o residencial, o bien 5,000 ppm para suelos de uso industrial. Hidrocarburos de fracción pesada debe haber como máximo 3,000 ppm para suelo de uso agrícola o residencial, o bien 6,000 ppm para suelos de uso industrial. Por lo tanto, los niveles de contaminación que presentan las muestras de suelo después del tratamiento de biorremediación no cumplen con los límites señalados por la norma. Sin embargo, se propone modificar las condiciones del tratamiento para favorecer la degradación de los hidrocarburos presentes en el suelo.

Para lograr un mayor crecimiento de los hongos se recomienda adicionar los nutrientes requeridos, desarrollar a los hongos en un sustrato antes de ser agregados al

# **COMCAPLA 2014**

7 al 10 de Octubre, Guatemala, Guatemala

suelo y para favorecer el acceso a los HC, realizar un mezclado del suelo durante el tratamiento.

## **5. Conclusiones**

Los dos hongos fueron capaces de adaptarse, desarrollarse y degradar parte de los HC presentes en el suelo contaminado. Los porcentajes de remoción de HTP fueron 7.7 y 4.9% por parte de la cepa F y la cepa HBG, respectivamente. Con estos valores de remoción no se logra cumplir con los límites máximos permisibles de hidrocarburos en suelos, presentados en la Norma Oficial Mexicana NOM-138-SEMARNAT/SS-2003. Sin embargo, no se puede descartar la posibilidad de aplicar estos hongos para la biorremediación de suelos contaminados con hidrocarburos, ya que los hongos fueron capaces de adaptarse a las condiciones del suelo y biodegradar parte de los HTP presentes. Por lo tanto, estas cepas podrían utilizarse en un nuevo estudio que conduzca a un tratamiento en condiciones más favorables y a escalas diferentes de experimentación que permitan evaluar la factibilidad de su aplicación a mayor escala.

## **6. Bibliografía.**

- 1. Garzón Ramírez L., Rodríguez Hernández L. I., Remoción de hidrocarburos totales del petróleo utilizando hongos ligninolíticos aislados de madera silvestre. Proyecto Terminal de Ingeniería Ambiental. Universidad Autónoma Metropolitana, Unidad Azcapotzalco. México (2009).
- 2. Cruz Colín M. R., Cuevas Díaz M. C., Sánchez Díaz L.F., Rodríguez Sena J., Alamina Neyra G., Castañeda Briones M. T., Ávila Jiménez M., García Franco F., Perfil microbiano durante el proceso de composteo de hidrocarburos adicionando residuos de caña de azúcar.20 Conferencia de Química. Cuba (2011).
- 3. Castañeda Briones, M. T., Microbiología aplicada Manual de Laboratorio. UAM-Azcapotzalco, 1ª edición, México, 60-61 (2004).
- 4. Fernández L. C., Rojas N. G., Roldán T. G., Ramírez M. E., Zegarra H. G., Uribe R., Reyes R. J., Flores D., Arce J. M., Manual de técnicas de análisis de suelos aplicadas a la remediación de sitios contaminados. SEMARNAT, INE, IMP. México, D.F. (2006).
- 5. Norma Oficial Mexicana NOM-021-SEMARNAT-2000, que establece las especificaciones de fertilidad, salinidad y clasificación de suelos, estudio, muestreo y análisis.
- 6. Norma Oficial Mexicana NOM-138-SEMARNAT/SS-2003, que establece los límites máximos permisibles de hidrocarburos en suelos y las especificaciones para su caracterización y remediación.

# **COMCAPLA 2014**

7 al 10 de Octubre, Guatemala, Guatemala

## **Modelo predictivo de precipitación del altiplano norte de Chile utilizando redes neuronales**

Garcés, I,  $<sup>1</sup>$  Molina, R,  $<sup>2</sup>$ </sup></sup> <sup>12</sup>Departamento de ingeniería Química y Procesamiento de Minerales, Facultad de Ingeniería.

### ingrid.garces@uantof.cl, roberto.malinarich@gmail.com Ingrid Garcés

### **1. Resumen**

Se desarrolla un modelo de predicción de precipitaciones mensuales usando Redes Neuronales Artificiales (RNA)<sup>[1]</sup> del tipo perceptrón multicapa, para ajustar funciones no lineales que describan las series de tiempo $^{[2]}$ . El modelo predice el valor medio de precipitación mensual del mes siguiente, al último dato de la serie.

El área de estudio considera estaciones pluviométricas ubicadas en las cuencas altiplánicas chilenas de la primera y segunda región.Los datos meteorológicos se obtuvieron de los registros de la Dirección General de Aguas (DGA). Los conjuntos de datos fueron divididos en dos subconjuntos, el de entrenamiento y el de prueba. El conjunto de entrenamiento se usó para el desarrollo del modelo y el de prueba para la evaluación del modelo establecido. Los parámetros de la RNA se ajustan experimentalmente. Se utilizó un algoritmo de retropropagación con tasa de entrenamiento variable para llevar a cabo un entrenamiento supervisado.

### **2. Introducción**

El altiplano chileno se encuentra formado principalmente por cuencas endorreicas cuya altura media supera los 3500 m.s.n.m. El clima en esta zona se caracteriza por su aridez siendo las precipitaciones escasas y las temperaturas bajas. Las precipitaciones, que son de carácter convectivo, con una alta variabilidad espacial, se concentran principalmente en los meses de enero y febrero. Por otra parte, la oscilación térmica durante el día y la noche se caracteriza por tener una gran amplitud. Las características hidrológicas se encuentran controladas por las condiciones de aridez zonal, siendo este el principal rasgo predominante desde el límite este hasta el salar de Pujsa por el oeste. El área se encuentra afectada por las precipitaciones estivales provenientes de la cuenca del amazona. Muy ocasionalmente, las corrientes de masas de aire de altura (jet stream), transportan humedad proveniente de la costa originando precipitaciones muy débiles. Por su parte, las altas temperaturas diurnas y la sequedad de la masa de aire descendiente del anticiclón, colabora en mantener las condiciones de aridez.

### **3. Condiciones experimentales**

El fenómeno de la lluvia presenta características de serie temporal, en este caso no se conoce la ecuación en diferencias que describe el comportamiento de la serie a

# **COMCAPLA 2014**

### 7 al 10 de Octubre, Guatemala, Guatemala

través del tiempo. En ciertas ocasiones es posible construir modelos mediante la aplicación de ciertas leyes físicas, los cuales permiten describir el comportamiento o evolución temporal del fenómeno estudiado. Dichos modelos consisten, generalmente, en un conjunto de ecuaciones diferenciales o ecuaciones en diferencia que expresan el valor de la serie temporal en un instante de tiempo como una función de sus valores anteriores. Estos modelos pueden utilizarse para predecir el comportamiento de la serie en el futuro. Sin embargo, para la mayor parte de las series que describen el fenómeno de la lluvia, no es fácil ni inmediato conocer las ecuaciones que describen la relación explicita entre el valor de la serie en un conjunto de datos observados. Estos datos requieren una interpretación para poder construir un modelo que aproxime la evolución de la serie temporal y permita predecir su comportamiento en el futuro.

Cuando se dispone de las ecuaciones que describen el comportamiento de la serie temporal, es necesario recurrir a métodos aproximativos para construir modelos que permitan resolver el problema de predicción. La dificultad de predicción de series temporales depende, obviamente, del comportamiento dinámico de dicha serie. Existen series que poseen comportamientos periódicos y estables que pueden ser explicados y predichos utilizando modelos basados en técnicas clásicas y lineales. Sin embargo, existen otras series temporales más complejas como en el caso presentado, para las cuales las técnicas actuales podrían resultar deficientes.

### *3.1 Modelo de predicción autoregresivo con componente exógena*

En este trabajo el interés se centra en recoger el comportamiento temporal de la serie de precipitaciones x(t), expresando el valor de la serie en el instante de tiempo t+1 como una función no lineal de r+1 valores de la serie temporal en instantes anteriores de tiempo ,con componente exógeno la temperatura T(t). Es decir:

$$
x(t+1)=F\left(x(t),x(t-1),...,x(t-r),...,T(t),T(t-1),...,T(t-r)\right)+\varepsilon(t)
$$
\n(1)

Donde t es la variable discreta tiempo;  $\epsilon$  es un error residual que asume ruido blanco gausiano; y F es una función no lineal desconocida y que, por tanto, debe ser estimada o aproximada a partir de un conjunto de datos mensuales observados de precipitación,  $[x(t)]_{t=0,...,N}$  y temperatura  $[T(t)]_{t=0,...,N}$ . Por tanto la construcción de este modelo autoregresivo con componente exógeno <sup>[3]</sup> involucra la determinación de la función F, a partir de un conjunto de muestras disponibles, mediante técnicas de aproximación con redes neuronales artificiales.

### *3.2 Predicción en un paso de tiempo*

# **COMCAPLA 2014**

7 al 10 de Octubre, Guatemala, Guatemala

Considerando los vectores  $(x(t), x(t-1),...,x(t-r))\sqrt{T(t),T(t-1),...,T(t-r)}$ , como patrones de entrada, las redes de neuronas estáticas pueden utilizarse para aproximar la función F en la ecuación (1)**,** obteniendo el siguiente modelo de predicción:

 $\bar{x}(t+1) = \bar{F}(x(t),x(t-1),...,x(t-r),...,T(t),T(t-1),...,T(t-r))(2)$ 

Donde Frepresenta una aproximación neuronal de la función F y  $\bar{x}(t+1)$  es la predicción proporcionada por el modelo neuronal en el instante de tiempo t+1.

Como se muestra en la figura 1, la red de neuronas tiene r+1 neuronas de entrada que reciben los valores de la serie temporal en los instantes anteriores, y una neurona de salida que representa la predicción en un paso de tiempo de la serie temporal.

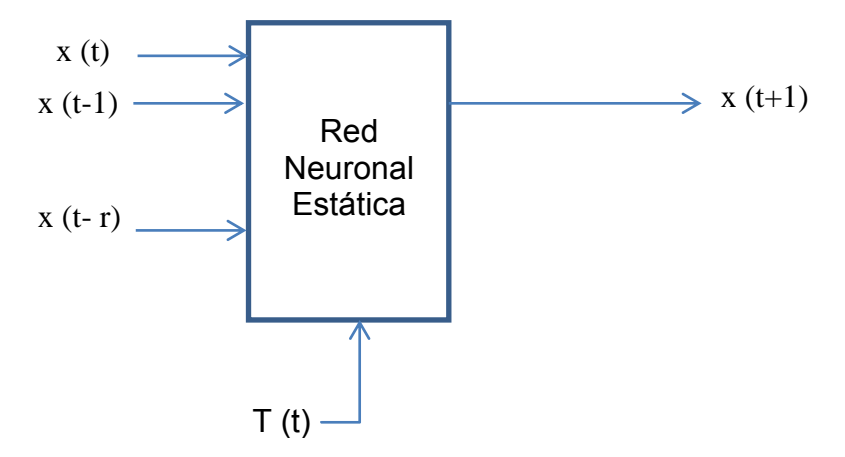

*Figura 1: Predicción en un paso de tiempo*

Los patrones para el entrenamiento de la red de neuronas se obtienen del conjunto de muestras disponibles de la serie temporal del siguiente modo: dado los conjuntos  $[x(t)]_{t=0,...,N}$ , y  $\[\Pi(t)\]_{t=0,...,N}$ , y dado el valor de r, cada patrón se construye utilizando los r+1 valores anteriores de cada serie, como se muestra en la tabla 1. De este modo, cada patrón de entrada recoge la información temporal necesaria para predecir el valor de la serie $X(t)$  en el instante de tiempo t+1,  $\forall$  t=r,..., N-1.Al realizar el entrenamiento, se pretende que la red capture la relación entre el valor de la serie en un instante de tiempo y los r valores pasados entre las series. El ajuste de los pesos se realiza para minimizar el error cuadrático medio en la salida, es decir:

 $MSE(t+1) = \frac{1}{2}(x(t+1) \cdot \overline{x}(t+1))^2$   $\forall$  t=r,..., N-1(3)

Una vez realizado el entrenamiento de la red, el modelo puede utilizarse con el propósito de predecir en un paso de tiempo; basta presentar a la red los valores de la serie en r+1 instantes anteriores de tiempo.

# **COMCAPLA 2014**

### 7 al 10 de Octubre, Guatemala, Guatemala

Uno de los problemas del uso de estos modelos estáticos para la predicción de series temporales es la definición de la longitud de la secuencia temporal que hay que presentar como patrón de entrada a la red, es decir, la definición del valor r. Dicho valor, dependerá de cada serie temporal y será necesario realizar una estimación. Ante la falta de información se ha estimado el valor de r, mediante prueba y error, lo cual implico entrenar diferentes arquitecturas de redes de neuronas variando el número de entradas a la red, hasta conseguir una arquitectura capaz de resolver el problema de predicción.

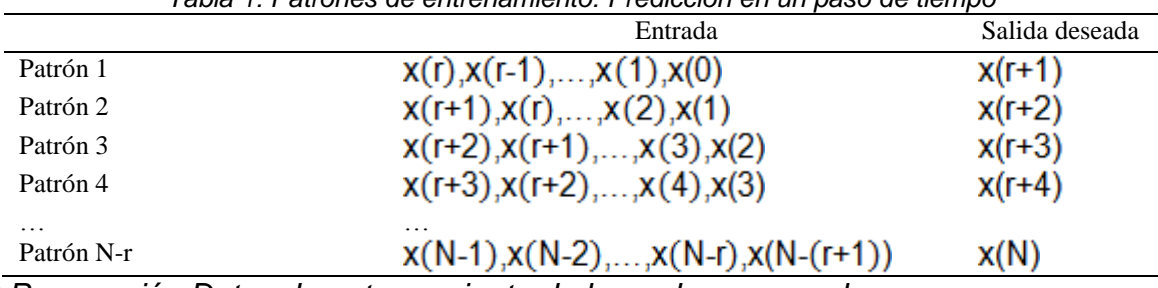

*Tabla 1: Patrones de entrenamiento: Predicción en un paso de tiempo*

*3.3 Preparación Datos de entrenamiento de las redes neuronales*

Para el estudio de este modelo se ha utilizado 50 años de datos mensuales de precipitación y temperatura de la estación del Salar de Surire, ubicado a una altitud de 4245 msnm. Los datos fueron obtenidos de los registros de la Dirección General de Aguas (DGA). Datos faltantes en las series fueron rellenados utilizando un modelo de regresión lineal.

### *3.4 Herramientas*

Para la realización de este trabajo se utilizó el paquete neural network Toolbox 8.1 del programa MatLab®.

## **4. Resultados y discusion**

El modelo neuronal con menor MSE y mayor  $\mathbb{R}^2$  (tabla 2), consiste en una red de una sola capa oculta, con 13 entradas y 11 nodos ocultos, con función de asignación de datos a grupo de entrenamiento, validación y prueba aleatoria. Se realizó un entrenamiento supervisado de la RNA con algoritmo de retro propagación <sup>[4]</sup> de tasa de entrenamiento variable. Se puede observar en la figura 2, la función de desempeño llega a un mínimo asintótico después de 20 iteraciones, mostrando que la red converge rápidamente al óptimo. Los correlogramas de la figura 3 describen como los errores de predicción se relacionan en el tiempo. Para un modelo de predicción perfecta, debería haber solamente un valor no nulo de la función de autocorrelación, y debería ocurrir en ausencia de rezagos. Si hubiera significativa correlación en los errores, entonces sería posible mejorar la predicción. En este caso, excepto por el pico en el lag=0, el resto de

# **COMCAPLA 2014**

### 7 al 10 de Octubre, Guatemala, Guatemala

las correlaciones caen aproximadamente en el intervalo de confianza de 95% marcado en línea punteada, por lo cual el modelo parece ser el más adecuado.

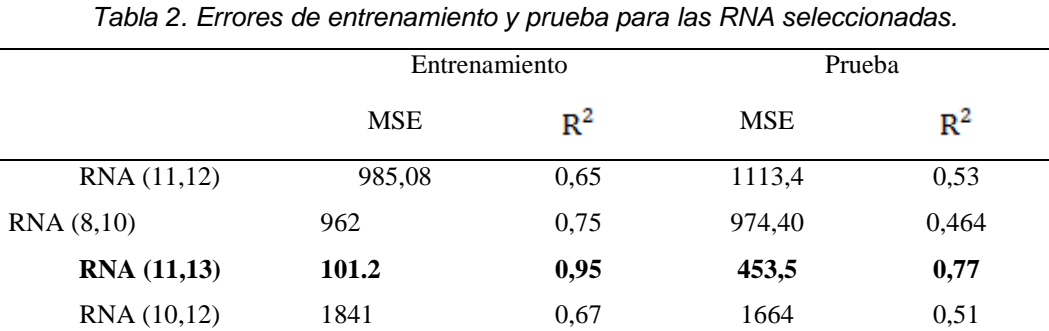

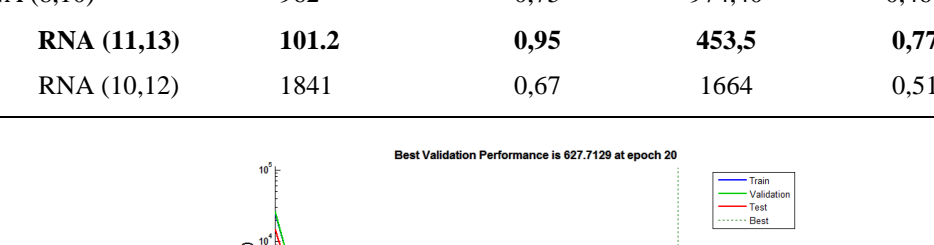

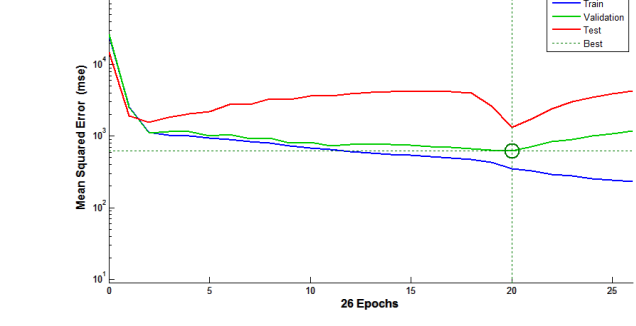

*Figura 2: Función de desempeño de la red neuronal*

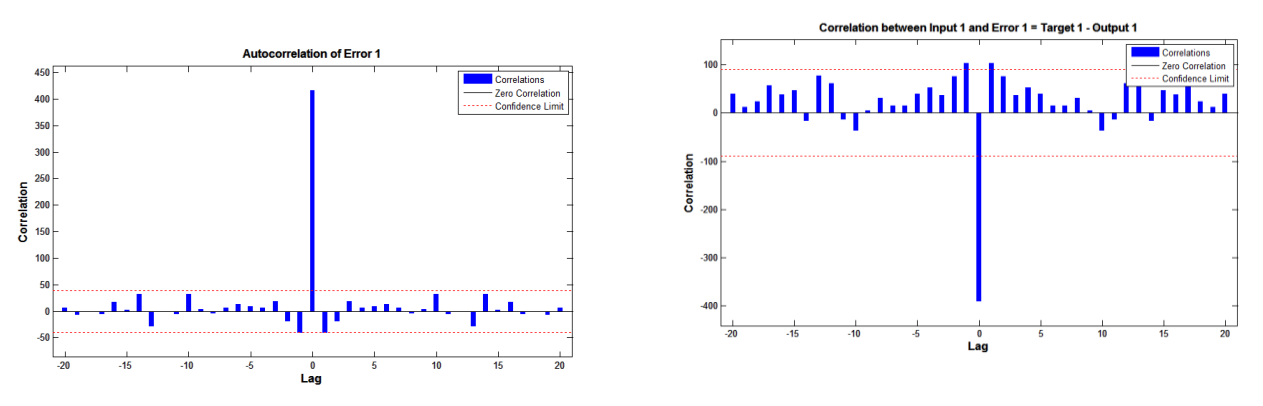

*Figura 3: Correlogramas simple y parcial*

La serie sintética generada logra describir bien el comportamiento de la serie temporal de precipitaciones en la fase de entrenamiento con $R^2$  = 0,95759 (Fig. 4), sin embargo en la fase de prueba los valores de  $MSE$  se incrementan, siendo el mayor valor de  $R^2$ igual a 0,7758.

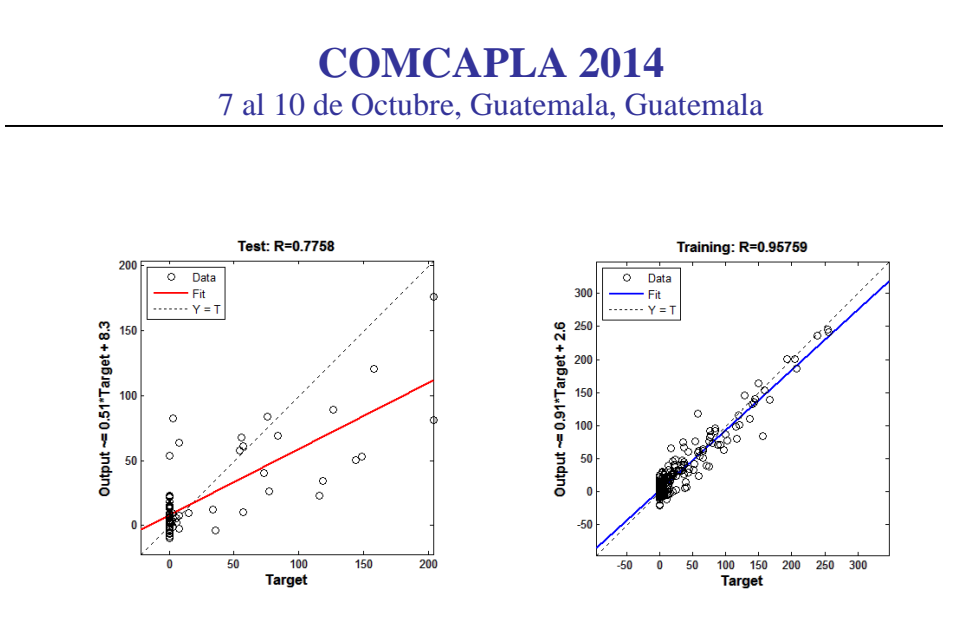

*Figura 4: Coeficiente de correlación lineal en las fases de entrenamiento, validación y prueba*

## **5. Conclusiones**

Se lograron reproducir los estadísticos y modelar series de tiempo de precipitación mensual utilizando redes neuronales artificiales, conservando los estadísticos de la serie original. Dado que la forma y cantidad de precipitación dependen de múltiples factores climáticos, como el viento, la temperatura y la presión atmosférica, entre otros, la precipitación exhibe una alta variabilidad tanto en el tiempo como en el espacio <sup>[5]</sup>. Así la precipitación oscila desde pequeñas células asociadas a fenómenos de tipo convectivo, hasta áreas más extensas afectadas por sistemas frontales. El presente modelo pretende ser una herramienta que permita mejorar los estudios hidrológicos de la zona, sin embargo la alta variabilidad espacial y temporal hace necesario que se generen mejores modelos multivariados, para lo cual se necesita un mayor número de estaciones meteorológicas en las cuencas altiplánicas.

## **6. Bibliografía**

- 1 Isasi, P y Galván Inés "Redes neuronales Artificiales. Un enfoque práctico". Pearson Educación, S.A. 7: 171-184 (2004)
- 2 Chen, S., Nonlinear time series modelling and prediction using gaussian rbf networks whit enhanced clustering and rls learning. Electronics Letter, 31(2):117-118(1995)
- 3 Box, G.E.P., y Jenkins, G.M. Time series analysis, forecasting and control, Holden-Day, San Francisco, Calif., (1970)
- 4 Wong, F. Times series Forecasting using backpropagation neural networks. Neurocomputing, 2:147-159 (1991)
- 5 De Lima MIP. Multifractals and the temporal structure of rainfall. Ph.D Thesis, Wageningen Agricultural Univ, 229 pag. (1998)

# **COMCAPLA 2014**

7 al 10 de Octubre, Guatemala, Guatemala

## **Desarrollo de sistema reductor de consumo de agua con pantalla táctil y transmisión inalámbrica**

Félix M.<sup>1</sup>, Olivares L.<sup>1</sup>, Robles J.<sup>2</sup>, Romero H.<sup>2</sup>, Espinoza K.<sup>2</sup>, Cortez S.<sup>2</sup>  $<sup>(1)</sup>$ Profesor de la Facultad de Ingeniería</sup> (2)Alumno de Licenciatura de la Facultad de Ingeniería Universidad Autónoma de Baja California

mfelix@uabc.edu.mx; luz.olivares@uabc.edu.mx erobles18@uabc.edu.mx;heriberto.romero@uabc.edu.mx;espinoza.karla@uabc.e du.mx; salvador.cortez@uabc.edu.mx;

### **1. Resumen**

El presente trabajo describe la investigación llevada a cabo en la zona de Mexicali, Baja California, México por la Facultad de Ingeniería de la Universidad Autónoma de Baja California para el desarrollo de un sistema reductor de consumo de agua aplicado al sector doméstico, dicho sistema está diseñado para involucrar a conciencia al usuario con su gasto de agua, controlando de manera automática el suministro de ésta. El sistema implementa una interfaz de pantalla táctil para una interacción sencilla e intuitiva y transmisión inalámbrica de datos para facilitar la instalación, mostrando en los primeros experimentos una reducción del 30 por ciento en el consumo de un hogar.

## **2. Introducción**

En México, como en gran parte del mundo, existe el problema del recurso del agua potable, por un lado no se cuentan con los recursos para lograr un abastecimiento y distribución regular con la calidad necesaria en numerosas ciudades, pueblos y zonas rurales, puesto que únicamente el 1% de la existente en el planeta es agua dulce; sin embargo, de ese 1% solamente el 0.62% se encuentra de forma líquida y disponible para el consumo humano<sup>[1]</sup> y, por otro lado, la sobreexplotación de las fuentes aumenta la contaminación y perjudica el ciclo natural de renovación reduciendo la disponibilidad total del recurso.

La disponibilidad de agua potable es una cifra que varía respecto al tiempo debido al aumento de la población reflejándose en su disminución. Factores como la falta de información y el bajo valor económico del recurso generan los malos hábitos de consumo, además forma parte de la huella hídrica que para México es de 5,157 litros per cápita al día<sup>[2]</sup>, la disposición de agua en la mayoría de las actividades que engloba esta huella no son controlables por los consumidores finales, a diferencia del consumo directo en el sector doméstico, donde depende particularmente del usuario.

# **COMCAPLA 2014**

7 al 10 de Octubre, Guatemala, Guatemala

Según datos de UNESCO, una persona necesita 50 litros diarios de agua para satisfacer sus necesidades básicas, mientras que la Comisión Nacional del Agua (CONAGUA) recomienda 150 litros diarios en promedio para realizar las actividades de higiene y del hogar<sup>[3]</sup>, cantidad que puede variar respecto a la zona geográfica debido al clima y los niveles socioeconómicos; en el caso de México el promedio diario por habitante oscila entre 100 y 240 litros, alcanzando hasta los 360 litros en grandes ciudades<sup>[4]</sup>, lo que representa hasta 140% más del recomendado por CONAGUA.

Una forma de fomentar el ahorro de agua potable es la aplicación de sistemas de reducción de consumo en los que se controla el volumen del suministro mediante diversos mecanismos, como son principalmente los sistemas de prepago y el de monitoreo, donde se verifica que el usuario no exceda la cantidad que desea o puede pagar, sin embargo, esto no reduce necesariamente el consumo a los niveles recomendados, situación que puede deberse a que en este tipo de dispositivos no cuenta con un sistema que realice una comparativa en tiempo real del consumo recomendado respecto al efectuado el usuario.

En base a esto se decidió llevar a cabo una investigación para desarrollar un dispositivo con el objetivo de concienciar a la población sobre el consumo real efectuado, comparándolo con el recomendado; de manera que el usuario pueda interactuar con dicho dispositivo mediante notificacionesy a su vez éste controle el suministro de manera automática.

### **3. Condiciones experimentales**

El trabajo de investigación inició a finales del año 2012, tomando como muestra de estudio la colonia Independencia en Mexicali, Baja California, debido a que fue la región con mayor consumo de agua potable del año 2007 a 2011 con un promedio de 265 litros por habitante al día [\(Figura 6\)](#page-104-0) según la Comisión Estatal de Servicios Públicos de Mexicali (CESPM)<sup>[5]</sup>, además de presentar una mínima variación en la cantidad de tomas de agua residenciales. Esta zona tiene acceso al servicio de agua los 365 días del año y su costo es relativamente bajo, siendo la cuarta ciudad con la cuota más baja del país<sup>[6]</sup>. Además, el indicador que se tomó para efectos de este estudio son 150 litros recomendados por CONAGUA, debido que es una ciudad que alcanza temperaturas máximas de 47 grados Celsius en verano.

La población de la localidad consta de 16,364 habitantes $^{[7]}$  de las cuales se encuestó un 5%. Los objetivos fueron determinar la perspectiva de dicha población respecto al consumo excesivo de agua en la localidad y su disponibilidad al uso de tecnología para reducir dichos consumos, con esta información se determinó la viabilidad de aplicación con los parámetros y características que esperan los posibles usuarios. En base a esto

# **COMCAPLA 2014**

### 7 al 10 de Octubre, Guatemala, Guatemala

se desarrolló un primer prototipo del sistema, el cual constaba de una válvula solenoide normalmente abierta unida a un medidor convencional de agua instrumentado, comunicados mediante un cable de datos auna central de control con pantalla LCD. Dicho dispositivo fue implementado durante un mes en una vivienda con altos índices de consumo de agua, presentando resultados favorables con una disminución significativa en éste.

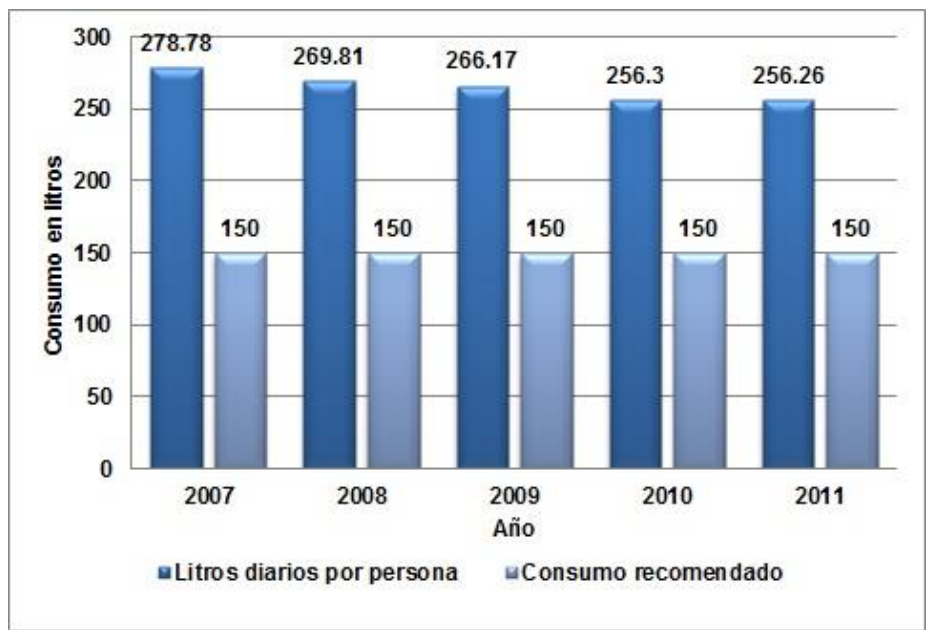

<span id="page-104-0"></span>*Figura 6. Gráfica de consumo de agua de 2007 a 2011 en Col. Independencia, Mexicali, BC.*

## **4. Resultados y discusión**

En la fase de investigación se determinó un exceso en consumo de aproximadamente 76% sobre lo recomendado por CONAGUA, en la gráfica de la figura 1 se muestra el consumo promedio por habitante al día entre el año 2007 y 2011 comparado con el consumo ideal recomendado. Durante este estudio se entrevistó a la población y se le preguntó cuánto consideraba que gastaba tomando en cuenta que de 50 a 150 litros por habitante al día es un consumo racional; el 64% considera que su consumo se encontraba en dichos rangos, el 21% por debajo de estos rangos y solamente el 15% consideró que los sobrepasaba. Se puede comprobar que la mayor parte de la población (85%) no tiene una percepción correcta respecto a la cantidad de agua que utiliza, y el bajo costo del servicio es un factor determinante, ya que el 81% de los encuestados respondió que no tenían dificultad para pagar.

Resultando en un primer prototipo con medición y control de consumo que redujera el suministro de agua al exceder el consumo diario recomendado por persona, sin embargo, aunque el primer sistema mostró una reducción considerable en el

## **COMCAPLA 2014**

#### 7 al 10 de Octubre, Guatemala, Guatemala

consumo, se optó por cambiar la interfaz de control con el usuario, por una más intuitiva, con un sistema de pantalla táctil, para facilitar la operación del sistema. Para lograr el efecto deseado es necesario que la interfaz se instale en un lugar accesible y visible para el usuario, en los hogares de la zona de estudio, la toma principal de agua se encuentra en el exterior de las viviendas, distanciada de los posibles lugares de ubicación para la interfaz de control, por lo que surgió la necesidad de mantener una comunicación a distancia con el medidor y la válvula, por lo que se optó aplicar una comunicación de forma inalámbrica, se utilizaron módulos de RF de modulación ASK, tratando mantener el bajo costo del sistema, por tratarse de reducir el consumo en un servicio que es relativamente de bajo costo económico.

Del control de suministro, la válvula solenoide resultó no ser apta para este tipo de aplicación debido a que la presión de suministro en la red de agua puede presentar variaciones y en caso de accionarse cuando haya baja presión podría cortar el flujo de agua completamente por no poder regular la abertura, por lo que fue reemplazada por una válvula motorizada, logrando además disminuir el consumo eléctrico del módulo, ya que la válvula motorizada mantiene su posición mecánicamente a diferencia de la solenoide que requiere estar energizada.

El sistema resultante consiste de dos secciones: la interfaz de control con el usuario y un módulo hermético donde se ubica el sensor de medición de flujo y la válvula motorizada. Cada sección cuenta con un dispositivo emisor-receptor de RF para la comunicación de datos de medición y control [\(Figura 7\)](#page-105-0).

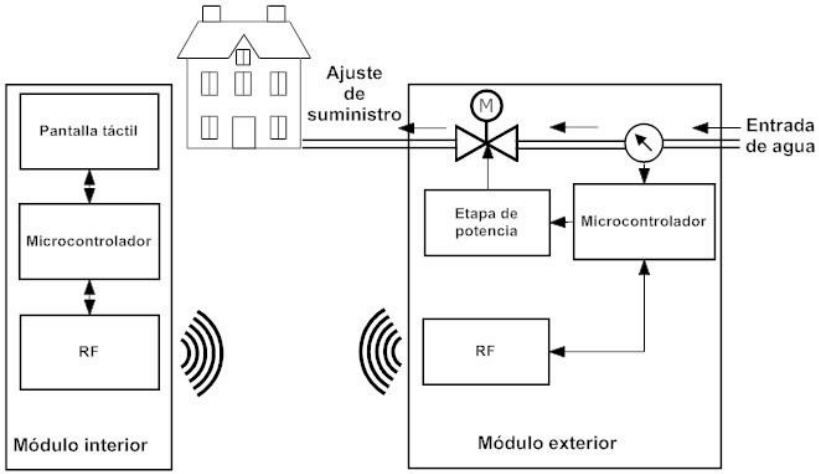

*Figura 7 Diagrama de bloques de funcionamiento.*

<span id="page-105-0"></span>Como resultado se mejoró el proceso de instalación, ya que solamente es necesario acoplar el módulo de medición y control a la toma principal de agua (módulo exterior de la figura 2), y colocar la interfaz de control dentro de la vivienda (módulo interior de la figura 2).

# **COMCAPLA 2014**

7 al 10 de Octubre, Guatemala, Guatemala

El resultado de aplicación de este último modelo mejoró en cuanto a la interacción con el usuario, sencillez de instalación y consumo energético. Este último modelo fue sometido a pruebas experimentales en una vivienda con un consumo promedio de 30 metros cúbicos por mes se logró una reducción de 10 metros cúbicos, en dicho experimento las personas sometidas a prueba manifestaron mayor interés en reducir el gasto de agua cuando comenzaron a relacionar sus actividades diarias con las notificaciones del sistema, así como identificar las de mayor consumo y generar cambios en sus hábitos de consumo.

## **5. Conclusiones**

El dispositivo que mostró resultados más favorables en aceptación y comunicación con el usuario fue el de comunicación inalámbrica y pantalla táctil, por la facilidad de integrar al usuario con el funcionamiento del sistema. Además, la interacción en tiempo real de éste con su consumo, crea una conciencia de racionalización del recurso, por lo tanto, se muestra que es una herramienta que ayuda a disminuir el consumo excesivo.

## **6. Bibliografía**

- [1] J. Arellano y E. Guzmán, Ingeniería Ambiental, Primera ed., Mexico: Alfaomega, 2011, p. 182.
- [2] AgroDer, «Huella hídrica en México en el contexto de Norteamérica,» WWF México y AgroDer, México, 2012.
- [3] A. Segovia y M. Godínez, «PROFECO,» 2009. [En línea]. Available: http://www.profeco.gob.mx/encuesta/brujula/bruj\_2009/bol143\_agua.asp. [Último acceso: 2013].
- [4] G. México, «Instituto Nacional de Ecología,» 2004. [En línea]. Available: http://www2.inecc.gob.mx/publicaciones/libros/448/7.pdf. [Último acceso: 2014].
- [5] CESPM, «Registro de consumo de agua por colonias en la ciudad de Mexicali,» Baja California, 2012.
- [6] P. Mentado, «Agua potable en Mérida, de las más baratas en México,» Unión Yucatán, Julio 2013. [En línea]. Available: http://www.unionyucatan.mx/articulo/2013/07/15/gobierno/merida/agua-potable-en-merida-de-las-masbaratas-de-mexico. [Último acceso: 2013].
- [7] INEGI, «INEGI,» 2010. [En línea]. Available: http://www.inegi.org.mx/.

## **COMCAPLA 2014**

7 al 10 de Octubre, Guatemala, Guatemala

## **Control Basado en un Observador No Lineal de Alta Ganancia en un Evaporador al Vacio.**

García V., E.<sup>1</sup>, Osorio M., A.<sup>1</sup>, Gutierrez C., N.<sup>1</sup>, Velasco P., A.<sup>1</sup>

<sup>1</sup> Facultad de Ciencias Químicas, Universidad Veracruzana, Prolongación Oriente 6 No. 1009, Col. Rafael Alvarado, C.P. 94340 Orizaba, Veracruz, México.

e-mail: [elisa\\_g.v.\\_c@hotmail.com,](mailto:elisa_g.v._c@hotmail.com) anosorio@uv.mx,nayegtz@hotmail.com, [alvelasco@uv.mx,](mailto:alvelasco@uv.mx)

### **1. Resumen**

Se propone un esquema de control basado en un observador no lineal de alta ganancia para estimar el estado de un modelo reducido obtenido a partir del modelo no lineal de un evaporador de simple efecto a escala piloto. El diseño del esquema proceso-observador permite observar que el error de estimación converge a cero y presenta buenas propiedades de estabilidad; si existe una diferencia entre las salidas medidas y las reales el error aun converge a un conjunto compacto. El par controladorobservador regula la concentración de salida de la solución del evaporador con base en un control no lineal, que depende de las salidas medidas y de la estimación del estado, de tal manera que la solución del problema de control incorpora tal observador a la estructura de control. El desempeño del controlador no lineal y del esquema controlador-observador se observa a través del error estimación que tiende a cero.

### **2. Introducción**

El objeto de todo proceso industrial es la obtención de un producto final, de unas características determinadas de forma que cumpla con las especificaciones y niveles de calidad exigidos por el mercado, cada día más restrictivos. Esta constancia en las propiedades del producto sólo será posible gracias a un control exhaustivo de las condiciones de operación, ya que tanto la alimentación al proceso como las condiciones del entorno son variables en el tiempo. El objeto del sistema de control de proceso será corregir las desviaciones surgidas en las variables de proceso respecto de unos valores determinados, que se consideran óptimos para conseguir las propiedades requeridas en el producto final. La implantación de un adecuado sistema de control, que se adapte a las necesidades del proceso de producción, significará una sensible mejora de la operación. Los beneficios obtenidos serán principalmente: Incremento de la productividad, mejora de los rendimientos, mejora de la calidad, ahorro energético, control medioambiental, seguridad operativa, optimización de la operación del proceso y/o utilización del equipo, fácil acceso a los datos del proceso, entre otras actividades. En el análisis de un sistema de control, generalmente, se utiliza un modelo matemático representado por un conjunto de ecuaciones en diferencia y/o diferenciales. La mayoría de los modelos matemáticos usados tradicionalmente por teóricos y prácticos del
## **COMCAPLA 2014**

### 7 al 10 de Octubre, Guatemala, Guatemala

control son lineales que, en muchos casos útiles, son mucho más manejables que los no lineales, y pueden representar en forma precisa el comportamiento de sistemas reales. Sin embargo, los avances tecnológicos actuales han generado una enorme variedad de nuevos problemas y aplicaciones que son no lineales en esencia <sup>[1]</sup>. En este trabajo se ha diseñado un controlador no lineal basado en un observador no lineal de alta ganancia para estimar el estado de un modelo reducido obtenido a partir del modelo no lineal del evaporador <sup>[2, 3, 5, 6]</sup>. Se tomó como caso de estudio el proceso de evaporación de azúcar de simple efecto a escala piloto. Se puede observar que el error de estimación converge a cero y el estimador presenta buenas propiedades de estabilidad. Además, si existe una diferencia entre las salidas medidas y las reales el error aun converge a un conjunto compacto. El esquema controlador-observador para regular la concentración de salida de la solución que se evapora se regula por medio de un control no lineal. Este controlador es función de las salidas medidas y de la estimación del estado, de tal manera que la solución del problema de control incorpora tal observador a la estructura de control. Los resultados numéricos muestran el desempeño del controlador no lineal y del esquema controlador-observador, de una manera apropiada, con el error estimación tendiendo a cero.

### **3. Condiciones Experimentales**

Un evaporador se utiliza para concentrar una solución diluida de un soluto simple en un disolvente volátil. Se puede desarrollar un modelo dinámico con base en las suposiciones siguientes: el líquido está perfectamente mezclado como resultado de la ebullición violenta que se produce, la capacitancia térmica del vapor es insignificante en comparación con la capacitancia térmica del líquido, la dinámica de la cámara de vapor es insignificante, las corrientes de alimentación y fondos tienen una densidad molar constante y una capacidad calorífica constante, el vapor y el líquido están en equilibrio térmico en todo momento, además las pérdidas de calor y los efectos del calor de disolución son insignificantes. Los balances de masa y energía proporcionan las ecuaciones siguientes, que con la notación de sistemas dinámicos, el modelo matemático del evaporador se puede expresar como:

### **COMCAPLA 2014** 7 al 10 de Octubre, Guatemala, Guatemala

$$
\tau_{1} \frac{dF_{0}}{dt} = -F_{0} + F_{1} + O_{1}
$$
\n
$$
\tau_{01} \frac{dP_{0}}{dt} = -P_{0} + P_{1} + \frac{\gamma_{1}}{\rho_{1}^{2}(T_{S0}, P_{0})} S^{2}
$$
\n
$$
\tau_{2} = -\frac{1}{\tau_{01}} x_{1} + \frac{1}{\tau_{1}} x_{3} + \frac{1}{\tau_{1}} u_{1}
$$
\n
$$
\tau_{01} \frac{dO_{1}}{dt} = -O_{1} + k_{1} S
$$
\n
$$
\tau_{12} \frac{dO_{1}}{dt} = -O_{1} + k_{1} S
$$
\n
$$
\tau_{2} = -\frac{1}{\tau_{01}} x_{2} + \frac{k_{1}}{\tau_{01}} u_{2} + \frac{\gamma_{1}}{\tau_{01} \rho_{1}^{2}(T_{S0}, P_{0})} u_{3}
$$
\n
$$
\tau_{2} \frac{dC_{1}}{dt} = -O_{1}C_{1} - F_{0}(C_{1} - C_{0})
$$
\n
$$
\tau_{3} = -\frac{1}{\tau_{01}} x_{3} + \frac{k_{1}}{\tau_{01}} u_{4}
$$
\n
$$
x_{4} = -\frac{1}{W_{1}} (x_{3} + O_{1s} - x_{1} - F_{0s}) x_{4} + \frac{1}{W_{1}} (x_{1} + F_{0s}) u_{5}
$$

Donde las salidas, las variables de desviación y las entradas de control son:

| $y_1 = x_1$          | $x_1 = F_0 - F_{0s}$ | $u_1 = F_1 - F_{1s}$ |
|----------------------|----------------------|----------------------|
| $y_2 = x_2$          | $x_2 = P_0 - P_{0s}$ | $u_2 = P_1 - P_{1s}$ |
| $x_3 = O_1 - O_{1s}$ | $u_3 = S^2 - S_s^2$  |                      |
| $x_4 = C_1 - C_{1s}$ | $u_4 = S - S_s$      |                      |
| $u_5 = C_0 - C_{0s}$ |                      |                      |

Construcción del observador.

Ahora, desde el punto de vista de sistemas, es posible dividirlo, y diseñar una forma observador del sistema reducido, que incluye las variables *x*1, *x*2y *x*3. Se obtiene el vector de transformación y el esquema controlador-observador dados por <sup>[2, 3]</sup>

$$
\begin{bmatrix} \xi^{1}_{1} \\ \xi^{1}_{2} \\ \xi^{2}_{1} \end{bmatrix} = \begin{bmatrix} x_{1} \\ \frac{1}{\tau_{1}}(-x_{1} + x_{3}) \\ x_{2} \end{bmatrix} \qquad \begin{aligned} \dot{\hat{x}}_{1} &= -\frac{1}{\tau_{1}}\hat{x}_{1} + \frac{1}{\tau_{1}}\hat{x}_{3} + \frac{1}{\tau_{1}}u_{1} + 2\theta(x_{1} - \hat{x}_{1}) \\ \dot{\hat{x}}_{1} &= -\frac{1}{\tau_{01}}\hat{x}_{2} + \frac{1}{\tau_{01}}u_{2} + \frac{\gamma_{1}}{\tau_{01}\rho_{1}^{2}}u_{3} + \theta(x_{3} - \hat{x}_{3}) \\ \dot{\hat{x}}_{3} &= -\frac{1}{\tau_{e1}}\hat{x}_{3} + \frac{1}{\tau_{e1}}k_{1}u_{4} + (\theta^{2}\tau_{1} + 2\theta)(x_{1} - \hat{x}_{1}) \\ \dot{\hat{x}}_{4} &= \left(\frac{1}{w_{1}}\hat{x}_{3} - \frac{1}{w_{1}}\hat{x}_{1}\right)\hat{x}_{4} + \frac{1}{w_{1}}\hat{x}_{1}u_{5} \end{aligned}
$$

#### **II CONGRESO MULTIDISCIPLINARIO DE CIENCIAS APLICADAS EN**<br>LATINO AMÉRICA **LATINOAMÉRICA**

### **COMCAPLA 2014** 7 al 10 de Octubre, Guatemala, Guatemala

las primeras cuatro entradas y la última entrada del controlador de tipo no lineal son:

$$
u_1 = -\hat{x}_1 + \hat{x}_3
$$
  
\n
$$
u_2 = -\frac{\gamma_1}{\rho_1^2} \hat{x}_1 - \frac{\gamma_1}{\rho_1^2} \hat{x}_3
$$
  
\n
$$
u_3 = \hat{x}_1 - \frac{\gamma_1}{\rho_1^2} \hat{x}_2 + \hat{x}_3
$$
  
\n
$$
u_4 = -\frac{1}{k_1} \hat{x}_3
$$
  
\n
$$
u_5 = \frac{(x_3 - 0_{1s}) - (x_1 + F_{0s})}{(x_1 + F_{0s})} x_4
$$

#### **4. Resultados y discusión.**  $sum_{i=1}^{n}$  de control, de control, series no lineal, series no lineal, series no lineal, series no lineal, series no lineal, series no lineal, series no lineal, series no lineal, series no lineal, series no lineal, serie

La simulación numérica del sistema en lazo abierto, se realizó con los valores de variables y parámetros de la Tabla 1.Los estados estacionarios obtenidos son: Flujo de alimentación al evaporador = 2657.5 kg/min; Presión de vapor de calentamiento, 2.787 bar; Flujo de evaporado, 755.0 kg/min; Concentración de la solución, 0.213 Brix.Los valores propios de la matriz del sistema de la parte lineal (sistema de tres Brix. Les valores propies de la mainz del sistema de la parte linear (sistema de les plano complejo por lo que el sistema en lazo abierto es estable<sup>[4]</sup>. La simulación del piano comprejo per lo que el electiona en lazo abierto es cetable . La elimenadori del figuras 1 y 2. Los valores de variables y parámetros para la simulación corresponden a los del estado estacionario.

*Tabla 1. Variables y parámetros para la simulación numérica.*

$$
u_1 = F_1 = 1901 \frac{kg}{min}
$$
  
\n
$$
u_2 = p_1 = 1.73 \text{ bar}
$$
  
\n
$$
u_3 = s^2 = (933)^2 \left(\frac{kg}{min}\right)^2 = 870489 \frac{kg^2}{min^2}
$$
  
\n
$$
u_4 = s = 933 \frac{kg}{min}
$$
  
\n
$$
v_1 = 2.712X10^{-6} \frac{bar\ min^2}{m^6}
$$
  
\n
$$
p_1 (T_{so}, P_0) = 1.4935 \frac{kg}{m^3}
$$
  
\n
$$
\tau_1 = 1.10 \text{ min}
$$
  
\n
$$
\tau_0 = 1.22 \text{ min}
$$
  
\n
$$
\tau_1 = 0.82 \text{ min}
$$

### **II CONGRESO MULTIDISCIPLINARIO DE CIENCIAS APLICADAS EN LATINOAMÉRICA Observador y el sistema son los esperadores de acuerdo a la construcción de acuerdo a la construcción de acuerdo a la construcción de acuerdo a la construcción de acuerdo a la construcción de acuerdo a la**

#### **COMCAPLA 2014** 7 al 10 de Octubre, Guatemala, Guatemala 6000 Modelo - - - Observador 5500 Flujo de Alimentación al evaporador, kg/min 5000 4500 4000 3500 3000  $X: 20$  $Y: 2658$  $2500$ <sub>0</sub>  $\overline{2}$  $\overline{A}$ 6  $10$  $12$  $14$ 20 8 16 18 tiempo, t (min)

*Figura 1. Flujo de alimentación (kg/min)* 

Se observa que el error de estimación tiende a cero conforme el tiempo tiende a infinito. Además, el controlador responde de una manera apropiada cuando la ganancia se diseña para una respuesta de oscilaciones muertas (ideal). También, se puede observar que el comportamiento dinámico del observador y el sistema son los esperados de acuerdo a la construcción del observador para un sistema cuasilineal.

## **5. Conclusiones**

Se realizó el diseño de un controlador no lineal basado en un observador no lineal de alta ganancia para estimar el estado de un modelo reducido obtenido a partir del modelo no lineal de un evaporador de azúcar de simple efecto. El error de estimación converge a cero y el estimador presenta buenas propiedades de estabilidad. Además, si existe una diferencia entre las salidas medidas y las reales el error aun converge a un conjunto compacto.

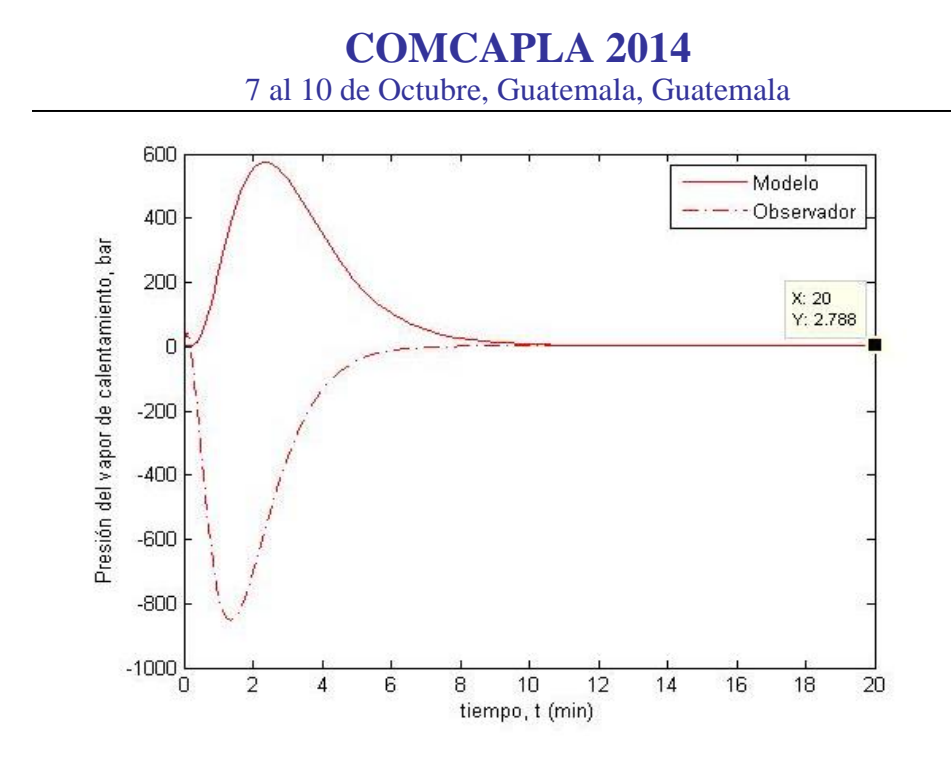

*Figura 2. Presión del vapor de calentamiento (bares).* Figura 4.6 Presión del vapor de calentamiento (bares)

Este controlador es función de las salidas medidas y de la estimación del estado, de tal manera que la solución del problema de control incorpora tal observador a la estructura de control. Los resultados numéricos muestran el desempeño del controlador no lineal y del esquema controlador-observador, de una manera apropiada, tal como se esperaba, es decir un comportamiento asintótico. Es decir, los parámetros del controlador-observador para el sistema reducido (lineal) se desempeñan de manera tal que el error tiende a cero de manera asintótica; y en conjunto con el observador no lineal, que regula la concentración de salida de la solución que se evapora, el desempeño aun es aceptable. En un trabajo posterior, se pretende,comparar estos resultados con otros enfoques existentes observando ventajas y desventajas, y evaluar este esquema controlador-observador en tiempo real aplicado a un equipo de evaporación a escala piloto, a través de una interfaz gráfica de usuario.

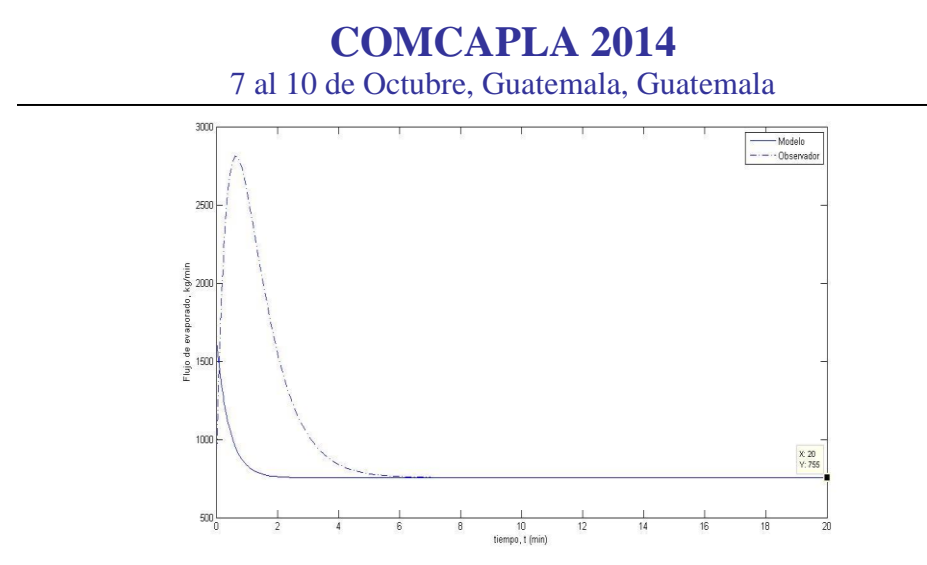

*Figura 3. Flujo de evaporado (kg/min) y concentración de la solución.*

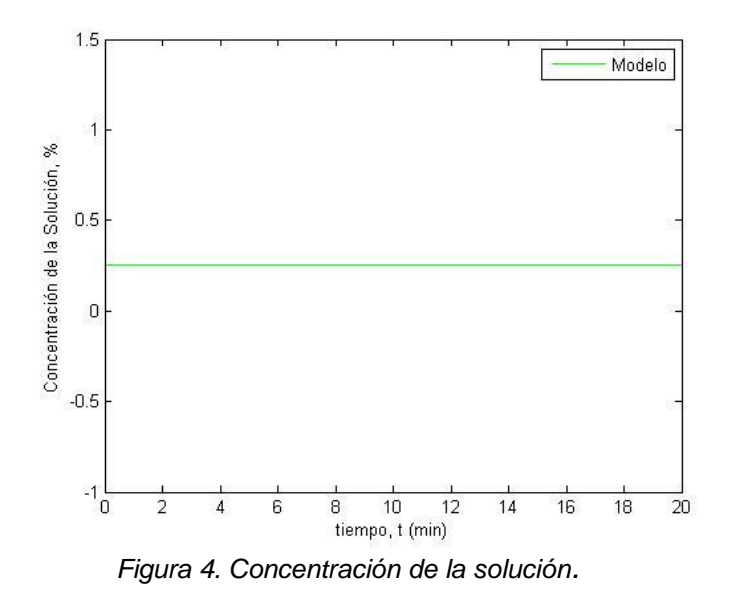

### **6. Bibliografía.**

- 1. Aguilar-López, R., López-Pérez, P. A., Neria-González, M. I., Domínguez-Bocanegra, A. R., Observer based adaptive model for a class of aerobic batch bioreactor. Revista Mexicana de Ingeniería Química, vol. 9, núm. 1, 2010, pp. 29-35 (2010).
- 2. Bakir T. S. Othman, G. Fevotte, and Hammouri, "Nonlinear Observer of Crystal-Size Distribution During Batch Crystallization‖ AlChE Journal.Vol. 52. No. 6, pag.2191-2192 (2006).
- 3. Bigiola S.I. and Figueroa J.L 2004, "A high gain nonlinear observer: application to the control of fan instable nonlinear processes", Comp. and Chem. Eng., vol. 28, pp. 1881-1898 (2004).
- 4. Chi-Tsong Chen.1998. Linear Systems Theory and Design. Third Edition. Oxford University Press. USA.
- 5. Dochain D., "State estimatión in chemical and biochemical processes with uncertain kinetics". Ind. Eng. Chem. Res, .41, 4777 (2002).
- 6. Nuñez S., De Battista H., Garelli G., Vignoni A., Picó J., Second-order sliding mode observer for multiple kinetic rates estimation in bioprocesses. Control Engineering Practice. Vol. 21, 1259-1265 (2013).

## **COMCAPLA 2014**

7 al 10 de Octubre, Guatemala, Guatemala

## **El criterio de las raíces para la estabilidad de sistemas lineales.**

<sup>1</sup>López-Renteria, J.A., <sup>2</sup>Aguirre-Hernández, B.<u>.</u>

 $1$  Departamento de Matemáticas, Universidad de Sonora, Blvd. Luis encinas y Rosales S/N, Col. Centro, CP. 83000, Hermosillo, Sonora, México. e-mail: jyan8285@gmail.com

<sup>2</sup> Departamento de Matemáticas, Universidad Autónoma Metropolitana-Iztapalapa, Av. San Rafael Atlixco #186, Col. Vicentina, CP. 09340, México, DF.

> e-mail: [jyan8285@gmail.com](mailto:jyan8285@gmail.com) e-mail: [bahe@xanum.uam.mx](mailto:bahe@xanum.uam.mx)

### **1. Resumen**

El objetivo de este trabajo *Escriba aquí la ecuación*. es presentar una técnica que represente un costo menor en cálculos al diseñar controles de la forma *u=-kc<sup>T</sup> x* para estabilizar sistemas de control lineales, utilizando para ello un enfoque polinomial y pruebas algebraicas sencillas.

### **2. Introducción**

Consideremos el sistema

 $dx/dt = Ax(t) + bu(x,t)$ ,

donde *A* está en *GLn(R), x,y* en *R n* , y *u* en *R*. Es bien conocido que si *u=0* y el polinomio característico  $p_0(t)$  es un polinomio Hurwitz (todas sus raíces con parte real negativa<sup>[1]</sup>), entonces el equilibrio es asintóticamente estable. Si la pareja *(A,b)* está escrita en forma canónica controlable, se diseña un control lineal *u=-kc<sup>T</sup> x*, donde *c <sup>T</sup>=(cn, cn-1,…, c1)* y *k* en *R*, entonces el polinomio característico del sistema en lazo cerrado es la familia de polinomios  $P(t,k)=p_0(t)+kp_1(t)$ , donde  $p_0(t)=t^n+a_1t^{n-1}+...+a_{n-1}t+a_n$  y  $p_1(t)=c_1t^{n-1+}c_2t^{n-2}+...+$ *cn*. Por lo que, el problema de diseñar controles estabilizantes está relacionado con el problema de determinar la estabilidad de un rayo de polinomios, es decir, que el rayo conste solo de polinomios Hurwitz<sup>[2,3,4,5]</sup>. Algunos de los resultados más importantes para familias de polinomios, en los cuales están basados muchos criterios de estabilidad, son el teorema de intersección con la frontera y el bien conocido principio de exclusión del cero<sup>[6,7]</sup>. También se han estudiado propiedades topológicas del conjunto de polinomios Hurwitz, considerándolo como espacio topológico, denotado por *H(n,+)* [6,8]. Por ejemplo, se probó que *H(n,+)*no es convexo[9], por lo que no todo rayo de polinomios es Hurwitz. Sin embargo, dado el rayo de polinomios *P(t,k)=p0(t)+kp1(t)*, con *p0(t)* Hurwitz, existen técnicas para encontrar valores *kmin -* y *kmax +* tal que dicho rayo de polinomios es estable en  $(k_{min}, k_{max}^+)$ . A este intervalo se le conoce como *máximo intervalo de estabilidad*.<sup>[5]</sup> Uno de los métodos más conocidos para encontrar este

## **COMCAPLA 2014**

### 7 al 10 de Octubre, Guatemala, Guatemala

intervalo es el conocido *criterio de los valores propios.* Motivados con esta técnica, se presenta un cálculo alternativo del máximo intervalo de estabilidad<sup>[10]</sup>.

### *2.1 Preliminares*

En esta sección se presentan tanto la motivación de este trabajo, como algunos resultados preliminares necesarios para el desarrollo del criterio de las raíces y sus aplicaciones en el diseño de controles de retroalimentación de estados.

El criterio de los valores propios

La motivación de este trabajo radica en la técnica desarrollada por Bialas<sup>[5]</sup>, con refinamientos hechos por Fu y Barmish $[11]$ , en la cual se considera el rayo de polinomios  $p(t, k) = p_0(t) + kp_1(t)$ , donde *k* toma valores en un conjunto acotado $(k_{min}, k_{max}^+)$ , y a la matriz de Hurwitz de *p0(t)* y *p1(t)*. Para referencia, se presenta brevemente ésta técnica.

Definición 1. Dada una matriz *M* de tamaño *nxn* definimos *λmax + (M)*como el máximo valor propio real positivo de *M*. Si *M* no tiene valores propios reales positivos, entonces definimos *λmax + (M)=0<sup>+</sup>* . Similarmente, definimos *λmin - (M)*como el mínimo valor propio real negativo de *M.* Si *M*no tiene valores propios reales negativos, definimos *λmin - (M)=0- .*

Bialas probó el siguiente teorema<sup>[5]</sup>.

Teorema 1 (Criterio De Los Valores Propios). Considere la familia de polinomios *P(t,k)=*   $p_0(t) + kp_1(t)$  con  $P(t, 0) = p_0(t)$  estable con coeficientes positivos y *grad(p<sub>0</sub>*)>*grad(p<sub>1</sub>*). Entonces el intervalo máximo para la estabilidad robusta está descrito por

$$
k_{max}^+ = 1/[\lambda_{max}^+ (-H(p_0)^{-1}H(p_1))],
$$
  
\n
$$
k_{max} = 1/[\lambda_{min}(-H(p_0)^{-1}H(p_1))],
$$

donde  $H(p_0)$  y  $H(p_1)$  son las matrices de Hurwitz de  $p_0(t)$  y  $p_1(t)$ , respectivamente.

El teorema 1 provee una técnica para encontrar el máximo valor de *k* para el cual la familia de polinomios es Hurwitz. Sin embargo, se han desarrollado pruebas sencillas para determinar la Hurwitz estabilidad de la misma familia de polinomios *P(t,k)=*   $p_0(t)+kp_1(t)^{[3,4]}$ . Tales pruebas son sencillos tests algebraicos dados por medio de desigualdades matriciales cuyas entradas están dadas en términos de los coeficientes de *p0(t)*y*p1(t)*. A continuación describiremos brevemente estos resultados.

## **COMCAPLA 2014**

7 al 10 de Octubre, Guatemala, Guatemala

Definición 2. Dados los polinomios  $p_0(t) = t^n + a_1 t^{n-1} + ... + a_{n-1} t + a_n$  y  $p_1(t) = c_1 t^{n-1} + c_2 t^{n-2} + ... + c_n$ definamos las matrices de tamaño *nxn*

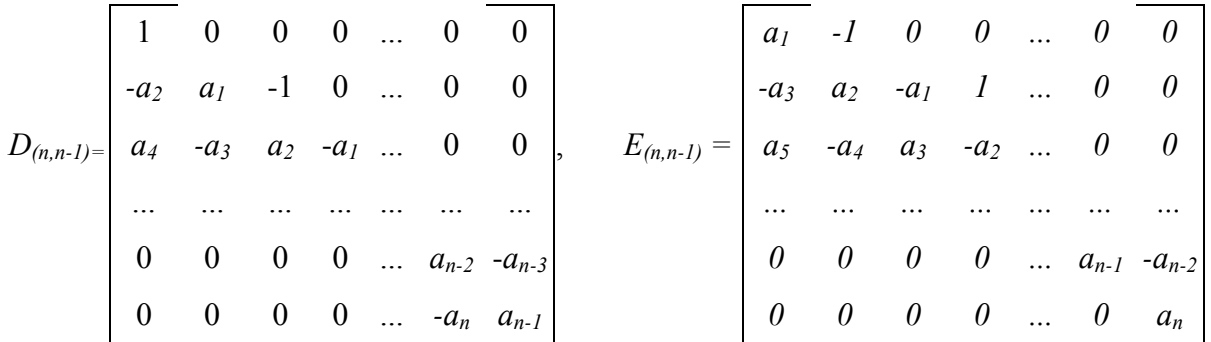

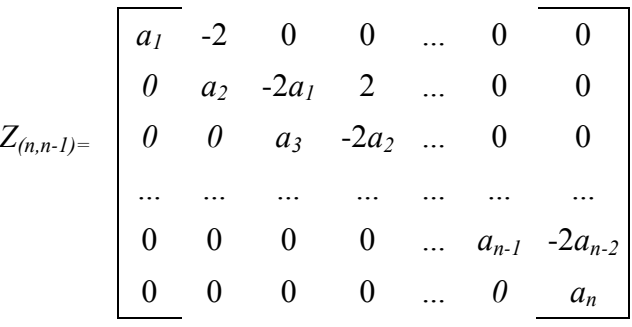

El siguiente resultado se puede verificar en  $^{[3,4]}$ .

Teorema 2. Sean  $p_0(t)=t^n+a_1t^{n-1}+...+a_{n-1}t+a_n$  y  $p_1(t)=c_1t^{n-1}+c_2t^{n-2}+...+c_n$ , con  $p_0(t)$  Hurwitz estable. Definamos los vectores de coeficientes  $a^T = (1, a_{1,\dots}, a_n)$  y  $c^T = (c_n, c_{n-1,\dots}, c_1)$ . *E*ntonces se aseguran los siguientes resultados:

(a) Si  $c^T{=}(c_n,\,c_{n\text{-}1,\text{...}},\,c_I)\!\!>\!\!0$  y  $D_{(n,n\text{-}I)}\text{.}c\!\!>\!\!0$ , entonces  $p_I(t)$  es Hurwitz estable.

(b) Si  $c^T = (c_n, c_{n-1,\dots}, c_1) \geq 0$  y  $E_{(n,n-1)} c \gg 0$ , entonces el segmento de polinomios

 $\lambda p_0(t) + (1 + \lambda)p_1(t)$  es estable para toda λ en *[0,1]*.

(c) Si  $c^T{=}(c_n,\,c_{n\text{-}1,\,\ldots,\,}\,c_I)$ ¿0 y $E_{(n,n\text{-}I)}c$   $\!mathcal{O}$ , entonces el rayo de polinomios  $p_\theta(t){+}kp_I(t)$  es estable para toda *k>k0*, donde

$$
k_0 = m\acute{a}x\{-\mathbf{Z}_{(n,n-1)}a/\mathbf{E}_{(n,n-1)}^j.c, j=1,...,n\},
$$

y el símbolo *>* significa que toda componente del vector es positiva; el símbolo <sub>2</sub>significa que toda componente es mayor o igual que cero, y *»* significa que toda componente es mayor o igual que cero, pero existe al menos una componente es positiva. Además, *M j* representa al *j*-ésimo renglón de la matriz *M.*

## **COMCAPLA 2014**

7 al 10 de Octubre, Guatemala, Guatemala

### **3. Resultados y Discusión.**

En la técnica propuesta, consideremos a  $p_0(t)$  de grado *n* y  $p_1(t)$  tal que *n≥grad(p1)*.Consideremos la familia de polinomios *P(t,k)= p0(t)+kp1(t)*. Evaluamos en *iω* y  $\Delta$  *p*<sup>2</sup>  $\Delta$  *(iw)*  $= P(\omega^2)$ -*iωQ*( $\omega^2$ )  $\Delta$  *P*(*iω,k*) $= P(\omega^2) + k p(\omega^2) + i \omega [Q(\omega^2) + k q(\omega^2)]$ , donde *P, p, Q, q,* son polinomios. Si definimos

$$
F(\omega) = P(\omega^2)p(\omega^2) + \omega^2 Q(\omega^2)q(\omega^2),
$$
  
\n
$$
H(\omega) = q(\omega^2)P(\omega^2) - p(\omega^2)Q(\omega^2),
$$
  
\n
$$
G(\omega) = P(\omega^2) + \omega^2 Q(\omega^2),
$$
\n(1)

entonces*P(iω,k)p0(-iω)=G(ω)+kF(ω)+ ikωH(ω)*. Para un polinomio arbitrario *f(t)*, denotemos por *R(f)<sup>R</sup> +* al conjunto de sus raíces reales positivas. Es claro que *R(f)<sup>R</sup> +* podría ser vacío.

Definición 3. Consideremos el polinomio *F(ω)* y *H(ω)* definidos anteriormente. Definimos los conjuntos

$$
K^+=\{F(\omega_l) \mid \omega_l \text{ está en } R(H)_R^+U\{0\}, F(\omega_l) > 0 \},
$$
\n
$$
K=\{F(\omega_l) \mid \omega_l \text{ está en } R(H)_R^+U\{0\}, F(\omega_l) < 0 \}.
$$
\n
$$
(2)
$$

Si no hay elementos en  $R(H)_R$ <sup>+</sup>U{0} tales que  $F(\omega_l) > 0$ , entonces definimos  $K^+ = \{0^+\}$ . Similarmente, si no hay elementos en  $R(H)_{R}$ <sup>+</sup> $U$ {0} tales que  $F(\omega_l)$ >0, definimos  $K =$ {0}}.

Note que puede suceder solamente *K <sup>+</sup>={0<sup>+</sup> }* ó solamente *K -={0- }*, pero ambos a las vez no puede ser posible, pues siempre podemos evaluar en *ωl=0* y obtener un extremo. Así, se obtiene el criterio de las raíces para el cálculo del máximo intervalo de estabilidad.

Teorema 3 (Criterio De Las Raíces). Considere la familia de polinomios *P(t,k)=*   $p_0(t) + kp_1(t)$ , con  $p_0(t)$  Hurwitz estable y todos sus coeficientes positivos. Sean  $F(\omega)$ *,*  $G(\omega)$ y *H(ω)* los polinomios definidos en (1). Entonces el máximo intervalo de estabilidad robusta para *P(t,k)* está descrito por

$$
k_{min} = max\{-G(\omega)/F(\omega) \mid F(\omega) \text{ en } K^+\}
$$
  
\n
$$
k_{max}^+ = min\{-G(\omega)/F(\omega) \mid F(\omega) \text{ en } K^+\}
$$
\n(3)

Nótese que no es necesario considerar el caso *F(ωl)=0*, pues de ser así, llegaríamos a que *G(ωl)=(p0(ωl))<sup>2</sup> =0*, lo cual es imposible, pues *p0(t)* es Hurwitz y no tiene raíces en el eje imaginario, *iR*. Además, si *K <sup>+</sup>={0<sup>+</sup> },* entonces*kmin -=-∞*; mientras que si *K -={0- }*, entonces se tiene  $k_{max}^+$ =+∞.

Es posible calcular el mínimo extremo izquierdo de manera exacta, vía el criterio de las raíces, en términos de los coeficientes de  $p_0 \, y \, p_1$ , debido a la existencia de matrices *D(n,n-1), E(n,n-1)* y *Z(n,n-1)* [3,4]. Para lograrlo, se hará uso del siguiente lema.

Lema 1. Consideremos los polinomios  $F(\omega)$ ,  $G(\omega)$ ,  $H(\omega)$  y las matrices  $D_{(n,n-1)}$ ,  $E_{(n,n-1)}$  y *Z(n,n-1)* definidas anteriormente. Entonces podemos escribir tales polinomios como

## **COMCAPLA 2014**

7 al 10 de Octubre, Guatemala, Guatemala

$$
F(\omega) = \sum_{j=1}^{n} (E^{j}_{(n,n-1)}, c) \omega^{2(n-j)},
$$
  
\n
$$
G(\omega) = -\omega^{2n} + \sum_{j=1}^{n} (Z^{j}_{(n,n-1)}, a) \omega^{2(n-j)},
$$
  
\n
$$
H(\omega) = \sum_{j=1}^{n} (D^{j}_{(n,n-1)}, c) \omega^{2(n-j)},
$$
\n(4)

Donde *a* y *c* son los vectores de coeficientes de *p<sup>0</sup>* y *p1*, respectivamente.

El resultado es el siguiente:

Teorema 4. Considérese el rayo de polinomios  $P(t,k) = p_0(t) + kp_1(t)$ , con  $p_0(t)$  Hurwitz estable con coeficientes positivos y *grad*( $p_1$ )=n-1. Si el vector de  $c^T = (c_n, c_{n-1,\dots}, c_1)$ <sup>*i*</sup> $\theta$  satisface las desigualdades matriciales *D(n,n-1)·c»0* y *E(n,n-1)·c»0*, entonces el rayo es hurwitz estable para toda  $k > k_{min}$ , donde  $k_{min} = -a_n/c_n$ .

*Demostración*. Para realizar la prueba haremos uso del criterio de las raíces y los conjuntos *K* y *K*<sup>+</sup> considerados en él. Dado que  $D_{(n,n-1)}c$ »0, entonces  $D^{j}_{(n,n-1)}c>0$  para al menos un *j=1,…n*. Así, *H(ω)>0* para toda *ω* en *R* y por tanto, no tiene raíces reales y así,  $R(H)$ <sup> $F$ </sup> es vacío. Similarmente, si  $E_{(n,n-1)}c\gg 0$ , entonces  $E^{j}_{(n,n-1)}c>0$  para al menos un *j=1,…n,* por lo que *F(ω)>0,* para toda *ω* real, en particular, para *ωl=0*. Esto implica que *K - ={0- }* y por tanto, *kmax <sup>+</sup>=+∞.* Además,

$$
k_{min} = G(0)/F(0) = Z^{n}_{(n,n-1)} \cdot a / E^{n}_{(n,n-1)} \cdot c = a_{n} / c_{n}.
$$

Observación 1. Este teorema puede ser extendido al caso *grad(p1)=n* y la prueba es similar. Luego, el mínimo extremo izquierdo se calcula con la misma fórmula.

Los teoremas 3 y 4 nos proveen de una técnica computacionalmente más sencilla que los ya existentes para determinar la estabilidad de familias de polinomios. El siguiente resultado muestra la aplicación de tales técnicas en el diseño de controles de retroalimentación estabilizantes.

Teorema 5. Consideremos el sistema de control

$$
dx/dt = Ax(t) + bu(x,t),
$$
\n(5)

donde

*0 1 0 … 0 0 0 1 0 A= … … … … … , b <sup>T</sup>= 0, 0, …, 0, 1 , 0 0 0 … 1 -a<sup>n</sup> -an-1 -an-2 … -a<sup>1</sup>*

Con  $x$  y  $b$  en  $\mathbb{R}^n$ . Si el sistema en lazo abierto es estable, entonces el control de retroalimentación de estados *u(x,t)=-kc<sup>T</sup> x*, es un control estabilizante del sistema (5) para toda  $k$  en  $\left[ k_{min}, k_{max} {}^+ \right]$ , donde  $c^T {=} (c_n, c_{n\text{-}1, ...,} \text{ } c_{1})$  y

*kmin -=max{ -G(ωl)/F(ωl) | F(ωl)* en *K + }*  $k_{max}^+ = min\{-G(\omega_l)/F(\omega_l) \mid F(\omega_l) \text{ en } K^{\dagger}\}$ 

## **COMCAPLA 2014**

7 al 10 de Octubre, Guatemala, Guatemala

con *F(ω), G(ω)* y *H(ω)* los polinomios definidos en (1). Más aún, si *c <sup>T</sup>=(cn, cn-1,…,*  $c_1$ ) *Osatisface las desigualdades matriciales*  $D_{(n,n-1)}c$  $\theta$  *y*  $E_{(n,n-1)}c$  $\theta$ *, entonces el sistema* es estable para toda  $k > k_{min}$ , donde  $k_{min} = -a_n/c_n$ , con las matrices  $D_{(n,n-1)}$  y  $E_{(n,n-1)}$  dadas en la definición 2.

Ejemplo 1. Consideremos el sistema de control

$$
dx/dt = \begin{bmatrix} 0 & 1 & 0 \\ 0 & 0 & 1 \\ -8 & -14 & -7 \end{bmatrix} x + \begin{bmatrix} 0 \\ 0 \\ 1 \end{bmatrix} \begin{bmatrix} -90k & -137k & -26k \\ x^2 + 16k & 0 \end{bmatrix} x,
$$

de donde *c <sup>T</sup>=(90,137,26)›0* y *a <sup>T</sup>=(1,7,14,8).* Además, tenemos que las matrices *D(3,2), E(3,2)* y *Z(3,2)* quedan expresadas como

$$
D_{(3,2)} = \begin{bmatrix} 1 & 0 & 0 \\ -14 & 7 & -1 \\ 0 & -8 & 14 \end{bmatrix}, E_{(3,2)} = \begin{bmatrix} 7 & -1 & 0 \\ -8 & 14 & -7 \\ 0 & 0 & 8 \end{bmatrix}, Z_{(3,2)} = \begin{bmatrix} 7 & -2 & 0 \\ 0 & 14 & -14 \\ 0 & 0 & 8 \end{bmatrix}
$$

No es difícil verificar que

$$
D_{(3,2)} c = \begin{bmatrix} 26 \\ 505 \\ 164 \end{bmatrix}, \qquad E_{(3,2)} c = \begin{bmatrix} 45 \\ 1084 \\ 720 \end{bmatrix}, \qquad Z_{(3,2)} a = \begin{bmatrix} 21 \\ 84 \\ 64 \end{bmatrix},
$$

donde podemos ver que *D(n,n-1)·c»0* y *E(n,n-1)·c»0,* así que no es necesario calcular los polinomios *F(ω)*, *G(ω),H(ω),*ya que podemos obtener el mínimo extremo izquierdo en forma explícita, a saber, *kmin -= -an/cn=-8/90=-0.088889*. Por lo tanto, el sistema de control es estable para toda *k>-0.088889*.

### **4. Conclusiones**

Una diferencia de ésta técnica con el método de Bialas, es que en el criterio de las raíces no es necesario calcular la inversa de alguna matriz. Otra diferencia es, en el método de Bialas se deben calcular las raíces de un polinomio de grado n (los valores propios de -H(p0)-1H(p1) y en el criterio de las raíces, si el grado de p0 y p1 (n y m, resp.) es par e impar, respectivamente, entonces grad( $H(\omega)$ )=n+m-2 y en el resto de los casos es n+m-1. Lo cual significa que debemos encontrar las raíces de un polinomio de grado (n+m-2)/2 ó (n+m-1)/2, según sea el caso, ambos menores o iguales que n-1. Es decir, por lo menos un grado menos de dificultad. Esto es computacionalmente más amigable para el diseño de controles de retroalimentación de estados estabilizantes.

## **COMCAPLA 2014**

7 al 10 de Octubre, Guatemala, Guatemala

### **5. Bibliografía.**

- 1. Maxwell, T.C., On Governors, Proceedings of the Royal Society, 16 (1868), pp. 270—283 (1868).
- 2. Kharitonov, V.L., The asymptotic stability of the equilibrium state of a family of systems of linear differential equations, Differentsialnye Uravneniya, 14(1978), pp. 2086—2088 (1978).
- 3. Aguirre, B., Ibarra, C., Suárez, R., Sufficient algebraic conditions for stability of cones of polynomials, Systems Control Lett., 46, pp. 255--263 (2002).
- 4. Aguirre, B., Suárez, R., Algebraic test for the Hurwitz stability of a given segment of polynomials, Bol. Soc. Mat. Mexicana (3), 12, pp. 261—275 (2006).
- 5. Bialas, S., A necessary and sufficient condition for the stability of convex combinations of stable polynomials or matrices, Bull. Polish Acad. Sci. Tech. Sci., 33, pp. 473—480 (1985).
- 6. Hinrichsen, D., Pritchard, J., Mathematical systems theory I. modeling, state space analysis, stability and robustness, Texts in Applied Mathematics, Springer-Verlag, Berlin, 48 (2005).
- 7. Bhattacharyya, S.P., Chapellat, H., Keel, L.H., Robust control: the parametric approach, Prentice Hall (1995).
- 8. Aguirre-Hernández, B., Frías-Armenta, M., Verduzco, F. Smooth trivial vector bundle structure of the space of Hurwitz polynomials, Automatica, 45, pp. 2864—2868 (2009).
- 9. Zeheb, E., Necessary and sufficient conditions for robust stability of a continuous system--the continuous dependency case illustrated via multilinear dependency, IEEE Trans. Circuits and Systems, 37, pp.~47--53 (1990).
- 10. López-Rentería, J.A., Aguirre-Hernández, B., Verduzco, F., The boundary crossing theorem and the maximal stability interval, Mathematical Problems in Engineering, Vol. 2011, Article ID 123403, doi: 10.1155/2011/123403 (2011).
- 11. Barmish, B.R., New tools for robustness of linear systems, New York, NY: Macmillan. xvi, 394 (1994).

## **COMCAPLA 2014**

7 al 10 de Octubre, Guatemala, Guatemala

## **Dos enfoques para un problema de planificación de trayectorias.**

Romero-Meléndez, C.

Departamento de Ciencias Básicas, Universidad Autónoma Metropolitana, Azcapotzalco. México, D.F. México.

#### e-mail: cutberto@correo.azc.uam.mx

### **1. Resumen.**

Este trabajo trata del problema en Teoría de Control llamado *motion planning problem,* utilizando dos diferentes técnicas: planitud diferencial y aproximación nilpotente a lo largo de una curva de referencia no-admisible. La aplicación de estas técnicas se realiza en un modelo arquetípico no-holonómico: un carro-tipo-robot con un trailer. Se presenta el marco teórico para cada una de las dos técnicas y se proporcionan soluciones analíticas y simulaciones numéricas complementarias para el problema mencionado.

### **2. Introducción.**

En la navegación marítima o aérea, así como también en el dominio de la robótica en general, la búsqueda de trayectorias libres de colisión es un tema importante para la seguridad. El cálculo de trayectorias realizables o admisibles del sistema de control involucrado en el problema, que permitan llevar al sistema desde una configuración inicial dada, hasta una configuración final establecida, recibe el nombre de *problema de planificación de movimientos*. En este problema deben tomarse en cuenta las restricciones cinemáticas del robot, que hacen que no toda curva en el espacio de configuración del sistema sea una trayectoria admisible para el mismo. Estas restricciones, representadas por ecuaciones diferenciales no integrables, definen una subvariedad de la variedad que conforma el espacio de configuración  $M$ .

Desde el punto de vista de la Teoría de Control, un sistema cinemático puede especificarse por un sistema de la forma siguiente:

$$
\dot{x}(t) = \sum_{i=1}^{m} u_i(t) X_i(x(t)), \quad x(t) \in M
$$
 (1)

en donde  $X_i$  son campos de vectores definidos sobre la variedad M y  $u_i$  son las funciones de control del sistema. Así, un robot es un punto  $x(t) \in M$ . Dadas dos configuraciones del sistema, una inicial y una final,  $x_I$ ,  $x_F \in M$ , el problema de planificación de movimientos consiste en encontrar una curva admisible (es decir que  $x(t)$  satisfaga la ecuación (1)) de la forma  $t \mapsto (x(t), u(t))$ , que conecte ambas

## **COMCAPLA 2014**

7 al 10 de Octubre, Guatemala, Guatemala

configuraciones, evitando obstáculos y tal que tenga longitud mínima. La formalización de lo anterior es:

$$
\int_0^T \sqrt{\sum_{i=1}^m u_i^2(t)} dt \to \min, \quad x(0) = x_I,
$$
  

$$
x(T) = x_F
$$
 (2)

En el presente trabajo se resuelve este problema mediante dos enfoques diferentes, llamados Planitud Diferencial y Aproximación Nilpotente, para un sistema llamado carro tipo robot con un tráiler, que es el arquetipo de los sistemas no-holonómicos.

En teoría de control, un sistema

$$
\dot{x}(t) = f(x, u), \quad x(t) \in \mathbb{R}^n, \ u \in \mathbb{R}^m, \ m \le n \tag{3}
$$

se llama *diferencialmente plano*<sup>[4]</sup> si existen una función suave $y = (y_1, y_2, ..., y_m) \in \mathbb{R}^m$ , un entero *k*tal que $y_i = y_i(x, u, \dot{u}, \ddot{u}, ..., u^{(k)}), 1 \leq i \leq m$  y mapeos suaves  $\Theta$ , Ψ tales que el estado  $x \vee e$ l control  $u$  pueden escribirse localmente como:

$$
x = \Theta(y, \dot{y}, ..., y^{(k)}), \qquad u = \Psi(y, \dot{y}, ..., y^{(k)})
$$
(4)

Estos mapeos  $\Theta$ ,  $\Psi$  reciben el nombre de *transformación Bäcklund*<sup>[4]</sup>.El vector  $y =$  $(y_1, y_2, ..., y_m)$ es llamado output plano para el sistema (3). En el presente trabajo trataremos con un sistema de la forma  $\dot{x} = X(x)u + Y(x)v$ , en donde  $X(x)$  y  $Y(x)$  son campos vectoriales suaves en  $\mathbb{R}^2$  y  $(u,v) \in \mathbb{R}^2$ .

 Por otro lado, la *Aproximación Nilpotente*[3] es una técnica geométrica que se aplica a sistemas no-lineales de control que están definidos por medio de distribuciones de campos vectoriales suaves sobre la variedad de estado de un sistema de control. Esta técnica consiste en la búsqueda de una distribución de campos vectoriales que defina el mismo modelo que la distribución original y que los campos vectoriales que la definan generen una álgebra de Lie nilpotente. Los campos vectoriales que definen esta nueva distribución coinciden en los primeros términos de su desarrollo en serie de campos homogéneos con los de la distribución inicial. En ese sentido ambas distribuciones están próximas entre sí. La nilpotencia permite la manipulación algebraica de los campos a fin de resolver diferentes tipos de problemas, entre ellos el de planificación de trayectorias.

El sistema carro tipo robot con un tráiler aparece en la Figura 1. La variedad de configuración es  $M = \{(x, y, \theta, \varphi) \in \mathbb{R}^2 \times S^1 \times S^1\}$ . Este sistema se escribe como  $\dot{m} = X(m)u + Y(m)v$ , en donde u es la velocidad lineal del carro, v es su velocidad tangencial y las coordenadas para  $m \in M$  y los campos vectoriales del sistema están dados por:

**COMCAPLA 2014**  
7 al 10 de Octubre, Guatemala, Guatemala  

$$
m = \begin{pmatrix} x \\ y \\ \theta \\ \varphi \end{pmatrix}, \qquad X = \begin{pmatrix} \cos \theta \\ \sin \theta \\ 0 \\ 0 \end{pmatrix}, \qquad Y = \begin{pmatrix} 0 \\ 0 \\ -\sin \varphi \\ 1 \end{pmatrix}
$$
(5)

Un cálculo directo<sup>[1]</sup> muestra que la distribución generada por los campos vectoriales X, Y, [X,Y], [X,[X,Y]] es de dimensión 4, en donde [X,Y] es el paréntesis de Lie de los campos X y Y.Estos campos vectoriales forman una base para el espacio tangente a la variedad de configuración Men un punto dado, así, por el Teorema de Chow<sup>[3]</sup>, el sistema es completamente controlable y, por lo tanto, tiene sentido en Problema de Planificación de Movimientos para el sistema propuesto.

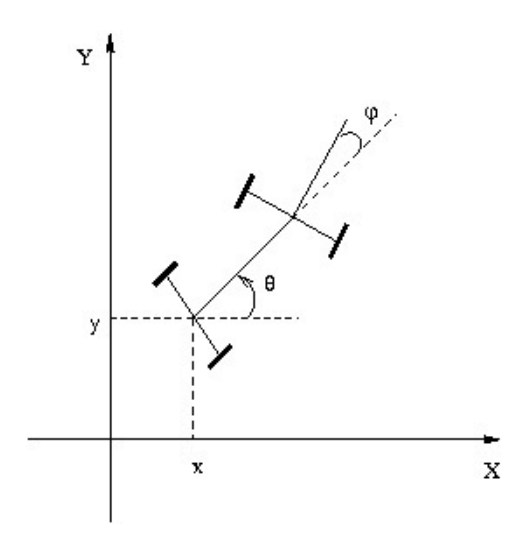

*Figura 1. Carro con un trailer*

### **3. Condiciones experimentales.**

#### *3.1. Planitud diferencial del modelo.*

El sistema (1) es diferencialmente plano. En efecto, el cambio de variables siguiente:

$$
\begin{array}{llll}\n\text{& X} & \overset{\circ}{\mathbf{0}} & \text{& X} & \overset{\circ}{\mathbf{0}} \\
\text{& \quad } & \mathbf{C} & \mathbf{X} & \overset{\circ}{\mathbf{C}} & \mathbf{X} & \overset{\circ}{\mathbf{C}} \\
\text{& \quad } & \mathbf{C} & \mathbf{X} & \overset{\circ}{\mathbf{C}} & \mathbf{C} & \mathbf{C} \\
\text{& \quad } & \mathbf{C} & \mathbf{X} & \overset{\circ}{\mathbf{C}} & \mathbf{C} & \mathbf{C} & \mathbf{C} \\
\text{& \quad } & \mathbf{C} & \mathbf{X} & \overset{\circ}{\mathbf{C}} & \mathbf{C} & \mathbf{C} & \mathbf{C} \\
\text{& \quad } & \mathbf{C} & \mathbf{X} & \overset{\circ}{\mathbf{C}} & \mathbf{C} & \mathbf{C} & \mathbf{C} \\
\text{& \quad } & \mathbf{C} & \mathbf{X} & \overset{\circ}{\mathbf{C}} & \mathbf{C} & \mathbf{C} & \mathbf{C} \\
\text{& \quad } & \mathbf{C} & \mathbf{X} & \overset{\circ}{\mathbf{C}} & \mathbf{C} & \mathbf{C} & \mathbf{C} \\
\text{& \quad } & \mathbf{C} & \mathbf{X} & \overset{\circ}{\mathbf{C}} & \mathbf{C} & \mathbf{C} & \mathbf{C} \\
\text{& \quad } & \mathbf{C} & \mathbf{X} & \overset{\circ}{\mathbf{C}} & \mathbf{C} & \mathbf{C} & \mathbf{C} \\
\text{& \quad } & \mathbf{C} & \mathbf{X} & \overset{\circ}{\mathbf{C}} & \mathbf{C} & \mathbf{C} & \mathbf{C} \\
\text{& \quad } & \mathbf{C} & \mathbf{X} & \overset{\circ}{\mathbf{C}} & \mathbf{C} & \mathbf{C} & \mathbf{C} \\
\text{& \quad } & \mathbf{C} & \mathbf{X} & \overset{\circ}{\mathbf{C}} & \mathbf{C} & \mathbf{C} & \mathbf{C} \\
\text{& \quad } & \mathbf{C} & \mathbf{X} & \overset{\circ}{\mathbf{C}} & \mathbf{C} & \mathbf{C
$$

## **COMCAPLA 2014**

7 al 10 de Octubre, Guatemala, Guatemala

permite transformarlo en la forma cadena mostrada a continuación:

$$
\dot{x}_1 = u_1 \; ; \; \dot{x}_2 = x_3 u_1 \; ; \; \dot{x}_3 = x_4 u_1 \; ; \; \dot{x}_4 = u_2
$$
\n
$$
(7)
$$

Los outputs planos están dados por las coordenadas del centro del robot  $\ y=(y_1, y_2)$ =(  $(x_1, x_2)$ .El mapeo que expresa la transformación Bäcklund y que exhibe la planitud diferencial del sistema es el siguiente:

$$
x_1 = y_1; \ x_2 = y_2; \ x_3 = \frac{\dot{y}_2}{\dot{y}_1}; \ x_4 = \frac{1}{\dot{y}_1} \frac{d}{dt} \left(\frac{\dot{y}_2}{\dot{y}_1}\right); \ u_1 = \dot{y}_1; \ u_2
$$

$$
= \frac{d}{dt} \left(\frac{1}{\dot{y}_1} \frac{d}{dt} \left(\frac{\dot{y}_2}{\dot{y}_1}\right)\right) \qquad (8)
$$

Para encontrar la trayectoria del output plano se consideran configuraciones en reposo, con el fin de reducir la dificultad del sistema de ecuaciones:

$$
y(t_1) = y_1 \ \dot{y}(t_1) = 0, \ \ddot{y}(t_1) = 0, \ y(t_F) = y_F \ \dot{y}(t_F) = 0, \ \ddot{y}(t_F) = 0 \tag{9}
$$

### **4. Resultados y discusión.**

Se propone, para cada una de las variables  $y_j$ ,  $j = 1$ , 2 del input plano  $y = (y_j, y_j)$ , la trayectoria de referencia siguiente:

$$
y_j(t) = y'_j - (y'_j - y_j^F) \underset{\theta}{\overset{\theta}{\cup}} \frac{t - t_j}{t_f - t_j} \underset{\theta}{\overset{\theta}{\oplus}} \overset{\theta}{\underset{j=0}{\Theta}} a_j \underset{\theta}{\overset{\theta}{\cup}} \frac{t - t_j}{t_f - t_j} \underset{\theta}{\overset{\theta}{\oplus}} \tag{10}
$$

Las condiciones (9) permiten obtener los valores  $a_{\!\scriptscriptstyle 0}$  = 35,  $a_{\!\scriptscriptstyle 1}$  = -84,  $a_{\!\scriptscriptstyle 2}$  = -70,  $a_{\!\scriptscriptstyle 3}$  = -20. Usando polinomios de interpolación para cada una de las componentes del output plano yobtenemos una solución para le problema de planificación de trayectorias del sistema,

conectando las dos configuraciones  $\left(0,0,\frac{\pi}{2}\right)$  $(\frac{\pi}{2},0)$ y  $\left(-0.004,0,\frac{\pi}{2}\right)$  $(\frac{\pi}{2},0)$ . La figura 2 ilustra la trayectoria del centro del carro  $(x_1,x_2)$ , la trayectoria de referencia  $\ x_i(t)$  y los controles  $u(t)$ ,  $v(t)$ .

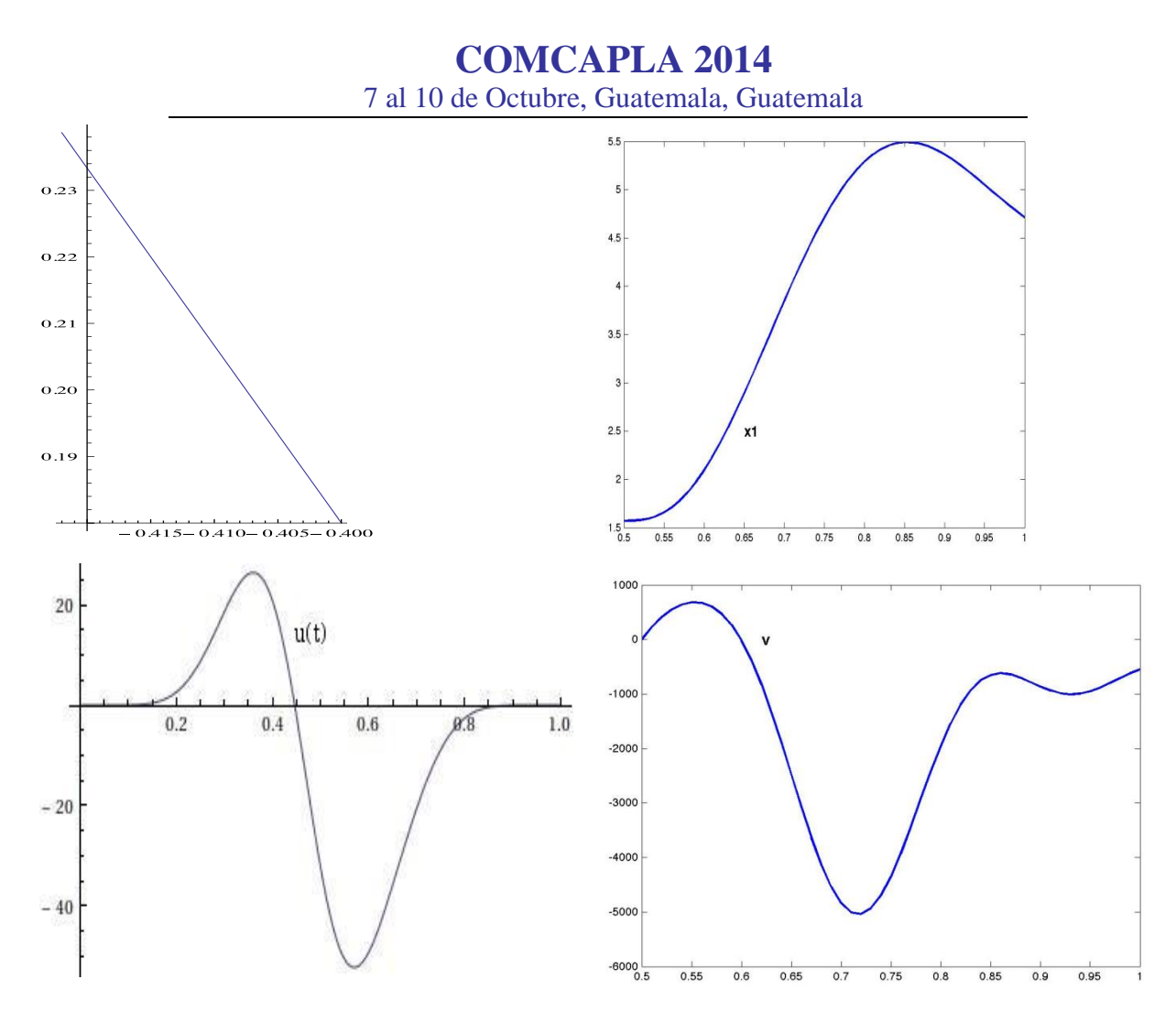

*Fig. 2: Trayectoria del centro del carro*  $(X_1, X_2)$ . *Trayectoria de referencia*  $x_i(t)$ . Controles  $u(t)$ ,  $v(t)$ .

Consideremos ahora en nuestro modelo la coordenada  $\varphi$  como el ángulo medido entre las ruedas frontales y la dirección principal de carro. Los campos vectoriales que definen ahora el sistema de control para el modelo son:

$$
X = \begin{pmatrix} \cos q \\ \text{senq} \\ 0 \\ -\text{senj} \end{pmatrix}, \qquad Y = \begin{pmatrix} 0 \\ 0 \\ 1 \\ 1 \end{pmatrix}
$$
 (11)

### **COMCAPLA 2014**

#### 7 al 10 de Octubre, Guatemala, Guatemala

 Para el sistema de control correspondiente encontraremos los controles optimales  $u, v$ ,que permitan resolver nuestro problema. El camino no admisible elegido es la curva de referenciao parametrizada $\Gamma = (t, 0, \frac{\pi}{2})$  $\left(\frac{\pi}{2},0\right)^t$ . Mediante una transformación lineal los llevamos a  $\tilde{\Gamma} = (0,0,0,t)^t$ . Esto, a fin de encontrar un sistema de coordenadas llamadas coordenadas normales. La aproximación nilpotentese obtiene mediante estas  $coordinates(x, y, z, w)$  para el sistema, eligiendolos términos homogéneos de grado -1 en las expansiones de Taylor de los campos vectoriales  $X, Y$ :

$$
X = X^{(-1)} + X^{(0)} + X^{(1)} + \dots + X^{(s)} + \dots
$$
  
 
$$
Y = Y^{(-1)} + Y^{(0)} + Y^{(1)} + \dots + Y^{(s)} + \dots
$$
 (12)

en donde  $X^{(s)}$ , $Y^{(s)}$ son campos vectoriales homogéneos de grado s. Se define la aproximación nilpotente de los campos como  $\hat{X} = X^{(-1)}, \hat{Y} = Y^{(-1)}$ . El sistema correspondiente es

*x y z w* æ è ç ç ç ç ö ø ÷ ÷ ÷ ÷ = 1 0 *y* 2 *xy* 2 æ è ç ç ç ç ç ç ç ö ø ÷ ÷ ÷ ÷ ÷ ÷ ÷ *u*(*t*)+ 0 1 *x* 2 *x* 2 2 æ è ç ç ç ç ç ç ç ö ø ÷ ÷ ÷ ÷ ÷ ÷ ÷ *v*(*t*) (13)

Para generar una trayectoria admisible de carro tipo robot, que conecte las configuraciones  $(0,0,\frac{\pi}{2})$  $(\frac{\pi}{2},0)$ y (-0.004,0, $\frac{\pi}{2}$ )  $\frac{\pi}{2}$ , 0) en un tiempo mínimo, utilizamos el Principio del Máximo dePontryagin<sup>[3]</sup> a un tiempo fijo  $\varepsilon$ . El Hamiltoniano del sistema aproximado<br>(13) es<sup>[2]</sup>:<br> $H(x, y, u, v, p, q, r, p_0) = \frac{p_0}{2} (y^2v - xy) + q u + p v + \frac{r}{2} (yv - xu)$  (14)  $(13)$  es<sup>[2]</sup>:

$$
H(x, y, u, v, p, q, r, p_0) = \frac{p_0}{2} (y^2 v - xy) + q u + p v + \frac{r}{2} (y v - x u)
$$
\n(14)

en donde *p, q, r, p*<sub>0</sub>son las coordenadas en el espacio cotangente del espacio de configuración. A partir de las condiciones necesarias para la optimalidad del Hamiltoniano, encontramos las ecuaciones que deben satisfacer las geodésicas:

,

$$
\dot{x} = u(t) = -\cos\varphi
$$
  $y = v(t) = -\sin j$  (15)

de donde se obtienen las siguientes soluciones analíticas:

$$
x(t) = -\frac{\varepsilon}{4K}(-\frac{4Kt}{\varepsilon} + 2(Ean\frac{4Kt}{\varepsilon} + K) - Ean(K)))\tag{16}
$$

## **COMCAPLA 2014**

7 al 10 de Octubre, Guatemala, Guatemala

$$
y(t)=k\frac{\varepsilon}{2K}cn\frac{4Kt}{\varepsilon}+K
$$
\n(17)

$$
u(t)=1-2d\mathsf{n}(K(1+\frac{4Kt}{\varepsilon})^2\tag{18}
$$

$$
v(t) = -2 \, \text{dn} \left( K(1 + \frac{4 \, Kt}{e}) \right) \, \text{sn} \left( K(1 + \frac{4 \, Kt}{e}) \right) \, \text{sen} \left( \frac{J_0}{2} \right) \tag{19}
$$

 $conEam, cn$ ,  $dnysn$  las funciones elípticas de Jacobi,  $\epsilon$ es el tamaño de la vecindad tubular de  $\Gamma, \varphi_0$ es el valor inicial del  $\varphi$  y K es el período de las funciones elípticas y  $k = \text{sen}(\frac{\varphi}{\sigma})$  $\frac{p_0}{2}$ .

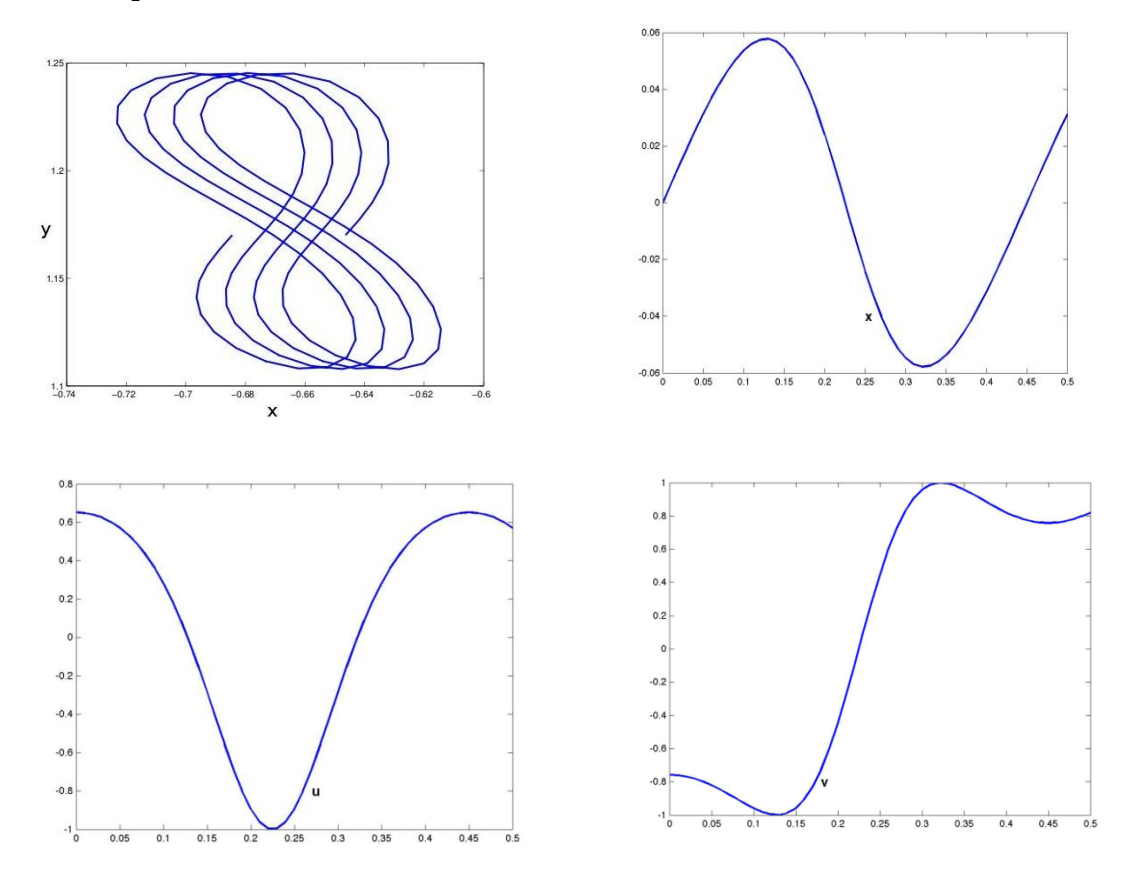

*Fig.* 3: Trayectoria del centro del carro (x, y). Trayectoriade referencia  $\mathsf{x}_{i}(t)$ . Controles  $\mathsf{u}(t)$ ,  $\mathsf{v}(t)$ . Notamos que las ecuaciones (16) y (17) permiten obtener las trayectorias del centro del carro, la cuales corresponden a las curvas elásticas de Euler, figura 3.

## **COMCAPLA 2014**

7 al 10 de Octubre, Guatemala, Guatemala

### **5. Conclusiones.**

En el este trabajo se ha resuelto el problema de planificar los movimientos de un robot tipo carro con un tráiler que inicie su movimiento en la configuración  $(0,0,\frac{\pi}{2})$  $\frac{\pi}{2}$ , 0)y termine su movimiento en la configuración  $\left(-0.004,0,\frac{\pi}{2}\right)$  $\frac{\pi}{2}$ ,0),utilizando las técnicas de Planitud Diferencial y Aproximación Nilpotente. Mediante la primera técnica calculamos la trayectoria de su centro de masa mediante polinomios de interpolación, lo cual nos resultó una línea recta que prueba la inhibición de la dinámica de las dos primeras coordenadas del sistema, y a través de la planitud obtuvimos los controles que permitieron resolver el problema. Mediante la segunda técnica encontramos un sistema equivalente al estudiado cuya dinámica pudo estudiarse algebraicamente. Encontramos las trayectorias optimales mediante el Principio del Máximo de Pontryagin. Las geodésicas resultaron ser curvas elásticas de Euler. Obtuvimos también los controles. Comparando los resultados numéricos derivados de las soluciones analíticas en ambos procedimientos concluimos que el método de Aproximación Nilpotente es más pertinente, ya que permite optimizar las trayectorias y no inhibe la dinámica intrínseca al sistema.

## **4. Bibliografía**

- 1. Romero-Meléndez, C., Monroy-Pérez, F. The motion planning problem: differential flatness and nilpotent approximation. Cybernetics and Physics, vol. 2, No. 1, 2012.
- 2. Berret, B, Gauthier, J-P., Zakalyukin, V. Non-holonomic interpolation: a general methodology for motion planning in robotics. International Symposium on Mathematical Theory of Networks and Systems. Kyoto, Japan. 2007.
- 3. Bellaïche, A., Risler, J-J. Sub-Riemannian Geometry. Progress in Mathematics, Birkhäuser. 1996.
- 4. M. Fliess, J. L. Lévine, P. Martin and P. Rouchon: Flatness and defect of non-linear systems: introductory theory and examples. *International Journal of Control* 61(**6**), pp. 1327-1361, 1995.

# **COMCAPLA 2014**

7 al 10 de Octubre, Guatemala, Guatemala

## **Estrategia educativa para el aprendizaje significativo de sistemas dinámicos de control a través de un GUI en Matlab**

Avala,  $H.P<sup>1</sup>$ 1 Instituto Tecnológico de Ciudad Juárez.

### [payalahe01@yahoo.com.mx](mailto:payalahe01@yahoo.com.mx)

### **1. Resumen**

Este artículo trata del uso del GUI en Matlab para el modelado matemático de sistemas de control basada en la estructura de una interfaz gráfica. La estructura se desarrolla mediante iconos o entidades con propiedades para representar elementos virtuales como botones, gráficas, menus, variables de lectura y escritura en un panel virtual, se representa el GUI mediante una interfaz virtual, es de manera cuantitativa el comportamiento de la respuesta del sistema en función del tiempo para los sistemas de primer orden y segundo orden.

### **2. Introducción**

GUI es un interfaz de programación visual que ofrece Matlab para poder realizar y ejecutar programas de simulación o modelado de forma simple, tiene las características básicas de otros programas de programación. Se puede crear funciones o entidades para el control de una variable en forma virtual, ejemplo de un slider box, ver figura 1. Para crear un GUI a través de una ventana de comando del Matlab se debe ejecutar el comando *guide* en el prompt de Matlab. Esto abre la ventana de edición de la parte gráfica del GUI a una aplicación a implementar ver figura 2, se pueden visualizar los elementos para construir la interfaz con botones, cuadros de diálogo, gráficas, texto, etc. [7].

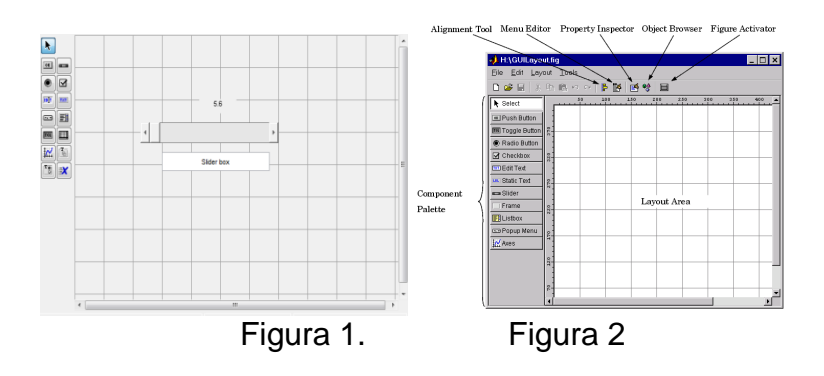

# **COMCAPLA 2014**

7 al 10 de Octubre, Guatemala, Guatemala

Cada uno de estos elementos o entidades tienen un conjunto de propiedades a las se puede accesar con el botón derecho del ratón, una vez desplegado este aparece en la figura 3:

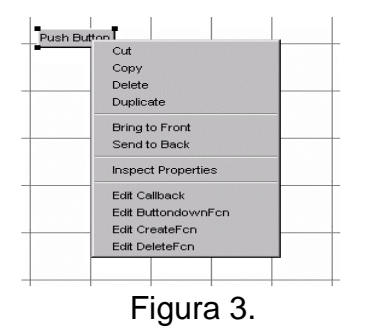

Para editar las propiedades de cada elemento o entidad se selecciona la opción *Properties Inspector* y se abre una consola (la cual variará según que elemento se esté editando) con todas las propiedades, se pueden editar diferentes propiedades como el color, posición, tamaño, font, entre otras [6] [7] [9].

Una de las opciones de mayor importancia para el diseño de un GUI está en la figura 3, es la *Edit Callback*. Esta última abre un archivo .m ejecutable en Matlab y posiciona en la sección del programa que corresponde a la subrutina que se ejecutara cuando se realice una determinada acción sobre el elemento que se está editando.

El GUI consiste en dos archivos uno con una extensión .m (ejecutable) y otro con extensión .fig que es la parte gráfica [6] [8] [10]. Los dos archivos están unidas a través de las subrutinas *callback*. Se puede ejecutar el programa en la ventana de comando de Matlab solamente escribiendo el nombre del archivo solamente en el prompt del matlab. Dentro de este artículo se diseñó un GUI que consiste en el modelado matemático de sistemas mecatrónicos de sistemas de primer orden y segundo orden. Se demostraron las características principales de estos sistemas junto con las leyes de control para diferentes entradas de control al sistema. Lo importante del GUI es que es portable y se puede demostrar en cualquier lugar con el único requisito que se tenga Matlab. Se pretende demostrar la respuesta de los sistemas de primer orden y segundo con la construcción de un programa visual GUI.

## **3. Condiciones experimentales**

Primeramente se tuvo que demostrar la teoría matemática de la respuesta de sistemas de control para poder hacer el programa GUI [1] [2] [3], a continuación se muestra el análisis matemático en función del dominio de la frecuencia para sistemas de control de primer orden y segundo orden:

## **COMCAPLA 2014**

7 al 10 de Octubre, Guatemala, Guatemala

Sea una ecuación de un sistema de control de primer orden:  $(s) = \frac{1}{\pi}$  $\overline{1}$ *Y*(*s*<sup>)</sup>  $\overline{\tau s}$  $=$  $\frac{d}{dx}$ , *x*(*t*)=*u*<sub>0</sub>(*t*) y τ es la constante de tiempo del sistema (1)

Para obtener la respuesta del sistema y(t) a una entrada escalón  $\,x\!(t)\!=\!\!\mathit{u}_0(t)$  se utiliza el método de fracciones parciales, donde:

$$
Y(s) = \frac{1}{s(\pi + 1)} = \frac{A}{s} + \frac{B}{\pi + 1}
$$
\n(2)

Se obtiene los valores *A, B*

$$
A = Y(s) \cdot s_{|s=0} = 1; \ B = Y(s) \cdot (\pi + 1)_{|s=\frac{1}{\tau}} = -\tau
$$
\n(3)

Entonces la ecuación de ls respuesta de la salida es:  $Y(s) = \frac{1}{s} - \frac{\tau}{s}$ 

$$
Y(s) = \frac{1}{s} - \frac{1}{\sigma + 1}
$$
  
(4)

Para encontrar  $\; y(t)\;$ se utiliza la transformada inversa de Laplace,

$$
y(t)=u_0(t)-e^{-\frac{t}{\tau}}u_0(t)
$$
\n(5)

Por lo que su respuesta a una entrada escalón  $\mathit{u}_{0}(t)$  es:

$$
y(t) = \left(1 - e^{-\frac{t}{\tau}}\right)u_0(t)
$$
\n(6)

La gráfica en función del tiempo de y(t) se muestra en la Figura 4.

### **COMCAPLA 2014** 7 al 10 de Octubre, Guatemala, Guatemala Pendiente =  $\frac{1}{T}$  $c(t)$  $c(t) = 1 - e^{-(t/T)}$  $0.632$  $27$  $3T$  $4T$  $5T$ Figura 4

Para la ecuación matemática del sistema de segundo orden se tiene [4], [5]:

$$
\text{ Sea } G(s) = \frac{Y(s)}{X(s)} = \frac{a_n^2}{s^2 + 2\zeta a_n s + a_n^2}
$$
\n(7)

Donde;  $\zeta$  = relación de amortiguamiento,

 $\mathit{Q}_\textrm{n}$ = frecuencia natural no amortiguada.

Empleando la fórmula general para obtener las raíces de la ecuación característica:

$$
s^2 + 2\zeta \alpha_1 s + \alpha_1^2 = 0 \tag{8}
$$

$$
s = \frac{-2\zeta\omega_h \pm \sqrt{4\zeta^2\omega_h^2 - 4\omega_h^2}}{2} \tag{9}
$$

$$
s = -\omega_n \zeta \pm j\omega_n \sqrt{1 - \zeta^2} = -\sigma \pm j\omega_d \tag{10}
$$

En la figura 5 se muestra la ubicación de las raíces de la ecuación característica en el plano *s*:

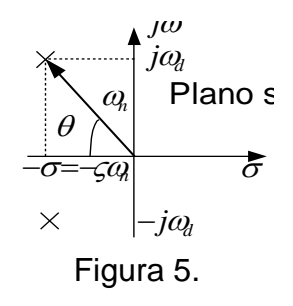

donde:

**COMCAPLA 2014**  
\n7 al 10 de Octubre, Guatemala, Guatemala  
\n
$$
\theta = \text{sech} \sqrt{1-\varsigma^2} = \cos \varsigma = \tan^2 \frac{\sqrt{1-\varsigma^2}}{\varsigma}
$$
\n(11)

En la figura 6 se muestra las diferentes respuestas del sistema de segundo orden a una entrada escalón.

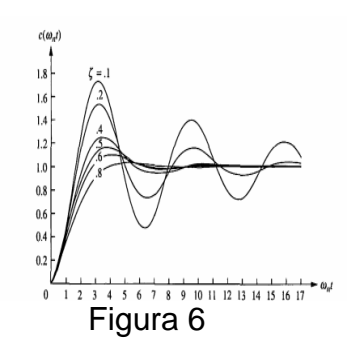

Se observa que cuando:

 $ζ = 0$ ; No amortiguado 0 <ζ< 1; Subamortiguado  $ζ = 1$ ; Críticamente amortiguado ζ> 1; Sobreamortiguado.

Después de determinar la respuesta de los sistemas de control de primer y segundo orden en forma matemática, se implementó una pantalla GUI con archivo .fig con los elementos visuales para tener los elementos necesarios de nuestro entorno visual, ver figura 7 y figura 8.

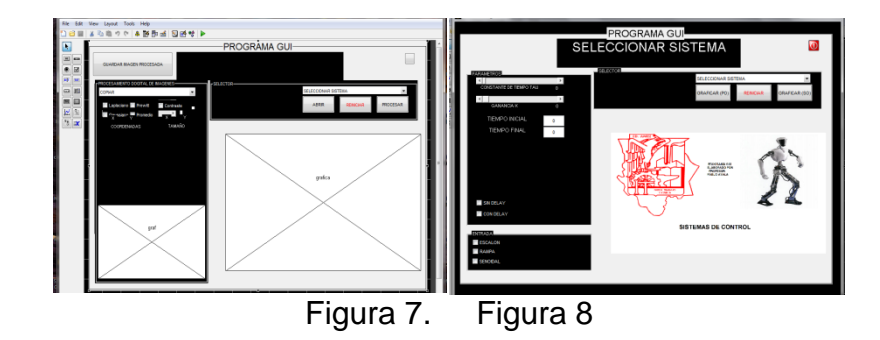

## **COMCAPLA 2014**

### 7 al 10 de Octubre, Guatemala, Guatemala

Construir el GUI del modelado de sistemas de control de primer y segundo orden es primordial para entender la relación de la función de transferencia de cada uno de ellos, y que establece la respuesta del sistema en relación a objetivos de control como desempeño a diferentes entradas al sistema. Formalmente, la respuesta se obtiene mediante la ecuación característica de los sistemas de control. Los resultados de la respuesta están en función en el tiempo en una gráfica.

### **4. Resultados y discusión.**

A continuación se muestra la respuesta en el tiempo de cada unos de los sistemas de control a través del GUI, primeramente se visualiza en la figura 9 y 10 la respuesta de un sistema de control de primer orden y segundo orden a una entrada escalón.

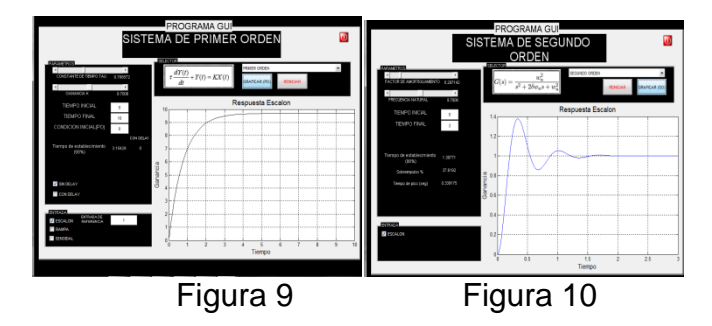

## **5. Conclusión**

Es importante que el docente aprenda el uso de la tecnología virtual para crear estrategias didácticas con el fin de demostrar la teoría matemática usando simulación, en el caso particular de este artículo se basó en el uso de la interfaz gráfica GUI y Matlab para visualizar el comportamiento de sistemas dinámicos de control en el dominio del tiempo. El desarrollo de algoritmos virtuales de control ha impulsado investigaciones para enseñar la problemática de sistemas mecatrónicos en casos particulares para aquellos sistemas complejos que poseen varias entradas y salidas y además para obtener los cambios en cada una de las variables dinámicas dentro del sistema.

## **COMCAPLA 2014**

7 al 10 de Octubre, Guatemala, Guatemala

### **6. Bibliografía.**

[1] Kuo, B. (2004). *Sistemas de Control Autom*á*tico*. Prentice Hall. México.

[2] Dorf, R. (2010). *Sistemas de Control Moderno*. Prentice Hall. México.

[3] Nise, N. (2011). *Control Systems Engineering*. Wiley.México.

[4] Ogata, K. (2002). *Modern Control Engineering*.Prentice Hall.México.

[5] Ogata, K. (2004). *System Dynamics*. Pearson. USA

[6] Marchand, P, and Holland, T. (2002), *Graphics and GUI¨s with MATLAB*, CRC Press. London.

[7]<http://ewh.ieee.org/r8/uae/GUI.pdf>

[8] [http://www.eas.uccs.edu/wickert/ece1010/lecture\\_notes/1010n11a.PDF](http://www.eas.uccs.edu/wickert/ece1010/lecture_notes/1010n11a.PDF)

[9]<http://www.phy.ohiou.edu/computer/matlab/techdoc/pdfdocs/buildgui.pdf>

[10[\] http://homepages.rpi.edu/~hahnj/PID\\_Design\\_GUI/pid\\_design\\_gui.html](http://homepages.rpi.edu/~hahnj/PID_Design_GUI/pid_design_gui.html)

## **COMCAPLA 2014**

7 al 10 de Octubre, Guatemala, Guatemala

## **Una práctica de evaporación. Competencias buscadas***.*

Valiente Barderas, A .Universidad Nacional Autónoma de México UNAM,Facultad de química,Departamento de Ingeniería Química.

### [faty\\_avb@yahoo.com](mailto:faty_avb@yahoo.com)

### **1. Resumen**

La UNESCO define competencia como el conjunto de comportamientos socioafectivos y habilidades cognoscitivas, psicológicas, sensoriales y motoras que permiten llevar a cabo adecuadamente un desempeño, una función, una actividad o una tarea.En esta propuesta se analiza el caso de las competencias básicas que se buscan identificar en una práctica de evaporación.Las experiencias se efectuaron con alumnos del 5° semestre que cursaban la carrera de Ing. Química en la Facultad de química de la UNAM. Al analizar el comportamiento de los estudiantes se llegaron a las siguientes conclusiones:

Calificando del 1 al 5 (de mayor uso a menor), de las competencias básicas que emplearon los estudiantes se tiene que: competencia en comunicación lingüística 3; competencia matemática 4; competencia en el conocimiento y la interacción con el mundo físico 4; competencia social y ciudadana 3; competencia cultural y artística 0; competencia para aprender a aprender 4; tratamiento de la información y competencia computacional 5; autonomía e iniciativa personal 3.

### **2. Introducción**

Actualmente la educación por competencias es claramente una tendencia en todo el mundo, la cual se extiende a la mayoría de los centros educativos. Su presencia en la educación requiere ser estudiada para conocerla y comprenderla, además de identificar las opciones que hay para su implementación y para elegir la que pueda adecuarse a las características históricas de la institución<sup>[1]</sup>. La UNESCO define competencia como el conjunto de comportamientos socio-afectivos y habilidades cognoscitivas, psicológicas, sensoriales y motoras que permiten llevar a cabo adecuadamente un desempeño, una función, una actividad o una tarea<sup>[2]</sup>.

El modelo de competencias profesionales establece tres niveles $^{[3]}$ :

Las competencias básicas, las genéricas y las específicas o técnicas, cuyo rango de generalidad va de lo amplio a lo particular.

La competencia se puede definir entonces, como "La capacidad de un profesional para tomar decisiones, con base en los conocimientos, habilidades y actitudes asociadas a la profesión, para solucionar los problemas‖ .

## **COMCAPLA 2014**

### 7 al 10 de Octubre, Guatemala, Guatemala

La UNESCO[2] define la *competencia clave o básica*, como una combinación de destrezas, conocimientosy actitudes adaptadas a los diferentes contextos. Las competencias clave o básicas son las que todas las personas precisan para su desarrollo personal, así como para ser ciudadanos activos e integrados en la sociedad. Las competenciasbásicas son las capacidades intelectuales indispensables para el aprendizaje de una profesión; en ellas se encuentran las competencias cognitivas, técnicas y metodológicas, muchas de las cuales son adquiridas en los niveles educativos previos (por ejemplo el uso adecuado de los lenguajes oral, escrito y matemático).

Las competencias básicas deben haber sido alcanzadas al final de la etapa obligatoria de enseñanza de forma que la persona esté preparada para su vida adulta pero también deben seguir perfeccionándose a través de las nuevas experiencias. Por ello, la vida se entiende como un proceso de aprendizaje continuo. Las competencias básicas, integradas a las laborales o profesionales, definen el perfil de competencias individuales que las personas adultas tendrán a lo largo de sus vidas. Por ello, las competencias básicas revisten una enorme importancia en la política educativa. Debemos trabajar las competencias básicas para conseguir que los alumnos desarrollen procedimientos y actitudes y a la vez desarrollen la capacidad de adaptarse y afrontar de forma positiva a nuevas situaciones. La capacidad de asociación y generalización de los aprendizajes y la adecuación de los mismos a diferentes contextos es un objetivo fundamental del proceso educativo.La incorporación de las competencias básicas al currículo exige, que nos planteemos cuales son los aprendizajes fundamentales que debe adquirir todo el alumnado en cada una de las etapas, áreas y materias y establecer las prioridades necesarias entre ellos. Se han establecido como competencias básicas las ochosiguientes<sup>[3]</sup>:

*COMPETENCIA EN COMUNICACIÓN LINGÜÍSTICA***.** Uso del lenguaje oral y escrito como vehículo de aprendizaje y expresión y control de conductas y emociones. Esta competencia está asociada a la capacidad de las personas para comunicarse efectivamente, como variable dependiente del conocimiento individual que cada individuo tiene del lenguaje.

*COMPETENCIA MATEMÁTICA*. Utilización de los números, operaciones básicas, símbolos, formas de expresión y razonamiento matemático para la creación, interpretación y comprensión de la realidad.

*COMPETENCIA EN EL CONOCIMIENTO Y LA INTERACCIÓN CON EL MUNDO FÍSICO.*Competencia que permite interactuar con el entorno para predecir consecuencias. Mostrar cuidado y respeto por el mismo para procurar su mejora y preservación como forma de mejorar las condiciones de vida propia y de los demás y del resto de los seres vivos.

## **COMCAPLA 2014**

### 7 al 10 de Octubre, Guatemala, Guatemala

*COMPETENCIA SOCIAL Y CIUDADANA***.** Para ser capaces de ponerse en el lugar del otro, respetar las diferencias de creencias, culturas, religiosas,… Respetar los principios democráticos, fomentar el conocimiento del estado democrático, los deberes cívicos y la participación que constituyen la ciudadanía activa. Es una competencia fundamental que prepara al individuo para convivir aceptando valores y derechos humanos, constitucionales y democráticos.

*COMPETENCIA CULTURAL Y ARTÍSTICA***.** Aprender a apreciar y respetar las diferentes manifestaciones culturales y artísticas.

*COMPETENCIA PARA APRENDER A APRENDER***.** Entender que el aprendizaje es una necesidad constante a lo largo de la vida. Aprender a enfrentarse a los problemas y buscar las soluciones más adecuadas en cada momento.

*TRATAMIENTO DE LA INFORMACIÓN Y COMPETENCIA DIGITAL***.** Habilidades para buscar y transmitir la información y transformarla en conocimiento. Acceso a la información, uso y transmisión, así como el acceso a las tecnologías de la información y la comunicación.

*AUTONOMÍA E INICIATIVA PERSONAL***.** Capacidad de elegir la propia opción y tomar iniciativas responsables tanto en el plano personal como en el social o laboral. Supone trabajar valores personales como la dignidad, la libertad, la autoestima, y la capacidad para enfrentarse a los problemas.<sup>[4]</sup>Estas competencias básicas no son independientes unas de otras, sino que están íntimamente relacionadas entre sí. Estas competencias básicas no son independientes unas de otras, sino que están íntimamente relacionadas entre sí.

## **3. Condiciones experimentales**

En esta ponencia se analiza el caso de las competencias básicas asociadas con la ejecución de una práctica de evaporación. Está práctica la llevan a cabo los estudiantes de quinto semestre que cursan la carrera de ingeniería Química en la Facultad de química de la Universidad Autónoma de México (UNAM). La práctica se efectúa en un dispositivo parecido al siguiente:

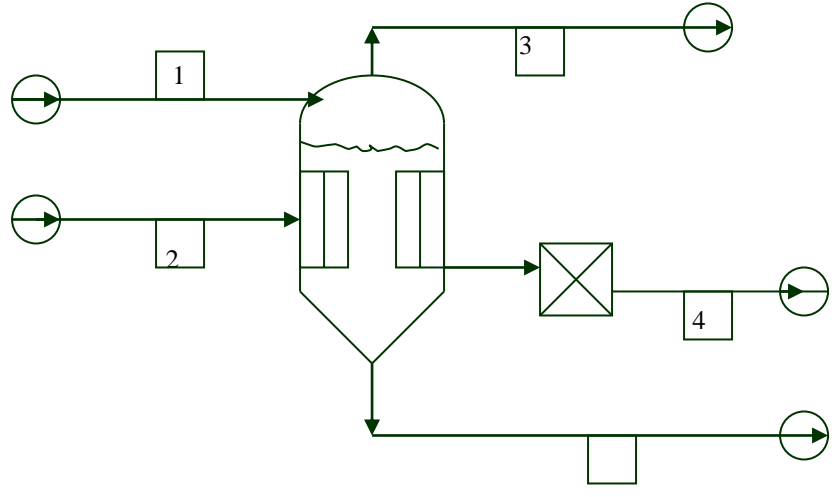

## **COMCAPLA 2014**

7 al 10 de Octubre, Guatemala, Guatemala

 $\sim$  5

*Figura 1. Esquema de un evaporador*.

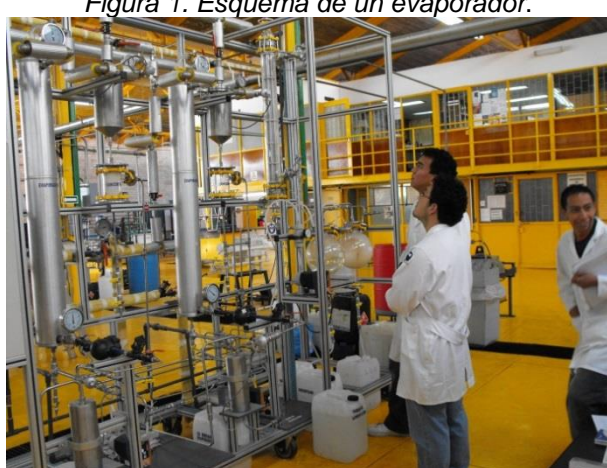

*Fig.2.- Equipo real utilizado en la práctica.*

En evaporación se puede encontrar la operación simple o a múltiples efectos. La operación y manejo de ese equipo requieren habilidades tales como trabajo en equipo, coordinación, análisis visual, manejo de equipos accesorios (refractómetros, densímetros, cronómetros, rotámetros, bombas). Los experimentos, sencillos se pueden manejar desde el punto de vista de la transferencia de calor o desde el punto de vista de los balances de materia y energía.

Los resultados obtenidos experimentalmente concuerdan muy bien con las predicciones teóricas, por lo que se recomienda hacer estos experimentos para que los estudiantes entiendan los fenómenos que se están analizando. Desde luego las ecuaciones teóricas introducen un porcentaje de error más grande que las ecuaciones de ajuste experimental al comportamiento de fenómeno, pero tienen la ventaja de que son universales y que pueden por ello aplicarse a una gran cantidad de casos sin que se tenga que recurrir a la experimentación.

A los estudiantes se les muestra el equipo y se les indica cómo funciona y como pueden obtener datos, luego se les indica que tienen que llevar a cabo una serie de experimentos sobre la evaporación, primero a simple efecto y posteriormente, en otra sesión a múltiple efecto en el equipo experimental de manera que puedan presentar un modelo que ejemplifique el comportamiento observado. El número de experimentos y la forma de cómo hacerlos se les deja a los estudiantes. Los estudiantes antes de hacer las experiencias deberán ponerse de acuerdo en cómo y que van a hacer, una vez que estén listos, deberán informar en forma oral al profesor el tipo de experimentos, el número de ellos y el porqué de los mismos. Posteriormente el profesor les permitirá efectuar las experiencias. Con los datos obtenidos los estudiantes deberán entregar un informe conjunto con los datos experimentales, el tratamiento de los mismos y las conclusiones a las que llegaron.

## **COMCAPLA 2014**

### 7 al 10 de Octubre, Guatemala, Guatemala

El maestro mientras tanto toma nota de lo sucedido, observa el comportamiento de los estudiantes y saca conclusiones sobre las competencias básicas empleadas.

El tema de la evaluación del aprendizaje, ha sido un tema importante para evaluar la calidad de la enseñanza. ¿Qué tanto aprenden nuestros alumnos?, ¿qué tanto comprenden lo que han aprendido? Estas son algunas preguntas obligatorias para los docentes. Dada importancia de la evaluación del aprendizaje generada alrededor de formas para evaluar qué es lo que los estudiantes aprenden, surge la necesidad de evaluar la comprensión y calidad de lo aprendido; pero la forma de evaluar no puede ser estática como lo proponen las pruebas de aprovechamiento, ni fundamentada en evaluar la memoria.Una de las contribuciones más valiosas a este campo de la evaluación dinámica ha sido hecha por Reuven Feuerstein y sus colegas $[5,6,7,8]$  quienes desarrollaron el Instrumento de Asesoría del Potencial de Aprendizaje, (IAPA), el cual es un instrumento de evaluación dinámica caracterizado por asesorar el potencial de los niños, adolescentes y adultos en el desarrollo de procesos cognoscitivos específicos.La propuesta de evaluación dinámica de los aprendizajes abre una posibilidad justa de evaluar a los alumnos a niveles más profundos, sobre su desempeño real y futuro, de manera integral, y no solo como una evaluación mecánica y estática de lo que queda en la memoria a corto plazo. Estas son algunas de las razones y decisiones que los docentes deben considerar a la hora de planear sus clases, diseñar sus actividades y para determinar la forma de evaluar.

## **4. Resultados y discusión**

A los estudiantes se les muestra el equipo y se les indica cómo funciona y como pueden obtener datos, luego se les indica que tienen que llevar a cabo una serie de experimentos sobre la evaporación, primero a simple efecto y posteriormente, en otra sesión a múltiple efecto.El número de experimentos y la forma de cómo hacerlos se les deja a los estudiantes. Los estudiantes antes de hacer las experiencias deberán ponerse de acuerdo en cómo y que van a hacer, una vez que estén listos , deberán informar en forma oral al profesor el tipo de experimentos , el número de ellos y el porqué de los mismos. Posteriormente el profesor les permitirá efectuar las experiencias. Con los datos obtenidos los estudiantes deberán entregar un informe conjunto con los datos experimentales, el tratamiento de los mismos y las conclusiones a las que llegaron.

El maestro mientras tanto toma nota de lo sucedido, observa el comportamiento de los estudiantes y saca conclusiones sobre las competencias básicas empleadas.

Los resultados obtenidos experimentalmente concuerdan muy bien con las predicciones teóricas, por lo que se recomienda hacer estos experimentos para que los estudiantes entiendan los fenómenos que se están analizando, razón por la que los alumnos salen contentos de la práctica.

Después de evaluar el desarrollo de la práctica y el comportamiento de los alumnos de 5 muy bien a 0 muy mal<sup>[4]</sup>, los resultados obtenidos fueron:

Competencia en comunicación lingüística 3

## **COMCAPLA 2014**

7 al 10 de Octubre, Guatemala, Guatemala

Competencia matemática 4 Competencia en el conocimiento y la interacción con el mundo físico 4 Competencia social y ciudadana 3 Competencia cultural y artística 0 Competencia para aprender a aprender 4 Tratamiento de la información y competencia computacional 5 Autonomía e iniciativa personal 3

### **5. Conclusiones**

Al efectuarse prácticas de laboratorio bajo la filosofía de las competencias los alumnos son guiados y evaluados para obtener la competencias pertinentes. La propuesta de evaluación dinámica del aprendizaje abre una posibilidad justa de evaluar a los alumnos a niveles más profundos, sobre su desempeño real y futuro, de manera integral, y no sólo como una evaluación mecánica y estática de lo que queda en la memoria a corto plazo. Estas son algunas de las razones y decisiones que los docentes hemos considerado a la hora de planear nuestras clases, diseñar las actividades y determinar la forma de evaluar.

## **6. Bibliografía**

1.- Argudín Y, *Educación basada en competencias*- Trillas-2007- México.

2.-Tunning*, Reflexiones y perspectivas de la Educación superior en América Latina. Informe final. Proyecto Tunning-*América Latina - Universidad de Deusto, Universidad de Groningen – 2007.

3.-Valiente , Antonio; Galdeano, Carlos- Competencias profesionales- Revista de educación Química- Vol.21,No.1, 2010.

4.- Yaniz Concepción ,*Las competencias en el curriculo universitario*, Revista de la Red Estatal de Docencia Universitaria. Vol 4, No 2. (2005).

5.-Feuerstein, R., Rand, Y., Haywood, H. C., Hoffman, M., & Jensen, M (1985*).The learning potential testing device (LPAD).Examiners´Manual*.Hadassah-Wizo-Canada Research Institute, Jerusalem, Israel.

6.-Feuerstein, R. Rand, Y., &Hoffman, M. B. (1979). *The Dynamic Assessment of Retarded Performers :The Learning Potential Assessment Device Theory, Instruments, and Techniques.* Baltimore, MD: University Park Press.

7.-Feuerstein, R., Rand, Y., Hoffman, M. B., & Miller, R. (1980).*Instrumental enrichment.* Baltimore: University Park Press.

8.- Feuerstein, R., Rand, Y., Jensen, M. R., Kaniel, S., & Tzuriel, D. (1987). *Prerequisites for testing of learning potential: The LPAD model.* In C. S. Lidz (Ed.) *Dynamic assessment: an interactional approach to evaluating learning potential* (pp. 35-51). New York: The Guilford Press

## **COMCAPLA 2014**

7 al 10 de Octubre, Guatemala, Guatemala

## **Una propuesta de estrategias de enseñanza congruente con los estilos de aprendizaje identificados en los estudiantes de las carreras de ingeniería en la UAM-Azcapotzalco.**

Portilla, P. M.<sup>1</sup>, González C. C.<sup>1</sup>, Ramírez A. J.<sup>2</sup>

<sup>1</sup>Universidad Autónoma Metropolitana U. Azcapotzalco, Div. Ciencias Básicas e Ingeniería. Depto. de Ciencias Básicas. Av. San Pablo 180, C.P. 02200, México, D.F. <sup>2</sup>ITESM, Campus Estado de México. Depto. de Biotecnología e Ingeniería Química. Carr. Lago de Guadalupe Km. 3.5, C.P. 52926. Atizapán de Zaragoza, Edo. de México.

e-mail: [margaportilla@gmail.com](mailto:margaportilla@gmail.com), [mcgc@azc.uam.mx](mailto:mcgc@azc.uam.mx), [jangulo@itesm.mx](mailto:jangulo@itesm.mx)

### **1. Resumen**

El aprendizaje es un proceso muy complejo, en el que intervienen diversos factores, estos componentes generan una personalidad diferenciada en cada individuo con respecto a la forma en que se procesa la información, de tal forma que no hay una forma única de aprendizaje. Evidentemente mientras más y mejor información posea cada estudiante, para mejorar su capacidad de aprendizaje, sus posibilidades de éxito serán mayores, no solo en el ámbito educativo sino también ante la vida. La metacognicion, esa actividad reflexiva sobre lo que cada uno sabe, es fundamental, en otras palabras, el aprendizaje es un proceso que se puede perfeccionar, si hay una reflexión y se dirige hacia objetivos específicos.

Una vez identificado el estilo de aprendizaje de un estudiante, el docente utilizará diferentes estrategias de enseñanza en su aula, que son acciones dirigidas para que un estudiante complete con éxito su aprendizaje.

### **2. Introducción**

La tendencia actual en la investigación educativa en la Unión Europea y en otros países, es considerar al estudiante la parte medular del proceso de aprendizaje y por este motivo, la actitud que tiene un joven ante esta actividad, está considerada como un factor que influye en el rendimiento escolar y ha cobrado mayor importancia, este tipo de situaciones pueden representar un peso estadístico importante en el fracaso escolar, además de condicionar los planteamientos didácticos y metodológicos utilizados en el aula. En algunas investigaciones hechas hace más de 20 años, se confirma que «cuantos más años de ciencias, cursan nuestros alumnos menos les gusta», debiéndose este descenso progresivo de intereses escolares fundamentalmente a dos tipos de factores: los internos, en los cuales el docente puede incidir y los externos, los cuales difícilmente se pueden modificar desde el aula<sup>[1]</sup>.

## **COMCAPLA 2014**

#### 7 al 10 de Octubre, Guatemala, Guatemala

Por ello es importante definir el aprendizaje como un proceso muy complejo, en el que intervienen diversos factores de toda índole, entre estos los cognitivos, los emocionales, los sociales, los orgánicos y muchos circunstanciales. Todos estos componentes generan una personalidad diferenciada en cada individuo con respecto a la forma en que se procesa la información. Es por este motivo que no hay una forma única de aprendizaje, sino que cada persona tiene su estilo personal de aprender. Evidentemente mientras más y mejor información, posea cada uno de los estudiantes, para mejorar su capacidad de aprendizaje, sus posibilidades de éxitoserán mayores, no solo en el ámbito educativo sino también ante la vida, la metacogniciones una consecuencia de conocer y reconocer nuestras propias capacidades, en cuyo caso, el aprendizaje se perfecciona, porque suele ser reflexivo y dirigido hacia objetivos específicos<sup>[2]</sup>.

Ausubel planteó su teoría enfocada al aprendizaje escolar<sup>[3]</sup>, en la cual exponía que el aprendizaje de conceptos científicos o verdaderos, se origina a partir de nociones previamente formadas en el sujeto, siendo la enseñanza un factor determinante en la adquisición de estos<sup>[4]</sup>.

Adicionalmente, para que el aprendizaje se produzca, inicialmente se debe promover una relación entre la información nueva (objeto de conocimiento) y una estructura cognitiva preexistente en el sujeto. Esta relación se da siempre y cuando el sujeto tenga una actitud que lo permita, así como una disposición abierta al cambio. Si el sujeto cumple estas condiciones y el material está organizado, entonces las acciones materiales a nivel de estructuras, se llevan a cabo más fácilmente, provocando un desequilibrio-equilibrio y reequilibrio (reestructuración), para que se produzca una relación jerárquica, entre lo conocido y el nuevo material de conocimiento y de esta forma se llegue a adquirir un aprendizaje significativo<sup>[5]</sup>. Este aprendizaje, ya sea que se haya adquirido por recepción o por descubrimiento, se opone al aprendizaje mecánico, repetitivo y memorístico, incluyendo la adquisición de nuevos significados.

Ahora bien, esta operación requiere de unas condiciones precisas que Ausubel identifica y explica en su postulado: "la esencia del aprendizaje significativo reside en que las ideas expresadas simbólicamente son relacionadas, de manera organizada y sustancial, con los conocimientos previos que tiene el alumno. Y habitualmente los conocimientos que adquiere son potencialmente significativos para él"<sup>[5]</sup>.

También la teoría de Vigotsky<sup>[6]</sup>, se refiere al aprendizaje de conceptos espontáneos y verdaderos o científicos, en la cual manifiesta que se aprende en base a la relación dialéctica entre la reestructuración y la asociación, sin olvidar que el aprendizaje da lugar al desarrollo, donde la instrucción y el medio social son factores importantes, para facilitar este proceso <sup>[4][7][8]</sup>. Del mismo modo esta teoría señala que en la adquisición de conceptos científicos intervienen los elementos mediadores como las herramientas didácticas, donde una de las herramientas más importantes es el lenguaje y sin este valioso instrumento no es posible un desarrollo intelectual.

En otro orden de ideas, en el contexto actual, ya no cabe el modelo tradicional educativo, donde se muestra una actitud autoritaria, el paternalismo o el monólogo del profesor, sino que es fundamental la participación activa del alumno. Además, es
# **COMCAPLA 2014**

## 7 al 10 de Octubre, Guatemala, Guatemala

deseable que el estudiante vea a la ciencia como algo que está al alcance de la mano, sin ocultar la dificultad que entraña la construcción de ésta, y expresando abiertamente lo que tiene de abstracto y complejo.

Aunque va en aumento el fomento a la participación activa, se reconoce que en muchas de nuestras instituciones todavía se enseña promoviendo el aprendizaje reproductivo, descriptivo y sin relación con el entorno; aún está muy arraigado el pensamiento de que las ciencias se aprenden escuchando y memorizando, si bien nadie niega que su aprendizaje necesita de la memoria el uso excesivo de esta, da como resultado que no haya significatividad en el aprendizaje y por lo tanto lo aprendido se olvide fácilmente<sup>[4]</sup>.

La búsqueda de otras estrategias de aprendizaje como los métodos participativos entre otras, permite contar con procedimientos o medios sistematizados para organizar y desarrollar actividades en el aula con los estudiantes y se basan en concepciones no tradicionales de la enseñanza, con el fin de lograr un aprovechamiento óptimo de las probabilidades cognitivas del alumno<sup>[4]</sup>.

En consecuencia, sí la labor del docente es mejorar el proceso de aprendizaje, ésta debe orientarse hacia la búsqueda de métodos diversos con la finalidad de modificar, en los alumnos, los factores internos que afectan su aprovechamiento.

Es importante mencionar que el trabajo docente, requiere mucha dedicación e interés; un docente debe tener características o cualidades que le permitan desarrollar bien su trabajo, que no es tarea fácil, ya que no trabaja con objetos, sino que moldea vidas, su "materia prima" son seres humanos. En principio, todo docente debe tener la habilidad para identificar los problemas que impiden que el aprendizaje sea fluido y efectivo<sup>[9]</sup>.

Ahora bien, el estilo de aprendizaje es la forma en la que una persona aprende, es decir, como obtiene los conocimientos o las destrezas, aunque esta opinión puede tener un sentido mucho más profundo, ya que incluye tambiéncómo una persona interpreta, diferencia, procesa o comprende la información y elcontexto que le rodea.

Cada persona es diferente, en ocasiones la gente usa más un estilo de aprendizaje, en otras la misma persona puedecambiar la manera en que aprende según la situación en que se encuentre. A lolargo de los años, se han categorizado los estilos de aprendizaje de muchas manerasdiferentes<sup>[10]</sup>.

Actualmente es un hecho aceptadogeneralmente, que la gente aprende y procesa la información de distintas maneras. En otras palabras, algunas personas prefieren aprender atendiendo, otrasobservando, otros prefieren trabajar con diferentes personas en grupo, otros eligen solucionarlos problemas por sí mismos. Estos ejemplos son preferencias y métodoscorrespondientes a distintos estilos de aprendizaje. También se ha determinado que cuando un estudiante identifica su propio estilo de aprendizaje preferido, sumotivación por el aprendizaje y su actitud hacia él mejoran considerablemente<sup>[11]</sup>.

Sin embargo es importante mencionar que aunque existen diversos modelos de estilos de aprendizaje en uso, y algunosprofesores los encuentran útiles, hay quienes cuestionan el hecho de asignarle a un estudiante de cualquier nivel, la etiqueta de un determinado estilo deaprendizaje;pues como se mencionó anteriormente, una sola

# **COMCAPLA 2014**

7 al 10 de Octubre, Guatemala, Guatemala

persona puede aplicar más de una forma de aprender, por ello aún hay una intensa .<br>búsqueda para dar las bases científicas a la mayoría de las herramientasanalizadas<sup>[12]</sup>.

## **3. Condiciones experimentales**

Existen distintas metodologías a través de las cuales se lleva a cabo el proceso para que una persona conozca su estilo de aprendizaje predominante, todas ellas recaban información de una forma lógica, coherente, responsable y constante. Pero en este caso específicamente es el paso siguiente el que se tratará, es decir las estrategias de enseñanza, que son acciones dirigidas que un estudiante necesita hacer para completar con éxito su aprendizaje. El propósito es que una vez que el estudiante ha identificado sus fortalezas para llevar a cabouna tarea, conozca las estrategias adecuadas, es decir tenga un plan de acción. De esta forma el estudiante tendrála posibilidad de seleccionar, organizar, observar y evaluar la eficacia de sus actividades y .<br>decidir si es necesario ajustar ese plan de acción inicial <sup>[12]</sup>.

Es evidente que en el estilo de aprendizaje intervienen muchos factores distintos, algunos de ellos dependen del proceso educativo y otros no; entonces para poder precisar cuáles son los que influyen principalmente en los alumnos de ingeniería, durante la cuarta semana del trimestre se aplicó una segunda encuesta, cuyo objetivo principal fue determinar los elementos que tienen mayor predominio en el desempeño académico de los alumnos.

Este proyecto se desarrolló con los alumnos cursan asignaturas de química del Tronco General de Asignaturas (TGA) en el trimestre 14-P, a quienes se les aplicaronlos dos instrumentos mencionados; y el primero, proporcionóla información preliminar, durante los primeros días del trimestre, con la finalidad de determinar el estilo de aprendizaje predominante en los alumnos de ingeniería que están cursando el TGA.

Para llevar a cabo esta investigación, inicialmente se hizo un diseño experimental, el cual permitió determinar el tamaño de la muestra, así como una prueba de bondad de ajuste normal o prueba no paramétrica, para definir si los datos de la muestra provienen de una distribución específica.

Una vez seleccionadas las variables, se efectuó la Prueba de Anderson-Darling, que permite examinar si el conjunto de datos de la muestra provienen de una población con una distribución de probabilidad continua específica o no (por lo general la distribución normal).

La prueba de Anderson-Darling se basa en la comparación de la distribución de probabilidades acumulada empírica (como resultado de los datos) con la distribución de probabilidades acumulada teórica. En resumen, una población muestra aportará datos para obtener la media (µ) y la desviación estándar (σ), así como el valor crítico.

En el caso de la primera encuesta, se trabajó con medidas de tendencia central como la moda, la mediana y la desviación estándar. El uso de diferentes pruebas como la Q de Cochran, o t de Student y el coeficiente de correlación de Spearman se podrían

# **COMCAPLA 2014**

7 al 10 de Octubre, Guatemala, Guatemala

utilizar para el tratamiento de procesar los datos de la segunda encuesta, dependiendo de los resultados obtenidos en la distribución<sup>[13]</sup>.

## **4. Resultados y discusión**

En la Figura 1 se encuentran los resultados obtenidos a partir de la encuesta de una muestra representativa en un grupo de "Química Básica" para determinar los ―Estilos de aprendizaje‖, en la que se consideraron las siguientes variables: preferencia en la entrada-salida de la información; el foco de atención; la tendencia intelectual; además de dos factores emocionales que afectan el estilo de aprendizaje, como la tolerancia ante el esfuerzo y la frustración, así como la motivación.

La combinación de estas variables da como resultado un estilo de aprendizaje, del cual se desprenden características específicas y sugerencias para aprovechar las propias fortalezas y disminuir las deficiencias existentes en cualquier perfil humano.

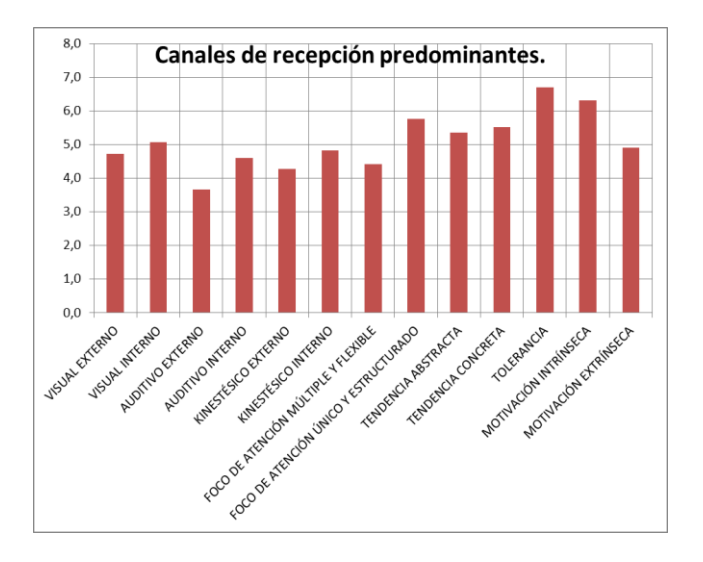

*Figura 1. Canales predominantes de recepción para el aprendizaje y factores emocionales que influyen en el estilo de aprendizaje.*

Propuesta metodológica.

La propuesta fue planeada tomando en cuenta las diferentes opciones para desarrollar al máximo las habilidades y acordes con el estilo de aprendizaje detectado.

En la tabla 1 se exponen una serie de actividades sugeridas tanto para el alumno como para el profesor, congruentes con los canales de recepción que son detectados en los alumnos a través de la encuesta aplicada.

*Tabla 1. Estrategias de enseñanza y aprendizaje definidos a partir de los canales predominantes de recepción descritos en la Figura 1.*

# **COMCAPLA 2014**

7 al 10 de Octubre, Guatemala, Guatemala

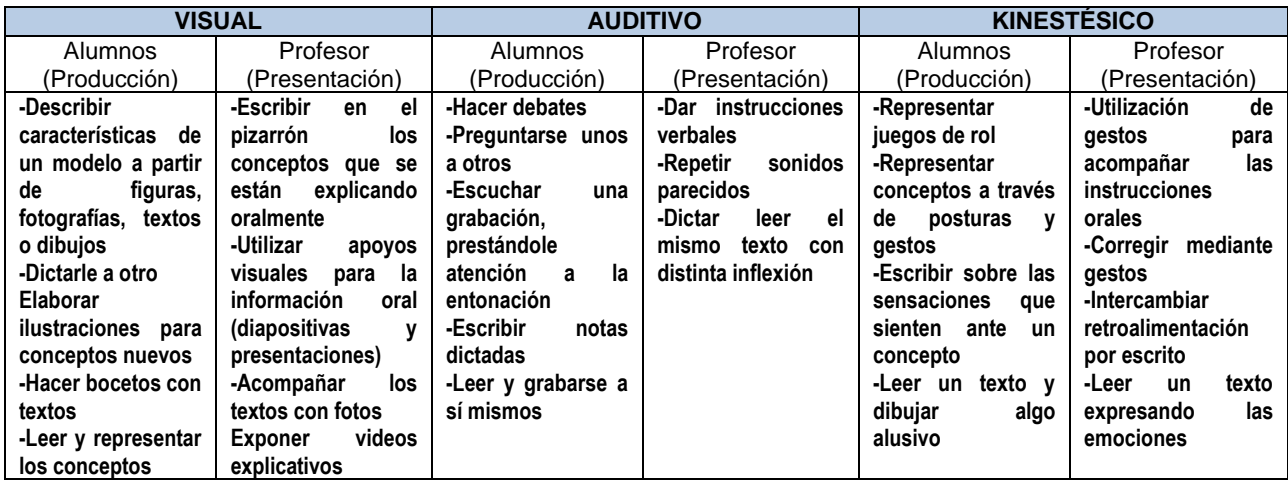

## **5. Conclusiones**

La propuesta pedagógica se hace con base en las características detectadas, sin embargo cabe mencionar que se percibe una gran diversidad como en cualquier grupo humano, que lejos de representar un problema, es un reto para el profesor y una experiencia enriquecedora para los alumnos. Esta situación es una constante en los ámbitos laborales y en la sociedad en general.

La intervención, guía y conocimientos por parte del profesor pueden ser vistas como el establecimiento premeditado de condiciones en el ambiente de aprendizaje, que facilitan el logro de objetivos educacionales propiciando un conjunto de actividades de aprendizaje, las cuales normalmente se articulan mediante estrategias dirigidas a una determinada modalidad o técnica didáctica.

Por este motivo, es importante que los docentes cuenten con la capacitación adecuada así como conocer las estrategias de enseñanza que los apoyen en el desempeño de sus labores en el aula, si pretenden trabajar con estas herramientas.

## **6. Bibliografía**

- 1. Espinosa, J., & Román, T. (1991). *Actitudes hacia la ciencia y asignaturas pendientes: dos factores que afectan al rendimiento en ciencias*. Recuperado el 2013 de Diciembre de 2013, de Seminario Permanente de Física y Química: «Vegas Altas del Guadiana» I.B. «Luis Chamizo» :<http://ddd.uab.es/pub/edlc/02124521v9n2p151.pdf>
- 2. Blanco, I., El Universo de la Inteligencia. Ed. Limusa Wiley; 3ª. Edición (2011)
- 3. Ausubel, D. (s/f) Teoría del aprendizaje significativo. Recuperado el día 15 de octubre del 2013: [http://delegacion233.bligoo.com.mx/media/users/20/1002571/files/240726/Aprendizaje\\_significativo.pdf](http://delegacion233.bligoo.com.mx/media/users/20/1002571/files/240726/Aprendizaje_significativo.pdf)
- 4. Cantú, G. (Septiembre de 1999). Propuesta didáctica una estrategia didáctica para el aprendizaje de la nomenclatura química inorgánica en el nivel medio superior. Recuperado el 5 de Diciembre de 2013, de Coleccion Digital:<http://cdigital.dgb.uanl.mx/te/1020126715.pdf>
- 5. Ausubel, D., Novack, J., & Hanesian, H. (2010). Psicología Educativa. México: Trillas.
- 6. Vigotsky, L. (1978). Pensamiento y lenguaje. Buenos Aires : La Pleyade.
- 7. Gagné, R. M.(1993) Las condiciones del aprendizaje. Ed. Mc Graw Hill, 4ª. Edición.

# **COMCAPLA 2014**

7 al 10 de Octubre, Guatemala, Guatemala

- 8. Ganem, P.; Rasol, M. (2010) Piaget y Vygotski en el aula: el constructivismo como alternativa de trabajo docente. Ed. Limusa, México. ISABN: 978-607-05-0153-1.
- 9. Morales, M. G. (2010). Mejorando el Rendimiento Académico y la actitud hacia las Ciencias Químicas por los alumnos de Segundo Año General "A" . Recuperado el 5 de Diciembre de 2013, de Instituto Católico Karol Wojtyla, Ilobasco:<http://www.catolica.edu.sv/investiga/archivos/649-680.pdf>
- 10. Lujan, H.L., Di Carlo S.E., First-year medical students prefer multiple learning styles. Adv. Physiol. Educ. 30: 13– 16, 2006.
- 11. Ausubel, D., Educational psychology: A cognitive view (1968).
- 12. Alonso, C. y otros., Los estilos de aprendizaje (1997).
- 13. DeVore, J.L. (2005). Probabilidad y estadística para ingeniería y ciencias. Ed. Thomson, México, 6ª Ed.

# **COMCAPLA 2014**

7 al 10 de Octubre, Guatemala, Guatemala

## **Ausentismo y deserción en los cursos de la UAMA**

González-Cortés, M.C., Portilla-Pineda, M., Ramírez-Angulo, J.

*División de Ciencias Básicas e Ingeniería. Universidad Autónoma Metropolitana, Unidad Azcapotzalco Av. San Pablo No. 180, Col. Reynosa Tamaulipas, Azcapotzalco. C.P. 02200, México* 

*D.F.*

*Correos electrónico: [mcgc@correo.azc.uam.mx,](mailto:mcgc@correo.azc.uam.mx) [mpp@correo.azc.uam.mx,](mailto:mpp@correo.azc.uam.mx) [ramirezangulojavier@gmail.com](mailto:ramirezangulojavier@gmail.com)*

.

## **1. Resumen**

En el presente trabajo se estudia la influencia del estilo de aprendizaje en el ausentismo y/o deserción de los alumnos de recién ingreso en alguna licenciatura de ingeniería en la Universidad Autónoma Metropolitana Unidad Azcapotzalco, que ingresaron en el 2012. Este estudio se realizó mediante la aplicación de una encuesta a una muestra tomada al azar, para determinar el canal de percepción y el canal de información que utilizaban los alumnos en ese momento, considerando que estos dos canales y el estilo de pensamiento en conjunto, forman el estilo de aprendizaje. Los resultados muestran que no existe una clara influencia entre las variables analizadas y el ausentismo o la deserción, pero si entre el canal de percepción del alumno y el canal de información del docente.

## **2. Introducción**

En el proceso educativo intervienen varios actores, algunos son el docente y el estudiante; y en el tiempo que dure el mismo se pueden presentar algunas situaciones que provoquen que el alumno decida ausentarse de las sesiones programadas al curso o incluso deserte del mismo.

Según García, citado por Elías-Andreu<sup>[1]</sup> "el abandono no es un fenómeno que tenga una sola causa o múltiples causas, sino que es más bien una interacción de factores que desencadena situaciones de riesgo, la cuales pueden contribuir a que un estudiante decida abandonar".

El ausentismo es el alejamiento frecuente de un individuo a su quehacer; en el tema educativo se traduce en una disminución del rendimiento escolar. Por otro lado, la deserción es la renuncia expresa a concluir lo empezado. Señala Boado<sup>[2]</sup> que "la deserción universitaria es uno de los procesos de selección que se opera en la Enseñanza Superior, una medida del rendimiento académico del alumnado y de la eficacia del Sistema Educativo en general".

# **COMCAPLA 2014**

#### 7 al 10 de Octubre, Guatemala, Guatemala

En la Universidad Autónoma Metropolitana, ausentismo en un curso, se refiere a aquellos alumnos que faltan mucho a las sesiones programadas para el mismo, mientras que la deserción se da cuando el alumno no concluye el proceso de enseñanza aprendizaje a través del examen final del curso.

Una de las situaciones que se cree que más afecta la constancia de los alumnos en sus estudios son los estilos de aprendizaje que presentan. Según Felder<sup>[3]</sup>, el estilo de aprendizaje de un individuo es la forma que tiene una persona de percibir y procesar la información. No todos aprenden igual y de la misma forma o a la misma velocidad, ya que, por un lado, debe de utilizar todo su bagaje emocional y conocimientos previamente adquiridos, y por otro, debe de usar diferentes estrategias para traducir la información en su cerebro.

Felder y Silverman<sup>[4]</sup> categorizaron los estilos de aprendizaje en diferentes dimensiones de organización, enfocados al área de la ingeniería: percepción sensorial/intuitiva, capacidad visual/auditiva, organización inductiva/deductiva, procesamiento activo/reflexivo y entendimiento secuencial/global, considerando que ninguno es mejor, sino que se debe de considerar para saber cómo enseñar.

Además, la persona realiza el proceso de aprender en tres fases: selección de la información -éste tiene que ver con la forma en que los estudiantes reciben, y sobre todo aceptan la información que se les proporciona para su estudio-, denominado también canal de percepción; organización de la información, también denominado ―estilo de pensamiento‖ y uso de la información o forma en que un alumno transmite la información o canal de información.

En la primera fase, nos permite distinguir a los alumnos dependiendo de su forma de seleccionar la información<sup>[5]</sup> en visuales, auditivos y kinestésicos o sensoriales. Los alumnos visuales aceptan preferentemente la información si es visualmente llamativa – pueden estudiar en un libro sin problema-, mientras que los auditivos se enfocan en las modulaciones de voz del profesor y por último, los sensoriales necesitan aplicar todos sus sentidos para recibir la información, comúnmente pueden estar escuchando música y estudiando a la vez.

El estilo de pensamiento refleja la forma en que trabaja el cerebro desde el momento que recibe la información, como la procesa y como concluye o se apropia de la misma. Según el modelo de Ned Hermann<sup>[6]</sup>, en este proceso algunas partes del cerebro trabajan más que otras, dependiendo de la forma de ser de la persona. En este modelo el cerebro se divide en cuatro áreas: la primera implica personas analíticas, indicando que las personas son racionales; la segunda está relacionada con la secuencialidad de las cosas, con la organización, las personas son muy cuidadosas; la tercera identifica a personas que se rigen por la emoción y la cuarta habla de personas intuitivas y se dice que tienen que experimentarlo todo, para entenderlo.

Y por último, el canal de información se refiere a como el alumno transmite la información, ya sea al responder una pregunta en un salón de clases, en un examen o al explicar el tema; considerando que puede ser visual, auditivo o kinestésico.

Entonces, cada persona tiene un estilo de aprender, sin embargo puede ser modificado a través del estudio. Los estilos de aprendizaje están formados por los

# **COMCAPLA 2014**

#### 7 al 10 de Octubre, Guatemala, Guatemala

canales de percepción y de información, que tienen que ver con los sentidos; y el estado de pensamiento, que indica como una persona procesa la información obtenida.

En este trabajo se hace un primer acercamiento a la determinación de los estilos de aprendizaje que presentan los alumnos de recién ingreso a carreras de ingeniería, en la Universidad Autónoma Metropolitana, Unidad Azcapotzalco, para determinar cómo influyen en el ausentismo y/o la deserción.

## **3. Condiciones experimentales**

El tipo de investigación que se utilizó en este estudio fue de tipo mixto, transversal correlacional, no experimental, tratando de determinar sí el estilo de aprendizaje de los alumnos es la causa por la que desertan o se ausentan en un curso para predecir cuál va a ser su desempeño académico y así poder proponer soluciones para aquellos alumnos con altas probabilidades de deserción. La hipótesis que se manejó fue que el estilo de aprendizaje es lo que afecta los índices de deserción o ausentismo en los alumnos que estudian alguna carrera de ingeniería.

Para la realización de este estudio se aplicaron las encuestas propuestas por Kolb y el modelo de la programación neurolingüística, para determinar el estilo de percepción, el estilo de pensamiento y el canal de información, en una muestra poblacional, tomada al azar, de los alumnos de recién ingreso en carreras de ingeniería de la Universidad Autónoma Metropolitana, Unidad Azcapotzalco, durante los trimestres 12-P y 12-O.

## **4. Resultados y discusión.**

Los resultados obtenidos de la encuesta muestran que en mayor proporción los alumnos atienden de manera visual (ver figura 1), esto es, el alumno estudia si lo que ve le llama la atención y esto se logra utilizando material didáctico llamativo: con esquemas, tablas, dibujos, etc., y usando diversos colores que le llamen la atención.

# **COMCAPLA 2014**

7 al 10 de Octubre, Guatemala, Guatemala

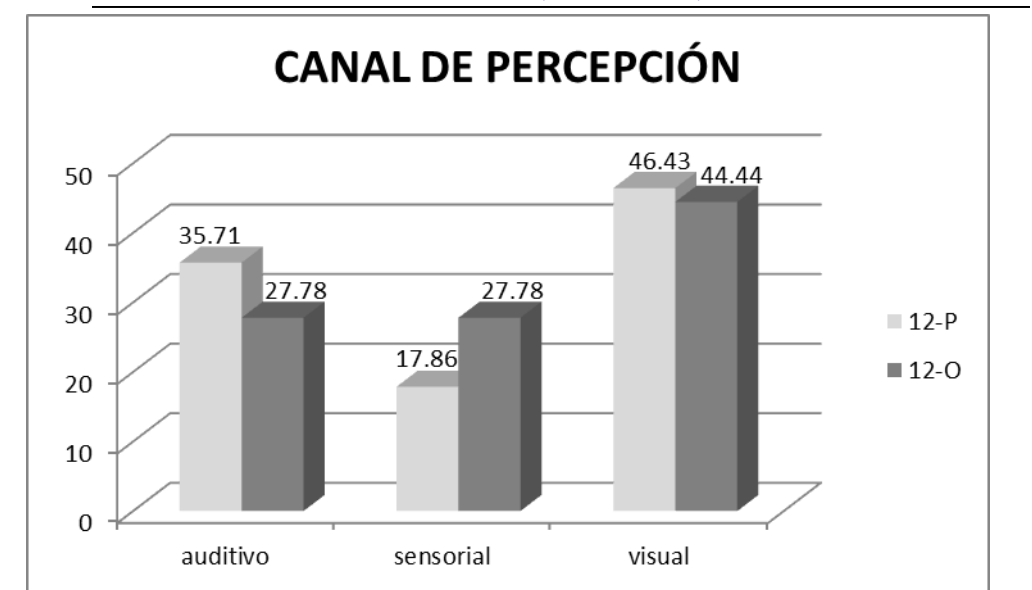

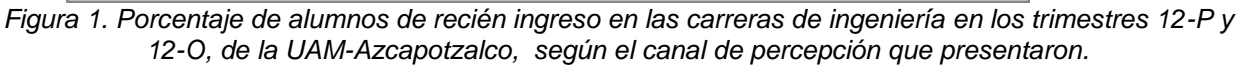

Por otro lado, en el canal de información de los alumnos, se tiene que la mayoría es de tipo auditivo, esto es, que ellos transmiten la información, de preferencia, de manera verbal, como se muestra en la figura 2.

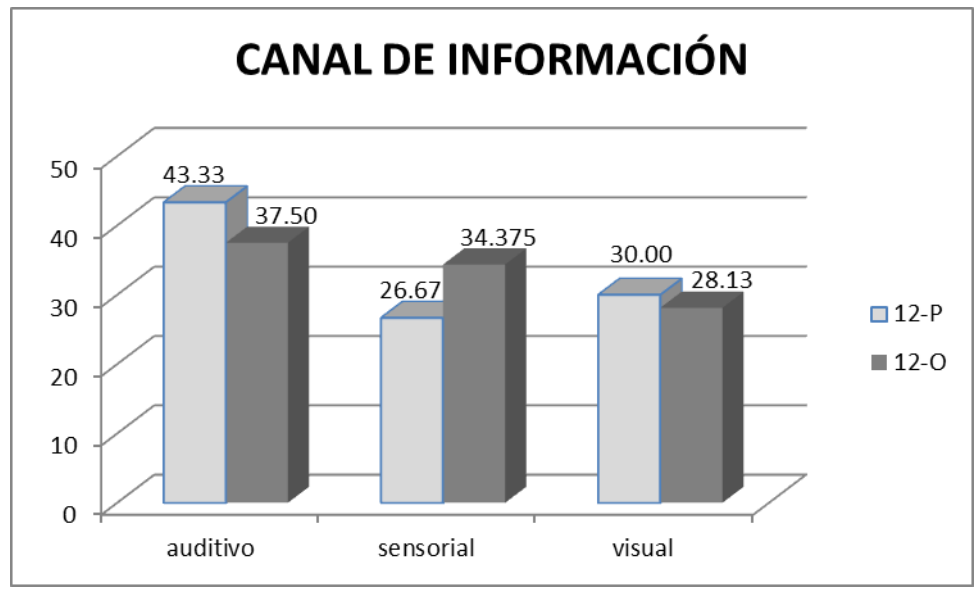

*Figura 2. Canal de información que presentan los alumnos de recién ingreso en las carreras de ingeniería en los trimestres 12-P y 12-O, de la UAM-Azcapotzalco, en porcentaje.*

Tanto en el caso de estilo de percepción y canal de información, los alumnos de tipo sensorial pueden agruparse en el de mayor proporción, debido a que al utilizar todos sus sentidos, pueden expresarse verbalmente, como los auditivos en el caso del

# **COMCAPLA 2014**

## 7 al 10 de Octubre, Guatemala, Guatemala

canal de información, o recibir la información de manera visual, y más si ésta va acompañada de una explicación verbal por parte del docente.

Por otro lado, la variabilidad de estos dos canales en el proceso de enseñanza aprendizaje, en cada trimestre lectivo analizado para los alumnos que se ausentaron en alguno de los cursos de primer trimestre, en los trimestres estudiados, se puede observar en la figura 3.

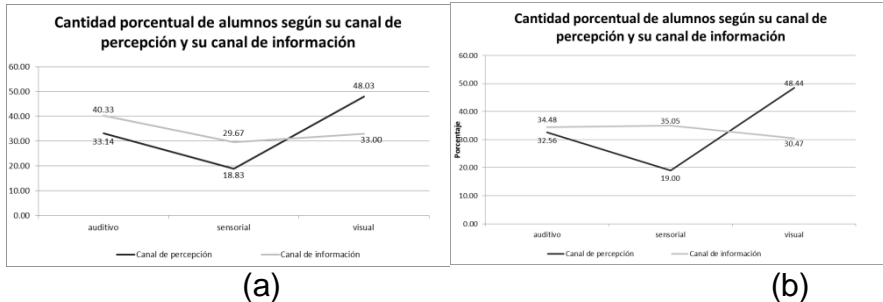

*Figura 3.Variabilidad de los canales de percepción y de información en alumnos de recién ingreso que se ausentaron en los cursos del primer trimestre de las carreras de ingeniería en la UAM Azcapotzalco en el (a) trimestre 12-P y (b) trimestre 12-O.*

Por su parte, los docentes en la UAM Azcapotzalco, que imparten clases a los alumnos de recién ingreso, aproximadamente el 75%, exhiben un proceso de enseñanza tradicionalista: escriben en el pizarrón, a una sola tinta, explican verbalmente las situaciones, los problemas o los temas y nada más; por lo tanto se puede decir que muestran un canal de información de tipo auditivo.

## **5. Conclusiones**

En el desarrollo de este trabajo se concluye que los alumnos de nuevo ingreso no presentan un estilo de aprendizaje generalizado, ni algún canal de percepción o de información específico, aunque si hay una clara inclinación por un canal de percepción de tipo visual (figura 1). De aquí, se puede decir que en general, estos alumnos necesitan que se les enseñe utilizando diversos materiales didácticos que sean atractivos visuales.

Mientras que, con respecto al canal de información, de manera generalizada en la generación del 2012 se puede decir que es de tipo auditivo (figura 2), esto es, prefieren utilizar su voz para explicar o ser evaluados, que un examen escrito.

También se puede indicar que los alumnos que se ausentan no tienen un estilo de aprendizaje específico, así como los que se quedaron y concluyeron el curso, visto de una manera general; sin embargo, de manera particular, se observó que si existe una relación entre la forma en la que enseña un profesor y el estilo de aprendizaje del alumno y esto a su vez tiene cierta influencia en el ausentismo y la deserción: mientras el comportamiento del docente sea tradicionalista, los alumnos se ausentan más de sus cursos.

# **COMCAPLA 2014**

#### 7 al 10 de Octubre, Guatemala, Guatemala

Finalmente, se concluye, que para los alumnos que ingresaron en los trimestres 12-P y 12-O, el estilo de aprendizaje no tiene una clara influencia en el ausentismo o la deserción de un alumno en sus estudios universitarios, misma conclusión a la que se llegó en el estudio realizado en los alumnos de ingeniería que presentan el curso de Fisicoquímica de los Materiales en el Sistema de Aprendizaje, de la División de Ciencias Básicas e Ingeniería de la Universidad Autónoma Metropolitana<sup>[7]</sup>.

Sin embargo, la combinación estilo de aprendizaje del alumno – estilo de enseñanza de un profesor o más específicamente, canal de percepción del alumno – canal de información del docente y canal de información del alumno – forma de evaluar del docente, si influye en los índices de ausentismo y deserción en las carreras de ingeniería de la UAM Azcapotzalco.

## **6. Bibliografía.**

- 1. Elías-Andreu, M. (2008). *Los abandonos universitarios: retos ante el espacio universitario de educación superior*. Estudios sobre educación, No. 15, pp 102-121.
- 2. Boado, M. (2005) *Una aproximación a la deserción estudiantil universitaria en Uruguay*.UNESCO, IESLAC: Instituto Internacional para la Educación Superior en América Latina y el Caribe, pp. 1-95.
- 3. Felder, R.M. (1990). *Estilos de aprendizaje de los estudiantes y los profesores de ingeniería*. Educación Química No. 3, pp. 110-115.
- 4. Felder, R. M.; Silverman, L. K. (1998). *Learning and teaching styles engineering education*. Eng.Education, No. 78, vol. 7, pp 674-681.
- 5. Alonso García, C y Gallego Gil, D.J. (2009). *Estilos de aprendizaje*. Disponible en: <http://estilosdeaprendizaje.es/menuprinc2.htm> (Consulta: 2012, septiembre 20).
- 6. Pérez, W. (2014). *Teorías y modelos que explican el funcionamiento cerebral: procesos de percepción, memoria y aprendizaje*. Disponible en[:http://depa.fquim.unam.mx/amyd/archivero/FUNCIONAMIENTOCEREBRAL\\_1117.pdf](http://depa.fquim.unam.mx/amyd/archivero/FUNCIONAMIENTOCEREBRAL_1117.pdf) (Consulta: 2014, febrero 10).
- 7. González, M. C. (2013). *Las habilidades para el autoaprendizaje y la deserción escolar de los estudiantes del curso de Fisicoquímica de los Materiales en el Sistema de Aprendizaje Individualizado en la UAMA*. Tesis Doctoral. Instituto de Ciencias, Humanidades y Tecnología de Zacatecas, México.

# **COMCAPLA 2014**

7 al 10 de Octubre, Guatemala, Guatemala

## **Termodinámica aplicada a procesos. Una propuesta didáctica.**

Bazúa-Rueda, E.R.

Departamento de Ingeniería Química, Facultad de Química, UNAM. Av. Universidad 3000, Ciudad Universitaria, 04510 México D.F., México

#### e-mail: erbr@unam.mx

## **1. Introducción**

Las bases tecnológicas de los procesos químicos son proporcionadas por los principios fundamentales de la termodinámica, de los fenómenos de transferencia y de la cinética de las reacciones químicas, entre otros. Estos conocimientos científicos son utilizados en la síntesis de procesos y en la selección y diseño de equipo. La termodinámica es una fuente de conocimientos que, utilizada apropiadamente, permite al ingeniero químico diseñar, operar y mejorar a los procesos. El uso de la primera ley de la termodinámica permite realizar cálculos relacionados con la cantidad de energía que se transfiere de o hacia un equipo en todas sus formas. La segunda ley permite entender la calidad y la eficiencia con la cual es utilizada la energía. El equilibrio, tanto físico como químico, es un elemento fundamental en el diseño de los sistemas de separación y en los reactores químicos, en cualquiera de sus modalidades. Este breve sumario da cuenta de la enorme utilidad práctica de la termodinámica y muestra la necesidad de dominarla.Pero, en el momento del desarrollo de la formación del ingeniero químico, a través de los cursos asociados con la termodinámica, se presentan una serie de aspectos que distraen el objetivo de la enseñanza. Considerando que una de las tareas más arduas para el docente de la termodinámica es precisamente cómo debe dosificar los aspectos siguientes:

- La secuencia de los elementos teóricos y prácticos en el proceso enseñanzaaprendizaje de la termodinámica
- La dificultad de los modelos para sistemas multicomponentes reales no-ideales
- El problema numérico
- La interpretación de los resultados
- Las aplicaciones a problemas de interés industrial

la enseñanza de la termodinámica carecerá de sentido si al alumno no se le dota con estrategias que le permitan utilizarla en la solución de problemas de interés industrial. En la actualidad se encuentra una tendencia general a promover el uso de herramientas computacionales que permiten eliminar la problemática numérica asociada con el uso de modelos no-lineales complejos, permitiendo garantizar en el alumno la confianza en la materia, considerándola como una herramienta extremadamente útil en las aplicaciones en los procesos industriales. En este aspecto los simuladores de procesos

# **COMCAPLA 2014**

## 7 al 10 de Octubre, Guatemala, Guatemala

han ido adquiriendo gran aceptación como herramienta didáctica. Sin embargo, un elemento clave a considerar es la selección apropiada del modelo termodinámico con el que se desean evaluar las propiedades termodinámicas. Si no se tiene cuidado en la selección y calibración del modelo termodinámico lo más probable es que los resultados de la simulación carezcan de utilidad para el problema industrial que se quiere resolver. El estudiante debe ser capaz de aplicar sus conocimientos de termodinámica para llevar a cabo esta tarea con éxito.

## **2. Resultados y discusión**

En la Facultad de Química de la UNAM se estableció un curso optativo denominado "Aplicaciones de la termodinámica en procesos" para cubrir los objetivos siguientes:1) Seleccionar los modelos termodinámicos para la simulación y optimización de procesos industriales; 2) Aplicar la termodinámica para el análisis de procesos químicos; 3). Promover el ahorro y uso eficiente de la energía en los procesos; 4) Seleccionar las condiciones de operación, entre otros.El curso se construye a través de casos de estudio tomados de procesos reales de la industria. Los casos de estudio son problemas formulados a partir de un proceso industrial que debe ser mejorado. Primero se le pide al alumno que utilice los principios científicos básicos, sobre todo de la termodinámica, para entender el porqué del diseño del proceso para después proponer mejoras. Se hace uso de medios computacionales como los simuladores de proceso para auxiliar al alumno en el análisis y propuesta de mejoras.

En este curso se desarrollan habilidades de análisis y solución de problemas complejos y de trabajo en equipo.Se propicia que los alumnos integren sus conocimientos en la búsqueda de soluciones de mejora en los procesos.Se hace énfasis en la necesidad de contar con información y modelos termodinámicos apropiados a los sistemas en estudio. Los alumnos deben ser capaces de proporcionar buenos estimados cuando la información de propiedades del simulador no esté completa o sea deficiente. Se enfatiza el uso de información experimental de equilibrio de fases.

Este curso se ha impartido en los últimos tres años con resultados satisfactorios. Los alumnos ven de manera directa la importancia de los modelos termodinámicos que aprendieron en los cursos tradicionales de termodinámica. Aprecian la necesidad de contar con buenos parámetros, sobre todo de los de interacción binaria que requieren los modelos. Palpan la utilidad del uso de simuladores de procesos sobre todo en el análisis de los procesos. Los proyectos que se han desarrollado para este curso tienen los siguientes elementos:

- **Provectos de aplicación industrial reales**
- Los alumnos deben efectuar análisis del proceso sobre temas de:
	- Ajuste de parámetros de los modelos termodinámicos

# **COMCAPLA 2014**

7 al 10 de Octubre, Guatemala, Guatemala

- □ Comparación de modelos termodinámicos
- Análisis energético del proceso
- □ Análisis de variables
- Se utiliza el simulador de procesos Aspen-Hysys
- La clase se realiza en un salón de cómputo
- El alumno desarrolla la simulación del proceso durante la sesión de clase
- El alumno completa las actividades encargadas y envía los resultados por internet

A continuación, como vía de ejemplo se presenta uno de los proyectos desarrollados, denominado ―**Selección del modelo termodinámico para la simulación de la planta de producción de óxido de etileno**‖.

En la Figura 1 se muestra el diagrama de proceso simplificado de la planta de producción de óxido de etileno por oxidación directa con oxígeno. Este proceso tiene varios elementos que lo hacen interesante para ejemplificar algunos criterios de la selección del modelo termodinámico. Los elementos para seleccionar el modelo termodinámico para la simulación de la planta de producción de óxido de etileno son los siguientes:

- Naturaleza y tipo de los componentes presentes
- Condiciones de temperatura y presión de operación de los equipos importantes
- Equipos principales, sobre todo reactores y equipos de separación

En el Cuadro 1 se muestran los componentes presentes. Es una mezcla difícil por la naturaleza polar de varios componentes, además de tener componentes gaseosos que se disolverán en la fase líquida.

**Cuadro 1. Componentes presentes en la planta de producción de óxido de etileno.**

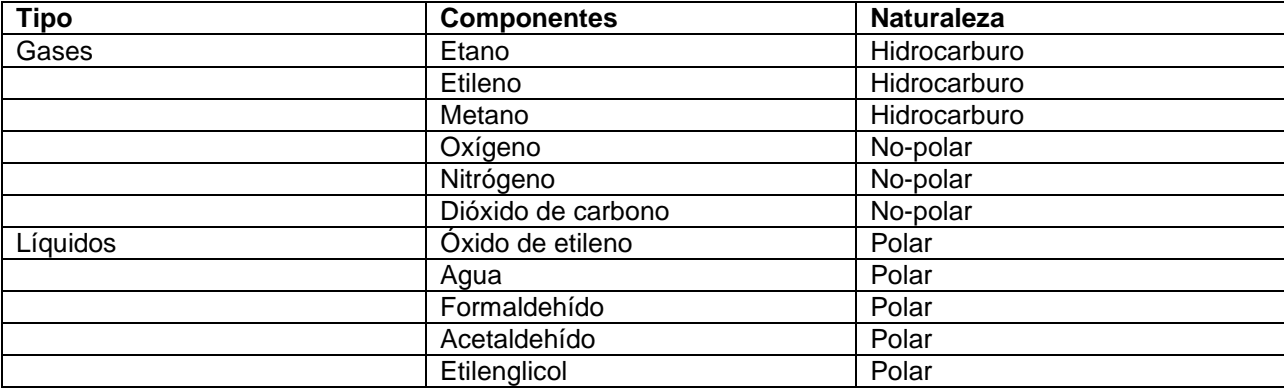

# **COMCAPLA 2014**

## 7 al 10 de Octubre, Guatemala, Guatemala

Las condiciones de operación son: presiones hasta 30 bary temperaturas entre25 a 250C. Los equipos principales incluyen: absorbedores torres de destilación intercambiadores de calor, bombas, compresores v un reactor. Lo anterior hace necesario que el modelo termodinámico pueda representar soluciones fuertemente no-ideales y se requiere que la fase gaseosa tome en cuenta el comportamiento de un gas real. Unos candidatos naturales son los modelos siguientes:

- 1) NRTL para la fase líquida y SRK para la fase gaseosa
- 2) Una ecuación de estado como la de Peng-Robinson con ecuación de ―alpha‖para componentes polares (Mathias-Copeman) y regla de mezclado avanzada como MHV2 con un modelo de energía de Gibbs de exceso (p.e. NRTL)

En la Figura 2 se muestra como ejemplo del ajuste de parámetros de componentes puros, el ajuste de la presión de vapor del óxido de etileno con la ecuación de estado PRSV.

En la Figura 3 se muestra como ejemplo del ajuste de parámetros binarios, el ajustedel equilibrio líquido-vapor para el sistema óxido de etileno-agua con el modelo NRTL-SRK.

Las actividades que se le encargan al alumno se enumeran a continuación:

TERMODINÁMICA APLICADA EN PROCESOS SEMESTRE 2013-2 **PROYECTO II: Comparación de modelos termodinámicos y simulación de la Sección de absorción-desorción de la Planta de producción de óxido de etileno por oxidación directa de etileno con oxígeno.**

**Actividad 1. Ajuste los parámetros de interacción binarios para el sistema agua-óxido de etileno para el modelo NRTL-SRK**

Para ajustar los parámetros de interacción binarios utilice el programa: "Aspen COM Thermo" Utilice los datos experimentales del DECHEMA que se proporcionan

. Entregue el archivo de "Aspen COM Thermo" utilizado

 Entregue un archivo con los resultados principales, las comparaciones con datos experimentales, comentarios y conclusiones

#### **II CONGRESO MULTIDISCIPLINARIO DE CIENCIAS APLICADAS EN Para ajustar los para ajustar los parados utilizar los parados de interacción binarios utilizar los parados u Actividad 1. Ajuste los parámetros de interacción binarios para el sistema agua-óxido de etileno II CONGRESO MULTIDISCIPLINARIO DE CIENCIAS APLICADAS EN**  $L$ ATINO AMERIOA **para el modelo de Maria el modelo de Maria el modelo de Maria el modelo de Maria el maria el maria el maria el m**

#### **COMCAPLA 2014** COM CAPLA 2014

7 al 10 de Octubre, Guatemala, Guatemala comentarios y conclusiones

**Actividad 2. Ajuste los parámetros de la constante de Henry del modelo de AspenHysys con la siguiente información experimental de constantes de Henry Actividad 2. Ajuste los parámetros de la constante de Henry del modelo de AspenHysys con la siguiente información experimental de constantes de Henry**

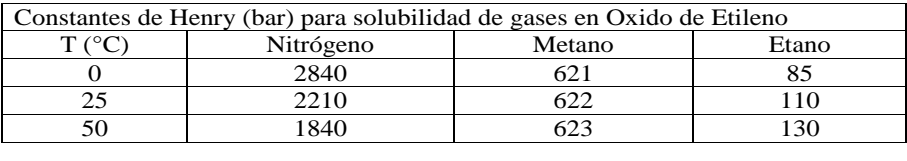

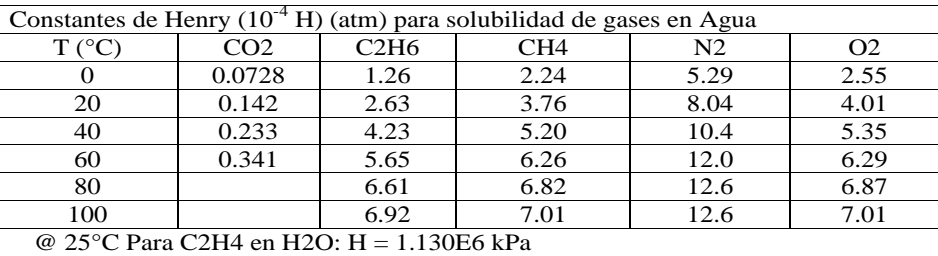

Para Ar en H2O :  $H = 4.002E6$  kPa

Entregue el archivo de Excel que utilizó

 $\supset$  Entregue un archivo con los resultados principales, las comparaciones, comentarios y conclusiones.

#### **T4. Actividad 3. Comparación de modelos termodinámicos con la simulación de las Columnas T1 y**   $T4.$ **T4.**

Utilice los siguientes modelos termodinámicos:

- a) NRTL-SRK con parámetros del banco de datos y, los que faltan, estimados con UNIFAC VLE
- b) NRTL-SRK con parámetros del inciso anterior y con algunas correcciones por ajuste a datos experimentales VLE
- c) PRSV con parámetros del banco de datos
- d) PRSV con algunas correcciones a los parámetros por ajuste a datos experimentales
	- 1. Efectuar la simulación de las dos columnas y demás equipos sin recirculaciones (Salvar la simulación). Comenzar con el modelo de NRTL-SRK del inciso a) anterior
	- 2. Introducir la recirculación de la Columna T3 a la Columna T4 y esperar que converja el sistema.
	- 3. Introducir la recirculación de la Columna T4 a la Columna T1 y esperar que converja el sistema.
	- 4. Analizar los resultados, sobre todo lo siguiente:
		- Absorción de óxido de etileno en la Columna T1 (Flujo molar en corriente <111>)
		- $\checkmark$  Desorción de óxido de etileno en la Columna T4 (Flujo molar en corriente <306>)
		- $\checkmark$  Flujo molar de óxido de etileno en la recirculación (corriente <304>) Absorción de gases en la Columna T1, o sea, su flujo en la corriente <111>
		- Perfil de composiciones en la Columna T4
		- $\checkmark$  Perfil de flujos de líquido y vapor en la Columna T4
		- Realizar este análisis en dos modalidades:
			- a) Después de activar la recirculación de la Columna T3 a la Columna T4, pero SIN activar la recirculación de la Columna T4 a la Columna T1. En este caso la corriente [304] debe tener el flujo y composición de diseño.
	- b) Después de activar las dos recirculaciones. 5. **Comparar y ajustar la simulación de la Columna T1 con los datos de diseño**.

#### **II CONGRESO MULTIDISCIPLINARIO DE CIENCIAS APLICADAS EN LATINOAMÉRICA**  $\overline{a}$ II CONGRESO MULTIDISCIPLINARI Realizar este análisis en dos modalidades:

#### **COMCAPLA 2014** a) Después de activar la recirculación de la Columna T3 a la Columna T4, pero SIN activar la

7 al 10 de Octubre, Guatemala, Guatemala *I* al 10 de Octubre, Guate

- 5. **Comparar y ajustar la simulación de la Columna T1 con los datos de diseño**.
	- $\triangleright$  Este análisis se debe realizar SIN activar la recirculación de la Columna T4 a la Columna T1. En este caso la corriente [304] debe tener el flujo y composición de diseño.
	- $\triangleright$  Modifique la eficiencia de plato y/o el número de platos de la Columna T1 para que los resultados de la simulación se parezcan lo más posible a los datos de diseño (corrientes [111] y [107]).
- 6. **Comparar y ajustar la simulación de las Columnas T4 y T3 con los datos de diseño**.
- $\triangleright$  Primero debe completar el punto 5.
- Este análisis se debe realizar SIN activar la recirculación de la Columna T4 a la Columna T1, pero SI debe estar activada la recirculación de la Columna T3 a la Columna T4. En este caso la corriente [304] debe tener el flujo y composición de diseño.
- $\triangleright$  Modifique la eficiencia de plato y/o el número de platos de la Columna T4 y, en caso necesario de la Columna T3, para que los resultados de la simulación se parezcan lo más posible a los datos de diseño (corrientes [306] y [310]).

#### **7. Efecto de variables de proceso.**

Modifique la temperatura de la corriente <301> y el flujo de la corriente <304> (También se debe modificar la especificación de la torre T4). Antes de hacer las modificaciones debe detener la simulación (botón rojo). Una vez hechas todas las modificaciones reactivar la simulación (botón verde). Ver el efecto de estas modificaciones sobre la absorción y desorción del óxido de etileno en las Columnas T1 y T4. El objetivo es que se tenga la mayor cantidad posible de óxido de etileno en la corriente [306] y se pierda lo menos por la corriente [107]

- **8. Repetir el ejercicio con los otros modelos termodinámicos.**
- **9. Compare los resultados de la simulación con cada modelo termodinámico**

 Entregue para cada modelo termodinámico un archivo de HYSYS con una de las simulaciones. Entregue un archivo en Word o PDF con los resultados principales, las comparaciones, comentarios y conclusiones.

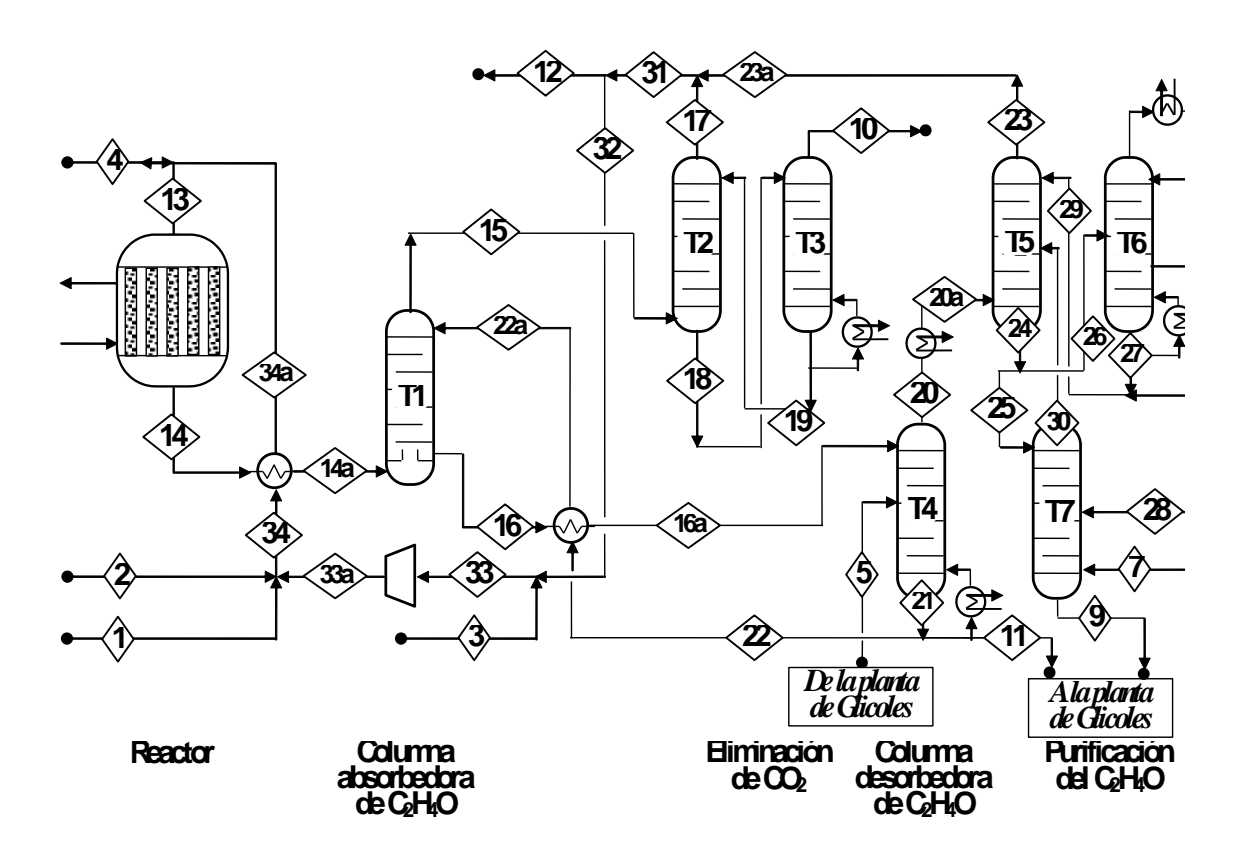

# **COMCAPLA 2014**

7 al 10 de Octubre, Guatemala, Guatemala

**Figura 1. Diagrama simplificado de proceso de la planta de producción deóxido de etilenopor oxidación directa de etileno con oxígeno.**

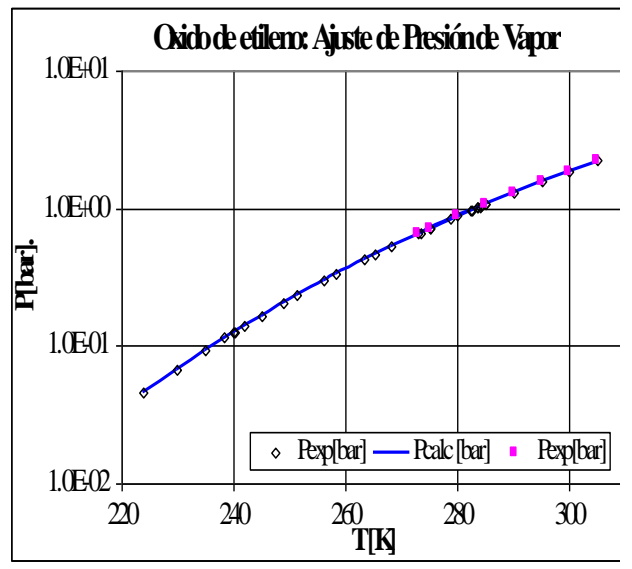

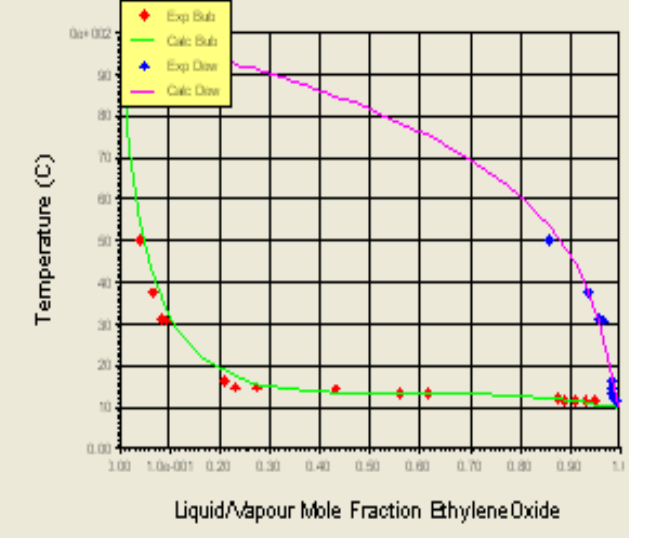

**Figura 2. Ajuste de parámetros de componentes puros. Ajuste de presión de vapor del óxido de etileno.**

**Figura 3. Ajuste de parámetros binarios del modelo. Sistema: óxido de etileno – agua con el modelo NRTL-SRK.**

Como corolario de este ejemplo, a continuación se presentan las conclusiones de esta contribución.

## **3. Conclusiones**

*La impartición del curso de "Termodinámica aplicada en procesos" durante tres años lleva a la conclusión de la importancia que este tipo de cursos tiene en la formación de los ingenieros químicos.El curso ha tenido gran aceptación y, aunque es optativo, lo toman un porcentaje alto de alumnos. Los comentarios y evaluaciones de los alumnos son alentadores.*

# **4. Bibliografía**

- 1. Gmehling, J., Kolbe, B., Kleiber, M., Rarey, J., Chemical Thermodynamics for Process Simulation, Alemania, Wiley-VCH Verlag, 2012
- 2. Kontogeorgis, G.M., Folas, G.K., Thermodynamic Models for Industrial Applications, EUA, J. Wiley and Sons, 2010
- 3. Sandler, S.I., Models for Thermodynamic and Phase Equilibria Calculations, EUA, Marcel Dekker,1994
- 4. Poling, B.C., Prausnitz, J.M., O'Connell, J.P., The Properties of Gases and Liquids, 5ª Edición, EEUU, McGraw Hill, 2001

# **COMCAPLA 2014**

7 al 10 de Octubre, Guatemala, Guatemala

- 5. Prausnitz, J.M., Lichtenthaler, R.N., Gómez de Acevedo, E., Molecular Thermodynamics of Fluid Phase Equilibria, 3ª Edición, EEUU, Prentice Hall, 1999
- 6. ASPEN Plus User Guide, EEUU, Aspen Technology Inc., 2014
- 7. Carlson, E.C.,Don't Gamble with Physical Properties for Simulations", Chem. Eng. Prog. 35-46 (Oct) 1996

# **COMCAPLA 2014**

7 al 10 de Octubre, Guatemala, Guatemala

## **Metodología a seguir para actualizar materiales didácticos (Manuales) en la Universidad Autónoma Metropolitana Azcapotzalco**

 $Soto, T.M.L<sup>1</sup>$ , Hernández, M.L<sup>1</sup>., Fernández, S.L<sup>1</sup>., Chávez, M.M<sup>1</sup>., Pereyra, G.Y<sup>1</sup>., Díaz, R.U.E<sup>1</sup>.

<sup>1</sup>Universidad Autónoma Metropolitana Azcapotzalco (UAM-A)-División de Ciencias Básicas e Ingeniería-Departamento de Ciencias Básica e Ingeniería-Área de Química. Avenida San Pablo No. 180. Colonia Reynosa Tamaulipas, México D.F. CP 02200.

[mlst@correo.azc.uam.mx,](mailto:mlst@correo.azc.uam.mx) [hml@correo.azc.uam.mx,](mailto:hml@correo.azc.uam.mx) [lili1104@hotmail.com,](mailto:lili1104@hotmail.com) [cmm@correo.azc.uam.mx,](mailto:cmm@correo.azc.uam.mx)[yazminpereyra@yahoo.com.mx,](mailto:yazminpereyra@yahoo.com.mx) [uriel5570@hotmail.com](mailto:uriel5570@hotmail.com)

## **1. Resumen**

En este estudio, se elaboró un cronograma de actividades mensuales similar al presentado en la figura 2, que indica los tiempos recomendados para cada etapa del proceso, y se refiere al contexto laboral de la Universidad Autónoma Metropolitana unidad Azcapotzalco (UAM-A), recursos humanos y materiales, entre otros, y que son necesarios para su realización.

Después se analizó el formato y contenido de los materiales didácticos o manuales de laboratorio a través del tiempo, analizándose los manuales anteriores que fueron: elde la edición 1991 $^{[1]}$  llamado "Laboratorio de reacciones y enlace químico", con reimpresiones hasta la edición 1998, el manual actual llamado "Manual de laboratorio de reacciones y enlace químico" de la doceava reimpresión 2012<sup>[2]</sup> y el manual de la edición 2013<sup>[3]</sup>.

Revisar el historial de actualización y edición de materiales didácticos es clave para que los alumnos adquieran habilidades experimentales, conocimientos significativos y desarrollo de competencias durante su preparación universitaria.

## **2. Introducción**

El Plan de Desarrollo 2010-2013<sup>[4]</sup> de la UAM-A plantea que en materia de docencia, se deben alcanzar objetivos estratégicos, como: "Renovar el proceso de enseñanza-aprendizaje, incorporando nuevos paradigmas educativos". De esta manera, la importancia de elaborar materiales didácticos se puede enmarcar dentro del paradigma cognitivo o del procesamiento de información, que toma en cuenta procesos .<br>perceptivos de la educación<sup>[5]</sup>.

# **COMCAPLA 2014**

## 7 al 10 de Octubre, Guatemala, Guatemala

El propósito de elaborar materiales didácticos actualizados en la UAM-A se fundamenta en los cambios a planes de estudio de las licenciaturas que ofrece, y en su reconocimiento ante organismos como el Consejo para la Acreditación de la Educación Superior, A.C (COPAES).

Con los cambios realizados cada seis años, aproximadamente, a los planes de estudio en las carreras de ingeniería se presenta la necesidad de actualizar los manuales según las modificaciones en los temas teóricos de los programas analíticos o unidades de enseñanza aprendizaje (UEA) y de acuerdo al currículo necesario de enseñanza aprendizaje para las carreras de ingeniería en la UAM-A, el jefe del Departamento de Ciencias Básicas notifica al grupo temático o su representante de profesores que imparten la UEA, la necesidad de que se reúnan para actualizar el nuevo material.

Existen recomendaciones por parte de instituciones de acreditación para las carreras de ingeniería como el Consejo de Acreditación para la Enseñanza de la Ingeniería (CACEI), que nos dice que un programa educativo acreditado, es el reconocimiento público de su calidad, es decir, es la garantía que dicho programa cumple con estándares de calidad<sup>[6]</sup>.

## **3. Condiciones experimentales (metodología)**

La aplicación y utilidad de organizar los pasos a seguir para la elaboración de un manual tiene como fundamento el ahorro de tiempo, ya que se tiene que realizar una revisión del método que se ha empleado desde la creación de la UAM-A en1974, para corregir algunos errores del mismo proceso para su mejora y perfección y mantener un alto nivel de calidad y competitividad en todas las áreas.

El método que se siguió fue revisar el formato y contenido del manual de la edición 1991<sup>[1]</sup>"Laboratorio de reacciones y enlace químico". Asimismo, se revisó el de la edición 1998<sup>[2]</sup> "Manual de Laboratorio de Reacciones y Enlace químico" y también se repitió el mismo procedimiento para el manual de la edición 2013<sup>[3]</sup> Figura 1.

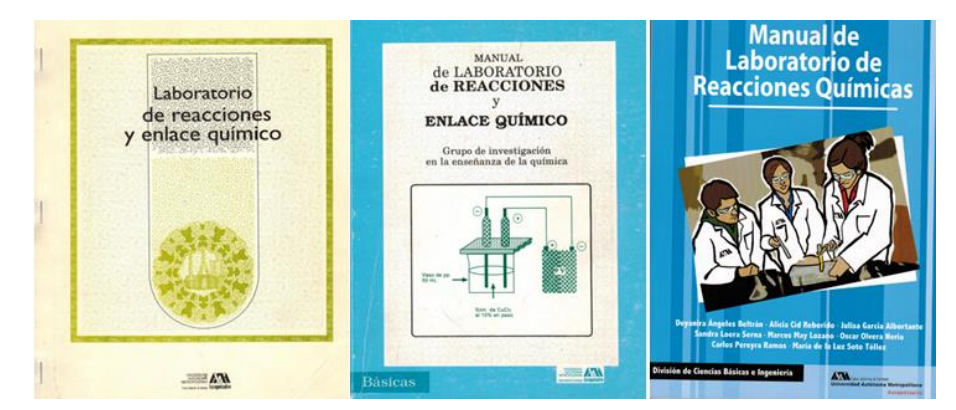

*Figura 1.Portadas de los manuales revisados, correspondientes a: edición 1998 (izquierdo), edición doceava 2012 (al centro) y edición 2013 (derecha).*

# **COMCAPLA 2014**

7 al 10 de Octubre, Guatemala, Guatemala

El tiempo empleado para revisar los formatos de los manuales mencionados fue de seis meses aproximadamente, utilizándose un cronograma de actividades mensuales que indica los tiempos necesarios para cada etapa del proyecto o revisión Tabla 1.

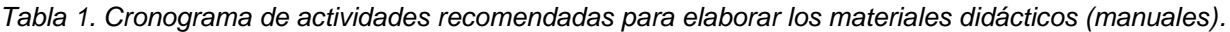

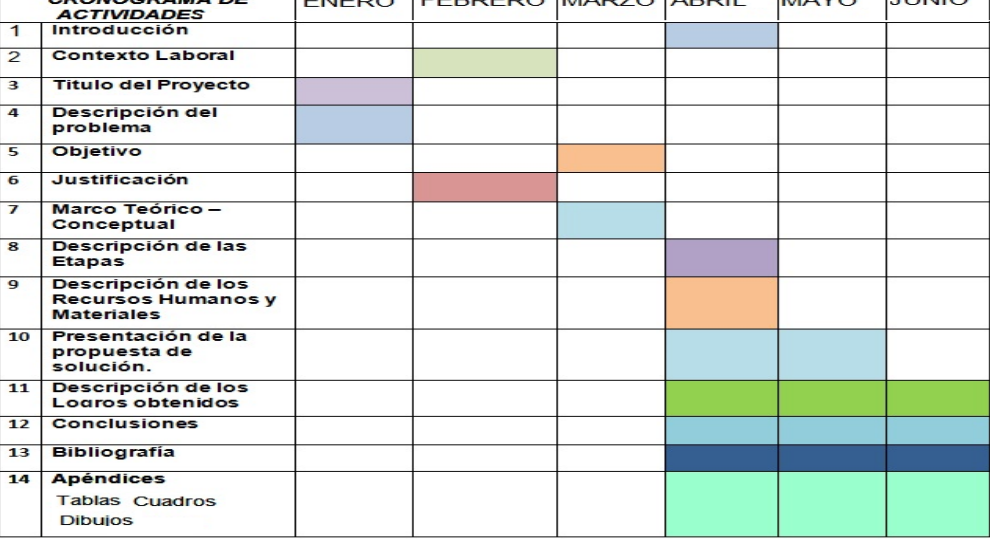

## **4. Resultados y discusión**

Podemos observar en la tabla 2 errores en el formato, por ejemplo lasprimeras prácticas no presentan las leyendas actividades experimentales y cuestionario.

| $\frac{1}{2}$ . The contracts as no proceeded as manual direction, calcion, rood |                 |                |           |           |           |           |           |           |           |           |
|----------------------------------------------------------------------------------|-----------------|----------------|-----------|-----------|-----------|-----------|-----------|-----------|-----------|-----------|
| <b>Formato</b>                                                                   | <b>Práctica</b> |                |           |           |           |           |           |           |           |           |
|                                                                                  | 1               | $\overline{2}$ | 3         | 4         | 5a        | 5b        | 6         | 7         | 8         | 9         |
| NÚMERO, NOMBRE                                                                   | SI              | SI             | SI        | SI        | SI        | SI        | SI        | SI        | SI        | SI        |
| <b>OBJETIVOS ESPECÍFICOS</b>                                                     | SI              | SI             | SI        | SI        | SI        | SI        | $SI^*$    | $SI^*$    | SI        | SI        |
| <b>CONSIDERACIONES TEÓRICAS</b>                                                  | SI              | SI             | <b>NO</b> | SI        | SI        | SI        | SI        | SI        | SI        | <b>NO</b> |
| <b>DESARROLLO EXPERIMENTAL</b>                                                   | SI              | SI             | SI        | SI        | SI        | SI        | SI        | SI        | SI        | SI        |
| <b>ACTIVIDADES EXPERIMENTALES</b>                                                | <b>NO</b>       | <b>NO</b>      | <b>NO</b> | <b>NO</b> | SI        | <b>NO</b> | SI        | SI        | SI        | SI        |
| <b>CALCULOS</b>                                                                  | SI              | SI             | SI        | <b>NO</b> | <b>NO</b> | <b>NO</b> | <b>NO</b> | <b>NO</b> | <b>NO</b> | SI        |
| <b>ANALISIS DE RESULTADOS Y</b>                                                  | SI              | SI             | SI        | <b>NO</b> | SI        | SI        | <b>NO</b> | <b>NO</b> | <b>NO</b> | <b>NO</b> |
| <b>CONCLUSIONES</b>                                                              |                 |                |           |           |           |           |           |           |           |           |
| <b>CUESTIONARIO</b>                                                              | <b>NO</b>       | <b>NO</b>      | <b>NO</b> | <b>NO</b> | SI        | SI        | SI        | SI        | SI        | SI        |
| <b>BIBLIOGRAFÍA</b>                                                              | SI              | SI             | SI        | SI        | SI        | SI        | SI        | SI        | SI        | SI        |

*Tabla 2.Formato de las prácticas del manual anterior, edición 1998*

# **COMCAPLA 2014**

#### 7 al 10 de Octubre, Guatemala, Guatemala

En cuanto a los resultados de la revisión del formato y contenido del manual actual, última edición 2012 Tabla 3., podemos observar más homogeneidad en cuanto a: Nombre, objetivos específicos, consideraciones teóricas, ejercicios y lecturas recomendadas, pero algunos aspectos presentan errores, como por ejemplo en la práctica 7 no se incluyen las palabras Datos, Cálculos y Resultados. De esta manera, podemos afirmar, observando la tabla que el formato es más uniforme que el anterior, por contener menos errores. Este manual incluye dos sesiones teóricas o seminarios, no mencionadas en la tabla.

| Formato                                  | Practica                 |                          |                          |                          |                          |                          |                         |  |  |
|------------------------------------------|--------------------------|--------------------------|--------------------------|--------------------------|--------------------------|--------------------------|-------------------------|--|--|
|                                          | $\overline{1}$           | $\overline{2}$           | 3                        | 4                        | 5                        | 6                        | $\overline{\mathbf{z}}$ |  |  |
| <b>Nombre</b>                            | SI                       | SI                       | SI                       | SI                       | SI                       | SI                       | SI                      |  |  |
| Objetivos                                | SI                       | SI                       | SI                       | SI                       | SI                       | SI                       | SI                      |  |  |
| <b>Específicos</b>                       |                          |                          |                          |                          |                          |                          |                         |  |  |
| <b>Consideraciones</b>                   | SI                       | SI                       | SI                       | SI                       | SI                       | SI                       | SI                      |  |  |
| Teóricas                                 |                          |                          |                          |                          |                          |                          |                         |  |  |
| Medidas de H. y S.                       | SI                       | SI                       | SI                       | SI                       | SI                       | SI                       | SI                      |  |  |
| <b>Desarrollo</b><br><b>Experimental</b> | $\overline{\mathsf{SI}}$ | $\overline{\mathsf{SI}}$ | SI                       | SI                       | SI                       | SI                       | SI                      |  |  |
| <b>Procedimiento</b>                     | SI                       | SI                       | <b>NO</b>                | <b>NO</b>                | <b>NO</b>                | SI                       | <b>NO</b>               |  |  |
|                                          |                          |                          |                          |                          |                          |                          |                         |  |  |
| Cursiva                                  | cursiva                  | negritas,                | tiene la                 | tiene la                 | tiene la                 | negrita,                 | tiene la                |  |  |
|                                          | no                       | no                       | palabra                  | palabra                  | palabra                  | no                       | palabra                 |  |  |
|                                          | negritas                 | cursiva                  |                          |                          |                          | cursiva                  |                         |  |  |
| <b>Datos</b>                             | SI                       | SI                       | SI                       | SI                       | SI                       | SI                       | <b>NO</b>               |  |  |
| <b>Cálculos</b>                          | SI                       | $\overline{\mathsf{SI}}$ | si                       | SI, NO                   | $\overline{\mathsf{SI}}$ | SI                       | <b>NO</b>               |  |  |
|                                          |                          |                          |                          | negrita                  |                          |                          |                         |  |  |
| <b>Resultados</b>                        | $\overline{\mathsf{SI}}$ | SI                       | <b>NO</b>                | SI                       | $\overline{\mathsf{SI}}$ | $\overline{\mathsf{SI}}$ | <b>NO</b>               |  |  |
| <b>Cuestionario</b>                      | SI                       | SI                       | SI                       | SI                       | sí                       | SI                       | SI                      |  |  |
| Lecturas                                 | $\overline{\mathsf{SI}}$ | $\overline{s}$           | $\overline{\mathsf{SI}}$ | $\overline{\mathsf{SI}}$ | sí                       | $\overline{\mathsf{SI}}$ | $\overline{s}$          |  |  |

*Tabla 3.Formato de las prácticas del manual actual, edición 2012*

Es importante señalar que en la preparación de este manual intervino una comisión evaluadora a través de la Oficina de Producción Editorial y Difusión de Eventos de la UAM-A y que este manual se aprobó para su publicación por el consejo editorial de la División de Ciencias Básicas e Ingeniería de la UAM-A. También contiene un número ISBN (International Standard Book Number).

Respecto a la Tabla 4., en el manual nuevo, edición 2013, podemos afirmar que su formato cumple con los requisitos, ya que contiene el orden necesario en: Objetivo general, Objetivos específicos, Introducción, Medidas de higiene y seguridad, Material, Equipo y Reactivos, Procedimiento experimental, Cuestionario y Bibliografía. Él número de prácticas a realizar es de nueve y no incluye sesiones teóricas. Este manual contiene su ISBN (International Standard Book Number).

*Tabla 4. Formato de las prácticas del manual nuevo, edición 2013*

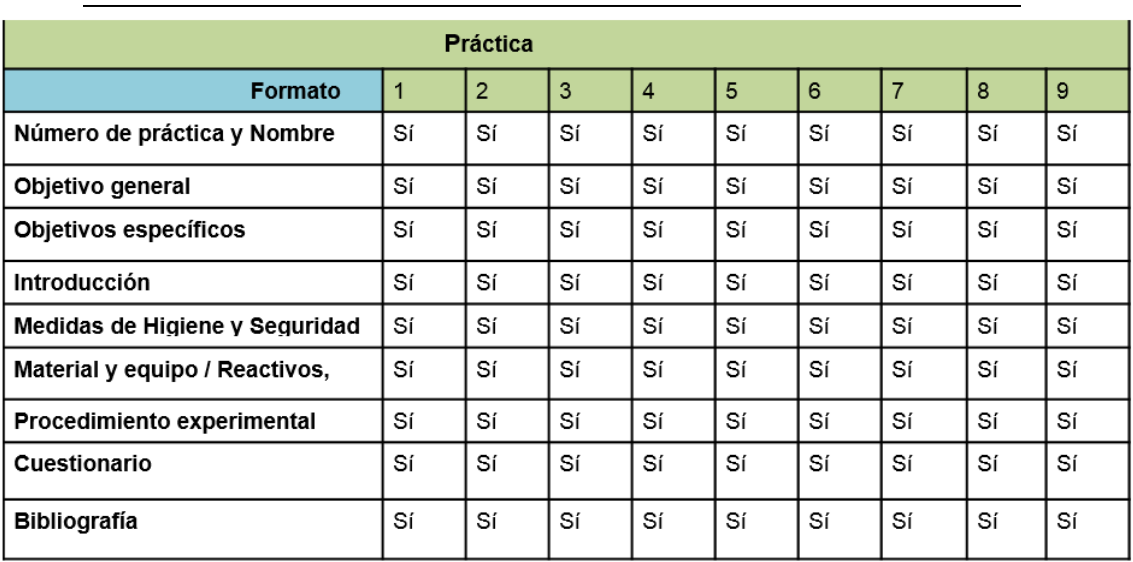

# **COMCAPLA 2014**

7 al 10 de Octubre, Guatemala, Guatemala

## **5. Conclusiones**

Se considera que es importante la revisión de la forma en que se han actualizado los materiales didácticos como los manuales de laboratorio, ya que la manera en que estén bien diseñados puede ser clave para que los alumnos adquieran habilidades experimentales, conocimientos significativos y desarrollo de competencias durante su preparación universitaria como ingenieros.

También se puede concluir que es importante dar seguimiento a la forma en que se han diseñado los manuales anteriores o de otras ediciones para tener una guía de como actualizarlos de manera correcta y continua.

En la elaboración de materiales didácticos (manuales de laboratorio) es necesaria la participación de los profesores involucrados, y se recomienda seguir la metodología aquí presentada en forma sistemática para acortar los tiempos marcados por instancias nacionales reconocidas.

## **6. Bibliografía**

- 1. Raygoza M.I., Delfín A. I., Hernández M. L., Portilla P. M., Tapia C. J. Comisión de laboratorios de enseñanza experimental. Laboratorio de reacciones y enlace químico. Departamento de Ciencias Básicas. División de Ciencias Básicas e Ingeniería. Editorial UAM-A. México. (1998).
- 2. Ávila J. M., Cid R. A., Coxtinica A. L., Elorza G. M.E., Fernández S. L., González C. M.C., Hernández M. L., Luna R. M.T.A., Raygoza M. M.I., Roa L. J.C.F., Solís C. H.E., Soto T. M.L. Grupo de investigación en la enseñanza de la química. Manual de laboratorio de reacciones y enlace químico. Departamento de Ciencias Básicas. División de Ciencias Básicas e Ingeniería. Editorial UAM-A. México. (2012).

# **COMCAPLA 2014**

7 al 10 de Octubre, Guatemala, Guatemala

- 3. Angeles B.D., Cid R.A., García A. J., Loera S. S., May L. M., Olvera N. O., Pereyra R. C., Soto T. M. Manual de laboratorio de reacciónes químicas. Departamento de Ciencias Básicas. División de Ciencias Básicas e Ingeniería. Editorial UAM-A. México (2013).
- 4. Fernández, E., Plan de Desarrollo 2010-2013 de la UAM-Azcapotzalco. (2013).
- 5. Hernández, R.G., Paradigmas en psicología de la educación. México. Paidós Educador. ISBN: 978-968-853-383- 3. (1998).
- 6. Castillo M. J. A., Aragón G. M., Martínez A. L. La acreditación de programas de ingeniería en México: 1994- 2011. XI Congreso Nacional de Investigación Educativa /13. Política y Gestión/Ponencia. Recuperado el 28 de mayo de 2014, de htt://www.comie.org.mx/congreso/memoriaelectronica/v11/docs/area\_13/0629.pdf
- 7. (2011).

# **COMCAPLA 2014**

7 al 10 de Octubre, Guatemala, Guatemala

## **Plataforma remota para la enseñanza de la calidad de la energía eléctrica**

Díaz, I.A., ${}^{1}$ Guerrero, H.U., ${}^{1}$ Cervantes, I. ${}^{1}$ 1 Laboratorio de Sistemas Híbridos, División de Matemáticas Aplicadas Instituto Potosino de Investigación Científica y Tecnológica (IPICyT), SLP, México [irwin.diaz@ipicyt.edu.mx,](mailto:irwin.diaz@ipicyt.edu.mx) [hectoruguerrero@gmail.com](mailto:hectoruguerrero@gmail.com)[,ilse@ipicyt.edu.mx](mailto:ilse@ipicyt.edu.mx)

## **1. Resumen**

Como ayuda para la enseñanza, la instrumentación virtual es un recurso poderoso para la comprensión de cómo se puede llevar a cabo el monitoreo y control de los sistemas físicos. En este trabajo se presenta un entorno virtual que permite la ejecución de ejercicios experimentales sobre la calidad de la energía eléctrica. El sistema propuesto, permite la adquisición de señales provenientes de la red eléctrica; así como el acceso remoto al sistema a través de internet; lo que permite a los estudiantes llevar a cabo experimentos desde su casa u otro lugar, sin necesidad de estar físicamente en el laboratorio.Con la finalidad de mostrar los resultados y las capacidades del sistema, un ejemplo práctico es presentado.

## **2. Introducción**

La energía eléctrica es esencial para el funcionamiento de los procesos de producción industrial, el uso comercial, el transporte y para satisfacer nuestras comodidades personales. Durante las dos últimas décadas, el desarrollo de la electrónica de potencia y el uso de cargas no lineales conectadas a la red eléctrica ha incrementado los problemas en la calidad de la energía eléctrica (CE $2$ ) en todo el mundo. En recientes años la CE<sup>2</sup> ha causado preocupación e interés en los investigadores<sup>[1]-[6]</sup>. Normalmente, la baja calidad en el suministro de energía es causada por diversos factores, tales como transitorios, interrupciones momentáneas, subidas y caídas de tensión, sobrevoltaje y distorsión harmónica (DH). Otro problema, es la inclusión de la electrificación de vehículos y la generación de energías renovables; sin embargo, el impacto de estas tecnologías en la CE<sup>2</sup> no ha sido examinado o cuantificado<sup>[7]</sup>.

Los instrumentos de monitoreo pueden ayudar a identificar problemas en la CE<sup>2</sup>; con su ayuda, es posible analizar perturbaciones para encontrar una solución al problema. El monitoreo puede prevenir perdidas económicas producidas en partes  $\frac{1}{2}$ críticas de los procesos debido una mala CE<sup>2</sup>. Los efectos en los equipos y los procesos de operación pueden ser mal funcionamiento, daño físico, interrupciones en el proceso entre otros  $^{[8]}$ . Diferentes sistemas de monitoreo de la CE<sup>2</sup> se han propuesto en

# **COMCAPLA 2014**

## 7 al 10 de Octubre, Guatemala, Guatemala

la literatura<sup>[2]-[6],[9]</sup>.Desafortunadamente, ninguno de estos prototipos es propuesto con fines de enseñanza. Debido a los problemas de CE<sup>2</sup> presentados anteriormente, es necesario instruir a los jóvenes ingenieros en materia de CE<sup>2</sup>.

A manera de sobreponerse a los problemas relacionados con la falta de equipo especializado y mejorar las habilidades de los jóvenes ingenieros en la interpretación de la  $CE<sup>2</sup>$ , se diseñó e implementó una plataforma de enseñanza virtual para observar de forma remota los efectos de la calidad de la energía eléctrica. El sistema muestra la frecuencia, los valores pico y RMS de la corriente y el voltaje. Los valores de las potencias,activa, reactiva, aparente y el factor de potencia (PF) son mostrados. Una de las principales razones para el desarrollo de esta aplicación de base de datos-web es el alto costo de los osciloscopios digitales, puntas de corriente, el espacio en el laboratorio y la necesidad de instrumentos sofisticados (tales como analizadores de  $CE<sup>2</sup>$ ). Con una serie de experimentos, los estudiantes pueden aprender temas de diferentes asignaturas, también puede estar disponible para experimentos las 24 horas del día. Los datos adquiridos son almacenados en una base de datos y posteriormente pueden ser procesados fuera de línea.

## **3. Condiciones Experimentales**

La plataforma desarrollada está conformada por hardware y software. En la Fig. 1 se muestra el diagrama a bloques del sistema desarrollado. Con el fin de garantizar la seguridad y la viabilidad de los experimentos, se diseña y construye un circuito para medir y adaptar los niveles de corriente y voltaje provenientes de la red eléctrica a los permitidos por el convertidor de analógico a digital (CAD). El compactRIO es la interface entre el mundo analógico y el digital. La instrumentación virtual (VI) es desarrollada usando el software LabVIEW; con la ayuda de la interface virtual se pueden mostrar las formas de onda de la corriente y el voltaje. Además, el estudiante puede observar los valores de potencia (activa, reactiva y aparente) consumida en tiempo real. El sistema de acceso remoto basado en la web, controla el acceso remoto al experimento desde cualquier lugar donde se cuente con una computadora. Dicho sistema corre en el servidor web de LabVIEW y hace accesible a todas las características del instrumento virtual incluidas en la versión local del software.

# **COMCAPLA 2014**

7 al 10 de Octubre, Guatemala, Guatemala

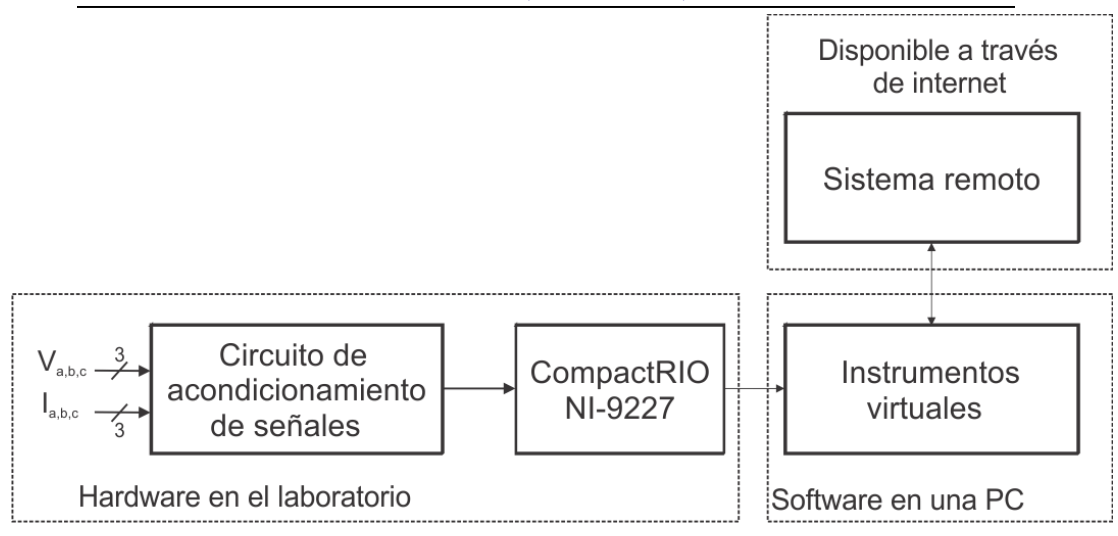

#### *3.1 Hardware*

*Figura 1. Arquitectura del sistema propuesto.*

El hardware está constituido por dos circuitos, uno para el acondicionamiento de voltaje y otro para el acondicionamiento de la corriente. La Fig. 2 muestra un diagrama de bloques para cada uno de estos circuitos. La corriente de la red de alimentación es medida mediante una bobina de Rogowski. Dado que la medición de la corriente es de forma indirecta, a través del campo magnético, no se necesita ningún tipo de aislamiento entre la red y el circuito de acondicionamiento; además, no es necesario abrir el circuito para medir la corriente. La salida del sensor es amplificada a los niveles de voltaje permitidos por el CAD (±10V).

El voltaje de la red es acondicionadoa los niveles de voltaje permitidos por el CAD (±10V). El acondicionamiento se hace mediante un divisor de tensión y un amplificador de instrumentación. Para aislar la red eléctrica de las entradas del CAD, se usa un amplificador de aislamiento, para evitar lazos de tierra o el daño del CAD en caso de un corto circuito.

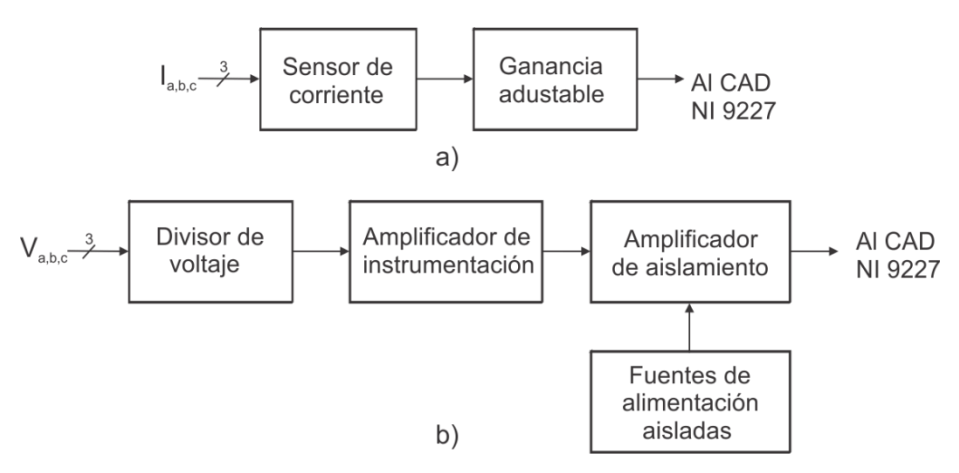

*Figura 2. Diagrama a bloques del circuito de acondicionamiento de señal.*

# **COMCAPLA 2014**

7 al 10 de Octubre, Guatemala, Guatemala

#### *3.2 Software*

El ambiente de desarrollo en LabVIEW, da la posibilidad de crear aplicaciones de medición que sonflexibles y escalables. También,pueden ser configuradas mediciones remotas a través de internet. LabVIEW soporta el acceso web a los experimentos, por lo tanto, no se requiere la programación de un servidor web. Una vez que el experimento desarrollado en LabVIEW está funcionando en una computadora personal en el laboratorio, éste está disponible inmediatamente con un simple procedimiento de configuración.

Para poder acceder de manera remota a la plataforma desarrollada, el usuario necesita saber la dirección web del sitio, tener un navegador, su nombre de usuario y contraseña. Tanto los datos adquiridos en tiempo real, así como los históricos almacenados en una base de datos se pueden ver desde cualquier PC conectada a internet utilizando un navegador. El acceso remoto a través de internet se logra configurando LabVIEW como servidor. Es posible acceder al panel frontal en tiempo real de forma simultánea desde diferentes sitios, pero sólo un usuario a la vez puede manejar el panel de control y el experimento; ésta es una característica muy poderosa del sistema para la enseñanza y el entrenamiento; ya que, permite demostraciones en tiempo real y el intercambio de experiencias entre usuarios. Dado que el sistema está basado en LabVIEW, el estudiante no necesita instalar LabVIEW en su computadora. Sin embargo, es necesario instalar la versión adecuada de la aplicación LabVIEW Run Time Engine. En el sistema, el estudiante observa (remotamente) las formas de onda de corriente y voltaje presentes en el circuito físico.

## **4. Resultados y discusión**

Con el fin de mostrar los problemas ocasionados al cargar baterías (por ejemplo en un vehículo eléctrico) se ha utilizado un cargador de baterías de plomo-ácido y el otrode iones de litio (ver. Fig. 3). Cada cargador está cargando una batería.Con la finalidad de poder aumentar el consumo de corriente a la red eléctrica, se han colocado dos resistencias de carga de 1 kW. Las resistencias se pueden conectar o desconectar de manera remota mediante un botón que se puede manipular de en el panel de control del sistema.

La finalidad de poder conectar las resistencias para aumentar el consumo de energía a la red, es para que el alumno pueda ver que al ser la resistencia una carga lineal, la forma de onda de la corriente no se modifica, únicamente cambia en amplitud. Al conectar la carga no lineal (cargador de baterías) el alumno puede ver que la forma de onda de la corriente se distorsiona, produciendo distorsión armónica. Aunado a lo anterior, la corriente y el voltaje ya no se encuentran en fase, lo que provoca que el

# **COMCAPLA 2014**

7 al 10 de Octubre, Guatemala, Guatemala

factor de potencia sea menor que la unidad. Si el factor de potencia baja por debajo del 90 % la comisión federal de electricidad en México multa a las empresas por hacer mal uso de la energía eléctrica.

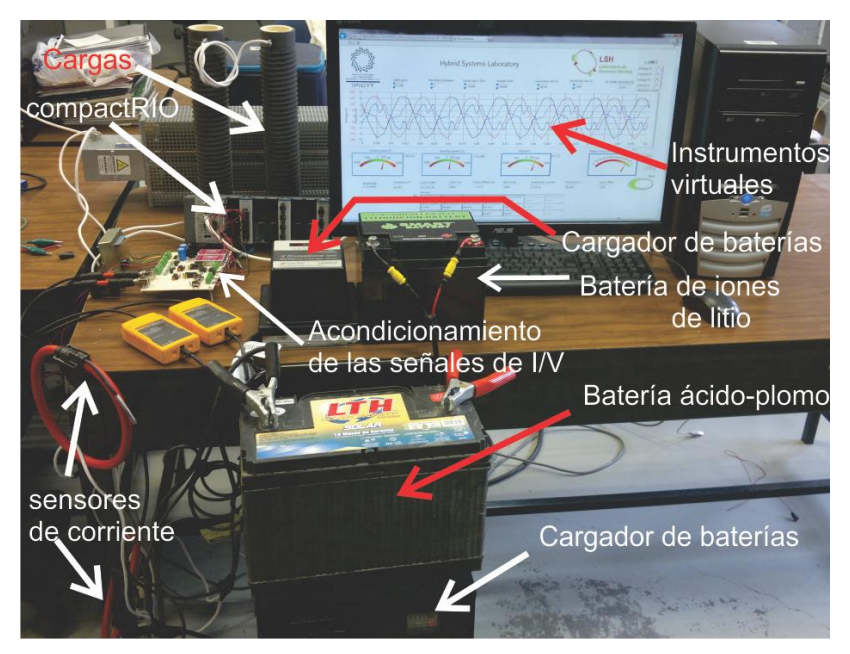

*Figura 3. Pruebas experimentales del sistema desarrollado.*

En la Fig. 4 se muestran los efectos provocados en la corriente y el voltaje de líneadurante la carga de las baterías. Como podemos ver, la intensidad y el voltaje no están en fase; además, lacorriente ya no es una función puramente senoidaly tiene una distorsión armónica. Con lo anterior, los estudiantes pueden entender los problemas que se originan en la red al cargar baterías (carga no lineal). Por otra parte, los estudiantes pueden ver el valor de la potencia activa, reactiva y aparente. Otra característica es el cálculo de la amplitud de cada armónico presente en la señal.

# **COMCAPLA 2014**

7 al 10 de Octubre, Guatemala, Guatemala

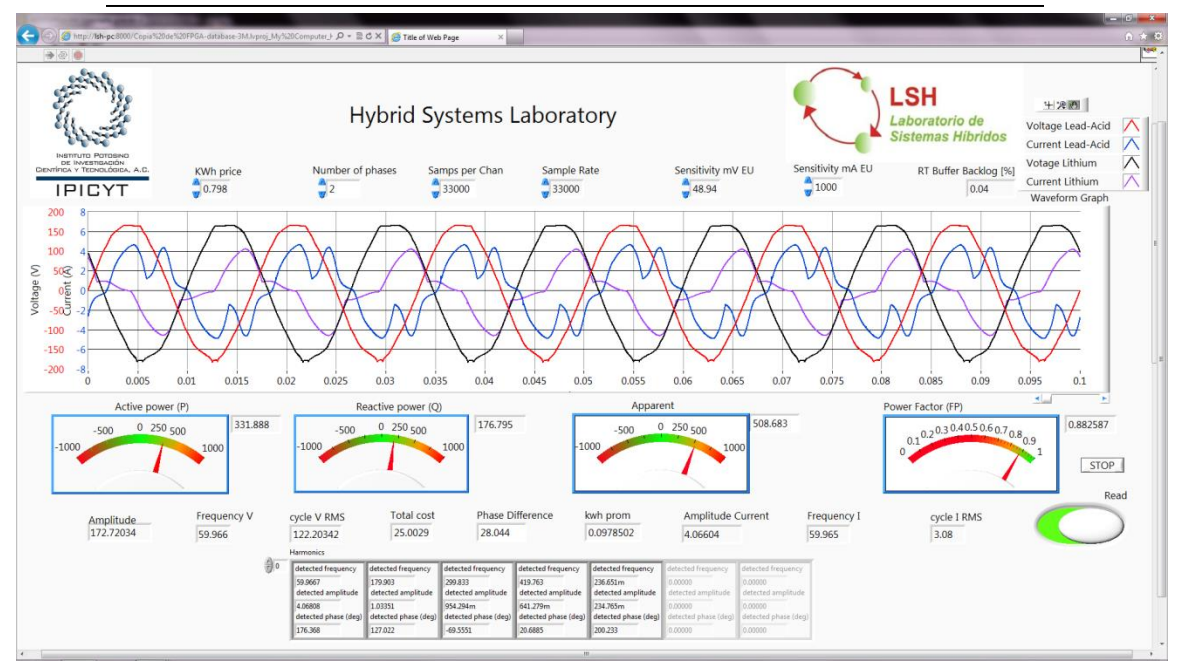

*Figura 4. Medición de voltaje y corriente en un sistema bifásico. En cada fase se tiene un cargador de baterías: de ácido plomo (señales roja y azul) y iones de litio (señales negra y violeta).*

## **5. Conclusiones**

En el presente artículo se presentó una plataforma remota para monitorear la calidad de la energía eléctrica. La plataforma fue probada en un laboratorio y puede monitorear cargas en el rango de 100 W – 20 kW. El valor máximo de potencia medible puede ser seleccionado vía jumpers. La plataforma es diseñada con fines de educación. El sistema fue diseñado e implementado para permitir el acceso remoto (24/7) a través de internet. Las ventajas del sistema son: fácil implementación, uso amigable, bajo consumo de energía, acceso remoto y puede compartirse con otras instituciones para su uso.

El prototipo desarrollado puede ser usado como una poderosa herramienta didáctica para estudiantes e ingenieros. También, puede ser extendida a otras aplicaciones de instrumentación y medición tales como monitoreo de sistemas de potencia fotovoltaicos, baterías o celdas de combustible. Aplicando diferentes técnicas de procesamiento digital de señales, el sistema puede identificar caídas o subidas de voltaje, picos de voltaje, etc. Las características adicionales del sistema se encuentran en desarrollo y se espera obtener una mejor versión del programa en un futuro cercano.

Agradecimientos

# **COMCAPLA 2014**

7 al 10 de Octubre, Guatemala, Guatemala

Los autores agradecen el apoyo financiero otorgado por el CONACyT en el proyecto FORDECYT 190966.

## **6. Bibliografía**

- 1 Alves, R.; Neves, P.; Goncalves, D.; Pinto, J.G.; Batista, J.; Afonso, J.L., "Electric power quality monitoring results in different facilities", IECON '09. 35th Annual Conference of IEEE Industrial Electronics, 2009, pp.3666-3671.
- 2 Alves, R.; Goncalves, D.; Pinto, J.G.; Batista, J.; Afonso, J.L., "Development of an Electrical Power Quality Monitor based on a PC", IECON '09. 35th Annual Conference of IEEE Industrial Electronics, 2009, pp.3649-3653.
- 3 Chen, S., "Open design of networked power quality monitoring systems", IEEE Transactions on Instrumentation and Measurement, vol.53, no.2, pp.597-601, April 2004.
- 4 de la Rosa, J.-J.G.; Moreno-Muñoz, A., "A web-based distributed measurement system for electrical Power Quality monitoring," 2010 IEEE Sensors Applications Symposium (SAS), pp.206,211, 23-25 Feb. 2010.
- 5 Moreno-Muñoz, A.; Flores-Arias, J.M.; Gil-de-Castro, A.; de la Rosa, J.J.G., "Power quality and energy efficiency in e-offices", IECON '09. 35th Annual Conference of IEEE Industrial Electronics, 2009, pp.748,752, 3-5 Nov. 2009.
- 6 dos Anjos, R.S.; Lourenco, T.G.M.; Ribeiro, S.P.; Leao, R.P.S.; Sampaio, R.F.; Barroso, G.C., "SIGEE -A power quality data management software", 2012 10th IEEE/IAS International Conference on Industry Applications (INDUSCON), pp.1,5, 5-7 Nov. 2012.
- 7 Green, R.C.; Lingfeng Wang; Alam, M., "The impact of plug-in hybrid electric vehicles on distribution networks: a review and outlook," 2010 IEEE Power and Energy Society General Meeting, pp.1,8, 25-29 July 2010.
- 8 Shaw, S.R.; Laughman, C.R.; Leeb, S.B.; Lepard, R.F., "A power quality prediction system", IEEE Transactions on Industrial Electronics, vol.47, no.3, pp.511,517, Jun 2000.
- 9 Benzi, F.; Anglani, N.; Bassi, E.; Frosini, L., "Electricity Smart Meters Interfacing the Households", IEEE Transactions on Industrial Electronics, vol.58, no.10, pp.4487,4494, Oct. 2011.

# **COMCAPLA 2014**

7 al 10 de Octubre, Guatemala, Guatemala

## **La ética de los docentes universitarios.**

Rodríguez, B.G.,<sup>2</sup> Quintana, M.B.G., <sup>1</sup> Nuño, L.<sup>1</sup> Contreras, J.L., <sup>1</sup> Tapia, C.,<sup>1</sup> Galván,

 $MA.<sup>1</sup>$ 

<sup>1</sup>Universidad Autónoma Metropolitana-Azcapotzalco <sup>2</sup>Universidad Iberoamericana Ciudad de México

[berenicegrodriguez@gmail.com](mailto:berenicegrodriguez@gmail.com), [mbqd@correo.azc.uam.mx](mailto:mbqd@correo.azc.uam.mx) [lnl@correo.azc.uam.mx](mailto:lnl@correo.azc.uam.mx), [jlcl@correo.azc.uam.mx](mailto:jlcl@correo.azc.uam.mx) [crtm@correo.azc.uam.mx](mailto:crtm@correo.azc.uam.mx), [mnhg@correo.azc.uam.mx](mailto:mnhg@correo.azc.uam.mx)

## **1. Resumen**

El reto actual de la universidad es el de preparar al ser humano para la vida, por tanto, la práctica educativa docente debe integrar estrategias educativas encaminadas tanto a desarrollar profesionales capaces y responsables, como a formar individuos comprometidos con su sociedad. El docente universitario debe implementar un nuevo paradigma educativo basado en la ética, es decir, en la reflexión crítica de los valores morales, para que la labor docente, más que una tarea mecánica de transmisión y demostración de conocimientos y habilidades, sea un ejemplo de vida y una guía de cómo proceder en las situaciones específicas que se le presentan a cada estudiante; todo con el objetivo de mejorar y asegurar el bienestar comunitario.

## **2. Introducción**

En este trabajo de investigación se exploran las posiciones éticas que presentan los docentes universitarios mexicanos para analizar de qué manera su pensar y actuar influye no sólo en el aprendizaje del alumnado, sino también en el desarrollo de su vida profesional y personal. Esto implica hablar de reglas morales, actitudes y valores que se asumen en la práctica educativa cotidiana. La metodología aplicada es cualitativa a través de una investigación descriptiva. En este trabajo, además, se recogerán y discutirán opiniones sobre la implementación de nuevos métodos pedagógicos donde la labor de los docentes se basa, en primer lugar, en la vigilancia de su ética.

Este artículo es resultado de una aproximación más cercana a la teoría que a las prácticas específicas, de ahí que se encontrarán a lo largo del texto varias generalizaciones cuya función no es la aseveración categórica, sino la proposición de líneas de reflexión y cuestionamiento. Partimos entonces de reconocer que dentro de los tipos de ética docente—aún en la capital mexicana contemporánea—existe una infinidad de problemáticas específicas dependientes, interdependientes, subordinadas, condicionadas y relacionadas con una cantidad igualmente grande de variables contextuales. La confrontación práctica de los ejes aquí propuestos significa un

# **COMCAPLA 2014**

#### 7 al 10 de Octubre, Guatemala, Guatemala

esfuerzo titánico y casi utópico que incluye, además de la modificación estructural de las instituciones educativas superiores en lo que refiere al reclutamiento de personal y el replanteamiento del currículo, la reversión de las prácticas sociales actuales que tienden hacia el individualismo, la mediatización y el mercantilismo.

La mayoría de los textos que tratan la ética de los docentes universitarios parten de dos supuestos: primero, que el deber del docente como educador es el mismo deber del individuo como parte de una comunidad y, segundo, que la tarea prioritaria de la universidad es la guía de los estudiantes hacia el descubrimiento metódico de las cuestiones socialmente importantes.[1] No obstante, señalar el camino hacia el conocimiento no es suficiente para lograr una formación de individuos comunitariamente útiles, es preciso hacer una transición de la ética de valores académicos de antaño, hacia una ética social global que supere los límites locales.<sup>[2]</sup>

El ser humano se diferencia del resto de las criaturas por conferir una finalidad consciente a sus acciones. El hombre siempre tiene la posibilidad de darle un sentido a su actuación y de reaccionar de una u otra manera ante los acontecimientos que le afectan. La ética es precisamente la posibilidad de conferir sentido social al actuar individual y de adoptar una conducta reflexiva y crítica ante las situaciones cotidianas. Tal como funcionaba en las academias griegas del siglo tercero antes de nuestra era, el proceso de enseñanza-aprendizaje debe estar precedido por un interés en la formación ciudadana de los sujetos.

Actualmente, el docente universitario ha de vincular sus obligaciones de enseñanza con la comprensión de la responsabilidad adquirida para cumplir cabalmente su deber profesional. Actuar éticamente es, ante todo, una actitud que llevaría al docente a interesarse tanto por la explicación de conceptos y procesos, como por la concientización de la realidad social que rodea a los alumnos. Educar es trabajar en beneficio de la sociedad a través del impulso de un ejercicio responsable y solidario de la libertad individual.

Antes de comenzar a explicar cuál es el impacto de la ética en la educación y el futuro de la sociedad contemporánea, es necesario entender el concepto desde una perspectiva filosófica. Para algunos autores como Gómez del Campo, la ética es la posibilidad de conferir sentido al actuar individual y de adoptar determinada conducta ante las cosas que ocurren <sup>[3]</sup>, sin embargo, la ética desde la filosofía va más allá. Antes del siglo XVIII, la ética y la moral eran tratadas con un rigor formal que limitaba su entendimiento al ámbito de la ley y del deber ser social; en ellas no cabía la reflexión o el cuestionamiento. Para pensadores como Immanuel Kant, la ética se confundía con la moral pues la axiología, es decir, los valores sociales y culturalmente aceptados, eran la única guía de la conducta ética y, por ser productos de la aleatoriedad social, eran inmutables.

# **COMCAPLA 2014**

#### 7 al 10 de Octubre, Guatemala, Guatemala

A principios del siglo XIX, Friedrich Hegel redefinió y separó los conceptos de ética y moral. Primero, este filósofo alemán entendió la ética como un problema de naturaleza humana y no como un producto cultural. "Recuperó para la ética el concepto de ética objetiva, una ética no discrecional" <sup>[4]</sup> anota Gutiérrez en su escrito sobre la metafísica y la ética en el pensamiento hegeliano. Hegel convirtió a la ética en ciencia y dejó a la moral el estudio de las costumbres y leyes de conducta en su especificidad temporal, espacial y social. Hegel volvió a dar importancia a la dimensión social y estableció a la ética como una manera de combatir la individualidad de la modernidad burguesa a través de una educación fundada en la razón. "Hegel hizo críticas al individualismo y particularismo exacerbado de la sociedad moderna y por tanto al subjetivismo de los intereses particulares, reivindicando frente a ellos el universalismo de la razón y los intereses del conjunto de la sociedad" [5].

Partiremos del supuesto hegeliano que coloca a la ética como un hecho objetivo para estudiar el trabajo docente universitario como un conjunto de principios y reglas aplicables a todos, en todo lugar y en toda situación. Así, entenderemos la ética desde la característica humana por excelencia: la sociabilidad. Dejaremos atrás las ideas de individualidad, independencia y libertad para retomar dos conceptos que hemos olvidado: primero, que el hombre es extremadamente vulnerable en soledad (psicológicamente y en términos de supervivencia) y, segundo, que nuestro aprendizaje se da eminentemente por imitación. Los resultados de este trabajo están fundamentados en una ética docente que implica crear relaciones humanas significativas que promuevan la identidad y el respeto a la comunidad.

## **3. Condiciones experimentales**

La discusión propuesta en este trabajo se complementa con el análisis e interpretación de las respuestas a preguntas abiertas de 1000 cuestionarios electrónicos. Dichos cuestionarios fueron enviados masivamente vía correo electrónico a miembros de la comunidad universitaria (administrativos, docentes y alumnos) de cuatro instituciones mexicanas, dos públicas y dos privadas: Universidad Autónoma Metropolitana Azcapotzalco, Instituto Politécnico Nacional, Universidad Iberoamericana Ciudad de México y la Fundación Universidad de las Américas, Puebla.

El análisis de los cuestionarios parte, por un lado, de los principios éticos expuestos en el Reporte de la Comisión Internacional de Educación para el siglo XXI de la UNESCO <sup>[6]</sup> y por otro, del Plan Nacional de Educación Superior <sup>[7]</sup>. En el reporte de la UNESCO el punto de partida son los cuatro pilares del aprendizaje: aprender a conocer, aprender a hacer, aprender a vivir juntos y aprender a ser. Del Plan Nacional se retoman cuestiones más prácticas como la eficiencia e importancia de los programas e instituciones y los costos unitarios. Los cuestionarios combinan estos elementos en preguntas abiertas que, a través de simulacros situacionales, busquen dar flexibilidad a

# **COMCAPLA 2014**

#### 7 al 10 de Octubre, Guatemala, Guatemala

las respuestas y combatir la predisposición a los estereotipos. Las preguntas versan sobre conocimientos éticos y morales, opiniones sobre axiología educativa y libertad ética, límites del trabajo docente, vocación, inclinación y gusto por enseñar y la relación ideal profesor-alumno.

## **4. Resultados y discusión**

El punto de partida de esta investigación es, además de objetivar a la ética, entender que "las dificultades que se presentan en el aprendizaje del conocimiento [...] a nivel del sujeto que aprende, son un reflejo de los problemas que se presentan a nivel del sujeto que enseña, transferidos de uno a otro"  $[8]$ . Por lo tanto, la responsabilidad del proceso de aprendizaje es compartida; el éxito de los modelos educativos no sólo depende del docente y/o la institución, también influyen en gran medida los estudiantes, sus padres, su comunidad y, en general, el contexto en el que se desarrollan. Para asegurar la eficiencia del proceso educativo es necesario poner en sintonía a todos los elementos y qué mejor manera de hacerlo que haciendo de la formación ética de los miembros de la comunidad una prioridad para la pedagogía.

La educación de una persona debe estar compuesta por dos aspectos: la instrucción y la formación. La instrucción es la adquisición de saberes, herramientas, habilidades y capacidades, mientras que la formación es el moldeo de las personalidades dentro de las reglas morales en pro de mantener el orden social. La formación es un concepto amplio que implica transformar profundamente al individuo a través de la construcción de representaciones e identificaciones. Formar implica estructurar, instruir, acumular.

No obstante, ambos aspectos son parte de un equilibrio, son dos caras de una misma moneda que al ser separadas o desatendidas, condenan al individuo a una enseñanza minusválida, a un adiestramiento en lugar de una educación. En fin, el conocimiento y la ética son dos cuestiones distintas pero engranadas. Al contrario de lo que hace algunas décadas se pensaba, el conocimiento en soledad es incapaz de formar. Para desarrollar a un individuo es necesario poner a trabajar a la comunidad en conjunto. Como ejemplo basta revisar el sistema griego en donde las funciones de educar e instruir estaban separadas en dos profesiones distintas. Por un lado estaba el pedagogo, ―un fámulo que pertenecía al ámbito interno del hogar y que convivía diariamente con los niños y adolescentes instruyéndoles en los valores de la ciudad, formando su carácter y velando por el desarrollo de su integridad moral. En cambio, el maestro era un colaborador externo que se encargaba de enseñar conocimientos instrumentales como la lectura, la escritura y la aritmética".  $[9]$ 

Ya que en nuestra sociedad el modelo educativo griego no ha sido retomado, los profesores deben completar las funciones de instrucción y educación mediante la
## **COMCAPLA 2014**

#### 7 al 10 de Octubre, Guatemala, Guatemala

enseñanza de contenidos orientados hacia la promoción de los valores de la comunidad. Pero incluso cuando éste método sea un requisito de una educación integral, la pregunta sobre la ética docente debe ser un cuestionamiento sobre cuál es el rol y los límites de acción de los profesores. Una educación ética es un proyecto comunitario en donde todos los actores estén involucrados y en la misma sintonía. Esto incluye la dotación de un sentido de pertenencia del profesorado hacia la institución para la que trabajan y la exigencia de participación e involucramiento de las familias.

En una época en donde el acceso a cualquier tipo de información es inmediato, los profesores parecen haber sido desplazados, casi reemplazados por aparatos electrónicos. La función docente parece ser prescindible frente al avance y alcance de la tecnología si confinamos a los profesores a la transmisión de conocimientos. Pero si al contrario, asumimos que la educación escolar puede también contribuir a la formación de individuos, entonces las instituciones y los académicos se preocuparán por ser, primero que nada, un ejemplo para los alumnos y, después, en transmitir valores que cuestionen conceptos como la ciudadanía, el entendimiento internacional, la multiculturalidad, la democracia, la paz, la tolerancia, la conciencia nacional y los derechos humanos, por citar algunos ejemplos.

La ética como racionalización del comportamiento en forma de un código de principios que enumeren lo socialmente aceptable, significa, en el ámbito educativo, abordar y atacar problemáticas como la desarticulación social por el creciente individualismo que provoca la tecnología, la pérdida de buenos referentes por la creciente comercialización de los medios masivos de comunicación, la vaciación de sentido por la mercantilización de la cultura, la violencia como norma, la pérdida de identidad, etcétera. De acuerdo con Nava "el docente [debe construir] un espacio dotado de sentido en función de los valores culturales y espirituales que ayuden a construir la responsabilidad moral del individuo que se educa y que la sociedad demanda; [es necesario] salir de la inmediatez, de lo superfluo y del egoísmo para entrar a un mundo intersubjetivo, de compromiso con los demás" [10].

Las encuestas hechas a personal universitario arrojaron una gran cantidad de información muy valiosa sobre la ética docente. Sin embargo, por cuestiones de extensión, en este trabajo sólo se tomaran en cuenta las tres posturas éticas principales que existen en los ambientes universitarios públicos y privados de México: la ética utilitarista, la postura nietzscheana y la postura kantiana. Dichos resultados y su consecuente nomenclatura son resultado de una equiparación entre los tres grupos predominantes de actitudes docentes y tres corrientes filosóficas modernas.

La primera postura establece como fundamento moral de la acción, la utilidad del comportamiento en relación con el bienestar personal y, consecuentemente, social. John Stuart Mill, su principal exponente, indica que la educación fundamentada en esta postura estará enfocada en establecer en la mente de cada individuo una asociación entre su propia felicidad y el bien de todos. Esta corriente busca potenciar el valor

## **COMCAPLA 2014**

#### 7 al 10 de Octubre, Guatemala, Guatemala

intrínseco del individuo a través de la satisfacción de las preferencias individuales. Así, el docente utilitarista promulga el hedonismo y la atención individualizada con miras a incrementar el bienestar común. "Calificaría ética como un tipo de conducta, en la cual los individuos actúan bajo ciertas reglas de convivencia que buscan el bienestar de cada uno como medio [para] llegar al bienestar de toda la sociedad en su conjunto, donde sobresalen la equidad y la justicia por encima del éxito material o de poder", indica uno de los docentes de una universidad pública.

La segunda postura, la nietzscheana, define a los valores morales como estrategias de dominio de unos hombres para con otros. Aquí, la religión especialmente el judeocristianismo—como plataforma epistemológica predominante es la perpetuadora de un sistema de dominación en donde la ética se caracteriza por una dicotomización axiológica de los valores. En otras palabras, los comportamientos se califican solamente como buenos o malos, aceptables o inaceptables, sin que haya lugar para el relativismo y la consideración del contexto y la situación con el único propósito de mantener la jerarquía de poder. Los docentes nietzscheanos pretenden romper con la verticalidad de la educación reconociendo la imposibilidad de lo verdadero, lo eterno, lo universal y lo absoluto.

Estos docentes son flexibles y toman en cuentan las acciones en su validez circunstancial sin juicios. Al respecto otro docente apunta

*"A semejanza de la ética, [la moral] establece un criterio de conducta, sin embargo su fin es teológico, agradar a un dios para alcanzar su gracia y las recompensas que esto conlleva. Situada siempre en un contexto religioso, la moral tendrá los límites y características de cada religión y cambiará y evolucionará de acuerdo a como lo haga dicha religión. Hay que tener presente también que las religiones gobiernan y/o moldean a las sociedades aún y cuando estas sociedades se consideren laicas, el bienestar de la sociedad estará dictado de acuerdo a las normas de la religión influyente".*

Finalmente, la postura kantiana, la más recurrente, probablemente por ser la corriente más apegada a la pedagogía tradicionalista, acepta las reglas morales como resultado del tiempo y espacio que se viven. Sin pretender ningún cambio o cuestionar el estado de cosas, la postura kantiana entiende el "deber ser" socialmente establecido como la norma. Como representante del racionalismo, Kant argumenta que la normatividad moral surge como consecuencia de la inteligencia humana y el procesamiento de la experiencia colectiva. Los docentes kantianos, siguen las reglas sociales pues ellas resumen los mandatos categóricos que valoran la acción individual como medio para alcanzar un fin común. Un alumno definió la ética así: "la ética es el conjunto de conocimientos sobre lo que debe ser, de la normatividad que resulta de un razonamiento que establece las maneras correctas de actuar en nuestra sociedad."

## **COMCAPLA 2014**

7 al 10 de Octubre, Guatemala, Guatemala

### **5. Conclusiones**

Probablemente la enseñanza más valiosa que dejó este estudio fue reconocer que el mundo actual ha descuidado mucho la formación. Seguimos creyendo que la acumulación de conocimiento será suficiente para satisfacer las múltiples necesidades de los individuos, pero la realidad es que una educación, ya sea familiar o escolar, sólo estará completa cuando ésta se oriente hacia una meta más alta: el beneficio de la comunidad. El trasfondo ético de la educación es la socialización y la resocialización de las personas para que, trabajando en conjunto, respondan activamente a las problemáticas y retos de su contexto. Es la educación a donde deben dirigirse las intenciones de transformación socioeconómica, lo que significa que la educación no puede centrarse en la transmisión de información, sino en el desarrollo de habilidades, competencias y herramientas de resolución de problemas.

La enseñanza, especialmente a nivel superior, debe considerarse como un acto de comunicación específica en donde lo primero que hay que tomar en cuenta es la particularidad del entorno y del alumnado. La enseñanza es, al mismo tiempo, personal, social y moral. Es personal ya que la manera en que el docente entiende la educación y su entorno es la manera en que conduce sus prácticas docentes <sup>[9]</sup>; sus experiencias, opiniones y actitudes son también transmitidas consciente o inconscientemente. La enseñanza es también un proceso social pues lo absorbido en clase (incluyendo el ejemplo que proporcionen los docentes) moldeará a los educandos y afectará sus decisiones futuras. Y, finalmente, "si asumimos que la educación es el acto intencionado de facilitar la formación integral del otro, entonces todo acto educativo constituye per se un acto moral"  $[10]$ . Cualquier persona que eduque tiene responsabilidad sobre el bienestar y la felicidad del individuo y del grupo.

El análisis de las encuestas arrojó que la manera en que los docentes entienden la responsabilidad ética que conlleva su función profesional es muy variada; en algunos casos es muy amplia y en algunos otros, más restringida. No obstante, tanto los docentes, como los alumnos y administrativos universitarios coinciden en que su comportamiento dentro y fuera del aula afecta la manera en que los estudiantes responden a las técnicas de enseñanza. Más allá del método pedagógico, se reconoce que el comportamiento general es el factor definitorio en el éxito o fracaso del proceso enseñanza-aprendizaje. El comportamiento de los docentes en general debe ser decoroso, responsable, comprometido y empático para que trascienda las estrategias hacia la formación integral del alumnado.

### **6. Bibliografía**

- 1. Shils, E., The Academic Ethic: The Report of a Study Group of the International Council on the Future of the University. University of Chicago Press, 1984.
- 2. Rojas, M. E., "La axiología y el currículo subyacente en la formación profesional humanista universitaria", Academia. V. 8, (2009).

# **COMCAPLA 2014**

7 al 10 de Octubre, Guatemala, Guatemala

- 3. Gómez del Campo J., et al., "La formación y el compromiso ético-social de los profesionistas", Colección Documentos. ANUIES/SEP/IMIE, SC, SEDESOL, 1998.
- 4. Gutiérrez G., Metafísica y ética en el pensamiento de Hegel, Revista Internacional de Filosofía Iberoamericana y Teoría Social. V. 8, 7-31 (2003).
- 5. Ibídem.
- 6. Delors J., Report to UNESCO of the International Commission on Education for the Twenty-first Century. Learning: the treasure within. UNESCO, 1994.
- 7. ANUIES, Plan Nacional de Educación Superior. Lineamientos generales para el período 1981-1991. Coordinación Nacional para la Planeación de la Educación Superior. XX Reunión ordinaria de la ANUIES, 1981.
- 8. Díaz de Kóbila E., El sujeto y la verdad. Memorias de la razón epistémica. Laborde Editor, 2003.
- 9. Vázquez V., Escámez J., La profesión docente y la ética del cuidado, REDIE. V. 12, (2010).
- 10. Nava J. M., El docente y la ética, SNTE. Núm. 15, (2013).
- 11. Gorodokin I., La formación docente y su relación con la epistemología, Revista Iberoamericana de Educación. Núm. 37/5 (2005).
- 12. Loreto Nevi M., Ética, educación y profesión docente, Docencia. Núm. 23 (2004).

# **COMCAPLA 2014**

7 al 10 de Octubre, Guatemala, Guatemala

### **La educación integral y su relación con la educación humanista**

Quintana, B. $^1$ <sub>-</sub>Rodríguez, B.<sup>2</sup>, Lara, A.<sup>1</sup>

Universidad Autónoma Metropolitana-Azcapotzalco Universidad Iberoamericana Ciudad de México

e-mail: [mbqd@correo.azc.uam.mx](mailto:mbqd@correo.azc.uam.mx), [berenicegrodriguez@gmail.com](mailto:berenicegrodriguez@gmail.com) [alv@correo.azc.uam.mx](mailto:alv@correo.azc.uam.mx)

### **1. Resumen**

Educación integral y educación humanista son dos conceptos que han acaparado la atención y los esfuerzos de los modelos pedagógicos en los sistemas de enseñanza mexicanos desde hace un par de décadas. La significación de los conceptos ha variado a través de los años, sin embargo, se concuerda que ambos están relacionados con el desarrollo de todas las posibilidades y potencialidades de los individuos para enfrentar una variedad de planos futuros. Por su correspondencia semántica, educación integral y educación humanista han quedado fundidas en un solo método pedagógico; no obstante, sus dimensiones, campo de acción e implicaciones son lo suficientemente divergentes como para generar dos metodologías completamente independientes.

### **2. Introducción**

El presente trabajo comienza precisamente con una revisión de la decisión de fundir la educación humanista y la educación integral en una misma pedagogía. ¿Por qué se disuelve el humanismo con la integralidad cuando una formación completa se puede conseguir a través de muchos métodos? La cuestión aquí es, primero que nada, establecer las diferencias para después evaluar qué metodología sirve para qué tipo de situación. Situación entendida no sólo como contexto económico-político-social, sino también como especificidad personal, es decir, edad, sexo, madurez emocional, historial clínico, y demás variables que afectan la formación.

Adicionalmente se explorarán los alcances y la pertinencia de cada una de estas metodologías para determinar de qué depende su éxito, qué está determinando el fracaso de esta unión en los sistemas mexicanos especialmente a nivel superior y, finalmente, proponer un cambio que se ajuste a la escenario nacional actual.

### **3. Metodología**

# **COMCAPLA 2014**

#### 7 al 10 de Octubre, Guatemala, Guatemala

El enfoque de la investigación es cualitativo, con un método fenomenológicoteórico. La investigación es descriptiva e interpretativa.El tipo de investigación es transversal, y las técnicas empleadas son: observación, sistematización bibliográfica. Hipótesis: La formación integral del estudiante no implica necesariamente la aplicación de la educación humanista.

## **4. Resultados y Discusión**

Cualquier ajuste que se pretenda hacer a los sistemas educativos requiere un diagnóstico de su funcionamiento ya que es tan importante evaluar los errores, como sopesar la proyección y utilidad de los aciertos. Esta investigación reconoce que un diagnóstico apropiado y la consecuente implementación de modificaciones requieren una crítica extensa en la que muchas facetas sean analizadas y puestas a prueba. De ninguna manera este trabajo pretende ser la panacea, ni tampoco la crítica última, tan sólo es una perspectiva más en el ejercicio de cuestionamiento. Así, los resultados parten de dos ideas: primero, que la reflexión sobre la metodología pedagógica debe basarse en una búsqueda del equilibrio y la armonía y, segundo, que todo proceso educativo, independientemente del nivel o situación, debe basarse en la formación y no sólo en la información.

Partiendo de la primera idea, el equilibrio y la armonía son obtenidos cuando el diseño de la metodología educativa toma en cuenta las fronteras de responsabilidad de los sujetos involucrados. Las instituciones tienen límites en lo que se refiere a su campo de acción. No es posible volcar toda la responsabilidad de la formación en la institución; tanto la familia, como el educando, deben estar inexorablemente involucrados pero, sobre todo, conscientes de su meta y su responsabilidad para lograrla. Las escuelas y universidades bajo la bandera humanista intentan incluir al currículo informativo una educación ética<sup>[1]</sup>, sin embargo, estos esfuerzos son nulos por dos razones: primero, entre la familia y la escuela no hay coherencia, ya sea porque los valores familiares y los escolares no concuerdan o porque entre estas instituciones no hay un apoyo mutuo y un refuerzo de lo promovido y, segundo, porque la educación integral tiene un desenvolvimiento y un campo de acción que depende del desarrollo humano<sup>[2]</sup>, es decir, la adquisición de valores y la formación ética ocurre en la niñez temprana, cualquier intento de formación en valores después de este período es, si no inútil, sí excesivamente trabajoso.

Por medio de un análisis de la situación escolar básica, media y superior se ejemplificará la problemática arriba planteada. Cada caso representa una familia mexicana en donde el foco lo tomará un integrante en edad escolar. En las primeras dos familias, el foco será un estudiante de primaria: uno en escuela tradicional y otro en escuela humanista; en el segundo grupo, un estudiante de secundaria tradicional y otro de secundaria humanista; y en el tercer grupo, un estudiante de educación superior

## **COMCAPLA 2014**

#### 7 al 10 de Octubre, Guatemala, Guatemala

tradicional y otro humanista. Es de especial interés para este trabajo evaluar el desarrollo de actividades y actitudes en diferentes ambientes familiares y escolares y examinar cómo afectan éstas en el desenvolvimiento de las áreas cognitiva, afectiva y motriz.

El proceso educativo en la escuela de educación básica incluye la participación de la familia y la institución educativa (entidades vivenciales),para lograr el objetivo educativo en cuanto a la formación integral. Cabe aclarar que aunque el objetivo sea el mismo las metodologías pedagógicas varían de una institución a otra. Esta educación integral no sólo se remite a la adquisición de ciertos conocimientos, habilidades y destrezas, sino que representa ir un paso más allá al pretender que el niño se desarrolle en el aspecto humano es decir, el conocer cuáles son sus intereses, de qué manera quiere adquirir esos conocimientos, como llevar a cabo ese aprendizaje y la ética como los criterios de valoración de los actos racionales y libres y lo relacionado con la dignidad humana <sup>[3]</sup>.

La escuela con educación tradicional tiene un plan educativo que incluye: programas, contenidos, evaluaciones y requisitos para pasar de un grado a otro. Todo está estructurado de manera que se tiene un control del proceso educativo en cuanto a las funciones que debe cumplir el docente y el alumno. Las materias incluidas en el plan de estudios tienen que ver con ciencias naturales, matemáticas, español, historia, civismo, etcétera. Dentro de esta programación se le concede más importancia a materias como español y matemáticas y se le da menor importancia a historia o a civismo, que de alguna manera son las materias que nos muestran el camino recorrido y la importancia de aprender a convivir en sociedad.

En la escuela tradicional el aspecto ético se relaciona con los derechos humanos y los deberes recíprocos, que dan la posibilidad de una buena convivencia. Es claro que para que se alcance dicha formación ética debe existir una coherencia entre los valores fomentados en el seno de la institución educativa y los de la familia, si está condición no se cumple es claro que no existirá un apoyo real y no se logrará el objetivo, ya que los valores que se fomentan en la escuela son disímiles a establecidos en la familia, y lo único que se logrará es confusión en el niño.

Aunado a esto está la política educativa promovida por el Estado en la cual el alumno es promovido de un grado a otro sin cumplir a cabalidad con los requisitos mínimos de aprendizaje. Ante la imposibilidad de una interacción docente-alumno, en la cual se exija cierto cumplimiento de los deberes por parte del docente porque entonces aparecen los reclamos ante la Comisión Nacional de Derechos Humanos. Lo que ocasiona que no se cumpla con los objetivos educacionales de proporcionar una formación integral  $^{[4]}$ . Sin que esto repercuta de manera positiva en el bienestar personal y colectivo.

## **COMCAPLA 2014**

#### 7 al 10 de Octubre, Guatemala, Guatemala

Si ahora se enfoca la atención en la escuela humanista, ésta al igual que la escuela con educación tradicional debe cumplir con el programa formativo establecido por el ministerio de educación respectivo, pero al promover el desarrollo humano se enfocará en que el niño adquiera ciertas actitudes y valores a partir de la relación con sus compañeros, docentes y autoridades, propiciando situaciones que ayuden a la obtención de éstos. Debe de existir un trabajo en conjunto, tanto de la familia como de la institución para lograr que el niño adquiera virtudes como: el patriotismo, el civismo, la honestidad, el respeto, etc.

En suma, el compromiso educativo que enfrentan ambas instituciones, está permeado por la escuela, la familia y el compromiso real que tienen con respecto a la .<br>formación del niño<sup>[5]</sup>. Porque en esta etapa educativa el niño es maleable, formándose la persona que se quiere a partir de los aprendizajes vivenciales tanto en el seno familiar como en la escuela.

Siguiendo con el proceso escolar, es en la escuela secundaria donde se tiene una de las etapas más difíciles para los estudiantes, ya que el estudiante se encuentra en un proceso de desarrollo en el cual apenas se está conociendo y reconociendo como parte de la sociedad, lo que implica cambios de tipo físico, hormonal y actitudinal. En esta etapa la situación cambia ya que la responsabilidad en la obtención de la educación no solo recae en la institución educativa y en la familia sino también en el estudiante. La responsabilidad del estudiante hacia su educación es fundamental, ya que no importa la disposición de la familia o la escuela sí el alumno no está interesado en su formación esta no se logrará.

El alumno en la escuela tradicional, cursa materias de acuerdo a un currículo establecido, en donde la transferencia de conocimientos se realiza por una multiplicidad de docentes con diferentes formaciones, ideas, actitudes y aptitudes, lo que conlleva a diferentes métodos de enseñanza y a la capacidad de adaptación por parte del alumno. No obstante, se tiene la posibilidad de influir al alumno a partir de relaciones afectivas entre docente-alumno que daría la posibilidad de aprender valores a partir del ejemplo recibido. Si se establece en el aula una relación efectiva-afectiva, los conocimientos adquiridos serán significativos para el alumno, lográndose el propósito <sup>[6]</sup>.

La situación educativa del alumno en la escuela humanista es la misma, sin embargo es instruido un poco más en el aspecto axiológico curricular y extracurricularmente, ya que se fomenta el respeto, la responsabilidad, el compañerismo entre otros, soportados en algunos casos por la religión. Es aún más difícil el fomentar una educación integral, ya que a esta edad se empieza a formar la personalidad a partir de las vivencias en la familia, el medio social y en la escuela. Y es la persona la que elige que valores son los que formarán parte de su personalidad. Los aprendizajes más significativos se dan en el medio social y no en la escuela. El logro de la formación integral depende de la familia, la institución educativa y principalmente del estudiante<sup>[7]</sup>.

# **COMCAPLA 2014**

#### 7 al 10 de Octubre, Guatemala, Guatemala

A nivel profesional los estudiantes ya poseen una personalidad definida por la influencia familiar y social. El alumno en la escuela tradicional se aboca a los objetivos de formación de acuerdo a la especialidad escogida. El currículo incluye una preparación científica, tecnológica de acuerdo al perfil de egreso y dentro de éste se incluyen algunas materias que dan apoyo a la formación humana, pero sí el alumno no reconoce el valor de estas materias porque no tiene idea de por qué y para que están incluidas en el plan de estudio, buscara "pasarlas" para cumplir con el requisito y obtener el título, lo que imposibilita la formación integral que se busca. Lo que conlleva a una formación determinada y limitada por el mismo estudiante.

El alumno de universidad humanista además de cumplir el currículo propio de la carrera de estudio, lleva otras materias que enfatizan su preparación personal para que llegue a fomentar valores, actitudes y destrezas que promuevan una consciencia a nivel personal y social <sup>[8]</sup>. Sin embargo, no basta considerar este aspecto como parte de un ideario, hace falta que se aplique de manera continúa en todas las relaciones que se dan en este contexto universitario. La universidad humanista ha sido desbordada en cuanto a este aspecto ya que se puede promocionar una educación humanista en papel y conformarse con tratar de implementarla sin tener los resultados esperados.En esta etapa educativa es más difícil tratar de fomentar una educación diferente a la obtenida hasta este momento, porque el estudiante ya tiene una personalidad, una escala ética y axiológica definida. Y para poder realizar un cambio, este debe ser llevado a cabo por el estudiante de manera consciente.

En general siempre se busca mejorar el rendimiento diseñando estrategias, realizando propuestas de modificaciones curriculares, buscando la forma de ser más eficientes, todo ello en función de lograr los objetivos académicos. Sin embargo, no se reflexiona sobre la posibilidad de formar valores, actitudes y destrezas en el estudiantado ni en la creación de las condiciones adecuadas para vivir dichos valores, es decir, no se hace patente en la universidad la responsabilidad social de contribuir a la formación integral de la persona bajo la perspectiva humanista.

### **4. Conclusiones**

La educación integral y la educación humanista, aunque compatibles y complementarias, no son una misma metodología. La fusión que han tenido en México ha desembocado en una confusión de las responsabilidades de las instituciones escolares. Se espera que, por hondear la bandera humanista, las escuelas puedan reemplazar y sustituir a la familia en la responsabilidad formativa. La educación integral sólo puede lograrse cuando la familia, el contexto social y la escuela (humanista o no) se unen para formar más que para informar. Por su parte, las instituciones académicas deben hacer una revisión de lo que implica ser humanistas para adaptar y tomar en cuenta en sus programas al desarrollo humano.

# **COMCAPLA 2014**

7 al 10 de Octubre, Guatemala, Guatemala

## **5. Bibliografía**

- 1. Rojas P. M. E., La axiología y el currículo subyacente en la formación profesional-humanista universitaria, Revista Academia Venezuela (2009).
- 2. Papalia, D. E., et al., Desarrollo humano, McGraw Hill Interamericana (2004).
- 3. Gervilla, E., Un modelo axiológico de educación integral, Universidad de Granada (2000).
- 4. Heldane, J., Education, Values and the State, University of St. Andrews (1994).
- 5. Latapí S. P. El debate sobre los valores en la escuela mexicana. Fondo de Cultura Económica (2012).
- 6. Quintana, J:M., Pedagogía axiológica. La educación ante los valores, Dykinson (1998).
- 7. Ruiz, L., Formación integral: desarrollo intelectual, emocional, social y ético de los estudiantes, Revista Universidad de Sonora (2009).
- 8. Turiel, E., El desarrollo del conocimiento moral, Debate (1993).

# **COMCAPLA 2014**

7 al 10 de Octubre, Guatemala, Guatemala

## **El Programa de Nivelación Académica en la División de Ciencias Básicas e Ingeniería de la Universidad Autónoma Metropolitana, Unidad Azcapotzalco, su desarrollo, evaluación e impacto en los estudiantes.**

Salazar-Antúnez, M.,<sup>1</sup>Bastién-Montoya, M.,<sup>1</sup> <sup>1</sup>Universidad Autónoma Metropolitana-Azcapotzalco, División de Ciencias Básicas e Ingeniería, Depto. de Ciencias Básicas. México

e-mail: [msalazar@correo.azc.uam.mx](mailto:msalazar@correo.azc.uam.mx), [gmbm@correo.azc.uam.mx](mailto:gmbm@correo.azc.uam.mx)

### **1. Resumen**

Uno de los graves problemas que aquejan a los estudiantes de las licenciaturas de Ciencias Básicas de la Universidad Autónoma Metropolitana, unidad Azcapotzalco en la ciudad de México, es el creciente rezago escolar causado por los elevados índices de reprobación en las asignaturas básicas de Matemáticas, Física. Frente a este problema, la División de Ciencias Básicas e Ingeniería implementó un programa consistente en la impartición de cursos básicos integrados a la matrícula. En el presente trabajo se evalúan los resultados del programa, a seis años de su implementación.

### **2. Introducción**

 En 2008 se implementó en la División de Ciencias Básicas e Ingeniería (DCBI) en la Universidad Autónoma Metropolitana Unidad Azcapotzalco (UAM-Azc) el *Programa Nivelación Académica* (PNA), con el objetivo de "Apoyar de manera diferenciada a los alumnos de nuevo ingreso de licenciatura para que transiten exitosamente las primeras etapas de su plan de estudio", debido al problema de rezago de los estudiantes de las diez carreras de la DCBI, entendiéndose por *rezago escolar* el retraso en la inscripción a las asignaturas subsecuentes del plan de estudios en un lapso regular u ordinario<sup>[2]</sup>..

El PNA comprende tres asignaturas: *Taller de Matemáticas*, *Introducción a la Física* y *Comprensión de textos*, las cuales son obligatorias para todos los estudiantes de la DCBI. Estas asignaturas son de nivel bachillerato por lo que todos los estudiantes seleccionados tienen la oportunidad de acreditarlas a través de un examen diagnóstico conformado por reactivos tanto de matemáticas como de física y un ejercicio de comprensión de lectura. Este examen nos sirve a la vez, dependiendo de sus resultados, para ubicar al estudiante en la asignatura adecuada.

 Se consideraron los índices de aprobación de las asignaturas en que debe verse refle- jado el impacto del PNA, que son Cálculo Diferencial e Integral I y Cinemática y

# **COMCAPLA 2014**

### 7 al 10 de Octubre, Guatemala, Guatemala

Dinámica de una partícula, comparando éstos con los índices de aprobación de las mismas asignaturas durante los tres años anteriores al PNA, así como el historial de las adecuaciones a las asig- naturas mencionadas. Los datos se obtuvieron del Subsistema de Administración Escolar del Sistema Integral de Información que ofrece la UAM-Azc y se analizaron de acuerdo a estrategias adecuadas<sup>[1]</sup>.

### **3. Condiciones Experimentales**

El Programa de Nivelación Académica inicia con la aplicación de un examen diagnóstico a los estudiantes de nuevo ingreso, ya seleccionados por la UAM a través de un examen de selección. El examen diagnóstico está formado por tres áreas: física, matemáticas y textos. Este examen nos sirve a la vez, dependiendo de sus resultados, para ubicar al estudiante en la asignatura adecuada.

La tabla 1, que se presenta a continuación, nos muestra el total de alumnos, por generación, que se les aplicó el examen y los porcentajes de aprobación para cada una de las áreas.

| <b>Trimestre</b> | Total de      | Aprobados en | Aprobados en | Aprobados en       |
|------------------|---------------|--------------|--------------|--------------------|
|                  | alumnos que   | Comprensión  | Física       | <b>Matemáticas</b> |
|                  | se les aplicó | de textos    | $\%$         | $\%$               |
|                  | el examen     | $\%$         |              |                    |
| $08-O$           | 775           | 74.71        | 29.9         | 17.41              |
| $09-P$           | 614           | 37.0         | 26.0         | 6.3                |
| $09-O$           | 665           | 75.1         | 16.9         | 12.9               |
| $10-P$           | 703           | 15.7         | 14.9         | 8.3                |
| $10-O$           | 716           | 21.3         | 37.9         | 14.6               |
| $11-P$           | 714           | 38.7         | 9.3          | 7.0                |
| $11-O$           | 588           | 81.1         | 10.2         | 16.6               |
| $12-P$           | 411           | 51.0         | 10.6         | 14.3               |
| $12-O$           | 512           | 56.44        | 11.16        | 18.55              |
| $13-P$           | 600           | 53.6         | 14.0         | 8.0                |
| $13-O$           | 637           | 70.05        | 51.96        | 55.60              |
| $14-P$           | 429           | 80.4         | 12.8         | 14.1               |
| $14-0$           | 717           | 56.2         | 45.18        | 28.17              |

*Tabla 1. Porcentajes de aprobación de cada una de las áreas del examen diagnóstico*

El promedio de alumnos que presentan el examen diagnóstico, por generación, según la tabla anterior, es de 622 alumnos y los porcentajes de aprobación en promedio, de comprensión de textos es de 54.68%, de física es de 22.3% y de matemáticas es de 17. 06%. Se observa que los índices de aprobación en Física y Matemáticas son muy bajos, lo que nos muestra la necesidad que tienen los estudiantes de nuevo ingreso de

# **COMCAPLA 2014**

7 al 10 de Octubre, Guatemala, Guatemala

ser reforzados en sus conocimientos preuniversitarios a la vez que confirmamos la preparación deficiente a nivel bachillerato con la que ingresan la mayoría de nuestros alumnos.

### **4. Resultados y discusión.**

A continuación se presentan los índices de aprobación de las Unidades de Enseñanza y Aprendizaje en las que consideramos se puede ver reflejado algún impacto del PNA, que son: para matemáticas Cálculo Diferencial e Integral I cuyo requisito es *Taller de Matemáticas* y para física Cinemática y Dinámica de una partículacuyo requisito es*Introducción a la Física.*

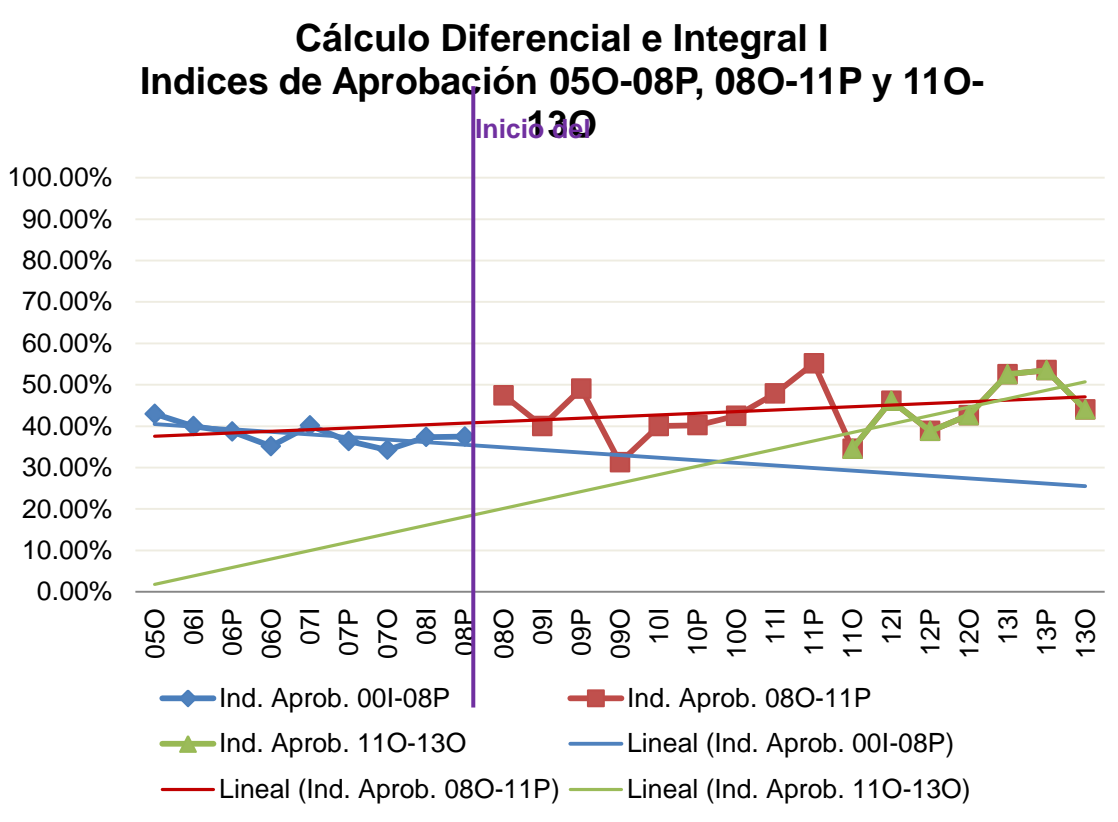

 *Figura 1. Cálculo Diferencial e Integral I, Índices de Aprobación 05O-08P y 08O-13O* 

A partir del trimestre de otoño del 2011 las uea de Cálculo Diferencial e Integral I se dividió en dos cursos Introducción al Cálculo y Cálculo Diferencial. Por lo que para

# **COMCAPLA 2014**

7 al 10 de Octubre, Guatemala, Guatemala

efectos de la gráfica se consideró la suma de datos de Introducción al Cálculo y Cálculo Diferencial.

Las gráficas de los índices de aprobación de Cálculo Diferencial e Integral I, figura 1, en el período del 05-P a 08-O, muestran que la tendencia se mantuvo a la baja, este fue uno de los factores que incidieron en la puesta en marcha del PNA. Es claro que a partir del trimestre 08-O, cuando entra en vigor el PNA, se observa la tendencia a subir del índice de aprobación, es decir pasamos de una pendiente negativa a una positiva en el período de 08-O al 13-O.

A continuación presentamos la gráfica que corresponde a los datos de Cinemática y Dinámica de una partícula

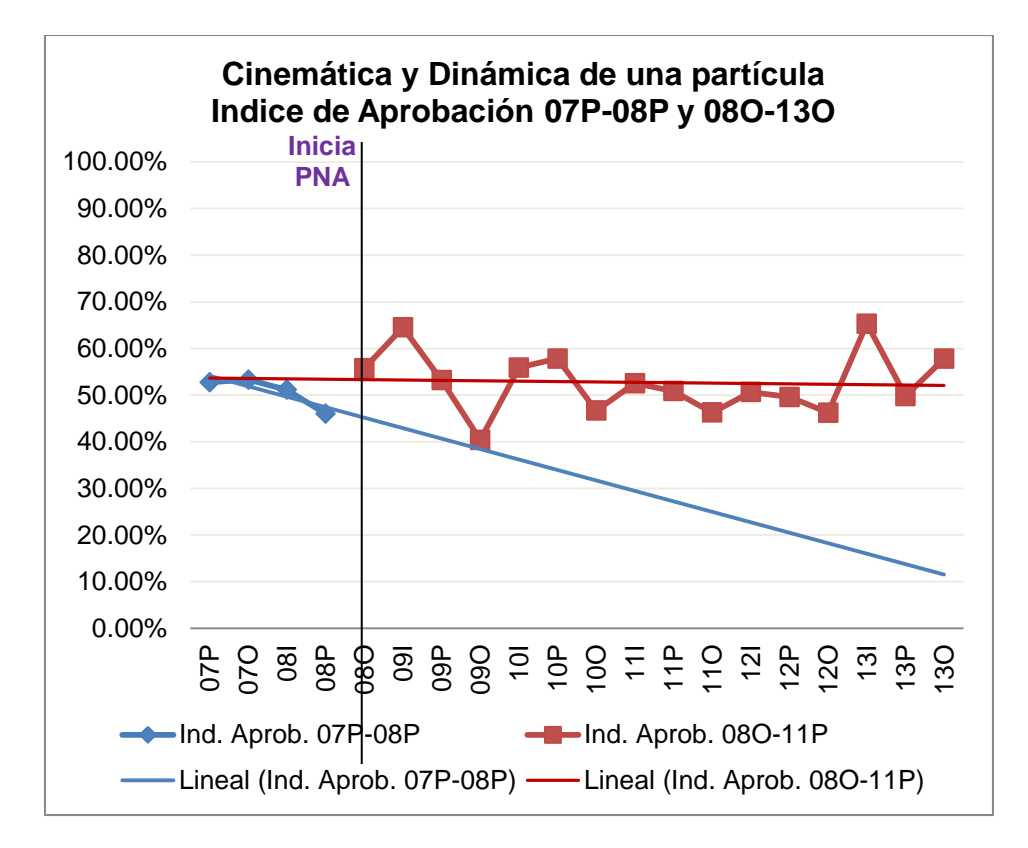

*Figura 2. Cinemática y Dinámica de una partícula, Índices de Aprobación 05O-08P y 08O-13O* 

Esta gráfica presenta los datos a partir del 2007, a diferencia de la gráfica uno que inicia en el 2005. Esto se debe a que los programas de estudios de física antes del 2007 eran diferentes por lo que en este caso los datos no pueden ser comparables.

 En este caso se observa que la tendencia en los índices de aprobación del 2007 y 2008 va a la baja, pero después del PNA, aunque se mantiene a la baja, **mejora**. Si bien en términos absolutos son pocos alumnos, el índice de aprobación ha subido en un punto.Esto lo podemos observar más claramente en la siguiente gráfica, figura 3.

## **COMCAPLA 2014**

7 al 10 de Octubre, Guatemala, Guatemala

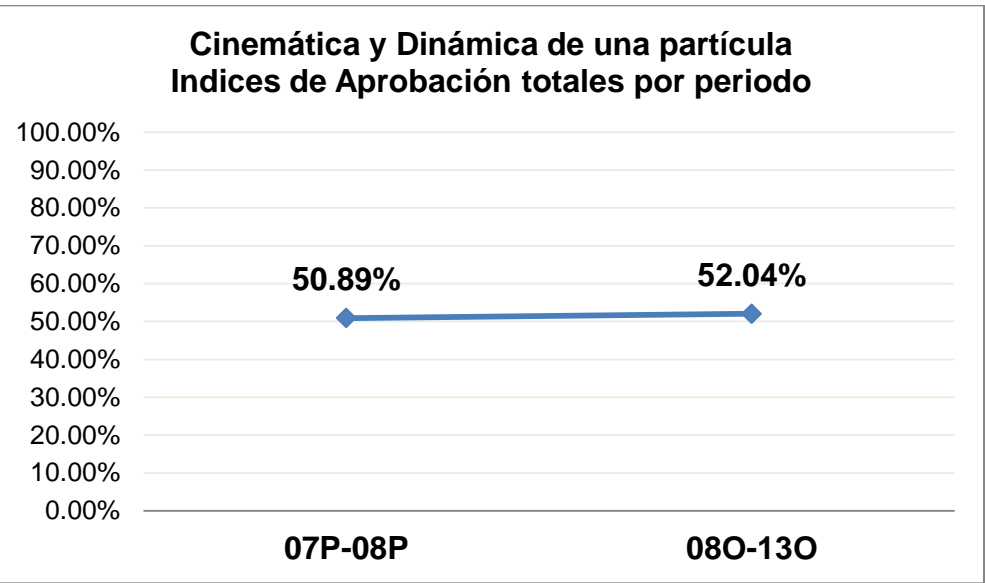

*Figura 3. Cinemática y Dinámica de una partícula. Índices de Aprobación totales por periodo*

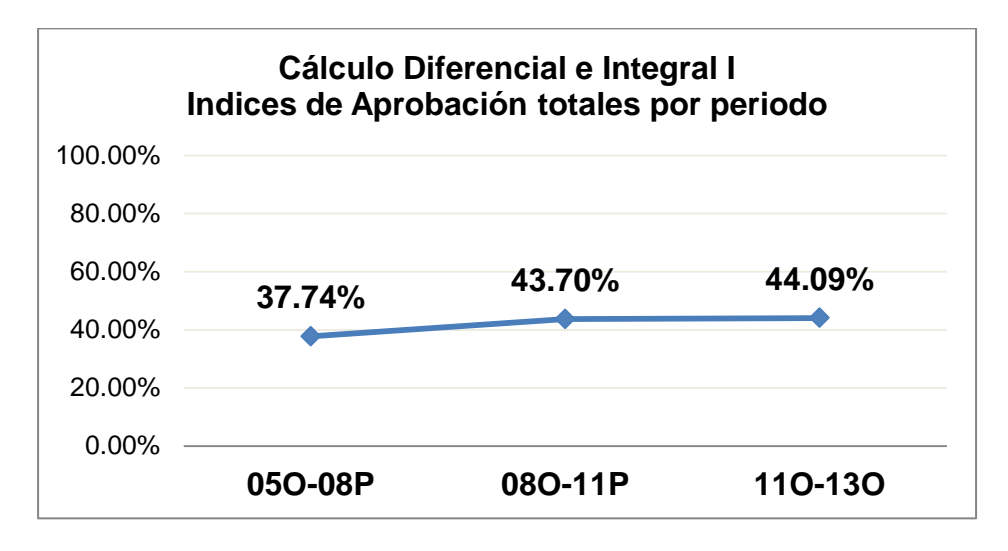

*Figura 4.Cálculo Diferencial e Integral I. Índices de Aprobación totales por periodo*

## **5. Conclusiones**

Los resultados del examen diagnóstico han servido para distinguir a los alumnos que requieren un curso de nivelación, de aquellos que llegan bien preparados. Hasta ahora los resultados han mostrado que una gran proporción de los alumnos no tiene los

# **COMCAPLA 2014**

#### 7 al 10 de Octubre, Guatemala, Guatemala

conocimientos básicos: 78% en física y 83% en matemáticas, esto implica que el programa de nivelación académica debe considerarse prioritario hasta este momento**.**

Los índices de aprobación en el curso de Cálculo Diferencial e Integral I, como observamos en la figura 4, han ido en incremento después del PNA, con una diferencia de 6.3 puntos, por lo que el impacto de la *unidad de enseñanza y aprendizaje*(uea) de *Taller de Matemáticas*ha sido positivo y debe continuar. En cambio la uea de *Introducción a la Física*, ha tenido poco impacto sobre el curso de Cinemática y Dinámica de una partícula, la influencia no es evidente en los índices de aprobación, aunque hay una mejora.

### **6. Bibliografía.**

- 1. Castañeda C, de la Mora A, *"Estrategias para la elevación del Nivel Académico de los Alumnos de Primer Ingreso"*, Memorias de la XXII Conferencia Nacional de Ingeniería, ANFEI, págs. 222 y 225. México, junio 1995.
- 2. Chain, R. et al., Rezago y eficiencia terminal en las IES: propuesta metodológica para su estudio. ANUIES. México, 2001.

# **COMCAPLA 2014**

7 al 10 de Octubre, Guatemala, Guatemala

## **La enseñanza de Resolución de problemas de Física en licenciaturas de Ingeniería.**

Bastién<sup>1</sup>, M.G.M.,Becerril<sup>1</sup>, H.H.S., Pérez<sup>1</sup>, R.R.A., Rodriguez<sup>1</sup>, S.A.L. <sup>1</sup> Universidad Autónoma Metropolitana-Azcapotzalco. Departamento de Ciencias Básicas. México D. F.

### [gmbm@azc.uam.mx;](mailto:gmbm@azc.uam.mx) [hsbh@azc.uam.mx;](mailto:hsbh@azc.uam.mx) [pra@azc.uam.mx;](mailto:pra@azc.uam.mx) [abelardoluis@prodigy.net.mx](mailto:abelardoluis@prodigy.net.mx)

### **1. Resumen**

La resolución de problemas (RP) es fundamental en ingeniería, muchas de las dificultades de los alumnos residen en que no saben como iniciar la resolución de un problema. En este trabajo mostramos algunas de las dificultades que tienen alumnos de ingeniería en la RP, es decir obstáculos cognitivos que les impiden resolver problemas, así como la forma de utilizarlos para plantear un tutorial que ayuda a los alumnos a comprender el proceso de resolución. También presentamos los principios utilizados para diseñar el tutorial denominado *Dinasoft* y los resultados preliminares de su aplicación en un curso b-learning.

La modalidad de enseñanza-aprendizaje en el que se aplicó *Dinasoft* se denomina Sistema de Aprendizaje Individualizado (SAI). Aquellos alumnos que utilizaron el tutorial tuvieron disminuyeron el número de intentos para resolver un problema y tuvieron un avance cualitativo en la seguridad al abordar la resolución de un problema.

## **2. Introducción**

La resolución de problemas (RP) es la forma privilegiada de verificar que un alumno ha adquirido el conocimiento, esto no es casual, el sentido común indica que si se puede resolver un problema, se manejan los conceptos básicos para entender la solución de un problema, esta es una idea que se debe replantear, pues el manejo de datos en contextos previamente conocidos por el alumno, a través de ecuaciones memorizadas, no es garantía de comprensión del marco conceptual en que se trabaja, además de que la facilidad de la comunicación por redes sociales entre alumnos favorece la utilización de fórmulas y en consecuencia no podemos decir que resolución de un problema sea equivalente a comprensión conceptual.

La enseñanza de las ciencias se organizan usualmente en tres etapas: la exposición de conceptos, la resolución de problemas en clase en el pizarrón y finalmente la resolución de algunos problemas por el alumno en casa. Es en esta última etapa que los alumnos enfrentados solos al problema, no saben que hacer para

## **COMCAPLA 2014**

#### 7 al 10 de Octubre, Guatemala, Guatemala

resolverlo. Esto se debe a que no se le muestra al alumno, si no una metodología, al menos una estrategia para resolución de problemas del tema que se esta estudiando.

La resolución de problemas es no algorítmica por excelencia, ya que se trata de una habilidad de pensamiento de alto nivel $[1]$ , lo cual no significa que no existan estrategias generales para abordar un problema, por el contrario en física básica se tienen diferentes estrategias generales que los libros de texto incluyen, aunque son un tanto artificiales en el sentido de que no son las que sigue un alumno, sino que son las que sigue un experto resolutor de problemas<sup>[2]</sup> estos autores por ejemplo, dividen la metodología en identificar, plantear, ejecutar y evaluar, lo cual es demasiado general y se aplica a prácticamente cualquier problema.

Varios investigadores[3,4,5,6] han realizado experimentos sobre RP, porque una mejora en esta habilidad implica una mejora en la comprensión del material que se estudia en una materia. Uno de los primeros aspectos que se aclararon fue la confusión entre dificultad de analizar un problema que puede tener un alumno y falta de conocimientos en la materia. Ahora tenemos claro que muchos alumnos manejan información falsa sobre los conceptos  $^{[7]}$  .

Lo que buscamos en la creación de software y cuestionarios en los cursos a distancia o b-learning es que nuestros alumnos comprendan sin la presencia del profesor, que existen estrategias que pueden ayudarle a plantear y resolver con éxito los problemas tipo "fin de capítulo" que son con los que va a ser evaluado.

Esta estrategia está basada en investigaciones que hemos realizado con alumnos de nuestros cursos y nos indican que existen diferentes etapas claramente distinguibles a nivel operativo, no así a nivel cognitivo, para resolver un tipo de problemas, por ejemplo de cinemática. Es así que hemos logrado presentar los aspectos principales de las etapas ya sea en cuestionarios a distancia o en un software.

La modelización de la estrategia para RP que se les presenta a los alumnos está basada en una estrategia teórica <sup>[8]</sup> que modificamos para nuestros alumnos. que seguimos para sistematizar la resolución de problemas, lo que consideramos el marco general, lo hemos presentado en otros trabajos<sup>[9]</sup>. A partir de esta sistematización nos planteamos la tarea de desarrollar un software basado en esta modelización de RP.

## **3. Diseño y desarrollo del tutorial.**

El objetivo principal del tutorial es el de desarrollar en los alumnos una estrategia, sin presencia del docente, para resolver problemas, apropiada a sus necesidades, dificultades y preparación. Hacemos notar que los alumnos de América Latina, por las condiciones socioeconómicas y la masificación de la educación superior, son muy diferentes a los anglosajones, europeos y asiáticos, para los que usualmente está desarrollados los materiales de aprendizaje de ciencias.

El tutorial esta programado en VisualBasic y trata los 7 temas en que se divide el curso, en el apéndice mostramos el marco de referencia general con el que se diseñó el software. Por otro lado el diseño basado en investigación resulta muy conveniente Es necesario señalar que el diseño de un tutorial basado en investigación es mucho mejor

# **COMCAPLA 2014**

#### 7 al 10 de Octubre, Guatemala, Guatemala

que un diseño estandard en que las decisiones de programación no se sustentan más que en la experiencia o en la facilidad del algoritmo, pero no con la idea de superar alguno de los obstáculos cognitivos del usuario objetivo, como fue nuestro caso. Además de ello, el diseño a detalle, para mejorar la habilidad de RP estuvo basado en las siguientes puntos <sup>[10]</sup>:

- Falta de habilidad lectora.
- Emplear sólo los datos escritos.
- Encontrar la fórmula.
- El camino único. Sistema de referencia único.
- Falta de correspondencia entre física y matemáticas.
- Sistemas de referencia propios.

El alumno selecciona uno de los 7 temas tratados en el curso, la nueva pantalla lo lleva a la del tema donde puede seleccionar "Nuevo", "Problema", "Resolver", ―Ecuaciones‖ y ―Salir‖. Para comenzar a utilizar el software es necesario seleccionar ―Problema‖ y el programa propone un problema de los diez que contiene el software.

### **4. Condiciones experimentales**

Por la forma en que se diseñó la aplicación preliminar del tutorial podemos decir que se trata de un cuasiexperimento <sup>[11]</sup> .El tutorial se aplicó en un sistema denominado Sistema de Aprendizaje Individualizado (SAI), que es una modalidad semipresencial, enfocada hacia el aprendizaje de excelencia, sin clase tradicional, de atención individual a cada alumno del curso, en donde se presenta completo el material al inicio del curso y se muestran evaluaciones utilizadas anteriormente. A los alumnos se les propuso utilizar el software para mejorar su desempeño, solo algunos lo instalaron en sus máquinas y se analizó su proceso de RP tanto de los que utilizaron el software como de los que no utilizaron.

En la materia que trabajamos *Cinemática y Dinámica Partículas* se utilizan 21 cuestionarios con tres problemas cada uno y el alumno tienen tres oportunidades para resolverlos. Al inicio del curso trimestral a la mitad del grupo, seleccionada por apellidos de entre los alumnos inscritos (cuasiexperimento) se le dio una copia del software y la otra mitad no tuvo acceso, se explicó la razón de ello a los alumnos. Hubo un seguimiento sobre la utilización, no sobre la comprensión del tutorial. Para recolectar los resultados utilizamos un software que además de plantear problemas de un banco de problemas, lleva un registro detallado del tiempo empleado en resolverlos, cuántos intentos se necesitaron, tiempo empleado en resolverlos y la fecha de los intentos.

Para iniciar nuestro análisis nos dedicamos al número de intentos que se utilizaron para resolver un problema y la fecha en que se trató de resolver el cuestionario. A continuación los resultados de las primeras dos categorías de análisis, fecha de presentación y número de intentos para resolver un problema.

# **COMCAPLA 2014**

7 al 10 de Octubre, Guatemala, Guatemala

*Tabla 1. fecha de inicio para resolver los 21 cuestionarios planteados en el curso.*

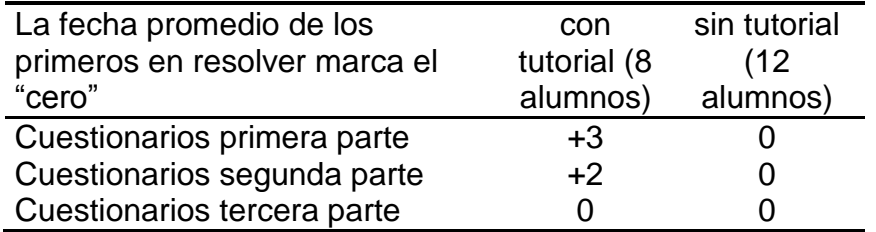

Como se observa los alumnos con tutorial son 8 y sin tutorial 12, lo que se debe a la deserción que en los cursos semipresenciales es elevada. Los resultados nos muestran que en los primeros 14 cuestionarios los alumnos se "atrasan" con respecto a los que no utilizan el tutorial. en la segunda parte este atraso continúa, aunque en menor medida por la exigencia de comprender los problemas y porque esta es la parte más complicada de las tres. En la tercera parte, la más sencilla del curso, los fechas promedio de inicio para resolver cuestionarios son las mismas.

*Tabla 2. Número de intentos en promedio para resolver los 63 problemas planteados en el curso.*

|                            | con         | sin tutorial |
|----------------------------|-------------|--------------|
| Promedio de intentos de    | tutorial (8 | (12)         |
| resolución en 63 problemas | alumnos)    | alumnos)     |
| Resueltos con 1 intento    | 39          | 27           |
| Resueltos con 2 intentos   | 17          | 26           |
| Resueltos con 3 intentos   |             | 10           |
|                            |             |              |

En cuanto al rendimiento, se observa una relación casi inversa, pues el inicio con tutorial es más eficiente los alumnos que utilizan el tutorial lo hacen con menos intentos.

El análisis de la calificación es un tanto complicado ya que en este tipo de cursos en SAI al alumno se le impulsa a obtener la máxima calificación con un esfuerzo extra, en este caso la fecha de terminación del curso es mejor indicador de su desempeño, en este caso los resultados son los siguientes:

*Tabla 3. Fecha promedio para obtener la calificación final del curso.* 

| Fecha promedio de terminación   | con         | sin tutorial |
|---------------------------------|-------------|--------------|
| del curso La fecha "cero" es el | tutorial (8 | (12)         |
| día oficial del examen          | alumnos)    | alumnos)     |
| Promedio de fecha de            | $+1$        | $+2$         |
| aprobación                      |             |              |

## **COMCAPLA 2014**

7 al 10 de Octubre, Guatemala, Guatemala

Esta pequeña diferencia de fechas no es significativa y no se puede concluir una mejora en la obtención de la calificación a partir de estos datos, más bien el efecto del tutorial se observa en la parte cuantitativa en lo que se refiere a intentos para resolver un problema.

Al finalizar el curso y después de asignada la calificación se realizó una pequeña entrevista para conocer sus impresiones con el software, con dos preguntas básicas ¿Crees que la utilización del software te haya servido para mejorar tu habilidad de resolver problemas? y ¿En qué otros aspectos de la RP te ayudó este software? La respuesta a la primera pregunta era de esperarse en el sentido de que fue el único material de RP con el que trabajaron, pero la segunda fue interesante por el hecho de que se mencionaba la palabra *seguridad* para resolver problemas o sinónimos de esta frase. Aquellos que utilizaron el tutorial tuvieron una disminución clara en el número de intentos para resolver un problema y un avance cualitativo en la seguridad al abordar la resolución de un problema.

## **5. Conclusiones**

Los resultados iniciales nos muestran que el alumno tiene dificultades para manejar el tutorial, pero esto se debe sobre todo a la falta de lectura del manual, pues prácticamente todas las consultas que se hicieron sobre el funcionamiento del tutorial se encuentran analizadas en el manual del usuario.

Una resultado inesperado de las entrevistas, es que la utilización de este tutorial complementada con la presentación del docente, logra que el alumno adquiera consciencia de que la dificultad de resolver problemas no es un hecho aislado del que los docentes no nos hemos dado cuenta o que la dificultad tiene para plantear y resolver problemas se debe a su deficiente preparación, sino por el contrario, es una deficiencia general de los que cursan materias en que la memorización no basta.

Sin duda esta dificultad para resolver problemas es una de las consecuencias más graves de la masificación de la educación, pues el modo de abordar y evaluar el aprendizaje de física o química o matemáticas es el mismo que se utilizaba hasta antes de 1960 en que las universidades eran elitistas en America Latina (AL) y solo entraban los que tenían una excelente preparación y posibilidades económicas para dedicarse de tiempo completo a estudiar. Ahora tenemos en las universidades una gran población de estudiantes que no tienen la preparación suficiente para enfrentar los retos universitarios y para los que los docentes no tenemos respuesta. Esta es una nueva característica de la educación superior, como lo expresa un gran estudioso de la educación superior en AL J. J. Brunner<sup>[12]</sup> " Hay por tanto una demanda por cursos remediales que las instituciones (de enseñanza superior) no están en condiciones de satisfacer" la reflexión sobre la RP y la creación de materiales para las características

## **COMCAPLA 2014**

#### 7 al 10 de Octubre, Guatemala, Guatemala

propias de nuestros alumnos es una contribución en este sentido, mejorar el desempeño de nuestros estudiantes.

Hemos intentado, con otro software, la utilización a distancia para mejorar la habilidad de desarrollar una estrategia de RP, sin embargo los resultados son que sólo los alumnos aventajados emplean el tutorial para desarrollar sus habilidades, el alumno promedio prefiere trabajar con el texto, las redes sociales o *you tube* como apoyos extras a sus cursos, por lo que una pregunta pertinente es ¿En qué medida los buenos resultados encontrados con la aplicación de este tutorial residen en que se emplea en cursos b-learning donde se tiene el apoyo constante del docente? El tema de la RP en nuestros estudiantes universitarios de AL está abierto y es muy deseable que se trabaje en los materiales que puedan desarrollar esta habilidad en los primeros dos años de estudio universitario.

### **6. Bibliografía**

- 1 Resnick, L. B. Education and learning to Think, National Academies press, Washington, D.C, (1987).
- 2 Sears F.W., Zemansky, M. W., Young H. D. y Freedman, R. A. Física Universitaria, Vol. 1, 12ª ed. Pearson educación, México, (2010).
- 3 Swanson H. L., O'Connor J. E., An information processing analysis of expert and novice teachers' problems, Am. Ed. Res. Jour 27(3), pp. 533-556, (1990).
- 4 Henderson, Ch., Yerushalmi, E., Kuo, V., Heller, K., Heller, P., Physics Faculty beliefs and values about the teaching and learning of problem solving, Phys. Rev. Spec. Top. PER 3 pp. 1-12, (2007).
- 5 Zajchowski, R., Martin, J., Differences in the problem solving of stronger and weaker novices in physics: Knowledge, strategies or knowledge structure?, J. Res. Sci. Teach. 30, (1993).
- 6 C. Henderson, E. Yerushalmi, V. Kuo et al., Grading StudentProblem Solutions: The Challenge of Sending a Consistent Message,Am. J. Phys. 72, (2004).
- 7 Viennot, L. Le raisonnemaent spontanée en dynamique élementaire, (La Sorbone Univ. press, Paris, 1982).
- 8 Caillot, M. y Dumas, C. A. (1983). Un enseignement d'une méthodologie de résolution de problèmes de physique, Université París. *La Londe les Maures,* Séminaires et Conférences.
- 9 Bastién M. G. M. Desarrollo y aplicación de una metodología de resolución de problemas de física elemental universitaria para enseñanza combinada. Tesis doctoral. México D. F. : Centro de Investigación en Ciencia Aplicada y tecnología Avanzada, IPN, (2010).
- 10 Bastién M.,G.,M., Mora C., Sánchez-Guzmán D., Obstáculos en la resolución de problemas en los alumnos de bajo rendimiento. Lat. Am. J. Phys. Ed. Vol. 4, No. 3, pp 727-731, (2010).
- 11 Hernández S.R., Fernández, C. C., Baptista, L. P., metodología de la investigación, 2a ed., McGraw Hill, México, (1998)
- 12 Brunner, J.J., Nuevas demandas y sus consecuencias para la educación superior en América Latina, IESALC-UNESCO, Santiago de Chile, (2002).

## **COMCAPLA 2014**

7 al 10 de Octubre, Guatemala, Guatemala

## **Uso de las Tecnologías de Información y Conocimiento en el Laboratorio de Ingeniería Química I.**

<u>Méndez, L.C.</u> <sup>1</sup> Delgado T.E., <sup>1</sup> Adauto, J. <sup>1</sup> Silva, O. <sup>1</sup> 1 Facultad de Química, Universidad Nacional Autónoma de México.

e-mail:lucilamendez17@gmail.com

### **1. Resumen**

El uso de las nuevas tecnologías de la información y la comunicación (TIC) en los sistemas educativos de la mayor parte del mundo, están transformando la forma en que los profesores y alumnos acceden al conocimiento y la información y la dinámica del proceso de enseñanza-aprendizaje.

En este trabajo se presentan los resultados con la aplicación de las TIC en el Proyecto "Elaboración de una pintura vinílica base agua que minimice el impacto del *ozono troposférico en el ambiente* y comparar mediante pruebas de calidad las pinturas elaboradas con una comercial. El proyecto se inserta en el Tema Fluidos No Newtonianos de la asignatura Laboratorio de Ingeniería Química I (LIQ I), del 5º semestre.

Con el uso de Facebook, la plataforma, google drive y cámara fotográfica, computadora portátil principalmente, se logró una nueva dinámica y un desarrollo más efectivo académicamente hablando durante todo el curso.

## **2. Introducción**

Desde hace quince años, la UNESCO describió en su informe: *"Los docentes y la enseñanza en un mundo en mutación",* sobre el profundo impacto de las llamadas nuevas tecnologías de la información y la comunicación (TIC), su marca tanto en la transformación del proceso de enseñanza-aprendizaje, como en la forma en que los docentes y alumnos acceden al conocimiento y la información, tal como sucede ahora<sup>[1]</sup>.

Los sistemas educativos de la mayor parte del mundo, se enfrentan actualmente a facilitar tanto a los alumnos como a los docentes, el acceso a estas herramientas así como de los conocimientos necesarios para estar más acorde con el entorno globalizado actual. Los estudiantes no solo aprenden del profesor o de los libros, ni en el aula o en las hemerotecas o bibliotecas, si se toman en cuenta estos cambios, nos estamos enfrentando ante un cambio de la práctica docente, CDI, (2011)<sup>[2]</sup>. Los diferentes medios de comunicación que se ofrecen a través de la Web, pueden propiciar otro tipo de interacción entre el profesor y los alumnos y entre los alumnos <sup>[3]</sup>. El alumno se libera de los límites de tiempo y espacio y aprenda a su propio ritmo.

# **COMCAPLA 2014**

### 7 al 10 de Octubre, Guatemala, Guatemala

Permite la flexibilización en la programación de secuencias y actividades planeadas para cada situación de enseñanza.

El replanteamiento de la mejora de la enseñanza experimental incluye el desarrollo de nuevas estrategias de enseñanza que propicien un proceso más dinámico y que permita ampliar las habilidades, conocimientos y actitudes de los estudiantes.

En este trabajo se presentanlos resultados del proyecto educativo: ―*Fabricación de una pintura vinílica blanca base agua*‖, realizado durante el semestre agostonoviembre de 2013, en la asignatura Laboratorio de Ingeniería Química I, (LIQ. I) que se imparte en el quinto semestre de la carrera de Ingeniería Química, de la Facultad de Química, UNAM.

El proyecto se ubica en el enfoque constructivista, el estudiante aprende de forma activa, se favorece el aprendizaje colaborativo, permite fortalecer la construcción del conocimiento, refuerza la reflexión sobre las acciones y experiencias llevadas a cabo al presentarles una situación nueva.

El problema planteado consiste en que seleccionen dos de tres coalescentes, a partir de las hojas de seguridad, consideren el impacto de éstos en la formación de ozono troposférico y que comparen la calidad de sus pinturas con una pintura comercial.

El proyecto se inserta en el tema: Fluidos no newtonianos en donde se plantea el siguiente problema: Para las muestras siguientes: 1) Aceite de alta viscosidad y 2) Pintura vinílica blanca base agua, identificar qué tipo de fluido son mediante la elaboración y análisis de sus reogramas.

Uno de los objetivos del proyecto es que los estudiantes elaboren la pintura en lugar de utilizar la muestra proporcionada. Otroes introducir el tema de sustentabilidad en elaboración de recubrimientos arquitectónicos base solvente orgánico.Los estudiantes deben seleccionar colaborativamente el coalescente adecuado considerando el daño a la salud y al ambiente que ocasionan los disolventes orgánicos.

## **3. Condiciones Experimentales**

### *3.1 Estrategia didáctica*

 Con el fin de no alterar la programación del curso, se planearon las actividades de este proyecto de tal manera que los estudiantes terminaran su proyecto dentro de las 9 horas programadas: 6 experimentales y 3 para análisis y discusión de resultados. Se adicionaron 6 horas extraclase para lectura de documentos y realización de pruebas comparativas. Es en este punto en donde el uso de las TIC presenta su importancia y ventaja. Se utilizaron los siguientes recursos:

- Plataforma Moodle
- Facebook
- **Google Drive**
- Cuenta de correo electrónico
- Equipo de cómputo, cámaras de fotos. En el Anexo se detalla la planeación de esta nueva situación educativa.

# **COMCAPLA 2014**

7 al 10 de Octubre, Guatemala, Guatemala

*3.2 Elaboración de la pintura.*

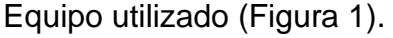

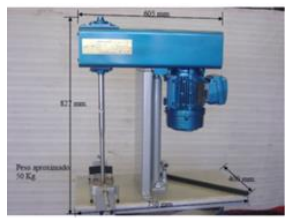

*Figura 1. Dispersor para pruebas en laboratorio. Modelo ST-1VE de velocidad variable y alto esfuerzo cortante.Motor a prueba de explosión de 1HP yvariador de frecuencia.* La Figura 2 muestra la metodología para elaboración de las pinturas.

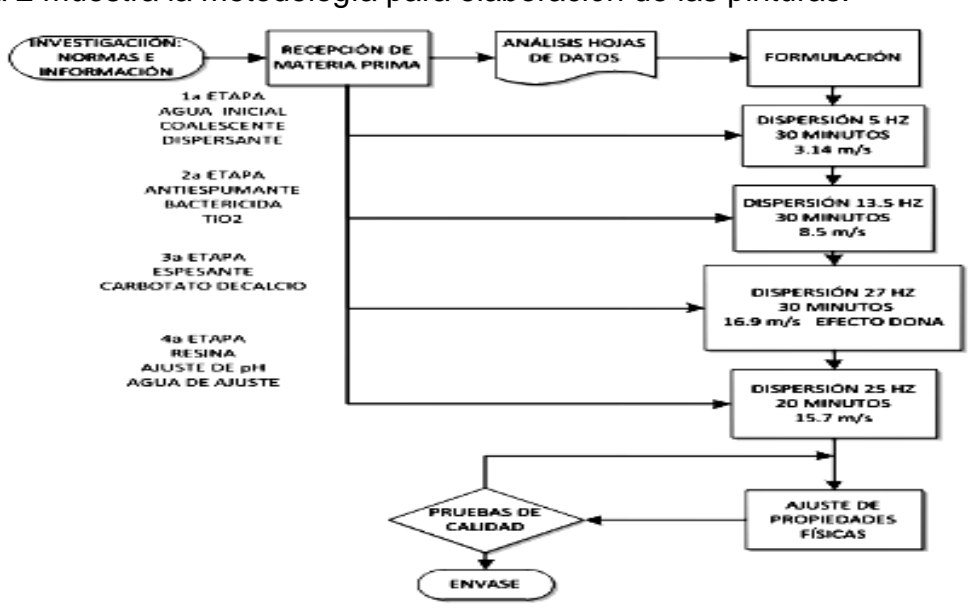

*Figura 2. Diagrama del proceso.*

## **4. Resultados y discusión.**

Colaborativamente revisaron los documentos de apoyo y páginas electrónicas presentadas en la plataforma. Un grupo de alumnos del grupo 11 resumieron en el documento: ―Impacto en el ambiente por el uso de los COV's, compartido a través de Facebook, Figura 3; otros alumnos del grupo 13 consultaron la siguiente página: [http://www.calidadaire.df.gob.mx/calidadaire/index.php,](http://www.calidadaire.df.gob.mx/calidadaire/index.php) que reporta las concentraciones de ozono troposférico, NOx,  $SO<sub>2</sub>$  entre otros, Figura 4.

# **COMCAPLA 2014**

7 al 10 de Octubre, Guatemala, Guatemala

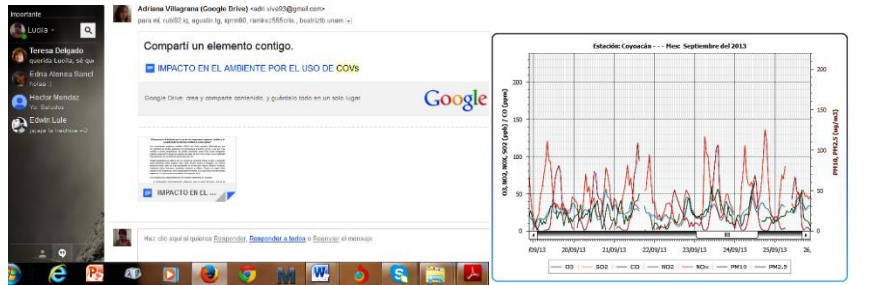

*Figura 3. Documento compartido a través Figura 4. Gráfica con concentraciones de de Google Drive.contaminantes en el D.F. (Septiembre, 2013)*

Otros alumnos desearon profundizaron en el tema, elaboraron un informe, en éste, explican la función de los materiales, como ejemplo, el del coalescente, Figura 5, los sólidos, Figura 6, entre otros.

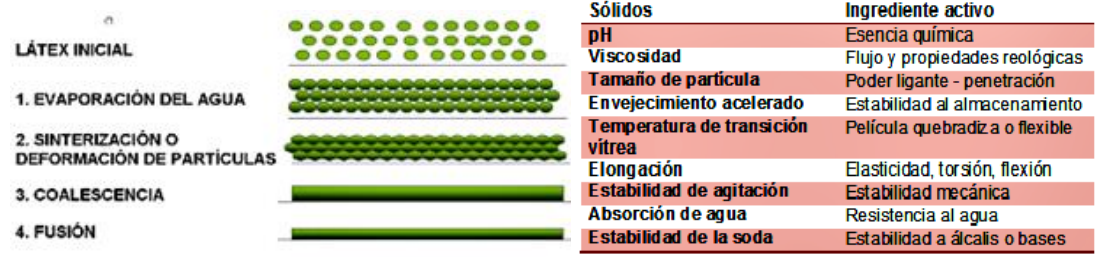

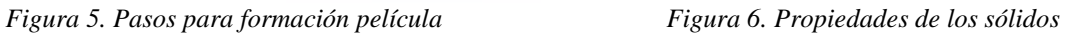

La Tabla 1 muestra la formulación, proporcionada en porcentaje, contiene los valores de densidad de los materiales a partir de la consulta en las hojas de datos técnicos que realizaron los alumnos para calcular el volumen y la masa para elaborar la pintura.

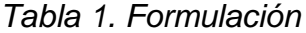

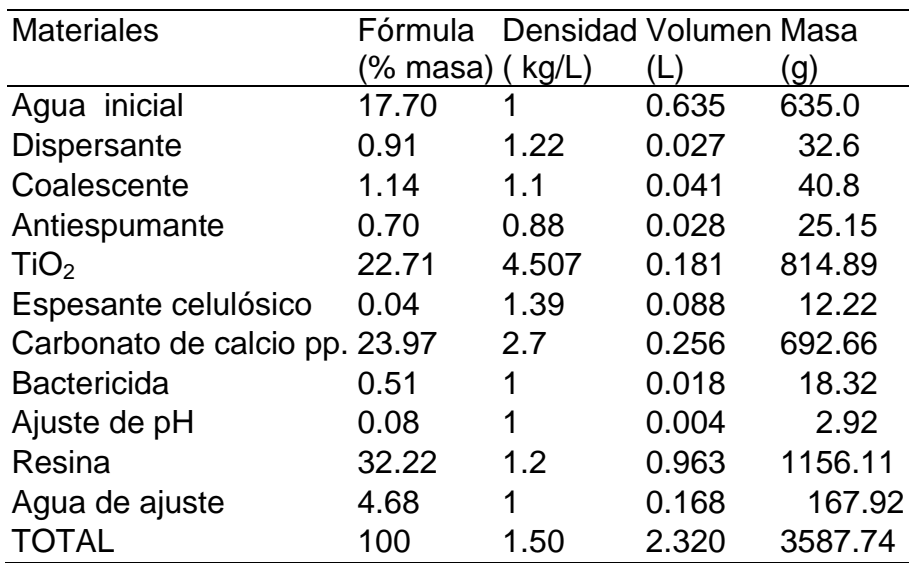

# **COMCAPLA 2014**

#### 7 al 10 de Octubre, Guatemala, Guatemala

Para las pruebas comparativas de calidad, los estudiantes diluyeron las pinturas al 10% en agua. Se presentan los resultados de las pruebas más representativas.

La Gráfica (Figura 3), muestra que las pinturas presentan la misma variación de la viscosidad con respecto al cambio de velocidad de corte. No obstante que el Butil Cellosolve fue descartado por su alto grado de toxicidad y volatilidad lo incluyeron solamente para esta prueba. Identificaron que las pinturas son fluidos no newtoniano pseudoplástico.

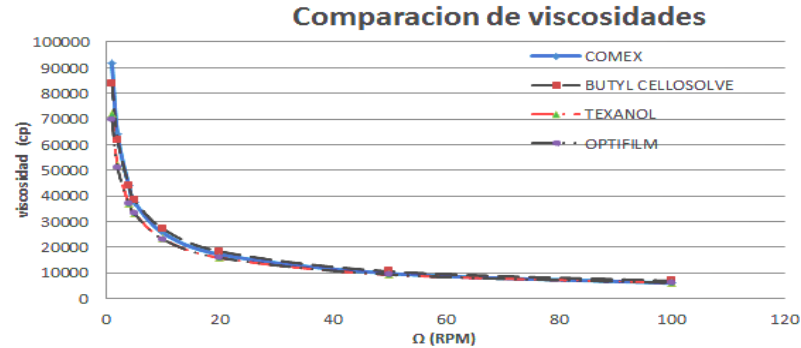

*Figura 4. Variación de la viscosidad con respecto al cambio de velocidad de corte* 

Prueba de brochabilidad, para esta prueba se aplicaron sobre vidrio para apreciar de mejor manera su desempeño.

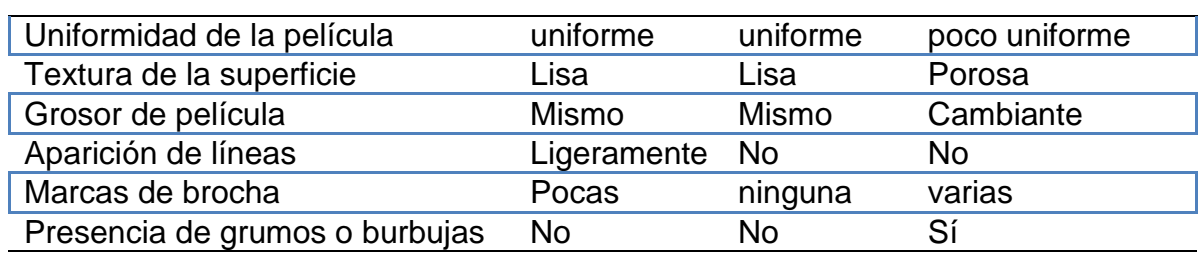

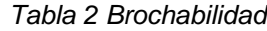

 Como se aprecia en la Tabla 2 la pintura elaborada con Texanol, muestra una mejor calidad que la elaborada con Optifilm y que la Comercial.

 Para la prueba de resistencia al lavado, sobre tabla roca se aplicó una mano de cada pintura y después de 2 horas la segunda mano, posterior a las 24 horas, se tallaron con solución jabonosa al 2% en agua, utilizando el mismo tipo de cepillo. En la Tabla 3 se muestra el número de ciclos de las tres muestras. Donde, 1 ciclo es una ida y una vuelta.

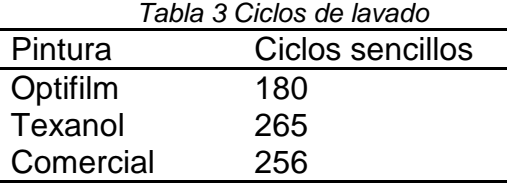

# **COMCAPLA 2014**

7 al 10 de Octubre, Guatemala, Guatemala

Finalmente, los alumnos elaboraron dos videos:

Elaboración de la pintura:<http://youtu.be/ze2370Mt9PM> Editor: Alumno Agustín Torres Gómez. En éste se aprecia los criterios para selección de coalescente considerando el impacto de los COV's y los resultados comparativos entre la pintura elaborada con Texanol y una comercial.

Descripción y operación de la torre de enfriamiento:

[https://www.youtube.com/watch?v=1tkF8x\\_f1tQ](https://www.youtube.com/watch?v=1tkF8x_f1tQ) Editor: Luis Zapién. Material de apoyo para el tema Balance de M y E, dentro del programa de LIQ I.

### **5. Conclusiones**

El uso de estos recursos logró establecer una nueva dinámica en nuestro trabajo académico; en especial, el uso de Facebook con una comunicación efectiva, intercambio de documentos casi "instantáneo". Los estudiantes se identificaron con una meta común: su curso de LIQ I.

 La plataforma se vuelve un recurso indispensable, nos permitió subir no solo los documentos de apoyo y direcciones electrónicas, se complementan temas con imágenes y/o videos que "muestran más de mil palabras" en pocas páginas.

Un alumno,del grupo 13 tuvo la iniciativa de modificar la formulación con el fin de disminuir el costo de la pintura, logro mantener su calidad con la comercial comprobada con nuevas pruebas. Dos alumnos elaboraron posteriormente un informe completo del proyecto.

Los alumnos cuentan con las suficientes competencias digitales para comunicarse, elaborar por sí solos los videos como los reportados en este trabajo.

Agradecimientos.

A los alumnos de los grupos 11 y 13, su responsabilidad, capacidad y compromiso logro un cambio importante. A los I.Q. Carlos Ulloa por su generosa aportación de materias primas; Marina Estévez, por su valiosa asesoría y Cuauhtémoc Gálvez por la donación del dispersor.

## **6. Bibliografía.**

- 1 **<http://www.educando.edu.do/artículos/docente> Importancia de las TIC en el proceso de** enseñanza aprendizaje. (2009).
- 2 Centro de Educación Madrid. La Web 2.0. Aplicaciones didácticas. CDI. (2011). Recuperado de htpp//:www.cdieducacion.es/docs/web20.pdf.
- 3 Salinas, J. Innovación docente y uso de las TIC en la enseñanza universitaria. Revista Revista Universidad y Sociedad del Conocimiento, 7(1), 1-3 (2004).

# **COMCAPLA 2014**

7 al 10 de Octubre, Guatemala, Guatemala

## **Desarrollo Conceptual de un Modelo de Sistema Experto basado en las Teorías del Diseño Instruccional.Hacia un diseño eficiente en la selección de Estrategias Educativas en Carreras de Ingeniería.**

Hossian, A. A., Cejas, L., Olivera, V.

<sup>1</sup>Grupo de Investigación en Tecnologías Educativas – Facultad Regional Neuquén – Universidad Tecnológica Nacional – Plaza Huincul – Pcia de Neuquén – Argentina.

e-mail: [alejandrohossian@yahoo.com.ar;](mailto:alejandrohossian@yahoo.com.ar) [lcejas@frn.utn.edu.ar;](mailto:lcejas@frn.utn.edu.ar) [verolivera@gmail.com](mailto:verolivera@gmail.com)

### **1. Resumen**

La instrucción puede ser vista como la creación intencional de condiciones en el entorno de aprendizaje a fin de facilitar el logro de determinados objetivos educacionales. Desde un punto de vista didáctico, la instrucción consiste en un conjunto de actividades de aprendizaje, las cuales normalmente se articulan en determinadas estrategias. El sistema de información que se presenta en este trabajo intenta capturar el "saber hacer" de diseñadores instruccionales y por lo tanto es capaz de recomendar estrategias adecuadas que faciliten el alcance de los objetivos de la instrucción por parte de los educandos, en el contexto del ambiente de aprendizaje que se trate. Para ello el sistema se basa en un modelo de la instrucción que sintetiza teorías, resultados de investigación y experiencia en el área del diseño instruccional a fin de converger hacia el logro de un diseño de instrucción altamente efectivo en la concreción de sus premisas.

## **2. Introducción**

La instrucción consiste en la creación intencional de determinadas condiciones en el contexto en el cual tiene lugar el proceso de aprendizaje, a los fines de que el educando alcance determinados objetivos educacionales <sup>[1]</sup>. Este hecho origina que el educando interactúe con las experiencias de aprendizaje provistas por el entorno instruccional, tales como materiales de respaldo, herramientas y personas con el propósito de facilitarle al estudiante la obtención de las metas curriculares y los objetivos que componen la instrucción.

Por otra parte, las actividades pueden definirse como todo lo que se espera que hagan los educandos para aprender, practicar, aplicar, evaluar o de cualquier otro modo responder al contenido curricular, incluyendo lectura y escritura entre otras cosas. En esta línea de razonamiento, estas actividades se articulan en determinadas estrategias instruccionales y son las encargadas de hacer operativas dichas estrategias. Las estrategias a las que se hace referencia, consisten en métodos educativos (técnicas

# **COMCAPLA 2014**

### 7 al 10 de Octubre, Guatemala, Guatemala

didácticas) que ofrecen una guía explícita sobre la mejor forma de ayudar a los estudiantes para aprender los conocimientos, y los puedan aplicar en la confección de modelos para problemas de ingeniería <sup>[2]</sup>.

La base sustancial que conforma el cuerpo del presente artículo de investigación lo constituye la tesis de maestría en el campo de la Ingeniería de Software desarrollada y defendida por el autor en la Universidad Politécnica de Madrid: *"Sistema de Asistencia para la Selección deEstrategias Instruccionales"*, la cual consistió en el diseño y construcción de un sistema experto que asesora al educador en la selección de estrategias y actividades de enseñanza en función de variables educativas tales como: características del estudiante, tipo de contenido a enseñar, objetivos y ambiente de aprendizaje entre otras <sup>[3]</sup>.

Asimismo cabe destacar, que en el presente artículo se coloca especial énfasis en los aspectos conceptuales del sistema experto, sin entrar en los detalles de carácter informático que posibilitaron su construcción. En este sentido es importante señalar, que la concepción de este sistema constituyó una tarea de carácter interdisciplinario; habida cuenta de la labor conjunta de profesionales del dominio educativo y de las ciencias de la computación, especialmente la *"inteligencia artificial"*, como soporte informático para su desarrollo.

El problema que se aborda en este trabajo consiste en establecer aquellos métodos educativos que resulten ser los más adecuados para asistir a los estudiantes destinatarios de la instrucción, a fin de poder proveer un diseño altamente efectivo de esta.

En tal sentido se consideran un conjunto de variables (puede ser una cantidad mayor de estas), las cuáles son consideradas como **Dimensiones Educativas** y son las que conforman el escenario de la instrucción.Las dimensiones elegidas para la construcción del sistema experto son: *Tipo de Estudiante, Objetivos Curriculares, Dominio de Conocimiento y Contexto de Aprendizaje*. Estas constituyen las variables de entrada al sistema; y de la interdependencia de las mismas, el sistema las procesa obteniéndose como salida el conjunto de *Estrategias y Actividades Instruccionales*que se consideran apropiadas para las características que presentan las dimensiones educativas citadas. La figura 1 ilustra la interdependencia entre todos los elementos que intervienen en la construcción del sistema:

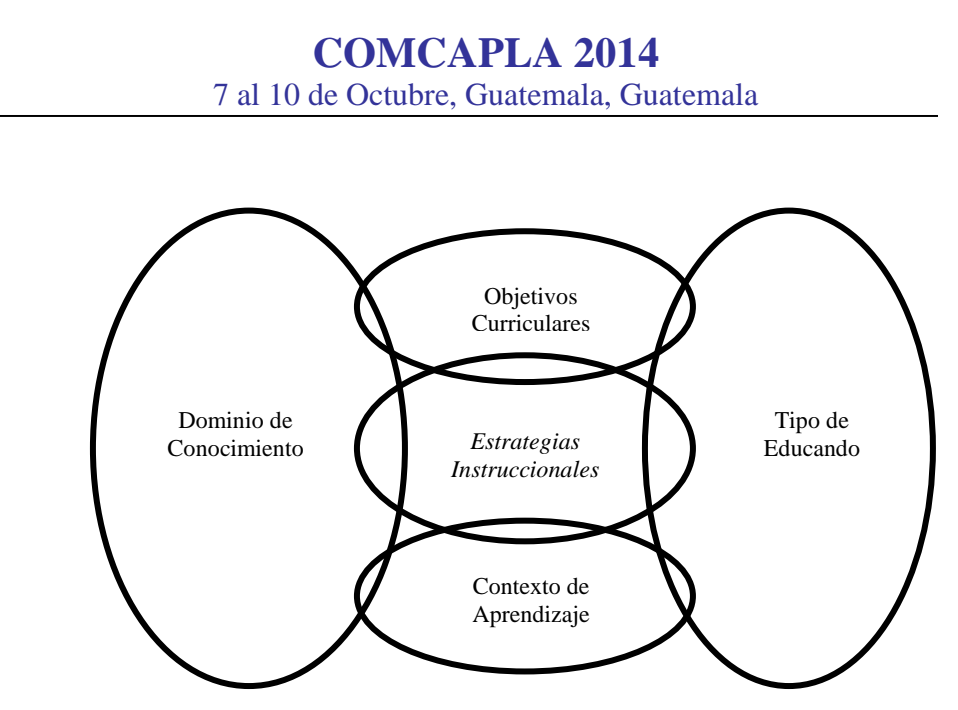

*Figura 1: Diagrama del Modelo Multidimensional que refleja la interdependencia entre las dimensiones que conforman el escenario de la Instrucción*

### *2.1 Fundamentos teóricos del Diseño Instruccional*

El diseño de la instrucción puede entenderse como un conjunto de procedimientos sistemáticos para el desarrollo de ambientes educativos, siendo altamente recomendable que este diseño se base en principios teóricos que justifiquen la razón de los procedimientos y estrategias empleadas<sup>[4]</sup>. Las bases teóricas del diseño instruccional se basan en dos clases de teorías: *"teorías descriptivasyteorías*  prescriptivas<sup><sup>45]</sup>. Las primeras se focalizan en la descripción de los efectos que se</sup> producen cuando tiene lugar una clase determinada de sucesos causales, es decir que describen la secuencia en la que se produce un determinado tipo de sucesos. Por ejemplo, la teoría del tratamiento de la información es descriptiva, dado que entre otras cosas hace referencia a que la información nueva ingresa en la memoria inmediata antes de entrar en la llamada *"memoria a largo plazo"*, pero no indica que es lo que se debe hacer para facilitar el aprendizaje. Por su parte las segundas, están orientadas hacia la *práctica* y orientan acerca de los métodosa emplear para obtener un cierto objetivo. En otras palabras, las teorías prescriptivas permiten identificar métodos educativos (modos o estrategias de favorecer y facilitar el aprendizaje), así como también situaciones en las que estos métodos deban ser o no utilizados. Así es que por ejemplo, si deseamos fomentar la retención a largo plazo de algún tipo de información nueva que va a tener lugar (un objetivo educativo), entonces se debería ayudar al educando a que relacione esa información con otro tipo de conocimientos pertinentes que haya recibido con anterioridad (un método educativo) (10).

# **COMCAPLA 2014**

7 al 10 de Octubre, Guatemala, Guatemala

### *2.2 Metodología de desarrollo del sistema experto*

El sistema experto que implementa el modelo multidimensional propuesto, se realizó con la asistencia de especialistas en el campo del diseño instruccional y de la Ingeniería del Conocimiento. Para la construcción del sistema se aplicó la metodología IDEAL, y su base de programación consiste en la implementación de reglas de inferencia del tipo Si……. Entonces. La metodología citada propone un proceso de construcción de cinco fases:

Fase I: Identificación de la Tarea, Fase II: Desarrollo de los Prototipos, Fase III: Ejecución de la Construcción del Sistema Integrado, Fase IV: Actuación para Conseguir el Mantenimiento Perfectivo y Fase V: Lograr una Adecuada Transferencia Tecnológica Desde un punto de vista general y teniendo en cuenta las entradas al sistema, el procesamiento de las mismas y las salidas que el mismo proporciona; la estructura general de funcionamiento del sistema experto se ilustra en figura 2:

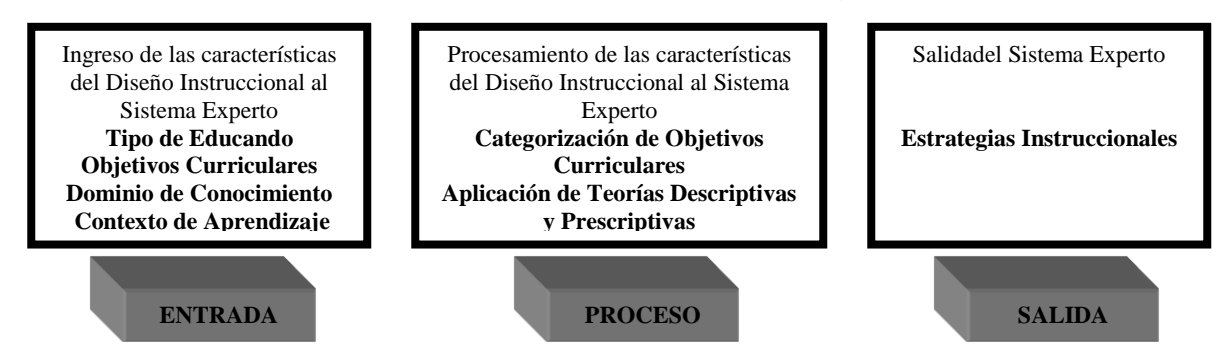

*Figura 2: Estructura general de funcionamiento del Sistema Experto con sus entradas y salidas*

Tal como se observa en figura 2, en el cuadro de la izquierda se visualizan las variables de entrada al sistema representadas por los valores de los atributos que componen las dimensiones del modelo multidimensional y que son ingresadas por el usuario; en el cuadro central se procesan estas variables por medio de la implementación de reglas de inferencia que son las que conforman la llamada *"Base de Conocimiento"* del sistema experto (15). Estas reglas se construyen con la colaboración de los especialistas en el campo del diseño instruccional, y cuyos elementos centrales para elaboración de las reglas son los que se observan en el cuadro central (Categorización de Objetivos Curriculares y Aplicación de Teorías Descriptivas y Prescriptivas entre otros factores de menor relevancia). Del procesamiento de las variables ingresadas al sistema, este proporciona como elementos de salida el conjunto de estrategias instruccionales adecuadas al escenario de instrucción.

# **COMCAPLA 2014**

7 al 10 de Octubre, Guatemala, Guatemala

### **3. Condiciones experimentales**

Este artículose enmarca en un proyecto de investigación y mejora con asentamiento en el departamento de Ciencias Básicas de la Facultad Regional Neuquén de la Universidad Tecnológica Nacional; y cuyo eje central se focaliza en el mejoramiento de la enseñanza de los tópicos pertenecientes al ciclo básico de las carreras de ingeniería. En este contexto, se presentan los pasos más importantes del procedimiento de implementación del sistema experto para un escenario de instrucción correspondiente a un caso de estudio.

*Paso 1:Estudio de la dimensión Educando:* para esta dimensión se determinaron los siguientes atributos: *"nivel de conocimiento previo", "estilo de aprendizaje", "nivel de motivación" y "nivel de desarrollo".* El juego de valores correspondiente a estos atributos pueden adoptar diferentes combinaciones, tal como se ilustra en figura 3.

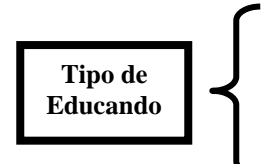

*Nivel de conocimiento previo*: **bajo** *Estilo de Aprendizaje*: **visual** *Nivel de Motivación*: **alto** *Nivel de Desarrollo*: **operacional abstracto**

*Figura 3: Dimensión Tipo de Educando con sus atributos y los valores establecidos*

*Paso 2: Estudio de la dimensión Objetivos Curriculares:* para esta dimensión se determinó el atributo:*"nivel de procesamiento cognoscitivo"* que requieren las operaciones mentales activadas en el educando en función de la tarea que éste debe procesar, el cual puede tomar valores tales como: bajo, medio o alto. El valor adoptado en este caso, se ilustra en figura 4.

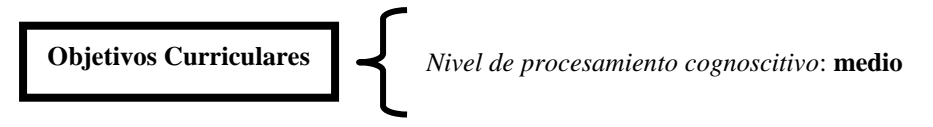

*Figura 4: Dimensión Objetivos Curriculares con sus atributos y los valores establecidos*

*Paso 3:Estudio de la dimensión Dominio de Conocimiento:* para esta dimensión se determinaron los siguientes atributos: *"tipo de dominio" y "dominio específico".* El primer atributo puede tomar los valores estructurado o complejo; el segundo atributo puede tomar valores de dominios de conocimiento tales como: Medicina, Ingeniería y Matemática, entre otros campos)*.*El juego de valores correspondiente a estos atributos, se ilustran en figura 5.

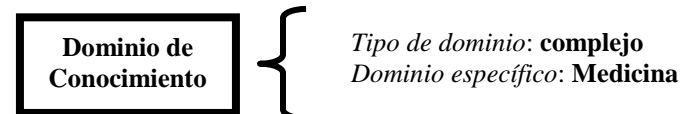

*Figura 5: Dimensión Dominio de Conocimiento con sus atributos y los valores establecidos*

# **COMCAPLA 2014**

### 7 al 10 de Octubre, Guatemala, Guatemala

*Paso 4:Estudio de la dimensión Contexto de Aprendizaje:* para esta dimensión se determinaron los siguientes atributos: *"modalidad de uso" y "modalidad de estudio".* El primer atributo puede tomar los valores individual o grupal; el segundo atributo,valores como tutorial o distancia.El juego de valores correspondiente a estos atributos, se ilustran en figura 6.

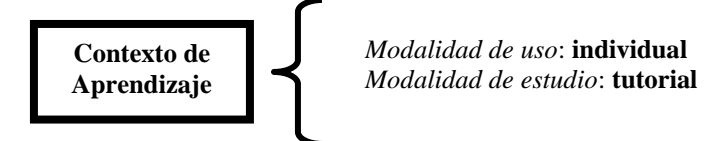

*Figura 6: Dimensión Contexto de Aprendizaje con sus atributos y los valores establecidos*

*Paso 5:Estudio de la dimensión Estrategias Instruccionales:*el Modelo Multidimensional propuesto recomienda el conjunto de Estrategias Instruccionales que mejor se adapta al conjunto de valores ingresados para cada atributo de cada una de las dimensiones que conforman este modelo. La figura 7 ilustra un determinado conjunto de estrategias recomendadas por el modelo:

**ESTRATEGIAS INSTRUCCIONALES**

*Activar en el educando formas de pensamiento cooperativo Estimular en el educando actividades de inferencia y de reflexión Estimular en el educando actividades que promuevan la asociación de conceptos*

*Figura 7: Dimensión Contexto de Aprendizaje con sus atributos y los valores establecidos*

*Paso 6:Conformación de la Base de Conocimiento:* se elaboran las reglas de inferencia que conforman el soporte de programación del sistema experto. El procesamiento de las variables ingresadas por el usuario, dispara reglas de inferencia, cuyos consecuentes constituyen la salida recomendada por el sistema experto; una de estas reglas podría ser:

**Si** el *Tipo de dominio* es *complejo* y el *Nivel de procesamiento cognoscitivo* es **medio** y la *Modalidad de uso* es *individual* y la *Modalidad de estudio* es *tutorial*y el *Nivel de conocimiento previo* es *bajo*.

**Entonces** se recomienda *Estimular en el educando actividades de inferencia y de reflexión* y*Estimular actividades que promuevan la asociación de conceptos.*

## **4. Resultados y discusión.**

Se destacan los siguientes aspectos:

- $\checkmark$  Se observa un ligero incremento de la maduración cognitiva de los educandos cuando se les presentan situaciones problemáticas de complejidad creciente.
- $\checkmark$  Se observa un mayor grado de motivación con las actividades de laboratorio, así como las relacionadas con el empleo de software.
- $\checkmark$  La aplicación gradual del modelo de instrucción intenta adecuar la misma al estadio del desarrollo cognitivo en que se encuentra el educando.

# **COMCAPLA 2014**

7 al 10 de Octubre, Guatemala, Guatemala

 $\checkmark$  Ciertos estudiantes se esfuerzan en alcanzar un nivel cognitivo mayor.

### **5. Conclusiones**

La implementación del sistema experto no pretende erigirse en una solución de carácter global a los principales problemas que aquejan a estudiantes y cuerpo docente en el ciclo básico de las carreras de ingeniería. No obstante, se destacan las siguientes conclusiones:

- 1. La consolidación de un Modelo Multidimensional que vincula las diferentes dimensiones que lo conforman:Tipo de Educando, Objetivos Curriculares, Dominio de Conocimiento, Contexto de Aprendizaje y Estrategias Instruccionales.
- 2. Desarrollo de una herramienta informática, como lo es el sistema experto, que permite automatizar la estructuración del saber de los especialistas en el campo del diseño instruccional, a los efectos de asistir a los docentes universitarios en el dictado de sus cátedras en función de las características que presentan sus cursos.
- 3. Se considera la implementación de un proceso metodológico focalizado en modelos pedagógicos adecuados a la enseñanza de la ingeniería, que permitan custodiar en forma permanente que las estrategias y actividades sugeridas por el sistema experto.

El equipo de investigación somete estos resultados a una discusión que tenga en cuenta las siguientes consideraciones para continuar la línea de investigación: a) Incorporación al modelo de los dominios Psicomotor y Afectivo, a los efectos de tener en cuenta su influencia en el modelo multidimensional, b) Incorporar la variable del instructor y su relación con el educando para dotar al modelo multidimensional de un contexto que se ajuste más a la realidad áulica que experimenta el docente y c) Promover una mayor articulación con los ciclos superiores de las carreras de ingeniería que se dictan en nuestra Facultad para realizar un seguimiento adecuado del proceso en estos ciclos.

## **6. Bibliografía.**

- 1 Jonassen, D. H. Certainty, Determinism and Predictability in Theories of Instructional Design: Lessons from Science. Educational Technology, 37, 27-37. 1997.
- 2 Reigeluth, Charles. M. *Instructional design theories and models: a new paradigm of instructional theory*, Ed. Lawrence Erlbaum Associates, 1999.
- 3 Hossian Alejandro,*Sistema de Asistencia para la Selección de Estrategias Instruccionales*., Tesis de Magíster en Ingeniería del Software., Instituto Tecnológico de Buenos Aires., Universidad Politécnica de Madrid, 2003.
- 4 Merrill, M. D., *Instructional Transaction Theory: Instructional Design Based on Knowledge Objects*, Ed. Educational Technology, 36, 30-37., 1996.
- 5 Reigeluth, Charles. M. *Instructional design theories and models: a new paradigm of instructional theory*, Ed. Lawrence Erlbaum Associates., 1999.

# **COMCAPLA 2014**

7 al 10 de Octubre, Guatemala, Guatemala

## **El problema isoperimétrico en espacios euclideanos bidimensionales. Algunas demostraciones elementales.**

Romero-Meléndez, C. Departamento de Ciencias Básicas, Universidad Autónoma Metropolitana-Azcapotzalco. México, D.F. México.

e-mail: cutberto@correo.azc.uam.mx

### **1. Resumen**

Se considera el problema variacional siguiente, conocido como el problema isoperimétrico de la reina Dido:

*¿Entre todas las curvas cerradas planas de igual perímetro, encontrar cuál de ellas encierra la máxima área?* 

En el presente trabajo se presentan algunas demostraciones de este problema, desde la perspectiva de la Geometría Integral y del Análisis Complejo, utilizando métodos geométricos y con fines didácticos.

### **2. Introducción**

 En el poema épico La Eneida de Virgilio Marón (70-19 a.C.) aparece uno de los primeros problemas de Análisis geométrico de extremales. Se relata ahí la historia de la princesa fenicia Dido, quien alrededor del año 814 a.C. es víctima de la crueldad de su hermano Pigmalión quien asesina a Siqueo, su esposo y le confisca sus propiedades. Dido huye del reino de Tiro, acompañada de un grupo de nobles cercanos y de sus sirvientes. Bordeando la costa norte de África en busca de un lugar en donde establecerse, pasa por el reino berber de Numidia, conformado por lo que hoy es Libia, Argelia y Túnez. Dido queda fascinada por la belleza del lugar e intenta comprar esas tierras al rey Jarbas, gobernante del reino. Éste, no queriendo perder gran parte de su reino, acuerda con Dido la venta de la porción de terreno que pueda contener la piel de un buey. Dido da solución al problema de una manera muy ingeniosa: considerando el mar Mediterráneo como parte de la frontera de la futura posesión, mandó cortar la piel de buey en finísimas tiras y las utilizó para formar la frontera de una gran semicircunferencia, que alcanzó alrededor de 1000 metros y que más tarde conformarían los muros de la ciudad semi-circular de Cártago, ahora Túnez (Figura 4). De este modo, el problema que Dido resolvió fue el siguiente:

*Dada una cuerda de longitud fija l (las tiras de la piel de buey) y una línea fija L (la costa del mar mediterráneo), colocar los extremos de la cuerda sobre L y determinar la forma*  de la curva  $\tilde{K}$  para la cual la figura encerrada por ella junto con L tenga la mayor área *posible.* Este problema se conoció después como el problema isoperimétrico:
# **COMCAPLA 2014**

7 al 10 de Octubre, Guatemala, Guatemala

*Entre todas las regiones acotadas, abiertas y conexas del plano que tengan perímetro fijo, caracterizar aquellas que tengan área máxima.*

La formulación dual [1] de este problema es: *entre todas las regiones acotadas, abiertas y conexas del plano que tengan área fija, caracterizar aquellas que tengan perímetro máximo.*

Un papel importante en este problema lo juega la siguiente desigualdad llamada isoperimétrica y que da solución al problema de Dido:

Sea A el área de un conjunto abierto en  $\mathbb{R}^2$  con perímetro finito L, entonces se cumple

$$
4\rho A \in L^2 \tag{1}
$$

en donde la igualdad se alcanza cuando la región corresponde a un círculo.

# **3. Condiciones Experimentales.**

Consideremos las siguientes afirmaciones:

*Teorema 1.* Si existe un minimizador isopermétrico *K* de la desigualdad (1), para un conjunto abierto en  $\mathbb{R}^2$  con perímetro finito, entonces entonces  $K$  debe ser simétrico con respecto a cualquier línea  $l$ , la cual divida a  $\,K\,$  en dos partes de igual área.

Demostración.

Supóngase que K no fuese simétrico con respecto a una línea L que divide a K en dos partes  $K_1$  y  $K_2$  de igual área, ver Figura 1. Si el perímetro de  $K_1 < K_2$ , sea  $\tilde{K}$  la unión de  $K_1$  con la reflexión de  $K_1$  sobre la línea L. Entonces  $\breve{K}$  tienen la misma área que  $K$ , pero perímetro menor que el de  $K$ , contradiciendo su carácter de minimizador. Se prueba igual en el caso $K_2 < K_1$ .

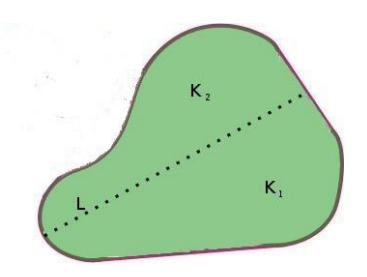

*Figura 1. K no simétrico.*

*Teorema 2.* Si existe un minimizador isopermétrico *K* de la desigualdad (1), para un conjunto abierto en  $\mathbb{R}^2$  con perímetro finito, entonces entonces  $\, {\cal K} \,$  debe ser convexo.

Demostración.

# **COMCAPLA 2014**

7 al 10 de Octubre, Guatemala, Guatemala

Supóngase que K no fuese convexo, construimos la envolvente convexa de K, Figura 2, y reflejamos la porción de la curva  $K$  que queda por dentro de su envoltura convexa, sobre la línea tangente, creando un nuevo conjunto que tiene mayor área, pero el mismo perímetro, contradiciendo la minimalidad de  $K$ .

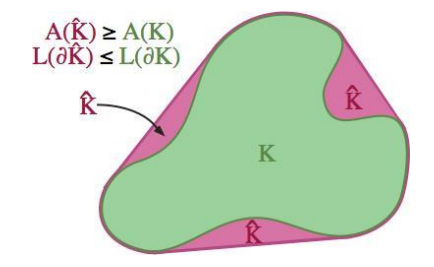

*Figura 2. La región K y su envolvente convexa* ̂*.*

Por los teoremas anteriores, podemos suponer que el conjunto  $K$  es simétrico y convexo.

# **4. Resultados y Discusión.**

 *Primera demostración de (1).*

Sea Kun dominio convexo en el plano euclideano de área  $A(K)$ , frontera  $\P K$  y perímetro *L*(*K*).Sean z=  $x_1 + i x_2$  entonces dA= dx Ù dx $_2$ y dz= $\frac{1}{2}i$  dzÙ d̄z. Dado que el número de vueltasde alrededor de Kes igual a 1, como consecuencia de los teoremas de Green y de Fubini tenemos:

$$
A(K)=\int\limits_K dA=\int\limits_K \frac{1}{2}i\,dz\dot{U}\,d\overline{z}=\int\limits_K \int\limits_{\gamma_K} \frac{i}{\gamma}\frac{1}{2\pi i}\frac{d\gamma}{\gamma-z}\,dz\dot{U}\,d\overline{z}=\int\limits_{\gamma_K\gamma_K} \int\limits_{\gamma_Z} \frac{1}{\gamma-z}\,dz\,d\gamma\,\underline{E}\,\frac{1}{4\rho}\int\limits_{\gamma_K} \int\limits_{\gamma_K} d\overline{z}\dot{U}\,d\gamma=\frac{1}{4\rho}\,\underline{L}^2
$$

con lo cual se prueba la desigualdad (1).

*Segunda demostración de (1).*

Consideremos ahora el espacio L de todas las rectas / no-orientadas en el plano. Una recta / no orientada en el plano está determinada por su distancia pal origen y el ángulo  $q$  (Ver Fig. 3). Tenemos  $\mathbf{0} \leq p$ ,  $\mathbf{0} \leq \theta \leq 2\pi$ . Escribamos  $\mathbf{l} = \mathbf{l}(p, \theta)$ . La ecuación de esta recta es:  $x\cos\theta + y\,sen\,\theta = p$ . Una medida sobre  $\;\mathrel{\sqsubseteq}\;_{\sf e s}\;$  *dl* = *dp*Ù*d* $q$  , vía la parametrización:

 $\{(p,\theta)\in\mathbb{R}\times[0,\pi]\to l=l(p,\theta)\in\Lambda:\ x\cos\theta+y\sin\theta-p=0\}$ Veamos que *dl* es invariante bajo movimientos rígidos Euclidianos  $\boldsymbol{\mathcal{M}}$  de  $\mathbb{R}^2.$ 

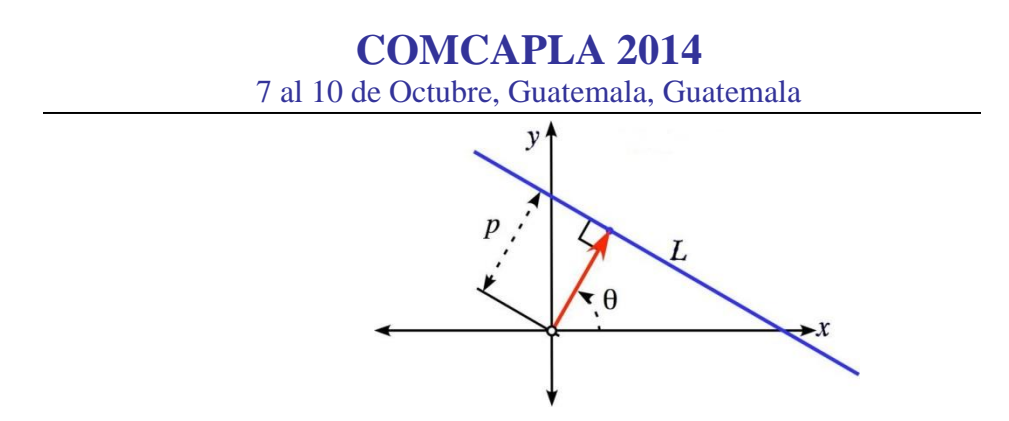

*Fig. 3. Coordenadas de una línea. El espacio*  L

Una rotación rígida  $\mathcal M$  está determinada por un ángulo de rotación  $\alpha$  seguido por una translación por el vector  $(x_0, y_0)$ 

$$
\begin{pmatrix} x' \\ y' \end{pmatrix} = \mathcal{M} \begin{pmatrix} x \\ y \end{pmatrix} = \begin{pmatrix} x_0 \\ y_0 \end{pmatrix} + \begin{pmatrix} \cos \alpha & -\sin \alpha \\ \sin \alpha & \cos \alpha \end{pmatrix} \begin{pmatrix} x \\ y \end{pmatrix}
$$

La línea  $l(p, \theta)$  se considera como el resultado de mover una línea fija  $l(0, 0)$  por la translación  $(x, y) \rightarrow (x + p, y)$  seguida de una rotación alrededor del origen por un ángulo  $\theta$ .

Veamos como cambia  $(p, \theta)$  bajo la rotación  $M$ . Para expresar  $(x, y)$  en términos de  $(x', y')$  utilicemos la inversa de  $M$ .

$$
p = \cos \theta x + \sin \theta y
$$
  
=  $\cos \theta \cos \alpha (x - x_0) + \sin \alpha (y - y_0) + \sin \theta - \sin \alpha (x - x_0)$   
+  $\cos \alpha (y - y_0) = \cos(\theta + \alpha)(x - x_0) + \sin (\theta + \alpha) (y - y_0)$ 

La nueva línea  $\bm{l}' = \bm{\mathcal{M}}(\bm{l})$  es sen  $(\theta + \alpha)y'$ 

Y las coordenadas  $(p', \theta')$  para  $l'$  son

$$
p' = p + \cos(\theta + \alpha)x_0 + \sin(\theta + \alpha)y_0
$$
  

$$
\theta = \theta' + \alpha
$$

El Jacobiano para el cambio de medida es

$$
J=\frac{\partial (p',\theta')}{\partial (p,\theta)}=\left|\frac{\frac{\partial p'}{\partial p}\frac{\partial p'}{\partial \theta}}{\frac{\partial \theta'}{\partial p}\frac{\partial \theta'}{\partial \theta}}\right|=1\Rightarrow dp'\wedge d\theta'=dp\wedge d\theta
$$

# **COMCAPLA 2014**

7 al 10 de Octubre, Guatemala, Guatemala

probando la invariancia de la medida. Por lo anterior es suficiente probar la desigualdad para conjuntos convexos. De nuevo, Sea Kun dominio convexo en el plano euclideano de área (K)yperímetro (K). Fijemos un punto de referencia  $(x_0, y_0) \in \P K$ . Parametricemos  $\mathcal{P}$  utilizando para ello la longitud de arco desde  $(x_0, y_0)$  en una dirección dada.

Sea *l p*,q =:*l*(*p*,q) Î L y <sup>s</sup> =s(*p*) la longitud de la cuerda *l <sup>p</sup>*,<sup>q</sup> Ç*K* **.** Por el teorema de Fubini obtenemos:

$$
\int_{\{p\mid_{p,q}\subset\mathcal{K}^1\mathcal{K}\}} \sigma \, dp = A(K), \quad \forall \theta \in [0,\pi] \Rightarrow \int_{\Lambda} \sigma \, dp = \pi \, A(K)
$$

Enunciemos el siguiente resultado de Poincaré. Dada una curva $K$  en el plano, continua por trozos y una línea / en el plano. Sea *n*(KÇ/)el número de puntos de intersección de *K* con *l*. Se tiene:

*Teorema (Poincaré).* Sea K una curva en el plano continua por trozos. Entonces, si *n*(*K*Ç*l*)es el número de puntos de intersección de *K* con *I* ,la medida de las líneas *I* no orientadas que intersecan a  $K$ , contando su multiplicidad, está dada por la expresión:

$$
2Long(I) = \int_{\{I: I\subsetneq K^{\dagger}\mathcal{A}\}} n(K\mathcal{G}I) \, dl
$$

Aplicando este teorema resulta:

$$
\int_{0}^{p} S^2 \, dq = 2 \int_{0}^{p} r \, dr \, dq = 2 A(K)
$$

Sea  $(x, y)$ uno de los puntos de intersección de*K* con la línea  $l \in \Lambda$ . Sea sla coordenada de longitud de arco deeterminada por  $(x, y)$ , y  $\theta$ el ángulo formado por la línea de soporte de  $\partial K$  en  $(x, y)$ . Sea  $\sigma$  la longitud de la cuerda  $l \cap K$ . Para cada  $l_i \in \Lambda$ ,  $i = 1, 2, \ldots$ tenemos 2 $dl_i=sen\ \theta_i\ ds_i\ d\theta_i$ . Definiendo

$$
I = \int_{L/L} \frac{(S_1 \text{sen} q_2 - S_2 \text{sen} q_1)^2}{\text{sen} q_1 \text{sen} q_2} dl_1 dl_2
$$

al desarrollar y utilizar la expresión para  $dl_i$ se obtiene

**COMCAPLA 2014** 7 al 10 de Octubre, Guatemala, Guatemala

$$
C = \frac{\pi}{2} L^2 \int_0^{\pi} \sigma_1^2 \ d\theta_1 \int_0^{\pi} \text{sen}^2 \ \theta_2 \ d\theta_2 - 2 \left( \int_{\Lambda} \ \sigma \ d l \right)^2
$$

de donde resulta:

$$
I = \frac{\pi}{2}L^2A - 2\pi^2A^2 = \frac{\pi}{2}A(L^2 - 4\pi)^2
$$

teniéndose que  $I \geq 0$  y probandola desigualdad (1).

## *5***. Conclusiones.**

 En el este trabajo se han presentado dos pruebas elementales y con fines didácticos, del problema de Dido en espacios euclideanos bidimensionales. La desigualdad isoperimétrica plana (1) alcanza su igualdad cuando la curva es el contorno de un disco. Ha sido posible utilizar técnicas de la Geometría Integral, que incluyen la aplicación del teorema de Fubinni, para obtener una demostración breve y elemental. Estas pruebas forman parte de un conjunto de técnicas variadas para resolver el problema general de Dido, que incluye dominios como la Geometría Diferencial, la Teoría Geométrica de Funciones, el Análisis Funcional y la Teoría de Ecuaciones Diferenciales Parciales.

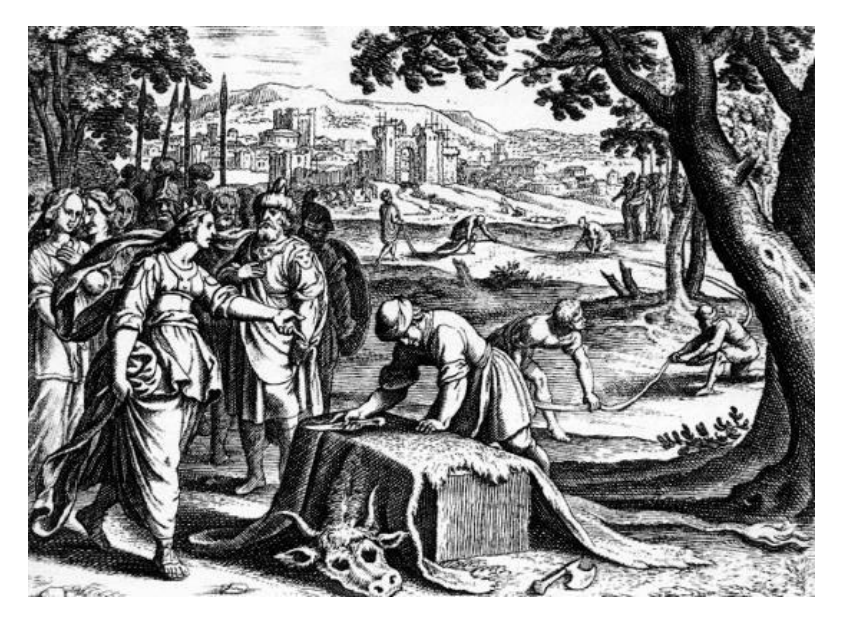

Figure 4: La princesa Dido

# **COMCAPLA 2014**

7 al 10 de Octubre, Guatemala, Guatemala

# **6. Bibliografía**

- 1 Capogna, L, Pauls, S., Danielli, D., Tyson, J. An introduction to the Heisenberg group and the sub-Riemannian isoperimetric problem. Birkhauser, 2007, pp. 1-9.
- 2 Montgomery, R. A tour of sub-Riemannian geometries, their geodesics and applications. No. 91 in Mathematical Surveys and Monographs. American Mathematical Society, 2002.

# **COMCAPLA 2014**

7 al 10 de Octubre, Guatemala, Guatemala

# **Desarrollo y caracterización de un instrumento de bajo ruido basado en sensores capacitivos coplanares**

Guadarrama S. A.<sup>1</sup>, Ibarra O. J.<sup>1</sup>

<sup>1</sup>Grupo de Sensores Ópticos y Eléctricos Centro de Ciencias Aplicadas y Desarrollo Tecnológico UNAM Ciudad Universitaria, Apartado Postal 70-186, Distrito Federal, 04510, México

e-mail: asur.guadarrama@ccadet.unam.mx

## **1. Resumen**

En este trabajo describimos la caracterización de un desarrollo experimental de un sistema de medición capacitivo de bajo ruido basado en sensores capacitivos coplanares. El método de sensado está basado en la medición diferencial de potenciales y corrientes eléctricas con sus respectivas componentes real y compleja aplicando un voltaje alterno a una frecuencia determinada al elemento sensor para generar un campo eléctrico en el cual se encuentra un material bajo prueba (MBP). Las perturbaciones del campo eléctrico debidas a variables físicas o químicas que afectan al MBP son detectadas como potenciales eléctricos y corrientes eléctricas muy pequeñas que se generan por la impedancia propia del MBP y que por lo general se encuentran inmersas en el ruido presente del propio sistema. Las señales eléctricas temporales son detectadas y acondicionadas electrónicamente antes de entrar a una etapa de amplificación Lock-in que disminuye el ruido de la señal al máximo para obtener la mayor relación a ruido (S/R) en mediciones de respuesta y caracterización del sistema.

# **2. Introducción**

Los sensores capacitivos se han utilizado en diferentes campos de la industria y de la investigación en física, química y biomédica. Estos ofrecen ventajas prácticas en la caracterización de materiales realizando mediciones de impedancia eléctrica debido a propiedades dieléctricas dependientes de la frecuencia, capas poliméricas, líquidos, materia micro y macro granular. Una ventaja importante de los sensores capacitivos planos es que solo una superficie del material bajo prueba (MBP) puede estar en contacto con los electrodos del sensor dejando la superficie superior en contacto con el ambiente permitiendo así el sensado de las perturbaciones de un campo eléctrico presente en el MBP debido a variables físicas o químicas como la temperatura, humedad, adsorción de gases, concentración de químicos o señales bioeléctricas en el

# **COMCAPLA 2014**

## 7 al 10 de Octubre, Guatemala, Guatemala

caso de muestras biológicas <sup>[1]</sup>. Los sensores capacitivos planos son convenientes para pruebas no destructivas (PND) y se puede obtener indirectamente una variable de las propiedades eléctricas de interés por medio de la relación con la función dieléctrica efectiva de un MBP <sup>[2]</sup>.

En este trabajo describimos la caracterización de un desarrollo experimental de un sistema de medición capacitivo (SMC) de bajo ruido basado en sensores capacitivos coplanares. El método de sensado está basado en la medición de potenciales eléctricos y corrientes complejas cuando se aplica un voltaje alterno a una frecuencia determinada al elemento sensor para generar un campo eléctrico que penetre al MBP. Las perturbaciones del campo eléctrico debidas a variables físicas o químicas son detectadas como corrientes muy pequeñas que se generan por la impedancia propia del MBP y que se encuentran inmersas en el ruido presente del propio sistema. Las señales eléctricas temporales son detectadas y acondicionadas electrónicamente antes de entrar a una etapa de amplificación Lock-in que disminuye el ruido de la señal al máximo en un ancho de banda muy estrecho con el fin de obtener la mayor relación a ruido (S/R) en las mediciones. Se propuso una metodología de medición de voltaje y corriente diferencial en con el SMC para caracterizar tres diferentes tipos de tejidos biológicos en función de su impedancia propia.

# **3. Condiciones Experimentales**

# *3.1 Sistema de medición*

El método de medición está basado en el sensado de potenciales eléctricos diferenciales y corrientes diferenciales complejas ambas temporaes provocadas por perturbaciones del campo eléctrico que envuelve a un MBP depositado sobre un arreglo de electrodos coplanares los cuales forman el área sensitiva del sensor capacitivo al cual se le aplica un potencial eléctrico alterno de  $1V_{rms}$ .

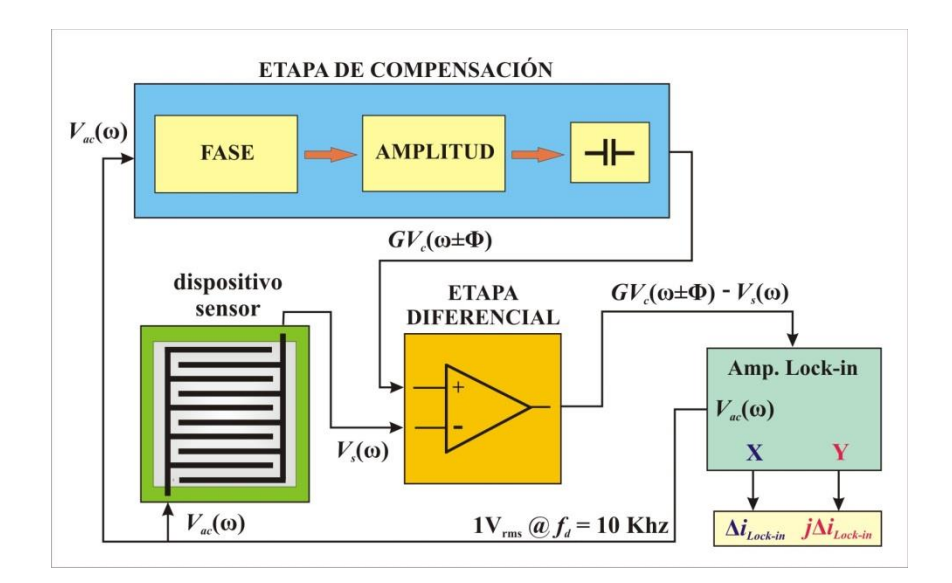

# **COMCAPLA 2014**

7 al 10 de Octubre, Guatemala, Guatemala

*Figura 1. Diagrama de bloques del sistema de medición capacitivo de bajo ruido.*

Las perturbaciones del campo eléctrico son debidas a variables y/o procesos físicoquímicos que afectan directamente al MBP. Para medir y registrar estas señales eléctricas temporales se propuso un sistema de medición de bajo ruido que está basado en sensores capacitivos, una etapa de acondicionamiento electrónico (etapas de compensación y diferencial) y un amplificador Lock-in como se muestra en el diagrama de bloques de la figura 1.

El sensor capacitivo y el dispositivo de compensación capacitivo se encuentran integrados en el circuito impreso de la electrónica de acondicionamiento. El sensor cuenta con 20 electrodos en una superficie sensitiva de  $1 \text{cm}^2$ . Se aplica un voltaje alterno *Vac*(ω) de 1Vrms al dispositivo sensor y este mismo potencial entra a la etapa de acondicionamiento electrónico para ser compensado en fase y amplitud y que se aplica a un dispositivo de compensación capacitivo para obtener un voltaje *GVc*(ω ± Φ). Los voltajes de salida de los dispositivos capacitivos sensor y de compensación *Vs*(ω) y  $GV_c(\omega \pm \Phi)$  respectivamente, entran a la etapa diferencial para obtener un voltaje de salida diferencial  $\Delta V_d(\omega) = GV_c(\omega \pm \Phi) - V_s(\omega)$ . El voltaje diferencial  $\Delta V_d(\omega)$  es necesario para establecer un voltaje de referencia inicial con offset mínimo antes de realizar cualquier medición con el SMC propuesto, además ayuda a reducir variaciones de las señales debido a corrientes parásitas que se presentan en la electrónica del sistema. El voltaje diferencial Δ*Vd*(ω) entra a una etapa de amplificación Lock-in en el cual por medio de subetapas de transimpedancia, filtraje, detección de fase sensitiva e integración es posible registrar las componentes temporales real e imaginaria del voltaje o de la corriente diferenciales generadas por la impedancia del MBP sobre el sensor capacitivo. El oscilador interno del Amplificador Lock-in Stanford Research SR850 genera la señal de excitación *Vac*(ω) de 1Vrms a una frecuencia *f* de 10kHz, la cual también sirve como señal de referencia del Lock-in. La función principal del amplificador Lock-in es reducir al máximo el ruido de la señal diferencial para mejorar su relación señal a ruido S/N. Los cambios de la señal diferencial Δ*Vd*(ω) son detectados por la etapa de detección de fase sensitiva a la frecuencia central de referencia *f* y son registrados en un ancho de banda *B* aproximado de 1.2Hz con el fin de discriminar el ruido envolvente de la señal diferencial fuera de este ancho de banda. Con la componente compleja de la corriente diferencial Im[Δ*iLock-in*] es posible obtener indirectamente la capacitancia diferencial Δ*C*(ω) realizando un análisis de admitancias del sistema<sup>[3]</sup>. En este caso la capacitancia diferencial se obtiene por medio de la siguiente expresión,

$$
\Delta C(\alpha) = \frac{\text{Im}[\Delta_{Lockin}]}{j\alpha V_{ac}}.
$$
\n(1)

# **COMCAPLA 2014**

7 al 10 de Octubre, Guatemala, Guatemala

### *3.2 Metodología*

Para caracterizar la respuesta y resolución del sistema de medición propuesto primero se compenso la señal de excitación *Vac*(ω) en fase y en amplitud para obtener la señal diferencial Δ*Vd*(ω) de referencia con el fin de reducir al mínimo el offset presente en las mediciones. Se colocó un cubre objeto cuadrado de vidrio de 1.5 $\rm cm^2$  de superficie y 100 $\mu$ m de espesor sobre la superficie sensitiva de 1 $\text{cm}^2$  del sensor. Después se realizaron mediciones de ruido base promedio con condiciones ambientales no controladas en un lapso de tiempo de  $600$  segundos obteniendo ruido base  $N_{\rm rms}=0.5$ [aF/ $\sqrt{Hz}$ ] en las mediciones capacitivas y de hasta N<sub>rms</sub>=21.64 [ $\mu$ V/ $\sqrt{Hz}$ ] en las mediciones de potencial, a pesar de que los sensores capacitivos son altamente sensibles a la humedad ambiental. Esta misma metodología de ajuste de señal de referencia se realizó antes de cualquier medición.

Se caracterizaron tres tejidos biológicos, hígado y corazón de pollo y tendón de bovino. Los tejidos biológicos se encontraban inmersos en formol antes de obtener muestras de  $1 \text{cm}^2$  y 300 $\mu$ m de espesor aproximadamente. Las muestras de tejido biológico utilizadas en la caracterización no pasaron por un tratamiento especial después de sacarlas del recipiente con formol, solamente se cortaron al tamaño del área sensitiva del dispositivo sensor y se colocaron sobre papel absorbente para secar el tejido por unos segundos con el fin de que el formol influyera lo menos posible en las mediciones. Posteriormente, las muestras se depositaron en el substrato de vidrio colocado sobre el área sensitiva del dispositivo sensor siguiendo la misma metodología de ajuste de señal de referencia mencionada anteriormente antes de realizar cualquier medición.

Con el sistema propuesto se monitorizo temporalmente la componente real del potencial eléctrico Δ*Vd*(ω) que genera la impedancia propia de las muestras de cada tejido como se muestra en la figura 2.

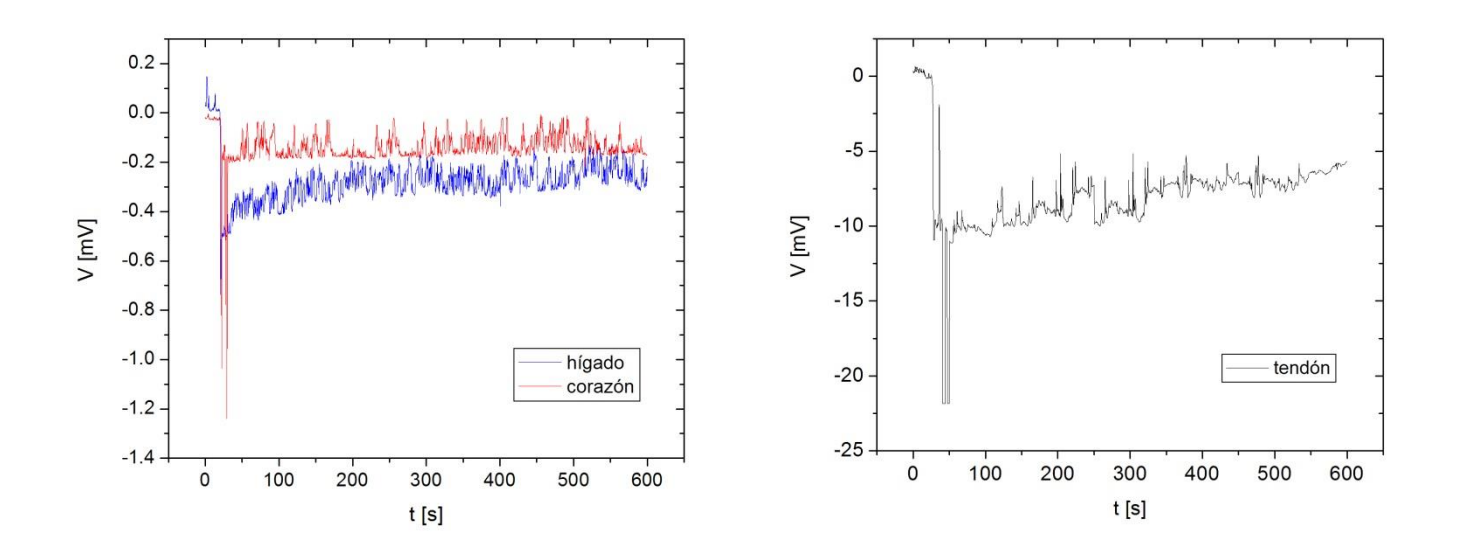

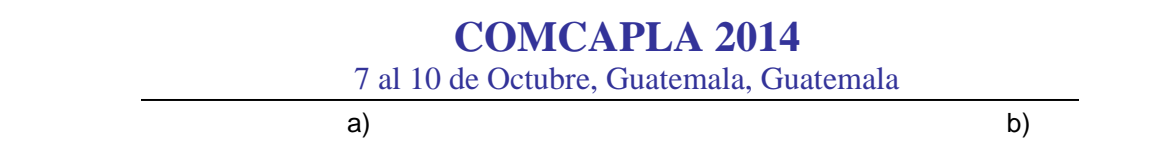

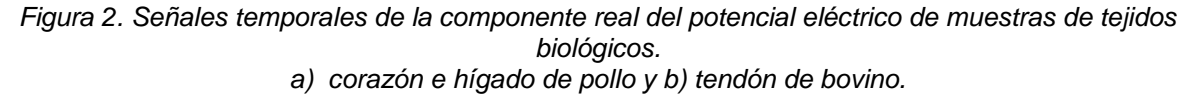

También se registró temporalmente la componente imaginaria de la diferencial de corriente Im[Δ*iLock-in*] con la cual se obtuvo la capacitancia diferencial temporal Δ*C*(ω) de cada muestra de tejido aplicando la expresión (1) como se muestra en la figura 3.

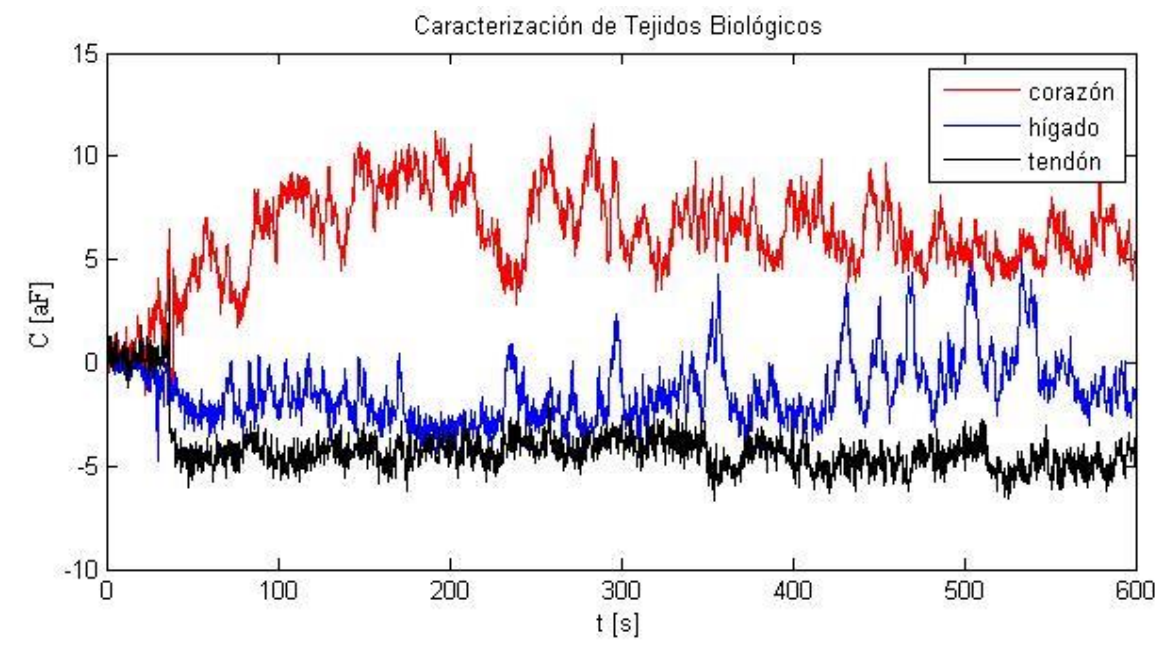

*Figura 3. Señales temporales de capacitancia de muestras biológicas de tejidos de corazón e hígado de pollo y tendón de bovino.*

### **4. Resultados y discusión.**

Cuando se aplica la señal de excitación *Vac*(ω) al dispositivo sensor con el MBP se presentan perturbaciones del campo eléctrico debidas a la impedancia propia del MBP que en este caso son diferentes tejidos biológicos. La frecuencia de excitación aplicada no tiene efecto en la señal de la componente real del potencial eléctrico. Sin embargo en la señal de la componente compleja de la corriente la frecuencia de excitación si es significativa para obtener la capacitancia puesto que la constante dieléctrica esta directamente en función de la frecuencia de excitación<sup>[4]</sup>.

Como puede observarse en la figura 2(a) las señales temporales muestran que existe una diferencia aproximada de 0.1mV entre los tejidos de hígado y corazón de pollo y de aproximadamente de 7.5mV con respecto del tejido de tendón de bovino como se muestra en la figura 2(b).

# **COMCAPLA 2014**

#### 7 al 10 de Octubre, Guatemala, Guatemala

En el caso de las señales de la figura 3 se puede observar que existe una diferencia aproximada de 3aF entre los tejidos de hígado de pollo y de tendón de bovino y de aproximadamente de 9aF con el tejido de corazón de pollo.

A pesar de que el ruido presente en las señales es mucho mayor al ruido base fue posible realizar una caracterización de diferentes tejidos biológicos. No es el objetivo de este trabajo profundizar en el estudio de la impedancia de tejidos biológicos si no caracterizar la respuesta del sistema de medición con una posible aplicación en la caracterización de tejidos biológicos. En este sentido, sería necesario realizar más mediciones con tejidos biológicos mejorando la preparación de las muestras, aumentar la intensidad del campo eléctrico aplicado y realizar un barrido en frecuencia con el fin de obtener un trabajo de caracterización más completo. También es posible implementar una etapa Lock-in digital con el fin de disminuir el ruido en la respuesta de las señales obtenidas.

### **5. Conclusiones**

Existen algunas complicaciones para realizar las mediciones de propiedades eléctricas de tejidos biológicos debido a varios factores como son la inhomogeneidad del tejido, la anisotropía, el estado fisiológico del tejido y la polarización de los electrodos principalmente. Es por esto que se deben tomar algunas precauciones en la metodología y procedimiento de las mediciones de tejidos biológicos<sup>[3,5]</sup>.

Los resultados obtenidos mostraron que con el sistema de medición propuesto es posible realizar pruebas de caracterización de tejidos biológicos y posiblemente aplicarlo en el área de diagnostico médico, ciencias forenses y e industria alimenticia.

# **6. Bibliografía.**

- 1. F.Starzky, Parametrisation of interdigit comb capacitor for dielectric impedance spectroscopy, Archives of Materials Science and Engineering, Vol. 34, Issue 1, 2008, 31-34.
- 2. Kishore Sundara-Rajan, Alexander V. Mamishev, Markus Zahn, Fringing Electric and Magnetic Field Sensors, Encyclopedia of Sensors, Vol. X, 1-12, 2006.
- 3. Damijan Miklavcic, Natasa Pavselj, Francis X. Hart, Wiley Encyclopedia of Biomedical Engineering, Copyright 2006 John Wiley & Sons, Inc.
- 4. C Gabriel, A Peyman and E H Grant, Electrical conductivity of tissue at frequencies below 1MHz, Phys. Med. Biol. 54 (2009), 4863-4878.
- 5. Orjan G. Martinsen, Sverre Grimnes, Herman P. Schwan, Interface phenomena and dielectric properties of biological tissue, Encyclopedia of Surface and Colloid Science, Copy right 2002 by Dekker, Inc.

# *Agradecimientos*

Los autores agradecen a Nathalie Alemán García por el suministro y apoyo en la preparación de las muestras biológicas.

# **COMCAPLA 2014**

7 al 10 de Octubre, Guatemala, Guatemala

# **Numerical solution of boundary inverse problems of electrical conductivity for plane anisotropic media.**

Brilla, I., Janíček, F.

<sup>1</sup> Department of Mathematics, Faculty of Electrical Engineering and Information Technology, Slovak University of Technology, Ilkovičova 3, Bratislava, Slovakia. <sup>2</sup>Institute of Power and Applied Electrical Engineering, Faculty of Electrical Engineering and Information Technology, Slovak University of Technology, Ilkovičova 3, Bratislava, Slovakia.

e-mail: igor.brilla@stuba.sk, frantisek.janicek@stuba.sk

# **1. Abstract**

We deal with analysis of inverse problems of electrical conductivity for anisotropic media when measured data are given only on the boundary of the domain. In this paper we have elaborated iterative procedure to the solution of plane anisotropic boundary inverse problems of electrical conductivity when the input data measured from suitable states are sufficient for determination of unknown electrical conductivities.

# **2. Introduction**

Inverse problems are very important from practical problem of view and interesting from theoretical point of view as they are improperly posed problems. An important class of inverse problems is a class of identification problems. These problems are important, for example, in the nondestructive testing of materials, the identification of material parameters, the study of aquifer problems as well as for electrical impedance tomography, etc.

We deal with analysis of inverse problems of electrical conductivity for anisotropic media when the measured data are given only on the boundary of the domain. The inverse problems for the anisotropic media have in comparison with those for isotropic media special features. In order to solve anisotropic problems, more unknown coefficients of governing differential equations than the total number of equations must be determined and therefore, in order to determine them, we need in anisotropic case input data measured from more than one field state which cannot be chosen arbitrarily. In this paper we have elaborated approach to the numerical solution of plane boundary inverse problems of electrical conductivity for anisotropic media when input data measured from suitable states are sufficient for determination of unknown electrical conductivities. We derive the number of measured input states and conditions for these measured input states which secure determinability of the numerical solution. We deal

# **COMCAPLA 2014**

### 7 al 10 de Octubre, Guatemala, Guatemala

with numerical experiments from a mathematical point of view. Since input data is measured in the case of practical problems, we also study its influence on the stability of the numerical solutions.

This approach is generalization of the method, for the solution of plane orthotropic boundary inverse problems of electrical conductivity derived in<sup>[1]</sup> and 3D orthotropic boundary inverse problems of electrical conductivity derived in<sup>[2]</sup>. Another approach is derived in<sup>[3]</sup>and in<sup>[4]</sup>.

# **3. Formulation and solution of the problem**

We consider the following two dimensional potential equation  $-(\textit{\textbf{G}}_{j}\,\textit{\textbf{U}}_{j})_{\!j}$   $=$   $0$ in  $\Omega$ , (1)

where  $\bm{C}_{ij}$  is a tensor of an electrical conductivity of the medium,  $\bm{\mathit{U}}$  is a voltage potential and it holds  $\it \pmb{E_i}$   $=$   $\it \pmb{\nu}_i$ , where  $\it \pmb{E_i}$  is a component of an electric field. We assume that  $\Omega$ is a two dimensional Lipschitz domain. We apply the summation and differentiation rule with respect to indices.

For making numerical experiments from the mathematical point of view we consider equation (1) in the following form

 $-(\mathbf{C}_i \mathbf{U}_j)_{i}$ <sup>'</sup> =  $\mathbf{Q}$ in  $\Omega$ <sub>(2)</sub>

where *Q*is a free charge.

Equation (2) for two dimensional case can be written in the following form  $(Au_x)_x + (Cu_y)_x + (Cu_x)_y + (Bu_y)_y = -q_{in} \Omega$ where we have denoted  $c_1 = A$ ,  $c_2 = B$ ,  $c_1 = c_2 = C$ .

In the case of the inverse problems we have to determine the electrical conductivities we need for their determination boundary conditions

 $\overline{A(s)} = \overline{a(s)}$ ,  $\overline{B(s)} = \overline{b(s)}$ ,  $\overline{C(s)} = \overline{a(s)}$ ,  $\overline{s} = \overline{c} \Omega(a)$ 

In the case of the boundary inverse problems we also have to determine the voltage potential  $U$  using measured values of the voltage potential  $U$  on the boundary  $\partial\Omega$ . We consider Dirichlet boundary condition for the voltage potential *u*

 $\mu(s) = t(s)$ ,  $S \in \partial \Omega(5)$ 

and over specified Neumann boundary condition

 $u_n(s) = g(s)$ ,  $s \in \partial \Omega$  $S \in \partial \Omega_{(6)}$ 

where $(.)$  denotes the differentiation in direction of the outer normal.

We know that if  $\; \Omega \;$  is a smooth bounded domain, electrical conductivities are sufficiently smooth and if  $f \in H^2(\partial\Omega)$  , there exists the unique solution  $u \in H(\Omega)$ , which solves the Dirichlet problem (3), (5). Then we can prove that there exists the unique Dirichlet to Neumann map. For  $q=0$  we can find the proof in<sup>[5]</sup> or in<sup>[6]</sup>. This map maps  $f\!\in\!\! H^{\scriptscriptstyle 2} \!(\widehat{\partial}\Omega)$  into  $g\!\in\! H^{\scriptscriptstyle 1\!2} \!(\widehat{\alpha}\Omega)$  .

# **COMCAPLA 2014**

7 al 10 de Octubre, Guatemala, Guatemala

In our approach we consider the Neumann problem (3), (6) in the following way. We consider Ohm's law

 $^uJ_i$  =  $C_jE_j$  in  $\Omega$ ,(7)

where  $^{\iota}J$  is a vector of a current. Ohm's law can be written for our two dimensional anisotropic problem in the following forms

$$
{}^{u}J_{x} = AE_{x} + CE_{y} = -A\ddot{u_{x}} - Cu_{y}, (8)
$$
  
\n
$$
{}^{u}J_{y} = CE_{x} + BE_{y} = -Cu_{x} - Bu_{y}
$$
  
\nUsing equations (8) and (9), equations (3) and (6) can be written in

n the forms  $J_{xx} + {}^{\iota}J_{y,y} = Q$ *x x u*  $\sum_{(x, x + i)}$   $\mathbf{y}_{y, y} = \int \mathbf{q}$ in $\Omega$ , (10)  $^{\iota}$ *J*<sub>*x*</sub>(*s*) *d*<sub>*y*</sub><sup>*u*</sup><sub>*y*</sub>(*s*) *d*<sub>*y*</sub><sub>*y*</sub>(*s*), *s d*<sub>2*n*</sub><sub>(11)</sub>

In the orthotropic case, it means when  $C = 0$  input data measured from one suitable state of the voltage potential is sufficient for determination of two unknown electrical conductivities  $\overline{A}$ ,  $\overline{B}$  using the equations (3) - (5), (8) - (11) as it is shown in<sup>[1]</sup>. However in the case of anisotropic media, it means when  $\mathbf{C} \neq \mathbf{0}$  the system (3) - (5), (8) - (11) do not form a complete system of equations and is not sufficient for determination of unknown electrical conductivities. We show that for determination of the unknown electrical conductivities in anisotropic case it is necessary to add input data measured from next state of the voltage potential V. For the voltage potential V we consider the equations and boundary conditions analogical to the voltage potential *u*.

Now the question of whether these states of voltage potentials U and V can be chosen arbitrarily arises. We show that these states cannot be chosen arbitrarily.

In order to solve our boundary inverse problemwe elaborate the following iterative procedure which is a generalization of the method for the solution of 2D and 3D orthotropic boundary inverse problems of electrical conductivity derived in<sup>[1]</sup> and in<sup>[2]</sup>:

- $\bullet$  determination of an initial approximation of the electrical conductivities  $\phi$  *A*<sup>0</sup>, *<i>B*<sup>0</sup>, **C**<sup>0</sup> as the linear interpolation of the boundary conditions (4);
- determination of the voltage potentials  $U^{\rho}$  from (3), (5) and  $V^{\rho}$  from the similar equations, it means from corresponding Dirichlet problems;
- a determination of the currents  $^u\mathcal{L}^b_x$ ,  $^u\mathcal{L}^b_y$  $^u\mathcal{J}_x^0$ ,  $^u\mathcal{J}_y^0$  from (10) rewritten using (8) and (9) in the following forms

$$
{}^{u}\mathcal{L}_{xx} = q + (\mathbf{C} u_x^p)_{y} + (\mathbf{B} u_y^p)_{y}, \quad {}^{u}\mathcal{L}_{yy} = q + (\mathbf{A} u_x^p)_{x} + (\mathbf{C} u_y^p)_{x}
$$
 (12)

which we can consider as ordinary differential equations of the first order. We also determine <sup>v</sup> $\bigcup\limits_{\chi} \emptyset,$  <sup>v</sup> $\bigcup\limits_{\chi} \emptyset$  $\mathcal{L}_x^{\rho}$ ,  $\mathcal{L}_y^{\rho}$  using similar approach;

• determination of new state of the electrical conductivities  $A^{\scriptscriptstyle\! \rm I}$ ,  $B$ ,  $C$  from equations of Ohm's law (8), (9) and similar equations for voltage potentials  $V^0$  using following formulas

$$
A^1 = \left[ \mathbf{a}_2 (u_y^0)^2 - \mathbf{a}_1 (v_y^0)^2 \right] / \Delta, \quad B^1 = \left[ \mathbf{a}_2 (u_x^0)^2 - \mathbf{a}_1 (v_x^0)^2 \right] / \Delta, \quad (13)
$$

# **COMCAPLA 2014**

7 al 10 de Octubre, Guatemala, Guatemala

$$
\mathbf{C}^{\prime} = \left[ -\ ^{u}\mathbf{J}_{x}^{0} - \mathbf{A}^{0} \ \mathbf{U}_{x}^{0} \ \right] / \mathbf{U}_{y}^{0} \quad , \tag{14}
$$

where

$$
\mathbf{a}_{\mathsf{I}} = \mathbf{u}_{\mathsf{y}}^{\mathsf{D}} \mathbf{u}_{\mathsf{y}}^{\mathsf{O}} - \mathbf{u}_{\mathsf{x}}^{\mathsf{D}} \mathbf{u}_{\mathsf{x}}^{\mathsf{O}} \ , \quad \mathbf{a}_{\mathsf{z}} = \mathbf{v}_{\mathsf{y}}^{\mathsf{D}} \mathbf{v}_{\mathsf{y}}^{\mathsf{O}} - \mathbf{v}_{\mathsf{x}}^{\mathsf{D}} \mathbf{v}_{\mathsf{x}}^{\mathsf{O}} \ , \quad \Delta = \left( \mathbf{u}_{\mathsf{y}}^{\mathsf{D}} \mathbf{v}_{\mathsf{x}}^{\mathsf{O}} \right)^2 - \left( \mathbf{u}_{\mathsf{x}}^{\mathsf{D}} \mathbf{v}_{\mathsf{y}}^{\mathsf{O}} \right)^2 ; \quad (15)
$$

• now we continue with determination of new states of the voltage potentials  $U^1$ ,  $V^1$ , the currents  $\ ^{\iota\iota}J_{\!\scriptscriptstyle X}^{\!\scriptscriptstyle 1}$ ,  $\ ^{\iota\iota}J_{\!\scriptscriptstyle V}^{\!\scriptscriptstyle 1}$ ,  $\ ^{\iota\iota}J_{\!\scriptscriptstyle X}^{\!\scriptscriptstyle 1}$ , *x v y u u***J**<sub>*l*,</sub> *u***J**<sub>*l*</sub>, *v***J**<sub>*l*</sub>, *v***J**<sub>*y*</sub>  ${}^{\nu}$ *J*<sub>*y*</sub>, the electrical conductivities  $A$ <sup>2</sup>,  $B$ <sup>2</sup>,  $C$ <sup>2</sup> and so on.

From (13), (14) is obvious that the iterative procedure can be used only if the denominators from (13), (14) are different from zero. It means that the following relations take place

 $(u_v^j v_x^j)^2 - (u_x^j v_y^j)^2 \neq 0$  $\int_X V$ ,  $(u^j_y \, v^j_x)^2 - (u^j_x \, v^j_y)^2 \neq 0, \quad u^j_y \neq 0, j = 0, \quad \text{in } \Omega.$  (16)

It means that the input states of the voltage potential U and V cannot be chosen arbitrarily.

#### **4. Results and discussion**

For numerical analysis we can apply discrete methods. They are very convenient because in the case of practical problems we have to measure input data in discrete points. We assume that the domain  $\Omega$  is rectangular with uniform grid. Using central differences we can rewrite the iterative procedure from previous part to discrete form.

 $[-\omega_{\mathbf{x}}^0 - A^{\circ} \omega_{\mathbf{x}}^0] / U_{\mathbf{x}}^{\circ}$  (14)<br>  $-\omega_{\mathbf{x}}^0 \mathbf{V}_{\mathbf{x}}^{\circ}$  ,  $\Delta = (U_{\mathbf{x}}^0 V_{\mathbf{x}}^0)^2 - (U_{\mathbf{x}}^0 V_{\mathbf{x}}^0)^2$ ; (15)<br>
the electrical conductivities  $A^{\circ}$ ,  $B^{\circ}$ ,  $C^{\circ}$  and so on.<br>
the iterative proc We elaborate program realization for the discrete form of the iterative procedure in programming language Fortran 77. We deal with numerical experiments from the mathematical point of view. This means that we construct the problem with the exact solution, afterwards we compute the numerical solution of this problem using discrete form of the iterative procedure and in the end compare it with the exact one.

We use the discrete form of the iterative procedure with stopping condition that the difference of two computed consecutive states of the electrical conductivities is less than 10<sup>-10</sup>. We consider the following domain  $\Omega = \langle 0, 2 \rangle \times \langle 0, 1 \rangle$ . For the constant electrical

conductivities

 $A = 2$ ,  $B = 3$ ,  $C = 5(17)$ 

the voltage potentials

 $u = 9(x+1)^2 + (y+1)^2$ ,  $v = (x+1)(y+1)^2$ 

the corresponding currents and free charges constructed using (8) - (10) and from similar equations for another state of voltage potential *v*, using the discrete form of the iterative procedure we obtain on all meshes results at once with the error of computation about  $10^{-12}$  %. Similar situation is also in the case of the linear electrical conductivities.

Different situation is for the nonlinear electrical conductivities. For example for  $A = (x+1)(y+1)^2$ ,  $B = (x+1)^2(y+1)$ ,  $C = (x+1)(y+1)^2(y+2)$ 

# **COMCAPLA 2014**

## 7 al 10 de Octubre, Guatemala, Guatemala

the voltage potentials given by (18) and corresponding currents and free charges in the Table 1 we are able to see the percentage of errors in the computed solutions in the second column with respect to the exact solutions of the meshes given in the first column. In the third column we report the numbers of iterations after which we obtain the numerical solution with the specific stopping condition on the given mesh. We can see from the results that we obtain very small errors already for a course mesh and when the number of grid points increases, errors also increase slightly but are still small.

| Mesh          | Error $(\%)$     | Number of iterations |
|---------------|------------------|----------------------|
| $8 \times 4$  | 3.4 $10^{8}$     | 193                  |
| $12 \times 6$ | $1.5 \, 10^{-7}$ | 444                  |
| $16 \times 8$ | 4.3 $10^{-7}$    | 798                  |

*Table 1. Numerical results for the problem (18), (19)* 

For another electrical conductivities

 $A = (x+1)^2 (y+1), B = (x+1)(y+1)^2, C = (x+1)+(y+1)$  (20) the voltage potentials given by (18) and corresponding currents and free charges as it is obvious from the Table 2 the accuracy of computation is not so good as in the previous cases. This fact is caused by the discretization error, which is in this case rather greater than in previous cases.

*Table 2. Numerical results for the problem (18), (20)* 

| Mesh          | Error $(\%)$ | Number of iterations |
|---------------|--------------|----------------------|
| $8 \times 4$  | 4.0          | 190                  |
| $12 \times 6$ | 4.4          | 437                  |
| $16 \times 8$ | 4.6          | 833                  |

However using the voltage potentials  $u = 3(x+1)+(y+1), v = (x+1)(y+1)$  (21)

we obtain for the same electrical conductivities and corresponding currents and free charges very good results as we can see from the Table 3 because now the finite approximation of our problem has improved.

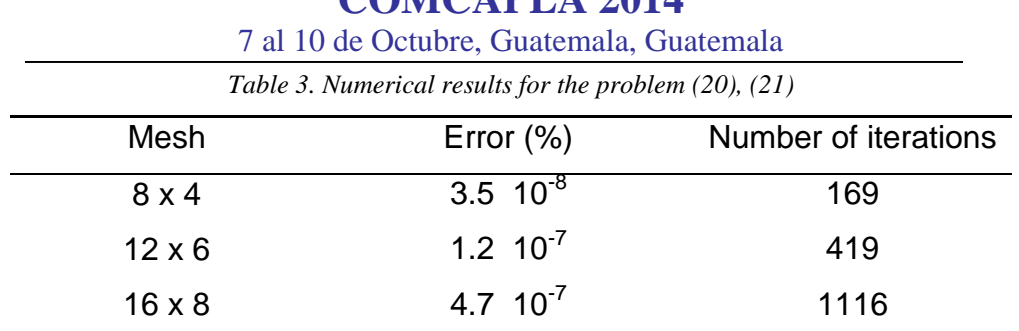

# **COMCAPLA 2014**

Until now we have considered that all input data are exact numbers but when measured they turn out to have numerous errors in measurement. We study influence of measured input data on stability of the numerical solutions using numerical experiments and we obtain that the iterative procedure is stable.

## **5. Conclusion**

In this paper we have elaborated iterative procedure to the numerical solution of plane anisotropic boundary inverse problem of electrical conductivity when the input data measured from two suitable states are sufficient for determination of three unknown electrical conductivities despite of the fact that we have only two governing differential equations for their determination. We derived conditions for these measured input states which secure determinability of the numerical solution.

We also study influence of measured input data on stability of the numerical solutions and we obtain that the iterative procedure is stable.

This approach is possible to generalize to the three dimensional anisotropic boundary inverse problems of electrical conductivity.

This approach is possible to use for identification of unknown electrical properties for new materials.

### **Acknowledgements**

This work was supported by the project APVV-0280-10 of the Slovak Research and Development Agency.

# **6. References**

- 1 Brilla, I., "Numerical Solution of Boundary Inverse Problems of Electrical Conductivity", Proceedings of the 11th International Scientific Conference Energy-Ecology-Economy 2012, 15-17 May 2012, Tatranské Matliare, Slovakia, pp. 1-6 on USB key, (2012).
- 2 Brilla, I., Janíček, F., "Numerical Solution of Boundary Inverse Problems of Electrical Conductivity for 3D orthotropic Media", Proceedings of the 12th International Scientific Conference Energy-Ecology-Economy 2014, 20-22 May 2014, Tatranské Matliare, Slovakia, pp. 1-5 on USB key, (2014).
- 3 Grebennikov, A., "Spline Approximation Method and its Applications", Max Press, Moscow (2004).
- 4 Grebennikov, A., "New Mathematical Model and Measurement Scheme of ElectricalTomography and Its Fast Resolution by General Ray Method", PIERS Proceedings, August 19-23, 2012, Moscow, Russia, pp 256-259 (2012).

# **COMCAPLA 2014**

7 al 10 de Octubre, Guatemala, Guatemala

- 5 Lee J. M., Uhlmann G., Determining Anisotropic Real-Analytic Conductivities by Boundary Measurements, Communications on Pure and Applied Mathematics, Vol. XLII, pp. 1097–1112 (1989).
- 6 Sylvester J., An anisotropic inverse boundary value problem, Communications on Pure and Applied Mathematics, Vol. 43, Issue 2, pp. 201–232 (1990).

# **COMCAPLA 2014**

7 al 10 de Octubre, Guatemala, Guatemala

# **Diseño de un sistema de control de generación de pulsos de ultrasonido**

Alonso, E.<sup>1</sup>, Zavala, L.A.<sup>2</sup>, Solis-Najera <sup>2</sup>, S., Medina, L.<sup>2</sup> 1 Facultad de Ingeniería, Universidad Nacional Autónoma de México. <sup>2</sup>Facultad de Ciencias, Universidad Nacional Autónoma de México. Ciudad Universitaria, D.F., México e-mail: [edalt13@hotmail.com,](mailto:edalt13@hotmail.com) lucia.medina@ciencias.unam.mx [lzavala905@gmail.com,](mailto:lzavala905@gmail.com) solisnajera@gmail.com

## **1. Resumen**

Los sistemas de ultrasonido comerciales actuales tienen limitaciones importantes, como la configuración de canales y la poca versatilidad en el control de ancho de pulso, lo cual limita el control de frecuencia y afecta el desempeño de la señal  $[1]$ . Además, muchos de ellos no son capaces de realizar secuencias de transmisión personalizadas e independientes por cada canal y presentan frecuentemente problemas de portabilidad.

Este trabajo propone el diseño de un sistema de control de generación de pulsos de ultrasonido de 8 canales, el cual puede ser utilizado en modo de transmisión, ya sea para aplicaciones médicas como evaluación de hueso o para ensayos no destructivos. Este sistema es la parte central de unsistemacompleto de transmisión de ultrasonido, el cual a su vez forma parte de un proyecto de tomografía por ultrasonido.

# **2. Introducción**

En general, los ensayos por ultrasonido están basados en la captura y cuantificación ya sea de las ondas reflejadas (modo pulso – eco) o las ondas transmitidas (modo transmisión).La *técnica del modo de transmisión* está basada en la medición de los cambios en las propiedades de la onda acústica transmitida, las cuales son influenciadas por el material del objeto a medir. El cambio de las propiedades físicas puede ser la intensidad y/o el tiempo de transmisión (*time-of-flight*). La *técnica de modo de reflexión* está basada en la medición de la posición y el cambio de las propiedades físicas de onda o de una partícula reflejada sobre una interface. De forma similar a la técnica de modo de reflexión hay algunas técnicas basadas en la difracción o refracción de onda en una interface discreta o continua en el espacio objeto.La selección de la técnica a utilizar depende de las propiedades acústicas (qué tan atenuante es) del medio a estudiar y de la facilidad en la colocación de los sensores en cualquier parte del medio. La técnica de modo de reflexión se utiliza cuando la colocación de los sensores de un lado a otro del medio a evaluar no es factible y la técnica del modo de transmisión se usa cuando el medio es muy atenuante <sup>[2]</sup>.

# **COMCAPLA 2014**

### 7 al 10 de Octubre, Guatemala, Guatemala

Por otro lado, una de las partes más importantes en los sistemas de tomografía ultrasónica son el arreglo de transductores y el hardware electrónico asociado. La generación de pulsos para la excitación de transductores piezoeléctricos es una parte crítica en todos los sistemas de ultrasonido, tanto para aplicaciones médicas como para ensayos no destructivos. Los transductores en sistemas de ultrasonido son excitados por un generador de tren de pulsos, el cual pasa por una etapa de amplificación para .<br>liberar un tren de pulsos de alto voltaje mono polar o bipolar <sup>[1-4]</sup>. Las ondas de alta frecuencia en los sistemas de ultrasonido están típicamente en el intervalo entre 0.5 y 15  $MHz^{[5]}$ .

Los sistemas de ultrasonido comerciales actuales tienen limitaciones importantes, entre las que destacan la configuración de canales y la poca versatilidad en el control del ancho de pulso, lo cual limita el control de la frecuencia y afecta el desempeño de la señal <sup>[1]</sup>.Además muchos de ellos no son capaces de realizar secuencias de transmisión personalizadas e independientes por cada canal. Por otro lado, estos sistemas presentan frecuentemente problemas de portabilidad.

En este trabajo, se propone el *diseño de un sistema de control de generación de pulsos de ultrasonido* de 8 canales, el cual puede ser utilizado en modo de transmisión ya sea para aplicaciones médicas como evaluación de hueso o para ensayos no destructivos y además presenta facilidades de portabilidad. En la figura 1 se puede apreciar que este sistema es la parte central de un sistema completo de transmisión de ultrasonido, el cual cuenta con una interfaz a la PC mediante un puerto USB para la configuración de los parámetros de los pulsos de excitación, y una etapa de amplificación de pulsos mono polar que va conectada a los transductores piezoeléctricos de ultrasonido.

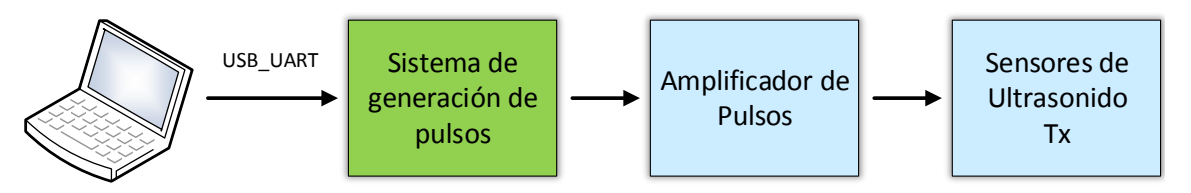

*Figura 1. Sistema completo de transmisión de ultrasonido.*

Este *sistema de generación de pulsos*puede configurar retardos de los pulsos de excitación, el número de pulsos, el número de ráfagas y la tasa de repetición de ráfagas. Además, el sistema permite disparar ráfagas de manera continua a una determinada tasa de repetición, como se muestra en la figura 2.

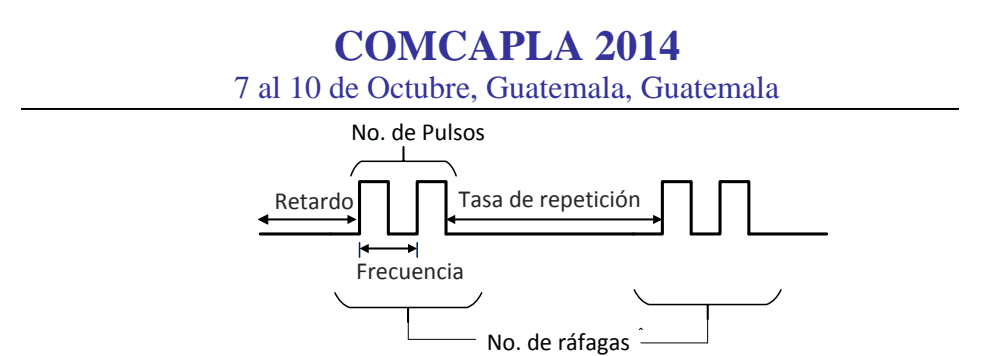

*Figura 2. Configuración de parámetros del sistema de generación de pulsos de ultrasonido.*

Por otro lado, en ensayos de ultrasonido es necesario hacer pruebas a diferentes frecuencias, y muchas veces no es posible tener transductores con diversas frecuencias centrales, por lo que se excita al transductor en todo su ancho de banda. Nuestro sistema nos permite realizar barridos de frecuencia en orden ascendente y descendente, además de poder tener un factor de escalamiento de frecuencias, controlar el número de pulsos y tener una tasa de repetición de barridos, con la opción de hacer barridos de frecuencia de forma continua con una cierta tasa de repetición.

# **3. Diseño del sistema de control de generación de pulsos**

El diseño del sistema de control de generación de pulsos está basado en la plataforma FPGA Spartan-3 de Xilinx, el cual se encuentra contenido en la tarjeta de desarrollo Nexys 2 de Digilent. Las principales etapas del sistema se muestran en la figura 3.

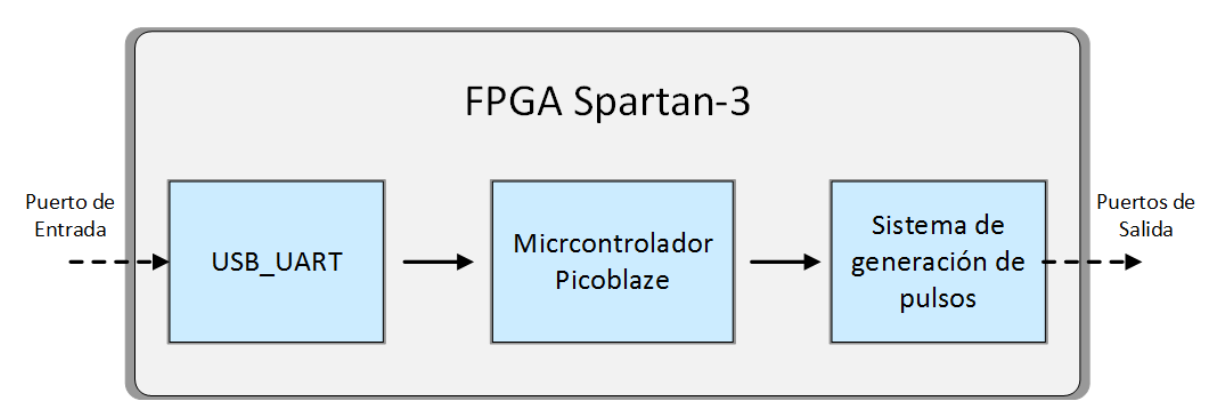

*Figura 3. Sistema de control de generación de pulsos.*

El sistema consta de un Transmisor-Receptor Universal Asíncrono (UART), el cual se encarga de convertir los datos en formato serial enviados por la PC a través de un puerto USB en formato paralelo. La UART está conectada a un microcontrolador .<br>Picoblaze <sup>[6]</sup> embebido en el FPGA Spartan 3, y se encarga de leer los datos en paralelo de la UART, almacenarlos en su memoria interna y cargar los datos en los registros de configuración del sistema de generación de pulsos. El sistema de

# **COMCAPLA 2014**

7 al 10 de Octubre, Guatemala, Guatemala

generación de pulsos, se encarga de generar la forma de los pulsos deseados y está conectado a un puerto de salida del FPGA.

## *3.1 Sistema de generación de pulsos*

El sistema de generación de pulsos es una arquitectura que diseñamos utilizando un modelo de máquina de estados finitos con ruta de datos <sup>[7]</sup>. El esquemático del circuito usado por cada canal se muestra en la figura 4.

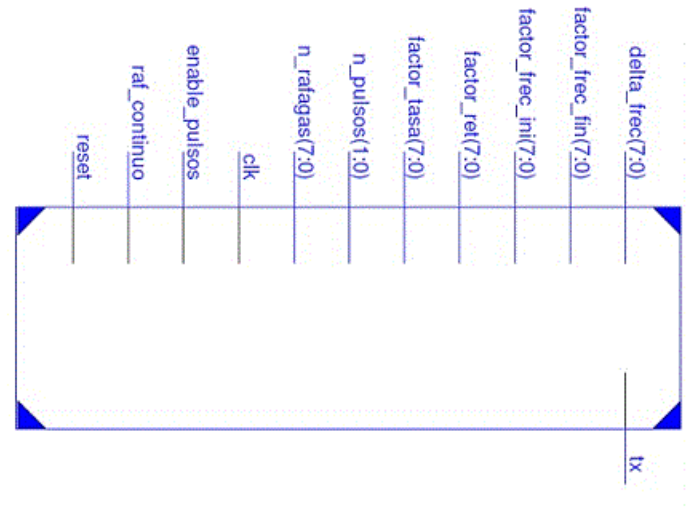

*Figura 4. Circuito de generación de pulsos.*

A continuación se describe cada uno de los pines:

*reset:* Reset del circuito.

*clk:* Señal de reloj del circuito.

*factor\_frec\_ini:* Registro del valor de la frecuencia inicial.

*factor\_frec\_fin:* Registro del valor de la frecuencia final.

Si *factor\_frec\_ini* y *factor\_frec\_fin* son iguales, el sistema se comporta como un generador de pulsos normal, como se mostró en la figura 2, de lo contrario si *factor\_frec\_ini* es mayor que *factor\_frec\_fin* el sistema realiza un barrido de frecuencia descendente, y si no, lo hace de manera descendente.

*delta\_frec:* Registro de escalamiento de frecuencias frecuencias.

*factor\_ret:* Registro de tiempo de retardo.

factor tasa: Registro de tasa de repetición de ráfagas o barridos de frecuencias.

*n\_pulsos:* Registro de número de pulsos de la señal.

*n\_rafagas:* Registro de número de ráfagas o barridos de frecuencia.

*enable\_pulsos:* Inicia la generación de la señal.

*tx:* Salida a la etapa de amplificación.

# **COMCAPLA 2014**

7 al 10 de Octubre, Guatemala, Guatemala

## **4. Resultados y discusión.**

El sistema fue diseñado para generar pulsos monopolares con un intervalo de frecuencias de 196 kHz a 25 MHz, con retardos y tasas de repetición desde 20 ns hasta 5.1 µs, en múltiplos de 20 ns por cada canal, permitiendo su aplicación en un gran rango de aplicaciones, como la formación de haz.

La generación de pulsos fue simulada utilizando el software ISE Simulator (ISIM)<sup>[8]</sup> de Xilinx. En la figura 5 se muestra una simulación de un barrido de frecuencias, la cual tiene un retardo de 20 ns, el cual empieza a partir del primer flanco de subida del reloj después de que la señal enable pulso está en '1', la frecuencia inicial es de 12.5 MHz, la frecuencia final de 6.25 MHz, con un factor de escalamiento de frecuencia de 2, y dos pulsos por cada intervalo de frecuencia.

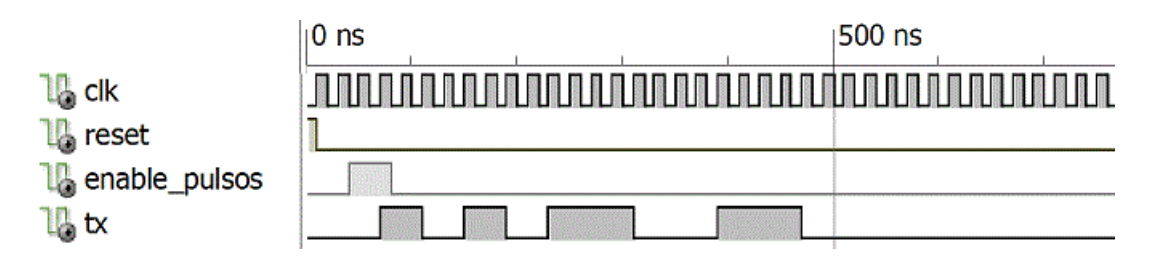

*Figura 5. Simulación de un barrido de frecuencias.*

Este sistema de control de generación de pulsos será integrado a un sistema más completo de transmisión de ultrasonido, el cual forma parte de un proyecto de construcción de un tomógrafo ultrasónico, y es parte del trabajo a futuro.

# **5. Conclusiones**

A través de las simulaciones realizadas se pudo observar que el diseño del sistema cumple con el propósito de generar pulsos con una frecuencia de entre 196 khz a 25 MHz, los cuales son las frecuencias deseadas para aplicaciones en ensayos no destructivos y algunas aplicaciones médicas como evaluación de hueso. El sistema es portable y puede ser expandido en el número de canales, tiene gran flexibilidad para realizar una gran variedad de pruebas personalizadas y está diseñado para ser completamente reconfigurable. Este sistema es la parte central de un sistema más grande de transmisión de ultrasonido al cual en un trabajo futuro se integrarán las partes de interfaz gráfica de control a través de una PC y la etapa de amplificación de voltaje. A su vez, este sistema de transmisión es parte de un proyecto de construcción de un tomógrafo de ultrasonido para ensayos no destructivos.

# **COMCAPLA 2014**

7 al 10 de Octubre, Guatemala, Guatemala

# **6. Bibliografía.**

- 1. Jian-Xing, W., Yi-Chun, D., Chia-Hung, L., Pei-Jarn, C., Tainsong C., A novel bipolar pulse generator for high frequency ultrasound System, Joint UFFC, EFTF and PFM Symposium, 1571–1574 (2013).
- 2. Reinecke, G.P., Tomographic measurement techniques: Visualization of multiphase flow, Eng. Technol., vol. 21, 7-18, 1998.
- 3. Mohammed, O. Nondestructive testing methods and new applications, In Tech, Rijeka, Croacia, (2012).
- 4. Fazalul, M. H., Rahim, R.A., Nor, N.M., The front-end hardware design issue in ultrasonic tomography, IEEE Sensors Journal, Vol.10, No. 7, 1276-1281(2010).
- 5. Introduction to Non-Destructive testing techniques, Hashemite University Non-destructive Testing Center, Zarqa Jordania (2012).
- 6. PicoBlaze 8-bit Embedded Microcontroller User Guide, UG129, Xilinx, (2011).
- 7. Pong, P. C., FPGA prototyping by VHDL examples, Interscience, E.U., (2008).
- 8. ISE Simulator (ISIM), UG682 (v1.0), Xilinx, (2009).

# **COMCAPLA 2014**

7 al 10 de Octubre, Guatemala, Guatemala

# **Monitoreo del tren de potencia de un vehículo eléctrico mediante el bus CAN**

Díaz Díaz, I.A.,<sup>1</sup> Almendáriz González, S,<sup>2</sup>Cervantes, I.<sup>1</sup>. 1 Laboratorio de Sistemas Híbridos, División de Matemáticas Aplicadas Instituto Potosino De Investigación Científica Y Tecnológica (IPICyT) Camino a la Presa San José 2055, Col. Lomas 4ta Sección C.P. 78216, San Luis Potosí, SLP, México <sup>2</sup>Instituto Tecnológico Superior de San Luis Potosí

{irwin.diaz,ilse}@ipicyt.edu.mx

## **1. Resumen**

En este trabajo se presenta el diseño de un sistema de monitoreo del tren de potencia de un vehículo eléctrico. El sistema se basaen el bus de datos CAN. El sistema de medición implementado mide las variables de interés tales como corriente y tensión, la temperatura del motor y la batería, el estado de carga de la batería (SOC), entre otros. El sistema desarrollado puede ser útil en la implementación de estrategias de control o aplicaciones de vehículo a la red o al hogar.

# **2. Introducción**

Los vehículos eléctricos (VEs) ayudan a reducir la contaminación ambiental. La tecnología de los vehículos eléctricos híbridos (VEH) está dando lugar a vehículos con mayor economía en combustible y reducción en sus emisiones. Por otra parte, los altos costos de la gasolina, la dependencia del petróleo extranjero y la preocupación sobre el aumento de las emisiones de gases de efecto invernadero son el principal motivo en el interés de los vehículos eléctricos híbridos del tipo Plug-in (PHEV por sus siglas de ingles)<sup>[1]</sup>. Los fabricantes de automóviles como Toyota y Nissan, ya han empezado a introducir los primeros modelos de PHEV. Se estima para el 2015 que el 10% de las ventas de vehículos nuevos sean PHEV, y se espera llegar al 50% en el año 2050 $^{[2]}$ .

A pesar de que los VEs tienen cero emisiones, su penetración en el mercado ha sido limitada debido a una desventaja, el sistema de almacenamiento de energía (SAE). La eficiencia y todo el rango eléctrico de un VEH dependen de la capacidad del SAE. Las baterías y ultracapacitores son las opciones más comunes en los SAE. De acuerdo a la demanda de la carga, el SAE debe almacenar una gran cantidad de energía, por lo general se usan baterías, y ser debe capaz de liberarla rápidamente, generalmente se usan ultracapacitores (UC)<sup>[3]</sup>. Las características importantes de los SAE son la capacidad, la potencia de salida, tiempo de vida, el costo y mantenimiento $^{[4]}$ . Las celdas de combustible (CCs), constituyen la solución más apropiada para extender la autonomía del vehículo con cero emisiones, además su tanque puede ser llenado en

# **COMCAPLA 2014**

#### 7 al 10 de Octubre, Guatemala, Guatemala

cortos periodos de tiempo, de forma análoga a los vehículos convencionales<sup>[5]</sup>, desafortunadamente su larga constante de tiempo limita su desempeño en los VEs. Para complementar las desventajas que cada dispositivotiene en forma individual, en la literatura se han propuesto fuentes de energía híbridas entre baterías, UC y CC como SAE en VEs y PHEVs<sup>[3] – [9]</sup>.

En este artículo, se presenta un sistema de monitoreo del tren de potencia (SAE) de un PHEV mediante el bus de datos CAN. El sistema monitorea el voltaje y la corriente del SAE. Todas las variables de interés son trasmitidas a través del bus de datos CAN y a su vez son almacenadas en una memoria SD. Con el monitoreo del SAE se pueden implementar estrategias de manejo de energía o control.

# **3. Condiciones Experimentales**

Para un vehículo bien afinado promedio, cada extra de 50 kilogramos de cableado aumenta el consumo de combustible en 0.2 litros por cada 100 km recorridos; para el caso de los VEs equivale a gastarse más rápido la carga del SAE. Con la finalidad de reducir el aumento del peso en el vehículo, se selecciona el bus de datos CAN para enviar al controlador maestro las variables de medidas. El controlador maestro es el encargado de administrar y salvaguardar las variables de interés en una memoria SD. El diagrama de bloques de la arquitectura del sistema propuesto se muestra en la Fig. 1. El sistema está conformado por un circuito de acondicionamiento de señal, un microcontrolador esclavo, un microcontrolador maestro y un Arduino Due. Las conversiones del ADC se almacena en variable interna y se separan en 2 variables de 8 bits para mandarse por CAN bus. El microcontrolador principal recibe los datos en una sola trama del CAN bus, se procede a unir de nuevo en una sola variable y se interpreta el valor a su escala real. Los datos adquiridos son guardados en una memoria SD como documento de texto para poder ser revisados posteriormente. Mediante la comunicación serial, los valores del ArD son enviados a una computadora personal para ser visualizados en pantalla mediante un programa realizado en Java. El sistema es escalable y se pueden monitorear el voltaje y la corriente provenientes de las baterías, un UC o una CC a través del bus CAN. Con los datos adquiridos se podrían implementar estrategias de control o de manejo de energía. La corriente y el voltaje de cada uno de los elementos mostrados en la Fig. 1 se acondiciona mediante un circuito de acondicionamiento de señal. Las señales son digitalizadas y administradas mediante un Arduino Due (ArD).

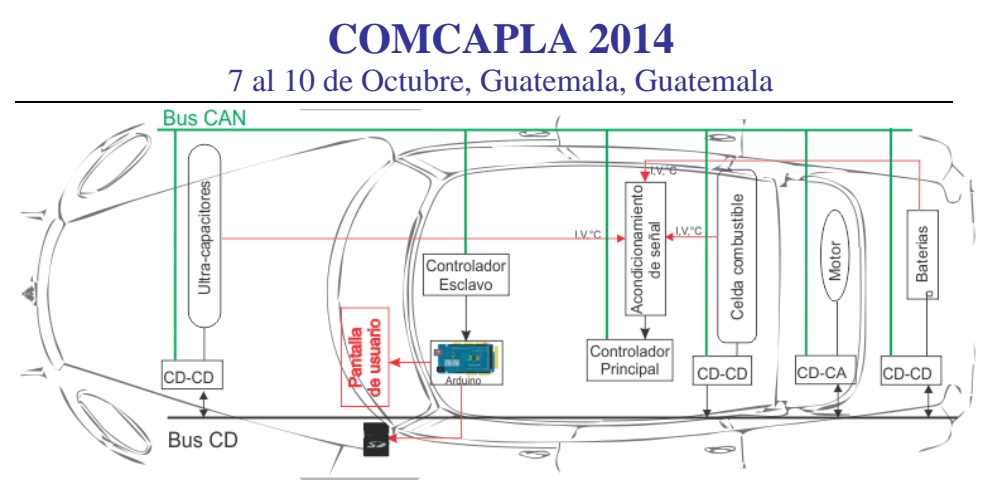

*Figura 1. Distribución del sistema propuesto. 3.1 Protocolo de datos CAN*

El bus de datos CAN es un protocolo de comunicación serial de alta fiabilidad que soporta sistemas en tiempo real. El protocolo maneja la detección de colisiones, la detección de errores, la retransmisión de mensajes dañados y la priorización de mensajes enviados y recibidos. La longitud del identificador puede ser 11 bits o 29 bits, mientras que la longitud deldato puede variar entre 0 y 8 bytes. El arbitraje a nivel de bits utilizando el identificador da una prioridad del mensaje estático para el protocolo. Estapropiedad es posible a causa de la lógica binaria que utiliza el protocolo, ya sea dominante (0 lógico) o recesivo (lógica 1). Cuando simultáneamente se transmiten un bit dominante y recesivo, el bit dominante reemplaza al recesivo. En las especificaciones a mayor detalle se pueden encontrar en cualquier documento de especificaciones del bus CAN<sup>[10]</sup>.

La especificación CAN no define cómo el único canal que transporta los bits esimplementado. Una forma común de implementar un bus CAN es mediante el uso de un solo cable y tierra. Sin embargo, la aplicación más típica es el uso de 2 cables retorcidos diferenciales, CAN alto y CAN bajo, con 2 resistencias de terminación de 120 ohmios cada uno.Dependiendo de la configuración de la red y el medio ambiente, la transmisión a distancia puede llegar hasta 1 km. La Tabla 1 resume 3 especificaciones comunes del protocolo CAN.

La velocidad con la que se pueden enviar datos a través del bus de datos CAN varía de acuerdo a la longitud (ver Tabla 1). La implementación del sistema de monitoreo va a ser en un vehículo eléctrico marca Zilent Courant. Lasmedidas del vehículo son 3618 x 1563 x 1533 mm,longitud, ancho y altura respectivamente. Se requieren aproximadamente 10.5 m de cable para rodear el vehículo una vez. La tasa de transferencia de datos de 1 Mbps se puede lograr usando un cable de menor a40 m, por lo que todos los datos se pueden transferir a alta velocidad.

# **COMCAPLA 2014**

7 al 10 de Octubre, Guatemala, Guatemala

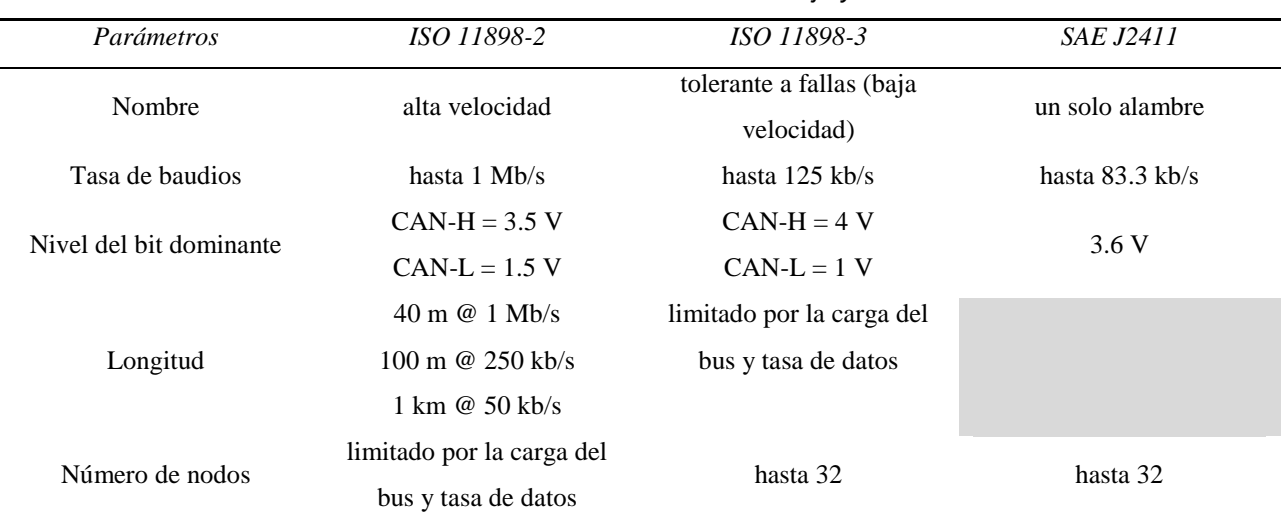

#### *Tabla 1. Diferencia entre velocidad baja y alta.*

#### *3.2 Circuitos de acondicionamiento de señal*

Con el fin de garantizar la viabilidad y la seguridad de los experimentos, se construye un circuito de acondicionamiento de señal para medir y adaptar los niveles de tensión y corriente del sistema de almacenamiento de energía del vehículo (SAE) y los del motor a los niveles de entrada permitidos por el convertidor de analógico a digital (ADC) del ArD. El ArD es la interfaz entre las señales analógicas y digitales. Los datos obtenidos son administrados por la ArD y enviados a través del bus CAN. Cada 10 ms, todas las variables monitoreadas son almacenadas en una memoria SD. Con los datos almacenados se pueden posteriormente obtener patrones de manejo para diferentes caminos o rutas. En la Figura 2 se muestra el diagrama a bloques del circuito de acondicionamiento para la corriente (Fig. 2a) y para el voltaje (Fig. 2b). La corriente es medida con un sensor de efecto hall, la corriente es medida de forma indirecta, por lo que no se requiere aislar el ADC, evitando el llegar a dañar el ADC en caso de algún exceso de corriente en la etapa de potencia. Dado que el voltaje es medido usando un divisor de tensión, es necesario realizar un aislamiento galvánico entre los dispositivos a los que se les está midiendo el voltaje y el ADC, razón por la que se usa un amplificador de aislamiento. Aislar las señales de interés del ADC, ayuda a eliminar lazos de tierra, reduciendo el ruido eléctrico y haciendo más confiable la medición.

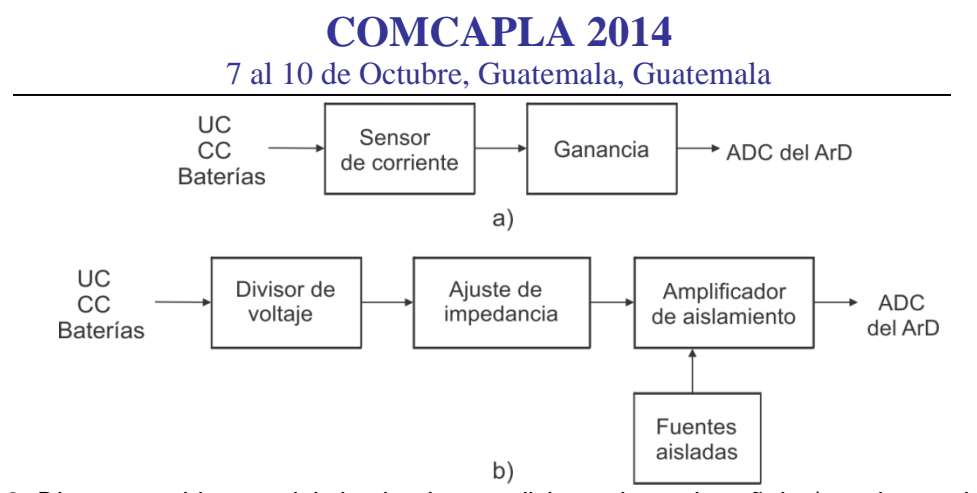

*Figura 2. Diagrama a bloques del circuito de acondicionamiento de señal: a) corriente y b) voltaje.*

# **4. Resultados y discusión**

Con el fin de mostrar la digitalización y correcta transmisión de las señales de voltaje y corriente provenientes de un banco de baterías se monta en el laboratorio un experimento (Fig.3). Los datos adquiridos con ADC del ArD son enviados a través del puerto USB a una computadora.

En Java se crea un programa para poder visualizar en pantalla los valores de corriente y voltaje presentes en las baterías. Además, en el programa se puede fijar el SoC de la batería, si el valor actual es inferior al valor fijado se lanza una alarma. En la Figura 4 muestra la impresión de pantalla de los datos de corriente y voltaje almacenados en una memoria SD mediante la ayuda del ArD.

Los datos almacenados también pueden ser graficados en Matlab. La Figura 5 muestra la forma de onda de la corriente, el voltaje y el estado de carga de las baterías.

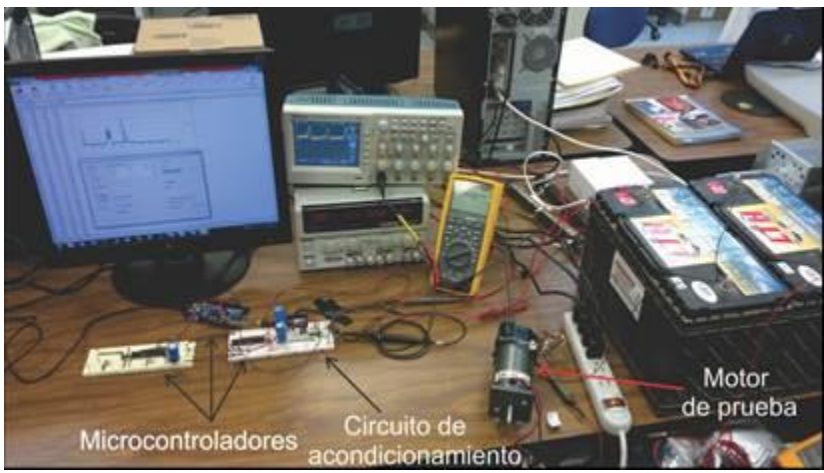

*Figura 3. Experimento usado en el laboratorio.*

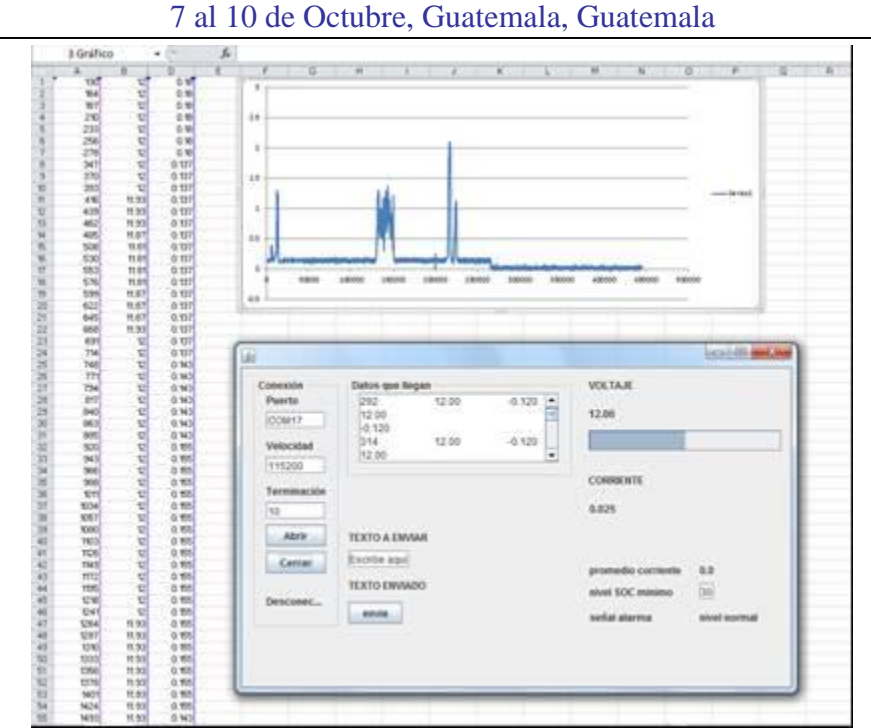

# **COMCAPLA 2014**

*Figura 4. Gráfica de los valores de corriente almacenados en la memoria y ventaja del programa creado en Java para el desplegado del valor de voltaje y corriente actual..*

### **5. Conclusiones**

En el presente artículo se presentó el diseño de una plataforma para monitoreo del tren de potencia para un vehículo eléctrico. La plataforma fue probada en un laboratorio. La plataforma es diseñada para implementar estrategias de manejo de energía o diferentes tipos de controladores. El prototipo puede ser usado también como una poderosa herramienta didáctica para estudiantes interesados en los vehículos eléctricos. En la actualidad se está implementando en un vehículo eléctrico para hacer pruebas de trasmisión y recepción de datos mediante el bus CAN y verificar la confiabilidad de los resultados.

# **6. Bibliografía**

- 1. Bayram, I.S.; Michailidis, G.; Devetsikiotis, M.; Bhattacharya, S.; Chakrabortty, A.; Granelli, F., "Local energy storage sizing in plugin hybrid electric vehicle charging stations under blocking probability constraints,' 2011 IEEE International Conference on Smart Grid Communications (SmartGridComm), pp.78,83, 17-20 Oct. 2011.
- 2. Electric, Power, Research, and Institute, "Environmental assessment of plug-in hybrid electric vehicles," Tech. Rep., 2009.
- 3. Lukic, S.M.; Cao, J.; Bansal, R.C.; Rodriguez, F.; Emadi, A., "Energy Storage Systems for Automotive Applications," IEEE Transactions on Industrial Electronics, vol.55, no.6, pp.2258, 2267, June 2008.
- 4. Khaligh, A.; Zhihao Li, "Battery, Ultracapacitor, Fuel Cell, and Hybrid Energy Storage Systems for Electric, Hybrid Electric, Fuel Cell, and Plug-In Hybrid Electric Vehicles: State of the Art,<sup>"</sup> IEEE Transactions on Vehicular Technology, vol.59, no.6, pp.2806,2814, July 2010.

# **COMCAPLA 2014**

7 al 10 de Octubre, Guatemala, Guatemala

- 5. Jensen, H.B.; Schaltz, E.; Koustrup, P.S.; Andreasen, S.J.; Kaer, S.K., "Evaluation of Fuel-Cell Range Extender Impact on Hybrid Electrical Vehicle Performance," IEEE Transactions on Vehicular Technology, vol.62, no.1, pp.50,60, Jan. 2013.
- 6. Emadi, A.; Rajashekara, K.; Williamson, S.S.; Lukic, S.M., "Topological overview of hybrid electric and fuel cell vehicular power system architectures and configurations," IEEE Transactions on Vehicular Technology, vol.54, no.3, pp.763,770, May 2005.
- 7. Solero, L.; Lidozzi, A.; Pomilio, J.A., "Design of multiple-input power converter for hybrid vehicles," IEEE Transactions on Power Electronics, vol.20, no.5, pp.1007,1016, Sept. 2005.
- 8. Cao, J.; Emadi, A., "A New Battery/UltraCapacitor Hybrid Energy Storage System for Electric, Hybrid, and Plug-In Hybrid Electric Vehicles," IEEE Transactions on Power Electronics, vol.27, no.1, pp.122, 132, Jan. 2012.
- 9. Amjadi, Z.; Williamson, S.S., "Power-Electronics-Based Solutions for Plug-in Hybrid Electric Vehicle Energy Storage and Management Systems," IEEE Transactions on Industrial Electronics, vol.57, no.2, pp.608, 616, Feb. 2010.
- 10. Bosch. "CAN Specification," Version 2.0, Robert Bosch GmbH, 1991.

# **COMCAPLA 2014**

7 al 10 de Octubre, Guatemala, Guatemala

# **Incremento de la resistencia contra la fatigapor medio de la aplicación de esfuerzos residuales.**

Romero-Ángeles, B.,<sup>1</sup>Torres-San Miguel, C.R.,<sup>2</sup> Benítez-García, H.A.,<sup>2</sup> Hernández-Gómez, L.H.,<sup>2</sup> Urriolagoitia-Calderón, G.<sup>2</sup>

<sup>1</sup>Instituto Politécnico Nacional, Escuela Superior de Ingeniería Mecánica y Eléctrica, Unidad Azcapotzalco, Av. De las Granjas 682, Col. Santa Catarina, CP 02250, México D. F., México.

e-mail: [romerobeatriz97@hotmail.com](mailto:romerobeatriz97@hotmail.com), [napor@hotmail.com](mailto:napor@hotmail.com), [hbenitezg0600@egresado.ipn.mx](mailto:hbenitezg0600@egresado.ipn.mx), [luishector56@hotmail.com](mailto:luishector56@hotmail.com), [urrio332@hotmail.com](mailto:urrio332@hotmail.com)

<sup>2</sup>Instituto Politécnico Nacional, Escuela Superior de Ingeniería Mecánica y Eléctrica, Sección de Estudios de Posgrado e Investigación, Unidad Profesional Adolfo López Mateos Zacatenco, Edif. 5, 2do. Piso, Col. Lindavista, CP 07738, México D. F., México

# **1. Resumen**

En este trabajo de investigación se presentan dos casos de estudio (viga en cuatro puntos de flexión y probeta SEN modificada) para fortalecer la resistencia a la fatiga. En primera instancia se realizan análisis numéricos para determinar el estado del campo de esfuerzos residuales inducidos y sus posibles beneficios mecánicos. Posteriormente de manera experimental y en base a la simulación numérica, se inducen los campos de esfuerzos residuales a los dos tipos de especímenes (viga y SEN modificada) y se comparan con probetas sin esfuerzos residuales en pruebas de fatiga altos ciclos. Para ambos casos, en las pruebas de fatiga se pudo observar un incremento en la vida de servicio del material con esfuerzos. Sin embargo, el incremento de la resistencia a la fatiga se puede ver disminuida si no se tiene un control estricto sobre el proceso de inducción de esfuerzos residuales, ya que los esfuerzos residuales son autoequilibrantes.

# **2. Introducción**

Dentro del estudio dela Ingeniería Mecánica, la fatiga en los materiales se refiere a un fenómeno por el cual la falla del componente se produce bajo la acción de cargas dinámicas cíclicas. Se puede decir, de manera muy general, que es un fenómeno que el hombre conoció desde sus primeros días en la faz de la tierra. Sin embargo, este comportamiento no fue de interés real sino hasta los tiempos de la *Revolución Industrial*, cuando comenzaron a reportarse incidentes en estructuras mecánicas que se

# **COMCAPLA 2014**

### 7 al 10 de Octubre, Guatemala, Guatemala

agrietaron o fallaron al ser sometidas a agentes externos cíclicos dinámicos muy inferiores a los valores necesarios obtenidos por efectos estáticos<sup>[1]</sup>.

El proceso de falla o agrietamiento por fatiga se desarrolla a partir delanucleación de la grieta, continúa con su propagación y finaliza con la propagación inestable o falla final. Desde el punto de vista ingenieril, las grietas cobran relevancia cuando se pueden ver a simple vista y estas nuclean sobre la superficie del componente, en un punto donde existen concentraciones de esfuerzos a tensión. La acción de los agentes externos cíclicos puede producir discontinuidades superficiales microscópicas a partir de escalones producidos por deslizamiento de dislocaciones, los cuales actuarán como concentradores del esfuerzo a tensión. En la propagación ocurre una vez nucleada la grieta, entonces se propaga muy lentamente (en metales poli cristalinos, a lo largo de planos cristalográficos de tensión de cizalladura alta; las grietas normalmente se extienden en pocos granos en esta fase). Mientras que la velocidad de extensión de la grieta aumenta de manera vertiginosa y en este punto la grieta deja de crecer en el eje del esfuerzo aplicado para comenzar a crecer en dirección perpendicular al esfuerzo aplicado (propagación inestable)<sup>[2]</sup>. Es al finalizar la etapa de nucleación y durante la propagación, que diversos procesos mecánicos pueden ser aplicados para fortalecer la resistencia mecánica del material y minimizar los efectos de la aparición de la grieta. La inducción de esfuerzos residuales es una consecuencia de la aplicación de cargas no homogéneas en el componente y que superaron el punto de cedencia del material. Los esfuerzos residuales son autoequilibrantes y existen en la ausencia de agentes externos. Se considera de manera general que los esfuerzos residuales en compresión son benéficos para la retardación de la propagación de grietas, aunque existirán en combinación esfuerzos residuales en tensión que podrán aceleran la propagación de la falla<sup>[3]</sup>.

Existen un sin número de métodos para inducir esfuerzos residuales; mecánicos, térmicos, químicos, etc. Este trabajo se centra en la inducción esfuerzos residuales por medio de métodos mecánicos. Se fundamentan en la aplicación de carga externas que producen deformación inelástica localizada. El gran problema en la Ingeniería es que casi todos los procesos de manufactura inducen esfuerzos residuales y por lo regular la aplicación de carga de compresión desarrollará esfuerzos residuales de tensión y viceversa. Algunos ejemplos clásicos donde se determina el esfuerzo residual por medio de la superposición carga-descarga se pueden ver en la Figura 1<sup>[4-6]</sup>.

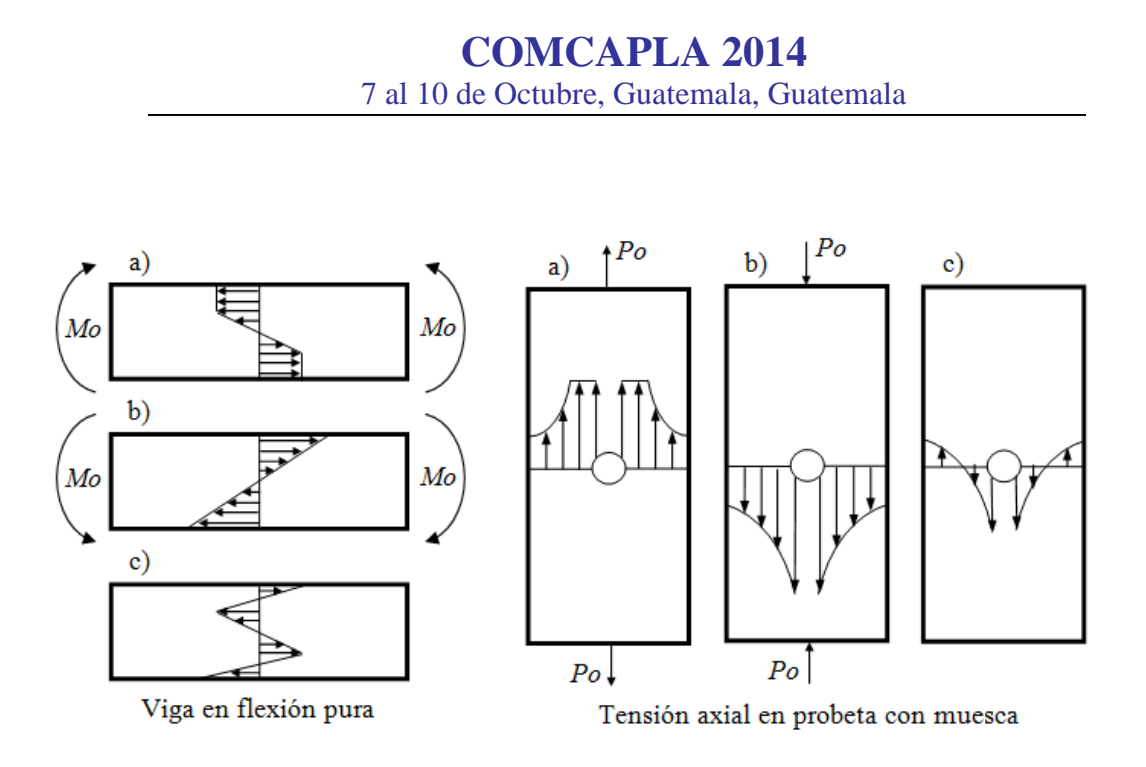

*Figura 1. Inducción de esfuerzos residuales en flexión y tensión axial. a) Carga. b) Descarga. c) Esfuerzo residual resultante.*

Los ejemplos mostrados en la Figura 1, muestran campos de esfuerzo residuales auto-equilibrados (tensión y compresión) y donde se espera tener los de compresión en la superficie (como se ve en la viga en la superficie inferior y en la probeta en tensión axial en los bordes de la muesca). Estos campos fortalecerán al componente contra la fatiga, ya que cualquier esfuerzo de tensión tendrá que superar el esfuerzo residual a compresión. Los métodos más utilizados para producir esfuerzos residuales benéficos son el granallado y el rolado. Están destinados a fortalecer la superficie del componente para incrementar la resistencia contra la fatiga. Sin embargo, existe un gran problema con los esfuerzos residuales y es que pueden ser fácilmente eliminados al incrementar o aplicar calor en el espécimen. No se encuentra muy bien determinada la temperatura a obtener para eliminarlos en una operación de cargas cíclicas, pero se tiene evidencia de su eventual relajación.

# **3. Desarrollo Numérico-experimental**

En este trabajo se presentan dos casos de estudio; viga en cuatro puntos de flexión y probeta SEN modificada (Figura 2). Para ambos casos las dimensiones de las probetas se utilizaron para realizar los modelos numéricos con aplicación al método de elemento finito.

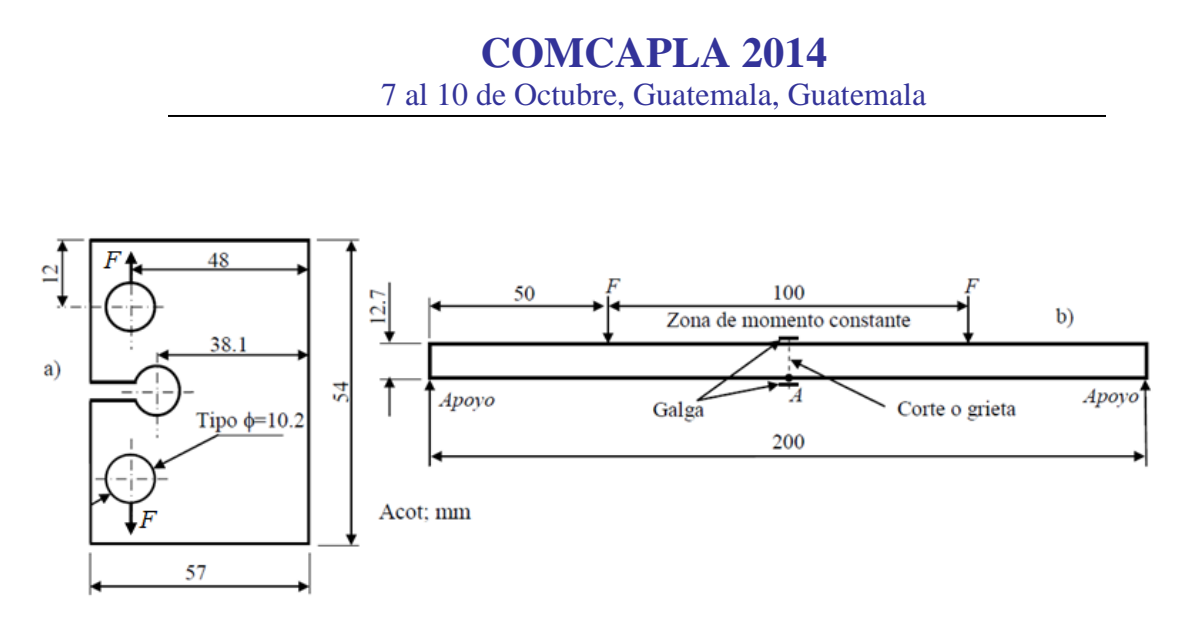

*Figura 2. Dimensiones de las probetas. a) SEN modificada. b) Viga en flexión*

El análisis numérico se realizó con un programa computacional comercial con logaritmo en aplicación de método de elemento finito. Ambos casos se realizaron en 2D y considerando condiciones de elastoplásticas. Se aplicaron elementos de alto orden con nodos intermedios y se consideró que ambos especímenes estaban hechos de acero inoxidable 360 L (esfuerzo de cedencia de 370 MPa, Módulo de Young de 190 GPa y relación de Poisson de 0.28). Se aplicaron cargas no homogéneas que excedieran el punto de cedencia del material y se indujeron los esfuerzos residuales en cada caso. En la Figura 3a se presenta el campo de esfuerzos residuales para la probeta SEN modificada, donde se puede ver un esfuerzo residual de compresión después de concentrador de esfuerzos circular. En este sentido, es benéfico para el espécimen y en teoría fortalecerá la resistencia a la fatiga. Para el caso de la viga en flexión, es un poco más complicado, ya que el campo de esfuerzos residuales que se presenta es axisimétrico y se puede ver tensión y compresión en las dos diferentes superficies (Figura 3b). Que dependiendo del sentido en que se aplique la carga y en la superficie de servicio se podrá determinar si es benéfico o detrimental. Posteriormente se prepararon varios especímenes de vigas y SEN modificados con galgas extensométricas, donde se indujeron campos de esfuerzos residuales como se realizó en el ensayo numérico<sup>[5 y 7]</sup>. Una vez inducidos los campos de esfuerzos residuales se realizaron pruebas de fatiga tensión-tensión de grandes ciclos. Donde se compararon especímenes sin y con campos de esfuerzos residuales.
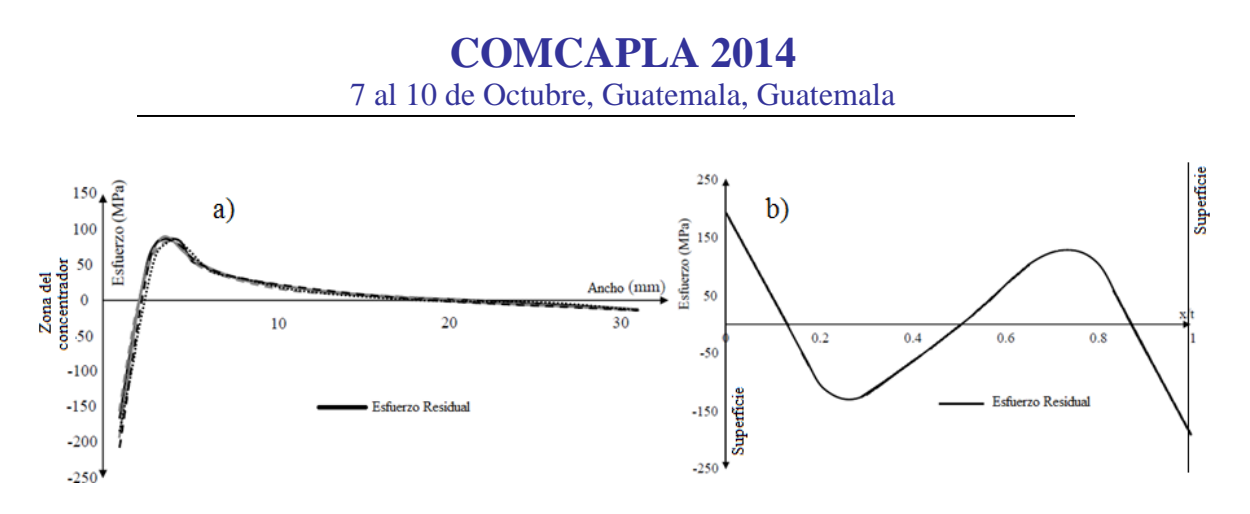

Figura 3. Campos de esfuerzos residuales de manera numérica. a) SEN modificada. b) Viga en flexión.

### **4. Resultados y discusión**

En la Figura 4 se presentan los resultados sobre la relajación de los campos de esfuerzos obtenidos para el caso de la viga en flexión (materiales sin y con esfuerzos residuales).

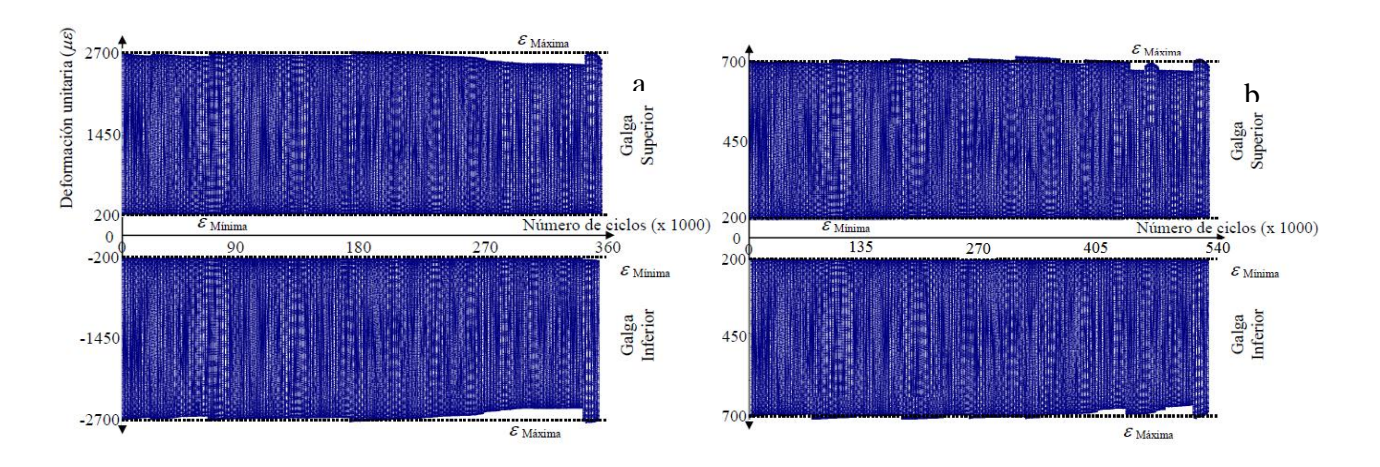

*Figura 4. Pruebas de fatiga en viga a flexión. a) Sin campo de esfuerzos residuales. b) Con campo de esfuerzos residuales.*

Mientras en la Figura 5 se presentan los resultados obtenidos en pruebas de fatiga para probetas SEN modificadas. En general se considera que los esfuerzos residuales en compresión retardan la nucleación y propagación de la grieta bajo la influencia de cargas cíclicas e incrementan la resistencia contra la fatiga. Lo contrario sucede con los esfuerzos residuales en tensión. Sin embargo, no se debe de esperar gran ayuda de los

## **COMCAPLA 2014**

#### 7 al 10 de Octubre, Guatemala, Guatemala

esfuerzos residuales en carga de bajos ciclos y cargas muy elevadas, debido a la relajación del campo. Asimismo, es necesario tener en consideración la magnitud y penetración del campo de esfuerzos residuales en compresión. Como los esfuerzos residuales son autoequilibrantes, en cierta sección del componente se encontraran los efectos dañinos de los esfuerzos residuales en tensión y una vez que la falla alcance esta zona encontrara energía almacenada para fortalecer su propagación.

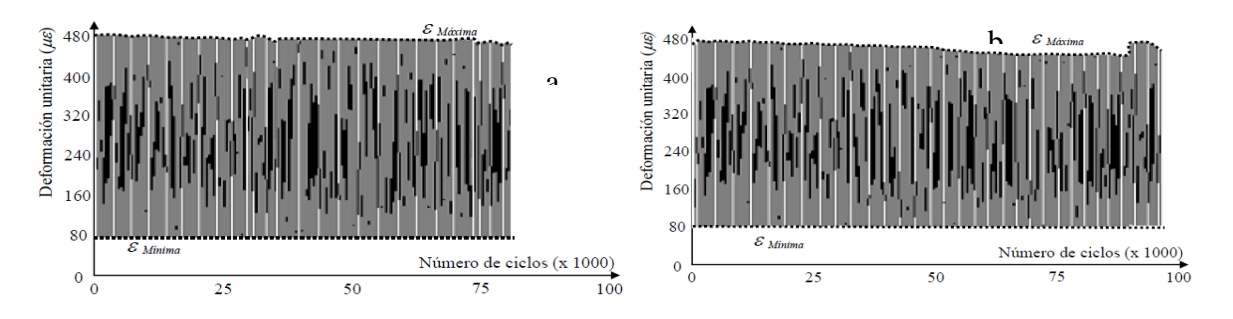

*Figura 5. Pruebas de fatiga en probeta SEN modificada. a) Sin campo de esfuerzos residuales. b) Con campo de esfuerzos residuales.*

## **5. Conclusiones**

Los esfuerzos residuales tienen una gran influencia en la vida de servicio de un componente y en la resistencia contra la fatiga. Es de gran importancia, cuando se quiere establecer la vida útil de un componente, conocer el proceso de manufactura con el cual fue desarrollado y de esta manera tener una idea de la forma que el campo de esfuerzos residuales (tensión o comprensión). Antes de poder definir la manera de determinar la magnitud del campo de esfuerzos residuales es necesario conocer la manera que se va a aplicar el componente y que se espera de él en el servicio.

#### **Agradecimientos**

Los autores agradecen el apoyo económico proporcionado por el gobierno mexicano por medio del Consejo Nacional de Ciencia y Tecnología y al Instituto Politécnico Nacional para el desarrollo de esta investigación.

## **COMCAPLA 2014**

7 al 10 de Octubre, Guatemala, Guatemala

### **6. Referencias**

- 1.- Zhuang, W. Z. y Halford, G. R., Investigation of residual stress relaxation under cyclic load, *International Journal of Fatigue*, Vol. 23, No. 1, pp 31-37, 2001.
- 2.- Okamoto, A. y Nakamura, H., The influence of residual stress on fatigue cracking, *Journal of Pressure Vessel Technology*, Vol. 112, No. 3, pp 199-203, 1990.
- 3.- Urriolagoitia-Sosa, G., Durodola, J. F. y Fellows, N. A., Determination of residual stress in beams under Bauschinger effect using surface strain measurements, *Strain*, Vol. 39, No. 4, pp 177-185, 2003.
- 4.- Desvignes, M., Gentil, B. y Castex, L., Fatigue with residual stresses due to shot-peening: Effects and evolution, *Proceedings of the 2nd International Conference on Residual Stresses, Nancy*, pp 791-796, 1988.
- 5.- Urriolagoitia-Sosa, G., Analysis of prior strain history effect on mechanical properties and residual stress in beams, PhD thesis, Oxford Brookes University, pp 130-132, 2005.
- 6.- Urriolagoitia-Sosa, G., Zaldivar-Gonzáles, E., Sandoval-Pineda, J. M. and García-Lira J., Assessment of the crack compliance method and the introduction of residual stresses by shot peening using the finite element method, Applied Mechanics and Materials, Vol. 15, pp 109-114, 2009.
- 7.- Romero-Ángeles, B., "Evaluación de la inducción de historia previa para el arresto de grietas sometidas a fatiga", Ph. D. Thesis, SEPI-ESIME-IPN, 2013.

## **COMCAPLA 2014**

7 al 10 de Octubre, Guatemala, Guatemala

## **Análisis de vibraciones debidas a carga vehicular en un puente atirantado**

Gómez, R.,<sup>1</sup> Sánchez, R.,<sup>1</sup>Arenas, L.M.,<sup>1</sup>Escobar, J.A.<sup>1</sup> <sup>1</sup>Instituto de Ingeniería, UNAM

[RgomezM@iingen.unam.mx](mailto:RgomezM@iingen.unam.mx), [RsanchezG@iingen.unam.mx](mailto:RsanchezG@iingen.unam.mx) [LarenasG@iingen.unam.mx,](mailto:LarenasG@iingen.unam.mx) [jess@pumas.iingen.unam.mx](mailto:jess@pumas.iingen.unam.mx)

### **1. Resumen**

Para garantizar el buen comportamiento y seguridad estructural de un puente durante su vida útil, es necesario conocer su respuesta ante diferentes excitaciones dinámicas a las que podría estar sometido durante su fase de servicio. En este trabajo se presenta el estudio de la respuesta de un puente atirantado (El Carrizo) al paso de la carga vehicular. Se describe brevemente su instrumentación, pruebas de carga, estudio de vibración ambiental y simulaciones numéricas para evaluar la respuesta estructural bajo cargas vehiculares principalmente. A partir de esta evaluación y valoración, se presentan conclusiones y recomendaciones en relación con su estabilidad estructural.

### **2. Introducción**

Construida para cruzar las montañas del Pacífico Norte de México (Sierra Madre Occidental), el año pasado fue abierta al tráfico una nueva carretera. A lo largo de la misma se construyeron 63 túneles y 115 puentes.Entre las estructuras de mayor importancia en este camino están, en primer lugar, el puente atirantado "Baluarte" con una longitud de 1124m y un claro principal de 502m, en segundo lugar, el túnel "Sinaloense", con 2780 m de longitud y, en tercer lugar, el puente atirantado el "Carrizo", en el km 162 + 172 con una longitud total de 434.6 m.Desde el inicio de la construcción de la carretera, la Secretaría de Comunicaciones y Transportes de México (SCT) encargó al Instituto de Ingeniería de la UNAM (IIUNAM), entre otras tareas, la instrumentación y el seguimiento del comportamiento, en diferentes aspectos importantes y etapas de construcción, de los dos puentes mencionados. Las actividades desarrolladas por el IIUNAM durante la construcción de los puentes se pueden resumir en las siguientes tareas principales: monitoreo de los desplazamientos de los estratos de roca; medición de inclinaciones en pilas y deformaciones en la superestructura metálica; registro de la velocidad del viento; estudio de la topografía; y la instrumentación y pruebas de carga en el claro principal.

En este trabajo se describen brevemente los resultados de las pruebas de campo bajo cargas estáticas y dinámicas realizadas en la sección principal de la superestructura del puente el "Carrizo" y las simulaciones numéricas de carga vehicular dinámica calibradas

## **COMCAPLA 2014**

#### 7 al 10 de Octubre, Guatemala, Guatemala

con medidas en campo. Esta información fue útil para calibrar los modelos matemáticos, así como para confirmar las recomendaciones de diseño por viento y estudios de diseño sísmico desarrollados anteriormente para la etapa de diseño del puente.

### *2.1 Puente "El Carrizo"*

Tiene una longitud total de 434.6 m en tres claros: dos atirantados de 182 m cada uno y un doble voladizo de 70.6 m. En la Figura 1 se muestra una vista panorámica del puente. La construcción del puente se realizó con el método del doble voladizo. El arreglo de los tirantes es en forma de semi-abanico con un total de 56 tirantes instalados en dos planos.

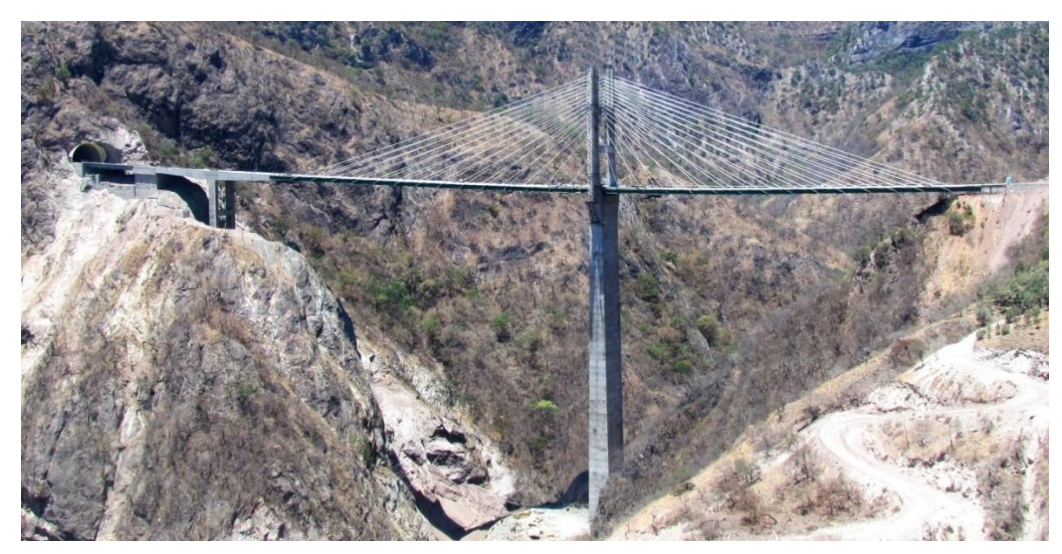

*Figura 1. Puente "El Carrizo", vista panorámica*

La sección transversal de la superestructura de la parte atirantada es del tipo compuesta, conformada por dos vigas principales longitudinales a base de placas de acero y una losa de concreto soportada en la parte superior de estas vigas (Figura 2). El ancho del tablero es de 18.40 m para alojar 4 carriles de circulación. La parte atirantada se une por medio de una junta especial a un doble voladizo de concreto presforzado de 70.6 m de longitud total. La subestructura de la parte atirantada consta de una pila central hueca rectangular de sección variable en su parte inferior y en forma de H en su parte superior con una altura total de 226 m (Figura 2). La subestructura del doble voladizo es una pila del tipo marco con sección transversal rectangular constante y una altura de 70 m. En cada extremo del puente se construyó un estribo de concreto masivo.

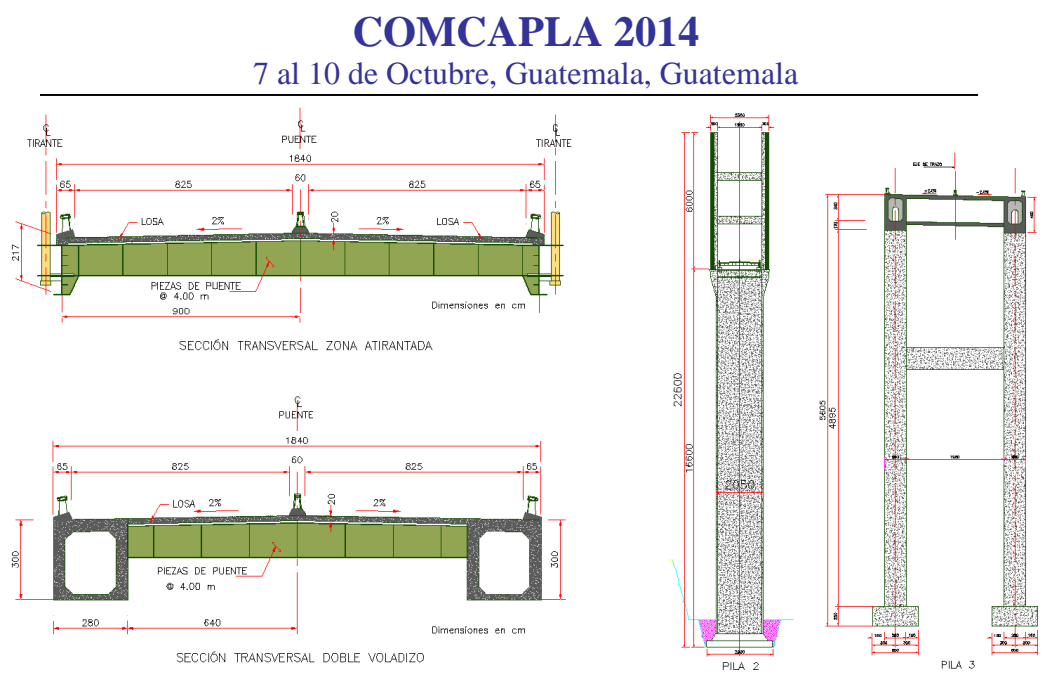

*Figura 2. Sección transversal de la superestructura y subestructura*

## **3. Trabajos experimentales de campo**

Con el objeto de conocer la respuesta del puente de manera experimental ante el paso de cargas vehiculares estáticas y dinámicas conocidas, el IIUNAM colocó una red de deformímetros ópticos en el patín inferior de las vigas principales, y con el registro de las deformaciones estimar los esfuerzos ocasionados por las cargas vehiculares (pruebas de carga). La Figura 3 muestra la instrumentación instalada <sup>[1]</sup>.

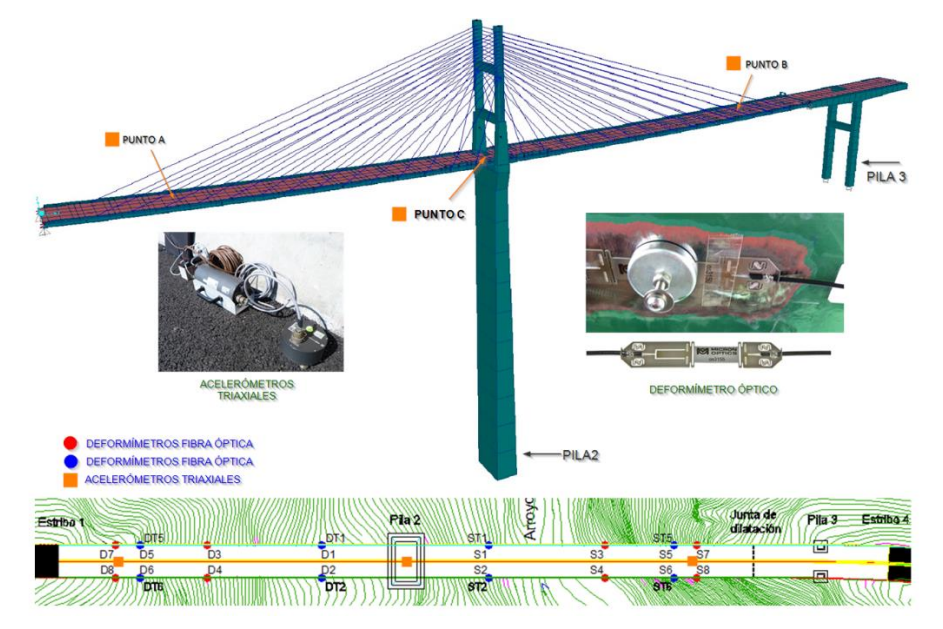

*Figura 3. Modelo matemático y ubicación de instrumentos*

## **COMCAPLA 2014**

#### 7 al 10 de Octubre, Guatemala, Guatemala

Para realizar las simulaciones numéricas mencionadas, ante los diferentes tipos de carga vehicular dinámica, fue necesario conocer las propiedades dinámicas del puente, por lo que el IIUNAM realizó un estudio de vibración ambiental para determinar estas propiedades. Además, pare medir el efecto dinámico del paso de los vehículos utilizados, durante las pruebas de carga dinámica se colocaron acelerómetros en el tablero, en los puntos de mayores deflexiones verticales (puntos A y B, Figura 3).

## **4. Resultados y discusión**

En la Figura 4, se muestra un registro típico de deformaciones obtenido con los sensores de fibra óptica durante una prueba de carga estática.

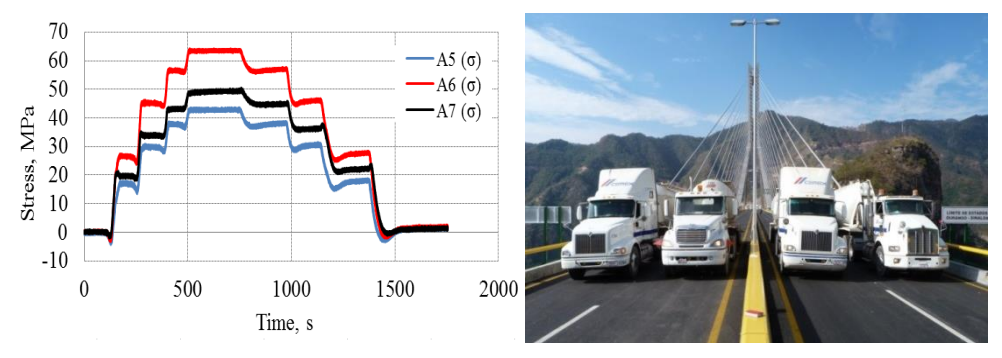

*Figura 4. Registro deformímetros de fibra óptica durante prueba de carga estática*

En la tabla 1 se presentan los primeros periodos de vibrar,determinados con el estudio de vibración ambiental, y se comparan con los obtenidos con el modelo matemático.

| Modo | Vibración ambiental (s) | Modelo matemático (s) | <b>Dirección</b> |
|------|-------------------------|-----------------------|------------------|
| 1    | 3.41                    | 3.40                  | Vertical         |
| 2    | 2.92                    | 3.05                  | Transversal      |
| 3    | 1.28                    | 1.29                  | Vertical         |
| 4    | 0.98                    | 1.05                  | Transversal      |
| 5    | 0.82                    | 0.81                  | Longitudinal     |
| 6    | $0.76 - 0.79$           | 0.77                  | Torsión tablero  |

*Tabla 1. Periodos de vibrar, vibración ambiental y modelo matemático*

En la Figura 5 se muestra el registro de las aceleraciones medidas en los puntos A y B durante una prueba de carga dinámica empleando un camión T3-S2-R4 a una velocidad de 77 km/hr.

## **COMCAPLA 2014**

7 al 10 de Octubre, Guatemala, Guatemala

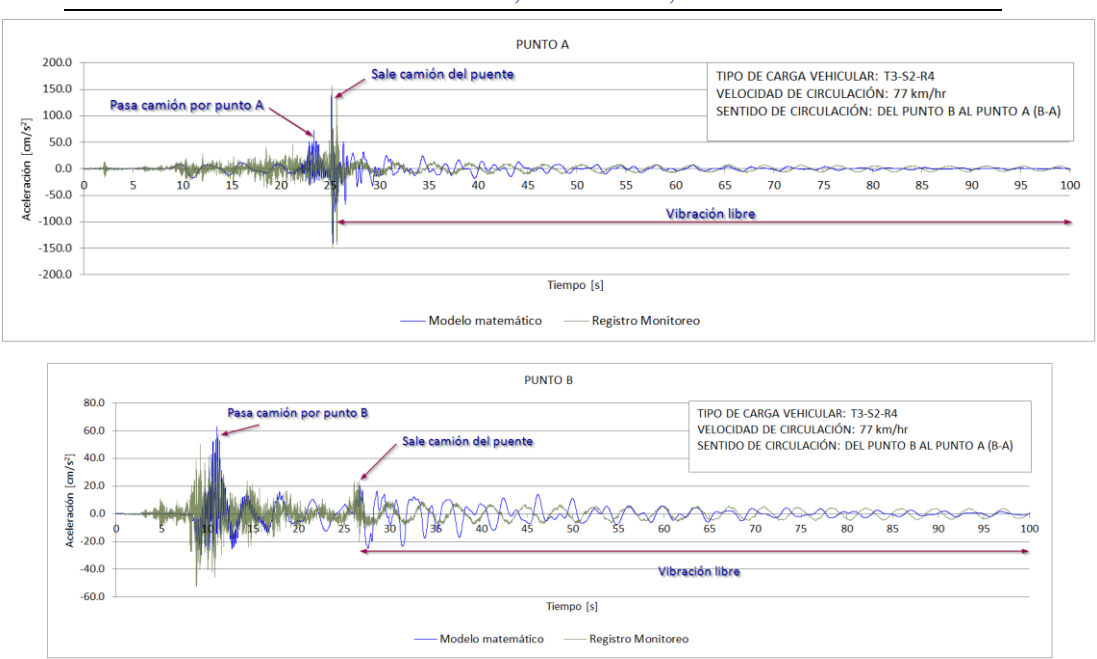

*Figura 5. Registro de aceleraciones en puntos A y B*

En las Figuras 6 y 7 se muestran los resultados de algunas simulaciones numéricas realizadas con el modelo matemático calibrado y con distintas configuraciones de carga vehicular.

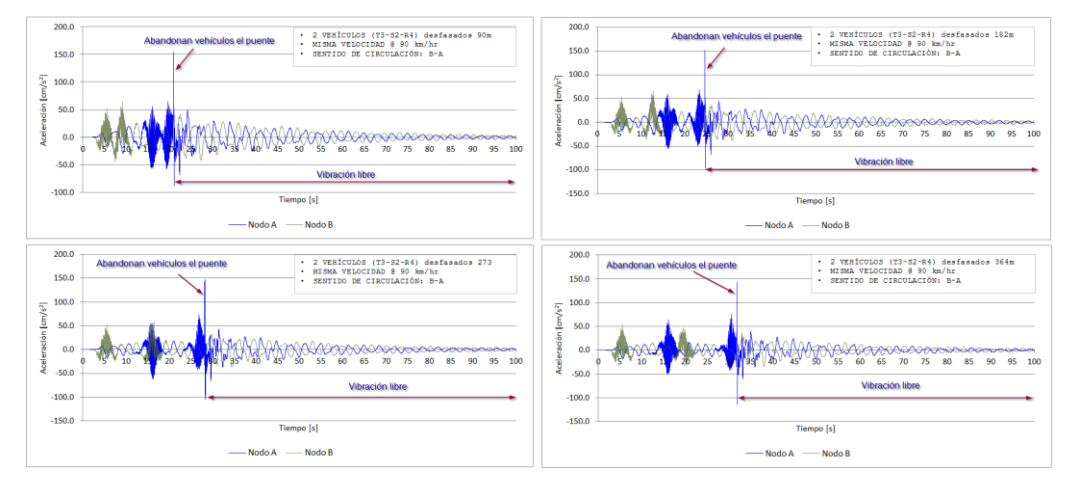

*Figura 6. Aceleraciones resultado de la simulación con dos vehículos a 90 km/h con diferente tiempo de desfase*

#### **COMCAPLA 2014** 7 al 10 de Octubre, Guatemala, Guatemala 2 VENÍCULOS (T3-S2-R4) desfasados 14<br>DIFERENTE VELOCIDAD @ 45 Y 90 km/hr  $.1501$  $\sim$  $-$  Nodo B Nodo B 150.0 150.0 2 VEHÍCULOS (T3-S2-R4) desfase 2 VEHÍCULOS (T3-S2-R4) desfase 100.0 100.0 50.0 50.0  $0.0$  $0.0$  $-50.0$  $-50.0$  $-100.0$ Mode P - Nodo P

*Figura 7. Aceleraciones resultado de la simulación con dos vehículos a 45 y 90 km/h con diferente tiempo de desfase*

Los resultados delas simulaciones numéricas indican que una vez que la carga vehicular abandona el puente, su superestructura queda vibrando un largo tiempo y con amplitudes apreciables (en campo, a simple vista se observaron los mismos efectos con el paso de la carga vehicular). Como se esperaba, a una mayor velocidad de circulación, mayor es la energía inducida al puente.

## **5. Conclusiones**

Con base en la instrumentación empleada y los registros de las pruebas de vibración ambiental, se determinaron las propiedades dinámicas del tablero del puente. Esto es relevante, ya que las frecuencias y modos de vibrar obtenidos sirvieron de referencia para corroborar y calibrar el modelo matemático del puente. Con este modelo se pudieron replicar los resultados de las cargas vehiculares registradas con la instrumentación ante el paso de cargas móviles. Lo anterior permite realizar simulaciones adicionales considerando diferentes trenes de carga vehicular para conocer la amplificación del movimiento debido a los desfases y velocidades de dichas combinaciones. Además, permite la detección de zonas de falla ante efectos a largo tiempo como es el fenómeno de fatiga y desgaste del tablero, incluidos los tirantes y elementos que conforman el mismo.

## **6. Bibliografía**

1 Gómez, R., Arenas, L.M., Sánchez, R., Mendoza, M.A., Rosales, O.N., Escobar, J.A.," Pruebas de carga en el puente especial El Carrizo", Instituto de Ingeniería UNAM, Reporte Técnico para Dirección General de Carreteras, Secretaría de Comunicaciones y Transportes, México, (2013).

## **COMCAPLA 2014**

7 al 10 de Octubre, Guatemala, Guatemala

## **Beneficios de los esfuerzos residuales inducidos por granallado en materiales con y sin historia previa.**

Urriolagoitia-Sosa, G.,Torres-San Miguel, C.R., Torres-Torres, C. Michtchenko, A., Hernández-Gómez, L.H., Urriolagoitia-Calderón, G.

Instituto Politécnico Nacional, Escuela Superior de Ingeniería Mecánica y Eléctrica, Sección de Estudios de Posgrado e Investigación, Unidad Profesional Adolfo López Mateo Zacatenco, Edif. 5, 2do. Piso, Col. Lindavista, CP 07738, México D. F., México

e-mail: guiurri@hotmail.com

### **1. Resumen**

En esta investigación se presenta el desarrollo del proceso de granallado para la inducción de esfuerzos residuales. Se consideran especímenes en forma de viga (13.22 mm por 38.1 mm por 200 mm), los cuales se dividen en dos lotes. Ambos lotes son procesados por medio de un tratamiento térmico y eliminar cualquier historia previa en el material. El primer lote es granallado y se induce un campo de esfuerzos residuales de compresión sobre la superficie del componente. Al segundo lote se le induce endurecimiento por deformación por medio de una carga homogénea axial y posteriormente se repite el proceso de granallado que se aplica al primer lote. En ambos casos se aplica en método de respuesta de grieta para determinar los valores en el campo de esfuerzos residuales. Los resultados son comparados entre ellos y se analizan los efectos (benéfico o de daño) que se pudieron haber obtenido.

### **2. Introducción**

Los esfuerzos residuales se encuentran presentes prácticamente en toda la clase de componentes y son la consecuencia de procesos que aplican cargas no homogéneas<sup>[1-2]</sup>. La característica principal de los esfuerzos residuales es que pueden ser tanto perjudiciales como benéficos para el comportamiento mecánico del material y la propagación de grietas. Los esfuerzos residuales tienen un interés especial por parte de la comunidad científica, ya que son ampliamente aplicados para mejorar la resistencia mecánica del componente e incremento de su vida de servicio. El objetivo es inducir un campo de esfuerzos residuales por medio de un proceso de manufactura en la superficie del componente que podría contrabalancear, en la medida de lo posible,la acción de deterioro del agente externo.

## **COMCAPLA 2014**

#### 7 al 10 de Octubre, Guatemala, Guatemala

En otro sentido de ideas, dentro de los tratamientos mecánicos superficiales que son aplicados para mejorar el comportamiento de los componentes, uno de los más utilizados es el de granallado. Este tipo de proceso en frío, se fundamenta en el disparo de pequeños proyectiles esféricos con una relativamente alta velocidad (40-70 m/s) sobre la superficie del componente que se desea tratar. Después de que el contacto entre el objetivo y el tiro ha cesado, una pequeña indentación plástica se ha formado, lo que origina un estiramiento de lascapas de la superficie expuesta. Al cesar el disparo de la granalla sobre el material, las capas que se encuentran por debajo de la superficie golpeada y que se encuentran en un efecto elástico, tienden a recuperar sus dimensiones originales (Figura 1).

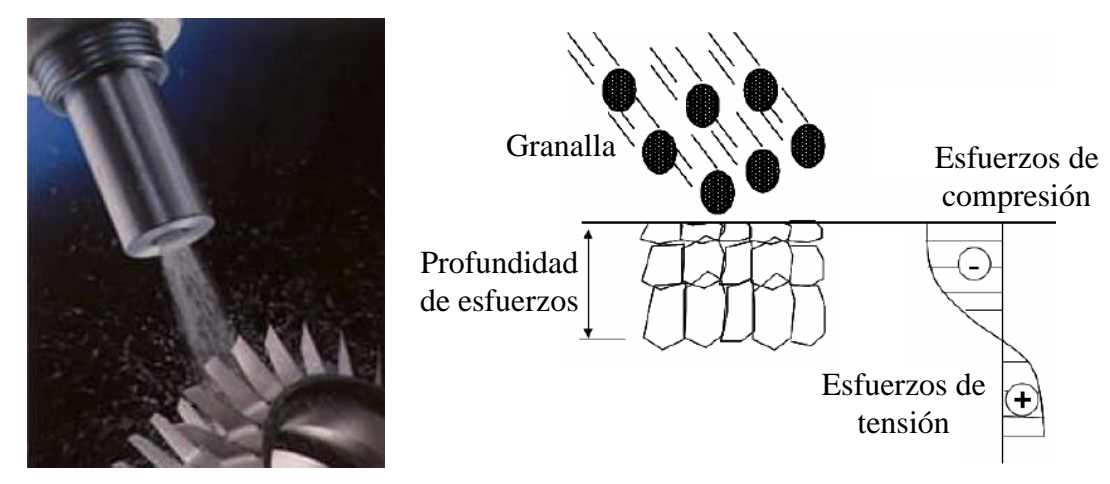

*Figura 1. Proceso general de granallado.*

Sin embargo, la continuidad del material en ambas zonas (elástico y plástico) no permite que se recupere. Consecuentemente, un campo de esfuerzos residuales en compresión se desarrolla en la superficie pero es seguido de un campo de esfuerzos residuales en tensión. El granallado induce a una serie de efectos que tiene la gran influencia en la resistencia del material, algunos de estos efectos son [3]:

- La micro estructura cambia dentro de cada una de las capas superficiales.
- Cambio de rugosidad en la superficial.
- Aumento en la resistencia mecánica y la vida en fatiga.
- Mejora de resistencia a la corrosión.
- Previenen la falla prematura.

La eficacia del proceso de granallado depende directamente de la intensidad de ráfaga y la región que se desea cubrir. Sin embargo ambas variables dependen de algunos aspectos, como son por ejemplo; condiciones de flujo materiales, el tiempo de exposición, características de la ráfaga, ángulo del golpe, la geometría componente, propiedades materiales, la distancia del disparo, etc.<sup>[4]</sup>.

## **COMCAPLA 2014**

7 al 10 de Octubre, Guatemala, Guatemala

En este trabajo se presentan los resultados obtenidos de manera experimental sobre el proceso de granallado aplicado a un material sin historia de carga previa y a otro con historia de carga previa (tensión axial). Se aplica en método de respuesta de grieta para determinar los valores en el campo de esfuerzos residuales. Los resultados son comparados entre ellos y se analizan los efectos (benéfico o de daño) que se pudieron haber almacenado en el material.

### **3. Desarrollo experimental**

Se prepararon dos lotes de muestras con 6 especímenes cada uno de acero AISI 1045. La geometría del espécimen fue de vigas con espesor 13.22 mm, altura 38.1 mm y 200 mm de largo (Figura 2).

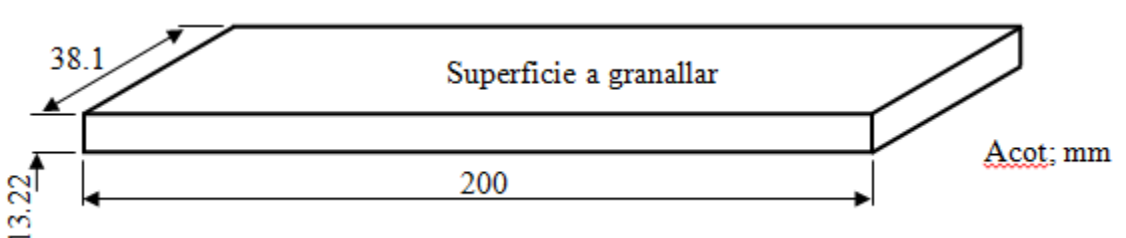

*Figura 2. Dimensiones de la probeta.*

A todo el lote se le aplicó un recocido parcial para eliminar la posible historia previa. El proceso se realizó calentando el material dentro de un horno hasta alcanzar  $\log 600^{\circ}$ C por 1 hora y dejarlo enfriar lentamente dentro del horno. Para el proceso de granallado, se seleccionó la granalla que tuviera un diámetro promedio de 0.6 mm (S-230) y con una dureza Vickers de 425 a 528. El proceso de granallado se realizó de una manera manual para ambos lotes, la separación espécimen-pistola fue de 150 mm y con un ángulo de 90º. Se realizó el disparo con una máquina neumática con presión de servicio de 5 bar. El proceso se aplicó hasta dejar el espesor del espécimen en alrededor de 12.7 mm. Antes de realizar el proceso de granallado y después del proceso de recocido parcial, la mitad del lote fue separado y tensionado de manera  $axial$  hasta  $3\varepsilon_{v}$  lo que producirá en el material un endurecimiento por deformación. Este lote posteriormente se granallara de la misma forma que se mencionó con anterioridad. Se aplica el método de respuesta de grieta<sup>[5]</sup> y se determinan numéricamente los valores del campo de esfuerzos residuales.

## **4. Resultados y discusión**

En presente trabajo se realizó un análisis experimental del efecto de granallado en materiales sin y con historia de carga previa para lainducción de esfuerzos residuales.

## **COMCAPLA 2014**

#### 7 al 10 de Octubre, Guatemala, Guatemala

El proceso de granallado se basa en hacer impactar partículasesféricas en un componente generando flujo plástico en la superficie y por consiguiente inducir un campo de esfuerzos residuales. Es muy importante mencionar que los análisis experimentales se llevan a cabo de forma estática-dinámica, es decir, se toma en cuenta la velocidad del disparo, el tiempo de repetición de los impactos, datos que influyen en la inducción del campo de esfuerzos residuales real. Además de realizar la corroboración experimental del campo de esfuerzos obtenido por otros investigadores residuales inducido por el granallado.

La Figura 3 están detallados los valores obtenidos para los campos de esfuerzos residuales en materiales sin y con historia previa. En el primer caso de estudio con un material sin historia previa (línea continua) se puede observar un campo benéfico de esfuerzos residuales que tenderán a fortalecer que en el material las posibles grietas no se propaguen. Sin embargo, la huella generada por el impacto los cuales se convierten en compresión conforme se aleja de la primera sección de golpes, dicho campo de esfuerzos va cambiando debido a la sucesión demúltiples impactos, cambiando los esfuerzos residuales de tensión inducidos en la huelladel primer impacto en esfuerzos compresivos, los cuales incrementan su magnitudconforme avanza la prueba, este efecto genera que el impacto repetitivo de granallasdurante el proceso de granallado induzca un campo de esfuerzos compresivos en lasuperficie del material<sup>[6]</sup>.

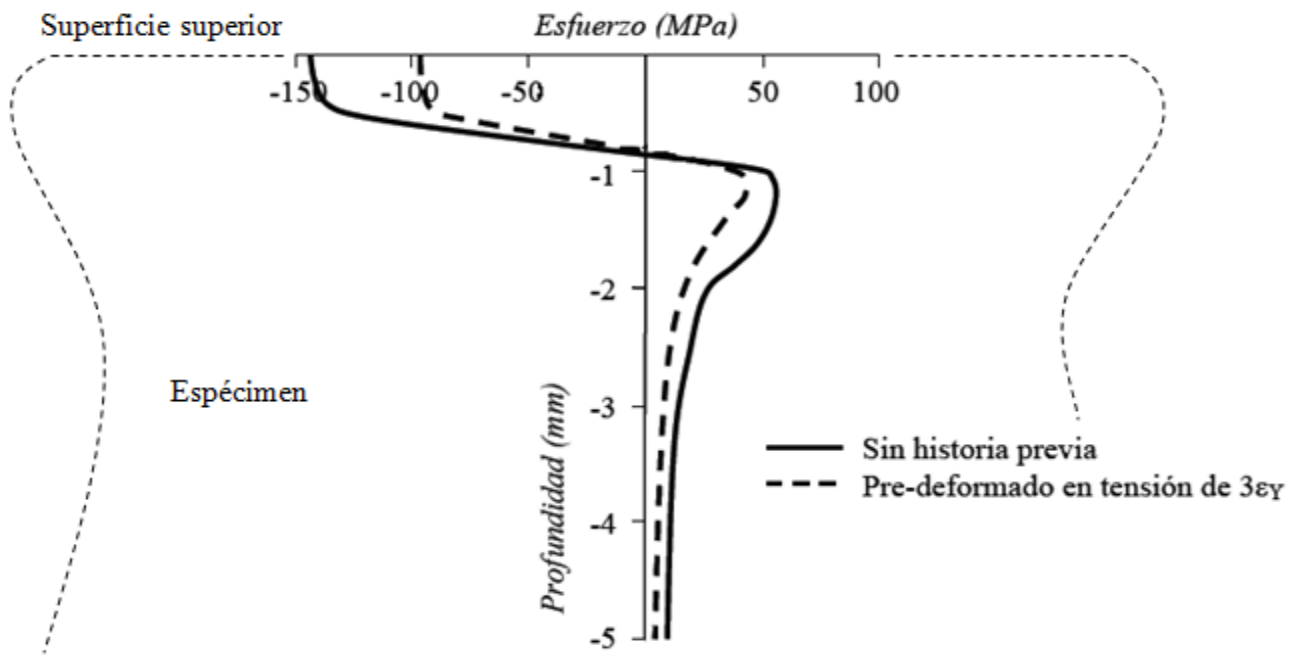

*Figura 3. Valores de los campos de esfuerzos residuales en material sin y con historia de carga previa.*

En el segundo caso (en el que un espécimen que ha sido endurecido por deformaciónen tensión axial y posteriormente es sometido alproceso de granallado se

## **COMCAPLA 2014**

#### 7 al 10 de Octubre, Guatemala, Guatemala

observa que el campo de esfuerzos residuales sufre un decrementoen su magnitud(Figura 3). Lo anterior se debe al efecto Bauschinger, ya que disminuye el esfuerzo decedencia en sentido opuesto al del pre-deformado axial. En este caso el decremento en la resistencia de cedencia en la zona de compresión, permite alcanzar los valores benéficos a los que los esfuerzos residuales son inducidos en el material por la compresiónsuperficial de pequeñas huellas. Los esfuerzos generados por dichas compresiones sonmenores para el mismo tamaño de huella (0.2 mm), dicho decremento incrementa alincrementar la magnitud del endurecimiento por deformación, esto se debede tomar en cuenta ya que los esfuerzos residuales superficiales sufren una relajacióndurante los primeros ciclos de carga y aunado a la baja magnitud de los esfuerzos residualescompresivos superficiales inducidos durante el granallado, el efecto benéfico puede ser casidespreciable.

### **5. Conclusiones**

A través de las experiencias realizadas se observó la influencia que tiene el proceso de granallado en el fortalecimiento de la resistencia mecánica del material por medio de la inducción de esfuerzos residuales[7 a 8]. Asimismo, se puede valorar la influencia que tiene la historia previa de carga cuando se induce un campo de esfuerzos benéfico en el componente[9]. Esto es de gran importancia, ya que muchos de los elementos mecánicos que se manufacturan son primeramente procesados bajo un proceso de extrusión, la cual se puede referir directamente a una carga homogénea de tensión axial. Lo que indudablemente, reducirá el beneficio que el campo de esfuerzos puede producir y es más, bajo ciertas condiciones en la magnitud de la carga axial tensionante aplicada podría nulificar cualquier tipo de beneficio[10].

#### **Agradecimientos**

Los autores agradecen el apoyo económico proporcionado por el gobierno mexicano por medio del Consejo Nacional de Ciencia y Tecnología y el Instituto Politécnico Nacional para el desarrollo de esta investigación.

### **6. Referencias**

- 1. Hauk, V., "Structural and Residual Stress Analysis by Nondestructive Methods", Ed. Elsevier, 8, 1997.
- 2.- Urriolagoitia-Sosa, G., Durodola, J. F. y Fellows, N. A., Determination of residual stress in beams under Bauschinger effect using surface strain measurements, Strain, Vol. 39, No. 4, pp 177-185 (2003).
- 3.- Schulze, V., "Modern Mechanical Surface Treatment", Ed. Wiley-VCH, pp 1-7, 2004.
- 4.- Desvignes, M., Gentil, B. y Castex, L., Fatigue with residual stresses due to shot-peening: Effects and evolution, Proc. 2nd Int. Conf. Residual Stresses, Nancy, pp 791-796 (1988).
- 5.- Urriolagoitia-Sosa, G., "Analysis of Prior Strain History Effect on Mechanical Properties and Residual Stress in Beams", PhD thesis, Oxford Brookes University, pp 130-132, 2005.
- 6.- Urriolagoitia-Sosa, G., Zaldivar-Gonzáles, E., Sandoval-Pineda, J. M. y García-Lira J., Assessment of the crack compliance method and the introduction of residual stresses by shot peening using the finite element method, Appl. Mech. Mat., Vol. 15, pp 109-114 (2009).

## **COMCAPLA 2014**

7 al 10 de Octubre, Guatemala, Guatemala

- 7.- Torres, M. A. S. y Voorwald, H. J. C., An evaluation of shot peening, residual stress and stress relaxation on the fatigue life AISI 4340 steel, Int. J. Fatigue, Vol. 24, No. 8, pp 877-886 (2002).
- 8.- Guagliano, M., Relating Almen intensity to residual stresses induced by shot peening; A numerical approach, J. Mat. Proc. Tech., Vol. 110, No. 3, pp 277-286 (2001).
- 9.- Sabelkin, V., Martínez, S. A., Mall, S., Sathish, S. y Blodgett, M. P., Effects of shot peening intensity on fretting fatigue crack initiation behaviour of Ti-6Al-4V, Fatigue & Fract. Eng. Mat. Struct., Vol. 28, No. 3, pp 321-332 (2005).
- 10.- Mróz, Z., On the description of anisotropic workhardening, J. Mech. Phys. Solids Vol. 15, No. 3. Pp 163- 175 (1967).

## **COMCAPLA 2014**

7 al 10 de Octubre, Guatemala, Guatemala

### **Análisis de marcha y pie para el desarrollo de bases de datos con aplicación en prótesis de tobillo.**

Urriolagoitia-Sosa, G.,Michtchenko, A., Hernández-Gómez, L.H., Urriolagoitia-Calderón, G.

Instituto Politécnico Nacional, Escuela Superior de Ingeniería Mecánica y Eléctrica, Sección de Estudios de Posgrado e Investigación, Unidad Profesional Adolfo López Mateo Zacatenco, Edif. 5, 2do. Piso, Col. Lindavista, CP 07738, México D. F., México.

e-mail: guiurri@hotmail.com

### **1. Resumen**

En este trabajo se presenta el desarrollo de análisis de marcha y pie por medio de videos y tomografías. El análisis de marcha se desarrolló en dos etapas la primera en una caminadora en posición plana y la segunda sobre un piso plano. Así como, se implementó un estudio por medio del método de elemento finito sobre la estructura ósea del tobillo. Donde la investigación de este proyecto inicia con la determinación de la huella del pie del paciente, enseguida el análisis de marcha y posteriormente se desarrolla el modelo matemático del pie para realizar una investigación estructural estática con referencia a posibles fallas en el apoyo. Lo anterior con la finalidad de aplicar los datos obtenidos para el desarrollo de prótesis personalizadas de tobillo. Donde el gran avance tecnológico es el desarrollo personalizado para cada una de las afectaciones del paciente. Se concluye que la investigación arroja resultados alentadores.

## **2. Introducción**

En la actualidad el diseño y desarrollo de prótesis se realiza por medio de aplicaciones interdisciplinarias muy variadas, las cuales han presentado un gran éxito en el campo de estudio<sup>[1]</sup>. La importancia en la diversificación del diseño de prótesis, radica en el aumento que existe en las amputaciones de extremidades inferiores. Según reportes del IMSS (México), 70% de las amputaciones no traumáticas de pie son consecuencia de complicaciones infecciosas por diabetes mellitus. Aunque existe un 5% de amputaciones derivadas de accidentes automovilísticos<sup>[2]</sup>. Mientras que la SSA, informa que en un año se realizaron 75 000 amputaciones de miembro inferior en México<sup>[3]</sup>. La justificación se encuentra en restablecer a la vida cotidiana, sin limitaciones mayores a un individuo discapacitado y esta justificación, aún es mayor cuando se trata de infantes. De acuerdo a lo anterior es imprescindible evaluar biomecánicamente los casos de prótesis de cadera, rodilla y pie. Se requiere de una investigación interdisciplinaria, que considere aspectos de análisis de marcha, rehabilitación, ortopedia, procedimientos quirúrgicos, análisis de esfuerzos en

## **COMCAPLA 2014**

#### 7 al 10 de Octubre, Guatemala, Guatemala

condiciones estáticas, dinámicas y de fatiga. Además de diseño mecánico, entre otras áreas de estudio. Para este efecto se pueden desarrollar modelos numéricos que se apeguen a la realidad y que personalicen la necesidad de cada una de las prótesis desarrolladas<sup>[4]</sup>.El objetivo principal es el diseñar y desarrollar prótesis para tobillo desde las consideraciones del miembro inferior (cadera, rodilla-pie y/o pie) desde el punto de vista de un sistema total y personalizado<sup>[5]</sup>. Donde el producto final sea económicamente y tecnológicamente accesible a la mayoría de la población de la república mexicana. Partiendo de la investigación interdisciplinaria a realizar, se podrá desarrollar una tecnología que pueda ser transferida al sistema productivo nacional. Asimismo, sedesea que el desarrollo de las prótesis sean realizadas (en lo posible en un inicio) por universidades y centros de educación del país. Para este efecto se conjunto cuatro expertos en diferentes áreas como son; Cadera, Rodilla y Pie. Así como, un experto en desarrollo de procedimientos mecánicos y herramentales. Sin embargo, por la extensión en el área de estudio en este trabajo solo se presentará lo referente a tobillo.

### **3. Condiciones experimentales**

Las articulaciones del tobillo realizan un movimiento conjuntamente en los tres planos del espacio<sup>[6 a 8]</sup>. Lo que permite que el pie pueda adaptarse a superficies irregulares, tenga balanceo y mantener la posición vertical del cuerpo. La locomoción consiste en una serie de movimientos de los miembros inferiores sobre una superficie plana. Precisamente el ciclo de la marcha consta de un ciclo de oscilación y uno de apoyo. La marcha bípeda es la forma de desplazamiento característica del hombre, que le diferencia del resto de especies animales. Sin embargo, a lo largo de la evolución ha sido necesario que se desarrolle la estructura ósea y principalmente el pie. La marcha depende de apoyos simples y apoyos dobles los cuales son sucesivos para que el cuerpo no pierda contacto con el suelo.El ciclo de marcha comienza con el contacto del pie con el suelo y termina cuando este suceso vuelve a repetirse. Los dos componentes del ciclo de marcha se presentan cuando una pierna está en fase se apoyo y en contacto con el suelo. Mientras el segundo cuando se encuentra en balanceo y no tiene contacto con el suelo. La longitud del paso completo es la distancia lineal entre los puntos de contacto del talón del mismo pie. Mientras que la distancia lineal se presenta entre los puntos de contacto entre un pie y otro (Figura 1).

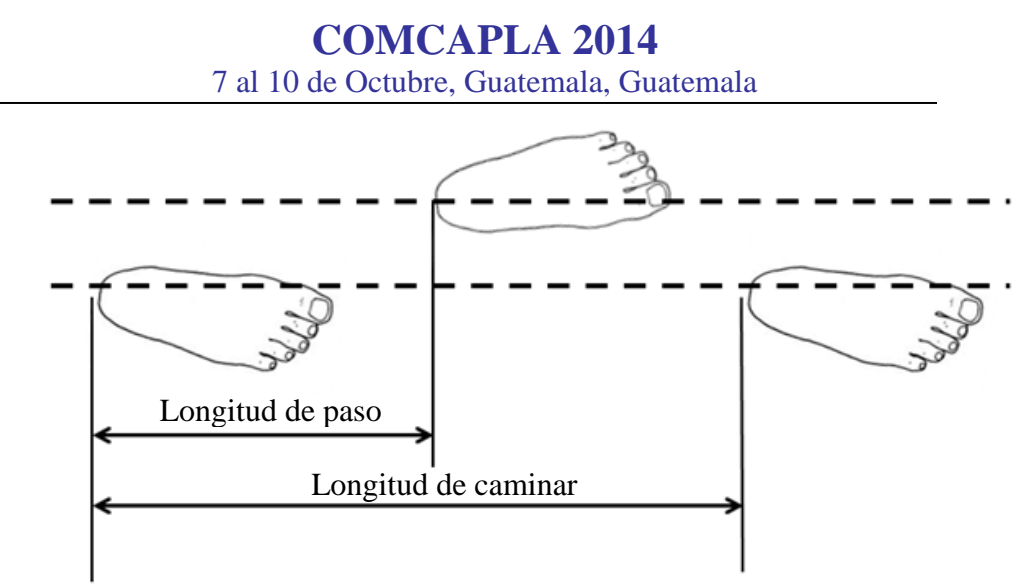

*Figura 1.Longitud del paso*

El caso de estudio es una mujer de 24 años de edad sin patologías, con lesiones traumáticas pasadas pero en total recuperación. Se le tomaron mediciones de sus extremidades inferiores para este caso de estudio. La exploración física se realizó sin dolor articular al movimiento o tacto. Presenta historia clínica con lesión de ligamentos cruzados, anterior y posterior totalmente recuperado. Se le toma una tomografía para la obtención de imágenes óseas y aproximaciones del hueso cortical.Para trabajar con el pie de la paciente se requiere saber que el individuo tenga un pie con una pisada normal (Figura 2). Es decir, que no presente pie plano o pie cavo ya que en ellos la distribución plantar se da de diferente manera y se determina el tipo de pie mediante el método de Hernández-Corvo (Figura 2).

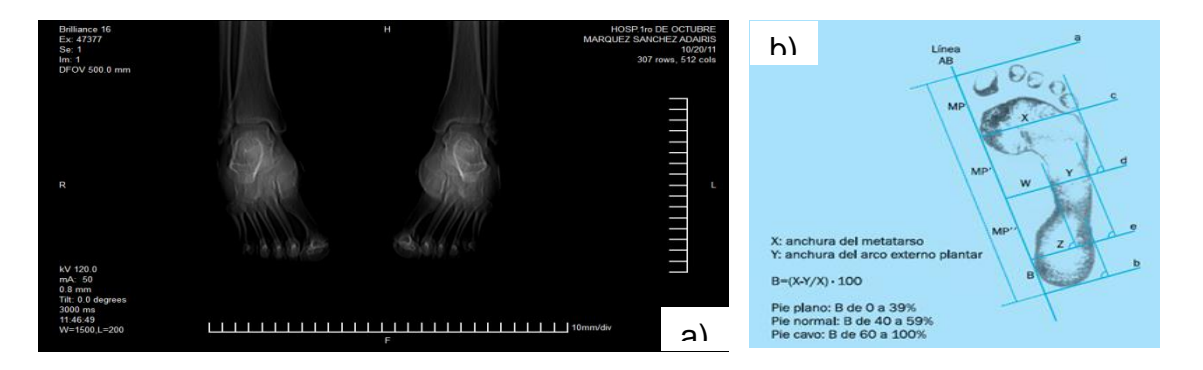

*Figura 2. Impresión de huella de pie y evaluación de marcha. a) tomografía del paciente. b) Modelo Hernández-Corvo.* 

Se tomaron 7 muestras de la marcha sobre una superficie plana para encontrar los parámetros máximos durante la locomoción. Para ello se colocaron marcadores en tres partes específicas del pie. Se ocuparon 3 marcadores en las zonas establecidas en la

## **COMCAPLA 2014**

#### 7 al 10 de Octubre, Guatemala, Guatemala

(Figura 3a) debido a que son zonas de interés. El punto uno indica la parte posterior del pie, es la que indica la parte posterior del pie e influye en el momento de sacar las dimensiones. Mientras que el punto 2 permite localizar y visualizar la posición de la tibia, así como del peroné. Sin embargo, el punto 3 determina la articulación metatarsofalángica que es la transmisora de tracción en la fase final del paso.Se analizaron 4 posiciones estáticas del pie durante la locomoción, sabiendo que el paso comienza cuando el talón hace contacto con el piso, se tomó una posición allí como referencia.

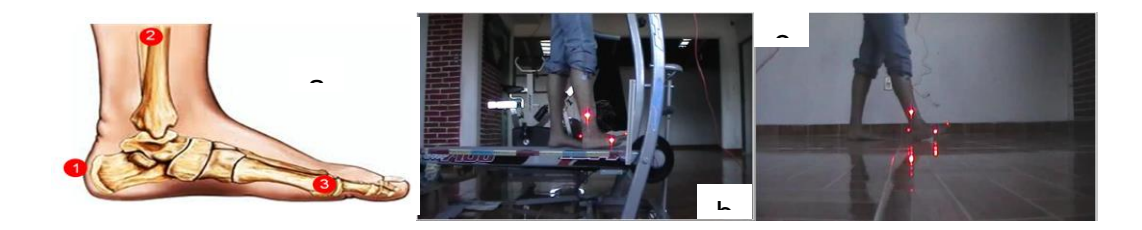

*Figura 3. Desarrollo de mediciones. a) Distribución de marcadores en estudio de marcha. b) Inicio de marcha en caminadora. c) Inicio de marcha sobre piso.*

La segunda posición del estudio es cuando el pie está en contacto completamente con la superficie. Teniendo un ángulo de 90° entre Tibio y línea de acción ósea formada por metatarsianos y falanges.Otra le das posiciones importantes que es necesario resaltar se presenta cuando la tibia tiene la máxima flexión durante la marcha. Sucede cuando la planta del pie pasa de estar con completo contacto con el piso y se despega el talón.La cuarta posición que se analizó se manifiesta cuando el peso es soportado por la articulación metatarsofalángica ya que es el punto en donde el pie está a punto de perder contacto con el piso.

Para la simulación numérica del pie y debido a la complejidad de la estructura ósea, es necesario acudir al uso de métodos gráficos para su construcción. Esto se logra a través de paqueterías computacionales para su construcción y versátiles en cuanto al proceso que se requiere. Las tomografías son una herramienta que proporcionan las dimensiones del sistema óseo, en este caso se trabajó con 387 cortes tomográficos para desarrollar el modelo mecánico. Posteriormente se importan las tomografías a la paquetería SCAND IP® en la cual se delimita el tejido óseo y se rellena la superficie como un área, proporcionando propiedades de sólido, se realiza dicho procedimiento con cada hueso de cada corte.Al terminar el trabajo en cada corte se guarda el modelo con un formato .IGES para lograr compatibilidad con otros programas de diseño y dibujo(Figura 4).

## **COMCAPLA 2014**

7 al 10 de Octubre, Guatemala, Guatemala

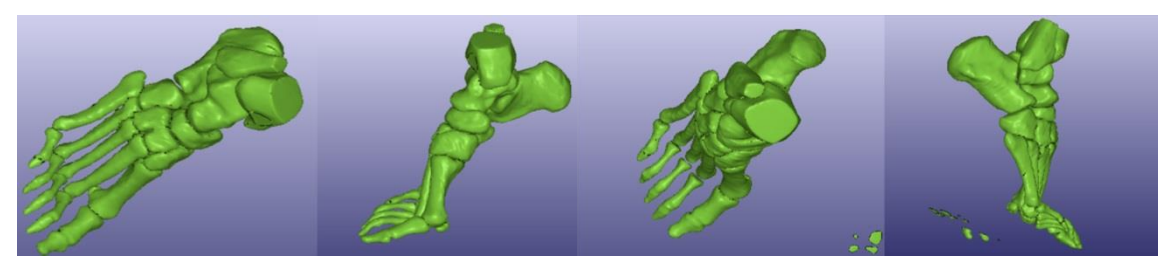

*Figura 4. Modelo matemático del pie*

### **4. Resultados y discusión**

El análisis de la marcha humana es de gran utilidad para una gama de aplicaciones para diagnosticar y elección de tratamientos en pacientes con patologías ortopédicas, neurológicas, esqueléticas o musculares. El objetivo de este tipo de pruebas es la obtención del análisis de movimiento. Sin embargo, es necesario contar con un protocolo estandarizado que permita obtener los parámetros de interés de forma confiable y eficaz. Este protocolo dependerá del tipo de paciente a evaluar debido a los factores cambiantes como son peso, estatura, velocidad y edad. Se consideró a una paciente de 24 años de edad. Se realizaron dos caso, el primero sobre una superficie plana y sólida; el segundo caso en una caminadora.La marcha presenta una tendencia sinodal de acuerdo al movimiento del pie durante la marcha, se observan picos de altura máxima en cualquier punto durante el levantamiento del pie. A pesar de que la marcha no es idéntica en cada paso, es posible saber que tiene una tendencia como la que se muestra en la Figura 5.

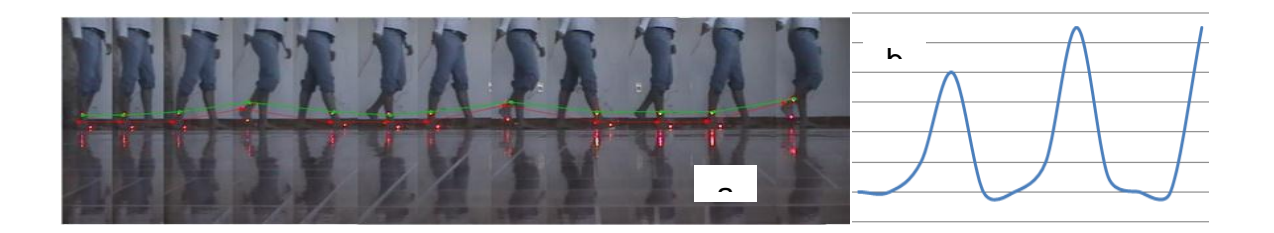

#### *Figura 5. Análisis de marcha. a) Locomoción del paciente. b) Tendencia*

Donde los estudios desarrollados pueden ser aplicados al desarrollo de prótesis personalizadas para diversos padecimientos en pacientes. Por ejemplo, la prótesis transtibial diseñada para un sujeto donde se empezó con el estudio de la anatomía de la extremidad para conocer cada uno de los componentes que hacen posible realizar los movimientos naturales del pie, como flexión plantar, dorsiflexión, inversión, eversión,

## **COMCAPLA 2014**

#### 7 al 10 de Octubre, Guatemala, Guatemala

aducción y abducción. Así como, se realizó una investigación a fondo sobre la Biomecánica de la extremidad con el propósito de conocer la cinética y cinemática durante la marcha humana normal. Se diseña la prótesis con el motivo de poder ofrecer un grado de libertad adicional a comparación de las prótesis comerciales existentes, tales movimientos deseados fueron estudiados a detalle, para los que se ofrecen los siguientes: flexión plantar, dorsiflexión, inversión y eversión. Además de la principal novedad de esta prótesis que permitirá aprovechar la energía generada en el movimiento normal del pie para moverse con más facilidad. Este sistema podría facilitar a las personas amputadas la actividad de caminar con una prótesis a cuestas (Figura 6).

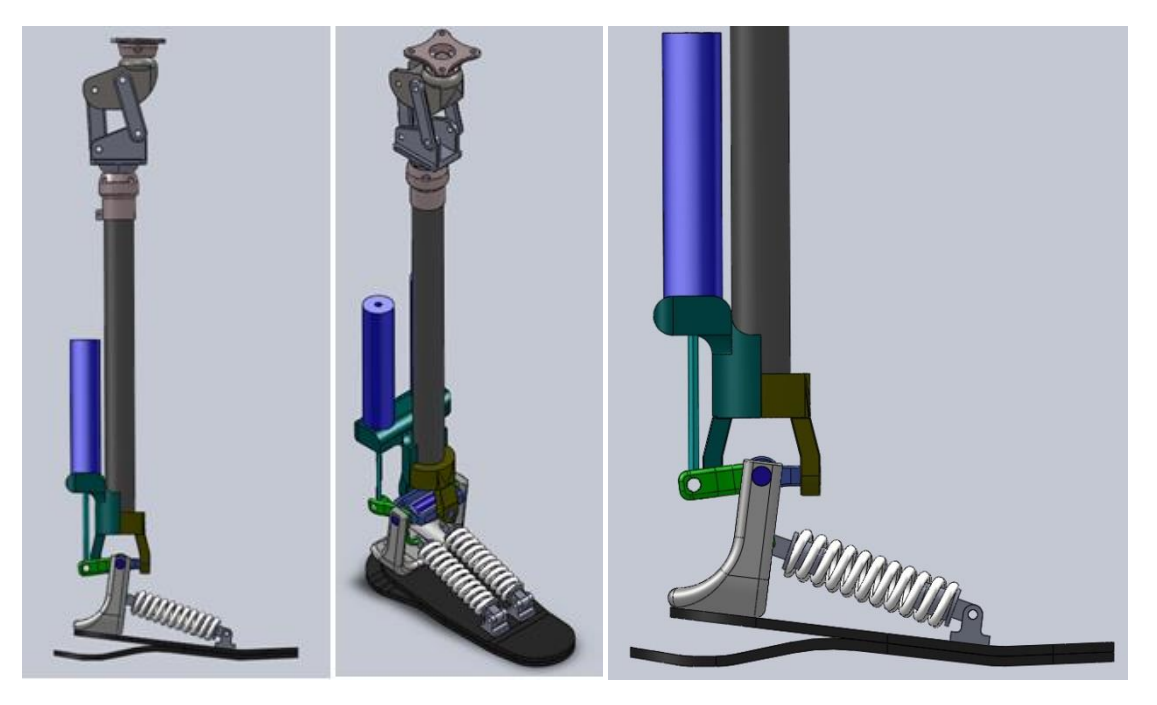

*Figura 6. Desarrollo de prótesis personalizada*

La prótesis consta de dos resortes para permitir la flexión plantar y dorsiflexión y de dos amortiguadores para realizar la caminata en superficies irregulares como rampas o escalones, un pie tipo flex y tubo tibial, base tibial para sujeción con rodilla y pirámide tibial.La forma de caminar de los humanos supone un gasto energético natural, que se produce cuando los pies entran en contacto con el suelo. Según mediciones efectuadas por en las pruebas de marcha efectuadas mediante un robot y el estudio Biomecánico de la extremidad y el diseño pretende reducir el gasto energético hasta en un 20%, debido a que los tobillos comerciales no reproducen el esfuerzo que hace un tobillo real para empujar el suelo al caminar. Por la tanto será aprovechada para aumentar la potencia del empuje del tobillo.La diferencia entre el diseño propuesto y las prótesis comunes radica en que éstas, aunque almacenan y devuelven energía, no dan la oportunidad de elegir cuándo y cómo hacerlo, simplemente la devuelven, pero

## **COMCAPLA 2014**

#### 7 al 10 de Octubre, Guatemala, Guatemala

de forma aleatoria. Esta prótesis transtibial libera de forma adecuada la energía para complementar el empuje de cada paso, y lo hace sin la ayuda de fuentes externas de energía como sucede con otros dispositivos, que usan motores o grandes baterías para proporcionar un complemento energético similar. El nuevo pie artificial aprovecha la potencia de cada paso para recuperar energía disipada. Este gran avance permitirá que personas que han sufrido amputaciones por accidentes, o enfermedades como la diabetes, reduzcan el esfuerzo que supone caminar con una prótesis convencional.

### **5. Conclusiones**

Los resultados, como lo muestran los productos y sub-productos reportados, son alentadores y pueden vislumbrar que se llegará a cubrir el objetivo general de este trabajo, que es obtener diversas prótesis para miembro inferior desde el punto de vista de abatir costos y personalizar este tipo de implementos prostéticos.La meta del programa, no es sólo obtener una prótesis, sino una metodología en el diseño y programa de desarrollo en las prótesis para miembro inferior. Así como, poder implementar la personalización de estas.

### **Agradecimientos**

Los autores agradecen el apoyo económico proporcionado por el gobierno mexicano por medio del Consejo Nacional de Ciencia y Tecnología y al Instituto Politécnico Nacional para el desarrollo de esta investigación.

## **6. Referencias**

- 1.- Moore, K., y Dalley II, A., ―Anatomía con Orientación Clínica*"*, 5a. Edición, Ed. Medica Panamericana, pp 588-592, 2008.
- 2.- Página oficial del Instituto Mexicano del Seguro Social, www.imss.gob.mx/
- 3.- Página oficial de la Secretaria de Salubridad y Asistencia, www.salud.gob.mx/
- 4.- Miralles-Marrero, R. C., "Valoración del Daño Corporal en el Aparato locomotor", Ed. Masson, pp 281, 2001.
- 5.- Urriolagoitia-Sosa, G., "Programa multidisciplinario; Implementación y desarrollo de prótesis de miembro inferior desde un punto de vista de sistema integral, Clave SIP; 20111283, Proyecto individual; Implementación y desarrollo de prótesis de tobillo desde un punto de vista de sistema integral, Clave SIP; 20113391‖*,* Secretaria de Investigación, IPN, 2011.
- 6.- Calle-Pascual, A. I., Runkle-Vega, I. y Díaz-Perez, J. A., Técnicas de exploración de la sensibilidad en la patología del pie, Rev. Diabetol, Vol 22, pp 42-49 (2006).
- 7.- Collado, S., ―Análisis de la Marcha Humana con Plataformas Dinamométricas: Influencia en el Transporte de Cargas‖*,* Tesis doctoral, pp 67, 2002.
- 8.- Instituto de Biomecánica de Valencia. Kinescan (2006). Consultado el 17 de Nov de 2011en:http://www.ibv.org/Shop/usuario/productos/IBV/fichaproducto21\_aplicaciones.asp?IdProducto=115

## **COMCAPLA 2014**

7 al 10 de Octubre, Guatemala, Guatemala

## **Diseño y manufactura de un exoesqueleto para miembro inferior con aplicación en rehabilitación.**

Romero-Ángeles, B.,<sup>1</sup>,Torres-San Miguel, C.R.<sup>2</sup>, Vargas-Bustos, J.A.<sup>2</sup>, Patiño-Ortíz, J.<sup>2</sup>, Patiño-Ortíz, M.<sup>2</sup>, Urriolagoitia-Calderón, G.<sup>2</sup>

<sup>1</sup>Instituto Politécnico Nacional, Escuela Superior de Ingeniería Mecánica y Eléctrica, Unidad Azcapotzalco, Av. De las Granjas 682, Col. Santa Catarina, CP 02250, México D. F., México e-mail: [romerobeatriz97@hotmail.com](mailto:romerobeatriz97@hotmail.com)

<sup>2</sup>Instituto Politécnico Nacional, Escuela Superior de Ingeniería Mecánica y Eléctrica, Sección de Estudios de Posgrado e Investigación, Unidad Profesional Adolfo López Mateo Zacatenco, Edif. 5, 2do. Piso, Col. Lindavista, CP 07738, México D. F., México

### **1. Resumen**

El ser humano a lo largo de la evolución, se caracteriza por su autonomía física para llevar a cabo las actividades que requiere para desarrollarse en la sociedad. Pero al verse afectada dicha autonomía por una enfermedad repentina, o bien por la disminución de la capacidad, lleva a un decremento de la autoestima. Los exoesqueletos fueron diseñados con la finalidad de amplificar las habilidades motrices, mejorando el movimiento de la parte del cuerpo implicada en la discapacidad. En México este tipo de tecnologías están en etapas iníciales de desarrollo, lo que hace su costo excesivo, pero aún así se puede diseñar y construir un prototipo de exoesqueleto para miembro inferior, siendo el objetivo de este trabajo. En base a nuevas técnicas de análisis analíticos (desarrollo de técnicas no lineales dentro de resistencia de materiales y condiciones dinámicas), al lograr mejorar el funcionamiento locomotor humano y aumentar la fuerza y velocidad.

## **2. Introducción**

Dentro del campo de la rehabilitación es necesario complementar estas actividades con equipos y sistemas que faciliten la etapa de rehabilitación y aseguren el pronto restablecimiento del individuo al sector laboral o por lo menos del desarrollo de las actividades cotidianas. Asimismo, es necesario el diseño y manufactura de estos equipos a bajo costo y que estén al alcance del grueso de la república mexicana. En este proyecto se desarrollará y construirá un prototipo de exoesqueleto para miembro inferior en base a nuevas técnicas de análisis analíticos (desarrollo de técnicas no lineales dentro de resistencia de materiales y condiciones dinámicas), así como evaluaciones numéricas (método de elemento finito) y corroboraciones experimentales (pruebas y mediciones). Es muy importante mencionar que también se contará con el

## **COMCAPLA 2014**

#### 7 al 10 de Octubre, Guatemala, Guatemala

apoyo del sector salud (hospitales del IMSS e ISSSTE) para diseñar un producto que este dentro de los parámetros que en la actualidad son necesarios por los pacientes.

Las primeras investigaciones en torno a los llamados exoesqueletos humanos, comenzaron a finales de 1960. Sin embargo, el primero análisis se centra principalmente en el desarrollo de tecnologías para aumentar las capacidades de humanos sanos, a menudo para fines militares. Mientras que el segundo caso, tenía la intención de desarrollar tecnología de asistencia para personas con discapacidad física. A pesar de las diferencias en la intención de su utilización, estos dos campos se enfrentan a muchos de los mismos desafíos y limitaciones. En particular las relacionadas con portabilidad y la interacción estrecha con el operador humano [1-3].

Un exoesqueleto se pude definir como un dispositivo mecánico activo que es esencialmenteantropomorfo. Es empleado por un operario y se ajusta estrechamente a su cuerpo y trabaja en conjunto con sus movimientos. En general, el término exoesqueleto se utiliza para describir un dispositivo que es usado para aumentar la capacidad y rendimiento de un usuario sano. El término órtesis activa se utiliza normalmente para describir un dispositivo que es aplicado para aumentar la capacidad ambulatoria de una persona que sufre alguna patología en la pierna. Sin embargo, ocasionalmente, el término exoesqueleto también se utiliza para describir ciertos dispositivos de asistencia, en particular cuando abarcan la mayor parte del miembro inferior. Los exoesqueletos pueden mejorar el funcionamiento locomotor humano y aumentar la fuerza, resistencia y velocidad. Las nuevas investigaciones en los exoesqueletos prometen que con su uso el usuario podrá correr más rápido, saltar más alto y/o levantar grandes cargas con el mínimo costo metabólico y gasto de energía  $[4]$ <sup>6]</sup>.Los exoesqueletos y órtesis se pueden clasificar según Hugh Herr en cuatro categorías; los dispositivos que actúan en serie con el miembro humano para incrementar su longitud y desplazamiento, los dispositivos que actúan en paralelo con el miembro humano para incrementar la economía locomotora humana, aumentar la fuerza en las articulaciones, y para incrementar el rendimiento o fuerza  $^{[1]}$ .

### **3. Desarrollo experimental**

Utilizando el programa libre llamado OpenSim, donde se puede generar la simulación de la marcha normal. Así como, con diferentes patologías, esto depende de los parámetros que se ingresen en las condiciones de los músculos, huesos y articulaciones. Como se puede ver en la Figura 1, los ejes de referencia estas situados en la parte frontal de la cadera, donde justamente se considera que está ubicado el centro de gravedad del cuerpo y que es considerado también coincidente con el centro de masa del cuerpo. En este caso se analiza los ángulos en el tobillo, la rodilla y la cadera en marcha normal con los parámetros para un sujeto de 75 kg de peso y 1.75m de altura.

## **COMCAPLA 2014**

#### 7 al 10 de Octubre, Guatemala, Guatemala

Con los parámetros ingresados en el programa, se puede obtener la gráfica del ángulo de la cadera con respecto al porcentaje del ciclo de la marcha. Donde se muestra el ángulo generado en flexión y extensión de la articulación de la rodilla y del tobillo. Posteriormente estás gráficas pueden ser posteriormente utilizadas para comparar la trayectoria generada por el exoesqueleto, el cual por su diseño se pretende genere un patrón muy similar a la marcha normal. El material a utilizar es aluminio 6061-T6 que de acuerdo al análisis numérico de las piezas que conforman el exoesqueleto están sometidas a cargas críticas, la concentración de esfuerzos se encuentran en las articulaciones de rodilla y tobillo

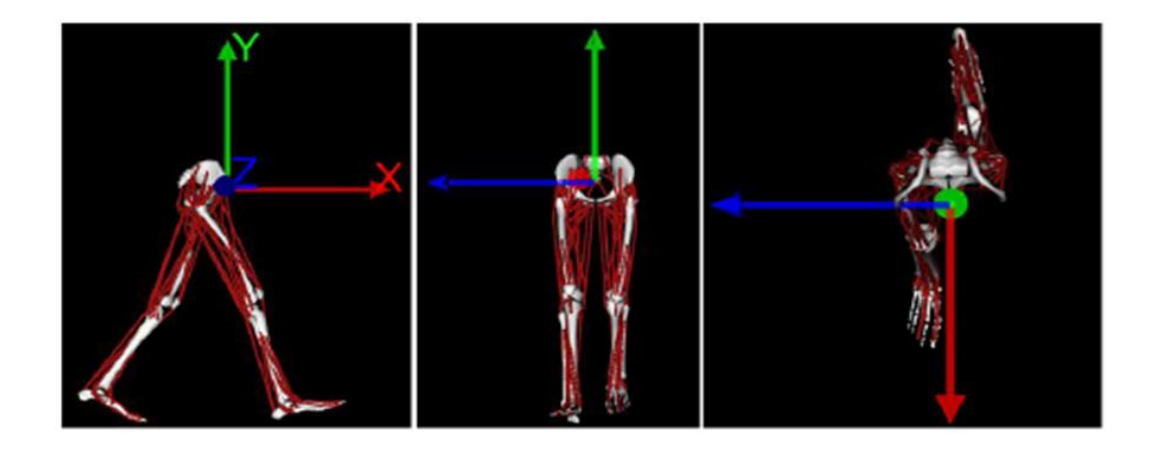

*Figura 1.- Ejes coordenados del miembro inferior en el programa OpenSim*

#### *3.1. Arquitectura del exoesqueleto*

La arquitectura del exoesqueleto se divide en; cadera, rotula de cadera, muslo, rodilla, pierna en general y pie. En la Figura 2 se presenta cada una de estas secciones [7] .

## **COMCAPLA 2014** 7 al 10 de Octubre, Guatemala, Guatemala

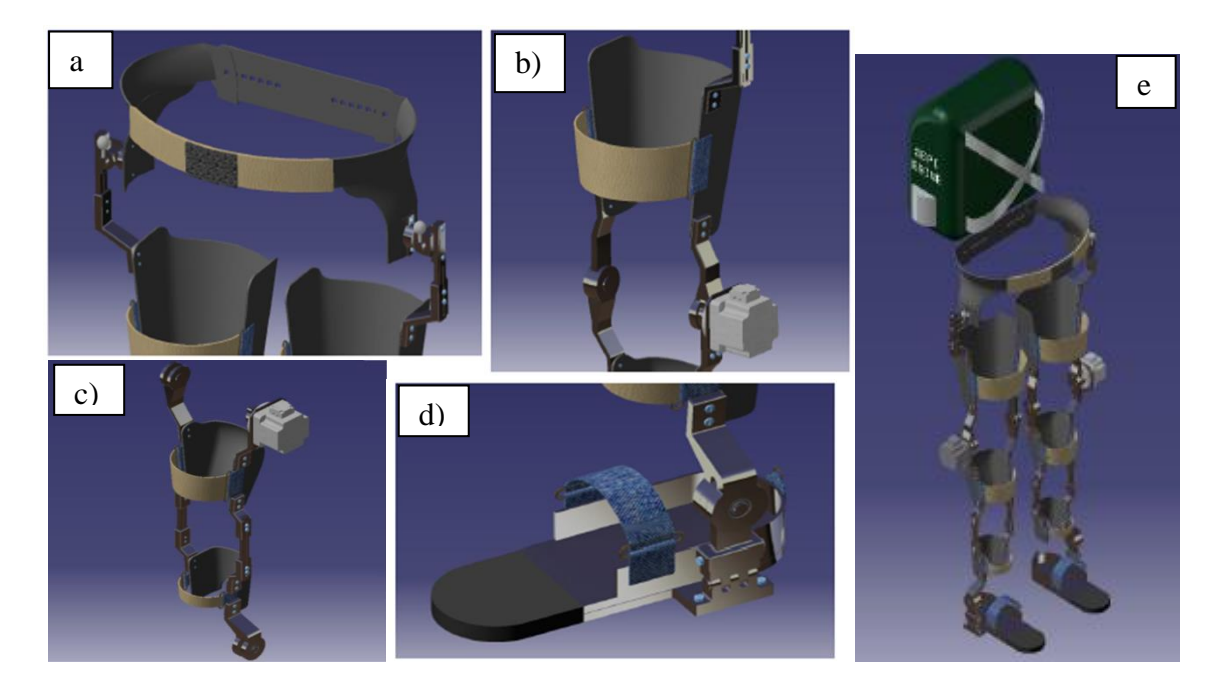

*Figura 2. Exoesqueleto. a) Cadera. b) Muslo. c) Rodilla. d) Pie. e) Completo*

## **4. Resultados y discusión**

Para llevar a cabo el proceso de manufactura de los soportes del mecanismo, primeramente se requiere el modelo de las piezas guardadas como un archivo STL para que estas puedan ser utilizadas en el programa Catalyst ex ® 3.0 que sirve como interfaz con la impresora 3d dimensión sst 1200 y así obtener la impresión en plástico ABS la cual sirve de molde para hacer la pieza en fibra de vidrio. Una vez que se tienen las piezas impresas, se procede a limpiarla para quitarle la resina de soporte metiéndolas en una solución. Una vez que se tienen los moldes de cada una de las piezas de soporte del exoesqueleto, se procede a hacer las preparaciones pertinentes para comenzar a fabricar las piezas.El exoesqueleto se puede comenzar a armar para comprobar que todas las partes ensamblen correctamente y en caso de ver alguna anomalía puede corregirse antes de revestir e instalar el sistema de control al exoesqueleto (Figura 3).

# **COMCAPLA 2014**

7 al 10 de Octubre, Guatemala, Guatemala

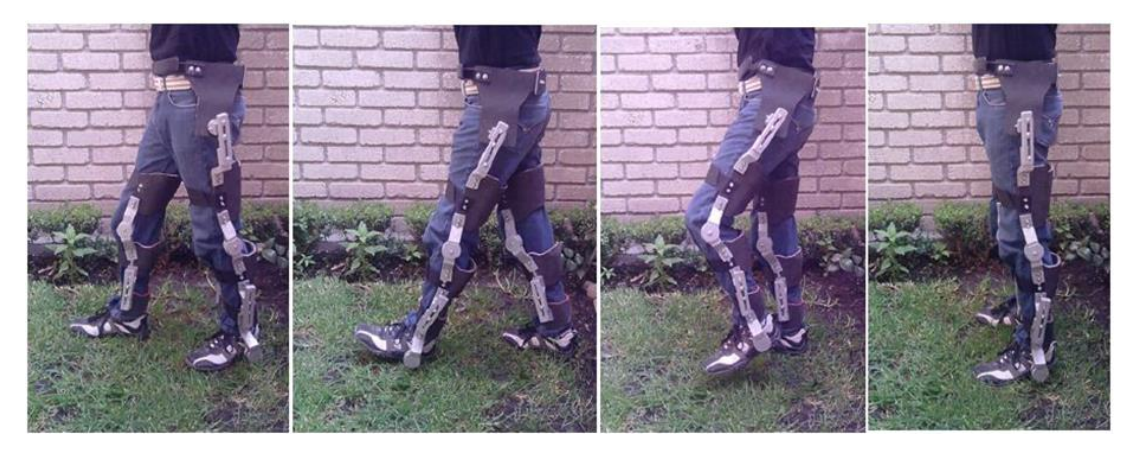

*Figura 3. Prueba de ajuste del exoesqueleto.*

Se procede a hacer algunas pruebas para ajustar el sistema correctamente al usuario antes de comenzar la marcha, teniendo principalmente la atención en las articulaciones de tobillo, rodilla y cadera. Esto proporcionará un correcto funcionamiento del exoesqueleto y se evitan lesiones por movimientos incorrectos provocados por un mal ajuste del mecanismo. En la Figura 3 se muestran algunos de los movimientos que se deben realizar para llevar a cabo el ajuste del exoesqueleto al usuario.Una vez terminados los ajustes el sistema mecánico del exoesqueleto está listo para acoplarse con el sistema eléctrico electrónico y de control.

## **5. Conclusiones**

*Existen muchos debates y discrepancias con respecto al uso de los exoesqueletos y esto es ocasionado porque no existen gran cantidad de investigación, ni información en este campo. Algunos opinan que para un individuo que tienen alguna discapacidad para caminar por sí mismo, el uso de un exoesqueleto puede conllevar a una atrofia de sus músculos, por el hecho de no ejercitarlos y depender en mayor parte de la fuerza generada por el mecanismo. Además, que el usuario necesitaría controlar el exoesqueleto muy cuidadosamente para evitar una caída por el desbalanceo generado al dispositivo, a menos que el exoesqueleto tenga un sistema de control con respuesta de balance y perturbación. La mayoría de los exoesqueletos requieren que el usuario tenga movilidad en la parte superior del cuerpo y utilice muletas o andadera para apoyar la estabilidad del exoesqueleto. Por lo tanto las personas con cuadriplejia están básicamente descartadas. En el mercado existe un sólo exoesqueleto que no requiere del uso de muletas y eso se debe a que la cantidad de individuos con daños de movilidad por daños en la médula es menor a los que tienen daños de movilidad por enfermedad, componentes de sujeción muy fácil de dañar.*

## **COMCAPLA 2014**

7 al 10 de Octubre, Guatemala, Guatemala

*En general, las ventajas que reporta el exoesqueleto que aquí se presenta son; es ligero, fácil de fabricar, sencillo de incorporar al cuerpo humano, bajo mantenimiento y de bajo costo. Sin embargo, como desventajas se encuentran; relativamente frágil, necesita una mejor definición en el estilo ergonómico, requiere calibración en dimensiones en cada operación de colocación y asistencia para su colocación. El prototipo se encuentra en sus primeras etapas de evaluación en funcionamiento y análisis de operación.*

#### **Agradecimientos**

Los autores agradecen el apoyo económico proporcionado por el gobierno mexicano por medio del Consejo Nacional de Ciencia y Tecnología y al Instituto Politécnico Nacional para el desarrollo de esta investigación.

## **6. Referencias**

- 1. Herr, H., "Exoskeletons and orthoses; Classification, design, challenges and rehabilitation", J. Neuro Eng. Rehab, V. 21, N. 6, 1-9, (2009).
- 2. Vukobratovic, M., Hristic, D. y Stojiljkovic, Z., "Development of active anthropomorphic exoskeletons", Med. Biol. Eng. V. 12, N. 1 66-80, (1974).
- 3. Zaroodny, S. J., "Bumpusher-A powered aid to locomotion, U.S", Army Ballistic Research Laboratories, Aberdeen Proving Ground, MD, Tech. Note 1524, 1963.
- 4. Zoss, A. B., Kazerooni, H. y Chu, A., Biomechanical design of the Berkeley lower extremity exoskeleton (BLEEX), IEEE/ASME Transactions on Mechatronics, V. 11, N. 2, 128-138, (2006).
- 5. Fick, B. R. y Makinson, J. B., "Hardiman I prototype for machine augmentation of human strength and endurance; Final report", General Electric Company, Schenectady, NY, GE Tech. Rep. S-71-1056, 1971.
- 6. Moore, J. A., Pitman; A powered exoskeleton suit for the infantryman, Los Alamos National Laboratory, Los Alamos, NM, Tech. Rep. LA-10761-MS, (1986).
- 7. Schulze, V., "Modern Mechanical Surface Treatment", Ed. Wiley-VCH, 1-7, 2004.

## **COMCAPLA 2014**

7 al 10 de Octubre, Guatemala, Guatemala

### **Simulación de un reactor industrial para la producción de cobre**

Duarte-Ruiz, C. A.y Pérez-Tello, M. Departamento de Ingeniería Química y Metalurgia, Universidad de Sonora. Hermosillo, México 83000.

#### [andresduarteruiz@gmail.com,](mailto:andresduarteruiz@gmail.com) mperezt@iq.uson.mx

#### **1. Resumen**

En el proceso de conversión instantánea para la producción de cobre se tienen problemas operativos como la dificultad del control térmico y la generación sustancial de polvos, los cuales tienen posibles implicaciones al medio ambiente. En el presente trabajo se aplicó un modelo computacional desarrollado en este laboratorio<sup>[1]</sup> para predecir el comportamiento del reactor y generar criterios de operación y optimización. Se realizaron simulaciones en condiciones típicas de operación en ausencia y presencia de dispersión de la energía radiante y se compararon las predicciones del modelo. Los resultados indican que la dispersión de la energía radiante afecta significativamente al comportamiento de las partículas y de la fase gaseosa en la cámara de reacción, por lo que se enfatiza la necesidad de determinar experimentalmente las propiedades ópticas de las partículas de mata, con el fin de mejorar en el futuro las predicciones del modelo computacional para fines de optimización del proceso.

## **2. Introducción**

El cobre es uno de los metales más importantes para la humanidad. A nivel industrial, este metal se obtiene mayormente a partir del mineral conocido como  $calcopirita (CuFeS<sub>2</sub>)$ . La ruta de producción del cobre involucra las siguientes etapas: minado, molienda del mineral, flotación, fusión de concentrado para producir mata de cobre, conversión de la mata para producir cobre blíster, y refinación electrolítica para producir cobre de 99% de pureza.

El presente trabajo se enfoca a la etapa de conversión instantánea (Figura 1) en la cual partículas sólidas finamente divididas de mata de cobre se oxidan en un reactor a temperaturas del orden de 1200 °C en presencia de oxígeno gaseoso para producir cobre fundido con una pureza de 98% en peso. La mata de cobre es una solución sólida de  $Cu<sub>2</sub>S$  y FeS en proporciones que varían de acuerdo al mineral de origen.

A pesar de ser una tecnología probada, el proceso de conversión instantánea presenta una serie de problemas operativos, tales como dificultad para su control térmico y la generación sustancial de polvos con posibles implicaciones al medio ambiente. Debido a la complejidad de los fenómenos que ocurren simultáneamente en su interior, la disponibilidad de un modelo computacional que represente

## **COMCAPLA 2014**

#### 7 al 10 de Octubre, Guatemala, Guatemala

razonablemente los fenómenos relevantes que ocurren en el reactor sería de utilidad porque permitiría predecir su comportamiento y generar criterios de operación tendientes a la optimización del proceso.

En el presente trabajo se aplicó el modelo computacional previamente desarrollado en este laboratorio<sup>[1]</sup> para simular la cámara de reacción de un horno industrial de conversión instantánea. Un punto de interés en esta área es determinar si la dispersión de la energía radiante en la cámara de reacción por efecto de la nube de partículas puede afectar el balance térmico del horno y/o el grado de conversión global de las reacciones de oxidación. Este es un punto que ha recibido poca atención en la literatura. Algunos autores<sup>[2-3]</sup> han llegado a conclusiones contradictorias. Con el fin de esclarecer este punto, se realizaron simulaciones en condiciones típicas de operación en ausencia y presencia de dispersión de la energía radiante y se compararon las predicciones del modelo computacional. Para representar la dispersión de energía radiante isotrópica se utilizó lafunción de fase del modelo de Henyey-Greenstein<sup>[4]</sup>, y para la no isotrópica se usó el modelo de gran esfera difusa<sup>[5]</sup>.

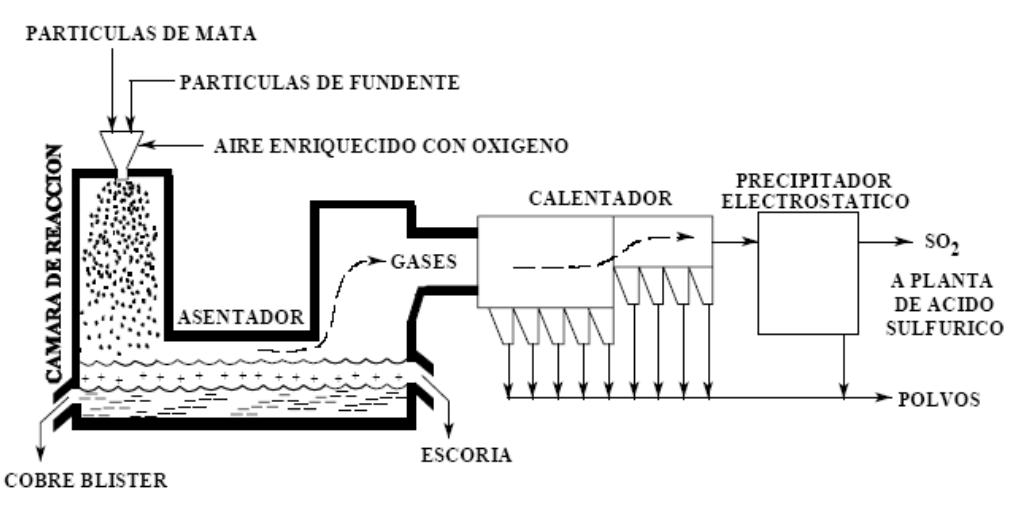

*Figura 1. Proceso de conversión instantánea para la producción de cobre[6] .*

## **3. Estrategia de simulación**

Para la simulación se empleó el modelo tridimensional reportado por Pérez-Tello et al<sup>[1]</sup>. El modelo incluye la transferencia de momentum, calor y masa en tres dimensiones y la cinética heterogénea de las reacciones de oxidación de las partículas en la cámara de reacción en condiciones de turbulencia. La fase gaseosa se trata desde un enfoque Euleriano, se resuelven la ecuación de continuidad global, las ecuaciones de continuidad para el oxígeno y el dióxido de azufre, la ecuación de energía y las ecuaciones de energía cinética turbulenta y su rapidez de disipación. Separadamente se resuelve el campo de radiación en el interior del horno. La fase partícula se resuelve utilizando un enfoque Lagrangiano, se resuelven la ecuación de movimiento, energía, y las expresiones que describen la cinética de las reacciones de

## **COMCAPLA 2014**

#### 7 al 10 de Octubre, Guatemala, Guatemala

oxidación de las partículas. La dispersión turbulenta de partículas se describe mediante el modelo de nubes de partículas de Baxter y Smith<sup>[7]</sup>. Las ecuaciones que describen ambas fases se acoplan a través de términos fuente en las ecuaciones de la fase gaseosa, los cuales se actualizan periódicamente hasta alcanzar la convergencia mediante un método iterativo. La solución numérica se realiza utilizando un método de volumen finito. En la Tabla 1 se muestran los parámetros utilizados para las simulaciones. Dichos valores corresponden a condiciones típicas de operación del horno industrial.

*Tabla 1. Parámetros para la simulación computacional de un horno industrial de conversión* 

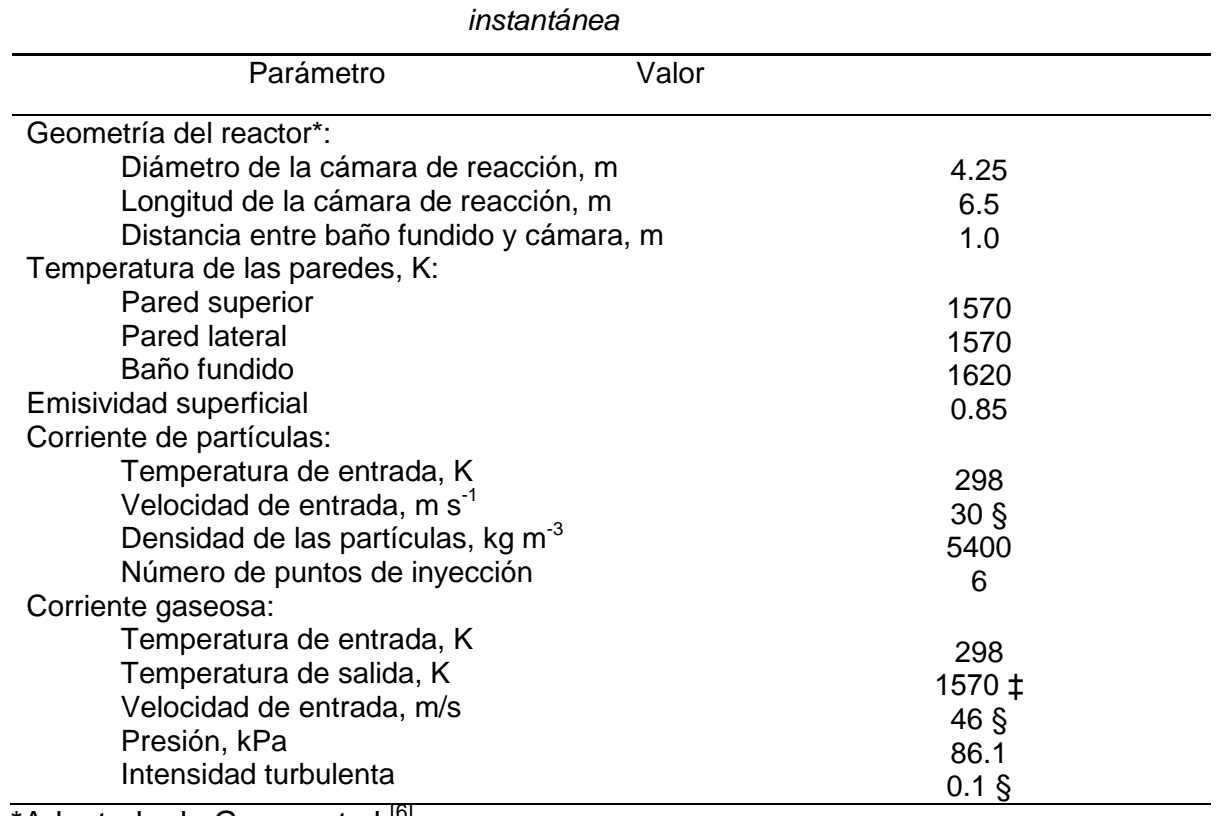

\*Adaptado de Georgeet al.<sup>[6]</sup> ‡Sólo para cálculos de radiación §Estimado

Se simularon trescasos: en el primero se despreció la dispersión de la energía radiante por las partículas; en los dos siguientes, la dispersión de la energía radiante se representó mediante lasfunciones de fase: isotrópica con Henyey-Greenstein<sup>[4]</sup>y no isotrópica con esferas difusas<sup>[5]</sup>, respectivamente.

## **COMCAPLA 2014**

7 al 10 de Octubre, Guatemala, Guatemala

### **4. Resultados y discusión**

Los resultados computacionales incluyen los campos de velocidad, temperatura, concentración de  $O_2$ ,  $SO_2$  y grado de turbulencia de la fase gaseosa en el interior del reactor. Para las nubes de partículas se determinaron sus trayectorias dentro de la cámara de reacción, densidad de partículas, composición química y temperatura. La Figura 1 muestra un ejemplo de los resultados de las simulaciones, en la cual las paredes del horno se representan en color gris semitransparente. Dentro del reactor se muestran las trayectorias seguidas por partículas individuales durante su vuelo por la cámara de reacción hasta depositarse en el baño de metal fundido del fondo. En un plano vertical y en la superficie horizontal del baño fundido se muestran la región ocupada por la nube de partículas. La escala de colores en la Figura 1 indica la temperatura de las partículas en Kelvins.

La comparación de las imágenes de laFigura 1 muestra que la dispersión de la energía radiante por parte de la nube de partículas tiene un efecto significativo sobre la temperatura de las partículas. En presencia de dispersión radiante (Figuras 1b y 1c), las partículas adquieren una temperatura más alta en la parte superior de la cámara de reacción en comparación con la ausencia de dispersión radiante (Figura 1a). Una explicación de este resultado es que al dispersarse la energía radiante proveniente de las paredes del horno, las partículas distribuyen entre las demás el calor radiante incidente; esto a su vez permite que un número importante de las partículas alcancen su punto de ignición en un tiempo más corto. Puesto que las reacciones de oxidación son altamente exotérmicas, una vez alcanzada la ignición las partículas aumentan rápidamente su temperatura. En contraste, cuando la energía radiante no es dispersada por las partículas (Figura 1a), las partículas que viajan en la parte central de la nube no reciben energía radiante proveniente de las paredes debido a que las partículas de la periferia de la nube la absorben por completo. Esto obliga a las partículas del centro de la nube a viajar una mayor distancia en el horno antes de alcanzar su temperatura de ignición.

Un análisis similar se realizó en términos de la fracción de azufre remanente en las partículas. Esta variable es una medida del grado de oxidación, ya que el objetivo del proceso de conversión instantánea es eliminar el azufre contenido en las partículas para convertirlo a SO<sub>2</sub> de acuerdo a la siguiente reacción simplificada: Esta variable es una medida del grado de oxidación, ya que el objet conversión instantánea es eliminar el azufre contenido en las partirlo a SO<sub>2</sub> de acuerdo a la siguiente reacción simplificada:<br>  $C \mu S \cdot yFe_{xS} f$ ,  $+\left(3+\frac$ 

$$
C\mathit{uS}\cdot \mathit{yFe}_{x(s,t)} + \left(3+\frac{4\mathit{y}}{3}+2\mathit{xy}\right)\mathit{Q}_{(g)} - \mathcal{K}\mathit{uQ}_{(s,t)} + \frac{\mathit{y}}{3}F\mathit{gQ}_{(s,t)} + \left(\mathit{xy}+1\right)\mathit{SQ}_{(g)}
$$

donde los símbolos x e *y* son valores determinados empíricamente a partir de la composición elemental de la mata de cobre alimentada al reactor. La comparación de los resultados de esta variable de respuesta (no mostrados) indicó que la dispersión de

## **COMCAPLA 2014**

#### 7 al 10 de Octubre, Guatemala, Guatemala

la energía radiante tiene asimismo un efecto significativo sobre el grado de oxidación de las partículas.

Los efectos discutidos anteriormente pueden evaluarse de manera global al comparar la composición de  $SO<sub>2</sub>$  gaseoso en la salida del reactor, la cual es representada por la saliente rectangular en la parte superior derecha de las imágenes en la Figura 1. Estos valores corresponden a 62 y 49% volumen para los casos de ausencia y presencia de dispersión radiante, respectivamente. Asimismo, el flujo total de energía radiante intercambiada entre las paredes del horno y las nubes de partículas varió entre 12 y 14.8 MW (ver Tabla 2).Este resultado indica que la presencia de dispersión radiante reduce el intercambio neto de radiación entre las partículas y las paredes del horno. La diferencia representa aproximadamente el 25% del valor de 12 MW, lo que es significativo y puede tener implicaciones en el control térmico del horno.

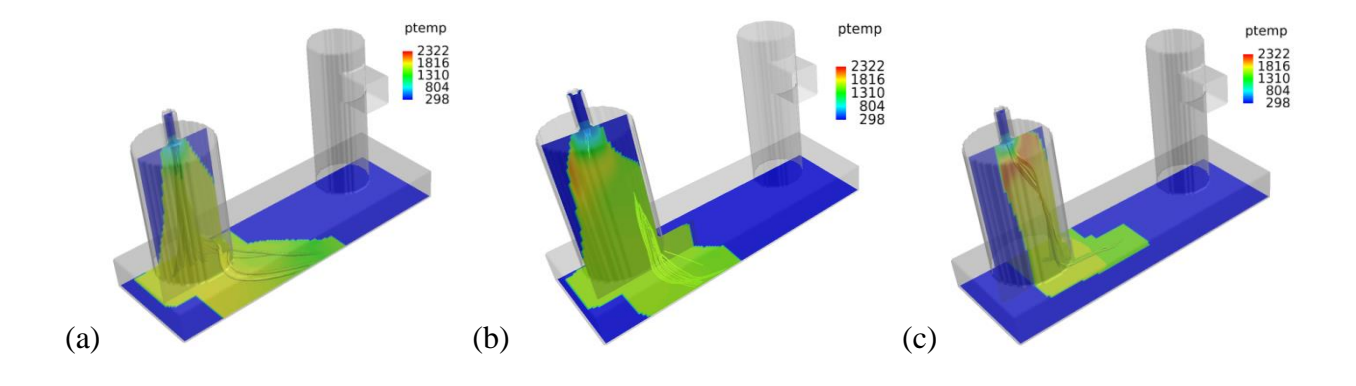

*Figura 1. Regiones ocupadas por las partículas en un reactor de conversión instantánea y trayectorias de las nubes de partículas coloreadas de acuerdo a la temperatura de las partículas; (a) ausencia de dispersión de energía radiante, (b) dispersiónisotrópica, (c) dispersión no isotrópica. Valores de la escala en Kelvins.*

| Ausencia de | Dispersión | Dispersión no |
|-------------|------------|---------------|
| dispersión  | isotrópica | isotrópica    |
| 14.8        | 12.8       | 12.0          |

*Tabla 2. Energía radiante intercambiada entre paredes y nubes de partículas, MW* 

En base a lo anterior, se considera que un aspecto relevante en relación a la futura optimización del proceso de conversión instantánea, consiste en determinar experimentalmente las propiedades ópticas de las partículas procesadas industrialmente. La incorporación de dicha información al presente modelo

## **COMCAPLA 2014**

7 al 10 de Octubre, Guatemala, Guatemala

computacional permitirá predicciones más realistas del comportamiento del reactor industrial.

### **5. Conclusiones**

Los resultados del presente trabajo indican que la dispersión de la energía radiante puede afectar significativamente el comportamiento de las partículas y de la fase gaseosa en un horno de conversión instantánea cuando ambas corrientes se alimentan perpendicularmente a la pared superior del reactor. La dispersión de la energía radiante permite una ignición más rápida de las partículas durante el vuelo y la distribución más uniforme de la energía radiante entre las partículas vecinas, reduciendo simultáneamente el intercambio neto de energía radiante entre las partículas y las paredes del horno. En función de las predicciones del presente modelo, se enfatiza la necesidad de determinar experimentalmente las propiedades ópticas de las partículas de mata con el fin de mejorar en el futuro las predicciones del modelo computacional. Asimismo es recomendable extender el estudio a otras configuraciones de alimentación de gas y partículas al reactor.

## **6. Bibliografía**

- 1. Perez-Tello M., Sohn H. Y. y SmithP. J., *Metall. Mater. Trans. B* 2001, vol. 32B, pp. 869-886.
- 2. Hahn Y.B. y SohnH.Y., *Metall. Trans*. B 1990, vol. 21B, pp. 959-966.
- 3. VarnasS.R. y TrueloveJ.S., *Appl. Math. Modelling*, vol. 19, pp. 456-464.
- 4. Kamiuto K., Journal of Quantitative Spectroscopy and Radiative Transfer, 1987, Volume 37, pp. 411-13.
- 5. Kamiuto K., Sato M., y Iwamoto M., Journal of Quantitative Spectroscopy and Radiative Transfer, 1989, Volume 42, pp. 85-168.
- 6. George D. B., Gottling R. J., y Newman C. J., *Proceedings of Copper 95-Cobre 95 International Conference Volume IV: Pyrometallurgy of Copper;* Chen W. J., Díaz C., Luraschi A., Mackey P. J., Eds., The Metallurgical Society of CIM: Montreal, 1995, pp. 41-52.
- 7. L. L. Baxter and P. J. Smith: Energy Fuels, 1993, vol. 7, pp. 945-958.

## **COMCAPLA 2014**

7 al 10 de Octubre, Guatemala, Guatemala

## **Estimación de daño estructural en vigas con comportamiento no lineal**

Ruiz Sandoval H, M.E.,<sup>1</sup>Juárez Luna, G.<sup>1</sup>. <sup>1</sup>Departamento de Materiales, Universidad Autónoma Metropolitana, Azcapotzalco.

#### [mrh@azc.uam.mx,](mailto:mrh@azc.uam.mx) [gjl@azc.uam.mx](mailto:gjl@azc.uam.mx)

#### **1. Resumen**

Solicitaciones sísmicaso envejecimiento en las estructuras se pueden ocasionar daños estructurales, que si no son detectados a tiempo, puede provocar la pérdida de vidas humanas. La presencia de grietas en elementos de concreto deteriora la capacidad de la estructura y producen un comportamiento no lineal debido al cierre y apertura de las mismas.

El objetivo de este artículo es la determinación de la presencia y ubicación de daño sobre una viga simplemente apoyada de concreto cuando tiene comportamiento no lineal. Los modelos matemáticos usados fueron construidos en ANSYS. Se simuló el daño en el centro de la viga a través de un elemento de con rigidez rotacional seleccionado. Para la detección de daño se utilizó el métodoAR-ARX que se basa en un modelo auto-regresión. Los resultados indican que para niveles de daño de 20% o más fue posible identificar la presencia y ubicación de daño sobre la viga.

#### **2. Introducción**

La detección de daño estructural ha sido en los últimos años un tema de interés. Se han desarrollado diferentes técnicas y metodologías que se basan la detección en función del análisis de los cambios de: frecuencias, formas modales, curvaturas, etc<sup>[1]</sup>. Adicionalmente, se han propuesto niveles de detección de daño, desde el más básico donde sólo sé indica de su presencia en la estructura, hasta el que permite determinar la vida restante de la estructura <sup>[2]</sup>.

Los efectos asociados a la presencia de dañoes la pérdida de una porción de su rigidez. Existen otro tipo de daños que se pueden considerar no-lineales y que se refieren, al menos en estructuras de concreto, a la apertura y cierre de grietas. Dentro de las técnicas de detección daño existen sólo algunas que pueden ser utilizadas en la detección de daños no lineales. La metodología AR-ARX<sup>[3]</sup> presentada por Sohn and Farrar ha sido validada para comportamiento no-lineal y fue utilizada en este estudio.

El trabajo está organizado de la siguiente manera. Primero se presenta la viga a ser estudiada y la formulación utilizada para simular daño estructural. Posteriormente se presentará una breve explicación del método AR-ARX. A continuación se presenta la

## **COMCAPLA 2014**

7 al 10 de Octubre, Guatemala, Guatemala

metodología utilizada y los resultados obtenidos. Por último se presentan las conclusiones de este estudio.

## **3. Modelo aproximado de FALLA en vigas**

### *3.1 Formulación*

La falla en elementos de concreto inicia en las zonas donde se presentan esfuerzos de tensión, esto debido a que la resistencia en tensión última del concreto, *σtu*, es sólo del 10 al 20% la resistencia última en compresión, *σcu*. En el caso de vigas, la falla inicia en los bordes más alejados a su eje neutro, como se muestra en la [Figura](#page-287-0)  [8a](#page-287-0), la cual se propaga a su borde opuesto hasta que existe una discontinuidad de toda la sección de la viga como se muestra en la [Figura 8b](#page-287-0). Para modelar este proceso de falla, la viga se discretiza con elementos sólidos en 2D con esfuerzo plano o con elementos en 3D, utilizando modelos constitutivos de daño en el que la falla se presenta como una discontinuidad o grieta; sin embargo, la viga puede discretizarse con elementos unidimensionales 1D, en el que el que el proceso de falla se modela como el desarrollo de una articulación como se muestra en la [Figura 8c](#page-287-0). Esta articulación tiene

una rigidez rotacional *k*θ, cuya magnitud es nula cuando la viga está completamente dañada.

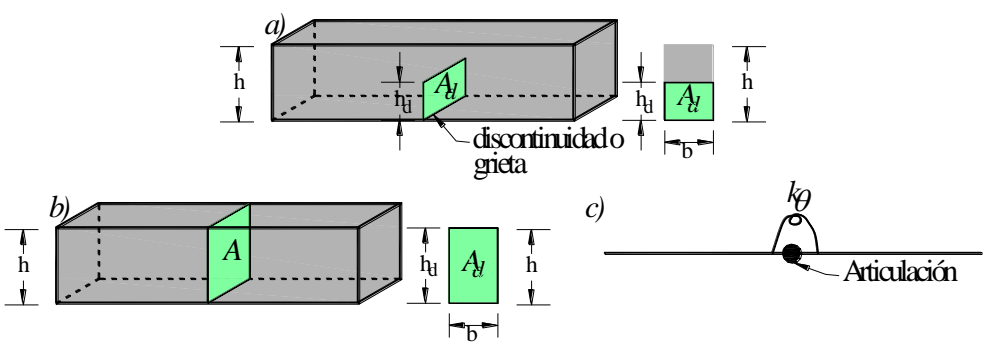

<span id="page-287-0"></span>Figura 8. Geometría de: a) inicio de agrietamiento, b) sección completamente dañada y c) modelo aproximado como articulación

Para determinar la rigidez rotacional se considera que la energía, *Gf*, necesaria para crear la discontinuidad en toda la sección transversal de la viga es igual a la energía, *Ef*, que se libera en la articulación. Las energía *Gf*se obtiene del diagrama carga contra desplazamiento mostrado en la [Figura 9a](#page-288-0), que es igual al producto de la densidad de energía de fractura, *gf*, y el área de la sección transversal, *A*; mientras que la energía *E<sup>f</sup>* corresponde al área debajo de la curva momento contra salto de rotación como se muestra en [Figura 9b](#page-288-0).

La energía necesaria para crear la superficie de falla se determina como:
## **COMCAPLA 2014**

7 al 10 de Octubre, Guatemala, Guatemala

$$
G_f = E_f = g_f A \tag{1}
$$

La viga estaría completamente dañada al alcanzar el salto de rotación último [|θ|]u, mostrado en la [Figura 9b](#page-288-0), el cual se determina como:

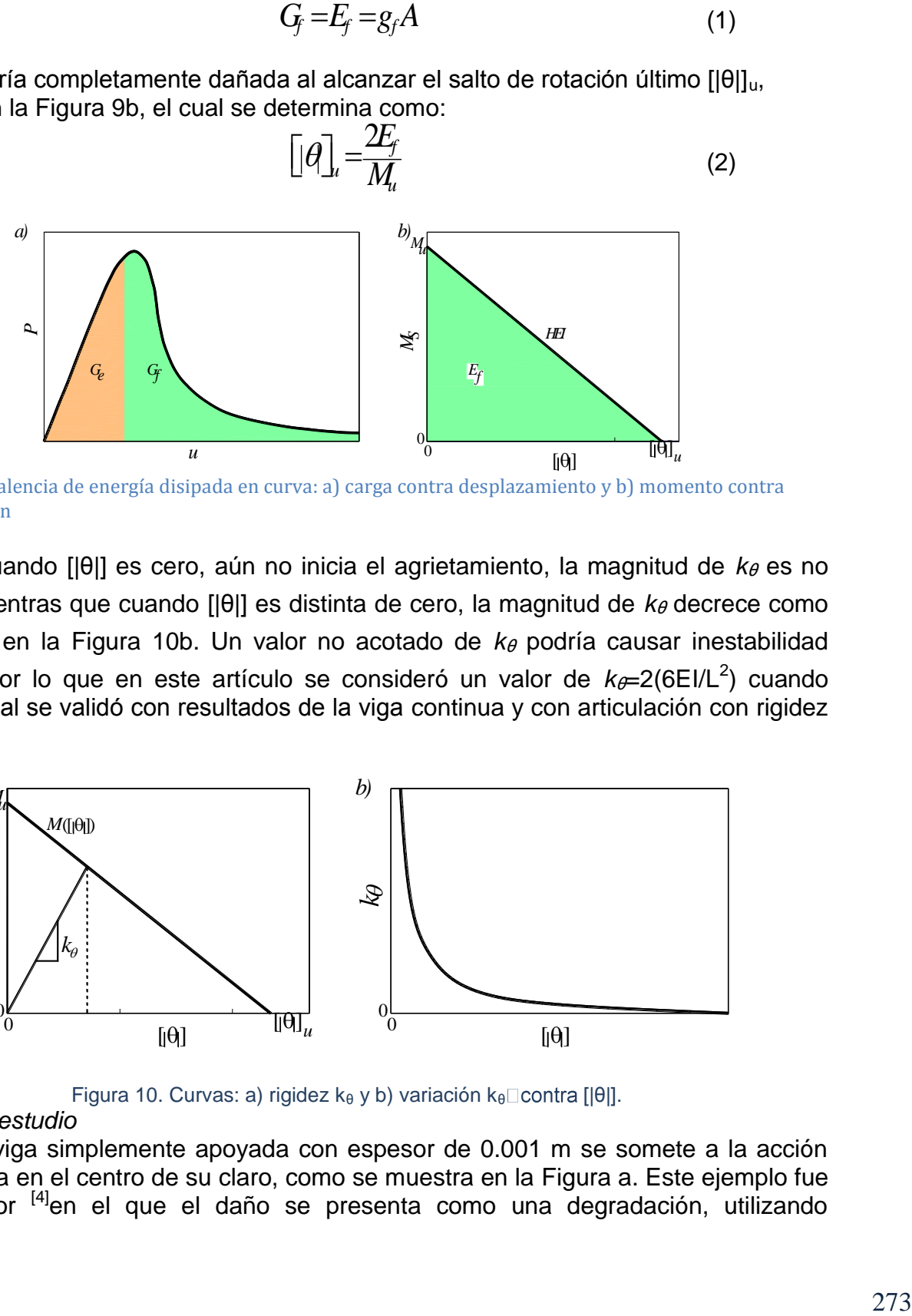

<span id="page-288-0"></span>Figura 9. Equivalencia de energía disipada en curva: a) carga contra desplazamiento y b) momento contra salto de rotación

Note que cuando [|θ|] es cero, aún no inicia el agrietamiento, la magnitud de kθ es no acotada, mientras que cuando [|θ|] es distinta de cero, la magnitud de k<sub>θ</sub> decrece como se muestra en la [Figura 10b](#page-288-1). Un valor no acotado de k<sub>θ</sub> podría causar inestabilidad numérica, por lo que en este artículo se consideró un valor de  $k_{e}=2(6EI/L^2)$  cuando [|θ|]=0, el cual se validó con resultados de la viga continua y con articulación con rigidez del resorte.

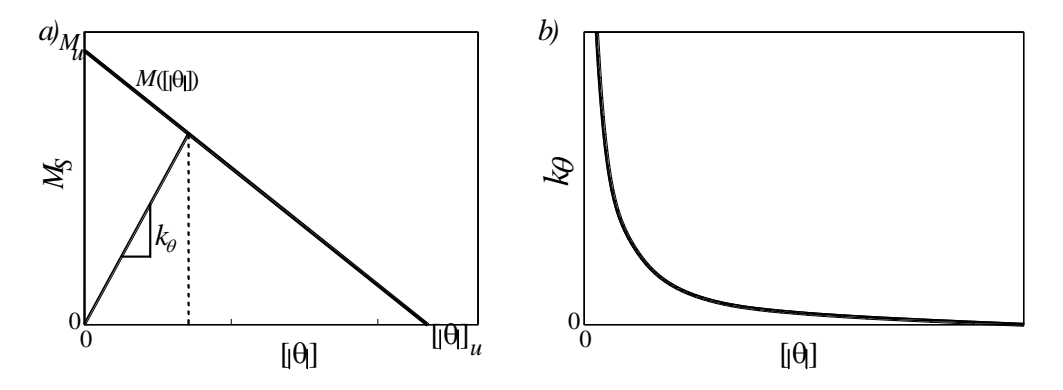

Figura 10. Curvas: a) rigidez k<sub>θ</sub> y b) variación k<sub>θ</sub> contra [ $|\theta|$ ].

#### <span id="page-288-1"></span>*3.2 Viga en estudio*

Una viga simplemente apoyada con espesor de 0.001 m se somete a la acción de una carga en el centro de su claro, como se muestra en la [Figura a](#page-289-0). Este ejemplo fue realizado por <sup>[4]</sup>en el que el daño se presenta como una degradación, utilizando

## **COMCAPLA 2014**

#### 7 al 10 de Octubre, Guatemala, Guatemala

elementos finitos sólidos 2D con un modelo de daño continuo [\(Figura b](#page-289-0)) y, anteriormente, utilizando un modelo de discontinuidades interiores por [5]. Las propiedades del material son: módulo de Young E=100 MPa, relación de Poissonν=0.0, esfuerzo último a tensión  $\sigma_{u}=1$ MPa y densidad de energía de fractura G<sub>f</sub>=100N/m. Este viga se modeló por [6] mediante discontinuidades embebidas en vigas como se muestra en la [Figura c](#page-289-0), en las que el daño se presenta como una articulación, en la que se consideró un momento último Mu=2.5 Nmm.

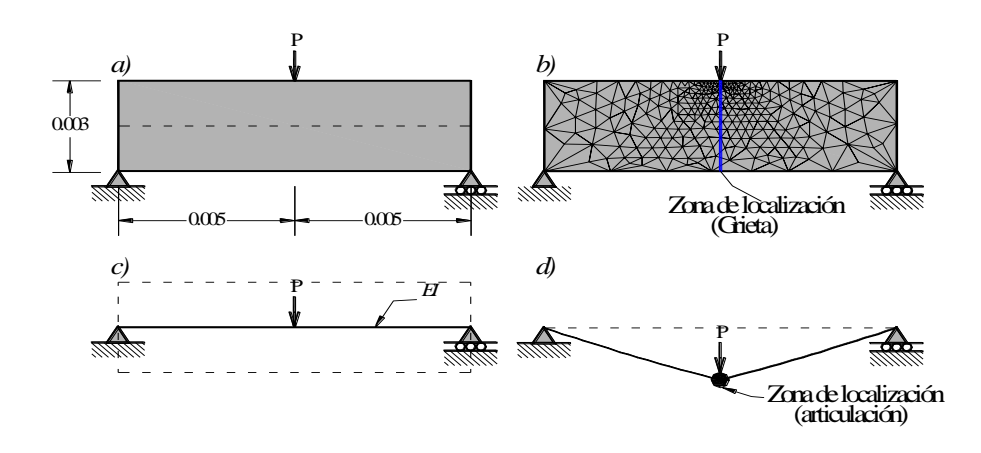

<span id="page-289-0"></span>Figura 4. Viga simplemente apoyada: a) descripción geométrica, b) idealización de la falla con elementos finitos planos, c) idealización elementos finitos viga y d) idealización de la falla con vigas (articulación) (adaptada de Juárez-Luna y Ayala 2012)

La magnitud de *ke*correspondiente a la energía liberada al generarse una grieta de altura *hd*, como se muestra en la **¡Error! No se encuentra el origen de la referencia.**, se abula en la

<span id="page-289-1"></span>[Tabla](#page-289-1) *6*.

| $h_{d}$ | $\mathsf{k}\text{-}$ |
|---------|----------------------|
| (m)     | (Nm/rad)             |
| 0.00h   | 10,800.00            |
| 0.10h   | 0.192571             |
| 0.20h   | 0.088251             |
| 0.25h   | 0.067334             |
| 0.30h   | 0.053356             |
| 0.40h   | 0.035797             |
| 0.50h   | 0.025148             |

*Tabla 6. Variación de k*<sup>β</sup> *contra* h<sub>d</sub>

## **COMCAPLA 2014**

7 al 10 de Octubre, Guatemala, Guatemala

#### *3.3 Método ar-arx*

Ante condiciones originales (cuando no existe daño) la estructura tiene un comportamiento que puede ser determinado a través del estudio de series de tiempo*x(t)*registradas sobre esta. El método AR-ARX es un proceso de dos etapas. La primera consiste en crear una base de datos de la estructura en condiciones normales. Se obtienen coeficientes de regresióna<sub>i</sub>, así como el error  $e_r(t)$ que producirá la regresión al reconstruir la serie (ecuación 6).

$$
x(t) = \sum_{j=1}^{p} a_j x(t-j) + e_x(t)
$$
 (3)

Después, se obtienen registros en donde se desconoce si la estructura ha estado sujeta a daño alguno. Se procede entonces alcálculo de sus coeficientes de regresión y estos se comparan con la base de datos ya determinada. Aquellos coeficientes que presenten la menor diferencia con respecto a la base de datos pueden ser indicativos de la presencia de daño. Una vez determinado la señal de la base de datos que minimiza el error, entonces se puede proceder a la segunda etapa. En esta se utiliza el método ARX que calcula la autoregresión con exógeno  $\varepsilon_x(t)$  (ecuación 4).

$$
x(t) = \sum_{i=1}^{a} \alpha_i x(t - i) + \sum_{j=1}^{b} \beta_j e_x(t - j) + \varepsilon_x(t)
$$
 (4)

Se determinan los coeficientes  $\alpha$  y  $\beta$ que determinan la mejor autoregresión de la señal cuando se toma en cuenta el error como un término que debe tomarse en cuenta.De los cálculos previos, los coeficientes  $\alpha$  y  $\beta$  son usados en explorar que tan bien este modelo ARX reproduce las relación entrada/salida  $y(t)$  y  $e_y(t)$  (ecuación 5).

$$
\varepsilon_{y}(t) = y(t) - \sum_{i=1}^{a} \alpha_{i} y(t-i) - \sum_{j=1}^{b} \beta_{j} e_{y}(t-j)
$$
 (5)

Si el par empleado  $e_x(t)$  y  $x(t)$  que fue usado para reproducir la nueva señal registrada no es representativo de  $y(t)$ , la desviación estándar del error residual  $\varepsilon_{\rm v}(t)$ tendrá un gran cambio con respecto a la desviación estándar del  $\varepsilon_x(t)$ . El último paso en la técnica AR-ARX es calcular la relación de las desviaciones estándar (ecuación 6); esto será considerado como el índice de daño estructural. Si este índice se convierte más grande que un límite propuesto *h,* entoncesse puede asumir que ha existido un cambio estructural en el sistema.

$$
\frac{\sigma(\varepsilon_{\mathcal{Y}}(t))}{\sigma(\varepsilon_{\mathcal{X}}(t))} > h \tag{6}
$$

## **4. Resultados.**

Se realizaron simulaciones en Matlab<sup>[7]</sup> del modelo matemático de la viga en estudio. Para la construcción de la base de datos se sometió la viga a 50 diferentes vibraciones ambientales de ruido blanco. Posteriormente de propusieron 5 casos de

## **COMCAPLA 2014**

#### 7 al 10 de Octubre, Guatemala, Guatemala

daño: 10, 20, 25, 30, 40 y 50% de daño en la estructura de acuerdo con lo considerado en la tabla 1.

La viga fue discretizada tomando en cuenta sólo 9 sensores en dirección vertical, siendo el sensor 5 el ubicado en la zona de daño. Se aplicó el método AR-ARX con 50 coeficientes de autoregresióny una base datos de 50 diferentes registros. Se obtuvieron los resultados mostrados en la figura 5. Las barras indican el nivel del índice de daño en calculado para cada uno de los 9 sensores a lo largo de la viga, con los 6 niveles de daño descritos anteriormente.

## **5. Conclusiones.**

En este artículo se presentó el modelo de una viga de concreto por medio de elementos finitos sólidos 2D. Se propuso la presencia de una grieta en el centro del claro de la viga por medio de la equivalencia de energía disipada y representada por un resorte de rigidez rotacional. Se procedió a aplicar la técnica AR-ARX que permite detectar daño no lineal. Este procedimiento fue capaz de detectar la presencia y ubicación de daño en la viga. También es posible inferir el incremento de daño de acuerdo con el nivel de la grieta presente en la viga.

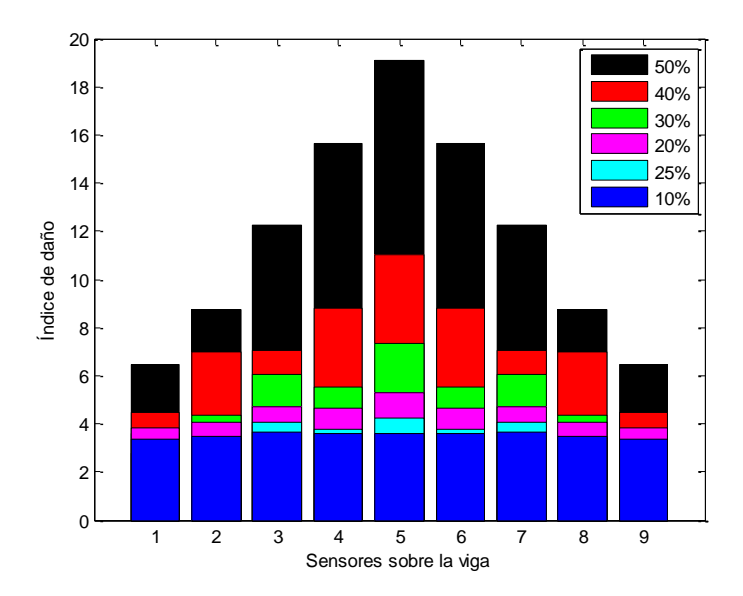

Figura 5. Índices de daño para diferentes niveles de disminución de rigidez rotacional los nueve sensores sobre la viga

# **COMCAPLA 2014**

#### 7 al 10 de Octubre, Guatemala, Guatemala

## **6. Bibliografía.**

- 1. Doebling, S.W., Farrar, C.R., Prime, M.B. & Shevitz D.W. "Damageidentification and health monitoring of structural and mechanical systems from changes in their vibration characteristics: a literature review."No. LA--13070-MS. Los AlamosNationalLab., NM (UnitedStates), 1996.
- 2. Rytter, A. "Vibration based inspection of civil engineering structures", Ph.D. Thesis, Aalborg University, Denmark. (1993)
- 3. Sohn, H. and Farrar, C.R.. "Damage diagnosis using time series analysis of vibration". Smart materials and structures. 10:1–6. (2001)
- 4. Mendoza-Díaz A., "Determinación de curvas carga-desplazamiento de vigas de concreto simple en su evolución al colapso", Tesis de Maestría, Posgrado en Ingeniería Estructural, División de Ciencias Básicas e Ingeniería, Universidad Autónoma Metropolitana Azcapotzalco, en proceso (2013).
- 5. Wells G.N. y Sluys L.J., "A new method for modelling cohesive cracks using finite elements" International Journal for Numerical Methods in Engineering, vol. 50 (12), pp. 2667-2682. (2001)
- 6. Juárez-Luna G. y Ayala G.A., "Finite element variational formulation for beams with discontinuities", Finite Elements in Analysis and Design, vol.54, pp. 37-47. (2012)
- 7. The MathWorks, Inc. (2009). http://www.mathworks.com/products/matlab/

# **COMCAPLA 2014**

7 al 10 de Octubre, Guatemala, Guatemala

## **Diseño y Desarrollo de ingeniería Eléctrica DINA/UAM-Azc.de un Prototipo de Autobús Hibrido-Eléctrico.**

Rivera, C. A.

Departamento de Energía, Unidad Azcapotzalco, Universidad Autónoma Metropolitana, C.P. 02200, México, D.F, México.

e-mail: rsca@correo.azc.uam.mx

### **1. Resumen**

Se diseña y construye un prototipo de AUTOBÚS HIBRIDO DIESEL ELÉCTRICO; en el marco del convenio entre la Universidad Autónoma MetropolitanaAzcapotzalco y la empresa Dina Camiones S.A. de C.V. apoyado por el Fondo de Innovación Tecnológica de la Secretaría de Economía – CONACyT, Dina es una empresa con inversión 100% nacional, que entre sus principales actividades están las de diseño, fabricación y comercialización de Autobuses y Camiones. Un autobús del tipo híbrido eléctrico genera aproximadamente la décima parte de la contaminación que produce un convencional o de combustión interna. Es híbrido en paralelo ya que tiene un motor diésel y dos motores de inducción trifásicos de C.A. proporcionados por la empresa WEG, que funcionan en forma independiente por medio de un diferencial electrónico cada motor se acopla a las llantas traseras; mediante el controlelectrónico el vehículo se puede maniobrar.

## **2. Introducción**

La propuesta tecnológica de DINA y la UAM utiliza la más alta tecnología de tracción y almacenamiento de energía aplicada al transporte, denominada de supercapacitores y baterías de ion de Litio, que muy pronto sustituirá las baterías convencionales y otros dispositivos de almacenamiento de energía eléctrica<sup>[1,2]</sup>. En la Figura 1 se muestra el diagrama esquemático del autobús <sup>[2]</sup>.

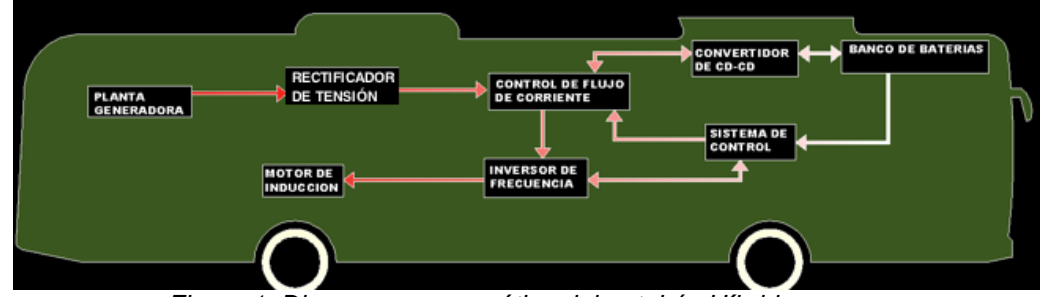

*Figura 1. Diagrama esquemático del autobús Híbrido*

## **COMCAPLA 2014**

#### 7 al 10 de Octubre, Guatemala, Guatemala

Esto resultará en unidades que respondan a las necesidades de transporte urbano para el siglo XXI, siendo una alternativa adecuada como el Metrobús, pero sin sus inconvenientes como el desarrollo de un carril confinado. Además de aportar flexibilidad en el servicio, con reducciones en emisiones contaminantes, costo de operación e infraestructura, mejorando la comodidad y accesibilidad de los usuarios<sup>[2]</sup>.En operación, el vehículo requiere poca energía para mantenerlo a su velocidad crucero; al frenar o en descenso los supercapacitores almacenan energía para entregarla en los repetidos arranques<sup>[2]</sup>.

El sistema de tracción del vehículo está compuesto por motores eléctricos controlados electrónicamente a través de inversores y capacitores, cuyas características se presentan en la Tabla 1. Con lo cual se logra acoplar a las ruedas motrices sin la intervención de engranajes o caja de velocidades. El diferencial electrónico, cuyas características se encuentran en la Tabla 2; permite que las ruedas derecha e izquierda de un vehículo giren a revoluciones diferentes, según éste se encuentre tomando una curva hacia un lado o hacia el otro; cuando un vehículo toma una curva, por ejemplo hacia la derecha, la rueda derecha recorre un camino más corto que la rueda izquierda, ya que esta última se encuentra en la parte exterior de la curva. Esto evita el uso de componentes mecánicos que generan pérdidas por rozamiento y por desgastes y se obtiene un vehículo más ligero y eficiente. Este concepto nace del objetivo de reemplazar el diferencial mecánico que suelen ser grande pesado e ineficiente por el diferencial electrónico ya que permite el piso bajo del autobús que en este caso todo el pasillo central es bajo a diferencia de otros autobuses híbridos de piso bajo que tienen desniveles.

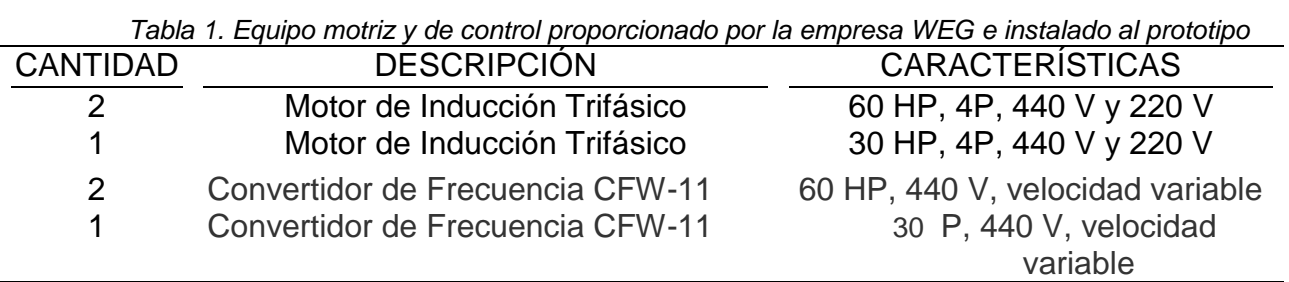

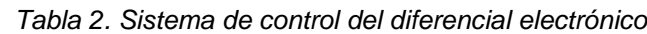

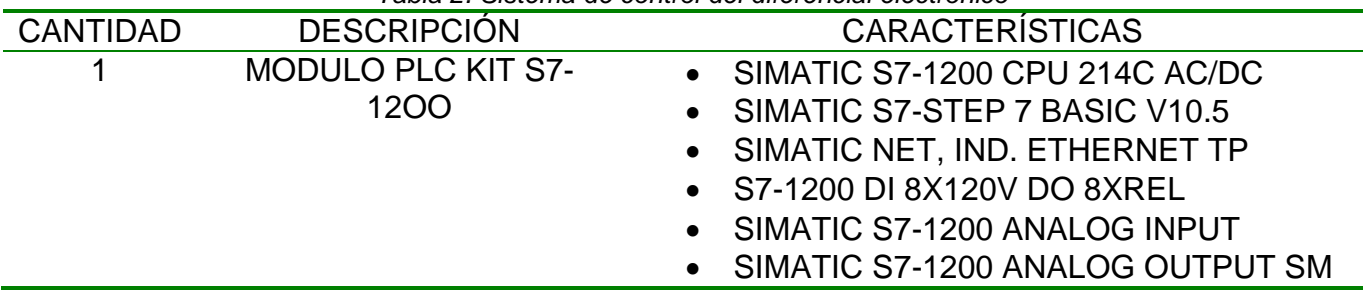

## **COMCAPLA 2014**

7 al 10 de Octubre, Guatemala, Guatemala

## **3. Condiciones experimentales.**

Se analizaron de manera exhaustiva varios circuitos de instrumentación, para evaluar su desempeño y así seleccionar los mejores que fueron implementados en el prototipo. Se hizo el acondicionamiento de señal de sensores y aplicaciones con diodos fundamentales en el control de las llantas y en el funcionamiento del diferencial  $e$ lectrónico $^{[3,4,5]}$ . . Se elaboró una metodología de pruebas para la obtención de parámetros del motor de inducción, se presentan los resultados de las pruebas experimentales de arranque, en vacío, con carga en la flecha, cortocircuito, corriente directa, medición de resistencia óhmica, variación de la frecuencia y voltaje. Las pruebas se hicieronconforme a la norma 112 de la IEEE<sup>[6]</sup>.

Se diseñó una interface para comunicar el pedal de velocidad con el variador de frecuencia para controlar la velocidad de un motor como se muestra en la Figura 2. Se diseñaron tres fuentes de voltaje simétricas de +/- 5V, +/- 15V y de +/- 30V para alimentar a las tarjetas del prototipos desarrolladas como se muestra en la Figura 3.

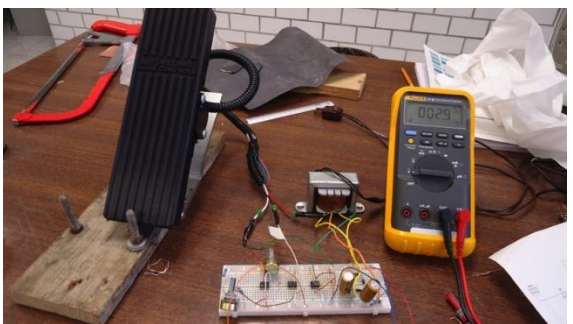

*Figura 2. Pedal con interface diseñada por el equipo de Ingeniería UAM-A*

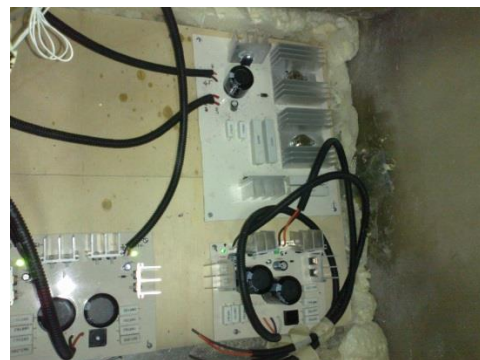

*Figura 3. Fuentes de voltaje simétricas de +/- 5V, +/- 15V y de +/- 30V*

## **COMCAPLA 2014**

7 al 10 de Octubre, Guatemala, Guatemala

## **4. Resultados y discusión.**

El cargado y descargado de las baterías de ion de Li se hace de acuerdo al diagrama de conexiones general que se muestra en la Figura 4, se puede observar que hay un sistema de control a través de lazos retroalimentados en donde se intercambia energía de la fuente diésel eléctrica, las baterías y los supercapacitores a través del inversor alimentando a los motores de inducción trifásicos, estos a su vez tienen la capacidad de actuar como rectificador y se puede implementar el frenado regenerativo que permitirá en un futuro aprovechar esa energía que se pierde en forma de calor. En cuanto a la parte ambiental se reduce hasta en un 30% y las emisiones contaminantes caen en 40–50%. Además, el arranque es silencioso.

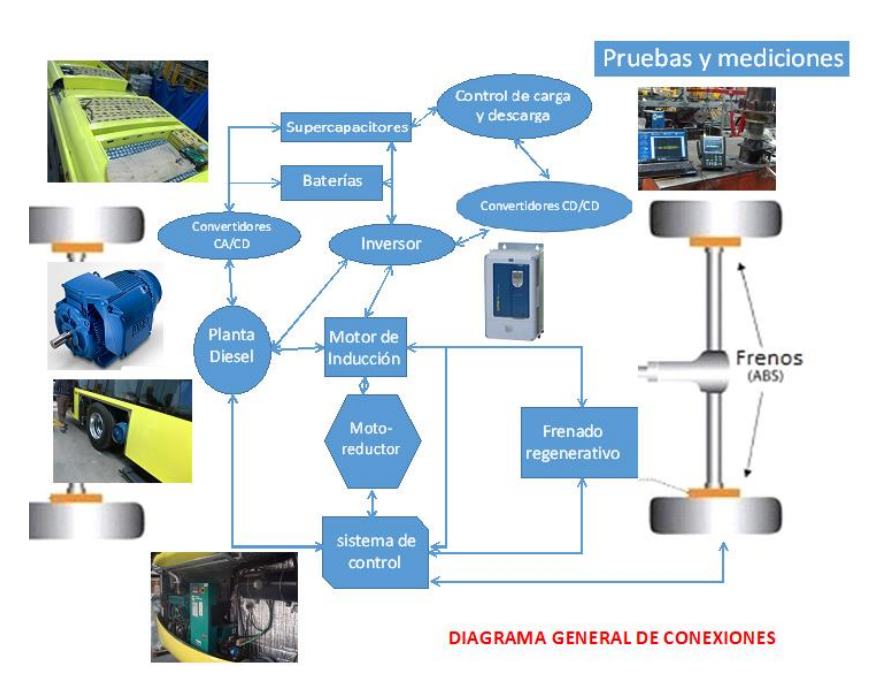

*Figura 4. Diagrama General de Conexiones*

En la Tabla 4 se presenta comparación de las especificaciones técnicas con otros híbridos en el mercado<sup>[2]</sup>.

## **COMCAPLA 2014**

7 al 10 de Octubre, Guatemala, Guatemala

*Tabla 4. Comparación de las Especificaciones Técnicas del Prototipo con otros Autobuses Híbridos.*

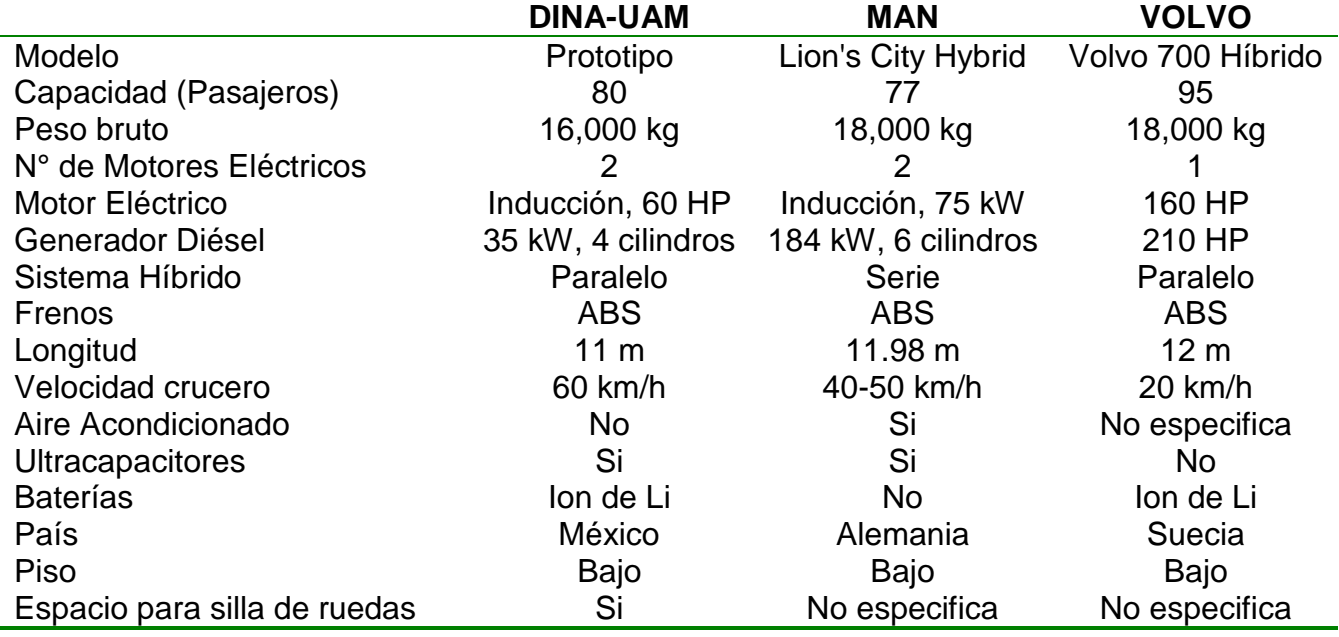

En la Figura 5a se muestra el comportamiento de carga y descarga de los supercapacitores en función de la carga. En la Figura 5b se muestra el comportamiento de los capacitores de carga y descarga en función del tiempo y en la Figura 6 se muestra el prototipo terminado.

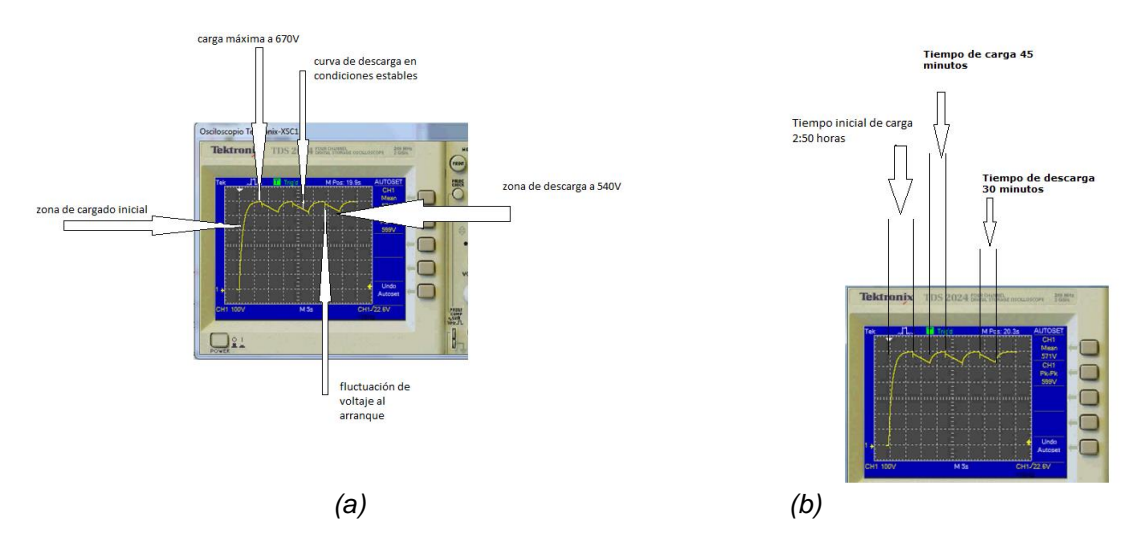

*Figura 5.(a) Carga y descarga de capacitores en función de la carga. (b) Carga y descarga de capacitores en función del tiempo*

# **COMCAPLA 2014**

7 al 10 de Octubre, Guatemala, Guatemala

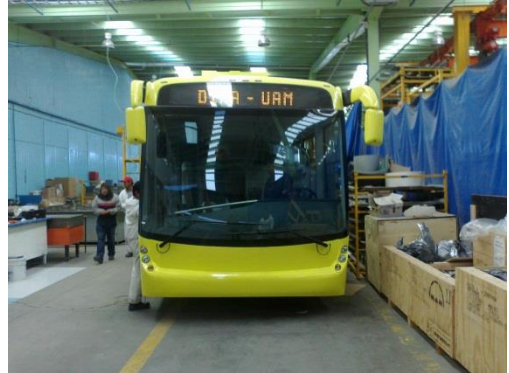

*Figura 6. Vista frontal del Prototipo Terminado*

Las baterías de ion de Litio y los supercapacitores fueron importados por la empresa DINA desde Corea y China, los demás componentes pueden encontrarse en la República Mexicana. La vida útil de las baterías de ion de Li es mayor a la de baterías convencionales y a la de otros prototipos que no utilizan supercapacitores ya que estos absorben las corrientes transitorias altas en el arranque y frenado de los motores. La vida útil de autobuses híbridos como los utilizados en el Transmilenio de Bogotá, Colombia es de un millón de kilómetros<sup>[7]</sup>. En cuanto a las pruebas de operación del prototipo está fase es la siguiente y se tiene la ventaja de que en el desarrollo de este proyecto DINA adquirió un laboratorio especializado.

## **5. Conclusiones**

- *Este proyecto es sustentable y coincide con los requerimientos de los gobiernos para hacer frente a los problemas de contaminación que afectan a las grandes ciudades en México.*
- *La vinculación de la Universidad con la Industria debe fomentarse ya que se pueden resolver problemas sin necesidad de importar tecnología*
- *Este proyecto recibió el galardón al Mejor Proyecto de Innovación en el marco de la Semana Nacional PYME 2012.*

Agradecimientos.

• El autor expresa su agradecimiento a: Fondo de Innovación Tecnológica Secretaría de Economía-CONACyT, la empresa DINA Camiones S.A. de C.V, la empresa WEG México y a los colaboradores de este proyecto en la parte Eléctrica, ex-alumnos de la UAM-AIngenieros: Juan Camarillo Chino, Abraham Josué Muciño Vázquez, Andrés Miguel Mateo, Marcos Hernández Alba, David Bobadilla Uribe y Hugo Macias Gil.

# **COMCAPLA 2014**

7 al 10 de Octubre, Guatemala, Guatemala

### **6. Bibliografía.**

- 2 III Jornada Nacional de Innovación y Competitividad "Vínculos y alianzas para la innovación y la competitividad actualidad y perspectivas", CONACyT, Coecyt Sinaloa, Gobierno del Estado de Sinaloa. Mazatlán Sinaloa, Nov. (2011),[http://www.conacyt.gob.mx/fondos/institucionales/JornadaInnovacion/Documents/10\\_Autob%C3%BAs\\_H](http://www.conacyt.gob.mx/fondos/institucionales/JornadaInnovacion/Documents/10_Autob%C3%BAs_H%C3%ADbrido_LUIS_ABELLEYRA.pdf) [%C3%ADbrido\\_LUIS\\_ABELLEYRA.pdf](http://www.conacyt.gob.mx/fondos/institucionales/JornadaInnovacion/Documents/10_Autob%C3%BAs_H%C3%ADbrido_LUIS_ABELLEYRA.pdf)
- 3 Informes del proyecto DISEÑO Y DESARROLLO DE INGENIERÍA DINA-UAM/AZCAPOTZALCO DE UN AUTOBÚS HIBRIDO DIESEL ELÉCTRICO, 100% MEXICANO presentado ante CONACyT por parte de la Empresa DINA Camiones S.A. de C. V. México, Sep. (2012).
- 4 Boylestad, R.L., Nashelsky, L. Electrónica: Teoría de Circuitos. Sexta Edición. Ed. Pearson Educación. ISBN 968-880-805-9. México, (1997)
- 5 Dorf, R., Svoboda, J. Circuitos Eléctricos.. 6ª Edición, Ed. Alfaomega.ISBN 9701510984. México. (2006)
- 6 Rashid, M. *Circuitos Microelectrónicos análisis y diseño*. Thomson**. (**1999)
- 7 Norma IEEE 112. (2004). IEEE Standard test procedure for polyphase induction motors and generators. New York.
- 8 Sebastián Lema, *Factibilidad para la introducción de buses híbridos en sistemas BRT en América Latina: el caso de Transmilenio de Bogotá*, Tesis de Maestría, IIIEE, Lund University, ISSN 1401-919, Suecia, Septiembre 2012
- 9 Ley de Ciencia y Tecnología (LCYT) Nueva Ley publicada en el Diario Oficial de la Federación el 5 de junio de 2002, TEXTO VIGENTE, Última reforma publicada DOF 28-01-2011.

## **COMCAPLA 2014**

7 al 10 de Octubre, Guatemala, Guatemala

## **Cuantificación de los caracteres del enlace en compuestos binarios.**

Salas, G.<sup>1</sup> Ramírez, J.<sup>1</sup>, y Noguez, María<sup>1</sup> <sup>1</sup>Depto de Ingeniería Metalúrgica, Facultad de Química, UNAM.

salasb@unam.mx, jgrv@unam.mx y nogueza@unam.mx

### **1. Resumen**

Los libros de texto presentan tres tipos de enlace químico: iónico covalente y metálico. La literatura especializada en caracterizar compuestos presenta la posibilidad de que un compuesto presente dos tipos de esas características, dificultando su definición. Además, la existencia de millones de substancias y compuestos con propiedades distintas no puede explicarse con sólo tres tipos de enlace. Existen modelos visuales que relaciona los tres tipos de enlace, y que está en función de la diferencia de electronegatividades y electronegatividad promedio de los átomos. Se utilizó uno de ellos para plantear la posibilidad de que todos los enlaces tengan los tres tipos, en diversas proporciones y se aplica el método usado para la cuantificación relativa de los elementos que componen una aleación ternaria, con el objeto de obtener una cuantificación relativa de los caracteres (iónico, covalente y metálico) de los enlaces de los compuestos. Se presentan y discuten los resultados.

## **2. Introducción**

En las disciplinas de la ciencia e ingeniería de los materiales y de la química es importante entender el enlace entre átomos que forman compuestos y substancias porque estos, entre otros parámetros, definen y explican las propiedades y comportamientos que los hacen útiles, atractivos y económicamente interesantes. Los libros de texto introductorios de química señalan que existen dos tipos de enlaces: los covalentes y los iónicos, aunque a veces incluyen también al metálico. Pero, ¿cómo explicar la existencia de millones de substancias y materiales diferentes, investigados y fabricados por el hombre, si no se vislumbra la posibilidad de múltiples y variados enlaces? De acuerdo con Pierre Villards <sup>[1]</sup>, si se toman los 100 elementos químicos más comunes, estos forman 4950 sistemas binarios. Massalski et al. [2] y Villars y Calvert<sup>[3]</sup> tienen información sobre 4.000 de ellos, con una plataforma de datos muy robusta del 80% investigado; existen 161.700 sistemas ternarios. Villars et al. <sup>[4]</sup> dan datos determinados experimentalmente para sólo 8.800 sistemas, parcialmente investigados, con una base de datos cercana al 5% de ellos;se cuenta con 3'921,225 de posibles sistemas cuaternarios, menos del 0,1% ha sido investigado;además, estos sistemas pueden tener más de un compuesto interesante. Existen también los compuestos organometálicos y los polímeros inorgánicos, así como millones de substancias orgánicas e inorgánicas. Esta riqueza se puede ver también en el número

## **COMCAPLA 2014**

#### 7 al 10 de Octubre, Guatemala, Guatemala

de las diferentes estructuras cristalinas reportadas para investigar compuestos, que es al menos de 2750 <sup>[3]</sup>.

Linus Pauling y Don M. Yost presentaron la hipótesis, y las evidencias que la apoyaban,deque la energía de un enlace sencillo covalente normal, entre dos átomos diferentes (enlace heteronuclear), era muy cercana al promedio aritmético de las energías de los enlaces entre los átomos iguales (enlace homonuclear) <sup>[5]</sup> esto es conocido como el postulado de la aditividad. Pauling pensó que si existía la presencia de un carácter iónico en ese enlace covalente, la energía del mismo se incrementaría de tal manera que, cuanto más diferentes fueran A y B mayores serían la energía y -por tanto- el carácter iónico; al encontrar experimentalmente que esto era verdad, midiendo los calores de formación, propuso que la diferencia entre esas dos energías sería  $\Delta = (X_A - X_B)^2$ ; X<sub>A</sub>y X<sub>B</sub>son las electronegatividades de los átomos A y B. Pauling pudo plantear que el porcentaje del carácter iónico de un enlace covalente era  $I\!\!=\!\!1\!\!-\!\!e^{\mathrm{i}\mathcal{A}\left(X_A-X_B\right)^{\!2}}.$  Usando los valores revisados de electronegatividad de Pauling para los elementos de la tabla periódica y la ecuación mencionada, el rango de porcentajes de ionicidad va desde 0.5 hasta 97; con el valor de  $(X_B - X_A) = 2.1$ , el carácter iónico del enlace será igual a 50%.

En la literatura es posible encontrar modelos visualesque se obtienen al graficar dos de las variables de la electronegatividad: sus valores, diferencias, medias aritméticas o geométricas, para compuestos diatómicos homo y heteroatómicos, que dan por resultado un triángulo; cada uno de sus vértices representa a un tipo de enlace: metálico (M), iónico (I) y covalente (C). Los triángulos se han utilizado para determinar el tipo de enlace en los compuestos, investigar las relaciones entre las variables de la electronegatividad, reorganizar los conceptos relativos a ella y al enlace, así como valorar sus ventajas y límites <sup>[6]</sup>. En lo general, estos triángulos permiten una aplicación directa y clara de la electronegatividad y distinguen e integran a los tres tipos básicos de enlace en un modelo. Si se grafica ∆X vs.  $\rm X$ paraformar compuestos diatómicos homo y heteronucleares entre todos los elementos de la tabla periódica,se obtendráun triángulo hipotético cuantitativo, cuyas pendientes se muestran en la figura 1. En este triángulo representativo, la altura evidencia la ionicidad (*I*), representada por la mayor diferencia entre las electronegatividades de los átomos de los compuestos heteroatómicos (∆X). De igual modo, la base muestra la transición continua de la electronegatividad de los elementos de la tabla periódica desde la metalicidad (*M*) hasta la covalencia (*C*), representada por un promedio de las electronegatividades de los átomos que forman los compuestos homoatómicos ( $\mathrm{X}$ ).El compuesto ubicado a mayor altura será el más iónico: el situado más abajo y a la derecha será el más covalente mientras que el localizado al extremo bajo izquierdo será el más metálico.

Dadas las características y el mayor nivel de racionalización en el tratamiento de los compuestos y en la construcción del último triángulo propuesto en la literatura  $^{[7]}$ , en este trabajo se sugiere aplicar sobre él el método usado para la cuantificación relativa de los elementos que componen una aleación ternaria a una determinada temperatura, con el objeto de obtener una cuantificación relativa de los caracteres (iónico, covalente y metálico) de los enlaces de los compuestos.

# **COMCAPLA 2014**

7 al 10 de Octubre, Guatemala, Guatemala

## **3. Condiciones experimentales y resultados**

#### *3.1 El triángulo deMeek y Gardner*

En su triángulo, Meek y Gardner(MG) <sup>[7]</sup>graficaron 321 compuestos binarios poliatómicos, cuyo tipo ha sido definido por Greenwood y Earnshaw [8] (figura 2).

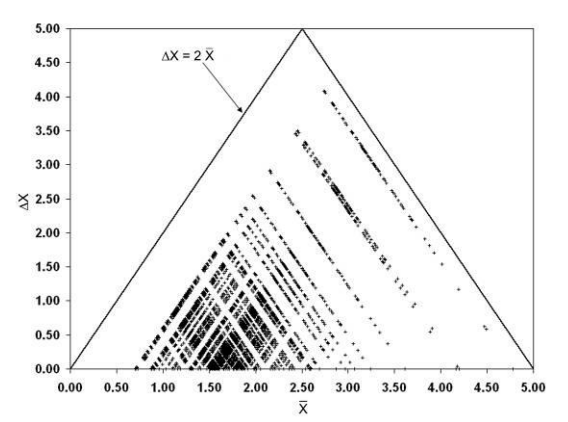

*Figura 1. Triángulo hipotético construido para ubicar todos los posibles compuestos diatómicos entre los elementos de la tabla periódica.*

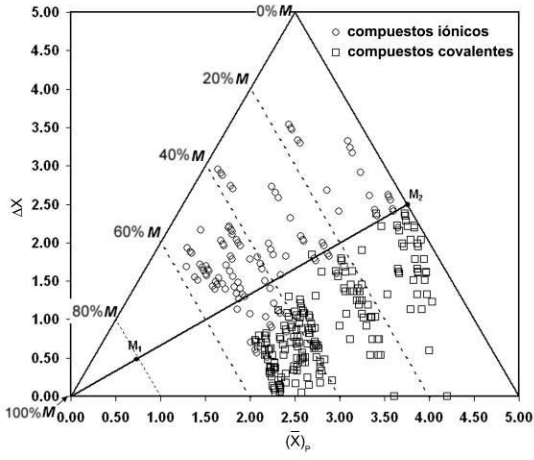

*Figura 2. Triángulo propuesto por Meek y Gardner, donde ubican 321 compuesto binarios poliatómicos.*

Como la intención de su trabajo se dirige a buscar una buena indicación del tipo de compuesto para su clasificación, como iónicos, metálicos y covalentes, se fijaron algunas restricciones ensu selección. Para poder graficar moléculas poliatómicas,usaron una electronegatividad promedio ponderada

## **COMCAPLA 2014**

7 al 10 de Octubre, Guatemala, Guatemala

( $X_k = f(T_k + nX_k)$  mm-par exacts with the most original and particular the particular correlation and the particular correlation of the most of the similar particular particular particular particular particular particular par en vez de sólo la X**,** argumentando que todos los compuestos formados por un par dado de elementos (v. gr. PbF<sub>2</sub> y PbF<sub>4</sub>) ocuparían la misma posición en el gráfico. Con el empleo de moléculas poliatómicas y de la ( $\rm X$ )<sub>P</sub> el triángulo se expande, debido a que un anión adicional añade electronegatividad en el compuesto, desplazándolohacia la derecha y un catión adicional le resta electronegatividad, corriéndolo a la izquierda. Cuando se graficaron los compuestos de Greenwood y Earnshaw fue necesario identificar las nuevas posiciones de los vértices que incluyeran a todos los compuestos.Los nuevos límites del triángulo de MG pueden ser racionalizados a través de cuatro ideas: 1. si se sobrepone el triángulo hipotético (figura 1) y el de MG (figura 2), se puede apreciar que las pendientes son idénticas, lo que sostiene este criterio. 2. Al analizar la figura 2 con en el conocimiento actual de la química, es posible darse cuenta de que todos los compuestos binarios poliatómicos están cubiertos y no será necesaria una nueva expansión. 3. Si el Cs es el elemento más metálico y tiene un valor de electronegatividad de 0,66 entonces el valor de electronegatividad para el carácter metálico ideal, tendría que ser ( $\rm X$ ) $_{\rm P}$  = 0,  $\Delta \rm X$  = 0, fijando así el vértice *M*; 4. MG han demostrado que la carga parcial (qA) es estrechamente coherente con la relación ∆X:  $\overline{X}$ en la forma qA = ∆X **/** 2 X.Si qA = 1, su valor máximo, ∆X = 2 X**,**lo que representa el borde izquierdo del triángulo, implicando que no habrá otro compuesto diatómicopor encima de esta línea. Así, el valor para el vértice*C* será de 5 en ( $\rm X$ )<sub>P</sub> y para el *l* será de 5 en ∆X, obteniéndose un triángulo isósceles. El que todos los compuestos queden sobre la superficie del triángulo (ninguno en sus vértices o bordes) significa que todos sus enlaces tienen los tres tipos de caracteres, iónico, covalente y metálico. La figura 2 muestra la extrapolación desde el origen hasta el borde frontal iónico/covalente, de una línea recta que MG dibujaron como un límite para los compuestos covalentes y iónicosgraficados, cuya ecuación es ∆X = 0.62( $\rm \overline{X}$ )<sub>P</sub>, que muestra un 100% M en el origen y un 0% M en la intersección con el borde frontal  $(M_2)$ . Las cuatro líneas punteadas transversales representan porcentajes intermedios de

$$
\Delta X = \left(-4\ln\left(-\frac{9d}{100}\right)^{\frac{1}{2}}\right) = 1.62
$$

cálculo para el 48% I, se ve que:

metalicidad, que presenta una proporcionalidad lineal, con la cual el punto M1 describe un compuesto que tiene un enlace con 80% M y el 20% restante tiene 10% I y 10% C. El punto M<sup>2</sup> describe un compuesto hipotético cuyo enlace tendrá 0% M, 50% I y 50% de C, como puede verse gráficamente. Para cada compuesto ubicado sobre la línea, una vez que se cuantificó el % de carácter M, el carácter del resto es 50% I más 50% C, (más exactamente 52% de C y 48% I, de acuerdo con la ecuación de la línea. Reordenando la ecuación del porciento de carácter I de Pauling, a fin de que la diferencia del valor de electronegatividad sea una función de la ionicidad y haciendo el

## **COMCAPLA 2014**

#### 7 al 10 de Octubre, Guatemala, Guatemala

un valor no muy lejano al 1.7 establecido por Pauling. Si MG hubieran propuesto su línea con una pendiente ligeramente diferente, de 0.58, (una diferencia de 1.8°), entonces la proporción de caracteres debería ser de 50% I y 50% C, con un valor ∆X correspondiente de 1.7. Quizás Pauling tenía razón y él sólo tenía que tomar en cuenta el carácter metálico. En otras palabras, la metalicidad ejerce su influencia sobre el límite entre ionicidad y covalencia. Con este pensamiento, el propio triángulo es un argumento para sostener que el carácter metálico en el enlace es totalmente diferente al iónico y al covalente; si la metalicidad no se considera como un carácter diferente, entonces se establece una paradoja y el triángulo deberá ser considerado como un modelo inválido.

### *3.2 La aplicación del método para la cuantificación relativa de elementos en aleaciones ternarias al triángulo del enlace.*

Dado que el modelo que representa el equilibrio de fases de una aleación ternaria a una cierta temperatura es un triángulo equilátero y que dibujando en él una rejilla homogénea que permita representar una escala del cero al cien en cada uno de sus lados, será posible la cuantificación relativa de cada uno de sus componentes, su aplicación sobre el triángulo del enlace pareció ideal para cuantificar los tres tipos de caracteres de los enlaces de los compuestos graficados. Para facilitar la cuantificación, el triángulo isósceles de MG se transformó a uno equilátero (figura 3).

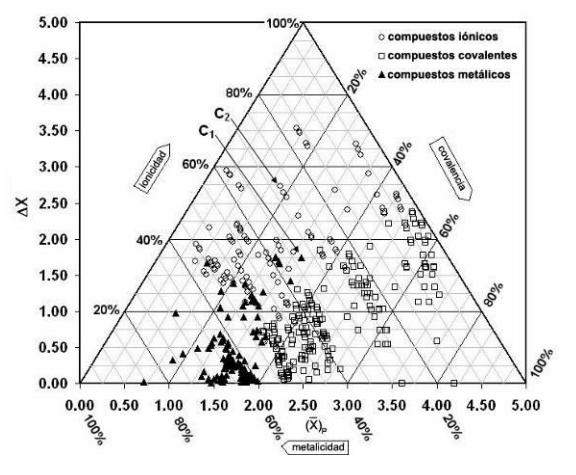

*Figura 3. Triángulo propuesto por los autores de este trabajo para la cuantificación de los caracteres de los enlaces químicos.*

El enlace para un compuesto será la suma de las fracciones (o porcentajes) de cada uno de los caracteres iónico, covalente y metálico que se determinen:  $E_C = (X_M + X_C +$ XI) \* 100 = %*M* + %*C* + %*I*. Todos los compuestos iónicos y covalentes utilizados por MG se presentan en la figura 3, así como todas las aleaciones metálicas tradicionalmente estudiadas y utilizadas por los metalúrgicos. Debido a que MG tomaron la escala de electronegatividad de Allen  $[9-11]$ , en este trabajo se tomó también. En la figura 3 puede observarse que elporciento de la C, M, o I disminuye desde 100, en cada vértice, hasta 0 en su borde frontal. Cada porciento de carácter en el enlace se

# **COMCAPLA 2014**

### 7 al 10 de Octubre, Guatemala, Guatemala

lee directamente empleando su propia escala; su suma tiene que ajustar 100. Por ejemplo, el compuesto  $C_1$  (ZrH<sub>2</sub>), elegido por ser el más cercano al centro, tiene una proporción de: 33% M, 32% C, y 35% I y el compuesto  $C_2$  (BaO) tiene 28% M, 17% C, y 55% I, el primero con características metálicas y el segundo con iónicas. Debe quedar claro que no es importante cual es el caráctermayor en el enlace al clasificar los compuestos por su tipo de enlace. Gráficamente, el triángulo delinea una continuidad en los caracteres del enlace, de la metalicidad a la covalencia en  $(\text{X})_\texttt{P}$  y de la covalencia a la ionicidad en ∆X, y por lo tanto entre los tres caracteres M, C, y I, mezclados, sin divisiones.

## **4. Discusión**

¿Qué es lo que dice el triángulo?

- Existen tres caracteres de enlace totalmente diferentes.
- Hay un continuo entre los tres caracteres: M, I, y C.
- No existe un enlace con un carácter puro en elementos o compuestos.
- No existen enlaces con sólo dos caracteres.
- Hay un incremento proporcional gráfico para cada carácter.

- Toda unión tiene los tres caracteres en una proporción específica y relativa. Esto puede ayudar a explicar por qué:

• La mayoría de los compuestos presentan propiedades de dos o tres caracteres de enlace.

• La enorme diversidad de compuestos.

• La gran variedad de estructuras cristalinas, propiedades y comportamientos entre los compuestos.

• No hay un límite claro en la separación de sustancias ya asociadas a un tipo de enlace específico.

Este proceso de pensamiento permite una extensión conceptual del triángulo sin utilizar los procedimientos químicos clásicos, dando lugar a un procedimiento gráfico para obtener la proporción relativa entre los tres caracteres para cualquier enlace (el enrejado propuesto por los autores), una clase de enlazómetro.

## **5. Conclusiones**

Por sí mismo,el triángulo no da una explicación completa del enlace pero permite un cuestionamiento acerca de cómo los electrones se encuentran compartidos en un enlace-la distribución de la carga eléctrica en una molécula- por lo que se convierte en un una pieza más para el rompecabezas de lo desconocido respecto al enlace, lo que suscita motivación, preguntas y discusiones.

## **COMCAPLA 2014**

7 al 10 de Octubre, Guatemala, Guatemala

## **6. Bibliografía**

- 1. Villars, P.,InIntermetallic Compounds, Westbrook, J. H., Flisher, R. L., eds., John Wiley and Sons, Ltd: Chichester, 2, 2000.
- 2. Massalski, T., B. Okamoto, H., Subramanian, P. y R. Kacprzak, L., Binary Alloy Phase Diagrams, 2<sup>nd</sup>. edn., ASM International, Metals Park, Ohio, 1991.
- 3. Villars P. y Calvert, L., Pearson´s Handbook of Crystallographic Data for Intermetallic Phases, V. 1-3, American Society for Metals, Metals Park, Ohio, 1991.
- 4. Villars P., Prince A. y Okamoto, H., Handbook of Ternary Alloy Phase Diagrams, V. 1-8.
- 5. Pauling, L. y Yost, D., The additivity of the Energies of Normal Covalent Bonds, Proceedings of the National Academy of Sciences, V. 18, 414-416 (1932).
- 6. Salas, G. y Ramírez, J., Iónico, covalente y metálico, *Educ. quím.,* V. 21, No. 2, 118-125 (2010).
- 7. Meek, T. y Gardner L., Electronegativity and the Bond Triangle, Journal of Chemical Education, V. 82, No. 2, 325-333 (2005).
- 8. Greenwood, N. y Earnshaw, A., Chemistry of the Elements, 2<sup>nd</sup>ed, Butterworth, Oxford, 1997.
- 9. Allen, L. C., J. Am. Chem. Soc., V. 111, 9003-9014 (1989).
- 10. Mann, J. B., Meek, T. L., Allen, L. C., J. Am. Chem. Soc., V. 122, 2780-2783 (2000).
- 11. Mann, J. B., Meek, T. L., Knight, E. T., Capitani, J. F., Allen, L. C., J. Am. Chem. Soc., V. 122, 5132-5137 (2000).

# **COMCAPLA 2014**

7 al 10 de Octubre, Guatemala, Guatemala

## **Aplicación de la teoría de difusión multicomponente en el estado sólido al proceso de dorado por oxidación prehispánico.**

Ramírez, J.<sup>1</sup>, Noguez, M.E.<sup>1</sup>, Salas, G.<sup>1</sup> <sup>1</sup>Departamento de Ingeniería Metalúrgica, Facultad de Química, Universidad Nacional Autónoma de México. Circuito Institutos s/n, Ciudad Universitaria, C.P. 04510, México, D.F., México.

jgrv@unam.mx; salasb@unam.mx; nogueza@unam.mx

## **1. Resumen**

En este trabajo se presentan los resultados de tratar el dorado por oxidación, ampliamente utilizado por los antiguos orfebres americanos para aumentar superficialmente el contenido de oro en piezas fabricadas con aleaciones Au-Cu o Au-Ag-Cu, como un problema de difusión en estado sólido. Para ello se sujetó una pieza, fabricada con una aleación Cu-Ag-Au, al proceso de dorado y se siguió su desarrollo mediante microscopía óptica, electrónica de barrido y por espectroscopía de rayos X por dispersión de energía. Con los datos obtenidos se calculóla matriz de interdifusividades y, para validarla, se recalcularon los perfiles de concentración mediante dos diferentes métodos. Para ambos, se observa una buena correspondencia entre los valores experimentales y los calculados para cada elemento, confirmándose la posibilidad de modelar este proceso mediante la técnica propuesta.

## **2. Introducción**

 $\overline{a}$ 

## *2.1 La técnica del dorado por oxidación*

Se puede definir el dorado como el proceso para proporcionar -parcial o totalmente- el color amarillo característico del oro puro a un objeto con más bajo contenido de oro, para aumentar su valor -estético o monetario- y mejorar la resistencia de la superficie a la corrosión. Este proceso ha sido desarrollado y utilizado por diversas culturas en muy diferentes lugares y tiempos. Los orfebres prehispánicos usaron sus propias versiones de algunas técnicas de dorado desde alrededor del 1500 a.C. y hasta .<br>la conquista europea en el siglo XVI <sup>[1]</sup>.

El *dorado por agotamiento* (*depletion gilding*, *coloreado*, o *mise en couleur*)*,*es mencionado por algunos de los Cronistas de Indias <sup>[2-3]</sup>. Este nombre agrupa una familia de técnicas que consisten en la oxidación de los metales menos nobles -más reactivosde una aleación que contenga oro y la eliminación de estos óxidos para aumentar superficialmente su contenido. El *dorado por oxidación* era utilizado en aleaciones con contenidos de oro hasta del 12 %Au<sup>5[4]</sup>), en el que se alternaban series de recocido a

 $5$ Las composiciones se dan en % en peso, a menos que se especifique otra cosa.

# **COMCAPLA 2014**

7 al 10 de Octubre, Guatemala, Guatemala

alta temperatura con decapado en soluciones de ácidos vegetales <sup>[5-7]</sup>. Dependiendo de la composición de la aleación, la temperatura de oxidación y el proceso de decapado, los orfebres podían producir una gama de colores que va desde el rojo hasta el amarillo e inclusive zonas bicolores en las superficies tratadas. El espesor de las capas doradas podía llegar hasta los 30 μm <sup>[8]</sup>.

La figura 1 es un ejemplo de las piezas que fueron trabajadas por este procedimiento, utilizado ampliamente por los orfebres prehispánicos en los actuales territorios de Ecuador, Venezuela, Perú, Colombia, Panamá, Costa Rica y México.

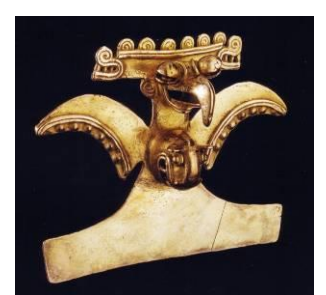

*Figura 1. Colgante de águila arpía, Pacífico Sur de Costa Rica, 700 d.C. – 1500 d.C.* [9])

### *2.2 La difusión isotérmica multicomponente en estado sólido*

La difusión en estado sólido se puede definir como *un proceso cinético que conduce a*  la homogenización de los componentes químicos de una fase<sup>[10]</sup>. Su estudio se basa en la extensión de las leyes de Fick a un sistema de *n* componentes realizada por [11]:

$$
J_{i} = -\sum_{j=1}^{n} D_{ij} \frac{\partial C_{j}}{\partial x}
$$
 (*i* = 1, 2, ..., *n*-1) (1)

$$
\frac{\partial G}{\partial t} = \frac{\partial}{\partial x} \sum_{j=1}^{n} D_{ij} \frac{\partial G_j}{\partial x}
$$
 (i = 1, 2, ..., n - 1) (2)

para $-\infty$  $\times$  $x$  $<$  $\infty$  y  $t$  $>$ 0, donde  $\tilde{J}_i$  y C<sub>i</sub>son la densidad de flujo por difusión y la concentración del componente *i*, respectivamente; *x* es la posición del punto de interés concentración del componente *i*, respectivamente, x es la posición del punto de interes<br>en el sistema; *t* el tiempo total de difusión; y  $D_{ij}$  es la matriz de interdifusividades, constituida por los  $(n - 1)^2$  coeficientes de interdifusión independientes del sistema, que permite describir el proceso.

Para estudiar este tipo de difusión se acostumbraba construir dos pares difusores -un par difusor consiste en dos aleaciones soldadas, con los mismos componentes, pero con concentraciones diferentes- llevarlos a alta temperatura y, posteriormente, determinar los perfiles de concentración elemental producidos. Al representar estos perfiles sobre un diagrama de fases se obtenían las llamadas trayectorias de difusión, que deberían intersecarse, para poder calcular la matriz de interdifusividades, solo para las concentraciones representadas por el punto de intersección. Posteriormente, avances en la teoría en esta área <sup>[12-13]</sup> han permitido el cálculo de esta matriz utilizando

# **COMCAPLA 2014**

### 7 al 10 de Octubre, Guatemala, Guatemala

un solo par difusor. Estas propuestas han sido articuladas en un programa de computación especializado, de uso libre, denominado *Multidiflux*[14], que realiza los cálculos correspondientes. La hipótesis de este trabajo es que es posible determinar la matriz de interdifusividades a partir de los perfiles de concentración experimentales, producidos durante el dorado por oxidación, mediante el uso de las propuestas teóricas mencionadas.

## **3. Condiciones experimentales**

## *3.1 Fabricación de la aleación*

Se fabricó una probeta cúbica de 1 cm por lado, por el método de la cera perdida, utilizando Cu electrolítico, Ag y Au comercialmente puros. Para facilitar el análisis, se seleccionó la composición química de la aleación de manera que la microestructura resultante fuera monofásica y que coincidiera aproximadamente con los reportes del contenido mínimo de Au para llevar a cabo el dorado por oxidación: entre el 12% <sup>[4]</sup> y el 15% Au <sup>[15]</sup>.

## *3.2 Deformación y recocido de recristalización*

La probeta se deformó 44% en altura, a temperatura ambiente, con una rapidez de  $2x10^{-3}$  s<sup>-1</sup>. El recocido de recristalización y el crecimiento de grano se llevó a cabo a 850°C (1123K) con un tiempo de permanencia de 24 h. La probeta se observó al microscopio óptico y al electrónico de barrido. Para determinar los perfiles de concentración para cada componente, se realizó un barrido lineal de 100µm de longitud, con lecturas a cada µm, por medio de espectroscopía de rayos X por dispersión de energía (EDX).

## *3.3 Dorado por oxidación*

La probeta se oxidó a 700°C (973K), por espacio de 1h. Luego la pieza se enfrío, sumergiéndola en un recipiente con agua a temperatura ambiente, para detener el proceso de difusión, registrar el tiempo efectivo del proceso y retener la microstructura obtenida. Para decapar la probeta, ésta se sumergió en una solución acuosa de ácido oxálico di-hidratado y NaCl, con pH < 1, con ebullición suave, por 10 min. El óxido se eliminó cepillando suavemente la muestra. En total se aplicaron cuatro ciclos de oxidación-decapado-limpieza. Luego la muestra se observó microscópicamente,semedió de la capa dorada y se determinaronlos perfiles de concentración de los componentes.

Estos datos de concentración fueron utilizados para calcular la matriz de interdifusividades mediante el programa *Multidiflux*. Para validarla, se recalcularon los perfiles de concentración de cada elemento, mediante el mismo programa, y creando una combinación lineal de la función error, de acuerdo a un método hallado en la literatura <sup>[13]</sup>.

## **COMCAPLA 2014**

7 al 10 de Octubre, Guatemala, Guatemala

### **4. Resultados y discusión**

La composición química promedio de la aleación obtenida, determinada por EDX, fue 15.77% Au, 5.87% Ag y 78.36% Cu que, ubicada en el diagrama de fases ternario correspondiente, muestra que la aleación es monofásica.

La microestructura de colada fue dendrítica, con un espaciamiento dendrítico secundario promedio de 20 µm que, luego de la deformación y del recocido de recristalización, se transformó en una homogénea, con un tamaño de grano promedio de 343 µm.

La figura 2 muestra la homogeneidad química de la pieza, determinada mediante análisis por EDX.

Luego de llevar a cabo los cuatro ciclos de dorado por oxidación, la probeta mostró una capa enriquecida en oro, como se muestra en la figura 3. El espesor promedio de ésta fue de 32 µm. Debido a la eliminación de los átomos de cobre durante la oxidación y a la limpieza posterior, la zona enriquecida muestra gran cantidad de porosidad, como se hareportado<sup>[8]</sup>. La figura 4 muestra los perfiles de concentración de los componentes, determinados por EDX desde la superficie de la pieza dorada.

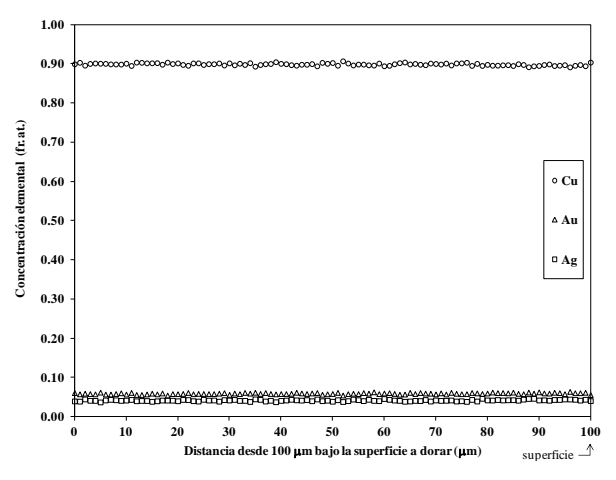

*Figura 2. Perfiles de concentración elementales en la muestra luego del recocido de recristalización.*

Los valores de estos perfiles fueron utilizados para el cálculo de la matriz de interdifusividades mediante el programa *Multidiflux*. Luego, esta matriz se usó para recalcular los perfiles de los componentes por dos métodos: usando el propio programa Multidiflux yel propuesto en la literatura <sup>[13]</sup>, que consiste en construir una combinación lineal de la función error -de uso común en la solución de problemas de difusión-. Los resultados de uno y otro se pueden observar en las figuras 5 y 6, respectivamente. Para el primer método, las diferencias máximas promedio (sobre los 100 puntos) observadasfueron: Ag, 3.37%; Au, 2.11%; y Cu, 0.26%. Para el segundo procedimiento, estos valores fueron: Ag, 7.35; Au, 4.01; y Cu, 0.68. Estas diferencias no se consideran grandes, validando así los procedimientos descritos.

# **COMCAPLA 2014**

7 al 10 de Octubre, Guatemala, Guatemala

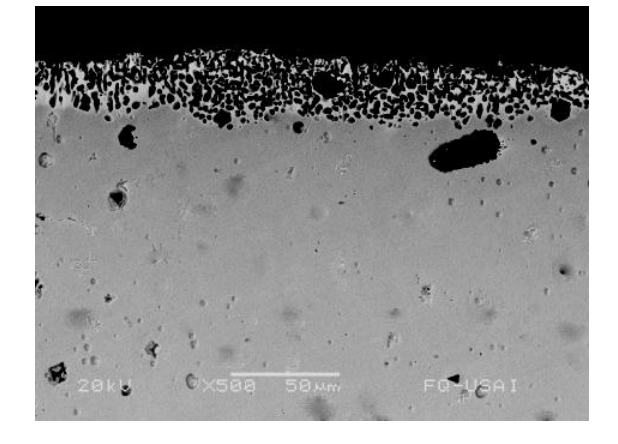

*Figura 3. Imagen de la capa enriquecida en oro obtenida por microscopía electrónica de barrido (reactivo de ataque: agua regia).*

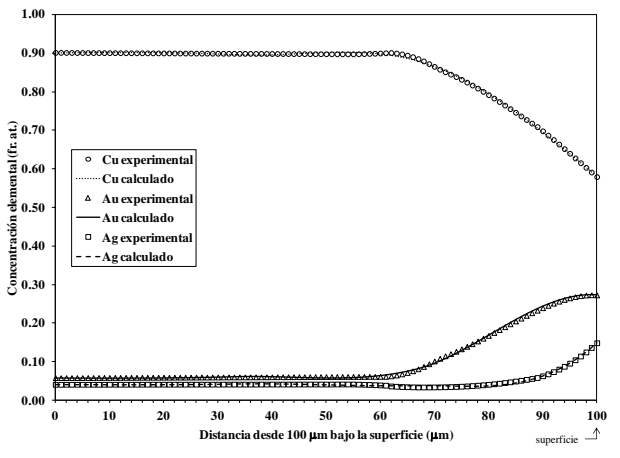

*Figura 5. Comparación de los perfiles de concentración experimentales y calculados en la pieza luego del dorado por oxidación, para el primer método.*

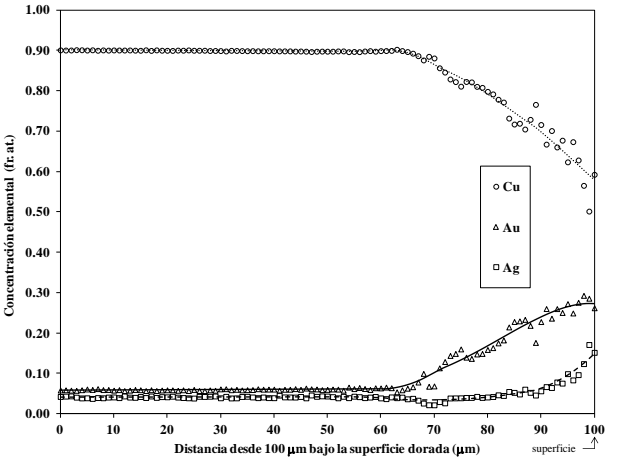

*Figura 4. Perfiles de concentración elementales en la pieza luego del dorado por oxidación.*

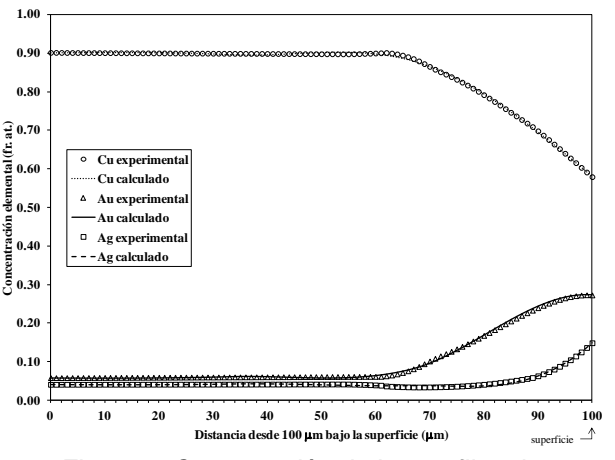

*Figura 6. Comparación de los perfiles de concentración experimentales y calculados en la* 

## **COMCAPLA 2014**

7 al 10 de Octubre, Guatemala, Guatemala

### **5. Conclusiones**

La aplicación de las propuestas teóricas descritas resultó adecuada para el cálculo de la matriz de interdifusividades, evitando la necesidad de utilizar pares difusores, con el consiguiente ahorro de tiempo y trabajo experimental.

El trabajo desarrollado permite afirmar la posibilidad de tratar al dorado por oxidación como un problema de difusión isotérmica en estado sólido, con las ventajas que esto supone para su simulación, predicción y control.

## **6. Bibliografía**

- 1. Bray, W., Techniques of gilding and surface-enrichment in pre-Hispanic American metallurgy, en La Niece, S. & Craddock P. (Eds.), Metal plating and patination. Cultural, technical and historical developments, Butterworth-Heinemann, Berwick upon Tweed, 182-192, 1993.
- 2. Fernández, G., Historia general y natural de las Indias, islas y tierra firme del mar océano, Tomo II, libro VI, capítulo VIII, párrafo X, Editorial Guaranía, Asunción, 1944.
- 3. Sahagún, B., Historia General de las cosas de la Nueva España. Tomo III, adiciones al libro nono, capítulo XV, De la manera de labrar los plateros, párrafos 23-26, Editorial Porrúa, México, D.F.,1969.
- 4. Lechtman, H., A pre-Columbian technique for electrochemical replacement plating of gold and silver on copper objects, Journal of Metals, V. 31, No. 12, 154-160 (1984).
- 5. Lewton-Brain, C., Some notes on depletion gilding, www.ganoksin.com/borisat/nenam/depletio.htm.
- 6. Rovira, S., Pre-Hispanic goldwork from the Museo de America, Madrid: A new set of analyses, en Scott, D. and Meyers, P. (Eds.) Archaeometry of pre-Columbian sites and artifacts. Proceedings of a Symposium organized by the UCLA Institute of Archaeology and the Getty Conservation Institute, Los Angeles, California, March 23-27, 321 -350, 2004.
- 7. Root, W.,Pre-Columbian metalwork of Colombia and its neighbors, enSamuel K. Lothrop and others (Eds.), Essays in pre-Colombian art and archaeology, Harvard University Press, Cambridge, 242- 257, 1961.
- 8. Meeks, N.,Pre-Hispanic goldwork in the British Museum: some recent technological studies. Boletín Museo del Oro, V. 44-45, 107-138, 1998.
- 9. Fernández, P., Oro Precolombino de Costa Rica, Fundación Museos-Banco Central de Costa Rica, San José, 2005.
- 10. Glicksman, M., Diffusion in Solids. Field Theory, Solid-State Principles, and Applications, John Wiley and Sons, USA, 2000.
- 11. Onsager, L., Theories and problems of liquid diffusion, Annals of the New York Academy of Science, V. 46, 241-265 (1945).
- 12. Dayananda, M. y Behnke D., Effective interdiffusion coefficients and penetration depths, Scripta Metallurgica et Materialia, V. 25 No. 9, 2187-2191 (1991).
- 13. Dayananda, M. y Sohn, Y., A New Analysis for the Determination of Ternary Interdiffusion Coefficients from a Single Diffusion Couple, Metallurgical and Materials Transactions A, V. 30, No. 3, 535-543 (1999).
- 14. Dayananda, M. y Ram-Mohan, L.,Multidiflux, Version 1.2. https://engineering.purdue.edu/MSE/Research/MultiDiFlux/index.html.
- 15. Jacobson, D.,Corinthian bronze and the gold of the alchemists, Gold Bulletin, V. 33, No. 2, 60-66 (2000).

## **COMCAPLA 2014**

7 al 10 de Octubre, Guatemala, Guatemala

## **Algunas investigaciones en el Instituto de Geología utilizando la Microscopía Electrónica de Barrido**

Angeles-García S., <sup>1</sup> Reyes-Salas M., <sup>1</sup> Macías-Romo C., <sup>1</sup> Ramírez-A., E. <sup>1</sup> 1 Instituto de Geología, Universidad Nacional Autónoma de México (UNAM)

correos: [ags@unam.mx,](mailto:ags@unam.mx) [adelars@unam.mx,](mailto:adelars@unam.mx) [mcmr@unam.mx](mailto:mcmr@unam.mx) , [elia@unam.mx](mailto:elia@unam.mx)

## **1. Resumen**

En el Instituto de Geología se ha aplicado la técnica de microscopía electrónica de barrido (MEB) en diferentes áreas de Ciencias de la Tierra. En éste trabajo se presentan algunas de éstas aplicaciones usando un microscopio JEOL 6300 acoplado con un detector de energía dispersiva de Rayos X que permite determinar la composición química en un punto y con un detector de electrones secundarios que permite obtener fotomicrografías que revelan la morfología de la muestra. Esta técnica se ha empleado para determinar la procedencia de materiales arqueológicos, en el estudio de polen, esporas actuales y fósiles, así como también para certificar la calidad de mieles; para analizar partículas de caída en la Ciudad de México, etc.

## **2. Introduccion**

La microscopía electrónica de barrido utiliza un haz de electrones en lugar de un haz de luz para formar una imagen. Tiene una gran profundidad de campo que permite enfocar a la vez gran parte de la muestra. Se obtienen imágenes de alta resolución, de tal manera que las características más ínfimas de la muestra pueden ser examinadas con gran amplificación. La preparación de las muestras es relativamente fácil ya que la mayoría de los MEB sólo requieren que estas sean conductoras. La muestra generalmente se recubre con una capa de carbono o una capa delgada de un metal como el oro para conferirle carácter conductor. Posteriormente, se barre la superficie con electrones acelerados que viajan a través del cañón. Un detector formado por lentes basadas en electroimanes, mide la cantidad e intensidad de electrones que devuelve la muestra, siendo capaz de mostrar figuras en tres dimensiones mediante una imagen digital. Su resolución está entre 4 y 20 nm, dependiendo del microscopio. Acoplado con un detector de energía dispersiva de rayos X (EDS) permite llevar a cabo microanálisis elementales en áreas tan pequeñas como una micra<sup>[1]</sup>.

# **COMCAPLA 2014**

### 7 al 10 de Octubre, Guatemala, Guatemala

La microscopía electrónica de barrido es una técnica muy versátil que permite observar y analizar una gran cantidad de materiales. Se han realizado trabajos en diferentes áreas de investigación tales como: mineralogía, petrología, yacimientos minerales, meteorítica, edafología, arqueología, paleontología, palinología, gemología, etc. A continuación se presentan algunos ejemplos representativos de estas áreas de investigación en Ciencias de la Tierra realizadas con el equipo mencionado.

## **3. Resultados y discusión**

### *3.1 Estudio de procedencia* de materiales arqueológicos

Procedimiento. Se estudiaron piezas del sitio arqueológico de San Lorenzo Tenochtitlan (Estado de Veracruz) en el microscopio electrónico de barrido y se hicieron análisis por energía dispersiva de rayos X (EDS) confirmando que su composición mineralógica corresponde a ilmenita. Para conocer su procedencia se analizaron muestras de los dos yacimientos de ilmenita cercanos al sitio (Huitzo, Oaxaca y Motozintla, Chiapas) y por comparación de los análisis de ilmenita se concluyó que el material arqueológico muy probablemente procede de la región de Huitzo, Oaxaca.

Las muestras de ilmenita de San Lorenzo presentan un contenido mayor en magnesio y manganeso que las de Chiapas. Las muestras de Huitzo se caracterizan por la abundante presencia de cristales grandes de apatita, como se observa en las Figura 1, mientras que la presencia de apatitas en las muestras de Chiapas es escasa y los cristales son pequeños.

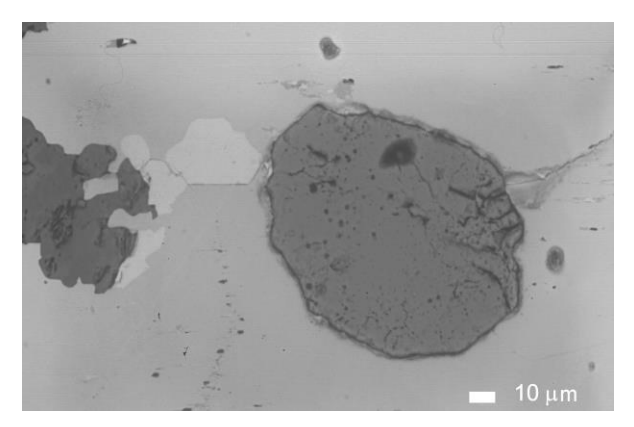

*Figura 1 Fotomicrografía por MEB, mostrando cristal de apatita de más de 100 micras.(San Lorenzo)*

# **COMCAPLA 2014**

7 al 10 de Octubre, Guatemala, Guatemala

*3.2 Descripciones morfológicas* de esporas del Oligoceno Tardío-Mioceno Temprano, Formación San Gregorio, Baja California Sur, México.

La Formación San Gregorio (Oligoceno Tardío-Mioceno Temprano) forma parte de la secuencia estratigráfica del Paleógeno y Neógeno en la región de La Purísima, Baja California Sur, México. Un barreno procedente de esta Formación se analizó con el objetivo de estudiar los palinomorfos continentales y marinos. Entre los palinomorfos continentales se determinaron un taxón de esporas de briofitas y ocho de pteridofitas a nivel de género<sup>[2]</sup> cf. *Camarazonosporites*, *Cicatricosisporites, Deltoidospora, (Figura 2) Granulatisporites*, *Leptolepidites*, *Lycopodiacidites*, *Stereisporites*, *Undulatisporites* y *Polypodiisporites.* Estas observaciones han permitido realizar las descripciones sistemáticas de los taxa registrados, las cuales se asocian con la vegetación del tipo Bosque Mesófilo de Montaña.

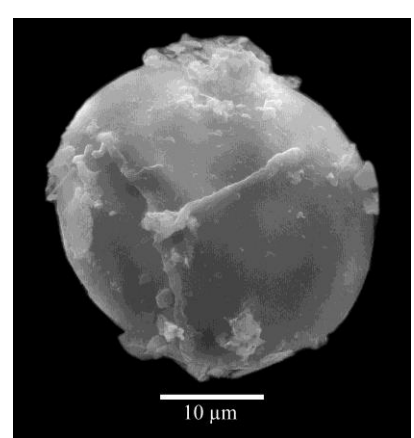

*Figura 2. Fotomicrografía por MEB Deltoidospora sp. (Cyatheaceae).*

## *3.3.Caracterización botánica de mieles de Tlaxcala, México.*

México, por presentar una gran variedad de vegetación y climas es uno de los principales productores de miel. El estudio del polen contenido en las mieles nos permite conocer su origen botánico y caracterizar sus propiedades; uno de los estudios recientes con las técnicas mencionadas es el análisis melisopalinológico de 19 muestras del Estado de Tlaxcala*,* con un total de ocho taxa pertenecientes a siete familias. Las mieles fueron clasificadas como monoflorales, siendo el género *Tithonia* sp., el que estuvo presente con los valores más altos en todas las muestras de miel*, (Figura 3).* Además *de Bursera* sp. (Burseraceae) (Figura 4) como representante arbóreo. Este trabajo ayudará a los apicultores de la zona ya que permitirá clasificar su miel de acuerdo a sus propiedades alimenticias y

# **COMCAPLA 2014**

7 al 10 de Octubre, Guatemala, Guatemala

gustativas en base a su origen botánico y aumentará su valor comercial tanto nacional como internacionalmente.

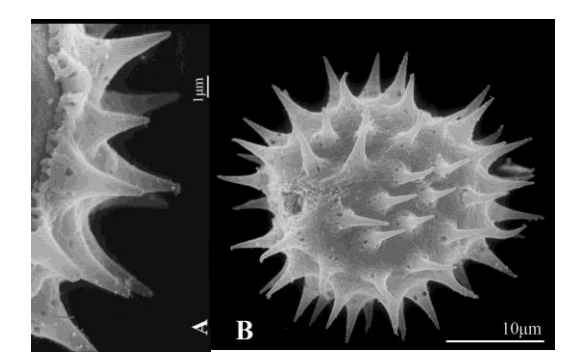

*Figura 3. Fotomicrografía por MEB* A, B, *Tithonia* sp. (Compositae); A. Grano de polen colporado con estructura columelar y espinas perforadas hacia la base

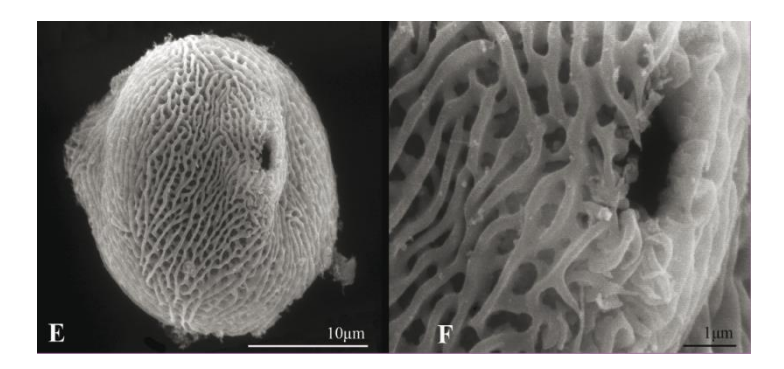

*Fig. 4. Fotomicrografía por MEB* E, F. polen identificado de *Bursera* sp. (Burseraceae). E.vista meridional. F. ornamentación reticulada y detalle de la apertura porada.

### *3.4 Análisis de partículas de caída en la Ciudad de México*

La Ciudad de México está expuesta a la acumulación de partículas generadas por la acción del hombre y por diversos procesos naturales como las exhalaciones de cenizas del volcán Popocatépetl, ubicado a 65 km al SE de la

# **COMCAPLA 2014**

### 7 al 10 de Octubre, Guatemala, Guatemala

Ciudad de México. El material suspendido en la atmósfera y que se sedimenta es de interés geológico según los componentes volcánicos [3,4], además son la causa de diversas afecciones en el ser humano, por ello motiva el estudio de gases y material sólido<sup>[3]</sup>

El material identificado en la fracción de 0.280 a 0.010 mm es el siguiente: Tefra.- Se distinguen fragmentos angulosos en tonos de rojos con sectores vítreos y pómez.

Vidrio volcánico.- Color negro, verde pardo y rojizo.

Vidrio volcánico incoloro.- En esquirlas, agujas y esferas huecas, de composición silícica

Fragmentos de feldespato.- Abundante en tamaños intermedios de forma angulosa.

Cristales y fragmentos de minerales ferromagnesianos.- El piroxeno en cristales bien conservados con inclusiones de ilmenitas, el anfíbol en fragmentos es menos común y el olivino se observa en fragmentos y su presencia es más esporádica. Biotita.- En pequeños paquetes y láminas.

Fragmentos de roca.- Ligeramente redondeados de textura fina tipo andesítica a basáltica.

Cristales de ilmenitas.- Son escasos y por lo general son muy chicos, por debajo de las 50 μm.

Esferas de hematita.- Son poco abundantes y por lo general están por debajo de las 60 μm

Material carbonizado.- Conservando formas propias de tejido de plantas.

Esferas huecas de carbón.- Son esferas huecas limitadas por una "malla" porosa de carbón en tamaños que van de 300 a 30 μm.

Plásticos.- fragmentos angulosos en láminas y esferas.

Fibras.- De origen textil y metálicas.

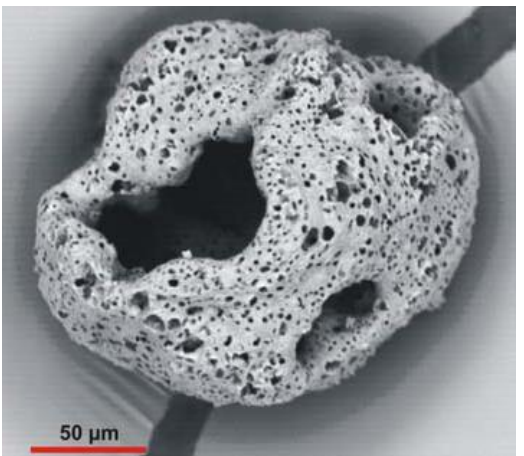

*Figura 4 Esfera porosa de carbón, fotomicrografía por MEB*

## **COMCAPLA 2014**

7 al 10 de Octubre, Guatemala, Guatemala

## **4. Conclusiones**

 La rapidez de los análisis obtenidos, el bajo costo y la relativa facilidad de la preparación de las muestras hacen de la la microscopía electrónica de barrido una técnica no destructiva muy versátil, que tiene aplicación en materiales tan importantes como son los paleontológicos y arqueológicos, los minerales, arcillas, zeolitas, etc., permite caracterizar la taxonomía de diferentes especies; determinar la procedencia de materiales arqueológicos y geológicos por medio de los análisis elementales; determinar el origen extraterrestre de minerales (meteoritas); estudiar y determinar la composición de los contaminantes de la atmósfera.

## **5. Bibliografía**

- 1. Goldstein, J. I., Newbury, D. E., Echlin, P., Joy, D.C. Scanning Electron Microscopy and X-Ray Microanalysis. Plenum Press N. Y. (1981)
- 2. Burden, E.T. and Hills L.V. Illustrated key to genera of Lower Cretaceous terrestrial palynomorphs (excluding megaspores) of Western Canada‖ *American Association of Stratigraphic PalynologistsFoundation*, Contributions series, 21: 1-1147 (1989)
- 3. C.F., et al, Measurements from a recent Alaskan volcanic eruption: Implications for volcanic ash transport predictions. *Journal of Volcanology and Geothermal Research,* 198: 76–80 (2010)
- 4. Martin-Del Pozo, A. L. et al.,Volcanomagnetic signals during the recent Popocatepetl (México) eruptions and their relation to eruptive activity *Journal of Volcanology and Geothermal Research,* 113 : 415-428, (2002)

# **COMCAPLA 2014**

7 al 10 de Octubre, Guatemala, Guatemala

## **Desarrollo de Tecnologías de Superficie como estrategia para la mejora del desempeño de materiales y aleaciones.**

Barba, P.A.<sup>1</sup>, Hernández, M.A<sup>1</sup>. Covelo, A.<sup>1</sup> Valdez, R.<sup>1</sup>, Bolarín A<sup>2</sup>., Sánchez F<sup>2</sup>. <sup>1</sup> Centro de Ingeniería de Superficies y Acabados (CENISA). Departamento de Materiales y Manufactura. División de Ingeniería Mecánica e Industrial. Facultad de Ingeniería. UNAM. 2o Nivel Edificio "T" (Bernardo Quintana). Circuito Exterior. C. U. México, 04510, D.F

 $2$  Cuerpo Académico de Materiales Particulados. U. A. E. H. Pachuca, Hidalgo.

e-mail: arbapin5@gmail.com, mahg22@yahoo.com, acovelov@gmail.com, raulgvaldez@hotmail.com, abolarin@uaeh.edu.mx, fsanchez@uaeh.edu.mx

## **1. Resumen**

En este trabajo se describe un grupo de investigaciones realizadas en el Centro de Ingeniería de Superficies y Acabados (CENISA) de la Facultad de Ingeniería de la UNAM, en colaboración con otras entidades nacionales e internacionales, dirigidas a modificar la superficie de metales y aleaciones nacionales con el afán de alargar su vida útil y mejorar el rendimiento de estos materiales. Los trabajos que se describen y las tecnologías que se vienen desarrollando son: tratamientos termoquímicos, procesos por inmersión en caliente, recubrimientos químicos de níquel, procesos de proyección térmica, nitruración iónica, recubrimientos por sol gel y tratamientos superficiales con energía solar concentrada. Las piezas recubiertas fueron caracterizadas mediante microscopía óptica y electrónica, microanálisis químico, ensayos de microdureza, ensayos de adherencia, de desgaste y/ó ensayos electroquímicos de corrosión. Con el desarrollo de estas tecnologías se han conseguido mejoras en la resistencia a la corrosión y al desgaste de los materiales tratados.

## **2. Introducción**

Los metales y aleaciones se pueden caracterizar por una serie de propiedades ventajosas, entre las que se pueden destacar sus atractivas propiedades mecánicas, la posibilidad de darles forma por muy variadas técnicas, las posibilidades para, en varios de los casos, contar con de muy buenas a excelentes características de conducción térmica y eléctrica, por mencionar algunas. Al lado de ello, desafortunadamente experimentan procesos de deterioro que, en la mayoría de los casos están asociadas con su superficie y se manifiestan en fenómenos tales como corrosión, desgaste o fatiga, que pueden disminuir sensiblemente su vida útil y traer aparejado un elevado costo económico

## **COMCAPLA 2014**

### 7 al 10 de Octubre, Guatemala, Guatemala

<sup>[1]</sup>. Atendiendo a esta situación y buscando alargar la vida de equipos e instalaciones industriales e incluso, colaborar a mejorar la calidad de vida de las personas, se han generado, a lo largo de los años y a nivel internacional, una serie de tecnologías orientadas a atenuar esta problemática. A ese esfuerzo se ha sumado, desde hace varios años, el Centro de Ingeniería de Superficies y Acabados (CENISA), de la Facultad de Ingeniería de la UNAM.

En particular, en este trabajo se describen algunas de las tecnologías que se han generado en el propio CENISA y otras que se encuentran en desarrollo y se relatan las diversas necesidades que atienden y los resultados más destacados conseguidos. Los tratamientos superficiales que se vienen desarrollando, incluyen trabajos en las áreas de Tratamientos Termoquímicos, Procesos por Inmersión en Caliente, Recubrimientos Químicos, Proyección Térmica, Implantación de iones, Recubrimientos por técnicas Sol Gel y Tratamientos Superficiales mediante Energía Solar Concentrada (ESC), así como diversas combinaciones de estas tecnologías, sobre diferentes aceros y aleaciones no ferrosas.

Para la evaluación de los tratamientos superficiales generados en CENISA y presentados en este trabajo, se emplean técnicas metalográficas, ensayos de microdureza, de microscopía óptica, electrónica y de fuerza atómica, microanálisis químico, ensayos de adherencia y según el caso, ensayos electroquímicos de corrosión y/o de desgaste, fundamentalmente. Estos trabajos se llevan a cabo, prioritariamente, a través de tesis de licenciatura y de posgrado.

## **3. Condiciones experimentales**

Para cada una de las tecnologías de superficie que se presentan en este trabajo se han generado las secuencias de proceso correspondiente que incluyen etapas de preparación de superficie (limpieza y acondicionamiento de dicha superficie) y la realización propia del proceso, donde se evalúan diversas combinaciones de parámetros de proceso, tales como temperaturas de tratamiento, tiempos de procesamiento, composición de las soluciones, aplicación de tratamientos posteriores, entre otras.

En general, en las tecnologías de tratamiento termoquímico, se utiliza una limpieza química, como también ocurre en niquelado químico, nitruración iónica y recubrimientos sol gel.

En los procesos por inmersión en caliente se requiere una etapa de acondicionamiento de la superficie particular (fluxado) donde se emplea una solución NH<sub>4</sub>Cl y  $ZnCl_2$  1:1 y en la preparación de los procesos de proyección térmica, se incluye una etapa que genera una adecuada rugosidad previa que colaborar a la adherencia posterior del recubrimiento.

En lo referente a los tratamientos termoquímicos las variantes que aquí se presentan aluden al uso de zinc, aleaciones Zn-Al y compuestos de boro para difundirlos a diferentes temperaturas y tiempos sobre aceros y fundiciones nodulares.

# **COMCAPLA 2014**

### 7 al 10 de Octubre, Guatemala, Guatemala

En cuanto a los procesos por inmersión en caliente, se emplearon aleaciones Zn-Al y Al sobre aceros y aleaciones de cobre, empleando diversas temperaturas y tiempos.

Con relación a los procesos de niquelado químico se presentan trabajos donde se recubrieron aceros al carbono, fundiciones nodulares y aluminio, empleando diversas soluciones para el niquelado y se obtuvieron revestimientos simples y compuestos, en los que se agregaron partículas duras tales como SiC u Al<sub>2</sub>O<sub>3</sub>.

En los recubrimientos de proyección térmica por flama, se muestran revestimientos de Zn, de NiCrFeBSi y recubrimientos ZnAl-SiC sobre aceros al carbono.

Finalmente se presenta una fundición nodular que fue nitrurada iónicamente, una muestra de recubrimientos por sol gel sobre aleaciones de aluminio y una imagen de un 1er concentrador solar tipo Fresnel con el que, conjuntamente con otro de tipo parabólico, se realizarán los trabajos iniciales dirigidos a obtener revestimientos y realizar tratamientos.

En cuanto a los procedimientos de caracterización, se emplearon técnicas de microscopia óptica y electrónica de barrido, utilizando un microscopio electrónico Philips X20 usando tanto electrones secundarios como retrodispersados, microanálisis químico EDS, un equipo de microdureza Leitz empleando diversas cargas, según el tipo de tratamiento a valorar, ensayos de desgaste tipo pin on disk en un equipo de ensayos marca CYGNUS II modelo 51, ensayos electroquímicos de polarización, a través de un potenciostato PGP201 marca Radiometer Copenhagen, así como ensayos de adherencia pull off en un equipo Mitutoyo.

## **4. Resultados y discusión.**

En la Figura 1 se presentan resultados de diferentes tratamientos termoquímicos que se han desarrollado en CENISA con los que se han conseguido mejoras, en su resistencia al desgaste, en una fundición nodular austemperizada (ADI). En la figura 2 se puede observar que se consiguieron valores elevados de dureza, del orden de 1400 Vickers, con una notable mejora en la resistencia al desgaste de este ADI y en los latones y bronces galvanizados por difusión (figura 3), donde se evidencia un incremento en la resistencia al desgaste de un bronce sometido a ese proceso. En la figura 1 (c) el zinalquizado por difusión produjo mejora en la resistencia a la corrosión de aceros al C.

# **COMCAPLA 2014**

7 al 10 de Octubre, Guatemala, Guatemala

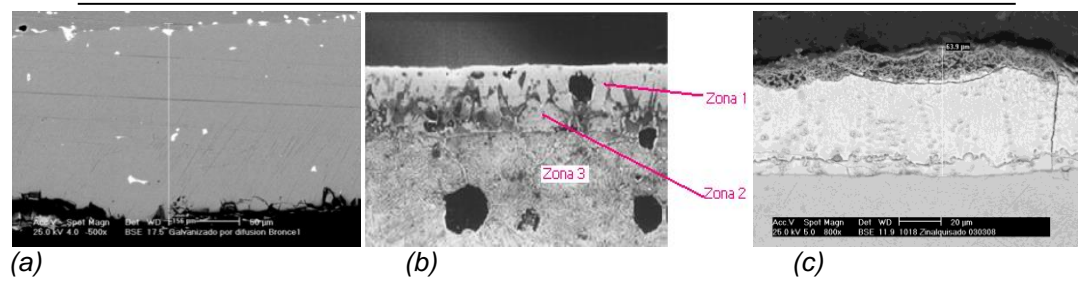

*Figura 1. Imágenes de MEB, BSE de (a) bronce galvanizado por difusión, (b) Fundición nodular austemperizada borurada y (c) acero al carbono zinalquizado por difusión*

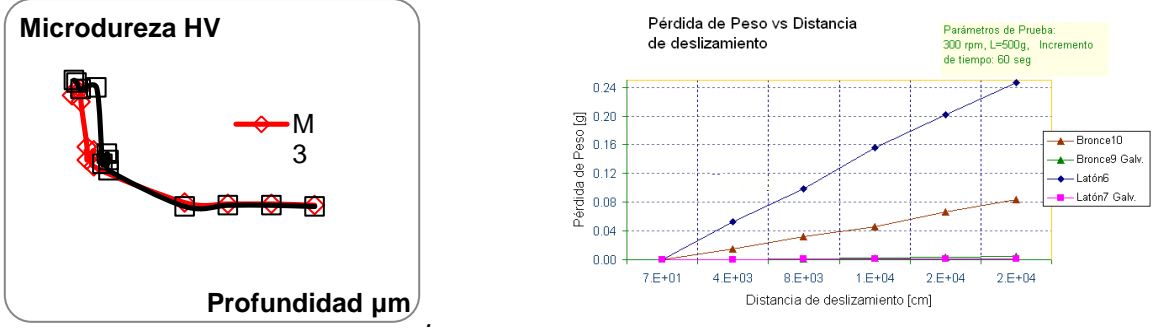

*bronce de la capa borurada de ADI. galvanizado por difusión.*

*Figura 2. Variación de la microdureza Figura 3.- Resistencia al desgaste adhesivo de* 

La figura 4 presenta diversos recubrimientos obtenidos mediante procesos por inmersión en caliente sobre aceros al carbono y aleaciones de cobre, que mejoraron la resistencia a la corrosión. Las figuras 5 y 6 muestran resultados de los ensayos de polarización de muestras aluminizadas por inmersión en caliente sometidos a soluciones de NaCl y de Na<sub>2</sub>SO<sub>4</sub>, con las cuales se logró una mejora en resistencia a la corrosión.

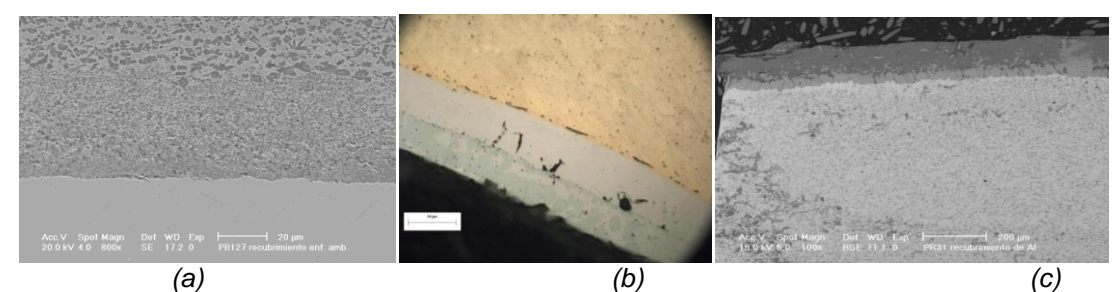

*Figura 4.- Imágenes de (a) Zinalquizado de acero bajo carbono (b) Aluminizado de latón y (c) Aluminizado de acero al carbono mediante procesos por inmersión en caliente. MEB y MO.*

### **COMCAPLA 2014** 7 al 10 de Octubre, Guatemala, Guatemala **TAA**N 168h  $-192h$  $-216h$  $rac{1}{1200}$  $240h$ 264h log i (A/cm<sup>2</sup>)

*Figura 5.- Curvas de polarización de aceros sometidos Figura 6.- Curvas de polarización de latones a aluminizado y zinalquizado por inmersión en caliente aluminizados por inmersión en caliente.*

Otras tecnologías desarrolladas son las de procesos de niquelado químico y en la figura 7 se pueden observar resultados sobre aceros y fundiciones, lo que ha permitido mejorar su resistencia al desgaste y a la corrosión. Las figuras 8 y 9 muestran como la aplicación de tratamientos térmicos y la adición de partículas duras como  $Al_2O_3$  y SiC incrementan la dureza e inciden en una mejor resistencia al desgaste.

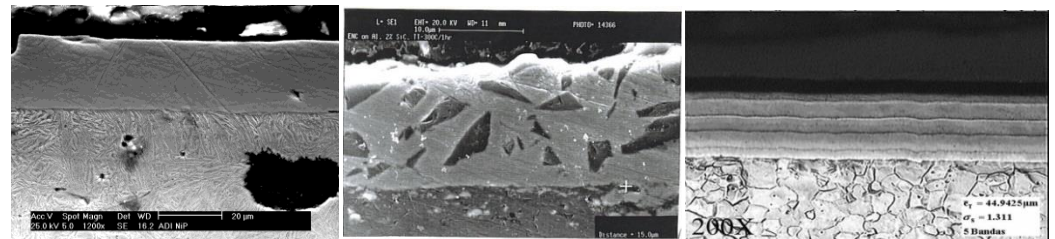

*Figura 7.- Imágenes de MEB de (a) Niquelado químico de fundición nodular austemperizada (b) Niquelado químico compuesto con adición de partículas de SiC sobre aluminio y (c)Revestimiento Ni-P-Mo sobre acero de bajo carbono.*

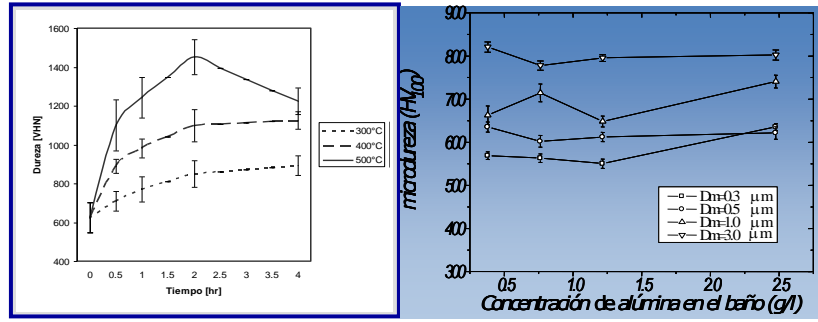

*Figura 8.- Microdureza de recubrimientos NiPMo Figura 9.- Microdureza de*  recubrimientos Ni-P consometidos a diversos tratamientos térmicos. adición de partículas *de alúmina.*
# **COMCAPLA 2014**

#### 7 al 10 de Octubre, Guatemala, Guatemala

Por su parte, la figura 10 muestra ejemplos de la aplicación de técnicas de proyección térmica por flama, para la obtención de revestimientos sobre aceros de bajo carbono y sobre una fundición nodular. Recientemente, se han obtenido recubrimientos compuestos con adición de partículas de SiC generándose recubrimientos resistentes a la corrosión y al desgaste y combinaciones con niquelado químico con excelente resistencia a la corrosión.

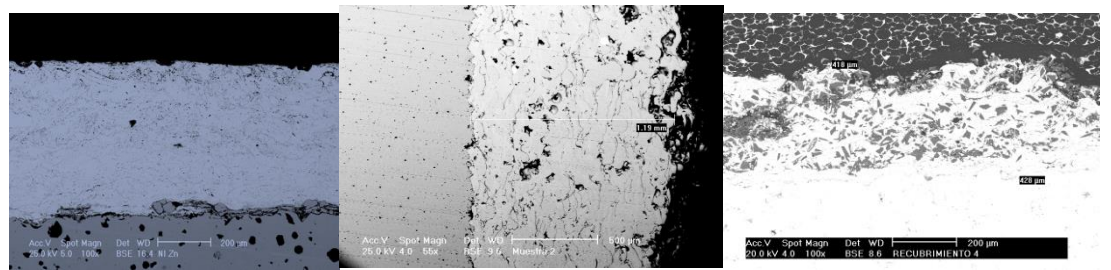

*Figura 10.- Imágenes de MEB de (a) recubrimiento de Zn sobre fundición nodular austemperizada (b) Recubrimiento de NiCrFeBSi sobre acero al carbono y (c) Recubrimiento duplex ZnAl-SiC sobre acero al carbono, obtenidos mediante tecnologías de proyección térmica por flama.*

Finalmente, en la figura 11 se presentan tecnologías en desarrollo como la nitruración iónica de una fundición nodular, un prototipo de concentrador solar tipo Fresnel y una capa de un revestimiento sol gel sobre aluminio. En el 1er caso se ha obtenido una mejora en dureza, en el 2o se han logrado temperaturas mayores a 400°C, que se usará en trabajos a futuro y con sol gel se ha mejorado la resistencia a la corrosión de aleaciones de aluminio.

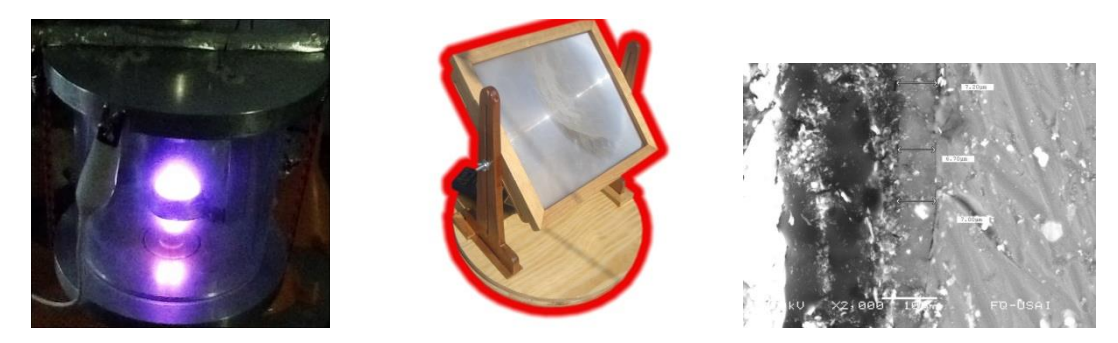

*Figura 11.- (a) Cámara para la nitruración iónica de una fundición nodular (b) Prototipo de concentrador solar tipo Fresnel de construcción propia y (a) Imagen de MEB de recubrimiento sol gel sobre una aleación de aluminio,*

# **COMCAPLA 2014**

7 al 10 de Octubre, Guatemala, Guatemala

#### **5. Conclusiones**

Es posible mejorar el comportamiento de diversos metales y aleaciones a través de la generación de las diversas tecnologías de superficie descritas, con lo cual se contribuye a reducir los gastos económicos derivados de los procesos de deterioro de dichos materiales y se contribuye a la preparación de recursos humanos de alto nivel y al desarrollo de la Ingeniería de Superficies en Iberoamérica**.** 

#### **Agradecimientos.**

Los autores del CENISA desean hacer un reconocimiento a la DGAPA de la UNAM por el apoyo concedido a través del proyecto IT102612 "Desarrollo de Tecnologías de Modificación Superficial para la Optimización del Rendimiento de Materiales".

#### **6. Bibliografía.**

- 1. "Austenitización y Borurado Simultáneo de un hierro nodular austemperizado". U. Ordoñez Hernández, S. Parada, C. Diaz Cicero, A. Barba Pingarrón, R. Valdéz Navarro, M. A. Hernández Gallegos, A. Covelo Villar. Memorias del XIX Congreso Internacional Anual de la Sociedad Mexicana de Ingeniería Mecánica. p. 625-632. ISBN -978-607-95309-9-0. Septiembre 2013. Pachuca, Hidalgo, México.
- 2. "Corrosion Resistance of Hot Dip Aluminized Copper Alloys". Arturo Barba P., Miguel A. Hernández G., Alba Covelo V., Raúl Valdez N. Advanced Materials Research. Vol. 976 (2014) pp. 8-13. doi: 10.4028/www.scientific.net/AMR.976.8. Trans Tech Publications, Switzerland. ISBN print 978-3-03835- 156-6
- 3. "Development of process technologies for improvement of electroless nickel coatings properties". A. Barba-Pingarrón, A Bolarín-Miró, F Sánchez-de Jesús, L Vargas-Mendoza, M Trujillo-Barragán, P Molera-Sola, M. A Hernandez-Gallegosand R Valdez-Navarro. IOP Conference Series: Materials Science and Engineering **45** (2013) 012003. doi:10.1088/1757-899X/45/1/012003
- 4. "Flame Spray Projection of a Bioactive Hidroxyapatite Coating on Ti6Al4V for Biomedical Applications". Héctor H. Rodríguez S., José M. Medina F., Arturo Barba P. Advanced Materials Research Vol. 716 (2013) pp 291-295.
- 5. Covelo, A., Barba, A., Bucio, E., Tejeda, A. and Hernandez, M. (2014), Gamma-irradiated silica sol–gel coatings as a function of dose on AA2024-T3. Surf. Interface Anal..doi: 10.1002/sia.5476. Paper published as part of the ECASIA 2013 special issue.

# **COMCAPLA 2014**

7 al 10 de Octubre, Guatemala, Guatemala

## **Microesferas de alumino silicato para morteros ligeros estructurales.**

Padilla R. A, Panamá A. I, y Flores B.A <sup>1</sup>Departamento de Materiales Universidad Autónoma Metropolitana Unidad Azcapotzalco.

e-mail: ajpr@correo.azc.uam

#### **1. Resumen**

El presente trabajo muestra el efecto de un nuevo tipo de agregado ligero en forma de microesferas a base de alúmino silicato, con una densidad del orden de 0.25 g/cm<sup>3</sup>, en las propiedades de peso volumétrico y resistencia a la compresión de morteros. La adición de 4% de ellas permite reducir alrededor de un 16 al 18% el peso sin tener efectos negativos en la resistencia mecánica. La resistencia a la compresión se mantiene por arriba de 150 kg/cm<sup>2</sup>. Los resultados se comparan contra morteros ligeros base carlita mostrando su superioridad mecánica y un beneficio económico en este sentido.

#### **2. Introducción**

La industria siempre requiere de nuevos y mejores materiales que permitan remplazar a los existentes, ofreciendo ventajas tales como un menor peso específico. Actualmente las cargas ligeras son requeridas debido a su habilidad de reducir el peso de los morteros para generar morteros estructurales ligeros. Esta clase de morteros tiene una densidad del orden de 1440 a 1640 kg/m $3y$ resistencia a la compresión superior a 17 MPa. Los morteros ligeros son usados básicamente para reducir la carga muerta en las estructuras de concreto, lo cual permite la reducción del tamaño de los elementos estructurales. La literatura<sup>[1, 2,3]</sup> y la práctica reportan una gran cantidad de agregados ligeros queque van desde cargas naturales como la piedra pómez hasta productos industriales como la carlita expandida. Muchos de estos agregados ligeros son empleados en morteros no estructurales como la perlita expandida e inclusive la adición de de agentes espumantes para incrementar los espacios vacios en el mortero.Por lo general, las cargas ligeras si bien disminuyen el peso volumétrico de los elementos, presentan la desventaja de reducir sustancialmente la resistencia mecánica de dichos elementos. El desarrollo de concreto ligero se enfoca a obtener la relación más eficiente entre resistencia y peso. En muchos casos, los altos costos de los morteros ligeros se minimizan debido a la reducción del tamaño de los elementos estructurales, el menor uso de acero de refuerzo y volumen de concreto, resultando una reducción global del costo. Los morteros ligeros pueden

# **COMCAPLA 2014**

#### 7 al 10 de Octubre, Guatemala, Guatemala

manufacturase por la combinación de agregados normales gruesos y finos. El uso de los agregados porosos de bajo peso, si bien reducen el peso del mortero, debido a su naturaleza porosa, la absorción de agua es del orden del 5%, lo que representaría en 20% en peso sobre el agregado seco. Por esta razón esta clase de agregados ligeros, requieren de una mojado previo para permitir se alcance la saturación del agregado. Este requerimiento se traduce muchas de las veces como un problema en el proceso de manufactura.

De aquí la importancia de desarrollar y evaluar un nuevo agregado ligero en forma de micro esferas a base de alumino silicato, que ofrecen una densidad real del orden de 0.22 a 0.25 g/cm<sup>3</sup>. Estas microesferas a base de alumino silicato, están recubiertas por una película orgánica que entre sus funciones está la de impermeabilizar a las partículas. Este trabajo presenta el efecto de esta nueva microesfera en las propiedades del mortero en estado sólido. Se analiza el efecto de microesferas de dos tamaños de partícula distintos a las que les denomina Microsil 100S y Microsil 200S.

## **3. Resultados y Discusión**

Diseño de formulaciones, Se diseñaron formulaciones de cemento-arenamicroesferas, en las que se incrementa el contenido de microesferas, sustituyendo parcialmente la arena por esta carga ligera (Véase Tabla 1). Estas formulaciones consideran la cantidad de agua requerida por la arena así como un excedente de agua que depende del contenido de micro esferas para tener una trabajabilidad adecuada del mortero.Como se puede observar, existe una pequeña diferencia en la cantidad de agua adicional, que se requiere para lograr una adecuada fluidezentre las formulaciones para Microsil 100S y 200S.

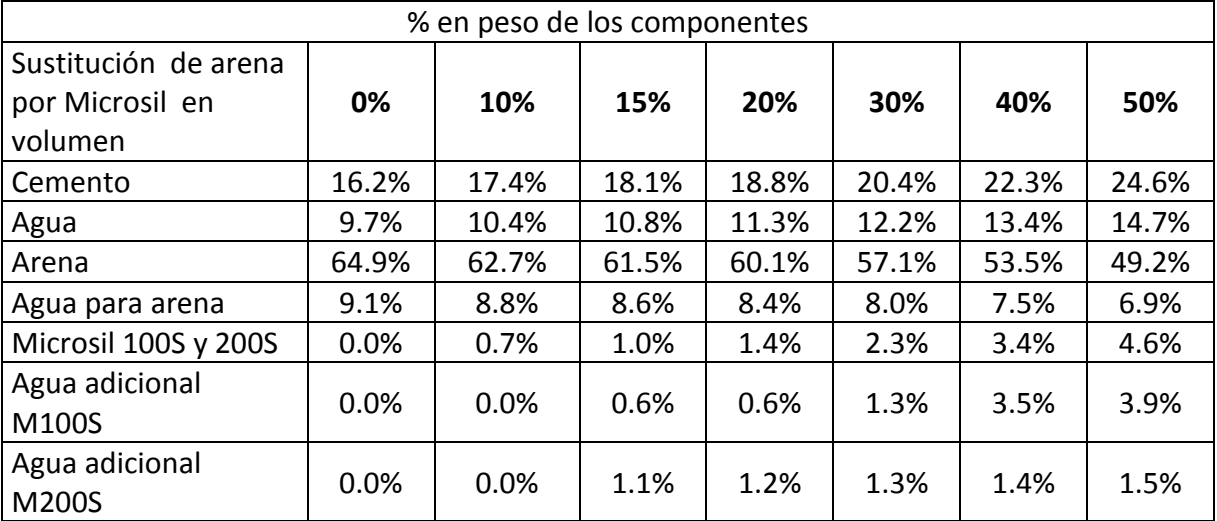

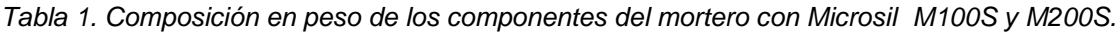

# **COMCAPLA 2014**

7 al 10 de Octubre, Guatemala, Guatemala

#### **Efecto en el peso específico**

En referencia al efecto de las microesferas en el peso específico, existe una reducción interesante del 12% a niveles de sustitución del 15% en volumen de arena por las microesferas. En los niveles de sustitución del 40%, se logra alrededor de un 15% de reducción del peso específico en referencia al testigo, tal y como lo muestra la Figura 1.Al sustituir el 50% del volumen de arena se logra una reducción del 14% y 16% usando Microsil 100S y 200S respectivamente. Estos datos muestran una mayor eficiencia en la reducción del peso del Microsil 200S contra lo que se esperaba, dado que el Microsil 200S está formado por partículas de una tamaño menor al Microsil 100S y esto implica un mayor consumo de cemento.

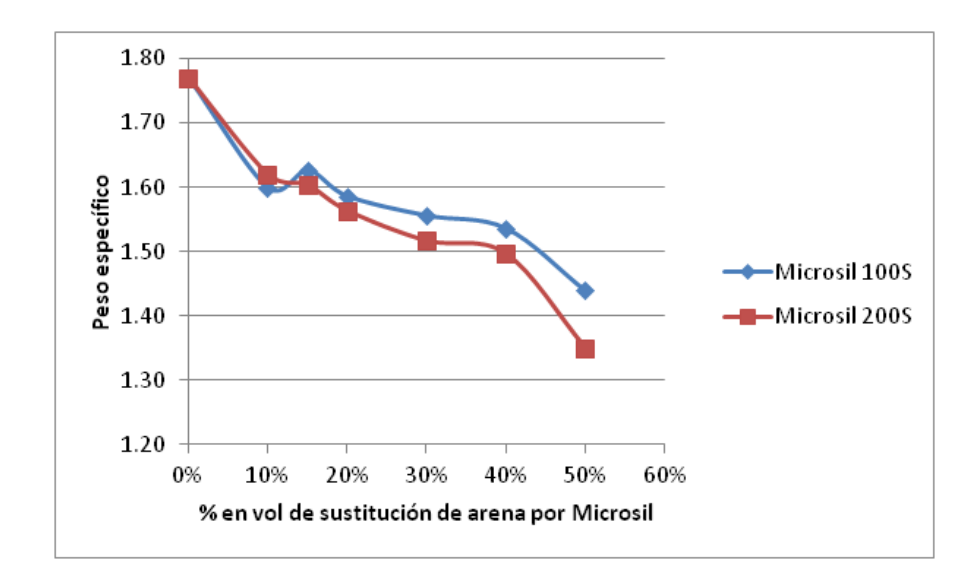

*Fig. 1. Efecto de la sustitución de arena por Microsil en el peso específico del mortero*

#### **Efecto en la resistencia mecánica**

 El efecto que se observa en la resistencia a la compresión por la incorporación de las microesferas es positivo, observándose incrementos de la resistencia a partir de la sustitución del 15% de arena por microesferas. Estos incrementos en la resistencia representan valores desde un 20% hasta un 34% en el rango del 15% al 40% de sustitución de arena por microesferas (Véase Figura 2).En este caso el Microsil 100S ofrece incrementos ligeramente mayores al los observados con Microsil 200S. Sin embargo con el Microsil 200S, se observa un decaimiento del 30%con respecto al Microsil 100S en la resistencia a la compresión al llegar a sustitución del 50% de arena.

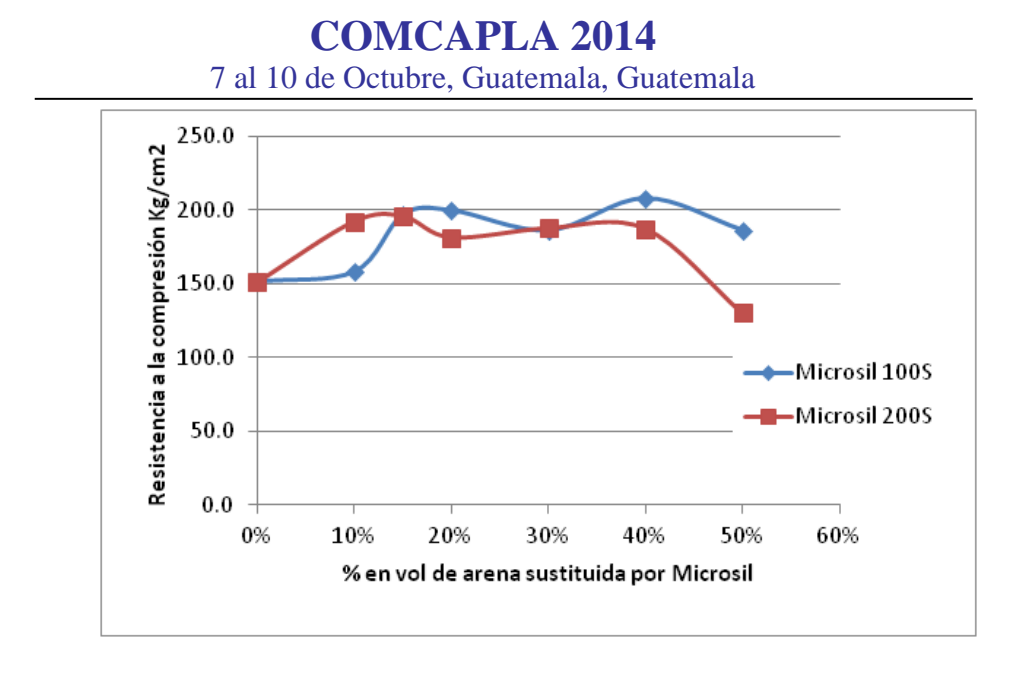

*Fig. 2 Efecto de la sustitución de arena por Microsil en la resistencia a la compresión de los morteros.*

#### **Costo beneficio**

 Dado que este tipo de microesfera pretende ser empleada como aligerante, resulta conveniente comparar los resultados obtenidos con propiedades observadas al emplearse otro tipo de carga comercial ligera como es el caso de la carlita expandida. La carlita también conocido como perlita expandida, proviene de la expansión de vidrio volcánico amorfo con un contenido de agua relativamente alto, que la calentarse a temperaturas entre 800 y 900°C seexpande de 7 a 14 veces su volumen, dando como resultado un material con una densidad de 30 a 150 Kg/ $m^3$ .

 Datos obtenidos de la literatura, de trabajos realizados en la UAM Azcapotzalco [4], que implica el uso de carlita para fabricar morteros de baja densidad, permiten observar que en con una relación de 25% de carlita en el mortero, si bien reduce sustancialmente el peso volumétrico del mortero a valores del orden de 900 kg/m<sup>3</sup>, se presenta un gran decremento de la resistencia mecánica a valores por debajo de 50 kg/cm2. Esto limita su uso como elemento estructural. (Véase Tabla 2)

 Comparando estos valores con reportados en este trabajo, se puede observar si bien con las microesferas se alcanza un peso volumétrico de 1,500 kg/m<sup>3</sup>, la resistencia a la compresión es del orden de 150 kg/cm<sup>2</sup>, aunque el costo por metro cubico de mortero es también ligeramente mayor al costo del mortero base carlita, tal y como lo muestran los datos de la Tabla 2. Sin embargo, el costo de la resistencia mecánica, es decir el costo por cada kg/cm<sup>2</sup> es menor con el mortero a

# **COMCAPLA 2014**

#### 7 al 10 de Octubre, Guatemala, Guatemala

base de microesferas. Lo anterior representa una ventaja de este tipo de mortero con microesferas sobre morteros base carlita.

*Tabla 2. Comparación propiedades mortero ligero base carlita y base microesfera*

| Tipo de<br>carga | %w carga | Peso<br>$kq/m^3$ | Resistencia<br>volumétrico compresión<br>$kq/cm^2$ | Costo<br>$\frac{\text{S}}{\text{m}^3}$ | Costo<br>beneficio<br>$\frac{\sqrt{2}}{2}$ |
|------------------|----------|------------------|----------------------------------------------------|----------------------------------------|--------------------------------------------|
| Carlita          | 25%      | 922              | 44.3                                               | 1,466                                  | 33.09                                      |
| Microesfera      | 3.40%    | 1,500            | 150.0                                              | 1,853                                  | 12.35                                      |

## **4. Conclusiones**

Resulta interesante la existencia de un incremento de la resistencia mecánica con ambos tipos de micro esferas (Microsil 100S y Microsil 200S) del orden de 30%, observándose también una reducción del peso específico del orden del 14%.

Por otro lado, las formulaciones mortero microesfera requieren de un incremento de agua para lograr una consistencia trabajable. Esto, puede ser un factor para no solo reducir la resistencia mecánica sino también para limitar la reducción del peso específico. Por lo anterior, resulta recomendable continuar el desarrollo evaluando el efecto de aditivos como reductores de agua o súper fluidificantes.

# **5. Bibliografía**

- 1. Wilson H. S., Agregados ligeros: propiedades, aplicaciones y perspectivas. Revista IMCYC,Vol.19, No.128, p.41-63. México, (1981).
- 2. Lydon F.D., Algunos criterios de la selección y el uso de concreto ligero. Revista IMCYC, Vol.14, No.81, p.23-38, México, (1976).
- 3. Arco M., Alternatives in low density cement formulation. Hart Energy Publishing, Texas USA May 2008
- 4. Reyes, N (2009) "Desarrollo de paneles ligeros con pieles de FRP", Proyecto Terminal de Ingeniería Civil, UAM Azcapotzalco, Mayo 2009

# **COMCAPLA 2014**

7 al 10 de Octubre, Guatemala, Guatemala

## **Control de una prótesis de mano mediante electromiografía y Arduino.**

 $V$ ega Cano, G.Y<sup>1</sup>., Ortega, Mena. A<sup>1</sup>, Ruiz, Vega.N<sup>1</sup>.

<sup>1</sup>Escuela Superior de Tizayuca Universidad Autónoma del Estado de Hidalgo, Km 2.5 Carretera Federal Tizayuca-Pachuca, C.P. 43800, Tizayuca, Hidalgo. México

e-mail: [gaby\\_yolanda@hotmail.com](mailto:gaby_yolanda@hotmail.com); [xolotltuzo@hotmail.com;](mailto:xolotltuzo@hotmail.com) [nancy\\_ruiz@uaeh.edu.mx](mailto:nancy_ruiz@uaeh.edu.mx)

#### **1. Resumen**

El propósito del trabajo está dirigido a proveer una alternativa que permita satisfacer necesidades motrices de las personas con alguna discapacidad en brazos y manos; mediante el diseño e implementación de una prótesis que realice los movimientos de los miembros inferiores del cuerpo humano.

La adquisición de las señales Electromiográfica (EMG) se realizan por medio de electrodos colocados sobre la piel, en el músculo del brazo del paciente, eso permite obtener la información del sistema nervioso y muscular para captar las señales, así la información pasará a una entrada analógica de la tarjeta de adquisición *Arduino Uno* que cuenta con un microcontrolador ATMEGA328P para poder tener el control de los actuadores, de la variación de potencia captada tomará la posición de cada servomotor de la prótesis y se obtendrá cada uno de los movimientos revelados mediante las diferentes señales.

#### **2. Introducción**

Cada año, la mayoría de las amputaciones se deben a complicaciones del sistema vascular (relacionado con los vasos sanguíneos), causadas sobre todo por la diabetes.Aunque la tasa de amputaciones relacionadas con el cáncer y con traumatismos está disminuyendo, la tasa de amputaciones vasculares va en aumento. La incidencia de deficiencias congénitas (presentes en el nacimiento) de las extremidades ha experimentado muy pocos cambios  $[1]$ .

Los datos presentan un número estimado de personas que han perdido alguna extremidad, las estadísticas de las principales instancias de salud reportan que las enfermedades como la diabetes ocasiona cerca de 70,000 amputaciones al año en México, mientras que en Estados Unidos se menciona que existen más de 50,000 personas sin alguna parte de su brazo y que no tienen ninguna prótesis<sup>[2].</sup>

La posibilidad de aplicación de la electromiografía ha evolucionado paralelamente al conocimiento<sup>[3]</sup> que permitan ser utilizadas para suplir perdidas de algún miembro, principalmente brazos mediante prótesis mioeléctricas. En el presente trabajo se considera un sistema de este tipo especialmente para

# **COMCAPLA 2014**

#### 7 al 10 de Octubre, Guatemala, Guatemala

individuos que padezcan algún tipo de discapacidad que dificulte sus actividades y su interacción con el mundo que le rodea, ofreciendootras posibilidades y mejorando su calidad de vida<sup>[4]</sup>.

La primera parte de este proyecto consiste en adquirir la señal EMG del brazo del paciente y realizar el procesamiento de la señal. Para captar la señales EMG emitida por el movimiento del musculo se utilizaron electrodos superficiales, un amplificador de instrumentación, se realizó un acondicionamiento de amplificadores, filtros, etapa de rectificación de media onda y etapa de pulsos cuadrados, para eliminar cualquier tipo de ruido o señal no deseada y así poder obtener una señal pura.

Para la etapa final se diseñó un prototipo de interfaz hombre-máquina y mediante la utilización de una placa Arduino se hicieron las manipulaciones hacia la mano.

Las señales electromiográficas son fuente de información apropiada para el control de dispositivos como prótesis que es el tema de estudio de esta investigación y que se representa en la figura1

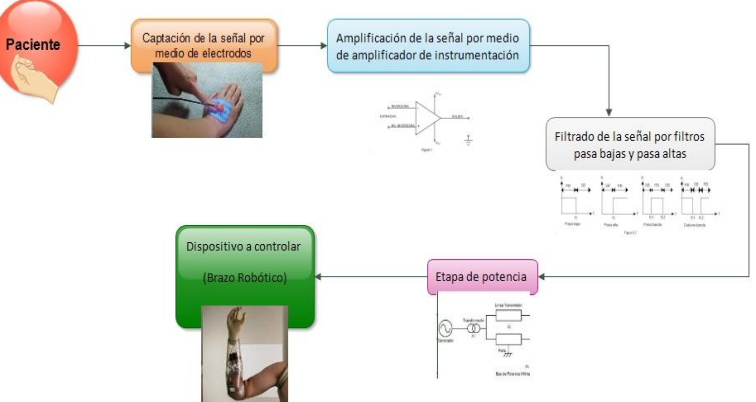

#### **Figura 11 Diagrama de bloques de la señal EMG**

La electromiografía (EMG) se basa en la adquisición, registro y análisis de la actividad eléctrica generada en nervios y músculos a través de la utilización de electrodos (superficiales, de aguja, implantados). Las mediciones extraídas de EMG proporcionan una información valiosa acerca de la fisiología y los patrones de activación muscular.

Dicha información refleja las fuerzas que son generadas por los músculos y la temporización de los comandos motores. Además, puede usarse en el diagnóstico de patologías que afectan al Sistema Nervioso Periférico, las alteraciones funcionales de las raíces nerviosas, de los plexos y los troncos nerviosos periféricos, así como de patologías del músculo y de la unión neuromuscular. La amplitud de las señales EMG varía desde los μV hasta un bajo rango de mV (menor de 10mV).

La amplitud, y las propiedades de las señales EMG tanto en el dominio del tiempo como en la frecuencia dependen de factores tales como: el tiempo y la

# **COMCAPLA 2014**

#### 7 al 10 de Octubre, Guatemala, Guatemala

intensidad de la contracción muscular, la distancia entre el electrodo y la zona de actividad muscular, las propiedades de la piel (por ejemplo el espesor de la piel y tejido adiposo), las propiedades del electrodo y el amplificador y la calidad del contacto entre la piel y el electrodo. Los aspectos más importantes relacionados con la adquisición y el análisis de señales EMG de superficie fueron tratados recientemente en un consenso multinacional llamado SENIAM: Surface EMG for the Non-Invasive Assessment of Muscles, donde se discute desde la construcción del electrodo hasta su ubicación. La medición y la representación de las señales EMG de superficie dependen de las propiedades de los electrodos y su interacción con la piel, el diseño del amplificador y la conversión y subsecuente almacenamiento de la señal de formato análogo a digital (A/D)<sup>[5]</sup>.

#### **3. Condiciones experimentales**

La amplitud de las señales electromiográfica (EMG) depende de varios factores, como son: la posición, el tipo y material de los electrodos usados; la señal de EMG tiene rangos de amplitud que van desde 0.1 a 0.5 mV. Esta señal puede contener componentes de frecuencia que se extienden hasta los 10kHz [6]. Para tener registros claros de EMG es necesario depurar o filtrar la información; esto se logra usando amplificadores operaciones con los cuales se construyen filtros analógicos para obtener registros únicamente de EMG, estas señales se presentan en el rango de frecuencia de 10 a 500Hz. En el caso de los músculos, la frecuencia con el armónico más grande para electromiografía de superficie está en el rango de 400 – 450Hz<sup>[7]</sup>.

Calculo de los componentes de Adquisición y Procesamiento de la señal EMG

Tomando en cuenta los rangos de amplitud para la señal con impulsos electromiográficos se calcula cada uno de los elementos de acuerdo a las ecuaciones (1) - (4) para la obtención, procesamiento y filtrado de la señal que controlará los actuadores, la variación de potencia captada es como tomará la posición de cada servomotor de la prótesis.

En este caso, el sistema se describe mediante el siguiente conjunto de ecuaciones:

$$
G = 1 + \frac{50k\Omega}{R_G}
$$
(1)  

$$
\mathbf{V}\mathbf{o} = \left(1 + \frac{50k\Omega}{RG}\right)
$$
(2)  

$$
G = \frac{Rf}{1.1}
$$
(3)

$$
G = \frac{\kappa_f}{Rx} + 1\tag{3}
$$

$$
fc = \frac{1}{2\pi RC} \tag{4}
$$

# **COMCAPLA 2014**

7 al 10 de Octubre, Guatemala, Guatemala

Adquisición y Procesamiento de la señal EMG

La captación de las señales eléctricas producidas por los músculos durante una contracción muscular se conoce como electromiografía. Estas señales son generadas por el intercambio de iones a través de las membranas de las fibras musculares debido a una contracción muscular<sup>(9)</sup>.

La primera parte de este proyecto radicó en adquirir la señal EMG del brazo del paciente para así poder realizar su procesamiento. Para captar dicha señales EMG emitidas por el movimiento del musculo se utilizaron unos electrodos superficiales, un amplificador de instrumentación, se realizó un acondicionamiento de amplificadores, filtros, etapa de rectificación de media onda y etapa de pulsos cuadrados, para eliminar cualquier tipo de ruido o señal no deseada y así poder obtener una señal pura.

La amplitud de las señales de EMG depende de varios factores; la posición, el tipo y material de los electrodos usados; una señal de EMG tiene rangos de amplitud que van desde 0.1 a 0.5 mV. Esta señal puede contener componentes de frecuencia que se extienden hasta los 10kHz. También es recomendable ubicar el preamplificador bastante cerca de los electrodos y el sujeto, de esta forma se evita capacitancias parasitas y problemas producidos por el movimiento de los artefactos y del cable.  $(10)$ 

Para tener registros claros de EMG es necesario depurar o filtrar la información; esto se logra usando amplificadores operaciones con los cuales se construyen filtros analógicos para obtener registros únicamente de EMG, estas señales se presentan en el rango de frecuencia de 10 a 500Hz. En el caso de los músculos, la frecuencia con el armónico más grande para electromiografía de superficie está en el rango de 400 – 450Hz <sup>(11)</sup>.

Sin embargo las señales de ruido provenientes por el movimiento de los cables y de los electrodos se encuentran entre 0 y 15, es por eso que se prefiere tener un filtro de 15 a 500Hz o de 20 a 500Hz. Esté filtro pasa alto es necesario para eliminar ruido proveniente de músculos aledaños y de otros movimientos musculares<sup>(11)</sup>.

En la figura 2 se muestra el circuito para captar, procesar y filtrar las señales electromiograficas (EMG) emitidas por el movimiento de los músculos de la mano del cuerpo humano que emitirán las señales, las cuales procesan el movimiento de la prótesis mediante el Arduino Uno.

#### **COMCAPLA 2014** 7 al 10 de Octubre, Guatemala, Guatemala **V4**  $8$ **R1** 7mVrms<br>10kHz<br>0° **XSC1 XBP1 100Ω** Ext Trig+ IN OUT \_ A B **V6** 7 1 8 **U1**  $+$  $-$ **V1 12 V**  --1<mark>mVrms</mark><br>1<mark>.1695z</mark> 2 Diagrama esquemático **V7 AD620AN V5** del amplificador de instrumentacion **12 V**  4 5 AD623AN. **4mVrms 10kHz 0° R9 U2A C1 C4** 4 **79kΩ** 23 M **C2 0.1µF R12 R13** <u>1 **U**<sub>3</sub></u> U<sub>3</sub> U<sub>3</sub> U<sub>3</sub> U<sub>3</sub> U<sub>3</sub> - 3 **0.1µFV2** <u>1 **U4A**</u> W **1 R3** 4 **27kΩ 27kΩ 12 V**  . . **0.1µF** - 3 **3.16kΩ TL074ACD** . . . 4 **U6A** 11 **TL074ACD** 2 **C7 C3 U7A** - 3 **R4 TL074ACD** -31 1 **V3 0.1µF 0.1µF** --**12 V R5 500kΩ** 2 2 **100kΩ R6 TL074ACD 2kΩ R7 TL074ACD R10** 11 **2kΩ R11 1MΩ R14 100kΩ 10kΩ** Canal<br>2.533 \<br>2.533 \  $\frac{11}{12}$   $\frac{11}{12}$   $\frac{11}{12}$ del filtro pasa bajas 1er orden. Diagrama esquemático Diagrama esquemático del filtro pasa altas 1er orden. Diagrama esquemático Diagrama esquemático Diagrama esquemático Invertir del amplificador inicial en del amplificador de rechazo del amplificador final en configuración no inversora banda. configuración no inversora Guardan **R2**  $F$ **2.2kΩ** 4 **U5A** -3 <sup>1</sup> **D1 U8A**  $x$  pos. (Div): 0 pos.(Div): Y pos. (Div):  $0$ - 3 ت الت **1N4001 R8**  $Y/T$  Sumar  $B/A$  A/B  $CA$   $OC$ **2kΩ** 11 **TL074ACD** ت الت CA 0 CD 11 **TL074ACD C6 0.1µF** Diagrama esquemático Diagrama esquemático del rectificador de del circuito comparador media onda de precisión que genera los pulsos

*Figura 2.* Circuito y Señal Electromiográfica de salida (fuente propia)

# **4. Resultados y discusión**

cuadrados.

La adquisición de las señales electromiográficas obtenidas mediante el proceso de movimientos de la mano apretada con poca fuerza se obtuvo con un voltaje de500 mV en un tiempo de 100 ms y una frecuencia de 149.333 kHz como se muestra en la figura 3 la cual alimentó al Arduino para que la prótesis realizara el mismo movimiento.<br>Tek

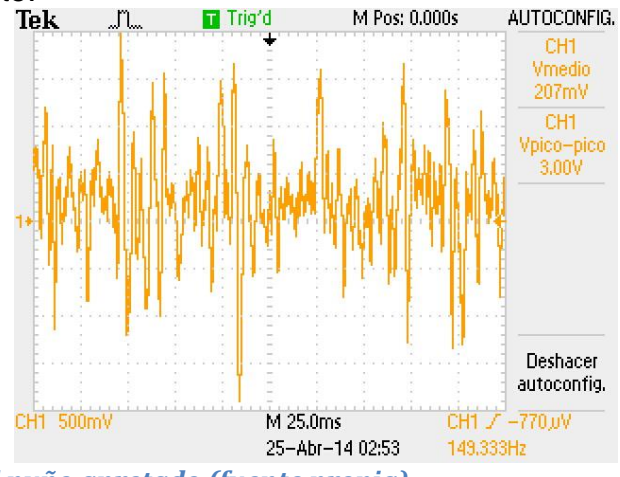

*Figura 3 Señal con el puño apretado (fuente propia)*

Mientras que la adquisición de las señales electromiográficas obtenidas mediante el proceso de movimientos de la mano con el puño cerrado se obtuvo con un voltaje de500 mV en un tiempo de 100 ms y una frecuencia de 156.58 kHz como se muestra en la figura 4 la cual alimentó al Arduino para que la prótesis realizara el mismo movimiento.

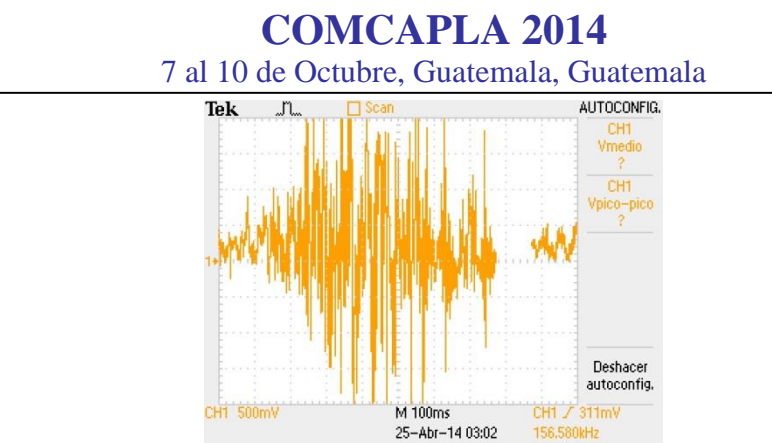

*Figura 4 Señal con el puño cerrado (fuente propia)*

Los resultados obtenidos con las mismas condiciones de tiempo y voltajes en los canales con la mano extendida y con la mano sin aplicar ninguna fuerza se observan en las figuras 5 y 6 respectivamente.

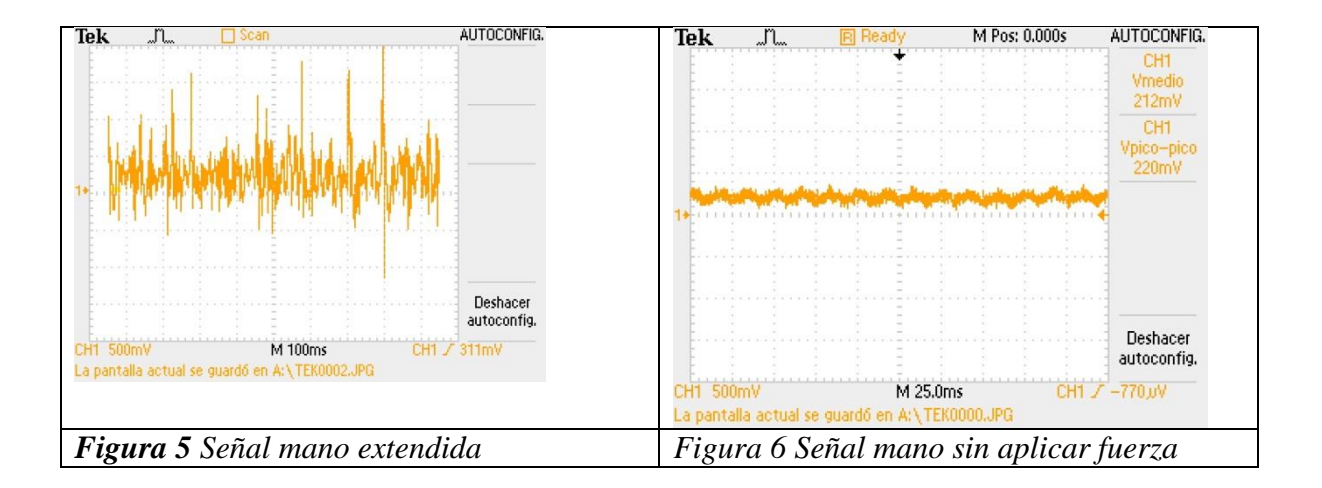

# **5. Conclusiones**

Las señales electromiográficas que se obtienen de los músculos bíceps del brazo, son señales analógicas que el arduino convierte a digital para enviarlas a los actuadores de los servos implementados en la prótesis. La señal fue registrada en el osciloscopio para determinar su amplitud y voltaje pico a pico para calcular la etapa de pre-amplificación y amplificación en nuestro proyecto y realizar los movimientos para cada uno de los dedos de la mano, obteniendo resultados favorables y con trabajos a futuro sobre una prótesis estética con implementos accesibles a los costos de todos los usuarios.

# **COMCAPLA 2014**

7 al 10 de Octubre, Guatemala, Guatemala

# **6. Bibliografía**

- 1. NLLIC. Fact Sheet. *National Limb Loss Information Center.* [En línea] 2006. http://www.amputeecoalition.org/spanish/fact\_sheets/amp\_stats\_cause.pdf.
- 2. Probionics. Probionics.com.mx. [En línea] 2014. http://www.probionics.com.mx/.
- 3. Guila, Useros Luis. scielo. [En línea] 2009. http://scielo.isciii.es/pdf/asisna/v32s3/original3.pdf.
- 4. Ruiz, Rubio Rafael. Encuentros uma. [En línea] http://www.encuentros.uma.es/encuentros53/aplicaciones.html.
- 5. Meneses, Alexis. Et al. Dalcame. [En línea] 2005. www.dalcame.com.
- 6. R.S., Khandpur.*"Biomedical instrumentations. Technology and aplications".* s.l.: Mc Graw-Hill.
- 7. Roberto, Marletti.*Electromyography-Physiology, Engineering and Noninvasive applications.* s.l.: Marletti Roberto, Parker Philip, Jhon Wiley & Sons, 2004.
- 8. INEGI.*Clasificación de Tipo.* [En línea] file:///C:/Users/Administrador/Downloads/clasificacion\_de\_tipo\_de\_discapacidad.pdf.
- 9. González, Irving Aaron Cifuentes.*DISEÑO Y CONSTRUCCIÓN DE UN SISTEMA PARA LA DETECCIÓN DE SEÑALES ELECTROMIOGRÁFICAS.* Mérida, Yucatán, Mexico.: s.n., Septiembre de 2010.
- 10. AXELGAARD. Tecnología UltraStim . [En línea] http://www.axelgaard.com/tech\_ultrastim.html.

# **COMCAPLA 2014**

7 al 10 de Octubre, Guatemala, Guatemala

## **Robot bípedo con 6 grados de libertad utilizando Arduino & Matlab**

Ortega Mena A<sup>1</sup>, Solis Galindo A. E.<sup>1</sup>, Vega Cano G. Y.<sup>1</sup>

<sup>1</sup>Escuela Superior de TizayucaUniversidad Autónoma del Estado de Hidalgo, Km 2.5 Carretera Federal Tizayuca-Pachuca, C.P. 43800, Tizayuca, Hidalgo. México.

> e-mail: [xolotltuzo@hotmail.com;](mailto:xolotltuzo@hotmail.com) [soliser@uaeh.edu.mx,](mailto:soliser@uaeh.edu.mx) [gaby\\_yolanda@hotmail.com](mailto:gaby_yolanda@hotmail.com)

#### **1. Resumen.**

Los robots representan uno de los movimientos más complejos e interesantes. El análisis de la marcha estática y dinámica en bípedos se ha incrementado en los últimos años debido a las ventajas de movilidad que presentan los mismos con respecto a otros robots móviles.

Investigaciones muestran que la marcha humana tiene como características bien identificadas que corresponden a la fase de apoyo del 60% del ciclo y el 40% restante a la fase de oscilación. El objetivo de la investigación es contrastar la marcha que puede ser establecida sobre un robot bípedo con 6 grados de libertad controlándolo mediante el software libre de Arduino además de emplear una interfaz desarrollada en Matlab, mediante los cuales se programan los movimientos necesarios para cada eslabón logrando un movimiento que se asemeja lo más posible al que tiene el cuerpo humano.

## **2. Introducción**

Uno de los elementos esenciales para lograr el ciclo de marcha en un robot bípedo se encuentra en lograr el equilibrio, considerando para ello el concepto de centro de masa de toda la estructura que define al robot ya sea cuando se desee conservar el balanceo estático o el movimiento que implica mantenerse cuando el bípedo se está desplazando sobre la superficie.

Dentro de los requisitos necesarios para que un individuo pueda establecer la marcha se citan los siguientes [1].

- Cada una de las piernas deben ser capaces de soportar el peso del cuerpo sin colapsarse.
- El equilibrio de todo el individuo debe ser mantenido tanto de forma estática como dinámica.
- La pierna que se encuentre oscilando debe ser capaz de avanzar hasta una posición en la cual se pueda convertir en la pierna de

# **COMCAPLA 2014**

7 al 10 de Octubre, Guatemala, Guatemala

soporte.

 El individuo debe proporcionar la fuerza suficiente para realizar el movimiento de las extremidades y avanzar el tronco.

Para establecer el ciclo de marcha es necesario definirlo y establecerlo de tal forma que sea estáticamente estable y para ello es necesario lograr por separado tanto el balanceo como el avance. Es en esta parte donde el centro de masa del bípedo juega un papel importante ya que al momento en que se está desarrollando la marcha la misma inercia podría ocasionar que el centro de masas se esté ubicando constantemente al borde del polígono de soporte que las mismas extremidades del bípedo establece en su andar, si es excedido dicho polígono ocasionará que el bípedo se caiga. Por lo tanto lo adecuado para realizar la marcha o caminata se consideran pasos lentos para despreciar los efectos de la inercia en el movimiento del bípedo.

De allí la importancia de tener presente el área que define el polígono de soporte que es definido por los puntos de contacto y/o de apoyo el bípedo sobre el suelo, dentro del cual deberá siempre encontrarse dentro el centro de masas para evitar una caída.

Es así como puede observarse que el desplazamiento de un bípedo está sujeto a lograr dos movimientos que se encargarán de definir el éxito de la marcha: el balanceo y el avance.

#### **3. Condiciones experimentales**

En esta investigación se implementó un robot bípedo con 6 grados de libertad como lo muestra en la figura 1 se observa la vista frontal y trasera del prototipo en estudio; se utilizó Arduino como software libre y una interfaz con Matlab; mediante los cuales se programaron los movimientos necesarios para cada eslabón logrando que se asemeje al cuerpo humano.

El balanceo estático se basa en el concepto del centro de masa (CoM). La condición de balanceo estático se reduce a la proyección del CoM dentro del área formada por la planta de los pies. Esto significa que en cualquier momento donde se detenga el robot, se encontrará en un estado de equilibrio por tiempo indefinido, por ejemplo, durante la FSD el CoM es proyectado sobre el polígono formado por ambas plantas de los pies y durante la FSS se mantiene dentro del área del pie de soporte

# **COMCAPLA 2014**

7 al 10 de Octubre, Guatemala, Guatemala

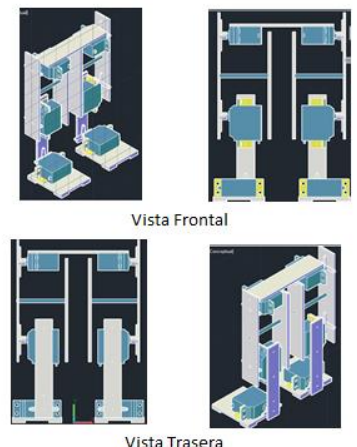

*Figura 1 Vista frontal y trasera del robot bípedo*

Mediante cálculos trigonométricos Figura 2 (a),(b) se puede obtener los ángulos que necesita el robót para mantener el equilibrio considerando el ciclo de marcha y el balanceo estático y dinámico

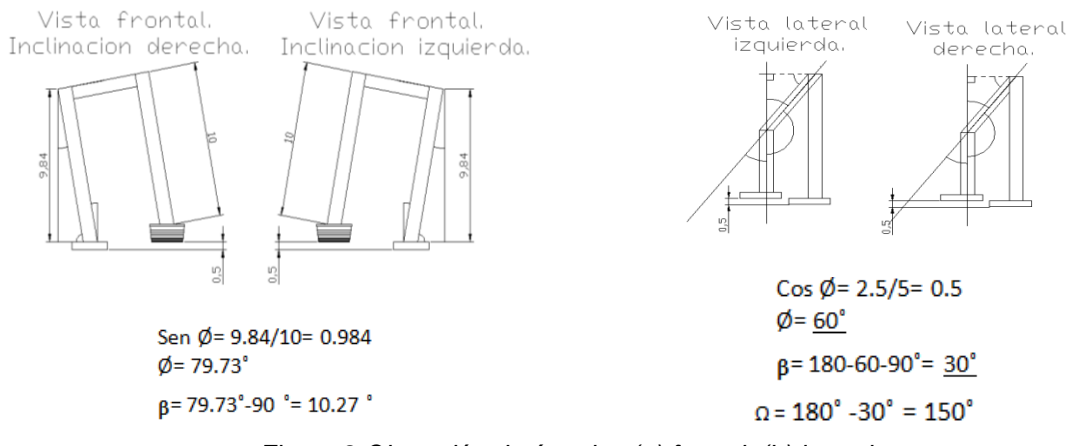

*Figura 2 Obtención de ángulos (a) frontal, (b) lateral*

#### **4. Resultados y discusión**

Para llegar al objetivo principal se ha realizado multitud de pruebas para determinar el funcionamiento de todos los módulos integrados en el robot bípedo. Se partió desde la prueba más sencilla que es lograr dar un paso y de esta manera al depurar cada uno de los pasos y/o movimientos programados para realizarse sobre los servomotores se procede a realizar una serie de pasos utilizando la cámara como vista y panorama.

La intención de dotar al robot bípedo de una cámara es con el objetivo de monitorear el trayecto que va tomando durante la marcha para que sea controlada directamente desde la interfaz de control desarrollada en Matlab.

# **COMCAPLA 2014**

#### 7 al 10 de Octubre, Guatemala, Guatemala

Inicialmente, al momento del arranque del sistema del bípedo es necesario realizar una fase set-up que implica que cada uno de los actuadores se coloquen en 90º grados para que de esta manera el bípedo se encuentre en posición para comenzar a realizar la marcha. En ese momento es cuando el bípedo se puede considerar que se encuentra totalmente erguido.

Para comenzar a dar un paso se obtuvieron los siguientes resultados mostrados en la Tabla 1 y Tabla 2.

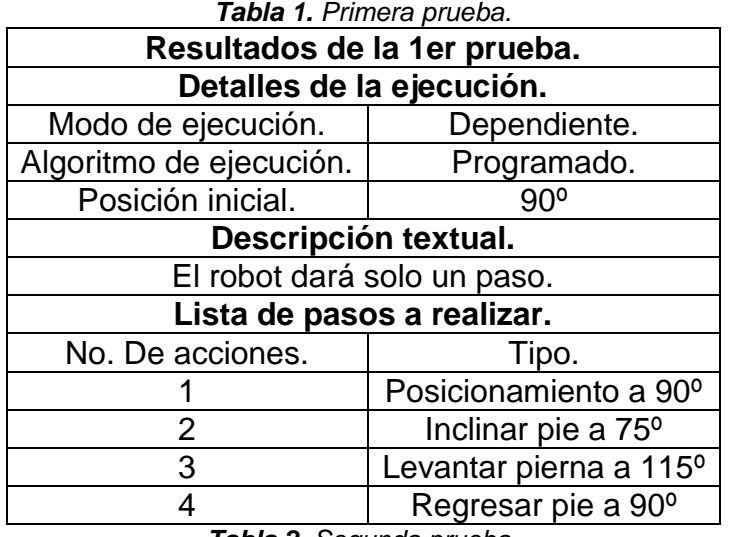

*Tabla 2. Segunda prueba.*

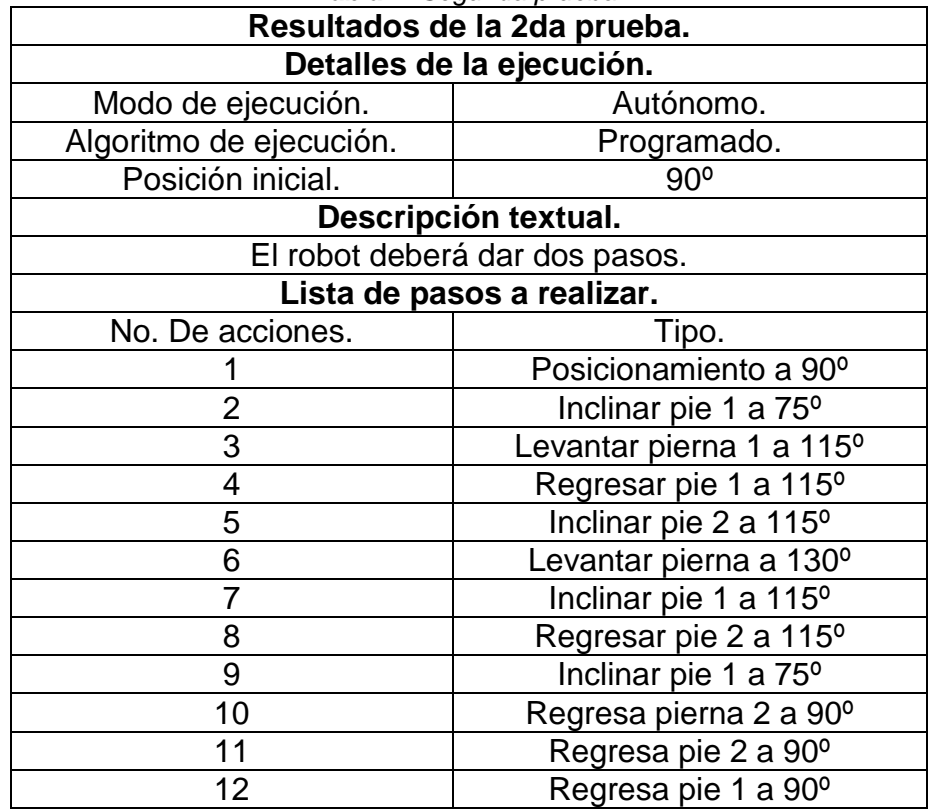

# **COMCAPLA 2014**

7 al 10 de Octubre, Guatemala, Guatemala

En la figura 3 se muestra la gráfica obtenida para la fase de prueba para el movimiento correspondiente a uno de los pies del bípedo y cuyos datos corresponden a la tabla 1.

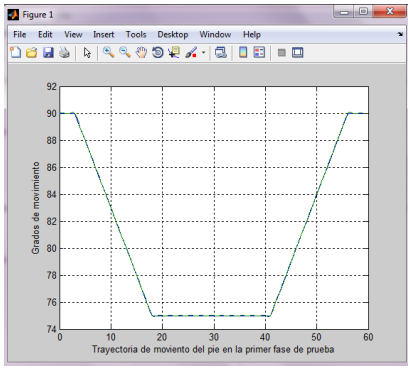

*Figura 3 Fase de prueba*

La figura4 muestra la gráfica correspondiente a los resultados obtenidos durante la segunda fase de prueba realizada sobre el movimiento del pie y que corresponden a los datos que se muestran en la Tabla 2 se muestra a continuación en la gráfica.

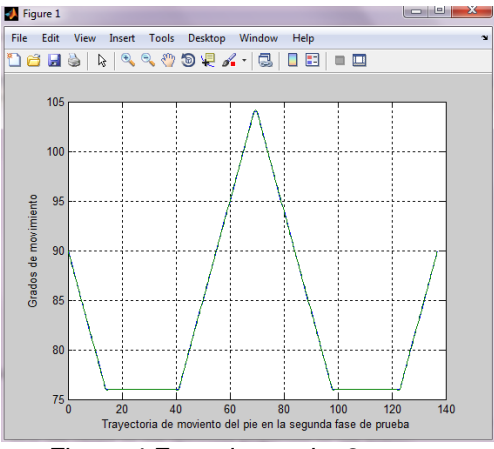

*Figura 4 Fase de prueba 2*

#### **5. Conclusiones**

La metodología utilizada permitió poder superar aquellas dificultades que encontraron al principio, además de encontrar algunas otras que al momento de realizar el ciclo de marcha simplemente se habían despreciado.

Es importante la similitud que en un principio se buscaba obtener de la marcha que pudiera realizar el robot bípedo muy parecido al que logra el ser humano. El principal inconveniente fue lograr establecer el equilibrio al momento de realizar los movimientos correspondientes en el bípedo para establecer la marcha. Para ello se consideraron dos diseños distintos entre sí en los cuales el equilibrio a mantener al momento de realizar cada uno de los pasos fue realizado sobre los

# **COMCAPLA 2014**

#### 7 al 10 de Octubre, Guatemala, Guatemala

actuadores ubicados en la parte de los pies, casi de manera análoga a los tobillos, a través de los cuales permitía realizar movimientos en el plano coronal, a diferencia del movimiento en el plano sagital que realizan los actuadores ubicados para la parte de las rodillas y cadera del bípedo.

Dicho bípedo desarrollado resultó ser al cual se le dedico el mayor tiempo de investigación por el parecido más cercano que se tiene a la anatomía del ser humano.

El segundo prototipo desarrollado logra solo movimientos de los actuadores en el plano sagital y para mantener el equilibrio se logra a través del desplazamiento de un contrapeso que se desplaza en el mismo sentido a la pierna con la cual se logra equilibrar el peso del bípedo. El inconveniente de esto por un lado es el peso de todo el bípedo, la cantidad de actuadores y el número de salidas y entradas que se requieren en el micro controlador para su manipulación, y principalmente que el movimiento del bípedo no se parece a la marcha realizada por los seres humanos.

Otro elemento identificado y que resulta importante para el equilibrio es el tamaño del pie del bípedo. Al realizar las pruebas se pudo apreciar que puede ser un factor importante a considerar y manipular porque si no se hacía de manera adecuada el largo del pie podía resultar un elemento que obstaculizara el paso a dar para realizar la marcha. Por lo tanto se tuvo que hacer ajustes y consideraciones para que esto no representara un problema para el desplazamiento.

Para comenzar el trabajo ha sido necesaria una introducción en ciertos campos que desconocíamos y gracias a esto hemos tenido la posibilidad de descubrir los distintos planteamientos y posibilidades que ofrecen este tipo de aplicaciones y herramientas. Cabe destacar que dicho proyecto nos ha aportado el conocimiento sobre el amplio campo de la robótica y el desarrollo de software de programación.

# **6. Bibliografía**

- 1. Fernando S. Generación de trayectorias para el tren inferior del robot humanoide Teo subiendo escaleras. Proyecto de fin de carrera. Universidad Carlos III de Madrid. España. 2012.
- 2. Alejandro A. Seminario del Proyecto de Investigación en Robótica Humanoide [http://homepage.cem.itesm.mx/aaceves/Bogobots/seminario/Como\\_camina\\_robot.pdf](http://homepage.cem.itesm.mx/aaceves/Bogobots/seminario/Como_camina_robot.pdf) (Accesado: 20 de agosto de 2013).
- 3. J. A. S. Sánchez, Avances en robótica y visión por computador. Ediciones de la Universidad de Castilla-La Mancha, 2002.
- 4. J. L. C. Caveda and V. V. Garófano, Fundamentos para el desarrollo de la motricidad en edades tempranas. Ediciones Aljibe, 1997.
- 5. Rodríguez-Ángeles, A.1, Cruz-Villar, C. A.2 y Vite-Téllez, D. A. Generación de trayectorias para marcha semiestática de un robot bípedo: diseño y pruebas experimentales.
- 6. J. L. Santana, Control del equilibrio en el proceso de caminado de un robot bípedo, Diseño con Electrónica Integrada., Universidad de Guadalajara.

# **COMCAPLA 2014**

7 al 10 de Octubre, Guatemala, Guatemala

## **Escalamiento de un reactor de polimerización de acrilamida en solución.**

Mil M.R,<sup>1</sup>Vargas R.O,<sup>1</sup>López-Serrano F.<sup>2</sup>

<sup>1</sup>ESIME Azcapotzalco, Instituto Politécnico Nacional, Av. de las Granjas 682, Col. Santa Catarina, Del. Azcapotzalco, México D.F., 02250, México. <sup>2</sup>Departamento de Ingeniería Química. Facultad de Química.. Universidad Nacional Autónoma de México. Ciudad Universitaria, D.F. 04510. México.

e-mail: [rbnm2@hotmail.com,](mailto:rbnm2@hotmail.com) [rvargasa@ipn.mx,](mailto:rvargasa@ipn.mx) lopezserrano@unam.mx

#### **1. Resumen**

En este trabajo se analiza el escalamiento de un reactor por lotes para la polimerización de acrilamida en solución. Basados en información experimental se propone un modelo empírico para dependencia de la viscosidad con la temperatura y el porcentaje de polímero disuelto. El sistema de ecuaciones acoplado incluye una cinética de polimerización simple y el intercambio de calor entre el reactor y la chaqueta. Teniendo como objetivo lograr el mismo producto, se toma como criterio conservar la misma trayectoria térmica. Se encuentra que, si se mantienen los principios de similitud geométrica, química, mecánica y térmica a diferentes escalas, este proceso se puede escalar hasta 500 L.

#### **2. Introducción**

La industria de los polímeros enfrenta varios desafíos entre los que se encuentran: conocer los diversos cambios del mercado, reducir costos de producción y el desarrollo de nuevos productos<sup>[1]</sup>.

Las reacciones de polimerización son complejas y se caracterizan principalmente por cambios drásticos de la viscosidad del sistema de reacción; además de ser reacciones altamente exotérmicasque en ocasiones se acompañan de una auto aceleración (efecto Gel o Trommsdorff-Norrish), por estas razones estos sistemas son difíciles de controlar<sup>[2]</sup>. Algunos de los problemas encontrados en los reactores industriales de polimerización, consisten en la complejidad inherente de efectos de transporte (momentum, calor y masa) debidos principalmente al el incremento de la viscosidad<sup>[2]</sup>.

Es todavía común que en la polimerización a nivel industrial se utilicen reactores por lotes, especialmente en países de baja tecnificación. Por esta razón, el pasar por los distintos niveles de: investigación, desarrollo a nivel laboratorio, nivel planta piloto (que a veces no existe en industrias poco desarrolladas) y nivel industrial, requiere de guías para finalmente escalar el proceso. Este escalamiento

# **COMCAPLA 2014**

#### 7 al 10 de Octubre, Guatemala, Guatemala

ocurre de abajo-hacia-arriba (scale-up) con el objetivo de mantener la calidad del producto y la seguridad de producción<sup>[3]</sup>. También el escalamiento se realiza de arriba-hacia-abajo (scale-down), principalmente cuando hay desviaciones a nivel industrial y se desean encontrar las causas a nivel más pequeño $^{[3]}$  para no producir material fuera de especificaciones en grandes cantidades.

En este trabajo, se presenta el escalamiento, de abajo-hacia-arriba (scaleup) de un reactor de polimerización de acrilamida en solución. Se utiliza información experimental a nivel laboratorio. Además, se aplica una forma sistemática para escalar, conservando los principios de similitud geométrica, química, térmica y mecánica. Para lograr nuestro propósito se desarrolla un modelo que acopla la reacción, la transferencia de calor entre el reactor y la chaqueta y que involucra las principales variables del proceso de polimerización. El modelo validando a escala laboratorio se escala para saber si existe un límite de escalamiento y las razones que lo causan. Se utiliza una ecuación empírica para describir el cambio de viscosidad que depende de la temperatura y de la concentración de polímero disuelto. Así se determina el coeficiente global de transferencia de calor<sup>[4]</sup>.

## **3. Descripción del modelo**

#### *3.1 Ecuaciones de cambio.*

A continuación se presentan las ecuaciones de cambio para la conversión (*x*), la temperatura del reactor (*Tr*) y la de la chaqueta (*Tj*) con el tiempo (*t*), ecs. (1)-(3), respectivamente*.* La Figura 1 muestra el esquema del reactor enchaquetado por el cual fluye el refrigerante y que contiene una masa reactiva agitada.

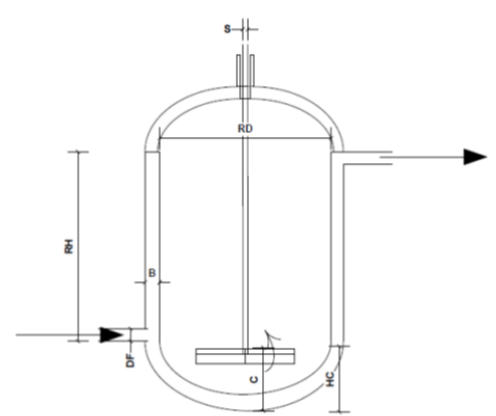

*Figura 1. Esquema del reactor utilizandodimensiones relativas para el escalamiento*

El balance global de energía para un reactor por lotes incluye el comportamiento dinámico energético del sistema que considera el calor generado desde la reacción exotérmica, las pérdidas de energía con el ambiente, el intercambio de calor entre la chaqueta y el sistema reactivo incluyendo la del calor inducido por el

### **COMCAPLA 2014**

7 al 10 de Octubre, Guatemala, Guatemala

agitador y las diferencias de temperaturas que existen en el reactor, según las propiedades del material<sup>[5]</sup>. ry<br>dadd<br>*dx*<br>*dt* 

or y las diferencias de temperatura que existen en el reactor, según las  
lades del material<sup>[5]</sup>.  

$$
\frac{dx}{dt} = k_p (1-x) \left( \frac{fk_dI}{k_r} \right)^{1/2}; \qquad x(0)=0 \qquad (1)
$$

$$
\frac{dT}{dt} = -\frac{UA}{\rho_r C_p V} (T_r - T_j) + \frac{Q_{oss}}{\rho_r C_p V} + \frac{\Delta HRV}{\rho_r C_p V} + \frac{\mu V}{\rho_r C_p V} \phi; \qquad T_r(0) = T_{r0} \qquad (2)
$$

$$
\frac{dT}{dt} = -\frac{UA}{\rho C_p V} (T_r - T_j) + \frac{Q_{oss}}{\rho C_p V} + \frac{\Delta H F V}{\rho C_p V} + \frac{\mu V}{\rho C_p V} \phi; \qquad T_r(0) = T_0 \quad (2)
$$
\n
$$
\frac{dT_j}{dt} = \frac{UA(T_r - T_j)}{\rho C V} + \frac{Q_{sj}}{\rho C V} + \frac{F_r S G_f T_h}{\rho C V} + \frac{F_c (1 - S) C_p T_c}{\rho C V} - \frac{F G_f T_j}{\rho C V} ; \qquad T_i(0) = T_0 \quad (3)
$$

$$
\frac{dF_j}{dt} = \frac{UAT_r - T_j}{\rho_j C_p y_j} + \frac{Q_{sj}}{\rho_j C_p y_j} + \frac{F_h S G_f T_h}{\rho_j C_p y_j} + \frac{F_c (1 - S) C_p T_c}{\rho_j C_p y_j} - \frac{F G_i T_j}{\rho_j C_p y_j}, \qquad T_j (0) = T_{j0} (3)
$$

$$
\mu = A_{\mu} \ln \left( \frac{T_r}{B_{\mu}} \right) \exp C_{\mu} + D_{\mu} \nu + E_{\mu} \nu^2 + F_{\mu} \nu^3)
$$
\n(4)

$$
U = \frac{C_G \mu^g}{1 + C_G \mu^g \varphi} \tag{5}
$$

$$
T_{\text{setj}} = k_m (T_{\text{setr}} - T_r) \tag{6a}
$$

$$
S = k_s(T_{setj} - T_j) \tag{6B}
$$

En la ec. (1), *kp*, *k<sup>t</sup>* y *k<sup>d</sup>* son las constantes de propagación, terminación y descomposición del iniciador, respectivamente; *I* es la concentración del iniciador y f la eficiencia de descomposición de éste<sup>[2]</sup>. En la ec. (2), U es el coeficiente global de transferencia de calor, *Qloss* es el calor perdido en el domo del reactor, *ΔH* es la entalpía de polimerización, *R<sup>p</sup>* (= *m0*d*x*/*dt*) la rapidez de polimerización, *m<sup>0</sup>* es *la carga inicial de monómero. Φ<sup>v</sup>* la disipación viscosa, *V es el* volumen de reacción y *A* el área de transferencia del reactor;  $\rho$  es la densidad,  $C_p$  la capacidad calorífica y  $\mu$  la viscosidad. En la ec. (3)  $Q_{\text{lsj}}$  es la perdida de calor a los alrededores,  $F_h$  y  $F_c$  son el flujo de agua caliente y fría, a temperaturas  $T_h$  y  $T_c$ , respectivamente; *S* es la apertura de la válvula que alimenta a la chaqueta a flujo constante *F*=*FhS*+ *Fc*(1-*S*). Las dimensiones de la nomenclatura pueden ser consultadas en la literatura<sup>[5]</sup>. Las ecs. (4) y (5) son auxiliares para denotar el cambio de la viscosidad (*μ*) y el coeficiente de transferencia de calor (*U*), aquí, *w* es la fracción de masa del polímero disuelto, Aμ, Bμ, Cμ, Dμ, Eμ, Fμ, C<sub>G</sub> y g son parámetros de ajuste y φ es la suma de las resistencias a la transferencia de calor en la pared del reactor y en la chaqueta<sup>[4]</sup>. El controlador proporcional en cascada es descrito para el maestro por la ec. (6a) y para el esclavo por la ec. (6b).  $T<sub>set</sub>$  es la temperatura de consigna y las constantes de sintonía son *k<sup>m</sup>* y *ks*.

## **COMCAPLA 2014**

7 al 10 de Octubre, Guatemala, Guatemala

#### **4. Resultados y discusión.**

Los resultados para el escalamiento del reactor de polimerización de acrilamida que se muestran a continuación. Se obtuvieron a partir de simulaciones numéricas de un código desarrollado en el lenguaje de programación Fortran. Para el cálculo del coeficiente global de transferencia de calor (*U)* y de la viscosidad  $(u)$  se consideraron los modelos empíricos tomados de un trabajo experimental previo<sup>[4]</sup>. En la Figura 2a se muestra la relación A/V en función del volumen, como se puede ver a escalas pequeñas hay una mayor relación A/V y ésta decrece rápidamente al aumentar el volumen debido a la disminución del área cuando se incrementa el volumen. Este puede ser un factor determinante al escalar procesos altamente exotérmicos. Por otro lado en la Figura 2b se muestra el cambio de viscosidad en función de la temperatura para diferentes porcentajes de sólidos. Como se observa al aumentar el porcentaje de sólidos la viscosidad cambia significativamente.

La Figura 3 muestra las temperaturas del reactor y la chaqueta a diferentes escalas durante el proceso de polimerización, como se observa en todas las escalas, tanto el reactor como la chaqueta inician en 25°C, posteriormente el reactor se calienta con agua a 92°C a través del intercambio con la chaqueta hasta que éste alcanza 70°C, que es donde inicia la polimerización. Todo esto para mantener el mismo historial térmico, además de satisfacer los principios de similitud geométrica, mecánica y obviamente química, para así obtener un producto con las mismas características. Es importante mencionar que debido a que el proceso de polimerización es altamente exotérmico se tuvo que aumentar el flujo en la chaqueta a partir de 100L, ya que fue el principal problema para controlar el proceso.

Las Figuras 4a y 4b muestran las constantes de sintonía del controlador en función del tamaño del reactor. Como se observa, a partir de 100L ambos parámetros permanecen casi constantes. En la figura 4c se presenta la conversión en función del tiempo para las escalas de 1 a 500 L, como era de esperarse, la curva es la misma, la única diferencia es que inician a diferentes tiempos. Esta diferencia corresponde al tiempo que necesita el reactor para llegar a la temperatura de proceso, 70°C, el cual es muy importante considerar desde el punto de vista de servicios (económico) y capacidad de planta. Además de que se satisface la similitud química del proceso. Es muy común analizar el proceso utilizando números adimensionales[6], el Damkholer I (Da I *=(kpmotb)*/V) relaciona al tiempo característico de reacción con el tiempo de proceso, como se observa en la Figura (4d) el Da I se mantiene constante para las diferentes escalas, con lo que se comprueba también el principio de similitud química. La Figura (4e) muestra el Damkholer III (Da III=(*HR0A)*/([(*TSL-Tc*)*ktb*]; *R<sup>0</sup>* es la concentración inicial de radicales) en función del volumen. El Da III relaciona el calor generado por la reacción respecto a la transferencia de calor por conducción. Como se observa en

# **COMCAPLA 2014**

#### 7 al 10 de Octubre, Guatemala, Guatemala

la Fig. (4e), el Da III aumenta al incrementarse el volumen, lo cual indica el incremento del calor generado debido a la reacción que tiene que ser removido para poder controlar la reacción y mantener el mismo historial térmico. Este último es uno de los principales problemas que enfrenta el escalar procesos reactivos altamente exotérmicos y que son limitantes para poder seguir incrementando la escala.

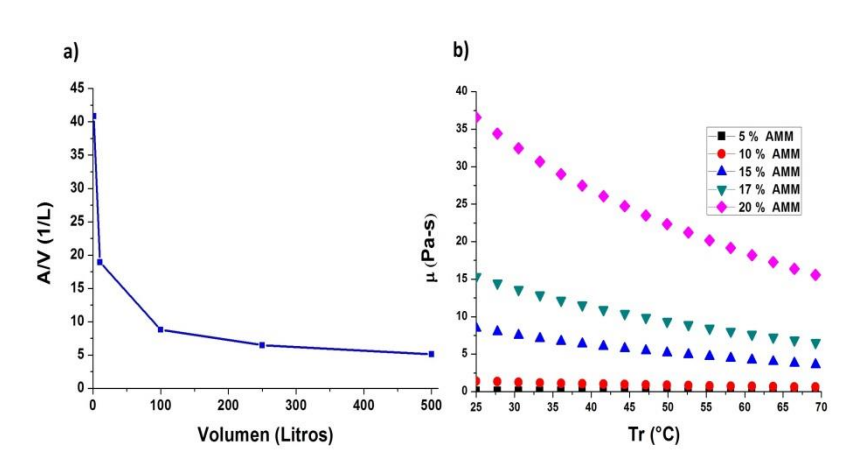

*Figura 2.a) Relación de área y volumen para las diferentes escalas, b) Viscosidad en porcentaje de sólidos.*

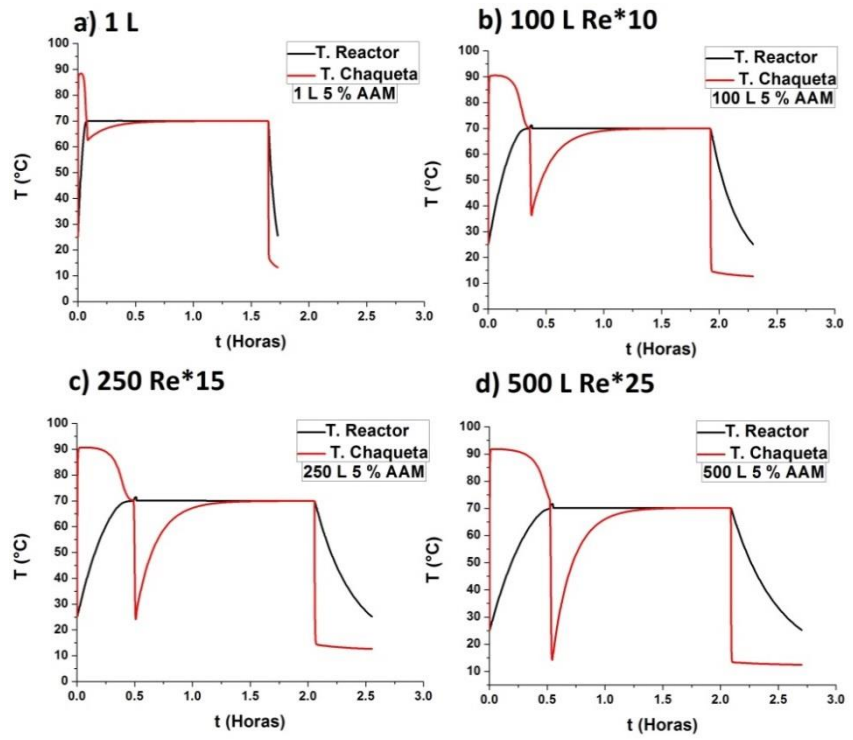

*Figura 3. a, b, c, d) Perfiles de temperatura para las escalas de 1, 100, 250 y 500 litros respectivamente.*

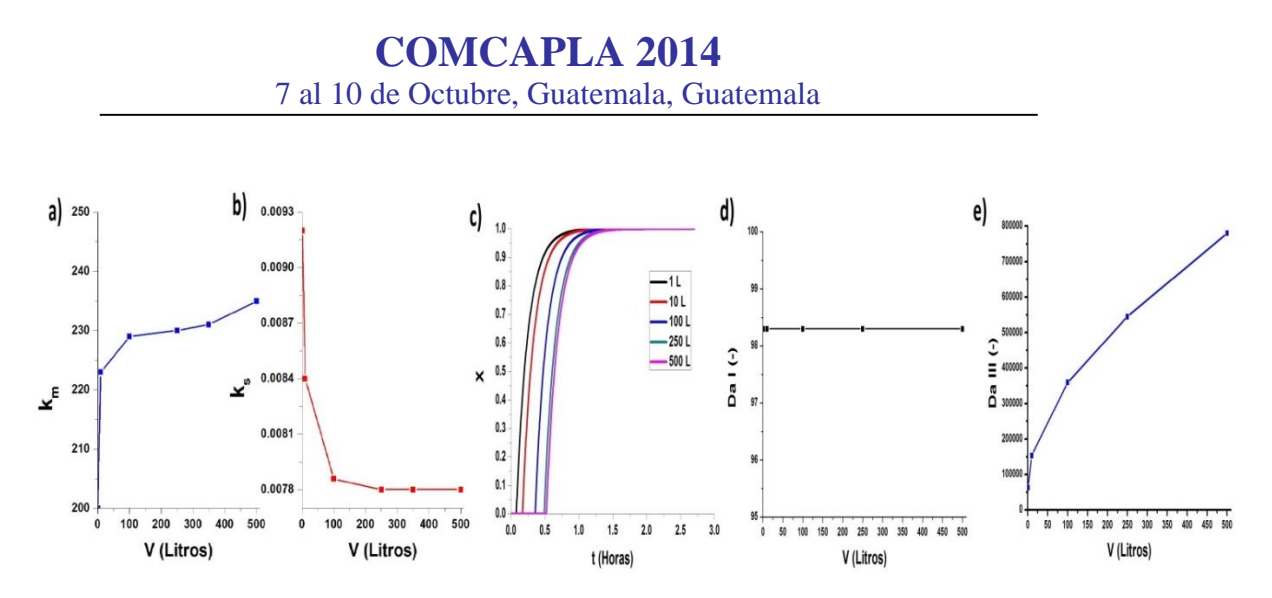

*Figura 4. Parámetros de sintonía a) maestro, b) esclavo, c) conversión en función del tiempo, d) Da I y c) Da III ambos en función del volumen.Las escalas para todos los casos son de 1 a 500 litros.*

#### **5. Conclusiones**

En este trabajo se analizó el escalamiento del proceso de polimerización de acrilamida en solución, utilizando la simulación numérica e información experimental para la viscosidad y el coeficiente global de transferencia de calor. Se encontró que para este proceso es posible obtener un producto con las mismas características para las escalas de 1,100, 250 y 500L, cumpliendo los principios de similitud térmica, mecánica, química y geométrica. A partir de las escalas de 100L se tuvo que incrementar el flujo para poder mantener el control del proceso, lo que significa pasar de un régimen laminar a uno turbulento para el caso de 500L. A partir de un modelo simple alimentado con información experimental se puede entender mejor los problemas asociados con la escala, así como la física del proceso en general.

Agradecimientos: Este trabajo fue patrocinado por la DGAPA-UNAM (Proyecto PAPIIT IN114212) así como por el proyecto IPN-SIP 20141466

# **COMCAPLA 2014**

7 al 10 de Octubre, Guatemala, Guatemala

## **6. Bibliografía.**

- 1 Chern, C. S.; Emulsion polymerization mechanisms and kinetics; *Progress in Polymer Science*, Vol. 31; 2006; pp. 443-486.
- 2 Choudhury, S., Utiger, L. and Riesen, R.; Heat Transport in Agitated Vessels: Scale-up methods; *Mettler Toledo Publication* (00724218); pp. 2-15.
- 3 Congalidis, J.P. y Richards, J.R.; Polym. React. Eng.; Vol 6 (2), 71; 1998.
- 4 José Antonio Tapia Godínez. "Puesta en marcha de un reactor calorimétrico, validación con una reacción de polimerización de acrilamida en solución". Tesis UNAM 2013.
- 5 Thomson, R.A.M. A kinetic study of the adiabatic polymerization of acrylamide. J. Chem. Edu.; Vol 63, 4; 1986
- 6 Vargas R.O, and López-Serrano F.Experimental and Computational Fluid Mechanics. pp. 235. J. Klapp and A. Medina Editors. Springer. New York, 2014.

# **COMCAPLA 2014**

7 al 10 de Octubre, Guatemala, Guatemala

## **Evaluación de la liberación de un agente antitumoral de estaño contenido en las micropartículas de SiO2.**

Cuahutencos, E.E.,<sup>1</sup> Noguez, M.N.A.,<sup>1</sup> Rubio, M.A., <sup>3</sup>Quirino, B.C.T<sup>1</sup> y Macín, C.S<sup>2</sup> <sup>1</sup>Departamento de Sistemas Biológicos, <sup>2</sup>Departamento de Atención a la Salud. UAM-Xochimilco. Calzada del Hueso 1100, Col. Villa Quietud, Delegación Coyoacán, C.P. 04960, D.F. México.

<sup>3</sup> Departamento de Ciencia Básica. Instituto Tecnológico de Querétaro. Av. Tecnológico s/n esq. Mariano Escobedo. Col. Centro Querétaro, Qro. CP 76000

e-mail: [ernesto.cuahutencos@gmail.com,](mailto:ernesto.cuahutencos@gmail.com) [nanoguez@correo.xoc.uam.mx,](mailto:nanoguez@correo.xoc.uam.mx) [rumal65@yahoo.com.mx,](mailto:rumal65@yahoo.com.mx) [tquirino@correo.xoc.uam.mx,](mailto:tquirino@correo.xoc.uam.mx) [macinsu@prodigy.net.mx](mailto:macinsu@prodigy.net.mx)

#### **1. Resumen**

El diseño y elaboración de transportadores de fármacos inteligentes ofrece la posibilidad de mejorar el transporte y la liberación de los principios activos. Por ello, los materiales sol-gel han sido investigados como transportadores de fármacos desde los años 80 Unger, K., Rupprecht, H., Valentin, B., Kircher, M., 1983 publicaron el primer artículo en el cual proponía el empleo de superficies porosas de sílicas modificadas para la liberación de fármacos y agentes estabilizantes. Las micropartículas desarrolladas mediante el proceso con aceite vegetal presentaron una eficiencia de encapsulación del fármaco del 60 al 95%, con un tamaño de partícula menor a 100µm de forma esférica y el perfil de liberación del fármaco in vitro, es del 77 al 91% con un tiempo mayor de 48 horas.

## **2. Introducción**

El cáncer es uno de los principales problema de salud en el mundo. Esto se pone de manifiesto, ya que en el 2008 se ha reportado 12.7 millones de casos nuevos y 7.6 millones de muertes relacionadas con los 27 tipos de cáncer más comunes en el mundo. Siendo el cáncer de pulmón y el de mama los principales con 1.6 y 1.4 millones de muerte respectivamente, aun cuando existen otros tipos de cáncer como el de estómago, colon, próstata e hígado que también presentan una incidencia alta<sup>[1]</sup>. Aunque el uso de fármacos en el tratamiento de cáncer ha tenido una evolución e impacto significativo, las limitaciones de estos son la nula especificidad y la presencia de multiresistencia en células cancerosas.

En este contexto, el diseño y elaboración de transportadores de fármacos inteligentes ofrece la posibilidad de mejorar el transporte y la liberación de los principios activos depositándolos preferencialmente en el sitio diana, reduciendo

# **COMCAPLA 2014**

#### 7 al 10 de Octubre, Guatemala, Guatemala

así su toxicidad en tejidos sanos y maximizando el efecto terapéutico en el sitio deseado. Por ello, los materiales sol-gel han sido investigados como transportadores de fármacos desde los años 80 Unger, K., Rupprecht, H., Valentin, B., Kircher, M., 1983 publicaron el primer artículo en el cual proponía el empleo de superficies porosas de sílicas modificadas para la liberación de fármacos y agentes estabilizantes.

El mecanismo de liberación de fármacos a partir de matrices de xerogel de sílice no ha sido estudiado a detalle, mucho depende del fármaco atrapado dentro de la matriz o ambas<sup>[2]</sup>, pero se ha demostrado que son unos excelentes sistemas de liberación de fármacos, obteniéndose liberaciones desde las 8 horas<sup>[3]</sup>, hasta aproximadamente 1 mes $^{[4]}$ , dependiendo de la preparación y el modo de síntesis del polímero de  $SiO<sub>2</sub>$ . En base a esto, el objetivo de esta investigación fue elaborar un sistema matricial de liberación prolongada mediante la tecnología solgel que permita vehiculizar a un fármaco organometálico.

## **3. Condiciones Experimentales**

#### *3.1 Elaboración de la matriz de liberación controlada*

La elaboración de la matriz de liberación prolongada se realizó mediante la mezcla de TEOS, Etanol, agua y PEG300 con agitación mecánica durante 30 minutos obteniéndose una solución clara que posteriormente se colocó en calentamiento a 80 °C con reflujo durante 2 horas. Se dejó enfriar a temperatura ambiente y se agregó el fármaco con agitación mecánica durante 1 hora posteriormente la solución se trasvasó a un molde de polipropileno donde se llevó a secado a 40 °C con vacío durante 48 horas.

#### *3.2 Elaboración de micropartículas cargadas con el fármaco*

Se realizaron dos métodos diferentes para la encapsulación del fármaco en microesferas, los dos basados en la combinación de microemulsiones y la tecnología sol-gel.

#### 3.2.1 Método con ciclohexano/sapan 80

El sistema sol-gel se compone de tetraetoxisilano (TEOS), etanol (EtOH), agua (H2O) y ácido clorhídrico (HCl) con la siguiente relación molar: TEOS:H2O:HCl (1:4:0.6). Adicionar TEOS, agua, HCl, y etanol, mezclar con agitación a 300 rpm durante 30 minutos, al finalizar se obtiene una solución. Esta solución se dejó en reposo en un recipiente tapado durante 20 horas. Pasado ese tiempo se adiciona el fármaco y mezclar por 4 horas más (Solución A). La fase continúa se prepara a partir de una dilución de span 80 en ciclohexano con una concentración de 1% p/v y se agitó hasta obtener una solución clara con tono ambarino (solución B). Después de las 24 horas totales que se dejó envejeciendo la solución A, esta se goteó lentamente en la fase continua(solución B) con agitación a 500 rpm durante 1 hora. Las micropartículas fueron separadas

# **COMCAPLA 2014**

#### 7 al 10 de Octubre, Guatemala, Guatemala

mediante filtración y lavadas con tres partes de ciclohexano para remover los restos del surfactante, posteriormente se secaron a temperatura ambiente durante 24 horas y después a 40 °C durante 3 días.

#### 3.2.2 Método con aceite vegetal

Se realizó una mezcla con TEOS, HCl al 0.1 M y agua con agitación a 300 rpm durante 90 minutos, se obtiene una solución homogénea con un pH final de 1 a 2 dependiendo de la cantidad adicionada de una solución de HCl 0.1 M, después de obtener el sol agregar el fármaco en solución a una concentración de 1.28 mg/mL con agitación mecánica a 300 rpm durante 30 minutos. Esta solución se agrega lentamente mediante goteo a la fase oleosa (aceite vegetal) en agitación a 600 o 840 rpm durante 90 minutos en una proporción de fase orgánica/agua de 5 o 10. Pasado el tiempo las micropartículas obtenidas fueron separadas mediante filtración y enjuagadas con 3 partes de agua destilada. Después secar con vacío a 40 °C durante 24 horas.

#### *3.3 Diseño Experimental*

Se realizó un diseño factorial  $2<sup>4</sup>$ , en este diseño los factores a evaluar fueron: el pH del sol, relación molar agua/TEOS, velocidad de agitación (rpm) y relación o/w. Siendo la respuesta a evaluar el porcentaje de fármaco encapsulado. En la Tabla 1 se muestra a mayor detalle los factores y niveles con los cuales se realizó el diseño factorial. El diseño, aleatorización de los experimentos y análisis estadístico fue realizado mediante el programa estadístico JMP

#### 10.*Tabla 1. Factores y niveles del diseño factorial 2<sup>4</sup>*

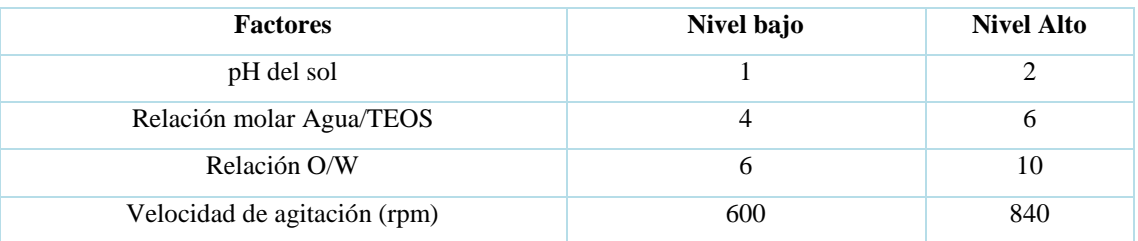

#### *3.4 Caracterización fisicoquímica de las micropartículas*

#### 3.4.1 Caracterización térmica

Se lleva a cabo la técnica de calorimetría diferencial de barrido en un equipo Perkin Elmer DSC-7 mediante calentamiento a una velocidad de 10 °C/minuto, en atmósfera inerte de nitrógeno.

# **COMCAPLA 2014**

7 al 10 de Octubre, Guatemala, Guatemala

#### 3.4.2 Tamaño de partícula

Se determinó mediante el análisis de un microscopio óptico marca Leitz equipado con un sistema de medición de 10 µm a 200 µm y un sistema de contraste de fases y luz polarizada a un aumento de 1200 X. Las fotografías de microscopio óptico fueron tomadas con una cámara digital Sony modelo Cybershot DSCP10 de 2.1 megapíxeles.

#### 3.4.3 Caracterización mediante Espectroscopia IR

Se caracterización en un espectroscopio FT-IR marca Perkin Elmer ® Espectrum RX-1 mediante barrido de 4000 a 400 cm<sup>-1</sup>.

#### 3.4.4 Encapsulación del fármaco

Se determinó mediante la cuantificación del fármaco no encapsulado, en los lavados de las micropartículas. Toma una alícuota y leer al espectrofotómetro UV-Vis a una longitud de onda máxima de 286 nm.

3.4.5 Cinética de liberación del fármaco encapsulado en las microesferas.

En 100 ml de solución amortiguadora de fosfatos ajustada a pH 7.4 a una temperatura de 37.5+0.55 °C se agregan 500 mg de micropartículas que contienen al fármaco se colocan en agitación a 10 rpm durante 72 horas, obteniendo 3 mL de muestras con reposición de medio. Leer a una longitud de onda de 286 nm, tomando como blanco un sistema de microesferas sin activo y mediante las mismas condiciones*.*

#### **4. Resultados y discusión**

Se realizó un diseño factorial  $2^4$  en este diseño los factores a evaluar: el pH del sol, relación molar agua/TEOS, velocidad de agitación (rpm) y la relación O/W. Siendo la respuesta de medición el porcentaje de fármaco encapsulado. En la Figura 1 se observa el perfil de interacciones de los factores estudiados donde la interacción pH\*Velocidad es significativo, el factor O/W con un nivel alto (10) mostró un mayor porcentaje de encapsulación. Se realizó la caracterización del tamaño de partícula mediante microscopía de luz, en la Fig. 2, se muestran las imágenes de las micropartíaculas obtenidas mediante el método con aceite vegetal, donde estas son de forma esférica con tamaño de 50 µm y no mayor de 100 µm. También se evaluó la cinética de liberación de los experimentos con mayor porcentaje de fármaco encapsulado, siendo estos: 90.94% (exp. 2), 95.58% (exp.5) y 92.89% (exp.8). Los resultados de la cinética de liberación del fármaco a las 79 horas es el siguiente: exp. 2 con 91.35%, exp. 5 con 77.40% y el exp.8 con 86.35%. En las primeras 6 horas los tres experimentos no presentan el denominado ―efecto disparo‖ esto es debido a las condiciones del proceso sol-gel en específico el intervalo de pH del sol, durante esta primera etapa de tiempo las

# **COMCAPLA 2014**

7 al 10 de Octubre, Guatemala, Guatemala

tres muestras presentan un comportamiento similar aunque en el exp.2 se presenta la tendencia de mayor porcentaje de liberación del fármaco, ver Fig. 3.

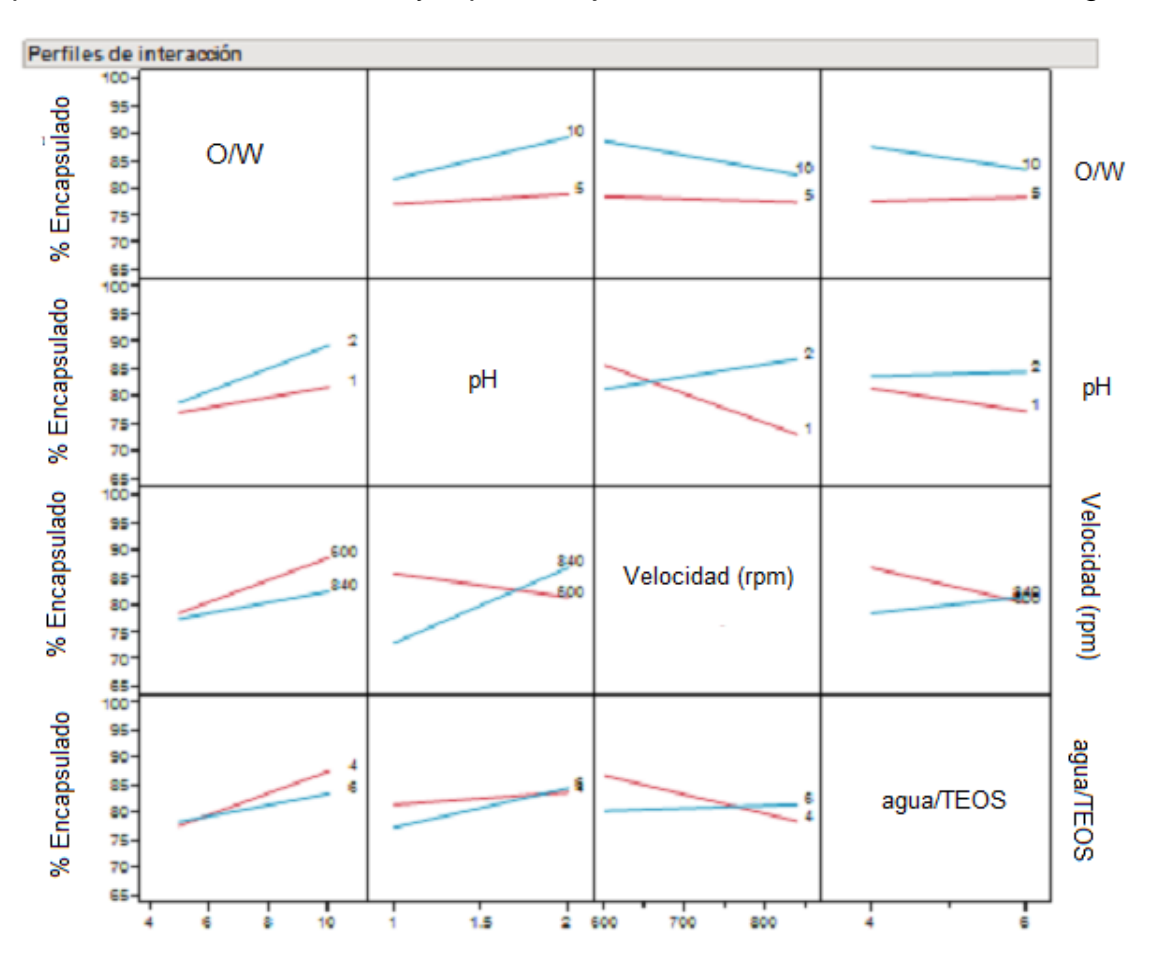

*Figura. 1 Interacciones de factores de diseño experimental*

# **COMCAPLA 2014**

7 al 10 de Octubre, Guatemala, Guatemala

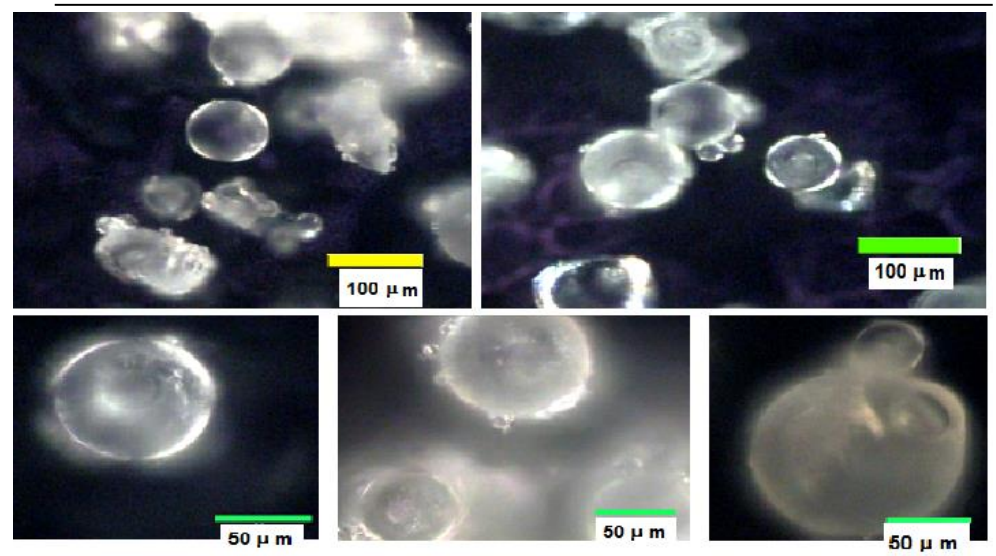

*Figura 2. Micropartículas obtenidas mediante el método con aceite vegetal*

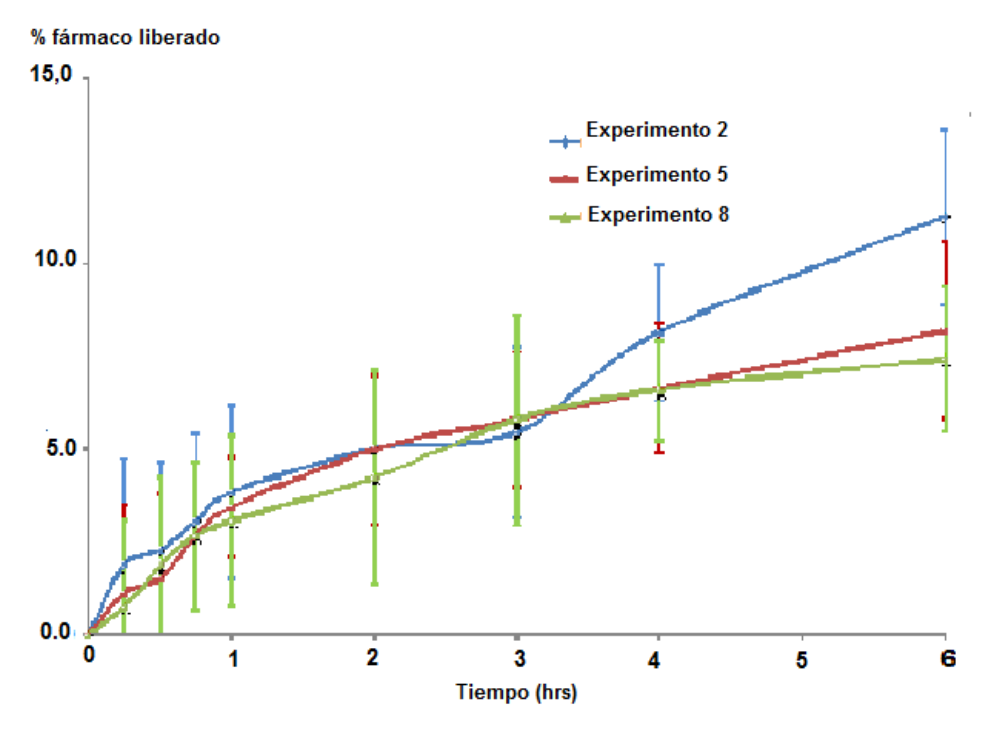

*Figura 3. Perfil de liberación del fármaco de las micropartículas de SiO2*

# **COMCAPLA 2014**

7 al 10 de Octubre, Guatemala, Guatemala

## **5. Conclusiones**

Las condiciones de obtención de las micropartículas con el que se obtiene un alto porcentaje de encapsulación del fármaco son: pH 2, relación molar de agua/TEOS 4, velocidad de agitación de la microemulsión 600 rpm y una relación o/w de 10. Además de obtenerse una liberación del fármaco mediante difusión desde el 77% hasta 91% del fármaco liberado después de 3 días.

## **6. Bibliografía**

- 1. Ferlay, J., Shin, H., Bray, F., Forman, D., Mathers, C. and Perkin, D.M. Estimates of worldwise burden of cancer in 2008: GLOBOCAN 2008. Int. J. Cancer 127:2893-2917 (2010).
- 2. López, T., Ortiz, E., Alexander-Katz, R., Basaldella, E., Bokhimi, X. Cortisol controlled release by mesoporous silica. Nanomedicine: Nanotechnology, Biology and Medicine 5:170-177 (2009).
- 3. Radin, S., Chen, T. and Duchyne, P. The controlled release of drugs from emulsified, sol gel processed silica microspheres. Biomaterials 30: 850-858 (2009)
- 4. Hernández A. y Esquivel, P. Incorporación de un fármaco antiinflamatorio no esteroidal en SiO<sub>2</sub> sintetizado por sol-gel. http//:www.respyn.uanl.mx/especiales/2007/ee-16- 2007/documentos/farmacia/F5\_ResExtenso\_A.Hernandez.pdf.10/03/2010

# **COMCAPLA 2014**

7 al 10 de Octubre, Guatemala, Guatemala

## **Polimerización del estireno en emulsión Pickering**

<sup>1</sup>Laura I. García-Demián, <sup>2</sup> B. Fouconnier, <sup>1</sup>A. Rosas-Aburto, <sup>3</sup>*A. Román-Guerrero,*  1 *F. López-Serrano*

<sup>1</sup>*Departamento de Ingeniería Química, Facultad de Química, Universidad Nacional Autónoma de México, D. F. 04510, México. 2 Facultad de Ciencias Químicas, Universidad Veracruzana. Av. Universidad Veracruzana Km. 7.5, Col. Santa Isabel. Coatzacoalcos, Veracruz, C.P. 96538, México <sup>3</sup> Departamento de Biotecnología, Universidad Autónoma Metropolitana – Iztapalapa, San Rafael Atlixco 186, Col. Vicentina, CP 09340 México, DF, México.* e-mail: [lopezserrano@unam.mx](mailto:lopezserrano@unam.mx)

#### **1. Resumen**

Se presentan los resultados experimentales de la polimerización de estireno en emulsiones Pickering al 15% de sólidos. Se utiliza sílice coloidal para lograr la dispersión y persulfato de amonio (APS) como iniciador térmico a tres distintas concentraciones (0.5, 1 y 2 %, base monómero). Las reacciones se efectuaron a 80°C. Se logran conversiones superiores al 95%. Se observa un marcado efecto de auto-aceleración a aproximadamente 60% de conversión, también ocurre un proceso de nucleación a todo lo largo de la reacción para los experimentos con las más altas concentraciones de iniciador. En los experimentos realizados no se presenta el fenómeno de coagulación. Se presenta el efecto vítreo por lo que las reacciones no alcanzan el 100% de conversión. Se logran partículas de 150 a 250 nm, siendo menores cuando se utilizó más APS.

#### **2. Introducción**

Las emulsiones de Pickering mantienen las propiedades básicas de las emulsiones clásicas estabilizadas por agentes tensoactivos (emulsificantes), por lo que una emulsión de Pickering puede sustituir a una emulsión clásica en la mayoría de las aplicaciones. La estabilización por partículas sólidas atrae características específicas como la alta resistencia a la coalescencia. [1]

En la polimerización en emulsión convencional, se proponen posibles mecanismos de polimerización (nucleación micelar y homogénea y coagulación principalmente). En las emulsiones Pickering, se usan partículas sólidas finas y a veces muy pequeñas cantidades de tensoactivo. Dado que las nanopartículas sólidas no forman micelas, se puede excluir la nucleación micelar. Por lo tanto, hay dos posibles mecanismos de nucleación involucradas en la etapa inicial de la

## **COMCAPLA 2014**

#### 7 al 10 de Octubre, Guatemala, Guatemala

polimerización en emulsión de Pickering: nucleación homogénea y coagulativa, es probable que sea este último el mecanismo dominante que produce partículas de .<br>sub-micras.<sup>[2]</sup> A pesar de que hay múltiples estudios en la realización de la polimerización Pickering para diversos monómeros, incluyendo al estireno, se ha descrito únicamente de manera gráfica el mecanismo por el cual se lleva a cabo esta polimerización.

En este trabajo se investiga el mecanismo de nucleación, el efecto de las partículas de sílice sobre la absorción de los radicales y la coagulación de los agregados. Se utiliza dispersión dinámica de luz (Malvern, Mastersizer 2000) para la determinación del tamaño de partícula y gravimetría y espectroscopía Raman ( $\lambda$ ) Solutions) para determinar la conversión.

#### **3. Resultados y Discusión**

La polimerización de estireno fue realizada en un reactor de doble pared de vidrio con una agitación de 250 rpm a 80°C y persulfato de amonio como iniciador. Se utilizó persulfato de amonio (APS) como iniciador en concentraciones del 0.5, 1 y 2% base monómero a 80°C.

La ecuación para la rapidez de reacción está dada por la ec. (1),<sup>[3]</sup>  

$$
\frac{dx}{dt} = \frac{k_p M_p nN_V}{M_T N_{av}}
$$
 (1)

en esta ec. *x* es la conversión, *t* el tiempo (min), *k<sup>p</sup>* la constante de polimerización (L mol<sup>-1</sup> min<sup>-1</sup>),  $M_p$  la concentración de monómero dentro de las partículas (mol L<sup>-1</sup>), *n* es el número de radicales promedio,  $N<sub>T</sub>$  el número total de partículas (L<sup>-1</sup>), *V* el volumen del reactor (L), *M<sup>T</sup>* las moles cargadas de monómero (mol) y *Nav* el número de Avogadro (mol<sup>-1</sup>).

El número total de partículas se puede obtener de un balance de masa como se muestra en la ec. (2):

$$
N_T = \frac{6M_T M_{nr}x}{\pi \rho_p D_p^3}
$$
 (2)

en esta ec.,  $M_m$  es la masa molar del monómero (g mol<sup>-1</sup>),  $\rho_p$  (g cm<sup>-3</sup>) la densidad y *Dp* el diámetro de la partícula (nm).

Analizando la ec. (1) es posible conocer todas las variables, excepto *n*. Si obtenemos la derivada de la conversión experimental, la ec. (1) se puede reescribir como se muestra en la ec. (3) y así estimar el número de radicales promedio *ne*. [4]

$$
n_e = \frac{m_0 N_{av} \frac{dx}{dt}}{k_p M_p N_t}
$$
 (3)
## **COMCAPLA 2014**

#### 7 al 10 de Octubre, Guatemala, Guatemala

La Figura 1 muestra los valores de conversión y su derivada contra el tiempo, para tres diferentes concentraciones de iniciador. En las curvas se puede observar que a partir de aproximadamente 60% de conversión se presenta un disparo (auto-aceleración). Este efecto es conocido como Gel o Trommsdorff[3] y se incrementa con la concentración de APS. Esto se puede observar con la altura de las curvas de la derivada de la conversión, en parte inferior de esta Fig. Se observa que en todos los casos apareció este efecto. Esto es consecuencia de un incremento de radicales en el sistema.

La Figura 2 muestra la evolución del tamaño de partícula. Se observa que para los dos experimentos con mayor cantidad de APS, el tamaño de partícula permanece aproximadamente constante. En todos los casos, se disminuye el tamaño de partícula conforme se incrementa el iniciador. En el caso de 0.5% de APS el tamaño de partícula continúa creciendo a lo largo de la reacción, indicando que se alcanza un número constante de partículas o que éstas están coalesciendo.

La Figura 3 presenta la evolución del número de partículas *NT*, obtenido con la ec. (3), conociendo la conversión (Fig. 1) y el tamaño de partícula (Fig. 2). Se observa que para las dos concentraciones más altas de APS, el número de partículas se incrementa conforme avanza la reacción, indicando que el mecanismo de nucleación ocurre a lo largo de la reacción. Sin embargo, para la menor cantidad de APS el número de partículas permanece constante a partir del 20% de conversión. Además se observa que no hay coagulación, dado que *N<sup>T</sup>* no decrece. Por lo tanto se puede afirmar que en las condiciones estudiadas no ocurre coagulación. Sin embargo hasta este momento no se puede discriminar entre los mecanismos de nucleación homogénea o coagulativa.

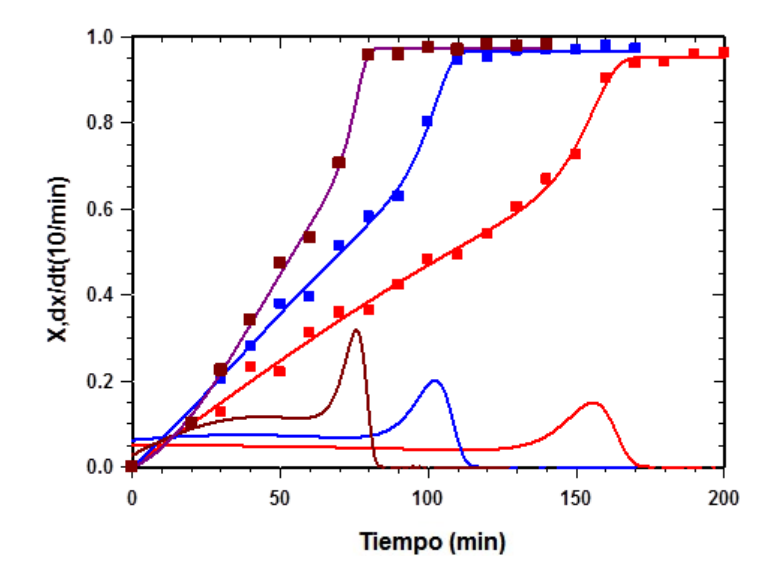

## **COMCAPLA 2014**

7 al 10 de Octubre, Guatemala, Guatemala

*Figura 1. Conversión contra tiempo para una emulsión 15% en estireno, a diversas concentraciones de iniciador (rojo: 0.5% APS; azul: 1% APS; café: 2% APS).Las curvas en forma de campana muestran la derivada de la conversión*

Analizando las Figs. 2 y 3, se puede afirmar que ocurre un cambio de mecanismo en el proceso de nucleación al incrementar el APS arriba de 0.5%. Indicando que si se quieren lograr partícula pequeñas, de aproximadamente 150 nm, se requieren altas concentraciones de iniciador.

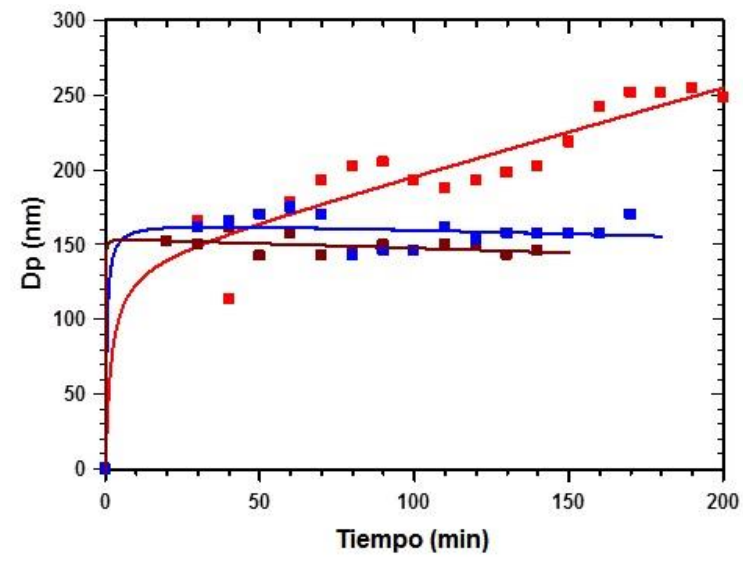

*Figura 2. Diámetro de partícula versus conversión de estireno (rojo: 0.5% APS; azul: 1% APS; café: 2% APS)*

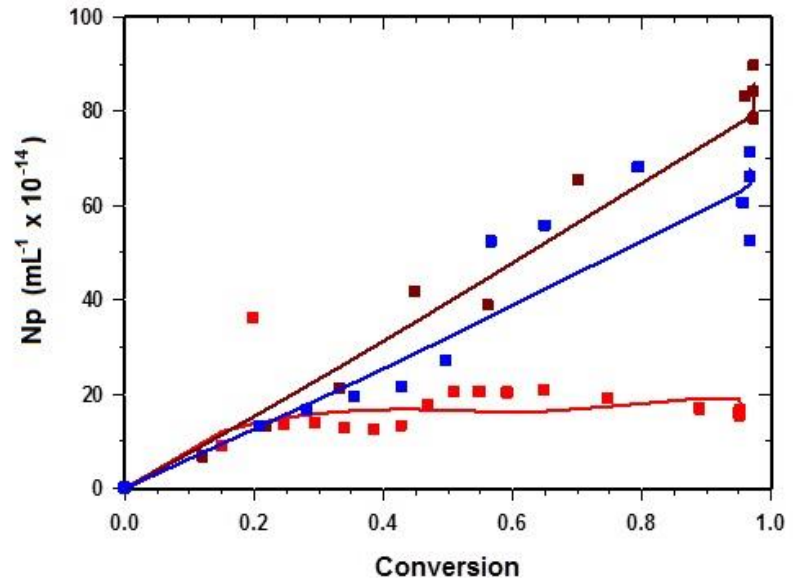

*Figura 3. Diámetro de partícula versus conversión de estireno (rojo: 0.5% APS; azul: 1% APS; café: 2% APS)*

## **COMCAPLA 2014**

#### 7 al 10 de Octubre, Guatemala, Guatemala

Finalmente, aplicando la ec. (3), la Figura 4, muestra el número estimado de radicales promedio (*ne*). El lector debe observar que el lado izquierdo de las estimaciones (bajas conversiones) en la Fig. 4, no pueden ser confiables, dado que la ec. (3) se indetermina cuando *NT* tiende a cero, obteniendo erróneamente, que *n<sup>e</sup>* tiende a infinito, lo que no es posible físicamente.

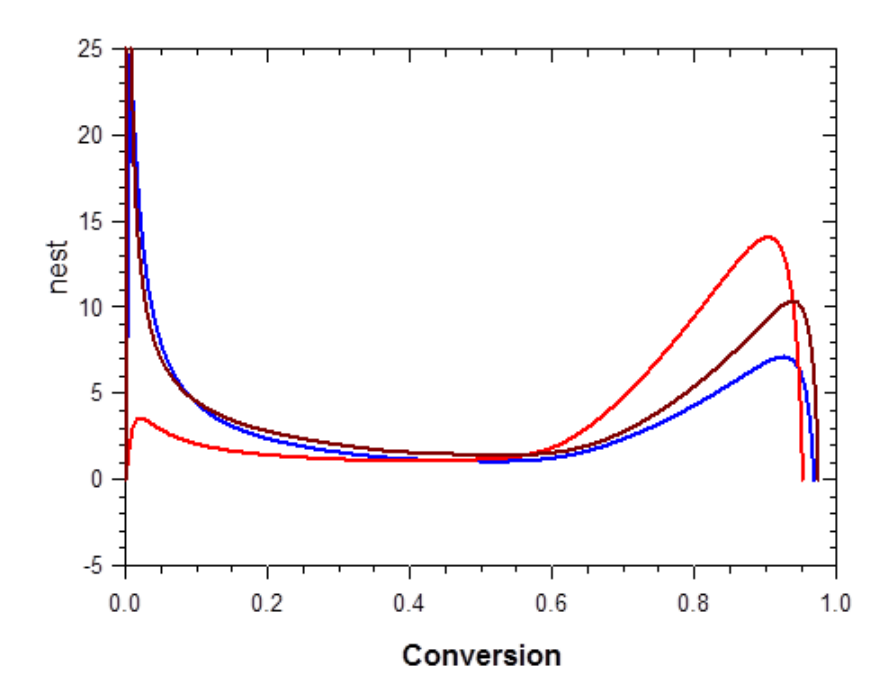

*Figura 4.Número de radicales estimado promedio (nest) contra la conversión (rojo: 0.5% APS; azul: 1% APS; café: 2% APS).*

Regresando a la Fig. 4, se puede notar que el número de radicales promedio, para todos los experimentos, es aproximadamente tres, siendo este número superior al obtenido en un sistema 0-1, es decir en el que hay o cero o un radical dentro de las partículas, dado que se supone que ocurre terminación instantánea (de los radicales), cuando entra a la partícula un segundo radical, dando por resultado *n* = 0.5. Esto indica que dentro de las partículas en las emulsiones Pickering, de estos experimentos, coexiste más de un radical dentro de las partículas. La Fig. 4, corrobora que el efecto Gel empieza a aparecer, para todos los casos, al 60% de conversión, mostrando un incremento en el número de radicales dentro de la partícula alcanzando valores entre 7 y 14. Se puede notar también en esta Fig. que hay una disminución del número de radicales dentro de la partícula entre el 90 y 95% de conversión. Dado que para generar ne se supuso kp constante, lo más probable es que la disminución no se deba a los radicales sino que aparece el efecto Vítreo, mostrando que el sistema está alcanzando la temperatura de transición vítrea de la mezcla y la kp es la causante de este efect. Cabe recordar que la temperatura de transición vítrea (Tg) del poli-estireno es de aproximadamente  $100^{\circ}$ C,<sup>[3]</sup> por lo tanto, para alcanzar altas conversiones, el

## **COMCAPLA 2014**

#### 7 al 10 de Octubre, Guatemala, Guatemala

sistema reaccionante deberá encontrarse arriba de este umbral, cabe recordar que esta reacción se realizó a 80°C. También se corrobora, en la Fig. 1, que la conversión no alcanza el 100%, para ninguno de los casos.

### **4. Conclusiones**

Mediante la polimerización Pickering del estireno se lograron conversiones superiores al 95% y partículas de 150 a 250 nm, siendo menores cuando se utilizó más APS. Se observó un marcado efecto de auto-aceleración a aproximadamente 60% de conversión indicando la presencia de efecto Gel. El proceso de de nucleación ocurrió a todo lo largo de la reacción para los experimentos con las más altas concentraciones de iniciador. En este momento no es posible discriminar entre los mecanismos de nucleación homogénea o coagulativa en estos experimentos. Para el experimento conteniendo 0.5 % de APS la nucleación cesó al 20% de conversión, por lo tanto se obtuvieron partículas más grandes. En el rango de estudio no se presentó el fenómeno de coagulación, indicando que las emulsiones Pickering ofrecen alta estabilidad. El sistema estudiado no pertenece al típico 0-1, reportado en la polimerización en emulsión tradicional. Se observó el efecto vítreo entre el 90 y 95% de conversión, motivo por cual las reacciones no alcanzaron el 100% de conversión.

#### **Agradecimientos**

Se agradece el patrocinio a la DGAPA-UNAM (proyecto PAPIIT IN114212), así como la beca recibida por uno de nosotros (LIGD) y al programa de intercambio UV-UNAM para la realización de este trabajo.

### **5. Bibliografía**

- 1. Chevalier Y., Bolzinger M. Emulsions stabilized with solid nanoparticles: Pickering emulsions Colloids and Surfaces A: Physicochem. Eng. Aspects 439 23– 34 (2013)
- 2. Ma H., M. Luo, S. Sanay, K. Rege, L. Dai. The One-Step Pickering Emulsion Polymerization Route for Synthesizing Organic-Inorganic Nanocomposite Particles, Materials 3, 1186-1202 (2010)
- 3. Odian George, Principles of Polymerization, 4th Edition, 2004
- 4. López-Serrano F., E. Mendizábal, J.E. Puig, J. Álvarez. Microemulsion Copolymerization Modeling Study Via a Combined Integral-Differential Experimental Data Processing Approach, Macromol. Symp. 283–284, 18–26 (2009),

## **COMCAPLA 2014**

7 al 10 de Octubre, Guatemala, Guatemala

### **La Química Analítica aplicada a la resolución ecológica de problemas apícolas.**

<u>Reyes Salas, E.O $^1$ .;</u> Reyes Salas A.M $^1$ .; Gazcón Orta,N.E. $^3$ ; Manzanilla Cano,J.A. $^2$ 

; Díaz Roldán, A.T.<sup>1</sup>

<sup>1</sup>Universidad Nacional Autónoma de México. Ciudad Universitaria. México D.F. (55) 56223787 e-mail:, [Octavio\\_reyessalas@yahoo.de,](mailto:Octavio_reyessalas@yahoo.de) [adelars@unam.mx](mailto:adelars@unam.mx) <sup>2</sup>Universidad Autónoma de Yucatán. <u>iosemanzanillacano@gmail.com</u> <sup>3</sup>Universidad Autónoma de San Luis Potosí. Facultad de Química, [gasconn@uslp.mx](mailto:gasconn@uslp.mx)

### **1. Resumen**

La apicultura es una actividad que complementa los ingresos de muchos agricultores y que ayuda permanentemente a mantener un equilibrio ecológico sano por suimportante papel en la polinización.Para mejorar estas actividades es necesario, en primer lugar, conocer la composición química y la calidad de la miel producida, los factores en los procesos de cuidado de las colmenas, extracción, envasado y almacenamiento que afectan la calidad; en segundo lugar, al conocer las cualidades de la miel producida, se podrá incidir en el etiquetado correcto que permita a los consumidores tener una información confiable y como resultado, se tendrá un mejor equilibrio social y se podrán adecuar de manera más sana, precios y calidad. En el presente trabajo se evaluaron diversos parámetros fisicoquímicos en muestras de miel de diferentes países, con el fin de conocer su composición fisicoquímica y establecer la comparación de calidad con bases químicas entre las mieles. Algunas técnicas de cuantificación han sido desarrolladas en nuestro laboratorio, con el fin de mejorar las características analíticas y disminuir costos de análisis.

### **2. Introducción**

La Apicultura es una actividad que se practica en muchas partes del mundo. En América está tomando importancia por los beneficios que trae a los productores, ya sean económicos como una fuente generadora de ingresos pero también por aspectos relacionados con la salud por sus muchas aplicaciones. Entre los diferentes productos que se pueden obtener de esta actividad, se destacan la miel como producto principal de la colmena y la cera, el propóleo, el polen y el veneno. A nivel mundial la miel de *Apis mellifera* es la más explotada y consumida debido a sus altos rendimientos.

## **COMCAPLA 2014**

#### 7 al 10 de Octubre, Guatemala, Guatemala

Los productos apícolas son mezclas complejas. Esta característica ha hecho que la calidad de estos productos, en particular de la miel se determine principalmente por pruebas organolépticas y algunas pruebas físicas sencillas. Sin embargo, la evolución de nuestra sociedad nos lleva a buscar cada vez más y mejores formas para determinar la calidad de un producto y sobre todo, la sed del conocimiento nos conduce a trabajar con métodos y rigor científicos al menos en algunos rubros.En la actualidad, los métodos analíticos recomendados para el control de calidad de la miel tienden a cambiar o a complementarse con otros métodos que resulten más efectivos, en el sentido de ser más rápidos, seguros, reproducibles y de ser posible, más económicos. Para los otros productos de la colmena no hay normativa mexicana y muy pocas internacionales.<sup>[1,2]</sup>

Los métodos analíticos instrumentales para la determinación de impurezas se basan hoy día casi exclusivamente en la cromatografía de líquidos acoplada con detectores diversos, por lo que resulta indispensable la búsqueda de métodos más sencillos, accesibles y económicos. Además, para determinar el contenido de azúcares, del5-(hidroximetil)-2- furancarboxaldehído (también conocido como hidroximetilfurfural o HMF, relacionado con la calidad y la capacidad de almacenamiento) y otros compuestos, se usan métodos que resultan en ocasiones obsoletos. En este sentido y puesto que los componentes principales e importantes de la miel y del propóleo presentan propiedades redox, es de esperar que la Electroquímica Analítica pueda resolver de manera satisfactoria estas necesidades de desarrollo de nuevos métodos, científicos y sencillos a la vez, para poder determinar con seguridad estos productos que Latinoamérica produce .<br>y exporta en grandes cantidades<sup>[2,3,4]</sup>.

En este trabajo se presentan algunos resultados obtenidos por nuestro equipo de trabajo con algunos métodos tradicionales y otros modificados o desarrollados en nuestros laboratorios.

### **3. Condiciones Experimentales**

### *3.1 Fundamentos de las determinaciones realizadas en las muestras de miel:*

Mediante el uso de la electroquímica analítica se cuantificaron las cantidades de HMF y fructosa presentes en las muestras de miel. A través de la técnica voltamperométrica utilizando el electrodo de gota de mercurio (conocida como polarografía) se detectaron las señales de reducción que dan tanto el HMF como la Fructosa, y con el método de adiciones patrón se determinaron sus cantidades en miel. La determinación de HMF se realiza comúnmente por métodos espectroscópicos o cromatográficos; en los primeros se requiere de reactivos químicos para producir derivados que absorben radiación y en los segundos, se emplean disolventes de alta pureza y por tanto de alto  $costo^{[5,6]}$ . El método electroquímico es directo y de bajo costo.

## **COMCAPLA 2014**

### 7 al 10 de Octubre, Guatemala, Guatemala

La humedad en la miel se determinó por refractometría directa; los azúcares reductores se determinaron mediante una modificación del método de Lane-Eynon: se mezclaron 5 mL de los reactivos A y B de Fehling y, en ebullición, el cobre (II) de la solución A se tituló con una solución de miel de aproximadamente 0.5 g de miel en 200 mL de agua destilada, agregando el indicador (azul de metileno) cerca del punto de equivalencia; la valoración se realizó tanto con el indicador coloreado como por mediciones potenciométricas con un electrodo indicador de cobre. El contenido de cenizas en la miel se calculó a través de la conductividad eléctrica medida con un conductímetro. El pH de la miel se midió de forma directa con un pHmetro.

**Determinación de HMF:**Con cada muestra de miel se realizó una solución con una concentración entre 0.4 y 0.5 g de miel/ml de agua desionizada. La referencia empleada fue una solución patrón de HMF con concentración de 1.244 $\times$  10<sup>-2</sup>molL<sup>-1</sup> en agua desionizada. Como electrolito soporte se utilizó un buffer de boratos con pH de 10.

**Determinación de Fructosa:** Para las determinaciones de fructosa se prepararon disoluciones con una concentración aproximada de 0.1 g de miel/ml de agua desionizada. Una solución de CaCl<sub>2</sub> 1 M se empleó como electrolito soporte. Se preparó una solución patrón de fructosa en agua desionizada con concentración de  $1.96 \times 10^{-2}$ molL<sup>-1</sup>.

**Determinación de Sacarosa:** La sacarosa (aparente) de la muestra se determina por diferencia entre el contenido de azúcares reductores antes de una hidrólisis ácida y el contenido de azúcares después de la hidrólisis ácida, esto también se conoce como inversión de sacarosa;el medio ácido hidroliza al disacárido dando como resultado glucosa y fructosa, que se cuantifican por medio de la determinación de azucares reductores previamente mencionada.

Para estas determinaciones se prepararon disoluciones pesando 1 g de miel, se llevóal aforo de 200.0 ml con agua destilada; de esta disolución se tomaron 50.0 ml a los cuales se agregó HCl al 10% y se dejó durante 24 horas a temperatura ambiente (22- 25°C) aproximadamente, y se prosiguió con la determinación de azúcares reductores con el método presentado en la metodología inicial.

### *3.2 Muestras*

Las mieles mexicanas analizadas fueron proporcionadas por apicultores del Estado de Michoacán y pertenecen a un proyecto de la Universidad de Chapingo, no presentan etiquetado ni tabla de información nutrimental. Son mieles de colonias de abejas que pecorean primordialmente flores a campo abierto ("mil flores") en las zonas circundantes al lago de Pátzcuaro.

Las mieles extranjeras fueron envasadas y etiquetadas comercialmente, la muestra española no presentó tabla de información nutrimental. La etiqueta de la miel italiana presentó relieves para lectura en braille.

## **COMCAPLA 2014**

7 al 10 de Octubre, Guatemala, Guatemala

### **4. Resultados y discusión.**

En la Tabla 1 están detallados los valores obtenidos a partir de las mediciones de los principales componentes de la miel que pueden ser empleados como criterios de calidad.

Puede observarse que los parámetros : humedad, pH y contenido de cenizas, caracterizan las mieles pero, en este caso, no discriminan la calidad de la miel pues todas las muestras analizadas cumplen con las especificaciones de la norma.

El contenido de azúcares reductores y de HMF sí permiten diferenciar la calidad de las mieles. Los azúcares reductores reflejan el valor energético del producto y el contenido de HMF proporciona información de las prácticas de manufactura y almacenamiento.

## **COMCAPLA 2014**

7 al 10 de Octubre, Guatemala, Guatemala

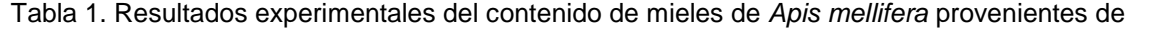

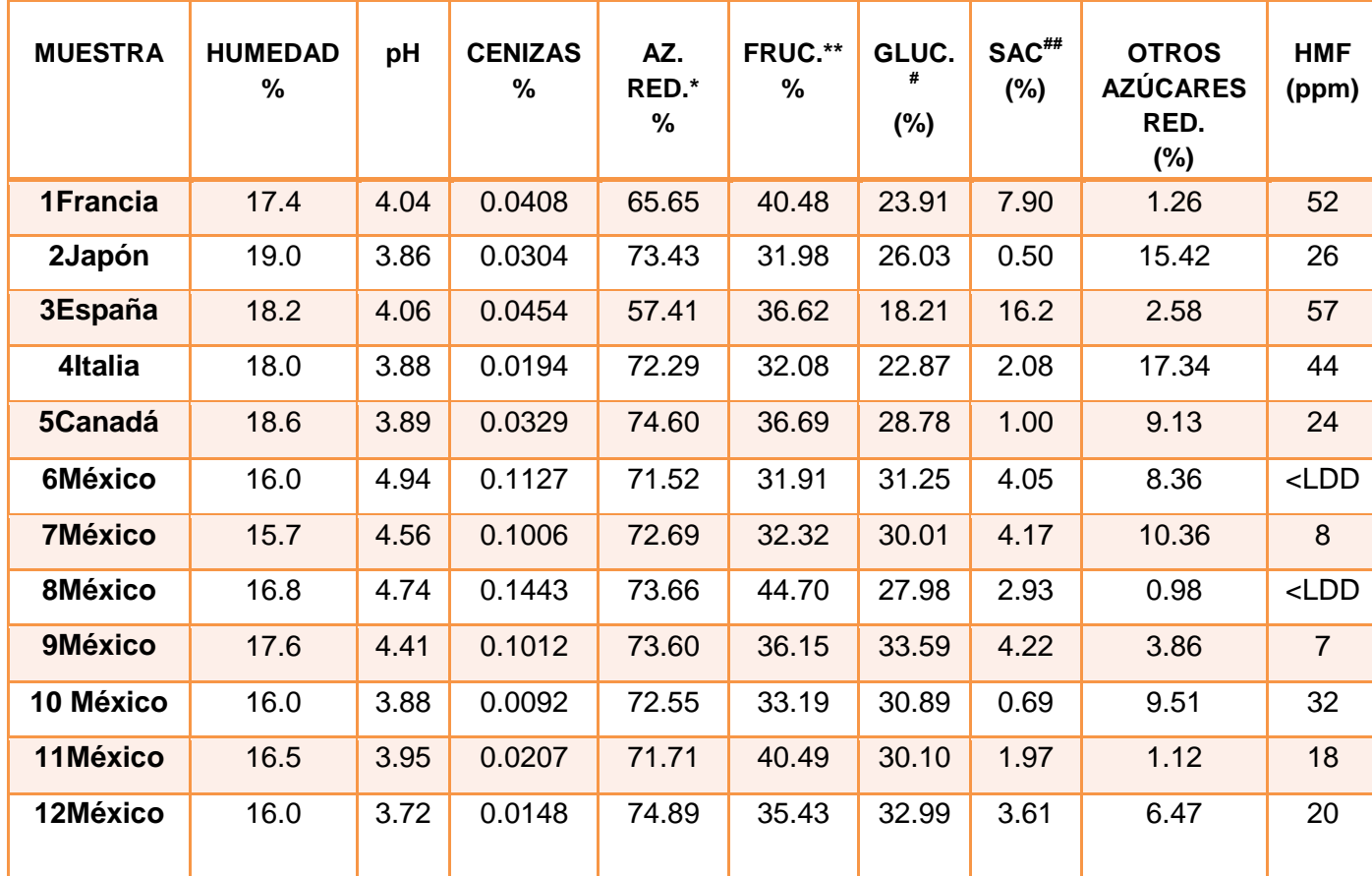

diferentes países

\* Azúcares reductores. \*\*\*\*Fructosa. \*\*\*\* #Glucosa. \*\*\*\*\*\*\* ##Sacarosa <LDD : implica que el contenido está por debajo del límite de detección del método empleado (menor a 1 ppb)

Muestra 1 (Francia): presentó un elevado contenido en HMF y un contenido bajo de azúcares reductores.

Muestra 2 (Japón): tuvo un elevado contenido de azúcares reductores y uno aceptable de HMF, como particularidades, se obtuvo un contenido alto de otros azúcares reductores.

Muestra 3 (España): bajo de azúcares reductores y un elevado contenido de HMF y sacarosa, presentándose como una muestra que no cumplió con los criterios de calidad.

Muestra 4 (Italia): presentó elevado contenido de HMF y el más alto de otros azúcares con poder reductor.

## **COMCAPLA 2014**

### 7 al 10 de Octubre, Guatemala, Guatemala

Muestra 5 (Canadá): presentó un bajo contenido de HMF, un elevado porcentaje azúcares reductores y 1 % de sacarosa, siendo la de mejor calidad de las mieles extranjeras.

Muestra 6 (Mx): tuvo un contenido elevado de azúcares reductores, no se detectó HMF, presentándose como una miel de buena calidad.

Muestra 7 (Mx): se observaron márgenes elevados de otros azúcares, buenos contenidos en los demás parámetros, así como poco HMF.

Muestra 8 (Mx): la miel de mejor calidad gracias a que no presento HMF y tuvo un elevado porcentaje de azúcares, principalmente fructosa.

Las muestras mexicanas 9, 10, 11 y 12 presentaron un bajo contenido de HMF y elevados contenidos de glúcidos (fructosa). El contenido de sacarosa no superó al 5 % que es el dato establecido en la Norma Mexicana de Miel como máximo permitido. Presentándose como mieles de buena calidad.

A partir de estos resultados cuantitativos, es posible también dar un calificativo cualitativo de la calidad de las diferentes mieles estudiadas, como se presenta en la Tabla 2.

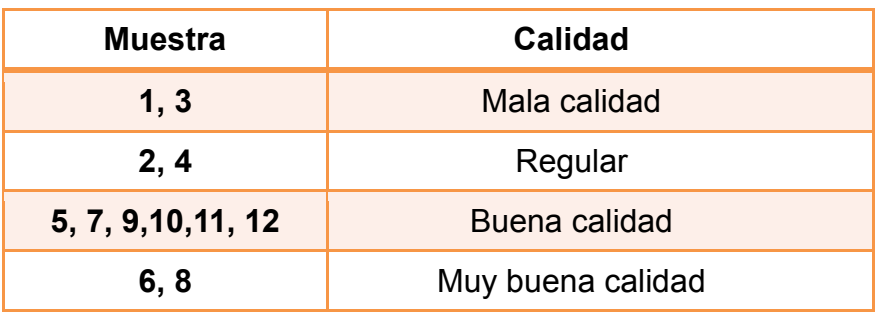

Tabla 2. Calificación cualitativa de las mieles estudiadas.

### **5. Conclusiones**

- Con base en la Norma Mexicana de Miel NMX-F- 036-NORMEX-2006 se concluye que todas las muestras cumplieron con el porcentaje de humedad, al estar por debajo del 20%; así como con el contenido máximo permitido de cenizas de 0.6%.
- La valoración potenciométrica permitió comprobar la estequiometría de la reacción de Fehling entre el hidrato de carbono y el ión cúprico es 1:5.
- Fue posible determinar los azúcares reductores totales por el método de Fehling; los valores encontrados correspondieron principalmente al contenido de glucosa y fructosa. Las muestras cumplieron con el contenido de azúcares reductores (63.88% mínimo), excepto la muestra 3.
- Se determinó el contenido de sacarosa por el método de inversión, las mieles mexicanas se encuentran dentro de lo permitido en la Norma (5%

## **COMCAPLA 2014**

### 7 al 10 de Octubre, Guatemala, Guatemala

máximo), el contenido en las extranjeras varía; la muestra 3 presenta un elevado porcentaje de este azúcar.

- Los contenidos de fructosa y HMF fue posible determinarlos mediante técnicas electroquímicas. Las determinaciones se realizaron por polarografía diferencial de impulsos mediante el método de adiciones patrón con un electrodo goteante de mercurio ("dropping mercury electrode").
- La Norma no establece el porcentaje de fructosa, el contenido en las muestras analizadas va del 27 al 45 %. Las mieles mexicanas fueron las que mayores porcentajes presentaron de este azúcar.
- Todas las muestras cumplieron con los parámetros permitidos de HMF para mieles con más de seis meses de haber sido cosechadas (menos de 80 ppm de HMF); la diferencia en el contenido de HMF sí permite con claridad discriminar la calidad de cada miel.
- La suma del porcentaje de glucosa y fructosa, en algunos casos no correspondió con el de los azúcares reductores totales, la diferencia pudoatribuirse a que se trató de otro tipo de azúcares con poder reductor sobre el reactivo de Fehling.
- Se observaron mejores resultados en las mieles mexicanas en comparación a las de otros países, gracias a un alto contenido de azúcares (principalmente fructosa) y bajos contenidos de HMF, las muestras 6 y 8 se presentaron como las de mejor calidad.
- Las técnicas empleadas funcionaron para determinar la calidad de miel.
- Los métodos analíticos empleados, en particular los modificados y desarrollados en nuestro laboratorio (potenciométricos y electroquímicos), permiten conocer la calidad de la miel.
- Con base en este tipo de trabajo, los pequeños apicultores podrán tener un mejor conocimiento de la calidad de sus mieles. Los grandes apicultores podrán respaldar mejor la calidad de sus productos. Los consumidores podrán estar informados de la calidad, origen y cuidados tenidos en el manejo de la miel que compran.
- La aplicación de esta metodología puede tener un buen impacto económico pues un mayor número de apicultores podrá conocer con seguridad la calidad de la miel que producen y por tanto tendrán una mejor base para establecer precios (los gastos de análisis deben ser mínimos).Los consumidores, al ver una etiqueta de calidad, podrán decidir mejor la relación precio-calidad de los productos que compran.
- Esta metodología puede tener también un impacto ambiental. En efecto, la aplicación de la Electroquímica analítica puede permitir la detección de contaminantes (antibióticos en miel, metales pesados en miel y propóleo, plaguicidas, etc.).
- Agradecimientos: Los autores agradecen el apoyo de la compañía METROHM MEXICO.

## **COMCAPLA 2014**

7 al 10 de Octubre, Guatemala, Guatemala

### **6. Bibliografía.**

- 1. Norma Mexicana de la Miel, NMX\_F\_NORMEX-2006
- 2. Gazcón Orta, N.E. Tesis doctoral UNED. España (2012).
- 3. Caballero Puente, H.D. *"Nuevos criterios de calidad para miel basados en procedimientos electroquímicos"* (Tesis de licenciatura) UNAM, 2009).
- 4. Xolalpa A. A. "Evaluación de las características de inocuidad y calidad en mieles mexicanas" (Tesis de maestría, UNAM, 2010).
- *5.* 5.- Zappalà M., Fallico, B; Arena, E.; Verzera, A. (2005) *Methods for determination of HMF in*
- 6. *honey: a comparison.* Food control 16, 273-277.
- 7. 6.- Reyes Salas, E.O.; Manzanilla C.J.A.; Barceló Q.M.H.; Juárez M.D.; Reyes Salas, A.M.
- 8. (2006) *Direct electrochemical determination of Hydroxymethylfurfural (HMF) and its application to honey samples*  Analytical Letters, 39; 161-171.

## **COMCAPLA 2014**

7 al 10 de Octubre, Guatemala, Guatemala

### **Implementación de Buenas Prácticas de Producción y Sanidad para el cumplimiento de las Normas Alimentariasen un Trapiche de la zona Centro del Estado de Veracruz.**

Celestino de la C., V., Cortés F., M., Osorio M., A., Oviedo B., Nancy., Vicente., M., J. <sup>1</sup> Facultad de Ciencias Químicas, Universidad Veracruzana Prolongación de Oriente 6 No. 1009 Col. Rafael Alvarado, Orizaba, Veracruz, C. P. 94340 MEXICO

e-mail:vianca\_3091@hotmail.com, [maye14\\_abril@hotmail.com,](mailto:maye14_abril@hotmail.com) aom\_posgrado[@hotmail.com,](mailto:hotmail.com) [nancy\\_ob@hotmail.com,](mailto:nancy_ob@hotmail.com) [josvicente@uv.mx.](mailto:anosorio@uv.mx,)

### **1. Resumen**

El presente trabajo se desarrolla a partir de la problemática que se manifiesta en la fabricación del piloncillo, pues aun trabajando en condiciones que se consideran dentro de las normas alimenticias, la producción de dicho edulcorante presenta características de vida de anaquel bajas menores a 4 meses, cuando anteriormente en condiciones precarias era hasta de 8 meses. El procedimiento metodológico, implica visitas de campo para evaluar la aplicación de buenas prácticas de producción, BPP, y las acciones de limpieza y sanitización en la manufactura del producto, de acuerdo a la normatividad en México para el sector alimentario. A partir de los resultados de caracterización del producto terminado, y de la evaluación del medio ambiente en la fabrica se propusieron modificaciones en el proceso para hacer una revision rigurosa de las BPP y acciones de sanidad que garanticen la calidad del piloncillo a través de la certificación de competencias laborales.

### **2. Introducción**

La mayoría de los procesos de producción de piloncillo son de modo tradicional y de poco cuidado sanitario, lo que genera conflictos de calidad entre los estados productores.Las acciones en la sanidad e inocuidad alimentaria son facilitadores claves de cambios positivos, sin embargo la mala ejecución de estas nos conlleva a una serie de errores y perjuicios que se observan al final de la producción sin esperárselo. En México existen una serie de normas como las ISO, NMX, NOM, que estan sujetas a la sanidad y calidad con la que debe cumplir la elaboración de alimentos, dichas normas son avaladas por organizaciones tales como la OMS, FAO, SAGARPA, SENACICA, CODEX ALIMENTARIUS, entre

## **COMCAPLA 2014**

### 7 al 10 de Octubre, Guatemala, Guatemala

otras, que a su vez dan confiabilidad a certificaciones como KOSHER, ESR, OCIA, etc. para garantizar a la sociedad productos alimenticios de alta calidad.

Durante la realización de la producción de la cadena agroalimentaria, se pueden ir sumando fallas que lleven a obtener un producto diferente al deseado por el consumidor y por la misma empresa, con esto se pueden definir puntos críticos en la producción de piloncillo y variables en el proceso, las fallas pueden ocurrir durante; la producción de las materias primas, la recolección o faena, la transformación industrial, el almacenamiento, el transporte, la venta y la distribución final. Por ello en la tabla 1, se muestran los puntos críticos que afectan la calidad del piloncillo, los cuales se deben tomar en cuenta para poder asegurar la calidad del piloncillo como producto final.

Como bien se sabe la Normalización**,**es un proceso aplicable a nivel nacional e internacional, mediante el cual se regulan las actividades desempeñadas por los sectores tanto privado como público para la asegurar la elaboración de producto, dándole confiablidad a los consumidores además, el análisis de peligros y de puntos críticos de control (APPCC)<sup>[1]</sup>que son las siglas en lengua española de "Hazard Analysis and Critical Control Point"también conocido como "HACCP", es un factor facilitador que tiene como objetivos: el "Garantizar que el producto final no le cause lesiones físicas y/o enfermedades al consumidor causadas por materias extrañas, sustancias químicas o agentes biológicos" y "Evidenciar a través de registros que se tomaron todas las medidas necesarias para que el producto final no le cause daño al consumidor".

A su vez el Sistema HACCP para lograr dichos objetivos, se apoya en tres prerrequisitos los cuales son: primero las BPA (Buenas Prácticas Agrícolas) que prevendrán que el producto no contenga peligros químicos (Residuos de Agroquímicos), mejorando la productividad y apoyando la sostenibilidad del ecosistema, segundo las BPM (Buenas Prácticas de Manufactura)<sup>[2]</sup> con la implementación de las BPM se apunta a asegurar la inocuidad y la salubridad de los alimentos, es decir sirve para la obtención de productos seguros para el consumo humano, dada la situación, de la rigurosa inocuidad de los alimentos que es una característica de calidad esencial y engloba a garantizar la máxima seguridad, abarcando toda la cadena de alimentación, desde la producción hasta el consumo, aquellos que están interesados en participar el en mercado global deben contar con las BPM, con el objetivo de asegurar la calidad mínima y la inocuidad de los productos elaborados, considerando la materia prima, la higiene del establecimiento, la higiene personal, la higiene en elaboración, el almacenamiento y transporte de materias primas y producto final, el control de procesos en la producción, la documentación, el tercer objetivo sonlos POES (Procedimientos Operacionales Estandarizados de Sanitación) [3]prácticas y procedimientos de saneamiento las cuales prevendrán la contaminación directa o la adulteración de los alimentos que se producen, elaboran y/o comercializan, ya

## **COMCAPLA 2014**

7 al 10 de Octubre, Guatemala, Guatemala

que permiten llevar a cabo operaciones de saneamiento de una manera eficaz y describen básicamente las tareas de saneamiento durante su elaboración.

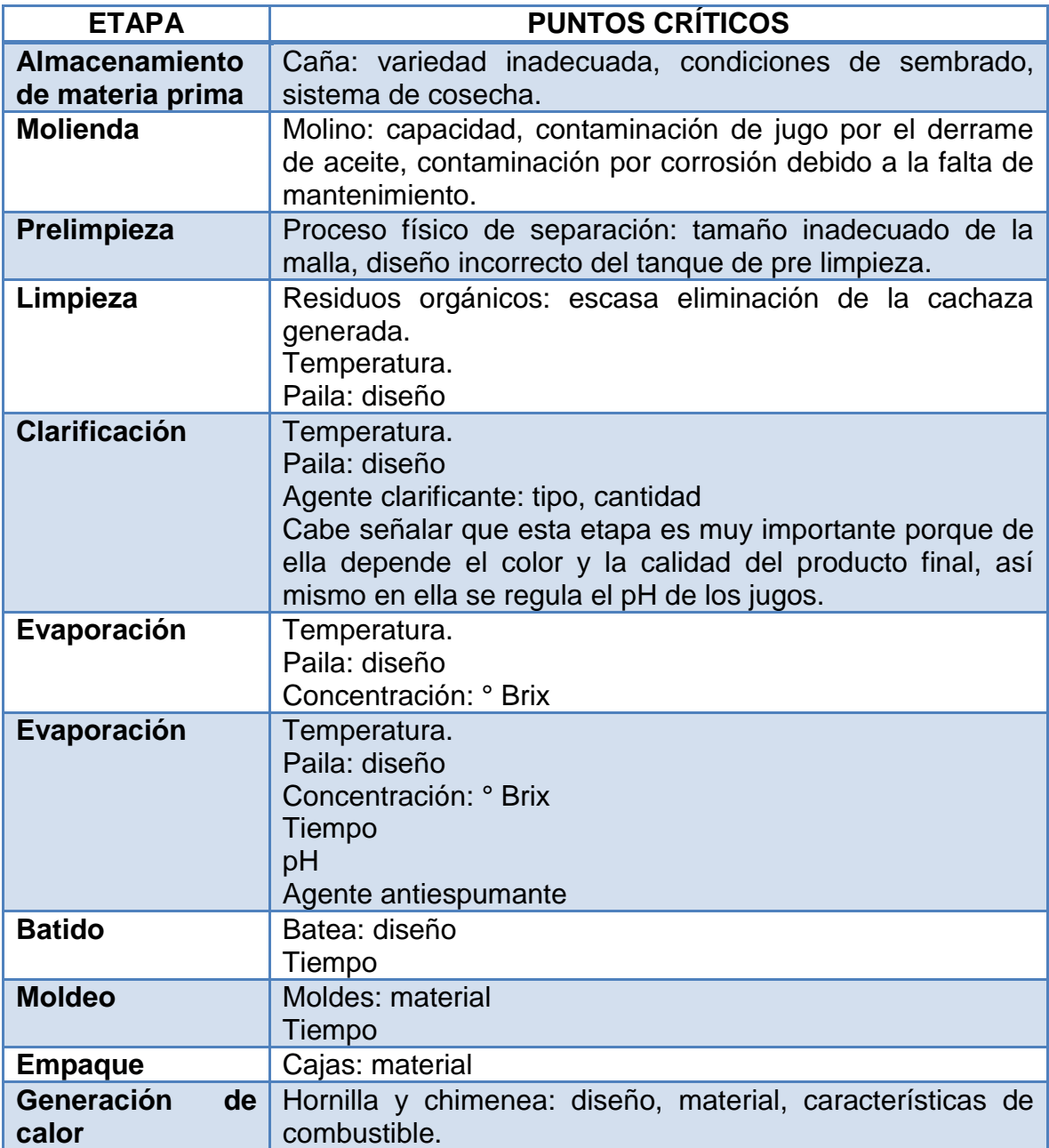

*Tabla 1. Puntos críticos que afectan la calidad del piloncillo*

## **COMCAPLA 2014**

### 7 al 10 de Octubre, Guatemala, Guatemala

En cada etapa de la cadena alimenticia es necesario que se implementen prácticas higiénicas, por lo que los POES permiten la implementación de sistemas que aseguran la calidad de los alimentos. En la implementación de estos procedimientos al igual que otros sistemas de calidad el recurso humano adquiere gran importancia, ya que es necesaria una adecuada selección y capacitación, por ello los POES consideran 5 aspectos, los cuales deben ser tomados en cuenta a la hora de desarrollar e implementar métodos efectivos de saneamiento: 1) la ―prevención‖ ante una posiblecontaminación,2) la responsabilidad que debe asumir el personal jerárquico de la empresa, 3) la distinción entre los procedimientos pre-operacionales y los que se realizan durante las operaciones de elaboración de los alimentos, 4) la propuesta para que el personal a cargo sea quien realice correcciones al plan de saneamiento cuando esto sea necesario y por último 5) los registros de manera diaria lo que permitirá el acceso a la información del personal responsable de realizar inspecciones y controles.

### **3. Condiciones experimentales**

Las condiciones experimentales se realizaron de acuerdo al diagrama de flujo mostrado en la Figura 1.

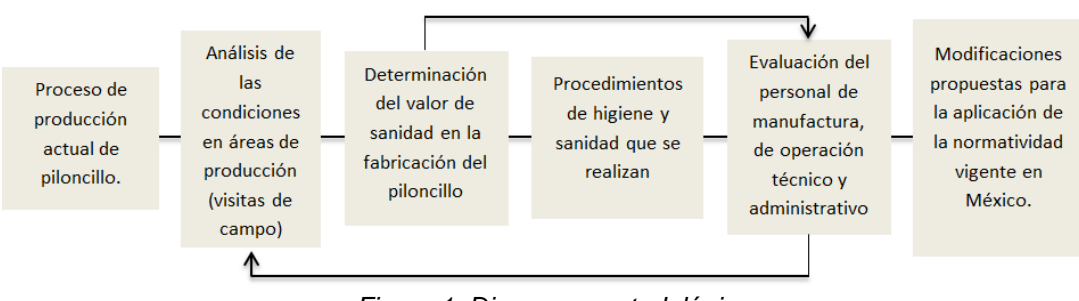

*Figura 1. Diagrama metodológico*

Se realizaron los análisis microbiológicos correspondientes del producto final y del medio ambiente de las áreas de producción, así como cada una de las demás áreas que conforman la planta de proceso, ubicada en el Ocote, Huatusco, Veracruz. En el análisis microbiológico, se observa que en el piloncillo granulado ―My Brand‖ existe la presencia de 660 UFC/g de coliformes, y no cumple con los estándares de coliformes con respecto a la normatividad en azúcar cristalizada.En cuanto al análisis realizado al ambiente del área de producción se obtuvieron los resultados siguientes: en las muestras recolectadas en el pasillo 1 y 2, área de cocimiento, emplayado, oficina, así como en la bodega de cartón con la que cuenta la empresa, se observó que existe la presencia del hongo *Aspergillus Niger,* ver figura 2, el cual puede causar reacciones alérgicas o enfermedades pulmonares.

## **COMCAPLA 2014**

7 al 10 de Octubre, Guatemala, Guatemala

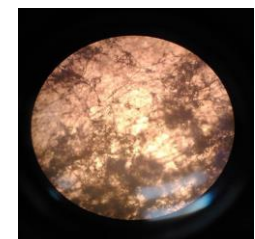

*Figura 2. Vista microscópica del hongo ASPERGILLUS NIGER encontrado en el Agar Lisina Hierro ubicado en el pasillo #1 de la planta de proceso*

Mientras que en el área de enfriamiento (batidora) y en el área de cocimiento se encontró, Staphylococcus Hongo Bacillus.

### **4. Resultados y discusión**

Considerando la norma NMX-F-085-SCFI-2004<sup>[4]</sup>, ninguna muestra cumple con los parámetros de calidad de hongos, por lo que estas muestras son susceptibles a deteriorarse debido a la acidificación que pueden generar. La presencia de *Aspergillus nige*r en panela podría generar acidificación de la misma debido a la generación de ácido ascórbico.

Por lo que se le recomienda a esta empresa, la sanitización de todo el lugar y la aplicación de las normas ISO-14000, ISO 9000, 9001 e ISO 9004, la NOM-093- SSA1-1994 y se recomienda la implementación de las siguientes actividades para la mejora de la calidad del producto final dentro de la planta de proceso: la protección y capacitación al personal, el tratamiento de efluentes, la recepción y el buen manejo de la materia prima (M.P.) además de: la Implementación de extractores de aire para disminuir la humedad y calor excesivo dentro de la planta de proceso (extractores de aire con filtros para la retención de partículas pequeñas, insectos, etc. provenientes del medio ambientey una mejor circulación dentro de la misma), campanas de extracción principalmente en el área de pailas para disminuir el vapor y evitar la generación excesiva de humedad, la protección y equipo de sanidad para el personal, la capacitación al personal de la planta, el uso obligatorio de cofia, cubre boca, guantes y botas, que los operarios cuenten con un área limpia para lavarse, cambiarse y comer con razonable comodidad, implementación de duchas de agua caliente y baños higiénicos, una planta de tratamiento de aguas residuales, un tanque de almacenamiento de residuos tóxicos alejado de la planta de producción (para evitar la contaminación en el proceso de producción de piloncillo por lodos sucios, para prevenir enfermedades por intoxicación al personal y los alrededores, para evitar los malos olores provenientes de la planta de tratamiento, para dar confianza y seguridad a los auditores), la limpieza de pasillos, patios y lugares de estacionamiento de modo que estos no constituyan una fuente de contaminación para las áreas en donde el

## **COMCAPLA 2014**

### 7 al 10 de Octubre, Guatemala, Guatemala

producto o la M.P. estén expuestos, la especificación del área de recepción de M.P. y carga de producto terminado.

El producto final se almacena, en condiciones poco óptimas a una temperatura no adecuada, pues se debe ponerse especial cuidado para evitar cualquier daño en esta fase. De la misma forma que para el control de calidad de las materias primas, el responsable del almacén debe realizar un control de los productos que permanecen en dentro, se deben enviar regularmente muestras para el control de esta área, el saneamiento de los vehículos también es otro factor importante la cual no se lleva a cabo para asegurar que estén limpios y en buen estado y que no hayan transportado otros artículos que pueden causar contaminación.

Uno de las causas por las cuales se tiene la contaminación de dicho alimento y su mala calidad, es también por no contar con la capacitación del personal de la planta de proceso, pues esta debe ser constante y la dirección de la empresa debe animar a los trabajadores a que den parte de los problemas de salud que tengan, sobre todo enfermedades que causen vómitos o diarrea. Cualquier herida o corte debe cubrirse con un vendaje impermeable, preferiblemente de color vivo para facilitar su hallazgo en caso de pérdida y además, comprobar si la pérdida se ha producido durante las horas de trabajo.

### **5. Conclusiones**

El seguimiento de la normatividad en los sistemas de inspección y de certificación de alimentos, contribuye a la formulación y la aplicación de una serie de principios que aseguran resultados óptimos en la calidad del producto final y en su distribución y comercialización. La capacitación es uno de los pilares que se tiene que fomentar en un trapiche panelero para que el personal conozca los diferentes aspectos en la elaboración del piloncillo y los riesgos que se corren cuando no se puede garantizar que el producto que se esta elaborando es seguro para el consumidor, así como las pérdidas económicas que esto puede generar.Las Buenas Prácticas de Producción desarrolladas o que se llevan a cabo actualmente en la operación de la planta productora de piloncillo en conjunto con la evaluación de análisis microbiológicos en materias primas, productos intermedios y finales, y siguiendo la normatividad oficial para la sanidad e inocuidad de alimentos, permiten determinar la calidad del piloncillo producido con un grado de aproximación suficiente, de acuerdo a la problemática existente en la planta con las modificaciones realizadas al proceso, en este sentido se observa que el trabajo se satisface.

## **COMCAPLA 2014**

7 al 10 de Octubre, Guatemala, Guatemala

### **6. Bibliografía**

- 1. Organización de las Naciones Unidas para la Agricultura y la Alimentación y el Ministerio de Sanidad y Consumo de España (FAO)., "Manual de capacitación sobre higiene de los alimentos y sobre el sistema de Análisis de Peligros y de Puntos Críticos de Control (APPCC)", Sistemas de calidad e inocuidad de los alimentos, 2002.
- 2. Feldman P, Melero M., "Buenas Prácticas de Manufactura (BPM)". Sistemas de gestión de calidad en el sector agroalimentario, Argentina.
- 3. Pilatti H, Sammartino R., "Higiene e inocuidad de los alimentos: Procedimientos Operativos Estandarizados de Saneamiento (POES)", Instituto Nacional de alimentos, EUA.
- 4. NORMA NMF-F-085-SCFI-2004 industria azucarera- azúcar crudo (mascabado)- especificaciones (cancela a la NMX-F-085-1985), México.

## **COMCAPLA 2014**

7 al 10 de Octubre, Guatemala, Guatemala

### **Determinación de Parámetros Microbiológicos en Producto Final y Condiciones Ambientales en la Elaboración de Piloncillo en un Trapiche de la Zona Centro del Estado de Veracruz.**

Cortés F., M.<sup>1</sup>, Celestino de la C., V.<sup>1</sup>, Osorio M., A.<sup>1</sup>, Oviedo B., Nancy.<sup>1</sup>, Vicente.,  $M_{\cdot}, \, \mathsf{J}^1_{\cdot}$  .

<sup>1</sup> Facultad de Ciencias Químicas, Universidad Veracruzana Prolongación de Oriente 6 No. 1009 Col. Rafael Alvarado, Orizaba, Veracruz, C. P. 94340 MEXICO

[\(maye14\\_abril@hotmail.com,](mailto:maye14_abril@hotmail.com) [vianca\\_3091@hotmail.com,](mailto:vianca_3091@hotmail.com) [aom\\_posgrado@hotmail.com,](mailto:aom_posgrado@hotmail.com) [nancy\\_ob@hotmail.com,](mailto:nancy_ob@hotmail.com) josvicente@uv.mx)

### **1. Resumen**

En México, el proceso de elaboración de piloncillo muchas veces se realiza en condiciones de trabajo poco idóneas, donde la seguridad y sanidad son casi nulas,por lo que existeuna considerable proliferación de microorganismos (como hongos, bacterias y otros patógenos), que están en contacto directo con el producto terminado, deteriorándolo con posibles daños al consumidor, dificultando su posicionamiento en el mercado.El objetivode este trabajo es determinar parámetros microbiológicos para definir procedimientos de sanidad e inocuidad en la producción de piloncillo. La metodología incluye revisión bibliográfica y visitas de campo para evaluarprocedimientos de sanidad e inocuidad en la fábrica de piloncillo. Después del análisis e identificación de riesgos en el proceso, mediante pruebas microbiológicas,se encontró una presencia significativa de *A.Niger* en el área de pasillo (entrada-salida) y bodega. Se observó como resultado la deficiencia y mal manejo de Buenas Prácticas de Manufactura, que requieren de un monitoreo.

### **2. Introducción**

La panela conocida en México como "Piloncillo", es un producto alimenticio obtenido a partir del proceso de evaporación de los jugos de la caña de azúcar, utilizado como bebida o como edulcorante. India ocupa el primer lugar en producción de piloncillo ubicando a Colombia en segundo y México en un tercero. Actualmente en México, el proceso de elaboración es propio de cada trapiche y las condiciones de trabajo son poco idóneas, donde la seguridad y la sanidad son casi nulas, de modo que en el área de producción se tiene una considerable proliferación de microorganismos (como lo son hongos, bacterias y otros agentes patógenos), que están un contacto directo con el producto terminado,

## **COMCAPLA 2014**

#### 7 al 10 de Octubre, Guatemala, Guatemala

deteriorándolo con posibles daños al consumidor, dificultando así su posicionamiento en el mercado. <sup>[1]</sup>

La calidad de los alimentos viene condicionada por numerosos factores agronómicos, tecnológicos y comerciales, que determinan las características sensoriales del producto. Los nuevos Modelos de Aseguramiento de la Calidad Alimentaria se basan en sistemas continuos de control a lo largo de las diferentes etapas de la producción, mediante la aplicación de técnicas analíticas rápidas y objetivas que permitan una óptima monitorización del proceso. El color y la apariencia son el primer contacto que tiene el consumidor con un alimento, condicionando sus preferencias e influenciando su elección. El color está relacionado con las cualidades sensoriales, la composición química y, por lo tanto, uno de los factores que define la calidad de un producto alimentario.Ya que los microorganismos alteran los constituyentes de los alimentos de forma que los estabilizan permitiendo su mayor duración y, además, proporcionan compuestos que confieren sabores característicos a los alimentos por ellos producidos. Desde el punto de vista sanitario, los alimentos pueden ser vehículos de infecciones (ingestión de microorganismos patógenos) o de intoxicaciones (ingestión de toxinas producidas por microorganismos) graves, por lo que muchas veces la causa de la contaminación del alimento se debe a medidas higiénicas inadecuadas en la producción, preparación y conservación; lo que facilita la presencia y el desarrollo de microorganismos que producto de su actividad y haciendo uso de las sustancias nutritivas presentes en éste, lo transforman volviéndolo inaceptable para la salud humana. <sup>[2, 3].</sup>

Los sólidos solubles en agua (sacarosa y otros componentes) expresados como porcentaje, comúnmente se les conoce como Brix. La relación entre el contenido de Sacarosa presente en el jugo y el Brix se denomina "Pureza del Jugo". Aunque la calidad de los jugos está determinada principalmente por un alto nivel de sacarosa, existen otros constituyentes químicos de carácter orgánico que determinan la calidad del procesamiento y del producto final, es decir, en la caña de azúcar: el agua representa entre 73% y 76%, los sólidos totales solubles (Brix, % caña) varían entre 10% y 16%, y la fibra (% de caña) oscila entre 11% y 16%, y se sabe que entre los azucares más sencillos se encuentran la glucosa y la fructosa (azucares reductores), que existen en el jugo de cañas maduras en una concentración entre 1% y 5%. Por lo tanto la calidad del azúcar crudo y de otros productos como el piloncillo depende del color y el grano (dureza), que se ve afectada por estos azucares reductores, los cuales cuando aumentan por causa del deterioro o falta de maduración de la planta, pueden producir incrementos en el color y en el grano defectuoso en el piloncillo. <sup>[4, 5].</sup>

# **COMCAPLA 2014**

7 al 10 de Octubre, Guatemala, Guatemala

### **3. Condiciones Experimentales**

Los medios de cultivo son una mezcla de nutrientes que, en concentraciones adecuadas y en condiciones físicas óptimas, permiten el crecimiento de los microorganismos. Enmicrobiología se utilizan diferentes tipos de medios de cultivo que pueden ser preparados en forma líquida o en forma sólida. Estos medios son esenciales por lo que un control en su fabricación, preparación, conservación y uso, asegura la exactitud, confiabilidad y reproducibilidad de los resultados obtenidos.Usualmente para preparar un medio sólido, se parte de un medio líquido al que se le añade un agente solidificante como el agar.

La secuencia para la preparación de agares utilizados enel análisis microbiológico del producto final y el medio ambiente dentro de la planta de proceso se muestra la figura 1.

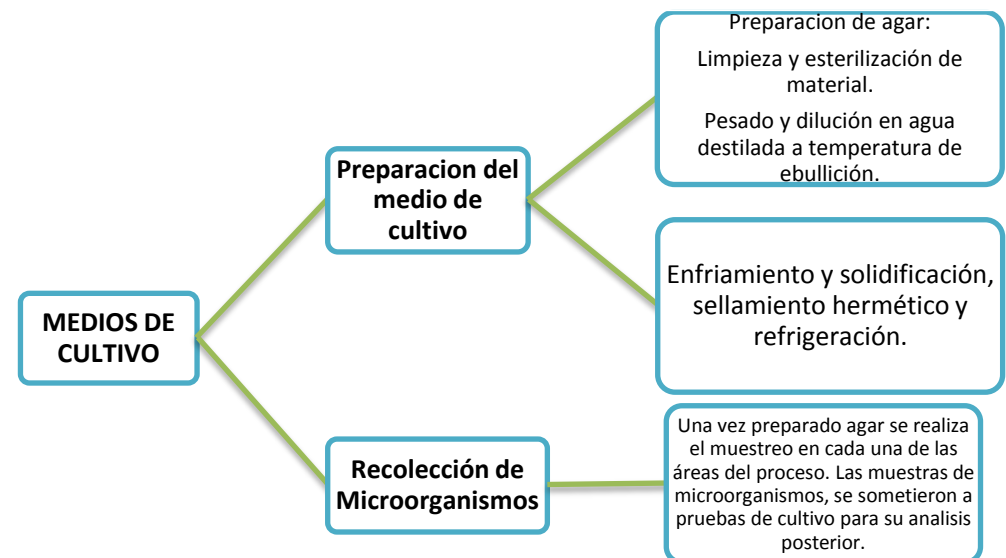

*Figura 1. Preparación de agares para el análisis microbiológico.*

### **4. Resultados y discusión**

El desarrollo del trabajo se presenta en dos etapas, el primero,incluye la realización de análisis microbiológicos en el producto final, muestreado en diferentes lotes entre marzo y septiembre de 2013; la segunda etapa, se enfocó a determinar la calidad del ambiente dentro de la planta de proceso, también a través de análisis microbiológico de muestras recolectadas en diferentes áreas de proceso.

## **COMCAPLA 2014**

### 7 al 10 de Octubre, Guatemala, Guatemala

Los resultados de los análisis microbiológicos del producto final, se presentanen la Tabla 1. Se observa que ninguna muestra cumple con los parámetros de calidad de hongos por lo que estas muestras son susceptibles a deteriorarse debido a la acidificación que puede existir, por la presencia de *A. niger*, el cuál se utiliza para generar a partir de piloncillo ácido ascórbico.Solamente la muestra 5 es indicadora de malas prácticas sanitarias durante el proceso de elaboración. El alto contenido de esporas es congruente a la presencia de hongos ya que la identificación de *Clostridiumnigrificans* se reportó negativa.

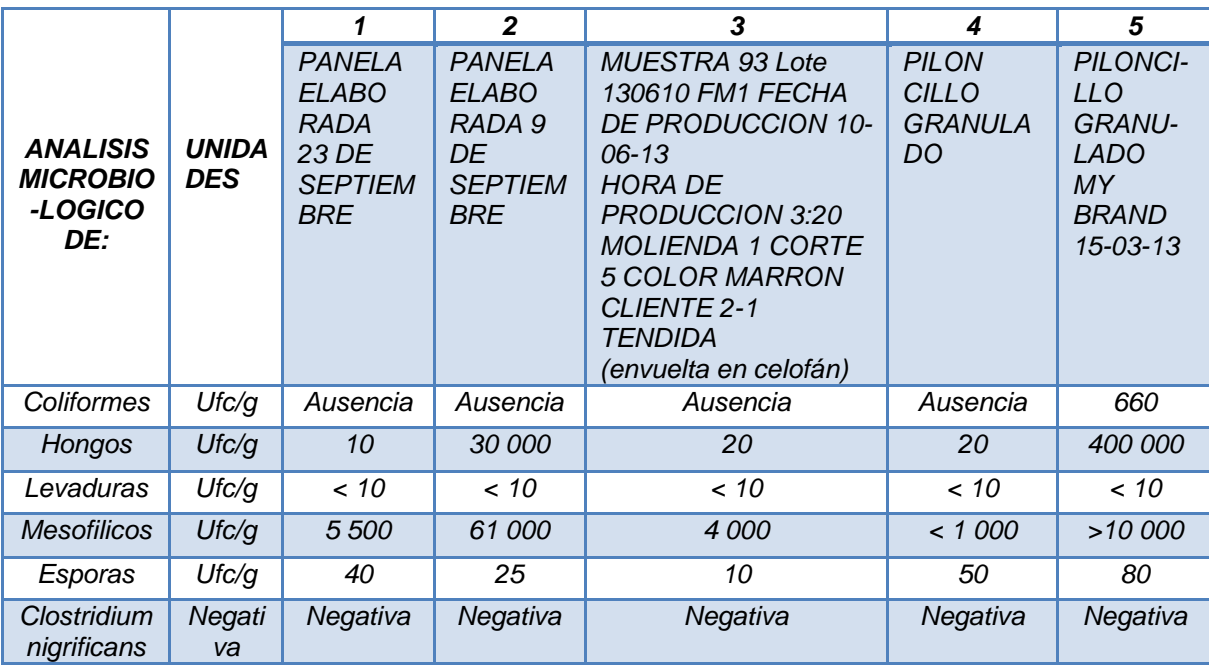

*Tabla 1. Análisis Microbiológico en producto final*

Para determinar la calidad del medio ambiente en el interior del recinto de trabajo se realizaron análisis microbiológicos en las áreas siguientes: pasillos (entradasalida), evaporadores (pailas), zona de procesado (moldeo y empaquetado), bodega y zona de molienda. Se observó que en la zona de procesado en el área de moldeo hay presencia de 4 colonias de hongos y 3 colonias de levaduras, en el área de bodega existen 74 colonias de *Enterobacteraerogenes*, mientras que en el área de pasillos (entrada-salida) y bodega existe la presencia significativa de *A. Niger*, como se muestra en la figura 1 (a,b).

## **COMCAPLA 2014**

7 al 10 de Octubre, Guatemala, Guatemala

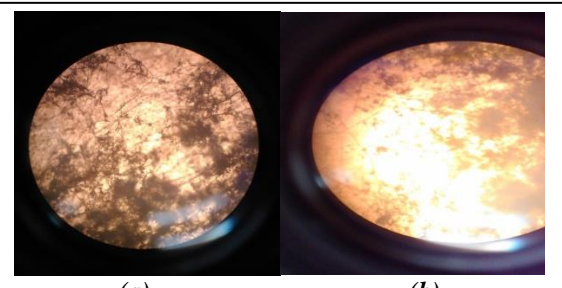

*(a) (b) Figura 1. Vista microscópica del hongo "ASPERGILLUS NIGER" incisos (a) y (b) encontrado en las áreas de pasillo (entrada-salida) de la planta de proceso.*

Esto significa que la empresa no cumple con los estándares de calidad en cuanto a *hongos* ya que las muestras presentan una gran proliferación debido a las altas temperaturas que se manejan dentro de la planta, también se observó que todas las demás áreas están contaminadas por otros microorganismos como: *Levaduras, Salmonella shigella y Enterobacteraerogenes,* como se observa en la Tabla 2.

Los microorganismos para su crecimiento o multiplicación requieren de disponibilidad de nutrientes adecuados, condiciones gaseosas apropiadas, temperatura y pH, suficiente agua libre y ausencia de sustancias inhibitorias. Si alguno de estos factores no se encuentra en el rango necesario, no habrá crecimiento. Tales microorganismos pueden estar presentes en la materia prima o tener acceso al alimento en alguna etapa del proceso de transformación; es difícil evitar su presencia y una vez contaminado el alimento, si se mantiene por periodos largos bajo condiciones adecuadas para la multiplicación microbiana, finalmente será inaceptable para el consumidor. Existen muchos tipos de microorganismos con diferentes requerimientos, de tal forma que un alimento puede ser propicio para que desarrolle cierto microorganismo pero no para otros.

### **5. Conclusiones**

La inspección de los alimentos es muy importante en cualquiera de las fases de producción, la elaboración, el almacenamiento, el transporte, distribución y cualquier otra manipulación. Las alteraciones de los alimentos dependen de sus propias características, de su microbiología presente y del ambiente que rodea al alimento. De acuerdo a estas condiciones se desarrollarán diferentes microorganismos, algunos de los cuales pueden causar alteración o deterioro. Además, los métodos de conservación y los sistemas de inspección aplicados en la producción y distribución del producto final evitara se agreguen sustancias y materias extrañas que puedan deteriorar la calidad del piloncillo. El deterioro del

## **COMCAPLA 2014**

#### 7 al 10 de Octubre, Guatemala, Guatemala

piloncillo debido a la proliferación de *A. Niger*, es consecuencia del mal manejo de Buenas Practicas de Producción y los resultados obtenidos muestran que la calidad del producto final en el proceso de producción, no ha mejorado sustancialmente la vida de anaquel (no mayor a los 4 meses) considerando las condiciones de trabajo y de producción existentes antes de implementar modificaciones en la planta de proceso.

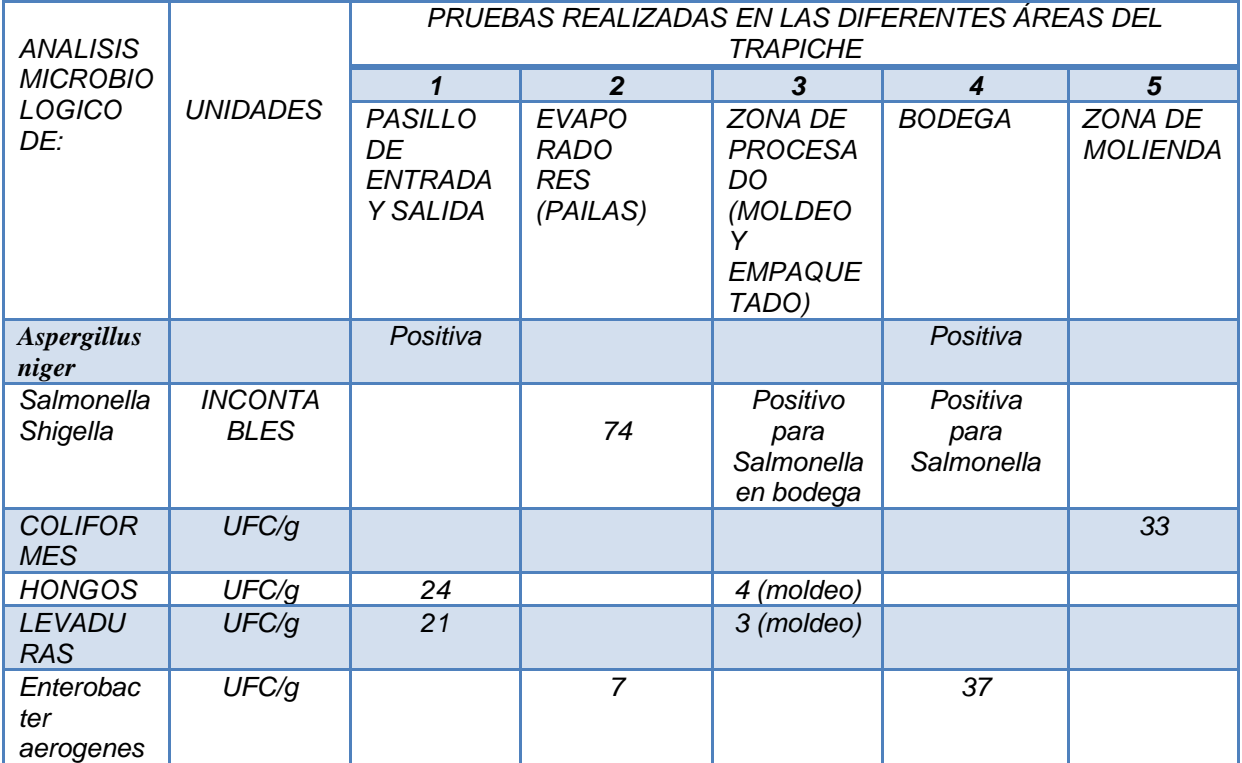

#### *Tabla 2. Análisis microbiológico en áreas de trabajo (fábrica).*

### **6. Bibliografía**

1. Manual de capacitación sobre higiene de los alimentos y sobre el sistema de Análisis de Peligros y de Puntos Críticos de Control (APPCC). ONU-FAO y el Ministerio de Sanidad y Consumo de España. "Sistemas de Calidad e Inocuidad de los Alimentos". Roma, 2002.

2. Andino Rugama F., Castillo Y., "Un enfoque práctico para la inocuidad alimentaria". Curso Microbiología de los Alimentos. Universidad Nacional de Ingeniería UNI – Norte. Disponible en Web: avdiaz.files.wordpress.com/2010/02/documento-microbiologia.pdf. Febrero 2010.

3.- Madigan T. Michael, Martinko M. John, Parker Jack., Biología de los Microorganismos, Brock., 10ª edición, Pearson: Prentice Hall., España., (2008).

4. Yousef, Carlstrom C., "Microbiología de los Alimentos: Manual de Laboratorio", Acribia, España.(2003).

5.- Chen, J. C. P., Manual del Azúcar de Caña (para fabricantes de azúcar de caña y químicos especializados), (1ª edición), LIMUSA, México, (1991).

## **COMCAPLA 2014**

7 al 10 de Octubre, Guatemala, Guatemala

### **Características mineralógicas de la meteorita Ahumada (Pallasita)**

Reyes-Salas M.<sup>1</sup>, Macías-Romo C<sup>1</sup>., Reyes-Salas O.<sup>2</sup>, Angeles S<sup>1</sup>., Ortega-Gutiérrez  $F^1$ ., Alba Aldave L.<sup>1</sup>

<sup>1</sup> Instituto de Geología, Universidad Nacional Autónoma de México (UNAM)

 $2$  Facultad de Química, Universidad Nacional Autónoma de México (UNAM)

#### correos: [adelars@unam.mx;](mailto:adelars@unam.mx) [mcmr@unam.mx;](mailto:mcmr@unam.mx) [oresal@unam.mx;](mailto:oresal@unam.mx) [ags@unam.mx;](mailto:ags@unam.mx) [fortega@unam.mx;](mailto:fortega@unam.mx) [alba@unam.mx](mailto:alba@unam.mx)

### **1. Resúmen**

Se presenta un estudio analítico y mineralógico de la meteorita Ahumada la cual pertenece al raro grupo de las Pallasitas, su principal silicato, el olivino, se caracteriza por presentar gran cantidad de fracturas rellenas de material fundido enriquecido en hierro y conteniendo partículas metálicas y fragmentos angulosos del silicato olivino. Otros minerales analizados son: taenita, kamacita, tetrataenita, cromita. Las características de fracturamiento intenso también presentado en la parte metálica posiblemente se deben a un evento de choque.

### **2. Introducción**

Las meteoritas son materiales sólidos extraterrestres que caen continuamente a la superficie terrestre. Reciben el nombre en base al lugar donde fueron recuperadas. De acuerdo a su composición mineral y textural las meteoritas se dividen en dos grandes categorías: las indiferenciadas también llamadas condríticas y las diferenciadas que se comprenden tres principales grupos: las acondrítas, férreos y pétreas-férreas o mixtas; en este último se encuentra el raro grupo de las meteoritas Pallasitas, nombradas así en honor a su descubridor el científico alemán Peter Simón Pallas, consisten de alrededor de 60 meteoritas conocidas en todo el mundo, están compuestas predominantemente de cristales de olivinos contenidos en una matriz metálica de FeNi, con menor cantidad de troilita, cromita, schreibersita<sup>[1], [2]</sup>; el mineral olivino en la mayoría de las Pallasitas es no zoneado y presenta composición sin variación en sus componentes elementales, lo que indica un alto grado de equilibrio interno por lo que se piensa que probablemente estas meteoritas provienen de alguna parte cercana al núcleo metálico relacionado con el manto silicatado del cuerpo parental que debió fragmentarse por algún impacto<sup>[3]</sup> . Las Pallasitas constituyen un raro grupo de meteoritas pero con características notables tanto de composición como textural.

La pallasita Ahumada fue hallada en 1909 como un bloque de 52.6 kg a 96 km al este de Ahumada, Chihuahua, México<sup>[4],</sup>

## **COMCAPLA 2014**

#### 7 al 10 de Octubre, Guatemala, Guatemala

En este trabajo presentamos algunas características mineralógicas y texturales de la meteorita Ahumada con técnicas de microscopía óptica y electrónica para posteriormente complementar con técnicas de microraman y electroquímica.

### **3. Descripción del material de estudio**

Se trabajó con una sección pulida de 1.6 x 2.5 cm, conteniendo olivinos euhedrales y subhedrales rodeados de metal, Figura 1. Además se cuenta con un solo cristal de olivino de 1.5 cm x 2.9 cm de la meteorita Ahumada que también fue analizado.

### **4. Métodos de estudio**

Ambas secciones son caracterizadas por medio demicroscopía óptica con luz reflejada para caracterizar los minerales opacos y un microscopio electrónico de barrido (MEB) JEOL 6300; con el que se obtuvieron imágenes con electrones retrodispersados (BSE) y con un detector acoplado para la adquisición de microanálisis de energía dispersiva de rayos X (EDS)marca NORAN, se realizaron los análisis con las siguientes condiciones de trabajo: 20 kV con 20 nA de corriente y con 40 segundos de tiempo de adquisición.

### **5. Resultado y discusión**

En común con otras Pallasitas, se observa proporciones similares de olivino centimétricos y metal. Los cristales de olivino son idiomórficos y algunos ligeramente redondeados (Figura 1). El olivino, cuyo espectro y composición puede verse en la Figura 2, se caracteriza porque presenta mayor cantidad de fracturamiento en sus orillas, este fracturamiento disminuye hacia el centro del cristal; muchas de estas fracturas, que también se localizan en la parte metálica, están rellenas de material fundido enriquecido en hierro, cuyo espectro y composición puede observarse en la Figura 3; dentro de este material se encuentran fragmentos angulosos de olivino y de los minerales kamacita schreibersita, cromita y olivino con aspecto de brecha (Figura 4).

## **COMCAPLA 2014**

7 al 10 de Octubre, Guatemala, Guatemala

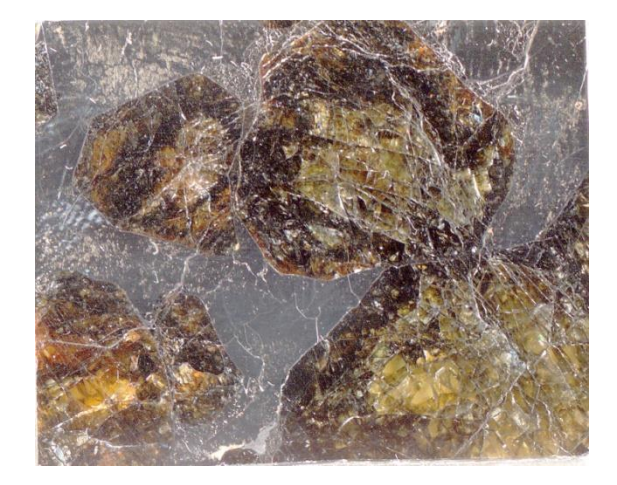

Figura 1. Imagen estereoscópica, de la meteorita Ahumada, de color amarillo-café son los olivinos contenidos en una matriz metálica. Se observa el fracturamiento muy notable. Largo de la imagen

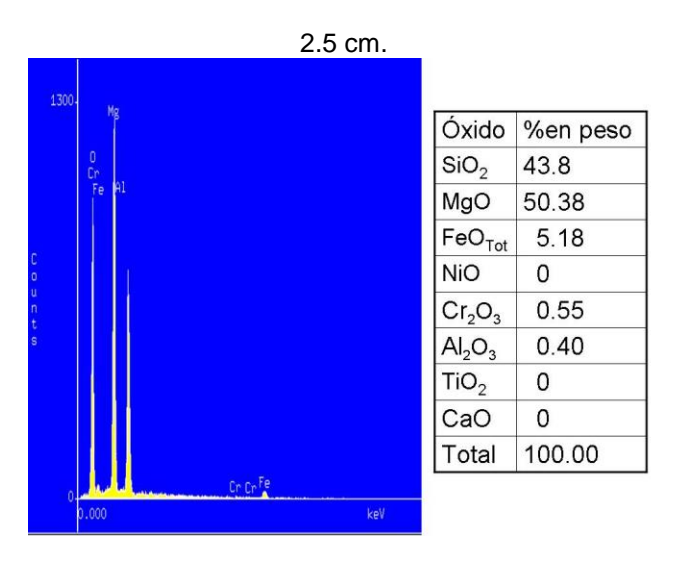

Figura 2 Espectro del mineral olivino con su composición en óxidos obtenido con EDS.

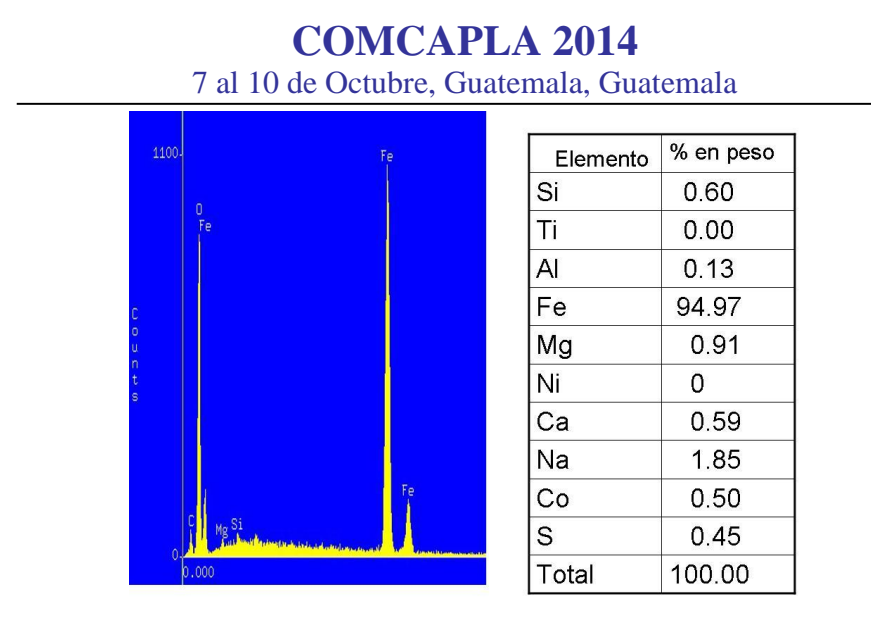

Figura 3 Espectro del material fundido que rellena las fracturas, con su composición elemental; obtenido con EDS.

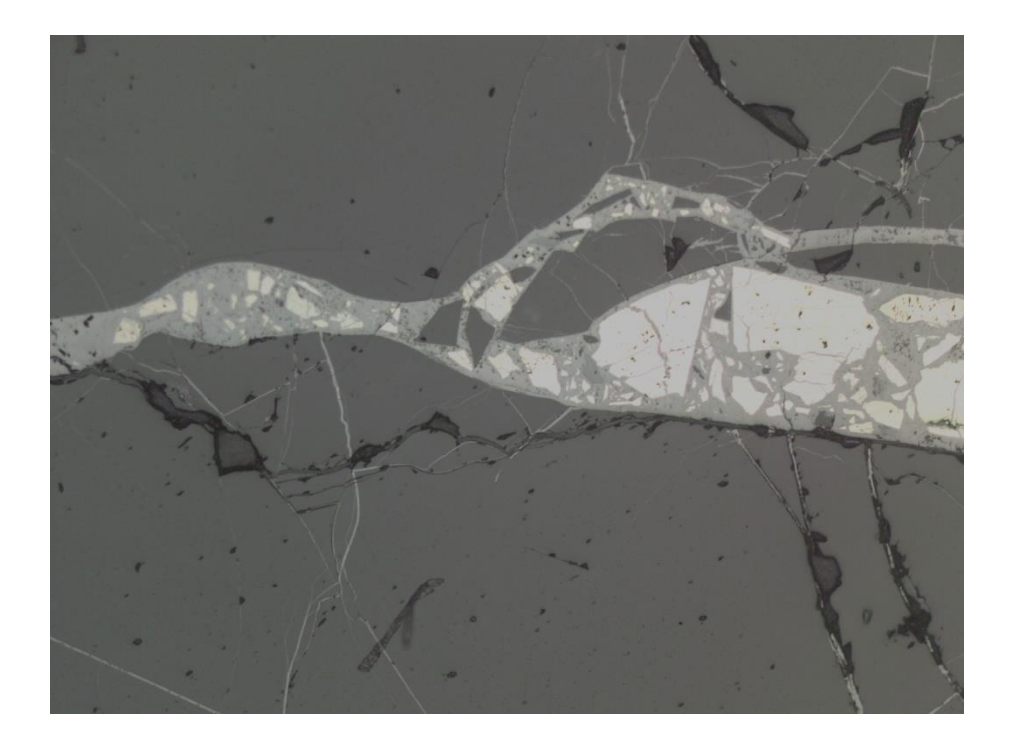

Figura 4. Imagen obtenida por microscopía óptica con luz reflejada. Al centro fractura rellena con material fundido enriquecido en hierro (Figura 3). En el interior se observa fragmentos angulosos de olivino y de partículas metálicas, contenidos en el material fundido. Ancho de la imagen: 2 cm.

## **COMCAPLA 2014**

7 al 10 de Octubre, Guatemala, Guatemala

La fase metálica de Ahumada está representada principalmente por los minerales kamacita, taenita, schreibersita y troilita. En la Tabla1, se muestra su composición. Es interesante el fracturamiento intenso y la gran cantidad de vetas y bolsas de fusión que presenta esta meteorita; los cristales de olivino contienen serie de fracturas además de vetas metálicas en su interior (Figura 1). En la Figura 5 puede observarse las diferentes fases opacas en esta meteorita además de cromita.

En esa meteorita, las fracturas existen tanto en la parte metálica como en los olivinos, estas fracturas al mostrar una textura brechada con fragmentos angulosos de todas las fases mineralógicas de la meteorita contenidos en material fundido, sugiere algún evento de choque o impacto posterior a la formación de la Pallasita.

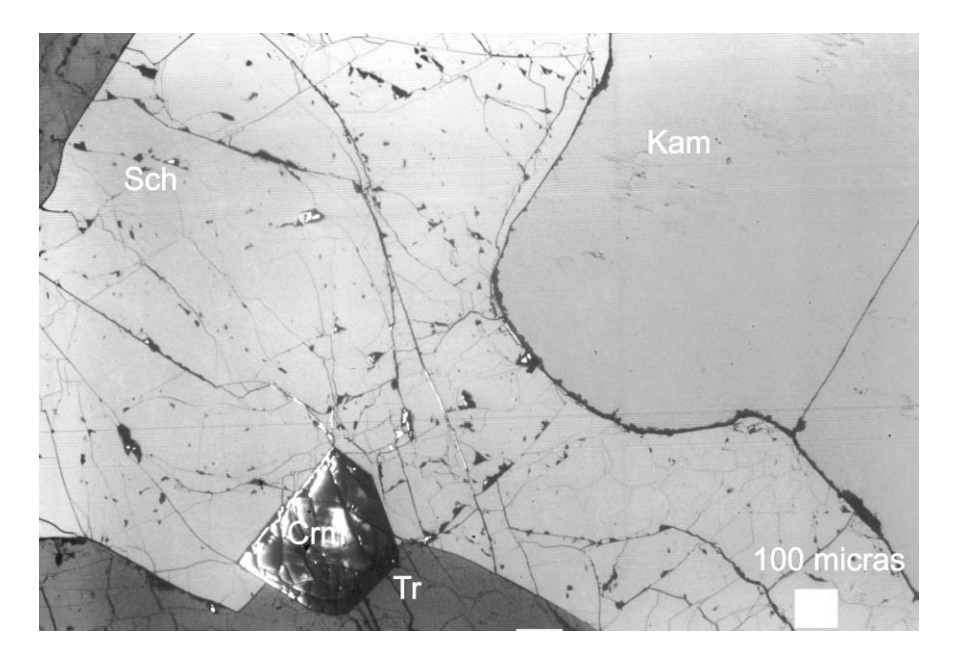

Figura 5. Imagen obtenida con microscopio electrónico de barrido y electrones retrodispersos que muestran las diferentes fases opacas: Schreibersita (Sch); Kamacita (Kam); Cromita (Crm); Troilita  $(Tr)$ .

## **COMCAPLA 2014**

7 al 10 de Octubre, Guatemala, Guatemala

Tabla 1 Composición elemental obtenida por EDS de los minerales opacos encontrados en la meteorita Ahumada.

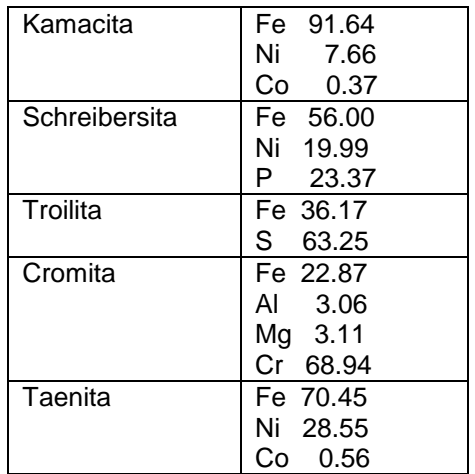

### **6. Conclusiones**

A través del microscopio electrónico de barrido y técnicas de microanálisis se determinaron las principales fases mineralógicas en esta meteorita. Es notable la cantidad de fracturas y vetas de fusión formando brechas, que se observan tanto en la parte metálica como en el interior de los silicatos por lo que se sugiere un evento de choque cósmico, posterior a la formación de la Pallasita.

### Agradecimientos

A Juan Tomás Vázquez, del Centro de Ciencias de la Tierra de la Universidad Nacional Autónoma de México por la preparación de las láminas pulidas de la meteorita Ahumada.

## **7. Bibliografía**

- 1. Boesenberg J., Davis A.M., Prinz M., Weisberg M.K, Clayton R.N., Mayeda T. K. The pyroxene pallasites Vermillion and Yamato 8451:Not quite a couple, Meteoritics & planetary Science, 35:757-769, (2000)
- 2. Boeck, L., An introduction to pallasites, their mineralogy, texture and origin. Institut für Mineralogie, TU Bergkademie Freiberg, Germany, 27 p (2010)
- 3. Buseck P., Pallasite meteorites-mineralogy, petrology and geochemistry, Geochim. Cosmochim. Acta, 31:711-740, (1977)
- 4. Sánchez-Rubio, G., Rubinovich R., Lozano R., Medina S., Flores D.., Las Meteoritas de México, UNAM, 83 p. (2001)

## **COMCAPLA 2014**

7 al 10 de Octubre, Guatemala, Guatemala

### **Caracterización y estudio de arcilla Zacultipán**

Chávez Martínez M.<sup>1</sup>,Salcedo Luna M. C.<sup>2</sup>, Quintero Rivera E.<sup>3</sup>, Hernández Martínez L.<sup>1</sup>, Goñi Cedeño H.<sup>1</sup>, Soto Téllez M. L.<sup>1</sup>

<sup>1</sup>Universidad Autónoma Metropolitana Azcapotzalco. Área de Química, Ed. G-201-

4,

Av. San Pablo No. 180, Col. Reynosa Tamaulipas; C. P. 02200, Azcapotzalco, D. F., México.

<sup>2</sup>Universidad Nacional Autónoma de México, USAI, Laboratorio de Rayos X, Edificio B,

Facultad de Química, Ciudad Universitaria, C. P. 04510, Coyoacán, D. F., México. <sup>3</sup>Universidad Nacional Autónoma de México, Estudiante de la carrera de Química, Facultad de Química, Ciudad Universitaria, C. P. 04510, Coyoacán, D. F., México.

cmm@correo.azc.uam.mx, cecy1269@yahoo.com.mx, youmakereal@hotmail.com, hml@correo.azc.uam.mx, gch@correo.azc.uam.mx, mlst@correo.azc.uam.mx

### **1. Resumen**

En esta investigación se realizó la caracterización y estudio de un yacimiento arcilloso. La mina de arcilla está localizada en Zacultipán, estado de Hidalgo. Se realizó un muestreo en el depósito arcilloso.Posteriormente, la arcilla fue triturada, molida y tamizada. Las pruebas físicas realizadas fueron: plasticidad, contracción, grado de expansión, color de quemado, resistencia al choque térmico, estabilidad y refractariedad.Los estudios de caracterización fueron realizados por Difracción y Fluorescencia de Rayos – X, así como Microscopía Electrónica de Barrido. Los resultados revelaron la presencia de $\alpha$ -SiO<sub>2</sub>, Cristobalita, Feldespato KAlSi<sub>3</sub>O<sub>8</sub> en forma de Ortoclasa, e Ilita  $(K,H_3O)(Al,Mg,Fe)_2(Si,Al)_4O_{10}[(OH)_2,(H_2O)]a$  1000°C. Además Anortita CaAl<sub>2</sub>Si<sub>2</sub>O<sub>8</sub> a 1000°C. Las barras elaboradas con arcilla mostraron resistencia al choque térmico desde los 900 a 1200°C, no se observaron fracturas.

### **2. Introducción**

La importancia dela caracterización y estudio de las arcillas como un mineral,es que presentan la propiedad de ablandarse con la humedad y endurecerse con el calor. Cuando a una arcilla en polvo se le añade cierta cantidad de agua adquiere plasticidad y así es posible moldear diversos objetos de formas diferentes. Posteriormente cuando se secan los objetos ya moldeados y se someten a temperaturas desde 900°C hasta 1450°C, dependiendo del tipo de arcilla, los objetos adquieren firmeza y dureza, a estos objetos les llamamos materiales cerámicos y los

## **COMCAPLA 2014**

#### 7 al 10 de Octubre, Guatemala, Guatemala

utilizamos todos los días.Por ejemplo las baldosas o losetas de los pisos, azulejos, muebles de baño, utensilios de cocina, vajillas, porcelanas, esculturas, figurillas de ornamento, artesanías, etc. Este tipo de materiales se denomina cerámica tradicional. Otro material cerámico tradicional es el cemento, el cual en su proceso de obtención necesita del 80% al 85% de arcilla, según el tipo de cemento. El cemento es un material importantísimo en la industria de la construcción y por lo tanto forma parte de nuestra vida también. En el deporte están las canchas de arcilla.

Por otra parte están las cerámicas avanzadas que hoy en día nos facilitan la vida dándonos una felicidad electrónica. En las cerámicas avanzadas se encuentran los semiconductores, superconductores, aislantes eléctricos, piezoeléctricos, ferroeléctricos, termocrómicos, termistores, transductores, entre otros.Todasestas cerámicas avanzadas están también en nuestra vida diaria, como lo son las computadoras, pantallas de T V, teléfonos celulares, estéreos, laptops, tablets, videojuegos, entre otros muchos. Solo que estas cerámicas provienen principalmente de óxidos metálicos complejos. También están las biocerámicas con diversas aplicaciones médicas y que también forman parte de nuestra vida, simplemente al relacionar los materiales utilizados en odontología.

Para las cerámicas tradicionales es de máxima importancia conocer y estudiar su principal constituyente que es la arcilla. Por eso para cada yacimiento arcilloso es necesario caracterizarlo y estudiarlo en base a sus propiedades físicas, como lo son la plasticidad, el grado de expansión que presenta al contacto con el agua, el encogimientoque presenta con los tratamientos térmicos. Esto lleva a la necesidad de conocer su estructura atómica, su composición química, resistencia al choque térmico, al ataque químico, como los más importantes.Así el resultado de estos estudios conducirá a una determinada aplicación.Es decir, depende el tipo de arcilla que resulte, entonces podrá ser utilizada por ejemplo, para fabricar ladrillos, o para cubrir una cancha de tenis, o para hacer vajillas, o para ser tratadasy así obtener otras propiedades como lo son las catalíticas.

En el estado de Hidalgo, México, existen abundantes minerales no metálicos, como calizas, caolín, arcillas, cantera, agregados pétreos, piedra pómez, pumicita, bentonita, barita, obsidiana, bitumen carbonoso, fosforita, yeso, mármol, caolín y diatomita. La arcilla se obtiene de varios yacimientos, En Hidalgo los principales yacimientos de arcilla son: El Carmen, Pachuca, Atotonilco, Actopan, Agua Blanca, Zacualtipán, y Tula, los cuales forman parte de la Comarca Minera del Estado de Hidalgo<sup>[1]</sup>.

El presente trabajo muestra un estudio del yacimiento arcilloso Zacultipán, este yacimiento recientemente se encuentra en estudio, aún no ha sido caracterizado. Su explotación dependerá del estudio formal que se presente ante la Asociación Nacional de Industrias Químicas, ANIQ al subcomité de Arcillas y Caolines Nacionales, así como a la Coordinación General de Minas, CGM; que hoy en día se ha encomendado particularmente a órganos colegiados de apoyo para la definición de estrategias y acciones en beneficio de la minería del Estado de Hidalgo. La Universidad Autónoma Metropolitana, mediante el proyecto: Estudio de arcillas y caolines, minerales metálicos y no metálicos nacionales y extranjeros, y el apoyo de la Universidad

## **COMCAPLA 2014**

#### 7 al 10 de Octubre, Guatemala, Guatemala

Nacional Autónoma de México, participan en esta promoción del Consejo Estatal de Minería del Estado de Hidalgo para la licitación y concesión del proyecto de explotación. El estudio está basado en la realización de pruebas Físicas y la caracterización, mediante Difracción y Fluorescencia de Rayos - X, así como Microscopia Electrónica de Barrido. La utilidad de este suelo arcilloso en parte, será por los resultados reportados en el presente estudio<sup>[2]</sup>.

### **3. Condiciones experimentales**

Se partió de un lote de 30 muestras cada una de 1.5 kilogramos<sup>[3]</sup> proveniente del yacimiento de Zacultipán, del estado de Hidalgo. Las muestras fueron recolectadas en una zona de una hectárea y hacia arriba a 4 metros. La arcilla se trituro con martillo y fue molida en un micromolino bullet marca Bel Art.Posteriormente se pasó por mallas de números 4, 8, 16, 30, 50, 100, 325 y 400[4] *.* Los tamaños de partícula separados fueron de 35µm (malla # 400) a 4000µm (malla # 4).Los tamices o mallas se agitaron con un agitador de tamices marca RC-TAP. Los tamices utilizados fueron marca Tyler. Se realizaron las pruebas físicas de: plasticidad, contracción, grado de expansión, color de quemado, resistencia al choque térmico, estabilidad y refractariedad. Posteriormentelas muestras de los diferentes tamaños de partícula de arcillas que fueron separadas, se analizaron por Difracción de Rayos X, mediante el método de polvos. Se utilizó un Difractómetro Phillips, con monocromador de grafito y radiación de CuKα<sub>1</sub> monocromática con longitud de onda, λ = 1.5406 Å y filtro de Níquel. Las condiciones de trabajo del equipo fueron 25 mA y 46 Kv. Las muestras fueron corridas desde los 5 hasta los 80° 2θ/min, siendo los tiempos de exposición 45 minutos por muestra. El montaje de las muestras se realizó con un poco de arcilla, colocándola y distribuyéndola perfectamente en el porta muestras del equipo. Para la determinación de estabilidad estructural en función de la temperatura, se fabricaron pastillas y de esta manera, sin moler fueron expuestas a los rayos X, no obstante después, las pastillas fueron molidas y volvieron a ser sometidas a Difracción de Rayos X. En tanto, por Fluorescencia de Rayos-X fue posible conocer los elementos químicos en la arcilla. El equipo utilizado fue de microfluorescencia marca EDAX modelo EAGLE III y la perladora a gas XRF Scientific modelo Phoenix. Las muestras fueron preparadas con una perla 67:33 mezcla de tetraborato de litio/metaborato de litio con 50% para los elementos químicos principales; para los elementos minoritarios fueron tabletas con cera. Las muestras de las arcillas de malla 400 (35µm) con tratamiento térmico y sin tratamiento térmico fueron analizadas por microscopia electrónica de barrido. Se utilizó un microscopio Jeol JSM-5900LV.

## **COMCAPLA 2014**

7 al 10 de Octubre, Guatemala, Guatemala

### **4. Resultados y discusión**

#### *4.1 Pruebas físicas*

La Tabla No. 1 muestra los resultados de las pruebas físicas de: (1) Plasticidad, es decir el volumen de agua que se requirió para que la arcilla lograra la plasticidad; (2) Contracción, el porcentaje de contracción reportado en la tabla es el obtenido a partir de las mediciones de barras elaboradas con la arcilla en estudio después de dos horas de ser elaboradas y después de transcurrir las 24 horas, porque fue cuando ocurrió la mayor contracción; (3) Grado de expansión; (4) Color de quemado; y (5) Resistencia al choque térmico, se sacaron del horno a temperatura ambiente. De acuerdo a los datos mostrados se determinó que a menor tamaño de partícula, fue necesaria mayor cantidad de agua para alcanzar la plasticidad. Para los porcentajes de la contracción y grado de expansión, los tamaños menores de partícula fueron los más altos.

| Malla | Tamaño de | Arcilla | Vol (mL) de  | Contracción | Grado de  | Color de | Resistencia   |
|-------|-----------|---------|--------------|-------------|-----------|----------|---------------|
| #     | partícula | (g)     | agua para    | (%)         | expansión | quemado  | al choque     |
|       | (um)      |         | ser plástica |             |           | a 1000°C | térmico       |
| 4     | 650       | 30.00   | 10           | 1.38        | 1.08      | beige    | Sin fracturas |
| 8     | 355       | 30.00   | 11           | 2.01        | 1.25      | beige    | Sin fracturas |
| 16    | 250       | 30.00   | 11           | 2.5         | 1.25      | beige    | Sin fracturas |
| 30    | 150       | 30.00   | 12           | 4.3         | 1.6       | beige    | Sin fracturas |
| 50    | 106       | 30.00   | 14           | 7.5         | 1.8       | beige    | Sin fracturas |
| 100   | 75        | 30.00   | 15           | 10.8        | 2.3       | beige    | Sin fracturas |

*Tabla No. 1 Resultados de las pruebas físicas de la arcilla del yacimiento Zacultipán*

#### *4.2 Fluorescencia de Rayos – X*

Los elementos químicos determinados por Fluorescencia de Rayos – X en la arcilla Zacultipán, se reportan en forma de óxidos: MgO, Al<sub>2</sub>O<sub>3</sub>, P<sub>2</sub>O<sub>5</sub>, K<sub>2</sub>O<sub>3</sub>, CaO,  $TiO<sub>2</sub>$ , Cr<sub>2</sub>O<sub>3</sub>, FeO, NiO, CuO, ZnO, PbO<sub>2</sub> SrO y ZrO<sub>2</sub>, El espectro de Fluorescencia de Rayos – X se muestra en la figura No.1.

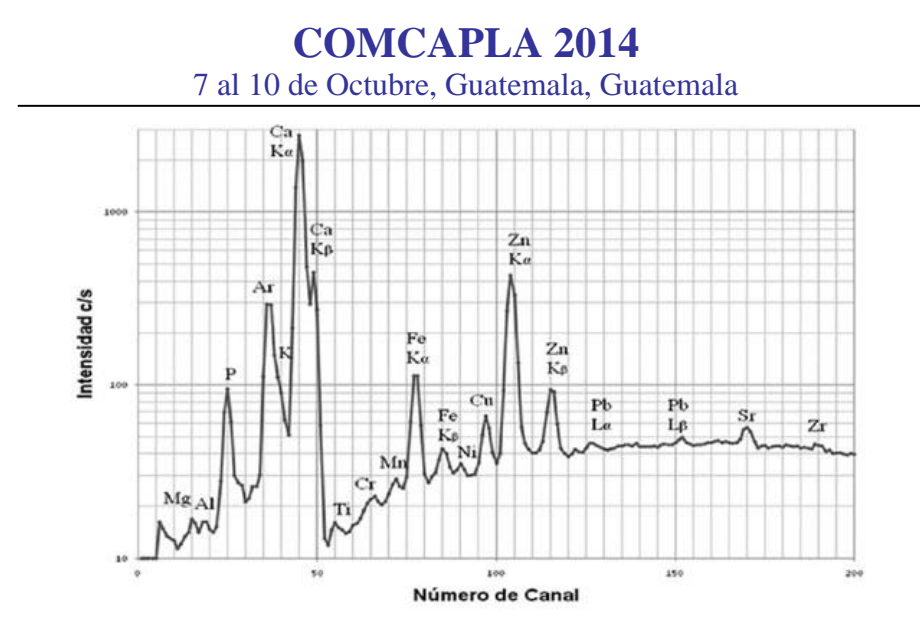

*Fig. 1. Análisis elemental por XRF, los elementos químicos encontrados en la arcilla Zacultipán fueron: Mg, Al, P, K Ca, Ti, Cr, Fe, Ni, Cu, Zn, Pb, Sr and Zr*

#### *4.3 Caracterización por Difracción de Rayos – X*

La figura No. 2 (a) exhibe el difractograma de las 4 fases cristalinas de los minerales encontrados para la arcilla Zacultipán de tamaño de partícula de 35 um:  $SiO<sub>2</sub>$  en forma de Quarzo y Cristobalita; Feldespato, KAl $Si<sub>3</sub>O<sub>8</sub>$  en forma de Ortoclasa; e Ilita (K,H<sub>3</sub>O)(Al,Mg,Fe)<sub>2</sub>(Si,Al)<sub>4</sub>O<sub>10</sub>[(OH)<sub>2</sub>,(H<sub>2</sub>O)]. En la figura No. 2 (b) se encontró otra fase mineral de Anortita CaAl<sub>2</sub>Si<sub>2</sub>O<sub>8</sub>, cuando las muestras de arcilla se llevaron a  $1000^{\circ}C^{[5]}$ .

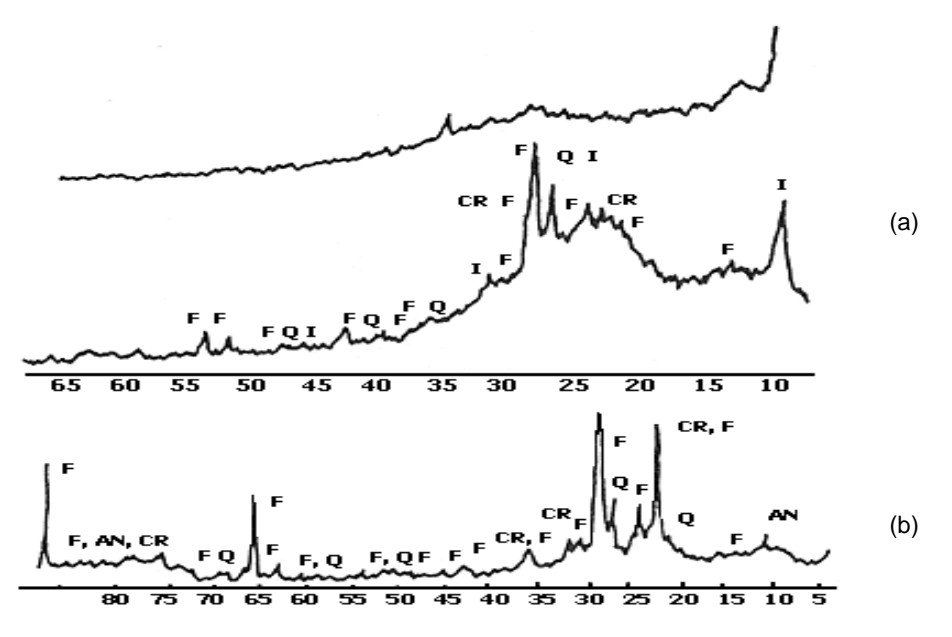

*Fig. 2 Fases cristalinas de los minerales encontrados en la Arcilla Zacultipán*
# **COMCAPLA 2014** 7 al 10 de Octubre, Guatemala, Guatemala

#### *4.4 Microscopia Electrónica de Barrido*

La figura No. 3 muestra dos de las micrografías obtenidas por MEB. (a)es un aglomerado homogéneo de partículas de 10 µm de tamaño, de arcilla Zacultipán sin algún tratamiento térmico, correspondiente a una amplificación de 1800X. (b) representa la vitrificación que ocurrió a los 1200°C de la arcilla Zacultipán los tamaños de las partículas fueron de 0.5  $\mu$ m correspondiente a una amplificación de 5000X.

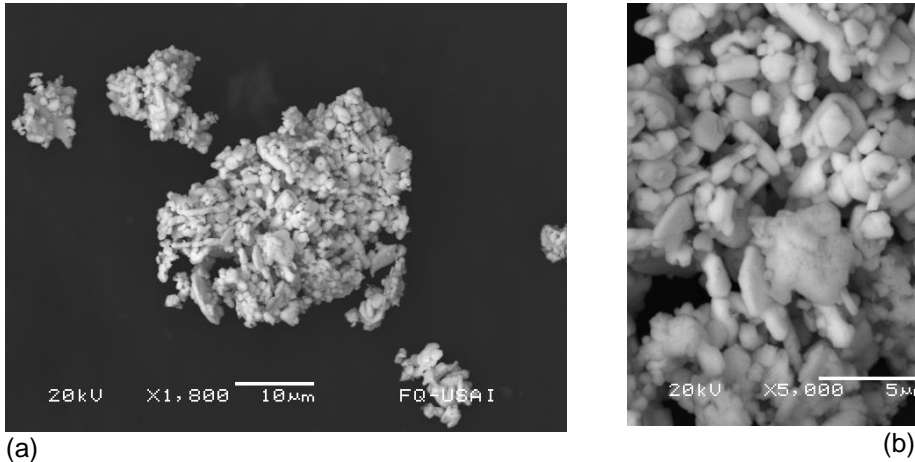

*Figura No. 3 (a) MEB, aglomerado homogéneo de de 10m de tamaño, de arcilla Zacultipán sin algún tratamiento térmico, amplificación de 1800X.*

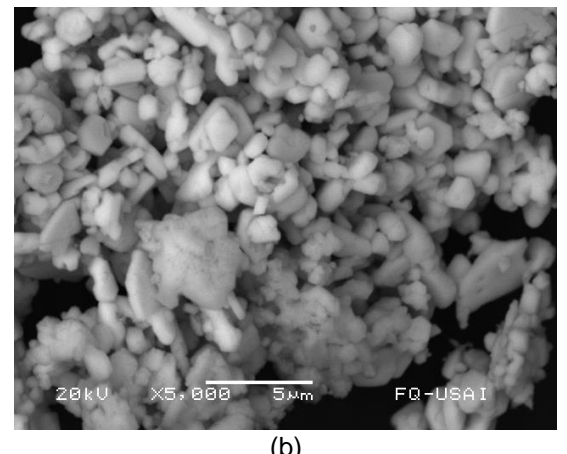

*(b) MEB, Vitrificación a 1200°C de la arcilla Zacultipán, tamaño departícula: 5 m, amplificación de 5000X*

# **5. Conclusiones**

De acuerdo a los datos mostrados se determinó que a menor tamaño de partícula, fue necesaria mayor cantidad de agua para alcanzar la plasticidad. Para los porcentajes de la contracción y grado de expansión, los tamaños menores de partícula fueron los más altos. El análisis para la caracterización por medio de Difracción de Rayos X mostró presencia de los minerales encontrados en la arcilla Zacultipán de tamaño de partícula de 35  $\mu$ m: SiO<sub>2</sub> en forma de Quarzo y Cristobalita; Feldespato, KAlSi3O<sup>8</sup> en forma de Ortoclasa*; e* Ilita  $(K,H_3O)(AI,Mg,Fe)_2(SI,AI)_4O_{10}[(OH)_2,(H_2O)]$ . Se encontró otra fase mineral de Anortita CaAl2Si2O8*,* cuando las muestras de arcilla se llevaron a 1000°C.Los elementos determinados por Fluorescencia de Rayos – X en la arcilla reportados en forma de óxidos: MgO, Al<sub>2</sub>O<sub>3</sub>, P<sub>2</sub>O<sub>5</sub>, K<sub>2</sub>O<sub>3</sub>, CaO, TiO<sub>2</sub>, Cr<sub>2</sub>O<sub>3</sub>, FeO, NiO, CuO, ZnO, PbO<sub>2</sub> SrO y ZrO<sub>2</sub>. El comportamiento de este tipo de arcilla mostró resistencia al choque térmico, ya que no se mostraron fracturas en las barras de arcilla elaboradas. La estabilidad y refractariedad principalmente son dadas por el SiO<sub>2</sub>. Delos resultados del presente

# **COMCAPLA 2014**

#### 7 al 10 de Octubre, Guatemala, Guatemala

estudio, se destaca que esta arcilla es un material de grano fino, que al ser mezclado con agua consiguió muy buena plasticidad debido a la presencia de Ilita. Las barras fabricadas con la arcilla Zacultipán conservaron su forma al secarse, adquiriendo la suficiente dureza una vez que se llevaron a los diferentes tratamientos térmicos, aún a los 1200°C. Cuando toda el agua se eliminó por el calor, es decir al cocerla en un horno o mufla, el producto adquirió una dureza y un estado inalterable. De esta manera, la posibilidad de aplicación es potencial en los diversos materiales utilizados en la construcción<sup>[6]</sup>, así como muebles de baño, baldosas y ladrillos o tabiques.

# **6. Bibliografía**

- 1. Panorama minero del Estado de Hidalgo, Coordinación General de Minería, Servicio Geológico Mexicano, Gobierno Federal. Editada por el Servicio Geológico Mexicano, Serie Panorama Minero de los Estados, (2011).
- 2. I. Bernal, H. Cabezas, C. Espitia, J. Mojica & J. Quintero. Recursos del Subsuelo, *Ingeominas,* Bogotá-Colombia.**53**, 34-53, (2011).
- 3. *Norma Oficial* Mexicana NOM-021-RECNAT, (2000).
- 4. Jean, C. V., Toxca, N. J. Hu, H. F. and Boreham S. Clay mineral-grain size-calcite cement relationships in the Upper Cretaceous Chalk, UK: a preliminary investigation, *Clay Minerals*, **49**, 299-325, (2014).
- 5. Joint Committee on Powder Diffraction Standard (JCPDS), International Centre for Diffraction Data (ICDD). Base de datos (1956 a 2004).
- 6. Chumins, D. Clay and clay in ceramic materials, *Clay Minerals*, 12, 102 113. (1990).

# **COMCAPLA 2014**

7 al 10 de Octubre, Guatemala, Guatemala

# **Obtención y estudio de xerogelesde silicoaluminatos de Li+1 Mg+2 y Sr+2**

Chávez Martínez M.<sup>1</sup>, Salcedo Luna M. C.<sup>2</sup>, Quintero Rivera E.<sup>3</sup>, Hernández Martínez L.<sup>1</sup>, Goñi Cedeño H.<sup>1</sup>, Soto Téllez M. L.<sup>1</sup>

<sup>1</sup>Universidad Autónoma Metropolitana Azcapotzalco. Área de Química, Ed. G-201- 4,Av. San Pablo No. 180, Col. Reynosa Tamaulipas; C. P. 02200, Azcapotzalco, D. F., México.

<sup>2</sup>Universidad Nacional Autónoma de México, USAI, Laboratorio de Rayos X, Edificio B,Facultad de Química, Ciudad Universitaria, C. P. 04510, Coyoacán, D. F., México.

<sup>3</sup>Universidad Nacional Autónoma de México, Estudiante de la carrera de Química, Facultad de Química, Ciudad Universitaria, C. P. 04510, Coyoacán, D. F., México.

cmm@correo.azc.uam.mx, cecy1269@yahoo.com.mx, youmakereal@hotmail.com, hml@correo.azc.uam.mx, gch@correo.azc.uam.mx, mlst@correo.azc.uam.mx

### **1. Resumen**

Se realizó la obtención de xerogeles de silicoaluminatos de litio, magnesio y estroncio por el método de sol-gel: SrO-MgO-Al<sub>2</sub>O<sub>3</sub>-SiO<sub>2</sub>, MgO-Al<sub>2</sub>O<sub>3</sub>-SiO<sub>2</sub>, Li<sub>2</sub>O- $AI_2O_3-SiO_2$  y SrO-Al<sub>2</sub>O<sub>3</sub>-SiO<sub>2</sub>. Estos sólidos se formaron a partir del secado de los geles sintetizados, y que inminentemente se contrajeron y en consecuencia se produjo una cierta porosidad del 15 al 50 %. Así como una gran área superficial del orden de 150 a 900 m<sup>2</sup>/g. Además de un tamaño de poro muy pequeño. Los xerogeles fueron estudiados mediante Difracción de Rayos – X y Microscopía Electrónica de Barrido. La superficie específica se midió mediante la técnica de adsorción utilizando la isoterma BET. Así mismo se estudió la textura y porosidad. Las fases cristalinas formadasa 900°C fueron Diopsido y Anortita de estroncio,  $\alpha$ -Cristobalita, Indialita,  $\beta$ -Espodumena y Safirina. A 1200°C  $\alpha$ -Cristobalita, Indialita y B-Espodumena.

# **2. Introducción**

El proceso sol-gel es una técnica química de síntesis u obtención vía húmeda, es decir, es una solución química de deposición. Es un sistema coloidal fisicoquímico, compuesto por dos fases: una continua, normalmente fluida, y otra dispersa en forma de partículas, por lo general sólida. El proceso sol-gel, ya es ampliamente utilizado en ciencia de los materiales. Por ejemplo en la cerámica,

# **COMCAPLA 2014**

#### 7 al 10 de Octubre, Guatemala, Guatemala

para los óxidos metálicos se utilizan los metal-alcóxidos y los metal-cloruros, como precursores típicos. Estos precursores metálicos están en solución y sufren diversas reacciones de hidrólisis y policondensación, son los responsables de la formación de una red integrada o gel $[11]$ . Esto es, se forma una conexión oxo (M-O-M) o hidroxo (M-OH-M), M: metal. El Sol evoluciona hacia la formación de un gel, como un sistema difásico que contiene una fase líquida y otra sólida, pero que flocula o se coagula, cuyas fases morfológicas van desde partículas discretas, hasta la formación de redes. Un xerogel es un gel de  $SiO<sub>2</sub>$  modificado. Los xerogeles son elaborados de tal modo, que se acidifica la dispersión de vidrio sólido (polvo) en agua, de forma que el ácido silícico generado, se policondensa mediante la adición de una base para la formación de un xerogel de SiO<sub>2</sub><sup>[2]</sup>. El agua se elimina mediante destilación con undisolvente orgánico, el cual forma con el agua un azeotropo, que se separa mediante enfriamiento en dos fases. El xerogel se seca a temperatura ambiente.

El presente trabajo muestra la síntesis de xerogeles de  $SiO<sub>2</sub>$ , mediante preparaciones de composiciones nominales para lograr determinar, por una parte lasfasescristalinas, y por otra, obtener mediante la técnica de sol-gel, polvos homogéneos. Estos polvos amorfos fueron tratados térmicamente y se estudió el desarrollo de las fases cristalinas que se fueron formando durante el proceso. Posteriormente podrán ser introducidos como núcleos que induzcan la cristalización en el seno del vidriado o esmalte, el cual es un material vitrocerámico; cuyos usos son infinitos, tanto en las cerámicas tradicionales, así como en las nuevas cerámicas. Los xerogeles producidos fueron caracterizados por Microscopía Electrónica de Barrido y por Difracción de Rayos - X por el método de polvos

### *3.* **Condiciones experimentales**

#### 3.1 Preparación de los soles

Se prepararon las mezclas siguientes: Mezcla No. 1, Mg( $CH_3COO$ )<sub>2</sub> ·  $4H_2O$ (Merck 99.5%) y 2-butanol (Merck 99.5%) en proporción 1:10. Mezcla No. 2tetraetoxisilano (TEOS, 98% Merck) y 2-butanol (Merck 99.5%) en proporción 1:10. Mezcla No. 3 aluminio tri-sec-butilato (TSBA, 95.5% Merck) y 2-butanol (Merck 99.5%) en proporción 1:10. Las Mezclas 1 y 2, se colocaron en un matraz balón y se llevaron a reflujo durante 3 horas a 100°C. La mezcla 3 también se lleva a reflujo bajo las mismas condiciones, por separado. Después se reunieron los productos de los tres reflujos en un vaso de precipitados, se mezclaron perfectamente para obtener el Sol Si-Al.Mezcla No. 4 acetato de magnesio tetrahidratado (98% Merck) y H<sub>2</sub>Omilli-Q/2-butanol (Merck 99.5%) en proporción 1:1. Mezcla No. 5: nitrato de estronciotetrahidratado (99% Merck) y H<sub>2</sub>Omilli-Q/2butanol (Merck 99.5%) en proporción 1:1. Las Mezclas 4 y 5, se mezclaron en un matraz balón y se llevaron a reflujo durante 1 hora a 100°C. Posteriormente, se

# **COMCAPLA 2014**

#### 7 al 10 de Octubre, Guatemala, Guatemala

reunieron el producto del reflujo de las mezclas 4 y 5 en un vaso de precipitados con el Sol Si-Al. Luego se llevó a un proceso de maduración de 24 horas, a una temperatura de 20°C. Después se secó a 110°C por una hora, en una estufa marca Feliza, de esta forma se obtuvo el xerogel, el cual es un gel sólido al cual se le ha extraído todo el disolvente, quedando así una red polimérica sin ningún líquido en su interior. Las reacciones químicas involucradas son la hidrólisis y la policondensación que se producen simultáneamente, pero lo que se quiere conseguir es un sólido. El resultado final de las reacciones esuna dispersión coloidal de partículas extremadamente pequeñas de 1 a 2000 nm que forman finalmente una red tridimensional del óxido inorgánico correspondiente para cada uno de los xerogeles. Para la obtención de los xerogeles de Litio y Estroncio, se siguió el mismo procedimiento solo se sustituyeron acetato de litio LiCH<sub>3</sub>COO y estroncio Sr(CH<sub>3</sub>COO)<sub>2</sub> en lugar del acetato de magnesio Mg(CH<sub>3</sub>COO)<sub>2</sub>.

#### 3.2 Tratamiento Térmico de los Xerogeles obtenidos

Los xerogeles obtenidos fueron puestos en un crisol de platino, en forma de polvo, colocados dentro de una mufla eléctrica Thermoline. Los tratamientos térmicos para la sinterización fueron a 400°C, 900°C y 1200°C, empleando rampas de calentamiento de 10°C/min y manteniéndolos durante dos horas a la temperatura más alta<sup>[3]</sup>. Después de cada tratamiento térmico la muestra se molia. Al final fueron pasados a través de un malla 350, cuyaapertura corresponde a 35 m. Una vez sintetizados los xerogeles, fueron adicionados en un porcentaje de 3% en peso a una frita transparente, brillante para gres tipo porcelánico. Todos los xerogeles se analizaron mediante un Difractómetro de Rayos-X, método de polvos, marca Siemens modelo D5000.

#### 3.3 Estudios de textura

La superficie específica es una propiedad de los sólidos, la cual es la relación entre el área superficial total y la masa del sólido o volumen en bulto. Esta magnitud puede ser utilizada para determinar el tipo de propiedad de un material. Se define como el área superficial dividida por masa  $(m^2/Kg)$  o área superficial dividida entre el volumen  $(m^2/m^3)$ . Así mismo, es importante para los análisis de adsorción, catálisis y enlaces o reacciones en la superficie. Aquí la superficie específica se midió mediante la técnica de adsorción utilizando la isoterma  $BET^{[4]}$ . Esto permitió medir la superficie de estas estructuras finas así como la textura. Este método dependió de la relación entre la superficie específica y la resistencia al paso del flujo del gas de  $N_2$  a través de los xerogeles. El resultado correlacionó bien, no obstante, no permitió medir una gran porción de textura superficial profunda. Se utilizó un equipo de análisis de superficie específica y de porosidad, marca Micrometics modelo ASAP 2020.

### **COMCAPLA 2014**

7 al 10 de Octubre, Guatemala, Guatemala

#### **4. Resultados y discusión**

Los principales resultados obtenidos en la síntesis de xerogeles de sílice son:(a) las mezclas de las sustancias, (b) la gelificación, (c) el envejecimiento, (d) el secado y (e) el sinterizado. Luego se estudió la estructura de cada xerogel por Difracción de Rayos – X por el método de polvos. Así mismo se evaluó la porosidad,el poro es un espacio vacío de un volumen determinado, pero la porosidad no es una medida de la fracción de vacío sino del tamaño del vacío. El tipo de espacio vacío es importante, siendo los *espacios efectivos* los que interconectan y hacen que exista una continuidad de gas o líquido contribuyendo así al transporte de éstos; en tanto los espacios cerrados son no efectivos.

La medición de los poros se realizó por el método de expansión de gas. Este método mide la porosidad efectiva. El volumen de la muestra fue medido separadamente. La muestra se encerró en un contenedor de volumen conocido, bajo la presión de gas conocido y fue conectado a otro contenedor de volumen conocido en el cual se fue desalojando el gas. Después se abrió la válvula entre estos dos contenedores y así la presión del gas decreció. El volumen efectivo del poro  $V_p$  de la muestra se calculó utilizando la ley de los gases ideales.

$$
V_p = V_B - V_a - V_b \left(\frac{P_2}{P_2 - P_1}\right)
$$

Donde *V<sup>B</sup>* es el volumen de la muestra, *V<sup>a</sup>* es el volumen del contenedor de la muestra,  $V_b$  es el volumen evacuado,  $P_i$  es la presión inicial y  $P<sub>2</sub>$  es la presión final.

La clasificación de poros por microscopía óptica asistida por computadora se realizó en la sección pulida de la muestra y observada con luz reflejada, cuando se iluminó con luz blanca los poros se vieron negros o gris obscuro y la matriz del xerogel se observó con matices brillantes. La cámara de captura de video convierte la imagen del campo óptico del microscopio en una señal electrónica que fue digitalizada y enviada a la computadora y así fue como se efectúo el análisis.

Para la Porosimetría de mercurio el intervalo de presiones medidas fue de 0.5 a 60.000 psi. Todas las muestras fueron desgasificadas con aterioridad a temperatura ambiente hasta alcanzar una presión de 1  $\mu$ m de Hg.Para las mediciones de tamaño de poro desde 1.8 nm hasta 475 micrometros de radio ó 950 micrómetros de diámetro, se utilizó mercurio porque tiene un alto ángulo de contacto, no moja y por lo tanto no penetra en los poros hasta que se aplique una presión. La relación entre la presión aplicada y el tamaño de poro está dada por la ecuación de Washburn<sup>[5]</sup>.

$$
d = \left(\frac{4\gamma\cos\theta}{P}\right)
$$

Donde *P* es la presión aplicada, *d* el diámetro, *gamma* es la tensión superficial del mercurio (480dinas/cm) y *theta* es el ángulo de contacto del

# **COMCAPLA 2014**

#### 7 al 10 de Octubre, Guatemala, Guatemala

mercurio de 140°. Al ir incrementaqndo la presión el equipo fue midiendo el volumen por intrusión de mercurio por cambios de capacitancia entre la columna de mercurio y un electrodo metálico que rodea la celda. A medida que la columna disminuía su altura, se registrabanlos datos de presión y volumen en el software.

Las isotermas de adsorción desorción de nitrógeno se midieron volumétricamente. Todas las muestras fueron desgasificadas a temperatura ambiente hasta alcanzar una presión de 120 ºC durante 20 horas. El bajo volumen de nitrógeno adsorbido en los xerogeles es indicativo de baja porosidad.El valor de la superficie  $S_{\text{BET}}$ <sup>x</sup> engloba a la superficie externa de las partículas, la superficie de macroporos, la superficie de mesoporos y la correspondiente a los microporos. Dichos poros deben poseer un tamaño comprendido entre menor de 20 Å, 20 Å a 500 Å y mayor de 500 Å, para micro, meso y macroporos respectivamente, según la clasificación IUPAC. La determinación está en el intervalo de mesoporos, así que las superficies específicas obtenidas corresponden a mesoporos.Por lo que la meso y macroporosidad se pueden obtener sin modificar la microporosidad, tal como se puede observar en la Tabla No. 1que muestra la superficie total y el volumen total de poros obtenidos de la isoterma a una presión relativa y el porcentaje de la superficie correspondiente a microporos<sup>x</sup>se obtuvo a partir de isotermas de adsorción de N<sub>2</sub>.<sup>Y</sup> fueobtenido por porosimetría de mercurio<sup>[6]</sup>.

|                      |                                                                               |                                |                          | $\epsilon$        |                    |                                               | ້           |
|----------------------|-------------------------------------------------------------------------------|--------------------------------|--------------------------|-------------------|--------------------|-----------------------------------------------|-------------|
| Xerogel              | х<br>$\mathrm{S}_{\mathsf{B}^{\mathsf{E}\mathsf{T}}}$<br>$n^{2}g^{-1}$<br>'mʻ | х<br>micro<br>$q^{-1}$<br>′cm- | x<br>$d_{micro}$<br>(nm) | $V_{\text{meso}}$ | $d_{meso}$<br>(nm) | macro<br>$\binom{3}{1}$ $\binom{3}{1}$<br>(cm | $d_{macro}$ |
| $SrO-MgO-Al2O3-SiO2$ | 600                                                                           | 0.18                           | 0.9                      | 0.2               | 50.3               | 0.5                                           | 70.8        |
| $MgO-AI_2O_3-SiO_2$  | 615                                                                           | 0.19                           | 1.1                      | 0.33              | 42.7               | 0.6                                           | 52.1        |
| $Li2O-Al2O3-SiO2$    | 632                                                                           | 0.21                           | 1.0                      | 0.86              | 42.3               | 0.4                                           | 52.3        |
| $SrO-Al2O3-SiO2$     | 648                                                                           | 0.23                           | 1.2                      | 0.31              | 1.0                | 0.2                                           | 2.0         |

*Tabla 1. Propiedades texturales de los Xerogeles a base de silicoaluminatoscon tamaño de partícula de 35* m*(valores<sup>X</sup> :a partir de isotermas de adsorción de N2; valores Y por porosimetría de Hg)*

La figura No. 1, (a), (b), (c) y (d) Muestra las micrografías de Microscopía Electrónica de Barrido de los de los Xerogeles obtenidos. Pueden observarse las cavidades en los aglomerados. Para las muestras llevadas a 1200 $\mathrm{^{\circ}C}$ , se observan partículas con morfologías prismáticas bien definidas, típicas de los cristales con tamaños inferiores a 1*μm*.

# **COMCAPLA 2014**

7 al 10 de Octubre, Guatemala, Guatemala

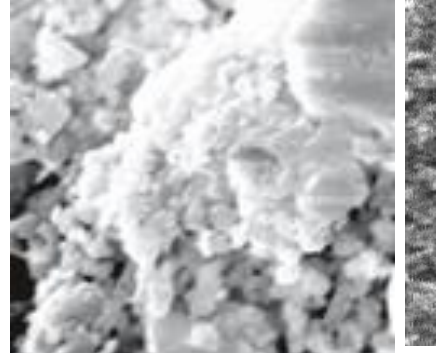

(a) Xerogel SrO--Al<sub>2</sub>O<sub>3</sub>-SiO<sub>2</sub> a 400 °C;  $X = 1000$ 

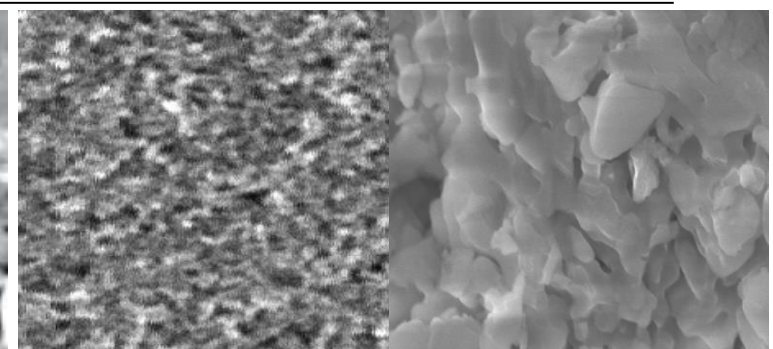

Xeroge (a); $X = 10000$ ; 200

 $nm$   $(6)$  Xerogel SrO-Al<sub>2</sub>O<sub>3</sub>-SiO<sub>2</sub> a 400 $^{\circ}$ C; X = 1000

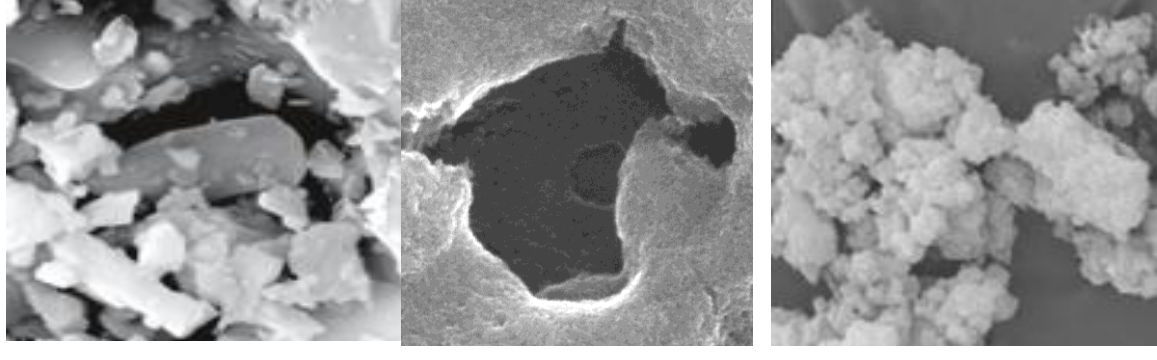

(c) Xerogel SrO-Al<sub>2</sub>O<sub>3</sub>-SiO<sub>2</sub> a1200 °C;  $X = 1000$ 

Xerogel (d); X = 100000; 200 nm

(d) Xerogel MgO-Al<sub>2</sub>O<sub>3</sub>-SiO<sub>2</sub> a  $1200^{\circ}$ C; X = 1000

*Figura No.1micrografías obtenidas por MEB de los xerogeles obtenidos*

En la figura No.2 se muestran las isotermas de adsorción/desorción con N<sub>2</sub> para los xerogelesSrO-MgO-Al<sub>2</sub>O<sub>3</sub>-SiO<sub>2</sub>, MgO-Al<sub>2</sub>O<sub>3</sub>-SiO<sub>2</sub> y Li<sub>2</sub>O-Al<sub>2</sub>O<sub>3</sub>-SiO<sub>2</sub>a 150°C y 48 horas. Las isotermas son similares para los tres xerogeles.El aumento de gas adsorbido a presiones relativas bajas indica la presencia de fases cristalinas y el punto de inflexión a presiones relativas intermedias es característico de materiales mesoporosos. Las curvas de adsorción y desorción no son superponibles, significa que los fenómenos de ganar o perder gas no son reversibles, la no coincidencia en ganar o perder gas se denomina histéresis. Los valores de la curva de desorción son en teoría ligeramente superiores a los obtenidos en la curva de adsoción, lo que podría interpretarse que estos dos procesos toman caminos diferentes, por lo que no pueden ser reversibles

La figura No.3 Muestra los difractogramas obtenidos, de los 4 xerogeles sintetizados y los dos tratamientos térmicos a los que fueron sometidos, es decir, se muestra la evolución de las fases cristalinas presentes para cada uno de los xerogeles a  $900\,^{\circ}$ C y 1200 $^{\circ}$ C.

#### **COMCAPLA 2014** 7 al 10 de Octubre, Guatemala, Guatemala 800  $3500 -$ /ol. adsorbido/desadsorbido (cm3/g) 3 000 600 2 500 (a) 2000 (b) 400 1 500 1 000 (c) 200 500 (d)  $\mathbf 0$  $0.4$  $\mathbf{0}$  $0.2$  $0.6$  $0.8$  $1.0$ າ່ວ  $\frac{1}{20}$ зc  $40$  $50^{\circ}$ ை  $20$ Presión Relativa *Figura No. 3. DR-X para los Xerogeles de Li+1 Mg+2 y Fig. 2 Isotermas de adsorción/desorción con N<sup>2</sup> o-o-o: SrO-MgO-Al2O3-SiO2, Sr+2 a diferentes temperaturas. (a)* SrO-MgO-Al<sub>2</sub>O<sub>3</sub>-SiO<sub>2</sub> *y (c)* Li<sub>2</sub>O-Al<sub>2</sub>O<sub>3</sub>-SiO<sub>2</sub> *a* 400°C *--: MgO-Al2O3-SiO2, ►-►►: Li2O-Al2O3-SiO<sup>2</sup> (b)* MgO-Al2O3-SiO2 *y (d)* SrO-Al2O3-SiO<sup>2</sup> *1200°C*

Las fases cristalinas encontradas a 900°C y 1200°C<sup>[7]</sup>, aparecen en la tabla No. 2.

| Xerogel              | 900 $\degree$ C                                                                                                  | 1200 $\mathrm{^oC}$ |
|----------------------|----------------------------------------------------------------------------------------------------|---------------------|
|                      | Diópsido de estroncio: MgSrSi <sub>2</sub> O <sub>6</sub>                                                        |                     |
| $SrO-MgO-Al2O3-SiO2$ | Anortita de estroncio: SrAl <sub>2</sub> Si <sub>2</sub> O <sub>8</sub><br>Cristobalita: SiO <sub>2</sub> cúbica | α-Cristobalita      |
| $MqO-Al2O3-SiO2$     | Indialita: $Mg_2Al_4Si_5O_{18}$<br>Safirina: $Mg_4(Mg_3Al_9)O_4(Si_3Al_9O_{36})$                                 | Indialita           |
| $Li2O-Al2O3-SiO2$    | $\beta$ -Espodumena: β-LiAlSi <sub>2</sub> O <sub>6</sub><br>vitrocerámica que contiene una solución sólida      | β-Espodumena        |
|                      | de β-quarzo o de β-espodumena                                                                                    |                     |
| $SrO-Al2O3-SiO2$     | α-Cristobalita: SiO <sub>2</sub> cúbica                                                                          | α-Cristobalita      |

*Tabla No.2minerales formados obtenidas en los xerogeles tratados a 900 <sup>o</sup>C y 1200 <sup>o</sup>C*

### **5. Conclusiones**

Fue posible obtener 4 xerogeles de sílice con aluminio, litio, magnesio y estroncio por el método sol-gel. Las fases cristalinas encontradas en estos xerogeles a 1200°C fueron

α-Cristobalita, β-Espodumena, Diópsido e Indianita.

El valor de la superficie  $S_{BET}^x$  engloba a la superficie externa de las partículas, así como las superficies de macroporos, mesoporos y microporos. Los valores elevados de diámetros de poro de 50.3, 42.7, 42.3 y 1.0 corresponden a mesoporos. Cuando el tamaño de partícula se mantuvo constante a 35 um la superficie específica no aumentó, así que el aumento de la superficie global no indica la disminución del diámetro de la partícula, sino a la existencia de poros internos no accesibles. Pero se lograron hacer accesibles porque los xerogeles fueron molidos, de esa manera el tamaño de partícula disminuyó y por lo tanto se disminuyó el número de macroporos. Por lo cual puede asumirse que no se

# **COMCAPLA 2014**

#### 7 al 10 de Octubre, Guatemala, Guatemala

produjo un cambio apreciable en el tipo de porosidad, al disminuir el tamaño de partícula, es decir, al disminuir éste aumentan las superficies específicas de micro, meso y macroporos. Aun cuando el valor más alto lo aportan los mesoporos, se demostró por microscopía que son los microporos los que aumentan. Por lo tanto puede concluirse que los xerogeles son mesoporosos con un importante aumento de la microporosidad al disminuir el tamaño de partícula. Los resultados notables para estos xerogeles puede ser atractivo para diversas aplicaciones como almacenamiento de hidródogeno, material activo en supercondensadores, o como material de relleno en columnas de separación de gases. Pero la principal intensión de este trabajo fueque estos xerogeles de silicio con aluminio, magnesio, estroncio y litio puediesen ser incorporados a los vidriados cerámicos, por la baja porosidad que presentaron, porque el vidriado con el paso del tiempo sufre un desgaste superficial o fisuras debido a la abrasión continua, lo cual podría evitarse al agregar estos xerogeles al polvo del vidriado. Así que también se probó adicionando 3% de xerogel a un vidriado comercial, que luego se puso en una porcelana, se sometió a tratamiento térmico de 900°C, presento buen estirado y ausencia de defectos en la superficie. Se estará observando la aplicación todo un año.Por su mesoporosidad, podrían ser dopados y con ello la posibilidad de propiedades conductoras, luminiscentes, entre otras.

# **6. Bibliografía**

- 1. Arenillas, A.; Menéndez, J.A.; Zubizarreta; L.; Calvo, E.G. Procedimiento para la obtención de xerogeles orgánicos de porosidad controlada. *Patente Española* ES-200930256, (2009).
- 2. Rivera Rodríguez, C. y García Rodríguez, F. J. Síntesis de Xerogeles con impurezas de Europio para aplicaciones Dosimétricas, *LAS/ANS Symposium*, (2007).
- 3. Hernández, A. S.; Calvo, E. G.; Arenillas, A.; Menédez, J. A. Influencia de la temperatura y velocidad de calentamiento en la carbonización de xerogeles de carbono sobre el desarrollo de su microporosidad. XI *Reunión del Grupo Español del Carbón*, Badajoz, España, 183, (2011).
- 4. Brurauer, S., Emmett, P. H. and Teller, E., BET theory, *Journal of the American Chemical Society*, 60, 309, (1938).
- 5. Washburn, Edward W, The dinamics of Capillary Flow, *Physical Review*, 17, 3, 273, (1921)
- 6. Calvo, E. G.; Arenillas, A.; Menédez, J. A. *Journal of colloid an interphase Science*, 357, 541, (2011).
- 7. Joint Committee on Powder Diffraction Standard (JCPDS), International Centre for Diffraction Data (ICDD), base de datos (1956 a 2004)

# **COMCAPLA 2014**

7 al 10 de Octubre, Guatemala, Guatemala

# **Criterios de calidad con base química para el procesamiento de colorantes naturales.**

Briones Guerash S, U.<sup>1</sup>; Reyes Salas, E.O<sup>1</sup>; Reyes Salas A.M<sup>1</sup>.; Manzanilla Cano, J.A.<sup>2</sup>; Gazcón Orta, N.E.<sup>3</sup> <sup>1</sup>Universidad Nacional Autónoma de México. Ciudad Universitaria. México D.F. (55) 56223787 e-mail: [oresal@unam.mx](mailto:oresal@unam.mx) , [Octavio\\_reyessalas@yahoo.de](mailto:Octavio_reyessalas@yahoo.de) <sup>2</sup>Universidad Autónoma de Yucatán.

 $3$ Universidad Autónoma de San Luis Potosí. Facultad de Química

### **1. Resumen**

En este trabajo se presentan resultados de una investigación que busca sentar bases químicas y electroquímicas para establecer la calidad de colorantes de origen natural con base en el contenido de los principios tintóreos en la planta seca. Se presenta el caso de la *Rubia cordifolia* en la que se determinan de manera simultánea la purpurina y la alizarina, sin mayor procesamiento de la muestra que una extracción simple. Se muestra que las determinaciones polarográficas permiten cuantificar ambos colorantes de manera sencilla y con grandes cualidades analíticas.

### **2. Introducción**

Existen en la naturaleza muchas plantas, animales y minerales que producen o contienen substancias con propiedades colorantes; algunas de estas substancias, tintes o pigmentos, pueden ser empleadas como aditivos de color a un alimento, fármaco, cosmético o a textiles.

Gran parte de estos colorantes se han empleado desde épocas muy antiguas con diferentes fines, con frecuencia ligados con el desarrollo cultural de las personas. En el siglo XX tuvo un gran auge el desarrollo de colorantes de síntesis que en muchos campos de desarrollo industrial desplazaron a los colorantes naturales, sobre todo por los costos de producción y el deseo de tener grandes cantidades de colorante. Sin embargo, con el tiempo, se ha podido reconocer que en muchos casos y en particular en alimentos y productos farmacéuticos, los colorantes sintéticos no ofrecen las cualidades de los naturales en cuanto a brillo, calidad del color y, sobre todo, inocuidad; en efecto, muchos colorantes rojos azóicos son considerados cancerígenos. Cierto, hay productos naturales que también pueden ser tóxicos pero utilizados correctamente, los colorantes naturales y sobre todo los conocidos de mucho tiempo atrás, han llegado a ser considerados inocuos e incluso reconocidos por algunos organismos reguladores (por ejemplo, la Agencia de Drogas y alimentos, FDA, de los Estados Unidos) como exentos de certificación.

# **COMCAPLA 2014**

#### 7 al 10 de Octubre, Guatemala, Guatemala

De cualquier forma, el problema químico actual estriba en que el empleo de estos colorantes naturales es aún bastante empírico; ya que se trata de productos naturales, el contenido o la concentración del colorante varía en cada proceso y, además, con frecuencia el tono y la intensidad del color no son fácilmente reproducibles, ya sea porque no se sabe con certeza el momento óptimo para la cosecha o porque varíen las especies o subespecies o porque las condiciones del medio varíen.

Además, es conocido que muchos de los colorantes naturales y en particular los de origen vegetal, tienen propiedades terapéuticas.

Por esto, el estudio químico analítico, sobre todo considerando los efectos de la condicionalidad del medio, se presenta como fundamental y muy necesario para poder determinar, por un lado, las condiciones óptimas de producción del colorante natural (por ejemplo, determinar el efecto de cosechar la planta total o solamente una parte, comprobar si el empleo de alguna nueva técnica de cosecha ayuda o no a la producción del colorante, etc.) y por otro, para poder primero cuantificar al colorante en el extracto o vehículo en que se presenta y poder dosificar correctamente para obtener un tono, color o efecto reproducible.

Además, muchos colorantes están conformados por complejos (metálicos muchos de ellos) que pueden tener diferentes estequiometrías; este es el caso, por ejemplo, de los complejos del rojo de cochinilla con aluminio y calcio. Es indispensable el estudio químico de estas reacciones de complejación para poder controlar las cualidades de los colorantes; en la mayoría de los casos, estos estudios son inexistentes en la actualidad para colorantes naturales con especies metálicas. Así pues, en nuestra época el empleo de colorantes naturales vuelve a tomar importancia pero requiere de un mayor conocimiento de su comportamiento químico para un uso más consciente.

En general, estos colorantes naturales contienen en su estructura grupos funcionales que pudieran participar en reacciones electroquímicas, por lo que el estudio químico fundamental podrá realizarse por métodos electroquímicos (estudio de cinética, estequiometría, determinación de constantes de reacción, etc.).

### **3. Condiciones experimentales**

En este trabajo se presentan como ejemplo, algunos resultados obtenidos por nuestro equipo de trabajo con algunos métodos tradicionales y otros modificados o desarrollados en nuestros laboratorios para la purpurina, también llamada 1,2,4-trihidroxiantraquinona, de fórmula  $C_{14}H_8O_5$  (PM= 256.21 g mol-1), que es un derivado antraquinónico que se presenta en forma de sólido cristalino de color rojo y punto de fusión de 253-256 °C. Al disolverse en etanol permanece su color rojo y se torna amarillo al disolverse en soluciones alcalinas en ebullición. Se encuentra principalmente en plantas de la familia *Rubiaceae*, en particular la *Rubia tinctorum* y la *Rubia cordifolia,* donde se encuentra también la alizarina, que

# **COMCAPLA 2014**

7 al 10 de Octubre, Guatemala, Guatemala

es el colorante mayoritario. El estudio electroquímico se realizó en Dimetilsulfóxido (DMSO).

### **4. Resultados y Discusión**

Se trazaron curvas i/E con la técnica de polarografía diferencial de impulsos (PDI) a diferentes concentraciones de purpurina en disolución, y ya que esta técnica posee mayor sensibilidad que la polarografía clásica, con ella se determinó la dependencia de la corriente medida con respecto a la concentración de purpurina en disolución, con el objeto de determinar cuáles de las señales de reducción presentes en las curvas polarográficas correspondían a procesos electroquímicos gobernados por la difusión, es decir, para qué señales la corriente es directamente proporcional a la concentración de purpurina.

En la Figura 1 se muestran algunos de los polarogramas obtenidos con disoluciones de diferentes concentraciones de purpurina

Los experimentos realizados en este trabajo permitieron determinar parámetros electroquímicos referentes a la electrólisis de la purpurina en el electrodo de gotas de mercurio (EGM).

Tales parámetros son, por ejemplo, la presencia de 4 señales de reducción para la purpurina, ubicadas en -382, -609, -850 y -1330 mV. De todas ellas la última depende directamente de la concentración de purpurina en disolución y presenta un límite de detección de 1.09x10<sup>-5</sup>mol L<sup>-1</sup> en polarografía diferencial de impulsos. El análisis logarítmico y del gráfico de Tafel para esta misma señal arrojó valores de αn=0.701 e  $i_0$ =3.63x10<sup>-9</sup>A (considerando n= 2 electrones intercambiados y  $C_{\text{pump}} = 3.88 \times 10^{-4}$  M), ambos valores característicos para un sistema electroquímico de tipo irreversible.

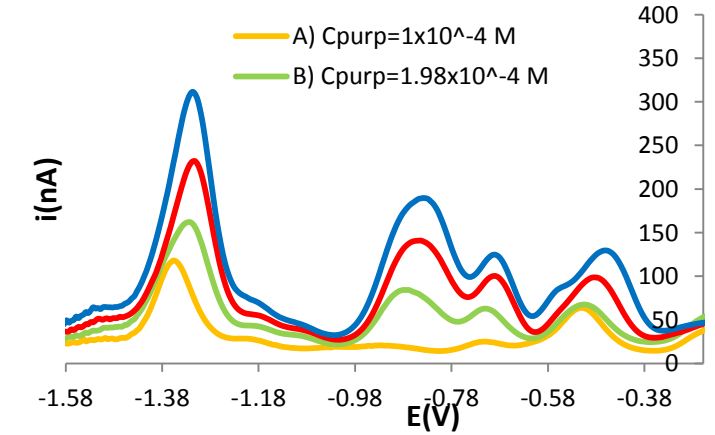

Figura 1. Curvas i/E en polarografía diferencial de impulsos (PDI) de purpurina a diferentes concentraciones en DMSO.

De acuerdo a lo anterior, la señal de reducción en -1.33 V puede resultar útil para la cuantificación de purpurina.

# **COMCAPLA 2014**

7 al 10 de Octubre, Guatemala, Guatemala

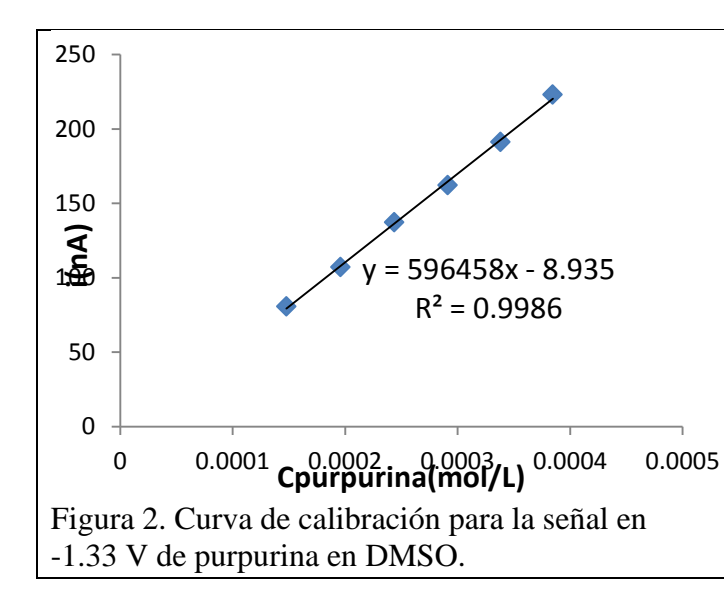

Para determinar la dependencia de la corriente con respecto a la concentración de purpurina se graficaron los valores de i en función de C<sub>purpurina</sub>, a partir de los cuales se realizó una regresión lineal por el método de mínimos cuadrados. Se encontró que sólo en la señal en -1.33 V la corriente (i) es directamente proporcional a la concentración, como se muestra en la figura 2. De acuerdo a la regresión lineal realizada y al tratamiento matemático aplicado, se determinó que el límite de detección corresponde a 1.09 $\times$ 10<sup>-5</sup> M ó 2.78 ppm.

De acuerdo a lo anterior, la señal de reducción en -1.33 V puede resultar útil para la cuantificación de purpurina.

Se realizó un trabajo similar con la alizarina, que es el colorante mayoritario en las raíces de muchas rubiáceas.

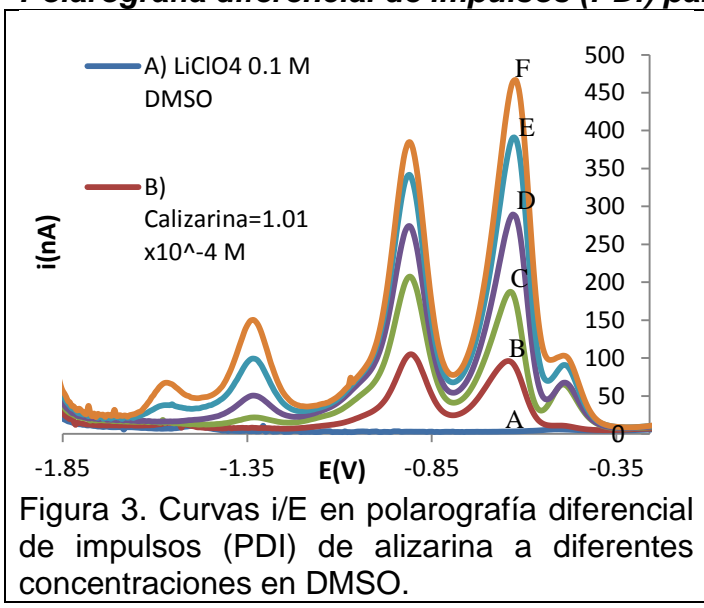

### *Polarografía diferencial de impulsos (PDI) para Alizarina.*

Del mismo modo que se realizó con la purpurina, se trazaron curvas i/E por polarografía diferencial de impulsos a diferentes concentraciones de alizarina en disolución, con el objeto de determinar la dependencia de la corriente (i) con respecto a la concentración de alizarina, pues esta técnica posee mayor sensibilidad que la polarografía clásica. La figura 3 muestra algunas curvas i/E obtenidas por PDI.

Para determinar la dependencia de la corriente con respecto a la concentración de alizarina se trazaron gráficas de i vs Calizarina a partir de las

# **COMCAPLA 2014**

#### 7 al 10 de Octubre, Guatemala, Guatemala

cuales se realizó una regresión lineal por el método de mínimos cuadrados. Se encontró que para la señal en -0.652 V la corriente (i) es directamente proporcional a la concentración. De acuerdo a la regresión lineal realizada, se determinó que el límite de detección para esta señal corresponde a 1.05x10-5 ó 2.53 ppm.

Las señales de reducción de purpurina y alizarina controladas por difusión convectiva, poseen valores de  $E<sub>pico</sub>$  muy alejados entre sí, lo cual puede hacernos pensar que por lo tanto dichas señales se deben a la reducción de grupos funcionales diferentes para cada compuesto; sin embargo, la única diferencia estructural entre ambos compuestos es la presencia de un grupo hidroxilo (-OH) adicional en la purpurina, esto quiere decir que muy probablemente las señales de reducción corresponden al mismo grupo funcional, en particular la quinona, y que la diferencia en los potenciales de reducción se debe a efectos estéricos o inductivos presentes sólo en la purpurina y eventualmente a fenómenos de adsorción.

Se aprovecharon los bajos límites de detección en PDI de las señales de electrólisis gobernadas por el fenómeno de difusión tanto en alizarina como en purpurina, para realizar con un mínimo tratamiento de muestra la determinación del contenido de ambas sustancias en un extracto de origen natural, obtenido a partir de raíces de la planta *Rubia cordifolia*.

#### *Cuantificación en un extracto de origen naturalde Rubia Cordifolia.*

Para la determinación del contenido de purpurina y alizarina en el extracto de origen natural, se pesaron 0.0647 g del extracto, a los cuales se agregaron aproximadamente 10 mL de DMSO, esta disolución se filtró de manera rápida y el filtrado se llevó al aforo hasta 25.0 mL también con DMSO. Utilizando el mismo equipo de análisis polarográfico que en los experimentos anteriores, se colocaron en la celda electroquímica 10.0 mL de electrolito soporte, se purgó el sistema burbujeando nitrógeno durante 10 minutos, posteriormente se realizaron adiciones de la disolución preparada con el extracto hasta llegar a un volumen total de 1600 µL agregados. Se burbujeó la celda con  $N_2$  durante 2 minutos y se registraron las curvas de i/E utilizando la técnica de polarografía diferencial de impulsos para el electrolito soporte y después de cada adición de disolución de extracto y de estándares de alizarina y purpurina.

El extracto presenta 4 señales de reducción, de las cuales las que se encuentran en -1.35 y -0.51 V es muy probable que correspondan a las señales de reducción características en la purpurina y alizarina respectivamente, que bajo las condiciones de este experimento no aparecen en los mismos valores de potencial, pues la presencia del extracto modifica sustancialmente el medio de estudio. También se puede decir a partir de las curvas anteriores que la concentración de purpurina y alizarina en el extracto debe ser menor a 1.9 x10<sup>-4</sup> M, pues las señales

# **COMCAPLA 2014**

7 al 10 de Octubre, Guatemala, Guatemala

presentes en el extracto tienen una magnitud menor a la mitad de la magnitud observada para la señal de purpurina  $3.88x10^{-4}$  M.

Para comprobar dicha hipótesis, a la celda con electrolito soporte y 1600 µL de disolución del extracto de *Rubia cordifolia* se le adicionaron alícuotas de 30 µL de purpurina 0.0101 M hasta un volumen total de 90 µL; posteriormente se repitió esta operación hasta agregar un volumen total de 90 µL de alizarina 0.0102 M.

En la figura 4 se muestran las curvas i/E correspondientes al extracto y a los volúmenes totales de purpurina y alizarina adicionados.

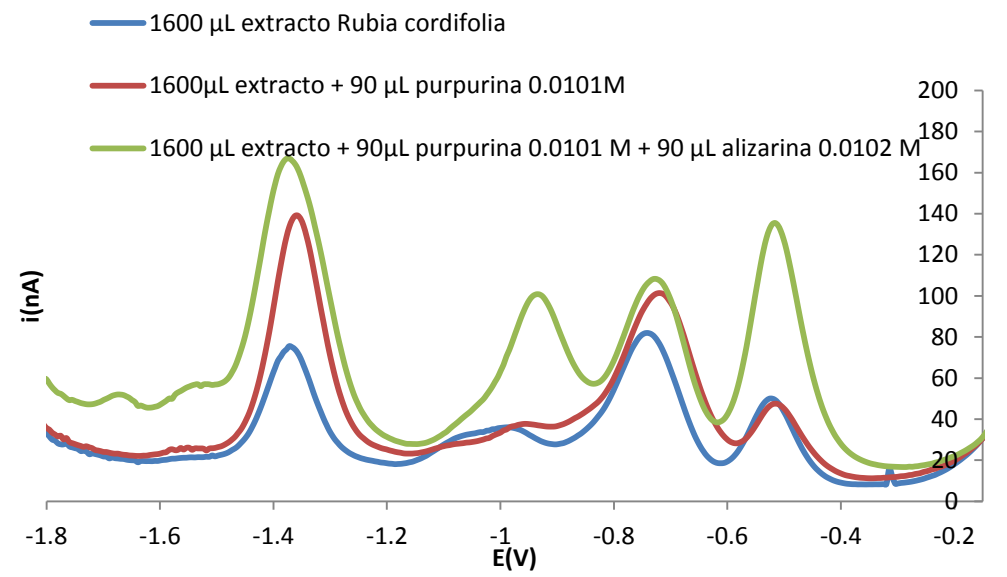

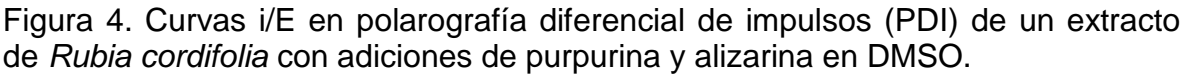

Con la adición de purpurina al extracto las señales en -1.35 y -0.75 V se incrementan, mientras que las señales en -0.96 y -0.52 V permanecen prácticamente inalteradas, de esta manera comprobamos que el extracto posee purpurina desde un inicio, además de otras especies que dan origen a las señales en -0.96 y -0.52 V. Al agregar alizarina a la celda, se observa que todas las señales aumentan, menos la que se encuentra en -0.72 V, y que permanece igual. Hasta aquí resulta sumamente importante resaltar el hecho de que la señal en -0.52 V no se ve afectada por la adición de purpurina, mientras que su valor de  $i<sub>p</sub>$  aumenta de manera muy significativa con la adición de alizarina, lo cual quiere decir que esta señal corresponde a la alizarina presente en el extracto. Siendo así, al relacionar los valores de  $i<sub>p</sub>$  para la señal en -0.52 V antes y después dela adición patrón, se determina una concentración de alizarina en el extracto de  $1.43\times10^{-4}$ M, lo que corresponde a un porcentaje en masa de 1.33% de alizarina en el extracto seco. Aunque pequeña, la concentración de alizarina en la celda después de agregar la alícuota del extracto, se puede determinar con precisión pues rebasa el valor del límite de detección (LD). A la concentración de alizarina presente en la

# **COMCAPLA 2014**

#### 7 al 10 de Octubre, Guatemala, Guatemala

celda con extracto agregado, la señal en -1.33 V para la alizarina no se detecta, por lo que a este potencial la corriente  $i<sub>p</sub>$  en el extracto se puede atribuir completamente a la purpurina presente en él. De la misma forma, si relacionamos los valores de  $i<sub>p</sub>$  para las señales en -1.35 V antes y después de la adición de purpurina, se determina una concentración de purpurina en el extracto de  $1.81x10<sup>-4</sup>$  M, el cual es un valor confiable, pues es superior al límite de detección para este compuesto utilizando PDI, y que corresponde a un porcentaje en masa de 1.79% del extracto seco.

Por lo tanto, el porcentaje total de colorante en el extracto seco, calculado como la suma de los respectivos porcentajes en masa de alizarina y purpurina, corresponde a 3.12%. Lo anterior indica que la muestra analizada es un producto natural de alta calidad, pues en la literatura se menciona una media del 3 % como máximo.

### **5. Conclusiones**

Los métodos analíticos empleados permiten conocer la calidad de extractos de rubiáceas, a partir de la cuantificación de los colorantes que contiene.

La determinación polarográfica simultánea de purpurina y alizarina es un ejemplo del modelo o proyecto de investigación que parte del manejo de la condicionalidad para determinar y evaluar la calidad de colorantes naturales por la cantidad de materia tintórea, con un mínimo tratamiento de muestra.

 Aún cuando son necesarios muchos más estudios, este trabajo muestra que es posible la determinación de la calidad con economía de fuerzas.

Con base en este tipo de trabajo químico analítico, los agricultores podrán tener un mejor conocimiento de la calidad de sus productos.

# **6. Bibliografía**

- 1. Briones Guerash S. U. *"Estudio electroquímico de la purpurina"*. Tesis de licenciatura. UNAM México (2014)
- 2. Ashis Kumar y Priti Agarwal. *Application of natural dyes on textiles.* Indian Journal of Fibre & Textile Research. Vol. 34, 2009, pp-384-399
- 3. Reyes Salas Octavio, Juárez-Espino Marcos, Manzanilla-Cano José. *Titrimetric and Polarographic Determination of Carminic Acid and its Quantification in Cochineal (Dactylopius coccus) Extracts.* J. Mex. Chem. Soc. 2011, 55(2), 89-93.

# **COMCAPLA 2014**

7 al 10 de Octubre, Guatemala, Guatemala

# **Valorización de barros residuales de las industrias boraterascon glicerina. Constante de equilibrio de la formación del complejo boro-glicerina**

Tolaba E.N., Destefánis H.A.

<sup>1</sup> Instituto de Investigaciones para la Industria Química (INIQUI) - CONICET, Facultad de Ingeniería- Universidad Nacional de Salta, Salta, Argentina.

E-mail: noemitolaba@gmail.com

### **1. Resumen**

El boro, en medio acuoso, está presente principalmente como acido bórico el cual se comporta como un acido débil de Lewis,y parcialmente como ion borato de acuerdo a su disociación $^{[1]}$ . Es decir que en pH por debajo 9,23, se encuentra presente el ácido bórico mientras que a pH mayores, los iones borato son predominantemente presentes.

 El ácido bórico y el ion borato pueden reaccionar con compuestos polihidroxilados (polioles) para producir complejos. La formación de complejos, lo que aumenta la acidez del ácido bórico, se ha utilizado durante muchos años como la base de un análisis cuantitativo de ácido bórico que no puede ser hecho por valoración directa.<sup>[2]</sup>. En este trabajo se determina la constante de equilibrio de la formación del complejo de boro–glicerina a las temperaturas reacción de 20 ºC, 50 ºC y 70ºC y se obtienen valores aproximados de pK 6,84; 6,77 y 6,33 respectivamente.

# **2. Introducción**

A partir de las colas de proceso de la producción de ácido bórico, de la industria boratera que generalmente se acumulan en diques, se genera un riesgo medioambiental ya que el boro en medio acuoso forma aniones boratos que es un elemento altamente contaminante debido a su elevada solubilidad en agua. El uso de estos efluentes como materia prima para la obtención de nuevos productos es una alternativa para minimizar dicho riesgo.

La extracción de boro con solventes orgánicos es un método altamente efectivo. Los extractantes más eficaces son los compuestos orgánicos polihidroxilados.

Una de las alternativas es la extracción del boro mediante la técnica de acomplejamiento, es decir, la eliminación del boro utilizando como agente acomplejante un poliol, en este estudio, glicerina. La misma proviene de los efluentes de la industria del biodiesel.

# **COMCAPLA 2014**

#### 7 al 10 de Octubre, Guatemala, Guatemala

Actualmente se conocen distintas aplicaciones posibles para la glicerina y sus derivados, que se comercializan según sus grados de calidad, pero no existen aún propuestas de usos definidos para la glicerina obtenida como sub producto de biodiesel, debido a que en general, esta no cumple el estándar mínimo de calidad y su costo de purificación conduce a un producto económicamente poco viable. Como resultado del creciente mercado del biodiesel, se produce un aumento inevitable en la oferta de glicerina. La problemática actual se enfoca en el desarrollo de nuevas alternativas que permitan la utilización de la glicerina cruda de baja calidad. Por lo que su uso constituye una buena alternativa de recuperación de la misma.

La glicerina forma un complejo (ligeramente disociado) con el ion metaborato y se previene así la reversibilidad de la reacción. En presencia de la glicerina, el ácido bórico semeja un ácido monobásico suficientemente fuerte. La formación de un ester doble, el ácido glicerobórico, el cual se ioniza más fuertemente que el ácido ortobórico.

Después de la disociación del ácido bórico el ion borato es acomplejado con la glicerina como se describe a continuación  $[2-4]$ .

1- Disociación del acido bórico:

 $B(OH)_3 + H_2O \implies B(OH)_4 + H_3$  $H^+$  pKa= 9,25 Ka

Donde Ka es la constante de disociación del ácido:

$$
Ka = \frac{[B(OH)_4][H^+]}{[B(OH)_3]}
$$

2- Complejación del boro:

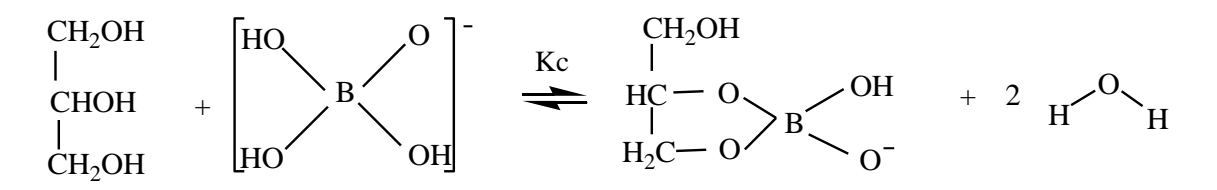

Donde Kc es la constante de equilibrio de la formación de complejo:

$$
Kc = \frac{[GB^{\cdot}]}{[B(OH)_4][G]}
$$

# **COMCAPLA 2014**

7 al 10 de Octubre, Guatemala, Guatemala

El objetivo, de este trabajo, es determinar la constante de equilibrio de la formación del complejo de boro–glicerina y de esta manera conocer la capacidad que tiene la glicerina de secuestrar el boro.

### **3. Condiciones Experimentales**

Se realizaron experimentos para evaluar cualitativamente la capacidad que tiene la glicerina para formar complejos con el ácido bórico. Se prepararon soluciones de ácido bórico 0,1 N de 50 cm<sup>3</sup>, se dejaron reaccionar con 10, 15, 20, 30 y 40 cm<sup>3</sup> de glicerina neutra durante 30 minutos. La temperatura a la cual se llevaron a cabo los experimentos fue de 20 ºC, 50 ºC y 70 ºC.

Se midieron continuamente el pH y la conductividad de las reacciones. También se registraron el pH inicial y la conductividad del ácido bórico (antes de la adición de la glicerina) como se muestra en la tabla 1.

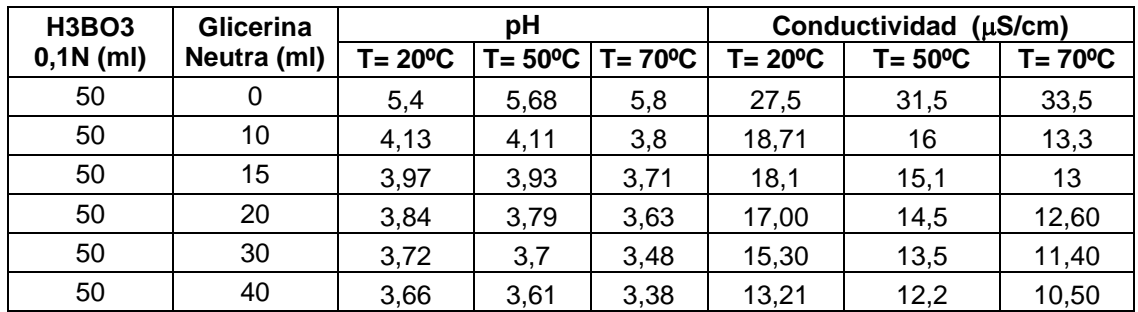

*Tabla 1. Valores usados en los experimentos*

# **4. Resultados y Discusión**

Dado que la formación de complejos produce un complejo cargado negativamente y un protón, el rendimiento de la formación de complejos de boroglicerina es directamente proporcional a la disminución en el pH de la solución $^{[2]}$ .

A partir de la información experimental obtenida, se trataron tales valores mediante métodos gráficos (figura 1, 2 y 3), determinando así la constante de estabilidad de formación del complejo a las diferentes temperaturas.

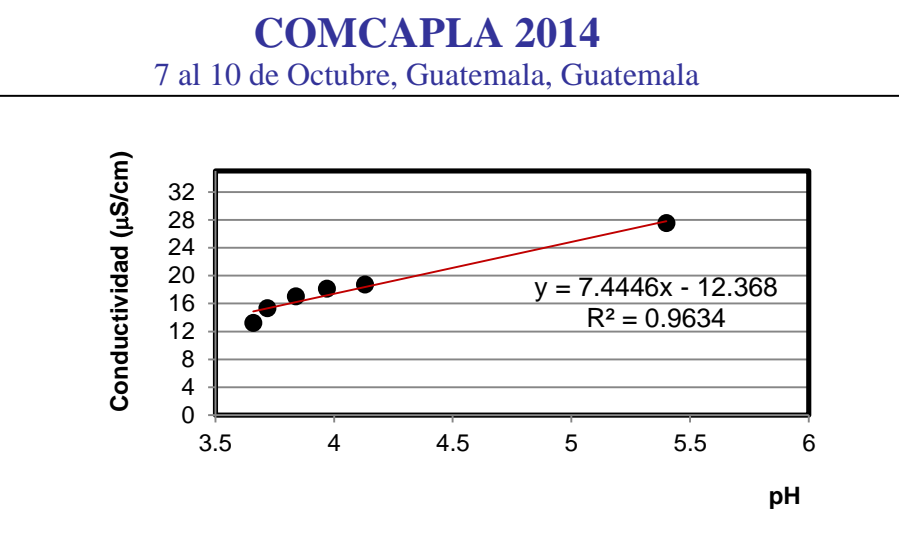

*Figura1. Valores de conductividad y pH de las soluciones ácido bórico 0,1 N con 0, 10, 15, 20, 30 y 40 cm<sup>3</sup> de glicerina a 20 ºC.*

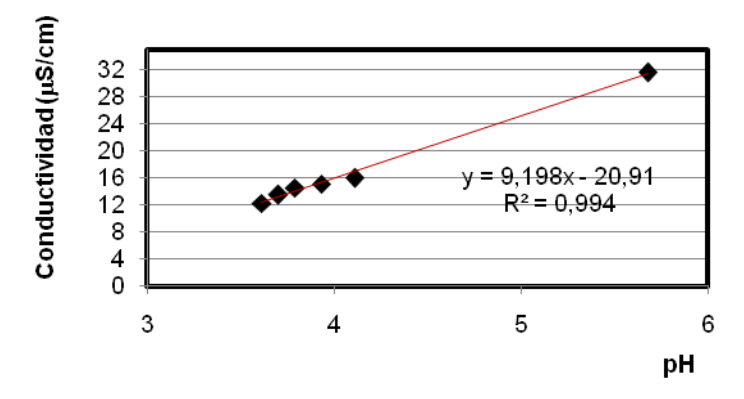

*Figura 2. Valores de conductividad y pH de las soluciones ácido bórico 0,1 N con 0, 10, 15, 20, 30 y 40 cm<sup>3</sup> de glicerina a 50 ºC.*

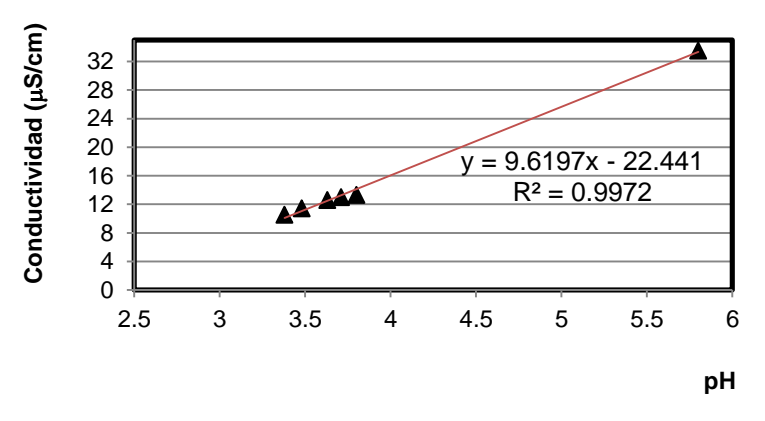

*Figura 3. Valores de conductividad y pH de las soluciones ácido bórico 0,1 N con 0, 10, 15, 20, 30 y 40 cm<sup>3</sup> de glicerina a 70 ºC.*

# **COMCAPLA 2014**

7 al 10 de Octubre, Guatemala, Guatemala

Las constantes de formación de complejo obtenidas se muestran en la tabla 2.

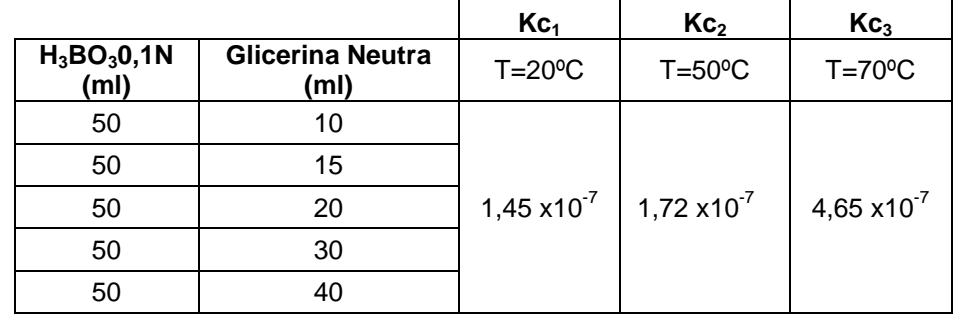

*Tabla 1. Constantes de formación del complejo.*

### **5. Conclusiones**

Se puede concluir que es posible determinar la constante de formación de complejo a partir de la información experimental dada por la relación conductividad y pH, conociendo las concentraciones iniciales de ácido bórico y de la sustancia acomplejante. Este método resulta de utilidad y es aplicable en este tipo de sistemas. En particular, a la recuperación de boro de las colas de proceso utilizando soluciones de glicerina provenientes de la industria del biodiesel.

Se observa que las constantes de formación de complejos aumentan su valor al aumentar la temperatura de reacción, con lo cual se puede concluir que a 70 ºC la glicerina tiene mejor capacidad de secuestrar el boro.

# **6. Bibliografía**

1. Nitzan Geffen , Raphael Semiat , Moris S. Eisen , Yael Balazs , Ilan Katz , Carlos G. Dosoretz.Boron removal from water by complexation to polyol compounds. Journal of Membrane Science 286 (2006) 45–51 2. Kha L. Tu, Allan R. Chivas, Long D. Nghiem. Enhanced boron rejection by NF/RO membranes by complexation with polyols: Measurement and mechanisms.Desalination 310, 115–121 (2013).

3. Hasan Zerze, H. Onder Ozbelge, Niyazi Bicak, Nihal Aydogan, Levent Yilmaz. Novel boron specific copolymers with quaternary amine segments for efficient boronremoval via PEUF.Desalination 310, 169–179 (2013).

4. Muhammad Afzal Kamboh, Mustafa Yilmaz. Synthesis of N-methylglucamine functionalized calix[4]arene based magnetic sporopollenin for the removal of boron from aqueous environment.Desalination 310, 67–74 (2013).

# **COMCAPLA 2014**

7 al 10 de Octubre, Guatemala, Guatemala

### **Compresor decompresor de imágenes con el estandar JPEG2000**

Escobar S. L.<sup>1</sup>, Jiménez R. P.<sup>2</sup>, Moumtadi F.<sup>3</sup> 1,2,3 Universidad Nacional Autónoma de México, Facultad de Ingeniería, Ciudad Universitaria, México D.F.

e-mail: [larryesc@gmail.com,](mailto:larryesc@gmail.com) [pjimenez@hotmail.com,](mailto:pjimenez@hotmail.com) [fatimoum@gmail.com,](mailto:fatimoum@gmail.com)

### **1. Resumen**

La utilización de las imágenes se ha extendido ampliamente a una gran cantidad de actividades de la vida cotidiana, sin embargo, para su almacenamiento se necesita una gran cantidad de memoria, y para su transmisión un gran ancho de banda, por lo que se han desarrollado técnicas de compresión para optimizar la cantidad de memoria sin perder la calidad de las imágenes en la decompresión.

En este trabajo se analiza e implementa el estándar JPEG2000 en una plataforma de procesamiento digital de señales (DSP), mostrando las ventajas del estándar respecto a otros, en cuanto a porcentajes de compresión y calidad de las imágenes recuperadas.

Los resultados obtenidos muestran que implementado el estandar podemos llegar a tasas de compresión de hasta un 1.6 % con una muy buena calidad de las imágenes recuperadas. Además se realiza una evaluación de los tiempos de proceso en la plataforma DSP utilizada.

### **2. Introduccion**

Las técnicas de compresión de imágenes permiten que la información sea almacenada, reproducida y transmitida utilizando volúmenes de datos menores, lo cual se logra aprovechando la redundancia que existe entre los datos en una imagen para encontrar una representación que ocupe menos espacio [1]. Uno de los estándares de compresión que ha llegado a ser de los más utilizados para la compresión de imágenes a color y en escala de grises es JPEG (JointPhotographicExpertsGroup), debido a que logra mayores tasas de compresión en imágenes fotográficas que cualquier formato de archivos gráficos de uso común, reduciendo la cantidad de información hasta un 5% [2]. La técnica que usa JPEG para la compresión de imágenes está basada en la transformada discreta coseno (TCD), sin embargo, el comité JPEG decidió desarrollar un nuevo estándar de compresión de imágenes, el JPEG2000, basado en la transformada wavelets discreta (TWD). Una de las razones para utilizar la TWD en el estándar JPEG2000, es que al descomprimir la imagen la TCD agrega errores conocidos

# **COMCAPLA 2014**

#### 7 al 10 de Octubre, Guatemala, Guatemala

como artefactos de bloque. Esto se debe a que la TCD divide la imagen en bloques que procesa de forma independiente, y al cuantizar los coeficientes resultantes con una cantidad pequeña de bits existe un error en la reconstrucción que es más visible en las fronteras de los bloques, provocando discontinuidades en la imagen. La TWD, en cambio, procesa las imágenes en su totalidad y no por bloques [3,4], eliminando este tipo de errores. Parte de JPEG2000 ha sido publicada como la norma ISO/IEC 15444-1:2000<sup>[4]</sup>.

En este trabajo se implementan los procesos de compresión y descompresión de imágenes a color basado en el estándar JPEG2000 en la tarjeta de desarrollo del DSP TMS320C6416 (DSKC6416) que permite porcentajes de compresión menores al dos por ciento con una muy buena calidad de la imagen recuperada. A diferencia de los compresores basados en la TCD no existe el problema de artefactos de bloque que eventualmente se presentan en altas tasas de compresión con el estandar JPEG<sup>[5,6,8]</sup>.

Se espera proporcionar un nucleo básico que se pueda utilizar en diversas aplicaciones que utilicen imágenes, así como en aplicaciones que involucren imágenes en movimiento, tales como sistemas de almacenamiento de video en tiempo real y sistemas de vigilancia.

En el tema de análisis y desarrollo se hace una descripción de los procedimientos que se deben llevar a cabo para implementar un sistema básico de compresión y decompresión de imágenes a color basado en el estándar JPEG2000 y la adecuación de los procesos en la tarjeta de desarrollo DSKC6416. Al final se presentan y analizan los resultados obtenidos y se establecen las conclusiones generales que se obtuvieron en la realización de este trabajo.

### **3. Analisis y desarrollo**

En la Figura 1, se muestran los bloques del sistema compresor de imágenes basado en el estándar JPEG2000 utilizado en este trabajo. En el proceso se puede observar desde el inicio de la obtención de la imagen original hasta la imágen comprimida, donde uno de los bloques principalels es la TWD.

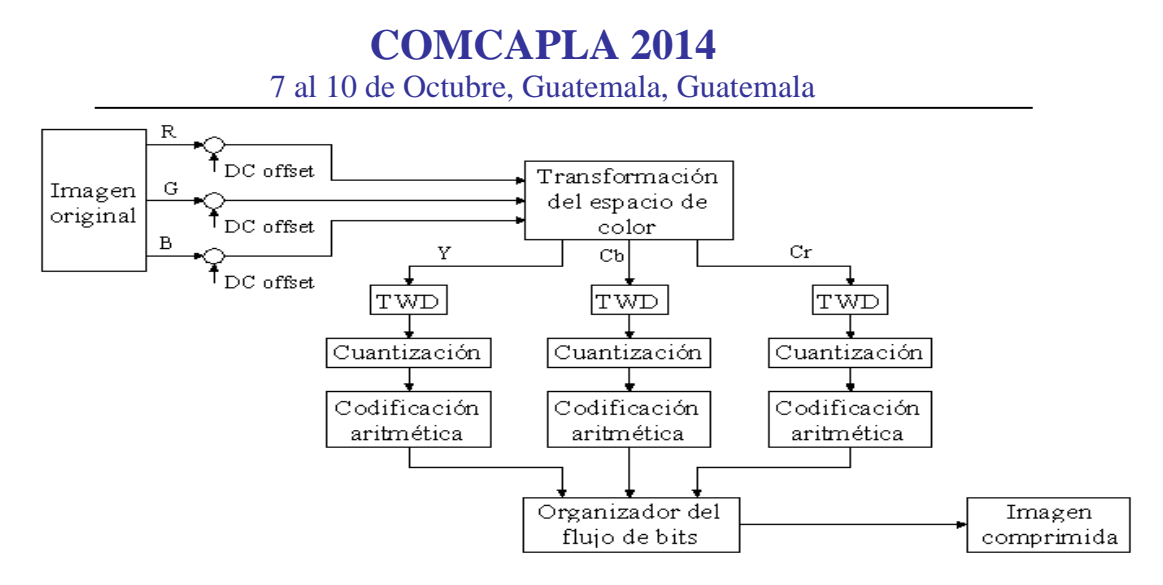

*Figura 1. Diagrama de bloques de un compresor del estándar JPEG2000*.

La imagen original está representada en el espacio de color RGB (Red, Green, Blue) y antes de ser comprimida se pasa al espacio de color YCbCr (Luminancia, Crominancia Azul, Crominancia Roja). A los valores de los píxeles de la imagen original, guardados en memoria se les hace un corrimiento para asegurarse que estén dentro de un intervalo dinámico centrado aproximadamente en cero.

Para representar a los píxeles de la imagen en el dominio de la frecuencia y así remover la redundancia que existe entre ellos, se aplica la TWD a cada componente del modelo YCrCb por separado. En el estándar JPEG2000, la imagen se transforma del modelo de color RGB al YCbCr, sin embargo, las crominancias no son submuestreadas y la imagen permanece en formato 4:4:4, ya que un efecto similar al submuestreo se logra después de la TWD haciendo cero los coeficientes de las sub-bandas LH, HL y HH, equivalente a un submuestreo 4:2:0<sup>[3]</sup>. Se aplica la TWD sobre cada componente del modelo YCbCr utilizando las funciones base conocidas como *Daubechies 9,7,* con cinco niveles de compresión. La TWD tiene la ventaja de que no se aplica sobre bloques pequeños de la imagen, sino sobre la imagen completa con lo cual se evita la aparición de artefactos al descomprimir la imagen. Lo que hace posible la compresión es que la energía de la mayoría de las imágenes está concentrada en pocos coeficientes. En la cuantización se transforman los coeficientes resultantes de la TWD en un conjunto finito de valores, esto provoca que los coeficientes con valores pequeños, es decir, los que aportan menos en la calidad de la imagen recuperada, se hagan cero. En JPEG2000 los coeficientes que la TWD genera se cuantizan utilizando un cuantizador uniforme con zona muerta [4].

A los coeficientes cuantizados se les aplica un método de compresión sin pérdidas, conocido como Codificación Aritmética Binaria (CAB), el cual aprovecha las estadísticas de que se dispone sobre el comportamiento de los coeficientes para representar una secuencia completa de bits mediante un intervalo numérico que se va reduciendo conforme los coeficientes son procesados. CAB sigue los

# **COMCAPLA 2014**

#### 7 al 10 de Octubre, Guatemala, Guatemala

mismos principios que la Codificación Aritmética. En la CAB los datos de entrada son bits individuales conocidos como *valor de decisión binaria* (D), cada uno de los cuales está asociado a una probabilidad a través de un dato conocido como *contexto* (CX). Para realizar la CPB en JPEG2000 se utiliza un algoritmo diseñado por David S. Taubman conocido como EBCOT(Embedded Block CodingwithOptimisedTruncation), el cual consiste en dividir cada una de las subbandas en bloques de coeficientes, usualmente de 32x32 ó 64x64, representarlos en magnitud y signo en vez de complemento a dos, dividir los bloques en *planos de bits* y a partir de ellos generar los datos D y CX que se requieren para aplicar la  $CAB$   $[4,7]$ .

Los datos D son los datos de entrada del codificador aritmético binario utilizado por JPEG2000, conocido como *Codificador MQ*, y los datos CX sirven para relacionar una probabilidad con cada símbolo D a través de una tabla que provee el estándar. En el Codificador MQ, al igual que en la Codificación Aritmética, se parte de un intervalo inicial que se va reduciendo conforme se codifican los datos de entrada. Dado que los datos D sólo pueden tomar uno de dos valores, 0 ó 1, el intervalo original se divide en dos sub-intervalos, sin embargo, estos sub-intervalos no corresponden a los valores 0 y 1 de forma directa, sino al símbolo más probable (MPS) y al símbolo menos probable (LPS) [4] .

En la organización del flujo de bits del sistema compresor, se integran y se organizan los datos resultantes de los procedimientos anteriores para formar un flujo de bits listo para su almacenamiento o transmisión. El proceso de decompresión se implementa siguiendo un procedimiento similar al mostrado en la figura 1, pero en orden inverso, con la finalidad de reconstruir la imagen a partir del flujo de bits, así verificar que el proceso de compresión se haya llevado a cabo correctamente, evaluar la calidad visual de las imágenes recuperadas, medir los tiempos de compresión y decompresión, los recursos utilizados y calcular los porcentajes de error.

### **4. Resultados**

En los resultados obtenidos se utilizaron imágenes de alta resolución de 512x512 pixeles en el espacio de color RGB, además, se hicieron evaluaciones para imágenes con formato QCIF (QuarterCommonIntermediateFormat) de 176x144 pixeles, que se utilizan en aplicaciones multimedia. Las pruebas se realizaron sobre tres imágenes diferentes, Tiffany, Lenna y Babbon. En las figuras 2b, 2c y 2d se muestran las imágenes que se recuperaron al descomprimir los flujos de bits que se obtuvieron al comprimir la imagen de la figura 2a, la cual tiene el nombre de *Tiffany*. La imagen de la figura 2b se considera de muy buena calidad debido a que es casi igual a la original excepto por una ligera pérdida de definición en el cabello, el cual es la parte de la imagen en la que se encuentran los cambios más rápidos. La imagen de la figura 2c se considera de calidad

# **COMCAPLA 2014**

#### 7 al 10 de Octubre, Guatemala, Guatemala

aceptable debido a que los dedos de la mano izquierda, la nariz y el borde que separa la palma de la mano derecha del cabello han perdido definición. La imagen de la figura 2d se considera de mala calidad debido a que la imagen completa ha perdido definición y ha aparecido una serie de patrones extraños en la frente. Los tiempos de proceso para tres diferentes imágenes programadas en Matlab y en el DSP se observan en la tabla 1 y se tienen relaciones de tiempos de proceso en el DSP menores a 25 veces en promedio para tres imágenes a color de 512x512 pixeles. En la tabla 2 se muestran los promedios de error relativo porcential (PERP) y las tasas de compresión logradas en la imagen *Tiffany* con respecto a la calidad visual de las imágenes recuperadas. En la tabla 2 se puede observar que conforme la tasa de compresión se incrementa el PERP también aumenta.

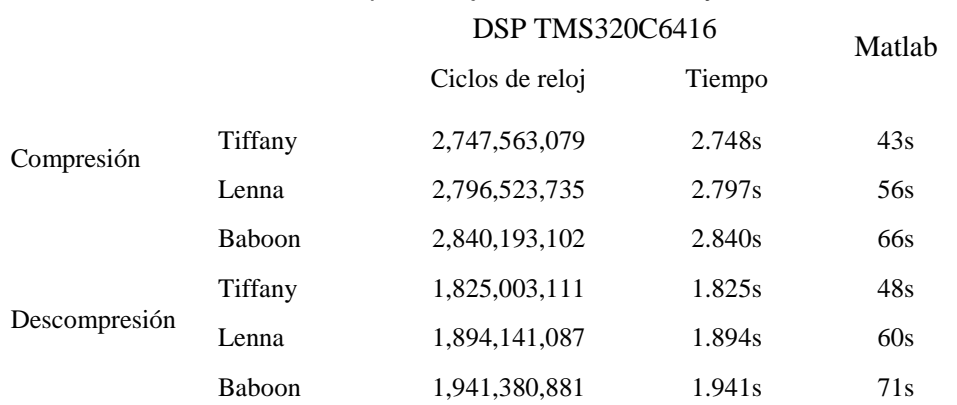

# *Tabla 1. Tiempos de ejecución en el DSP y en Matlab*

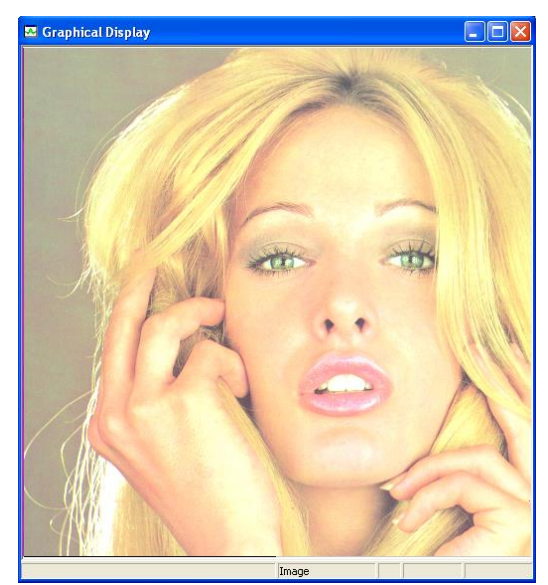

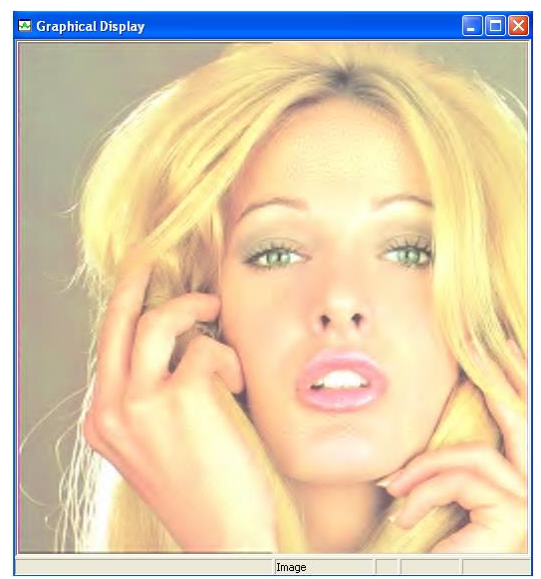

*a) Imagen original* b) *Muybuenacalidad (1.6%)*

# **COMCAPLA 2014**

7 al 10 de Octubre, Guatemala, Guatemala

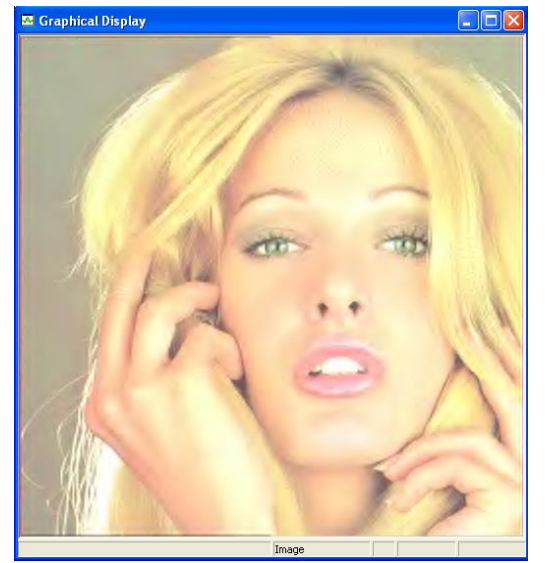

*c) Calidad aceptable (1.06%) d) Mala calidad (0.53%)*

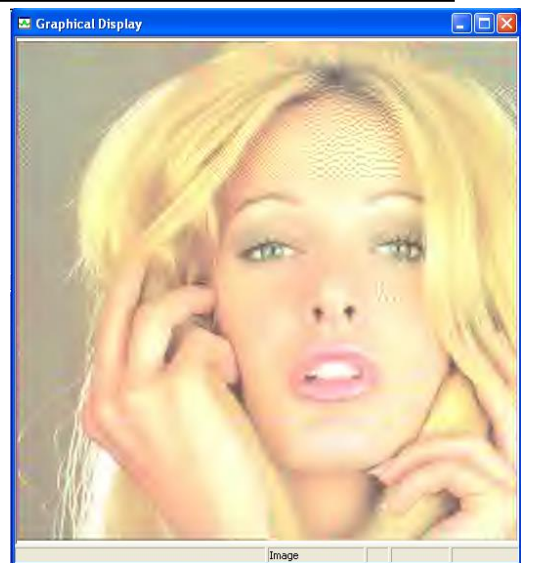

#### *Tabla 2. PERP de la imagen Tiffany*

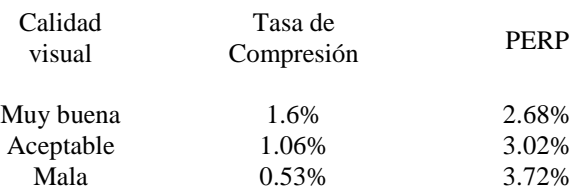

### **6. Conclusiones**

Se implementó un sistema de compresión-decompresión de imágenes a color en la modalidad de compresión con pérdidas, basado en el estándar de compresión JPEG2000, en en la tarjeta de desarrollo DSKC6416, alcanzando tasas de compresión menores al dos por ciento con una muy buena calidad de la imagen recuperada, para esta tasa de compresión se logró un error PERP para ciertas imágenes menos del cinco por ciento. Para imágenes con resolución QCIF se alcanzó un tiempo promedio de compresión de 0.188 segundos, lo que implicaría para aplicaciones de video en tiempo real una tasa de 5 cuadros por segundo, que corresponde a casi la mitad de cuadros en algunas aplicaciones multimedia. El sistema implementado puede utilizarse como un núcleo en aplicaciones más complejas, se puede modificar para que comprima imágenes de cualquier tamaño y en escala de grises, adaptarse una cámara de video digital al módulo DSKC6416 para que el sistema comprima imágenes en tiempo real y se pueden optimizar los procesos que requieren el mayor número de operaciones en lenguaje ensamblador, con lo cual se disminuiría significativamente el tiempo de compresión y decompresión.

# **COMCAPLA 2014**

7 al 10 de Octubre, Guatemala, Guatemala

# **7. Bibliografia**

- 1 Watkinson, J. The MPEG handbook. Focal Press. London, United Kingdom. 2001.
- 2 Miano, J. Compressed Image File Formats JPEG, PNG, GIF, XBM, BMP. Addison Wesley. New York, USA. 1999.
- 3 Ghanbari, M. Standard Codecs: Image Compression to Advanced Video Coding. IEE Press. London, UnitedKingdom. 2003 .
- 4 Acharya T. JPEG2000 Standard for Image Compression. John Wiley & Sons. New Jersey, USA. 2005.<br>5 Escobar S. L., Vitela, M., Alonso T. E. Codec MJPEG sobre un procesador DSP. VII Congre
- 5 Escobar S. L., Vitela, M., Alonso T. E. Codec MJPEG sobre un procesador DSP. VII Congreso Internacional sobre Innovación y Desarrollo Tecnológico (CIINDET 2009). Sección IEEE. Cuernavaca, Morelos, 7-9 de octubre de 2009.
- 6 Escobar S. L., Hernández, J. Codificador-decodificador JPEG en una arquitectura DSP. III Simposio, La investigación y Desarrollo en FI, UNAM, nov. Del 2006.
- 7 Acharya T. Image Processing Principles and Applications. John Wiley & Sons. Hoboken, NJ. 2005.
- 8 Shi, Y. Q. Image and Video Compression for Multimedia Engineering. CRC Press. USA. 2000

# **COMCAPLA 2014**

7 al 10 de Octubre, Guatemala, Guatemala

# **Utilización de las redes neuronales artificiales en la ingeniería civil. Caso particular de la resistencia a compresión del concreto según ASTM C39/ C39M.**

Moromi, I.<sup>1</sup>, Torre, A.<sup>1</sup>, García , F.<sup>2</sup>, Espinoza, P.<sup>3</sup>, Acuña, L.<sup>3</sup> <sup>1</sup> Facultad de Ingeniería Civil, Universidad Nacional de Ingeniería. Av. Túpac Amaru, 210. Lima 25, Perú <sup>2</sup> Dpto. Ingeniería Forestal. Universidad Politécnica de Madrid. Ciudad Universitaria S/N, 28040 Madrid, España <sup>3</sup>Facultad de Ingeniería Industrial y de Sistemas. Universidad Nacional de Ingeniería. Av. Túpac Amaru, 210. Lima 25, Perú

e-mail:francisco.garcia@upm.es

### **1. Resumen**

El concreto es un uno de los materiales estructuralesmás importantes. Sin embargo, este producto requiere de unos estrictos controles de calidad sobre sus propiedades mecánicas para el uso como elemento estructural.

Este control implica la existencia de grandes equipos de ensayo y la espera de largos periodos de curado. Por lo tanto, sería de gran utilidad disponer de un método alternativo de gran fiabilidad, que permitiera conocer las propiedades mecánicas a partir de su composición.

En este aspecto, la alta capacidad de las redes neuronales artificiales (ANN) para modelizar los más diversos procesos industriales, las convierte en una herramienta de gran utilidad en el ámbito de la industria del concreto. En este estudio se ha desarrollado una red neuronal para obtener la propiedades de resistencia a compresión. La red neuronal diseñada, ha permitido obtener la resistencia a compresión del concreto con un coeficiente de correlación de 0,97.

### **2. Introducción**

El concreto es, sin duda alguna, el material más utilizado en la construcción civil. Su proceso de fabricación, a partir de unos componentes básicos, debe ser monitorizado cuidadosamente a fin de obtener un producto de calidad y que cumpla con los requerimientos necesarios para su puesta en obra. En particular, uno de los ensayos críticos y que determina su aptitud es el de resistencia a compresión tras 28 días de curado<sup>[1]</sup>.

Dicha resistencia está íntimamente ligada a las proporciones de sus componentes. Por ello, sería muy útil poder contar con un modelo fiableque

# **COMCAPLA 2014**

#### 7 al 10 de Octubre, Guatemala, Guatemala

permitieraobtener la resistencia final a partir de los componentes, agilizando el control en obra y reduciendo los tiempos de espera sin mermar la seguridad.

En este aspecto, las redes neuronales artificiales se han convertido en una potente herramienta de modelización con grandes ventajas frente a las técnicas  $\alpha$ clásicas de regresión lineal o multivariante<sup>[2]</sup>. Las redes neuronales artificiales son una parte de la Inteligencia Artificial enfocada a la modelización de datos (Figura 1). Su estructura y funcionamiento intenta imitar el funcionamiento de un cerebro biológico basado en el aprendizaje a partir de la experiencia y en la extracción del conocimiento de ella<sup>[3]</sup>. De todos los tipos de redes neuronales, la más utilizada en la modelización de las propiedades mecánicas de materiales es el perceptrón multicapa. Su carácter de aproximador universal de funciones<sup>[4]</sup> le convierte en una potente herramienta de modelización, especialmente cuando es más importante la obtención de un resultado con un alto grado de fiabilidad que el conocimiento de las relaciones entre las variables implicadas en el proceso<sup>[2]</sup>.

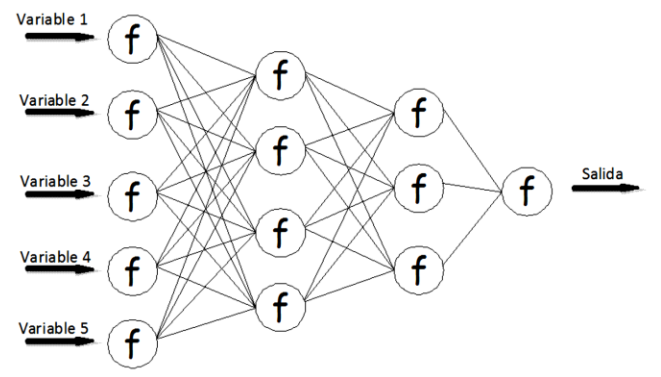

*Figura 1. Esquema general de una red neuronal artificial*

En este estudio se ha modelizado la resistencia a compresión del concreto mediante una red neuronal artificial tipo perceptrón multicapa.

# **3. Condiciones experimentales**

#### *3.1. El concreto*

En este estudio se han utilizado 267 probetas de concreto fabricadas de acuerdo a la norma ASTM C 192/C 192M<sup>[6]</sup>y ensayadas según la norma ASTM C39/C 39M<sup>[7]</sup>tras diferentes periodos de curado.De todas las probetas se tomaron datos, que actuaron como variables de entrada, de cantidad de cemento, cantidad de agua, módulo de finura de la arena, módulo de finura de la piedra, tamaño nominal máximo de la piedra (TNM), peso específico de la arena, peso específico de la piedra, así como el tipo de cemento con el que está fabricado, periodo de curado y, como variable de salida, la resistencia a la compresión.

Para la realización de los ensayos se utilizó una máquina de compresión axial TONI-TECHNIK provista de una célula de 3.000KN y TINIUS OLSEN DE

# **COMCAPLA 2014**

#### 7 al 10 de Octubre, Guatemala, Guatemala

1.500KN. De todas las probetas se tomaron datos de cantidad de cemento, cantidad de agua, módulo de finura de la arena, módulo de finura de la piedra, TNM, densidad de la arena, densidad de la piedra, PE de la arena, PE de la piedra, así como el tipo de cemento con el que estaba fabricada, periodo de curado y resistencia a la compresión.

- *Cemento*: Es el material encargado de aglomerar a todos los demás materiales que componen el concreto y que en contacto con el agua provoca las reacciones químicas que en el tiempo aportaran resistencia al concreto. De acuerdo a la norma ASTM C150<sup>[8]</sup>. Se han utilizado cinco tipos diferentes de cemento.
- *Agua*: El agua permitirá la hidratación del cemento además de brindar la trabajabilidad necesaria en la mezcla (slump o asentamiento). Un exceso de agua puede afectar negativamente a la resistencia así como a la durabilidad del concreto. Para nuestra investigación el agua utilizada fue agua potable que cumplió todos los requisitos.
- *Módulo de finura*: Es el Coeficiente que permite detectar variaciones en la granulometría que podrían afectar el diseño de la mezcla.
- *TNM piedra*: El tamaño máximo nominal se define como el diámetro correspondiente al tamiz anterior en el cual quedan retenidos entre el 5-15% del material tamizado. Tamaños mayores de piedra requieren menores contenidos de agua en la mezcla.
- *Arena*: La cantidad de arena que se va a utilizar en la mezcla se define de acuerdo a las propiedades de ésta, tales como: granulometría, peso específico, contenido de material más fino que la malla 200 e impurezas orgánicas. Arenas más finas demandaran mayores contenidos de agua en la mezcla.
- *Piedra*: Las piedras para uso en concreto se pueden ver afectadas por la forma (redondeada, angular), textura (lisa o rugosa). La cantidad de piedra dependerá del módulo de fineza de la arena y el peso unitario del mismo.
- *Densidad de los agregados*: Es el peso por unidad de volumen, y se mide en kg/m<sup>3</sup>, es numéricamente igual a la gravedad específica. Se han utilizado agregados de 2.500 a 2.800 kg/m $3$ .
- *Edad de ensayo*: Este parámetro es uno de los más importantes debido a que el concreto es capaz de desarrollar resistencias durante 28 días. En nuestra investigación se tomaron rangos de edad de ensayo entre 3 y 28 días.
- *Curado*: Luego de la elaboración de los cilindros de concreto se debe garantizar que las probetas tengan un curado óptimo. A este fin las probetas se sumergieron completamente en pozas de agua durante todo el proceso.

#### *3.2. Las redes neuronales artificiales*

La caracterización de la red neuronal artificial se basa en la definición del tipo de red y funciones de transferencia.

Para la red se ha utilizado un perceptrón multicapa hacia delante entrenado mediante el algoritmo de retropropagación, este tipo es uno de los más comúnmente utilizados en toda la literatura consultada.

# **COMCAPLA 2014**

7 al 10 de Octubre, Guatemala, Guatemala

Como función de transferencia se ha utilizado una variante de la tangente hiperbólica, la tangente hiperbólica sigmoidea la cual obtiene la salida mucho más rápido y es matemáticamente equivalente, lo que mejora el funcionamiento de la red<sup>[9]</sup>.

 $(x) = \frac{2}{1 + e^{(-2x)}} - 1$  $f(x) = \frac{2}{1 + e^{(-2x)}} -$ 

f(x): Valor de salida de la neurona x: Valor de entrada de la neurona

Debido a que los valores de salida de la función de transferencia están en el intervalo (-1, 1) se procedió a una transformación y depuración de los datos mediante las funciones *mapstd y processpca* de MATLAB. La primera es una transformación que aplica los datos en forma afín y biunívoca al intervalo [0,1] y la segunda hace el análisis de componentes principales de forma que elimina los valores irrelevantes del conjunto de datos.

El método de entrenamiento de la red se ha realizado mediante aprendizaje supervisado basado en técnicas de minimización local de funciones de varias variables.A tal efecto, los resultados han sido divididos en tres grupos elegidos aleatoriamente y sin repetición; el de entrenamiento (254 datos, 62% del total),el de validación (73 datos, 18% del total) y el de comprobación (82 datos, 20% del total) porcentaje muy similar al utilizado por García Fernández et al-<sup>[10]</sup>en su estudio. Para el entrenamiento se ha utilizado el algoritmo de retroporpagaciónresilente, el cual mejora los resultados del aprendizaje para el caso de funciones de transferencia sigmoidea<sup>[9]</sup>.

# **5. Resultados y Discusión**

Los resultados obtenidos en los ensayos realizados se recogen en la Tabla 1.

Los resultados de la modelización se evaluaron a partir del coeficiente de regresión ( $r$ ), el coeficiente de determinación ( $r^2$ ), la raíz del error cuadrático medio (*RMSE*) sobre los conjuntos de entrenamiento, validación y comprobación.

Los resultados obtenidos por la red se muestran en la Tabla 2 y en la Figura2

# **COMCAPLA 2014**

7 al 10 de Octubre, Guatemala, Guatemala

*Tabla 1: Resultados de los ensayos. Mfa: módulo de finura de arena; MFp: módulo de finura de piedra; TNM: Tamaño nominal máximo de piedra; PEa: peso específico arena; PEp: Peso específico piedra; Eens: Edad del ensayo; R: Resistencia a compresión.*

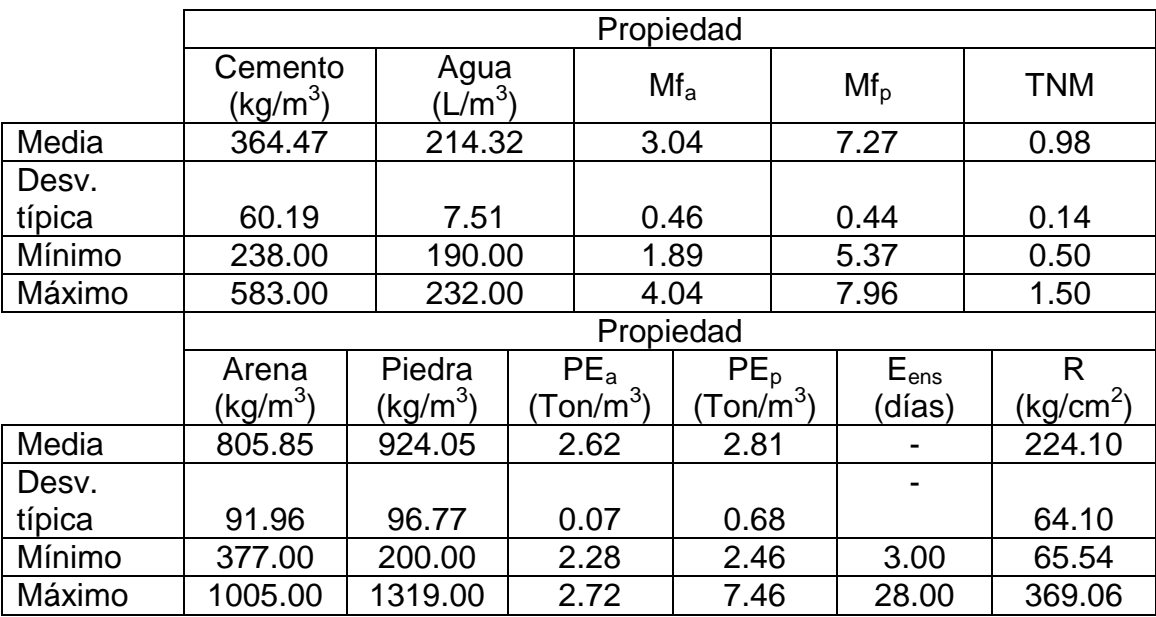

*Tabla 2: Resultados del proceso de desarrollo de la red.*

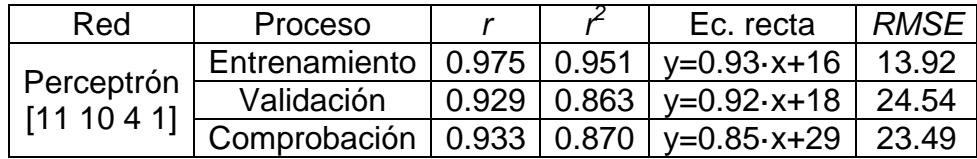

Los coeficientes de determinación obtenidos en el conjunto de comprobación indican que el modelo desarrollado consigue explicar al menos el 87% de la variabilidad de las muestras.

No existen en la literatura muchos trabajos sobre la aplicación de las redes neuronales artificiales a la modelización de la resistencia del concreto y, de las encontradas, ninguna de ellas considera el tiempo cómo variable explicativa. La realización de los ensayos a compresión con diferentes periodos de curado y su inclusión como variable explicativa supone una innovación respecto de los demás trabajos y permitirá modelizar la evolución temporal de la resistencia con una muy alta fiabilidad.

# **COMCAPLA 2014**

7 al 10 de Octubre, Guatemala, Guatemala

Los resultados son coherentes con los obtenidos por otros autores consultados, los cuales obtuvieron coeficientes de correlación entre 0.81 y 0.98<sup>[11-</sup>] 13] .

Igualmente los coeficientes de determinación obtenidos son superiores a los obtenidos por Yeh<sup>[14]</sup>y similares a los obtenidos por Ozturan et al.<sup>[15]</sup> y Prasad et al.<sup>[16]</sup> los cuales obtuvieron coeficientes máximos entre 0.78 y 0.92.

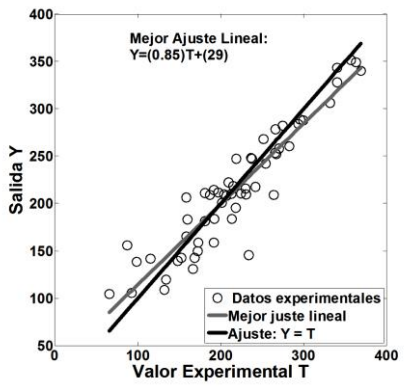

*Figura 2. Correlación en el conjunto de comprobación para la red tipo perceptrón*

Por otro lado, estos resultados se encuentran dentro de los márgenes obtenidos por otros autores al aplicar las redes neuronales artificiales a la caracterización de otros materiales. García Fernández et al.<sup>[10]</sup> obtuvieron coeficientes de correlación en el conjunto de comprobación de 0,81 a 0,87 para la modelización de la resistencia a flexión del tablero contrachapado estructural. Malinov et al.<sup>[17]</sup> obtuvieron correlaciones entre 0,60 y 0,97 en su modelización de las propiedades mecánicas de las aleaciones de titanio. Mc Bride et al.<sup>[18]</sup> obtuvieron coeficientes de correlación entre 0,94 y 0,97 en la modelización de las propiedades mecánicas de aleaciones de aluminio.

Por lo tanto, los resultados obtenidos se encuentran dentro de los márgenes obtenidos por otros autores, tanto en el campo del concreto como de otros materiales, y por consiguiente podemos dar como aceptable la red neuronal artificial conseguida.

### **5. Conclusiones**

A partir de la utilización de una técnica de modelización basada en las redes neuronales artificiales se podrá hacer pronósticos de la resistencia a compresión del concreto con la fiabilidad necesaria para su aplicación práctica.

La inclusión del tiempo como variable explicativa permitirá una modelización precisa de la evolución de la resistencia a compresión del concreto durante su fase de curado.

# **COMCAPLA 2014**

7 al 10 de Octubre, Guatemala, Guatemala

#### Agradecimientos

Este trabajo se ha desarrollado se enmarca dentro del Proyecto de Investigación Proyecto PIAP-1-P-676-13 financiado por FINCyT, dentro del Programa de Proyectos de Investigación aplicada 2013.

#### **6. Bibliografía**

- 1. Kosmatka, S.H., Kerkhoff B., Panarese W.C., Design and Control of Concrete Mixtures, Portland Cement Association. Skokle, Illinois, USA (2003).
- 2. De Veaux, R.D.; Ungar, L.G., A brief introduction to neural networks, (1996).
- 3. http://www.cis.upenn.edu/~ungar/Datamining/Publications/nnet-intro.pdf. Acceso: 10 de mayo (2014). 4. Florez López R., Las Redes Neuronales Artificiales fundamentos teóricos y aplicaciones prácticas. Netbiblo, Oleiros, La Coruña, España (2008).
- 5. Hornik, K., Stinchcombe, M., White, H., Multilayer feedforward networks are universal approximators. Neural Networks 2:359-366. (1989).
- 6. ASTM C 192/C 192M, Standard Practice for Making and Curing Concrete Test Specimens in the Laboratory, The American Society for Testing Materials, USA (2000).
- 7. ASTM C 39/C 39M, Standard Test Method for Compressive Strength of Cylindrical Concrete Specimens, The American Society for Testing Materials, USA (2001).
- 8. ASTM C 150, Standard Specification for Portland Cement, The American Society for Testing Materials, USA (2000).
- 9. Demuth H., Beale M., Hagan M., Neural Network Toolbox User's guide, version 4. The MathworksInC.Natwik, USA (1996)
- 10. García Fernández F., de Palacios P., García Esteban L., García-Iruela A., González Rodrigo B., Menasalvas E., Prediction of MOR and MOE of structural plywood board using an artificial neural network and comparison with a multivariate regression model. Composites: Part B: 43, 3528-3533 (2012).
- 11. Lee, S.C., Prediction of concrete strength using artificial neural networks, Journal of Engineering Structure: 25, 849-857 (2003).
- 12. Oztas, A., Pala M., Ozbay E., Kanka E., Caglar A., Bhatti M.A., Predicting the compressive strength and slum of high strength concrete using neural network, Construction and Building Materials: 20-9, 769-775 (2006).
- 13. Ukrainczyk, N., Ukrainczyk V., A neural network method for analysing concrete durability, Magazine of Concrete Research: 60(7), 475-486 (2008).
- 14. Yeh, I.C., Modeling of strength of high-performance concrete using artificial neural networks, Cement and Concrete Research: 28(12), 1797-1808 (1998).
- 15. Ozturan, M., Kutlu B., Ozturan T., Comparison of concrete strength prediction techniques with artificial neural network approach, Building Research Journal: 56, 23-36 (2008).
- 16. Prasad, B.K.R., Eskandari H., Reddy B.V.V., Prediction of compressive strength of SCC and HPC with hay volumen fly ash using ANN, Construction and Building Materials: 23, 117-128 (2009).
- 17. Malinov S., Sha W., McKeown J.J., Modelling the correlation between processing parameters and properties in titanium alloys using artificial neural networks. Computational Materials Science: 21,375- 394 (2001).
- 18. McBride J., Malinov S., Sha W., Modelling tensile properties of gamma-based titanium aluminides using artificial neural network. Material Science and Engineering A: 384,129-137 (2004).
# **COMCAPLA 2014**

7 al 10 de Octubre, Guatemala, Guatemala

## **Aportaciones de la Espectroscopía micro-Raman a la Geología**

Alba-Aldave Leticia A.<sup>1</sup>, Saniger Blesa Jose M.<sup>2</sup> 1 Instituto de Geología, Universidad Nacional Autónoma de México, México D.F., México <sup>2</sup>Centro de Ciencias Aplicadas y Desarrollo Tecnológico, Universidad Nacional Autónoma de México, México D.F., México

e-mail: aldave@unam.mx

## **1. Resumen**

El efecto Raman se descubrió a principios del siglo pasado por el físico indio Chandrasekhara Venkata Raman, sin embargo la espectroscopía Raman es una técnica relativamente nueva ya que pudo ser posible gracias a la introducción del laser como fuente de excitación y el rechazo,con filtros Notch,de la luz Rayleigh dispersada<sup>[1]</sup>. En el campo de la Geología esta técnica nos permite determinar modos de vibraciones moleculares y cristalinas aplicables a identificación de fases minerales, composición del gas en las inclusiones fluidas**,** identificación de polimorfos cristalinos,transiciones de fase en minerales, el contenido de agua, identificación de material orgánico en rocas, etc <sup>[2]</sup>.Mediante el análisis micro-Raman, es posible analizar de manera selectiva y sin tratamiento previo de la muestra (técnica no destructiva) fases cristalinas del tamaño de 1 micra.

En este trabajo se presentan algunos ejemplos de los estudios que se han realizado tales como identificación de minerales en meteoritos, caracterización de inclusiones fluidas alojadas en minerales, diferenciación de polimorfos, etc.

## **2. Introducción**

La espectroscopía Raman es el estudiode la dispersión Raman con el propósito de identificarmoléculas y fases cristalinas. La dispersión Raman se produce al irradiar una muestra con una fuente luminosa de una longitud de onda o color específico (laser). Cuando un haz de luz monocromática choca con las moléculas o redes cristalinas, la luz es dispersada. El análisis espectral de la luz dispersada muestra una línea espectral intensa que corresponde a la longitud de onda de la fuente de luz (dispersión Rayleigh). Adicionalmente, se observan líneas más débiles (líneas Raman) a longitudes de onda que están desplazadas con respecto a la longitud de onda de la fuente de luz. Raman<sup>1</sup>, en 1928, fue el primero que las observó experimentalmente. Para que se produzca la dispersión Raman es necesario que la longitud de onda del laser sea tal que no la absorba la molécula. La propiedad involucrada es el cambio en la polarizabilidad de la molécula con respecto a su movimiento vibracional. La interacción de la polarizabilidad con la radiación entrante crea un momento dipolar en la molécula, y

# **COMCAPLA 2014**

## 7 al 10 de Octubre, Guatemala, Guatemala

la radiación emitida por este momento dipolar inducido contiene la dispersión Raman observada. La polaridad de la molécula se refiere a la existencia o no de una distribución equitativa de las nubes electrónicas que forman los varios enlaces. Si no es equitativa una parte de la molécula será más positiva y la otra será más negativa,por lo tanto se dice que la molécula se comporta como un dipolo.

Utilizando esta técnica se han hecho varios estudios para la caracterización minerales en rocas y meteoritos, así como de inclusiones fluidas en minerales ya que se pueden analizar sólidos, líquidos y gases. En el caso de meteoritos se han analizado fosfatos (cloro-apatitas y merrilitas) $[1]$ , olivinos y piroxenos; se ha identificado polimorfos de titanio (rutilo y anatasa), etc.

## **3. Condiciones Experimentales**

Los minerales de los meteoritosse analizaron en láminas delgadas de 30 um, las inclusiones fluidas se analizaron en obleas de 50 um pulidas por los 2 lados y los cristales sueltoscon un espectroscopio Almega equipado con un microscopio Olympus (BX51) que se encuentra en el Laboratorio Universitario de Caracterización Espectroscópica (LUCE) del Centro de Ciencias Aplicadas (CCADET) de la UNAM.Los espectros se obtuvieron con un laser de Nd:YVO4 de 532 nm de longitud de onda, siendo la potencia incidente en la muestra de ~10 mW. Se usaron objetivos de X50 y X100 para enfocar el laser (diámetro de 1.5 μm) y para obtener el espectro puntual del mineral. El detector fue una cámara CCD (charge coupled device) en una geometría de 180°.

## **4. Resultados y discusión**

## *Análisis de minerales en meteoritos.*

Los meteoritos mexicanos estudiados, pertenecientes a la colección del Instituto de Geología, son: Cuarta Parte, Cosina, Nuevo Mercurio y Nuevo Mercurio © (Fig. 1).

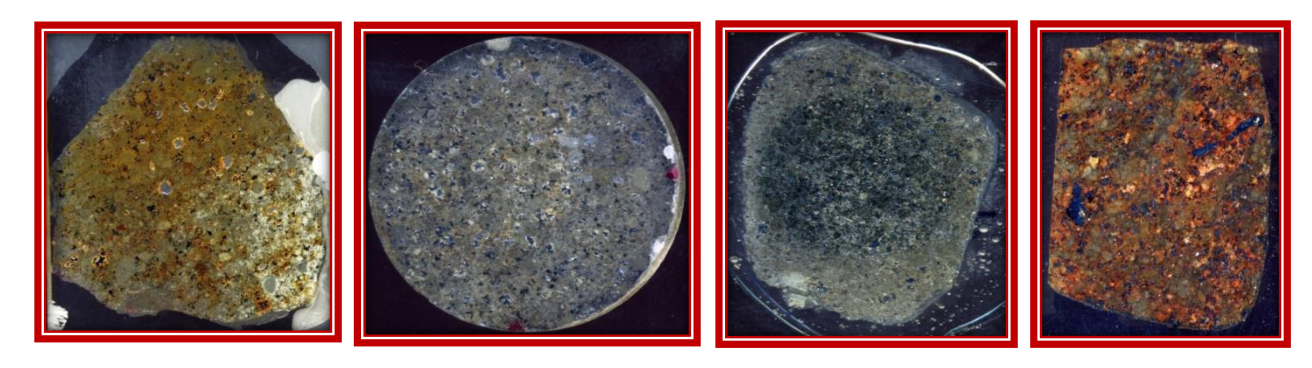

*Figura. 1 Láminas delgadas de Meteoritos Cuarta Parte, Cosina, Nuevo Mercurio y Nuevo Mercurio ©*

# **COMCAPLA 2014**

7 al 10 de Octubre, Guatemala, Guatemala

En estos meteoritos se analizaron los fosfatos, habiéndose encontrado que son de dos tipos: Merrilitas y cloro-apatitas<sup>[3]</sup>. En la Fig 2 se pueden observar en el centro de cada fotografía los cristales de los fosfatos estudiados.

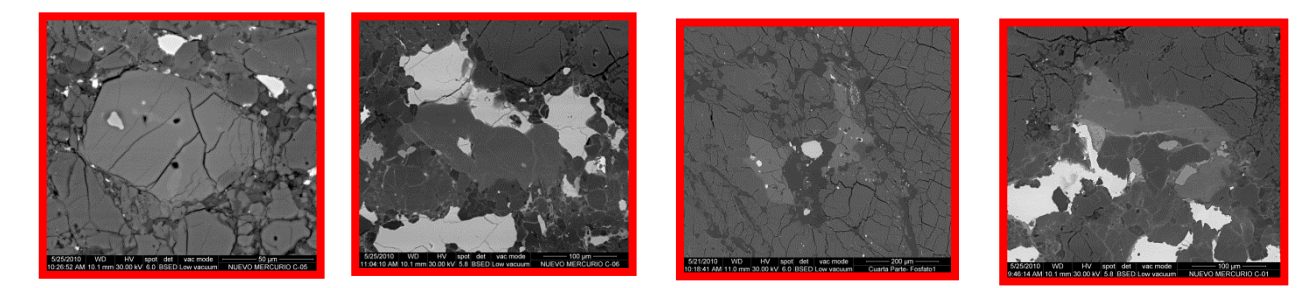

*Figura. 2 Fotomicrografías BSED de cristales de merrilitas en Nuevo Mercurio y Nuevo Mercurio ©, Cl-apatitas en Cuarta Parte y Nuevo Mercurio ©*

En la Fig. 3 se pueden comparar los espectros Raman que se obtuvieron tanto para las merrilitas como para las cloro-apatitas de los meteoritos. Se distinguen sobre todo porque el espectro de las merrilitas presenta una doble banda en la frecuencia de 958 y 971 cm<sup>-1</sup>, mientras que la cloro-apatita solo presenta una banda en 958 cm $^{-1}$ ,

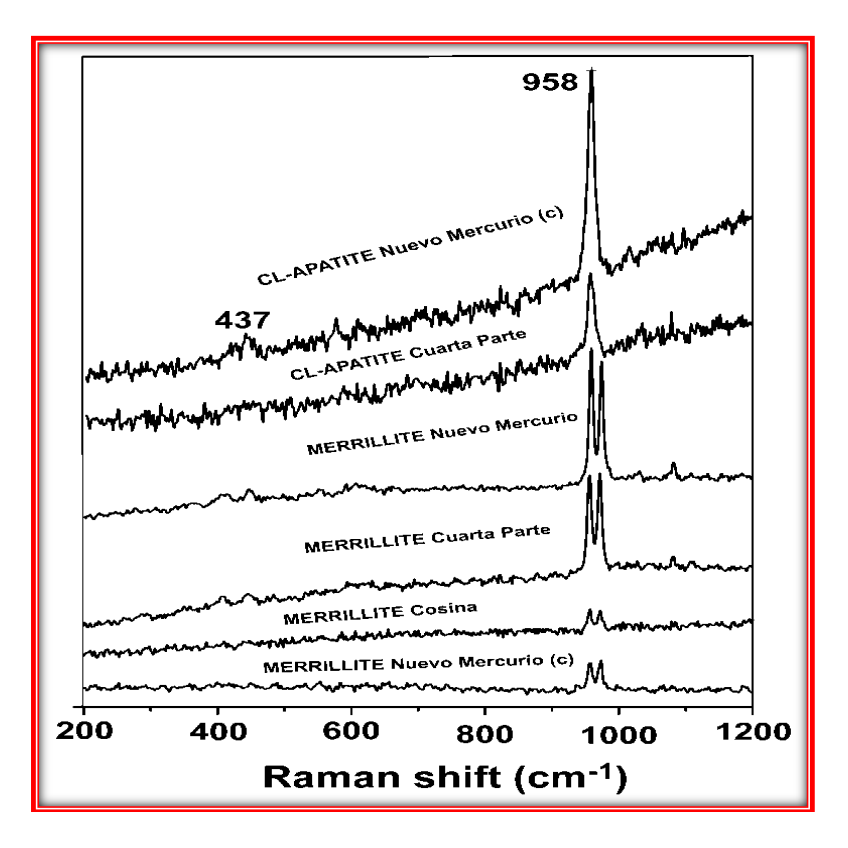

*Fig 3. Espectros Raman de Cl-apatitas y Merrilitas de los meteoritos estudiados.*

# **COMCAPLA 2014**

7 al 10 de Octubre, Guatemala, Guatemala

*Análisis de inclusiones fluidas en minerales.*

Ajustando el foco del microscopio se observan los diferentes planos en los que se encuentran las inclusiones fluidas que pueden ser de hasta 1  $\mu$ m de diámetro. El análisis se lleva a cabo en minerales huésped transparentes tales como cuarzo, calcita, barita, olivino y piroxenos entre otros. Los gases atrapados usualmente son  $SO_2$ ,  $CO_2$ ,  $CO$ ,  $N_2$ ,  $H_2S$ ,  $CH_4$  y  $C_2H_6$ , siendo  $H_2O$  el solvente. En el caso que nos ocupa el mineral huésped es barita perteneciente a depósitos de la barita Mazatán, Sonora, México. Estos depósitos representan un ejemplo de barita Paleozoica estratificada que es un tipo de depósito mineral de gran interés económico poco comprendido<sup>[4]</sup>.

Losespectros Raman de los gases (metano y etano) contenidos en las inclusiones fluidas (fig. 4) de la barita confirmaron la relación que existe entre la barita y los rezumaderos) de hidrocarburos fósiles.

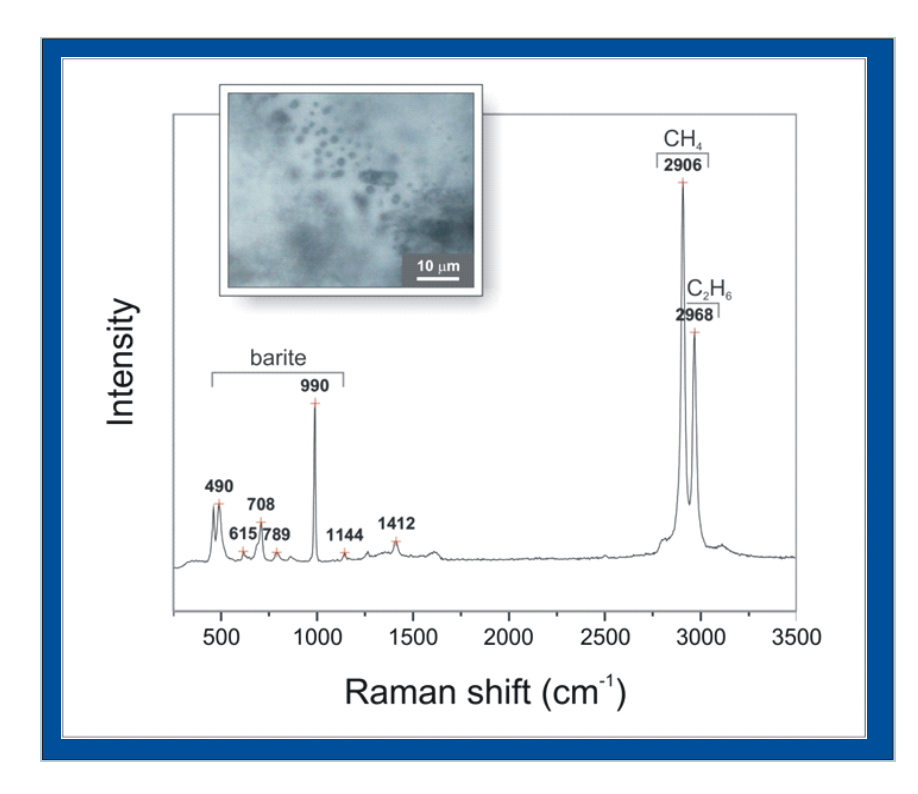

*Figura 4. Espectro Raman de una inclusión fluida en la barita cuyos gases son metano y etano.*

## *Identificación de minerales polimorfos.*

Los minerales polimorfos tienen la misma composición pero diferente estructura por lo que es muy fácil diferenciarlos con la espectroscopía micro-Raman. Se analizaron cristales de óxido de titanio TiO<sub>2</sub>provenientes de la Arenisca Otate con

# **COMCAPLA 2014**

7 al 10 de Octubre, Guatemala, Guatemala

el objetivo de determinar cuáles cristales eran de rutilo (mineral de alta presión) y cuáles eran de anatasa (mineral de baja presión) (Fig. 5).

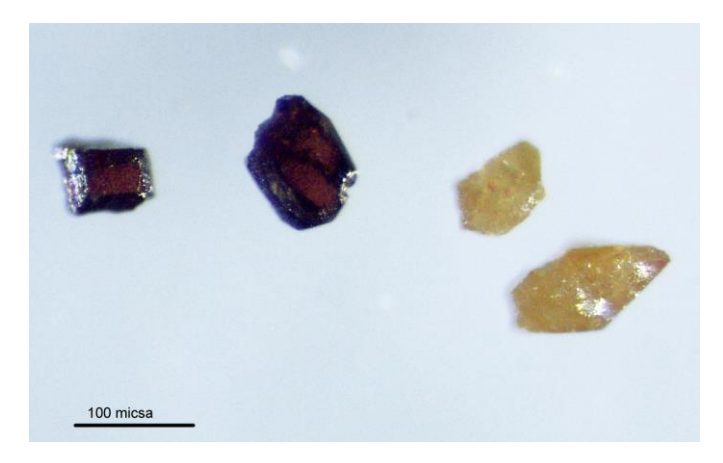

*Figura 5. Cristales de rutilo y anatasa de la Arenisca Otate*

En la Fig. 6 se muestran los espectros Raman que se obtuvieron tanto para el rutilo (rojo) como para la anatasa (negro). Aunque su composición es la misma sus espectros Raman son muy diferentes.

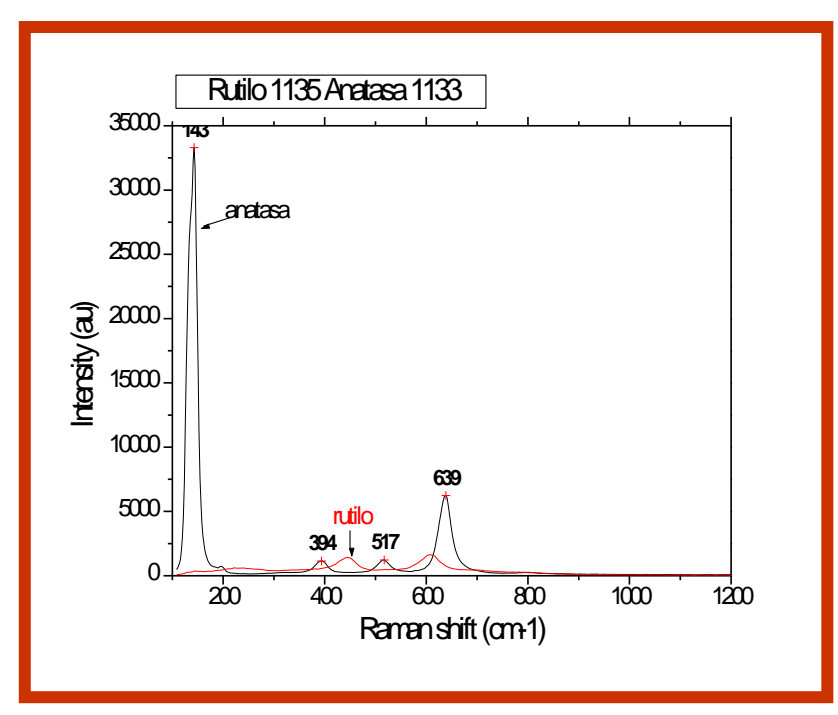

*Figura 6. Espectros Raman de cristales de rutilo y anatasa*

# **COMCAPLA 2014**

7 al 10 de Octubre, Guatemala, Guatemala

## **5. Conclusiones**

Como se ha podido ver en las gráficas, los espectros Raman nos permiten diferenciar y caracterizar minerales de muestras terrestres y de meteoritos, así como identificar las inclusiones fluidas dentro de los minerales. Al ser una técnica no destructiva, las muestras en láminas delgadas se conservan para posteriores análisis usando otras técnicas analíticas como microscopía electrónica y microscopía petrográfica. Los cristales de rutilo y anatasa no requirieron de preparación previa y a diferencia de difracción de rayos X con 1 solo cristalito se puede caracterizar la fase del mineral de estudio.

## **6. Bibliografía.**

- 1. Fundamentos de Espectroscopía Raman, capítulo 1 *www.tdx.cat/bitstream/10803/6887/3/03Rpp03de11.pdf*
- 2. Dubessy, J. Caumon, M., Rull F., Raman Spectroscopy applied to Earth Sciences and Cultural Heritage, EMU Notes in Mineralogy 12, 2012.
- 3. Alba-Aldave, L. García Guinea, J., Tormo, L., Spectra Luminescence of Extraterrestrial Calcium Phosphates in Mexican Chondrites, Spectroscopy Letters, v. 44, 2011.
- 4. Canet C., Anadón P., González-Partida E., Alfonso P., Rajabi A., Pérez-Segura E., Alba-Aldave L. Irassar E. F., Paleozoic bedded barite deposits from Sonora (NW Mexico): Evidence for a hydrocarbon seep environment of formation, Ore Geology Reviews, 2013.

# **COMCAPLA 2014**

7 al 10 de Octubre, Guatemala, Guatemala

## **On the Curzon-Ahlborn cycle modeling assuming noninstantaneous adiabats.**

Ladino-Luna, D.<sup>1</sup>, Portillo-Díaz, Pedro<sup>2</sup>, Páez-Hernández, R.T.<sup>3</sup> <sup>1,3</sup>Área de Física de Procesos Irreversibles, <sup>2</sup>Dpto. de Ciencias Básicas Universidad Autónoma Metropolitana-A, México, México.

E mail: <sup>1</sup>[dll@correo.azc.uam.mx,](mailto:dll@correo.azc.uam.mx) <sup>2</sup>[pportillodaz@gmail.com,](mailto:pportillodaz@gmail.com) 3 [phrt@correo.azc.uam.mx](mailto:3phrt@correo.azc.uam.mx)

## **1. Abstract**

In this paper a simplified procedure is proposed in order to obtain alternative expressions of power output and thermal efficiency for the Curzon-Ahlborn cycle, taking into account the time of the adiabatic processes in the cycle through the comparison between the adiabatic work and an isothermal work built for the same values of volume in the adiabatic process. Also it is looking for an adequate expression of the compression ratio as function of the extreme temperatures of cycle.

## **2. Introduction**

Since the celebrated Carnot's book<sup>[1]</sup> it has been accepted that *no engine operating between two reservoirs of heat can be more efficient than the Carnot engine operating between the same reservoirs.* Thus, the higher possible efficient cycle is the Carnot cycle. Nevertheless real engines are much less efficient than the Carnot cycle is. Carnot's efficiency,  $\eta_C$ , is the maximum efficiency for any real engine when its performance is taken without diverse internal dissipative phenomena. The power output for the cycle, *P*, is definite as the ratio between total work, *W*, and duration time of the cycle,  $t$ , namely,  $P{=}\frac{W}{t}$  andadiabatic processes

can be assumed as reversible and instantaneous processes.

On the other hand, *finite time thermodynamics* has been developed as a theory in which the duration of processes of heat transfer is taken into account. At first it was proposed a modified Carnot cycle<sup>[2]</sup> (Figure 1), assuming finite heat transfer during the isothermal processes in the cycle. Later some authors analyzed diverse aspects of the process of heat exchange and its influence on the efficiency and on the power output of the thermal engines by taking into account a finite time<sup>[3-8]</sup>. It was proposed take into account the time for adiabatic processes as function of the isothermal time in the cycle $[4,9]$ .

# **COMCAPLA 2014**

## 7 al 10 de Octubre, Guatemala, Guatemala

Another alternative to analyze the non-endoreversible Curzon and Ahlborn cycle is by means of the so called non-endoreversibilityparameter $I_{S}$ , defined firstly by Ibrahim et al<sup>[10]</sup> and later by Wu and Kiang<sup>[11]</sup> and by Chen<sup>[12,13]</sup>, which can be used to analyze diverse particularities of cycles.

An alternative simplified procedure is now proposed in order to obtain expressions of power output and thermal efficiency for the Curzon-Ahlborn cycle, taking into account the time of the adiabatic processes in the cycle, comparing the adiabatic work and an isothermal work built for the same values of volume in the adiabatic process. It is assumed time for adiabatic processes asa delay of these processes due to internal processes of the modeled thermal engine, which cause the appearance of a heat not used in both processes of expansion or compression (Figure 2).

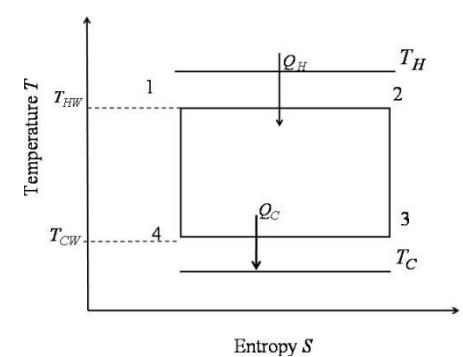

*Figure 1.Curzon and Ahlborn cycle.T<sup>H</sup> and T<sup>C</sup> are the temperatures of hot and cold reservoirs correspondingly. High and low temperatures of working fluid are*  $T_{HW}$  *and*  $T_{CW}$ *<i>respectively.* 

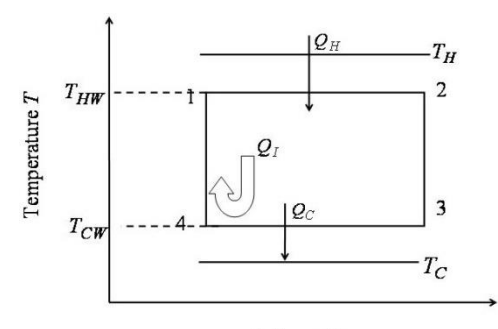

Entropy  $S$ *Figure 2. Non-endoreversible Curzon-Ahlborn cycle in the temperature T vs. entropy Splane.*  $Q_I$  *is the internal generated heat.*

With this procedure is found an adequate expression of the compression ratio as function of the extreme temperatures of cycle, and different possibilities for both power output and efficiency can be also discussed. Even this procedure has the advantage that the adiabatic time can be assumed since the value of itself work, instead of making in depending of other processes in the cycle. The analysis is made in the maximum power output regime.

## **COMCAPLA 2014**

7 al 10 de Octubre, Guatemala, Guatemala

## **3. Previous and proposed methodology**

In order to establish a difference between the methodology proposed in the present paper, andthe methodologyofthe mentioned references inthe Introduction section, are shown briefly the main characteristics of these processes, before showing how it arises in the present paper established the principal problem, namely, modeling the not endoreversible modified Carnot cycle, (considering internal ireversibilities).

## *3.1 Gutkowics-Krusin, Procaccia and Ross procedure*

In their model Gutkowicz-Krusin et al<sup>[4]</sup> consider a working substance inside of a cylinder with a movable piston as engine, and also they considered an ideal gas as working fluid, contained in the cylinder and the mass of piston not negligible. The inertia of the movable piston does not affect the endoreversible character of cycle to consider the expansion of gas, and with the Newton's second law, namely *force*(*mass*)(*accelerati on*), for the *gas+piston* system, the difference in internal and external pressures is,

$$
p-p_{ext}=\frac{md^2V}{A\,d\ell},(1)
$$

and by the conservation of energy law of the system it is obtain,

$$
\frac{dU}{dt} = \frac{dQ}{dt} - p_{ext}\frac{dV}{dt} - \frac{md^2V}{A}\frac{dV}{dt},
$$
 (2)

where the last term represents the power output during the movement of piston to take volume *V*. Substituting (1) in (2) can be written,

$$
\frac{dU}{dt} = \frac{dQ}{dt} - p\frac{dV}{dt},
$$
\n(3)

which means that the system is in mechanical equilibrium with its surroundings. Now, the time for each process using the Newton's heat transfer law,  $dQdt = \alpha T_f - T_i$ ). For isothermal processes, using an ideal gas  $U =$ *U(T)=constant*, (3) is reduced to

$$
\frac{dQ}{dt} = p\frac{dV}{dt} \tag{4}
$$

Due to the equation of state, (4) can be written as

$$
\frac{d\acute{Q}}{dt} = RTdV = RTd \frac{d}{dt} (\ln V); \quad (5)
$$

Power output, defined by the ratio between total work output  $W$  and total time  $t_{to}$ , is,

## **COMCAPLA 2014**

7 al 10 de Octubre, Guatemala, Guatemala  
\n
$$
P=\frac{W}{t_{TOT}}=\frac{\alpha(T_{HW}-T_{CW})\left(\ln_{\overline{V_1}}^{V_3}+\frac{1}{\chi-1}\ln_{\overline{V_HW}}^{T_{CW}}\right)}{\frac{T_{HW}}{T_{HIW}}+\frac{T_{CW}}{T_{CW}-T_{C}}\ln_{\overline{V_1}}^{V_3}} \qquad (6)
$$

 $\alpha$ is the thermal conductance,  $\gamma {\equiv} C_{\!P}/C_{\!V};\ t_{tot}$  is the cycle period and the adiabatic processes are not instantaneous. In fact,

$$
t_{TOF}t_1+t_2+t_3+t_4(7)
$$

where the times for the isothermal processes have been found to be,

$$
t_1 = {R_{HW} \over \rho (T_H - T_{HW})} \ln_{V_1}^{V_2}
$$
 and  $t_3 = {R_{WW} \over \rho (T_{CW} - T_C)} \ln_{V_3}^{V_4}$  (8)

and the times for the adiabatic processes have been assumed to be:

$$
t_2 = \frac{R T_{HW}}{\alpha (T_H - T_{HW})} \ln_{V_2}^{V_3} \text{ and } t_4 = \frac{R T_W}{\alpha (T_{CWW} T_C)} \ln_{V_1}^{V_4},\tag{9}
$$

where $R$  is the general constant of gases. The heat flows,  $\,Q_{\!f}$ and  $\,Q_{\!C}$  are assumed as the exchange of heat obtained between two environments at different temperatures,  $\vec{T_i}$ and  $T_f$ ,  $T_i$   $\!>$   $\! \vec{T_f}$ , with rapidity of heat exchange  $\,dQd$ ı.

## *3.2 The non-endoreversibility parameterprocedure*

Some authors have analyzed the non-endoreversible Curzon and Ahlborn cycle. Ibrahim et al $[10]$ , and Wu and Kiang $[11]$  proposal include a non-endoreversibility parameter to take into account internal irreversibilities in the cycle. Later, Chen $^{[12,13]}$ analyzed the effect of thermal resistances, heat leakage and internal irreversibility with these parameter definite as,

$$
I_{\rm S} = \Delta C / \Delta H, \qquad (10)
$$

 $\frac{ln_{V_2}^{1/3} + \frac{1}{N-1}ln_{II/W}^{1/3}}{T_{CW}^{1/3} + \frac{1}{N-1}ln_{II/W}^{2}}$  (6)<br>  $\frac{Tr_{CW}}{Tr_{CW}}$  (6)<br>  $\frac{Tr_{UV}}{Tr_{UV}}$  in  $\frac{1}{V_1}$ <br>  $ln_{V_1}^{1/3}$  the cycle period and the adiabatic<br>  $2 \pm \frac{1}{2} \pm \frac{1}{2} \frac{1}{10} \frac{V_{12}}{V_{13}}$  (8)<br> being $\varDelta\!\!\!\!\beta_C$  the change of entropy during the exchange of heat from the engine to cold reservoir, and  $\varDelta_{H}^{\prime}$  the change of entropy during the exchange of heat from the hot reservoir to engine. So, for the non-endoreversible Curzon and Ahlborn cycle (Figure 2), and the second law of thermodynamics the Clausius inequality can be written as,

$$
\frac{Q_H}{T_H} - \frac{Q_C}{T_C} < 0,\tag{11}
$$

and by introducing the non-endoreversibility parameter  $I_S$ , Equation (11) becomes,

$$
I_S \frac{Q_H}{T_H} - \frac{Q_C}{T_C} = 0.
$$
\n(12)

Thus heat exchange can be written for each one of the isothermal branches in Figure 2,

$$
Q_H = R T_H \ln_{\overline{V_1}}^{V_2} \text{ and } Q_C = \frac{T_C}{T_H} I_S R T_H \ln_{\overline{V_1}}^{V_2}, \tag{13}
$$

## **COMCAPLA 2014**

7 al 10 de Octubre, Guatemala, Guatemala

where  $V_{1},\,V_{2},\,$  are the volumes obtained on the first isothermal process in the Curzon and Ahlborn cycle shown in Figures 1 and 2, and *R* is the universal constant of ideal gases. It is obtained the work from the engine by Equation (8) as,

$$
W = R T_H w \left( 1 - I_S \frac{T_{CW}}{T_H w} \right) \ln_{V_1}^{V_2}.
$$
 (14)

On other hand, there are some possibilities to write the total time of cycle. The simplest of them is considering instantaneous adiabats. Assuming the same heat conductance in all of processes for heat transfer in the cycle, andby using Equation (8) the total time of performing of cycle is written  $as^{[14]}$ ,

$$
t_{TOT} = \frac{R_{HW}^T}{\alpha} \left[ \frac{1}{T_H - T_{HW}} + \frac{I_S}{T_{CW} - T_C} \cdot \frac{T_{CW}}{T_{HW}} \right] \ln_{V_1}^{V_2},\tag{15}
$$

and as a consequence the power output is now,

$$
P_I = \frac{V}{t_{TOT}} = \frac{c(t - I_S \frac{T_{CW}}{T_{HW}})}{\frac{1}{T_H - T_{HW}} + \frac{I_S}{T_{CW}} \cdot \frac{T_{CW}}{T_{HW}}}.
$$
\n(16)

#### *3.3 Delayed adiabats model*

On the other hand, for the cylinder-piston model, has been assumed that the piston moves with a certain velocity in the prevailing thermodynamics state of the working substance<sup>[15]</sup>. Nevertheless, since the mechanical interpretation of work, in a  $(V, p)$ plane, Figure 3 shows that the work in an adiabatic process can be supposed near to isothermal work at the middle isothermal for the same variation of volume.

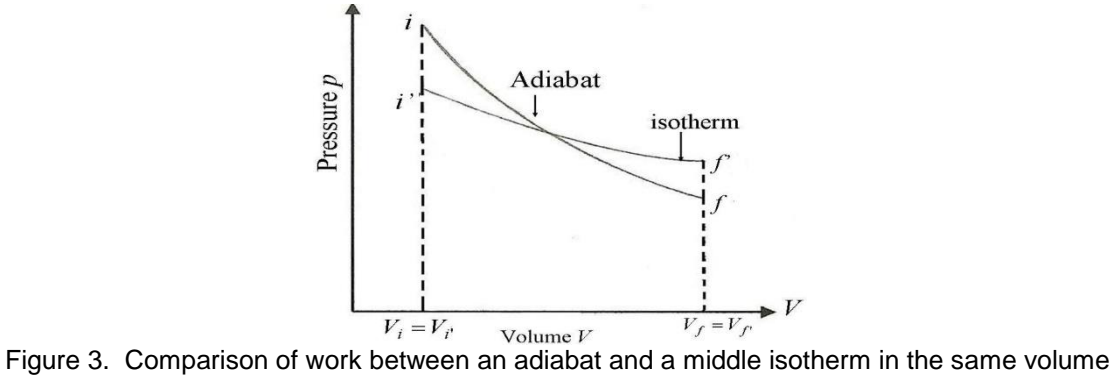

change

So that, attending to initial states *i* and *i'*, and final states *f* and *f'*, can be written,  $W_{ad}(i \rightarrow f) \approx W_{iso}(i \rightarrow f') \Longrightarrow d_{ad}(i \rightarrow f) \approx t_{iso}(i \rightarrow f')$ .(17)

So, for *n* moles with the universal constant of gases *R*, the isotherm work is definite by

## **COMCAPLA 2014**

7 al 10 de Octubre, Guatemala, Guatemala

$$
W_{iso}(\dot{u}^*f^.) = \int\limits_{\dot{v}}^{\dot{f}} p \, dV = nRTn_{V_i}^{V_f}, \quad (18)
$$

where*p* is the pressure, and from the first law of thermodynamics, adiabatic work  $W_{\!a d}$  can be written by the change of internal energy  $\varDelta\!U_{\!if}$ ,

$$
W_{\alpha\alpha}(if) = \Delta U_{if} = -n\mathbb{G}(T_f - T_i), \quad (19)
$$

being $\emph{G}_{\!V}$  is the thermal capacity at constant volume. So, using (17) and comparing (18) with (19) can be written

$$
nR\text{Th}_{V_i}^{V_f} \approx nC(T_f - T_i). \tag{20}
$$

The isothermal process has the temperature  $\tau$  ,like the average of temperatures  $T_f$ and  $T_{\!i}$  in the adiabatic process, namely  $T{=}\frac{1}{2}(T_{\!i}{+}T_{\!f}),$  it is obtain,

$$
\frac{1}{2}RT_f + T_i \ln_{V_i}^{V_f} \approx -C_V(T_f - T_i), \text{ and } r_C = \frac{V_f}{V_i} = \exp\left(-2\frac{C_V}{R}\frac{T_f - T_i}{T_f + T_i}\right) (21)
$$

## **4. Results and discussion**

For the adiabatic processes,attending the situation shown in Figure 2, Equation (17) permits assume the time of these adiabatic processes proportional to the time of a middle isotherm of extreme temperatures in the interval of volumes. If the unused heat to deliver work by internal effects in the engine for the expansion and compression adiabatic processes is took as,

$$
\mathcal{Q}^* = \mathcal{Q}^* + \mathcal{Q}^* \tag{22}
$$

being,

$$
Q^* \approx R \frac{1}{2} (T_{HW} + T_{CW}) \ln_{V_2}^{V_3}, \text{ and } Q^* \approx R \frac{1}{2} (T_{HW} + T_{CW}) \ln_{V_4}^{V_1}, \tag{23}
$$

andthe time of each adiabatic process appears as,

$$
t_{ad} = \frac{1}{2} \frac{R(T_2 + T_3)}{\alpha(T_2 - T_3)} \ln_{V_2}^{V_3}, \text{ and } t_{ad} = \frac{1}{2} \frac{R(T_1 + T_4)}{\alpha(T_4 - T_1)} \ln_{V_4}^{V_1}.
$$
 (24)

The power output in the cycle can be assumed as an effective useful power as,

$$
P_{ef} = \frac{W_R}{t_1 + t_2} - \frac{W_{ad}}{t_{ad}},
$$
\n(25)

where $t_{ad}$ = $t_{ad}$  + $t_{ad}$  is the time assumed for the adiabatic processes,  $\emph{W}_{\!R}$  is the work given by the system in case of cycle without internal effects, and  $\cancel{\bm{C}}^* \!\approx\! \mathit{W}_{\!\!ad}$ .

## **COMCAPLA 2014**

7 al 10 de Octubre, Guatemala, Guatemala

## **5. Conclusions**

As it can be seen, to introduce fictitious isothermal processes in the idealized Otto cycle, the duration time of adiabatic processes can be assumed leading to a procedure to take into account some non-reversible processes into the engine. More details are required to reach adequate expressions for power output with the proposed methodology. Thus non instantaneous adiabats can be taken into account to improve models of cycles.

## **Acknowledgements**

Theauthors thank the partial supportofCONACYT (México) viatheSNIprogram.

## **6. Bibliography.**

- 1. Carnot, S., Réflexions sur la puissance motrice du feu et sur les machines
- 2. propres àdévelopper cette puissance. París. 1844. Spanish translation,México, IPN Press. 1998.
- 3. Curzon, F. L. and Ahlborn, B. Efficiency of a Carnot Engine at Maximum Power
- 4. Output. Am. J. Phys., 1975; 43: 22-24.
- 5. Andresen, B., Salamon, P. and Berry, R. S. Thermodynamics in Finite Time: Extremal for Imperfect **Heat**
- 6. Engines, J. Chem. Phys., 1977; 66; 1571-1577.
- 7. Gutkowics-Krusin, D., Procaccia, I., and Ross, J. On the Efficiency of Rate Processes.Power and Efficiency of Heat Engines. J. Chem. Phys., 1978; 69; 3898-3906.
- 8. Rubin, M., Optimal Configuration of a Class of Irreversible Heat Engines. I. Phys. Rev. A, 1979; 19; 1272-1276.
- 9. Rubin, M., Optimal Configuration of a Class of Irreversible Heat Engines. II. Phys. Rev. A, 1979; 19; 1277-1289.
- 10. Rubin, M., Optimal Configuration of an Irreversible Heat Engine with Fixed Compression ratio. Phys. Rev. A, 1980; 22; 1741-1752.
- 11. Angulo-Brown, F. An ecological optimization criterion for Finite-Time heat
- 12. Engines, J. Appl. Phys., 1991; 69; 7465-7469.
- 13. Agrawal, D. C., Gordon, M. J. and Huleihil, M. Endorreversible Engines with Finite-
- 14. Time Adiabats.Indian J. Eng. Mat. Sc., 1994; 1; 195-198.
- 15. O.M. Ibrahim, S.A. Klein, and J.W. Mitchel: *Transactions of the ASME* . 1991, 113, 514-521.
- 16. C. Wu and R.L. Kiang: *Energy, The Int. J*., 1992, 17, 1173-1178.
- 17. J. Chen: *J. Phys. D: Appl. Phys*., 1994, 27, 1144-1149.
- 18. J. Chen: *J. Phys. D: Appl. Phys*,. 1996, 29, 2818-2822.
- *19. Ladino-Luna, D., On optimization of a non-endoreversible Curzon-Ahlborn cycle Entropy, 2005, 7, 108-121.*
- 20. Angulo-Brown, F. An Ecological Optimization Criterion for Finite-time Heat Engines. J. Appl. Phys. 1991, 69, 7465-7469.

# **COMCAPLA 2014**

7 al 10 de Octubre, Guatemala, Guatemala

## **Estudio de la centrifugación en gradiente de densidad como alternativa para el sexado de semen.**

Rojas, N.Y.G, <sup>1</sup> Arriaga, P.L.,<sup>2</sup>Mejía, V.O,<sup>3</sup> Córdova, IA., <sup>4</sup> Salmerón, S.F, <sup>5</sup> Juárez<u>,</u> <u>M.M.L</u>.<sup>6</sup>

<sup>1,6</sup>Departamento de Morfología, Facultad de Medicina Veterinaria y Zootecnia UNAM.DGAPA: PAPIIT (IN215012-3)

<sup>2</sup>Unidad de Investigación Médica en Inmunoquímica, Hospital de especialidades, Dr. Bernardo Sepúlveda, Siglo XXI, Instituto Mexicana del Seguro Social. <sup>3</sup>Centro de Enseñanza, Investigación y Extensión en Producción Ovina FMVZ-UNAM. <sup>4</sup>Departamento de Producción Agrícola y Animal, UAM Xochimilco, División de Ciencias Pecuarias, Universidad Juárez Autónoma de Tabasco. <sup>5</sup>Departamento de Genética y Bioestadística FMVZ-UNAM.

[mvzrony@gmail.com,](mailto:mvzrony@gmail.com) [landapi@hotmail.com,](mailto:landapi@hotmail.com) [omejia@unam.mx,](mailto:omejia@unam.mx) [aci57@prodigy.net.mx,](mailto:aci57@prodigy.net.mx)[fridass62@yahoo.com.mx,](mailto:fridass62@yahoo.com.mx) [luerfco@unam.mx](mailto:luerfco@unam.mx)

.

## **1. Resumen**

El objetivo de este trabajo fue obtener el enriquecimiento de la población de espermatozoides X o Y de semen de carnero, utilizando la centrifugación en gradiente de densidad discontinuo (1.070, 1.071 y 1.072 g/cm<sup>3</sup>) de Ficolldiatrizoato de sodio, validando el enriquecimiento con la técnica por Citometría de flujo. Se centrifugaron 26 eyaculados a una concentración 160 x10<sup>6</sup> células/ml por 15 minutos. Se obtuvieron 5 fracciones: superior, anillo, intermedia 1, intermedia 2 y pastilla. Los resultados mostraron que la viabilidad de las células después de dicho proceso fue > 90%, mientras que la Citometría de flujo mostró que la fracción superior contenía el mayor enriquecimiento (~70%) de espermatozoides portando el cromosoma Y, cuya concentración espermática fue de 9.4 X 10<sup>6</sup> células/ml. El empleo de esta metodología para el sexado de semen podría disminuir los costos del semen así como obtener una mayor viabilidad delmismo.

## **2. Introducción**

Hoy en día, los intentos por seleccionar el sexo de la progenie se han convertido en una de las metas principales en la ganadería, ya que para mejorar los programas reproductivos se tiene la necesidad de producir individuos de sexo conocido [1,2] . Entre los criterios para la separación de los espermatozoides portadores del cromosoma X y Y se utiliza la diferencia de densidad que existe entre los espermatozoides X y Y  $^{[3, 4]}$ ; el espermatozoide portador del cromosoma

## **COMCAPLA 2014**

#### 7 al 10 de Octubre, Guatemala, Guatemala

X es ligeramente más denso que el portador del cromosoma Y, ello debido a que el cromosoma X es ligeramente más largo que el cromosoma Y <sup>[5]</sup>. En el método de centrifugación por equilibrio de sedimentación, la separación de las partículas depende solamente de la diferencia de densidades entre ellas y se realiza colocando en un tubo de centrifuga un gradiente de densidad, empleando para ello una solución isosmótica no tóxica <sup>[6]</sup>. La centrifugación es utilizada cotidianamente para la separación de partículas de diferente densidad<sup>[7]</sup>, y desde1932 se ha empleado para separar a los espermatozoides en un gradientes de densidad, determinándose desde ese entonces que los portadores del cromosoma Y tienen una densidad de 1.07132 mientras que losdel cromosoma X de 1.0715<sup>[5]</sup>, sin embargo, esta técnica fue abandonada para tal fin debido a que su uso no pudo ser generalizado a todas las especies, principalmente por la baja confianza de la misma. Esto último debido a que los resultados obtenidos fueron cuestionados por los métodos de validación empleados <sup>[2]</sup>. La tecnología del sexado de semen por Citometría de flujo parece ser una de las técnicas más eficiente para la separación de los espermatozoides X y Y  $[8,9]$ , sin embargo, presenta desventajas como el bajo número de espermatozoides viables obtenidos después del proceso <sup>[8]</sup>; lo que genera un precio elevado por las células sexadas para con ello compensar los costos de producción, pero a nivel granja disminuye los parámetros de fertilidad [10, 11].Se ha señalado que en el proceso de sexado por Citometría, el deterioro generado sobre la célula espermática ocasiona, entre otros, la fragmentación del DNA [12], una capacitación prematura, disminución de la motilidad, daño a la integridad acrosomal<sup>[13]</sup>. A la fecha, se ha intentado disminuir estos efectos a través de adición de antioxidantes <sup>[14]</sup>, la utilización de soluciones amortiguadoras específicas, como Androhep®, Talp® <sup>[15]</sup>, la adición de pigmento comerciales usadosen los alimentos, <sup>[16]</sup>, la adición del plasma seminal <sup>[16]</sup>, sin embargo no se ha encontrado todavía un protocolo eficaz que contrarreste los efectos generados por el sexado de semen con ésta técnica.Debido a lo anterior, con la finalidad de obtener una metodología que pueda ser accesible, de bajo costo y que permita obtener espermatozoides sexados con una viabilidad aceptable, recientemente la técnica de centrifugación en gradientes de densidad, utilizando Ficoll y diatrizoato de sodio ha sido retomada en la especie bovina  $^{17}$  y en la ovina <sup>[18,19]</sup>. El objetivo del presente trabajo fue efectuar algunas modificaciones a la técnica empleada por López [18] para obtener un mayor enriquecimiento de las poblaciones X y Y, usando a la Citometría de flujo para evaluar dicho enriquecimiento.

## **3. Condiciones Experimentales**

Se utilizó el semen de 6 carneros de fertilidad probada (tres de raza Suffolk y 3 de raza Dorset), para un total de 26 eyaculados. Los eyaculados fueron colectados empleando una vagina artificial ypara su transporte al laboratorio se diluyeron en Tris en una relación 1:9 y a 37°C. Una vez en el laboratorio se retiró el medio de

# **COMCAPLA 2014**

### 7 al 10 de Octubre, Guatemala, Guatemala

transporte y las células se resuspendieron en amortiguador salino de fosfatos (PBS, por sus siglas en inglés), evaluándose la motilidad progresiva, la concentración y la viabilidad espermática, esto último empleando azul Tripán al 0.4%. Para obtener el gradiente se utilizó una solución madre de Ficoll al 8% y Diatrizoato de sodio al 32.8%, las densidades empleadas fueron de 1.070, 1.071, 1.072 g/ ml, colocando 1.5 ml de cada una de ellas en un tubo de 10 ml, así como 160 x10<sup>6</sup> espermatozoides/ ml sobre la superficie del gradiente, el cual fue centrifugado a 567x g por 15 minutos. Posteriormente fueron recuperadas todas las fases y lavadas con PBS para retirar el excedente del medio empleado en el gradiente, determinándose nuevamente la viabilidad y concentración espermática de cada una de las fases obtenidas. Para su validación por Citometría de flujo se colocaron 15x10<sup>6</sup> células/ml en tubos de rosca; utilizando un equipo BD FASAria® con un láser Argón de 488nm, seleccionándose los eventos que correspondan a células, para tamaño (FSC-A) y granularidad (SSC-A), capturándose 10,000 eventos. Se utilizó coulter® DNA Prep™ Reagents Kit con 1x10<sup>6</sup> espermatozoides para verificar la correcta identificación de las poblaciones espermáticas. Los datos fueron analizados con el programa infinicyt™ versión 1.7, FACS Diva versión 6.1.3 y SPSS versión 19.

## **4. Resultados y discusión.**

En la tabla 1 se muestra los resultados de los valores descriptivos para los eyaculados de ovino antes del sexado de semen. En promedio la motilidad progresiva fue adecuada (81.30%), lo cual coincide con lo reportado en distintos trabajos [19], siendo indicativo de un adecuado metabolismo y una membrana celular intacta <sup>[20]</sup>;la concentración espermática en promedio fue de 320.58X10<sup>6</sup> células/ml, presentando un intervalo de confianza de la población entre 266.79<µ<374.38 con una confiabilidad del 95%. Es importante señalar que las muestras fueron colectadas en el periodo de diciembre a febrero, como se sabe la actividad reproductiva en los borregos inicia a finales del verano o principios de otoño y se detiene durante el invierno o al inicio de la primavera, por lo que ello pudo haber influido en la menor concentración espermática si la comparamos con la de otros estudios, además no se debe de descartar la raza, variaciones entre individuos, así como la zona geográfica donde residen los animales <sup>[21]</sup>. Por otra parte, el porcentaje de viabilidad espermática fue en promedio de 92.81%,con un intervalo de confianza del 95% mostrando valores para la población de 87.91<µ<94.20 Como se sabe, la viabilidad espermática nos permite evaluar y valorar la calidad del espermatozoide para predecir la fertilidad de un macho en particular <sup>[22]</sup>.

# **COMCAPLA 2014**

7 al 10 de Octubre, Guatemala, Guatemala

Tabla 1.Valores descriptivos para los parámetros evaluados en los eyaculados de ovino antes del sexado por gradiente de densidad con Ficoll-diatrizoato de sodio.

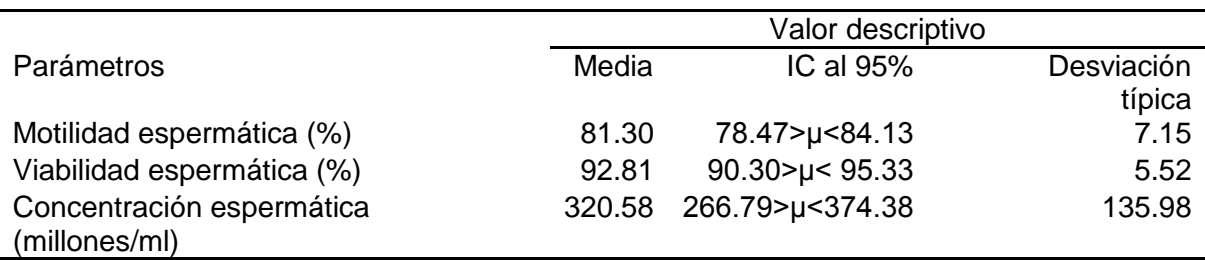

La viabilidad espermática de las distintas fracciones obtenidas después de la centrifugación del semen para su sexado fueron 93.33, 92.89, 91.21, 90.53, 93.14,respectivamente, para las fracciones clasificadas como superior, anillo, intermedia 1, intermedia 2 y pastilla (Tabla 2); estos valores son mejores si los comparamosa los que se obtienen al realizar una separación de espermatozoides por Citometría de flujo<sup>[23]</sup>. Cabe mencionar que la distribución y comportamiento de las muestras permaneció constante en cada gradiente de densidad realizado, pudiéndose observar siempre una mayor concentración espermática en la fase de anillo (60.28 X 10 $^6$  células/ml), para las otras fases fue de 9.4 (superior), 14.28 (intermedia 1), 10.20 (intermedia 2) y 11.11 (pastilla) X 10<sup>6</sup> células/ml (Tabla 3).

Tabla 2. Valores descriptivos para la viabilidad espermática expresada en porcentaje para las 5 fases generadas por el gradiente de densidad con Ficoll-diatrizoato de sodio.

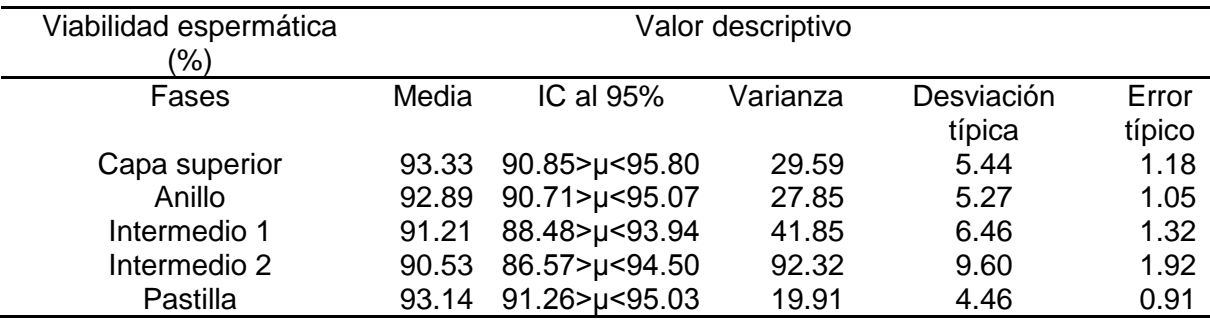

# **COMCAPLA 2014**

7 al 10 de Octubre, Guatemala, Guatemala

Tabla 1**.** Valores descriptivos para la concentración espermática expresada en millones por mililitro para las distintas fases generadas por el gradiente de densidad con Ficoll-diatrizoato de sodio.

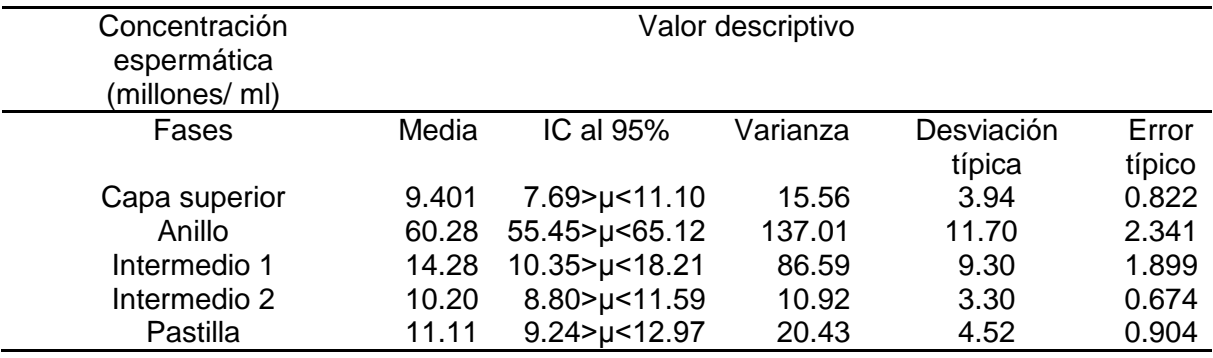

La valoración por Citometría, de la distribución de los espermatozoides X y Y de las diferentes fases obtenidas al utilizar los gradientes de densidad con Ficolldiatrizoato de sodio, presentó una mayor tendencia alenriquecimiento de los espermatozoides Y en la fracción correspondiente a la capa superior con una media casi del 70 % (Tabla 4). Los resultados son contrarios a lo reportado por Vázquez <sup>[17]</sup>, quien en el bovino reportó el enriquecimiento de espermatozoides X, sin embargo contrario a López<sup>[18]</sup> mostraron el enriquecimiento de los espermatozoides Y, en ambos casos pudo deberse a que en nuestro estudio se realizaron modificaciones a la técnica empleada por dichos autores.Como se sabe actualmente la separación de espermatozoides X y Y por Citometria ha mostrado ser el proceso más eficiente (90%) para el sexado del semen, sin embargo presenta inconvenientes, como por ejemplo, que solo la tercera parte de los espermatozoides que pasan a través del aparato son colectados, además de la pobre viabilidad de las células sexadas [23], mientras que nuestro tratamiento es un método suave para mantener una buena viabilidad comparado con otros trabajos [24] .

# **COMCAPLA 2014**

#### 7 al 10 de Octubre, Guatemala, Guatemala

Tabla 4**.** Valores descriptivos de la evaluación por citometría de flujo de las distintas fracciones obtenidas por el gradiente de densidad con Ficoll-diatrizoato de sodio para el sexado del semen ovino.

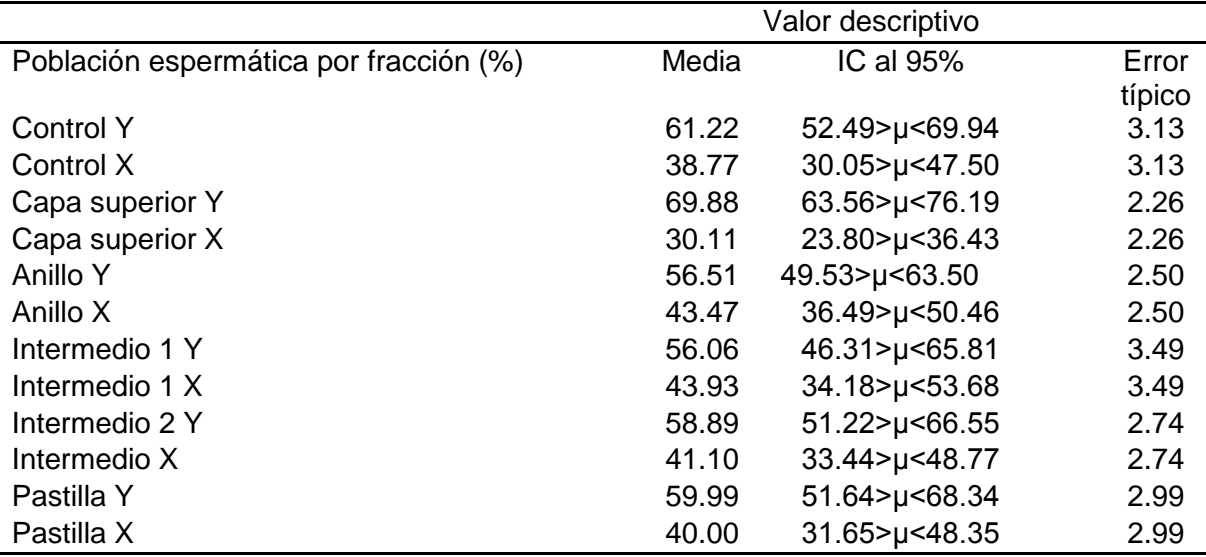

## **5. Conclusiones**

Bajo las condiciones manejadas en este trabajo, la técnica de centrifugación en gradientes de densidad permitió el enriquecimiento de unas de las poblaciones espermáticas del semen de ovino, con una viabilidad comparada a la del semen recién obtenido y de manera importante es repetible. Es necesario mejorar la eficiencia de la separación de las poblaciones espermáticas, esperando que a corto plazo se logre el enriquecimiento mínimo del 80% de ambas poblaciones, para ofrecer otra alternativa para el sexado de semen con una mayor viabilidad de las células y a menor costo.

## **6. Bibliografía.**

- 1. Cruz G. Evaluación de la eficiencia de un equipo de Citometría de flujo y dos fluorocromos para el sexado se semen congelados en bovinos. Tesis de Maestría en ciencias, FMVZ-UNAM, 2005.
- 2. Vázquez J, Parrilla I, Roca J, Gil M, Cuello C, Vazquez J, Martinez E. Sex-sorting sperm by flow citometry in pigs: issues and perspectives. Theriogenology, 71:80-88, 2009.
- 3. Kowalski L. Determinación y preselección del sexo en ganadería bovina. Manual de Ganadería doble propósito. Decanato de Agronomía, Departamento de producción animal. Universidad Centro Occidental Lisandro Alvarado.2005.
- 4. Windsor D.P, Evans G, White IG. Sex predetermination by sepatation of X and Y chromosomebearing sperm: a review, Reprod. Fertil Dev. 5, 155-171.1993.
- 5. Harvey E. N. Can the sex of mammalian offspring be controlled? The journal of Heredity. 37:3, 71-73. 1946.
- 6. Haryey E. N. Parthenogenetic merogony or cleavage without nuclei in arbacia punctulata. The biological bulletin.71:101-121. 1936.

## **COMCAPLA 2014**

7 al 10 de Octubre, Guatemala, Guatemala

- 7. Tejeda A. Montesinos R.M. Guzmán R. Bioseparaciones. ed. Unison, Hermosillo, Sonora, México.1995.
- 8. Jonhson L, Welch G. sex preselection: high-speed flow cytometric sorting of X and Y sperm for maximum efficiency. Theriogenology. 52:1323-1341, 1999.
- 9. Garner D. L. Flow cytometric sexing of mammalian sperm. Theriogenology. 65:943-957, 2006.
- 10. George E. E, Seidel J. sexing mammalian sperm intertwining of commerce, technology and biology. Animal reproduction Science, 79:145-156, 2003.
- 11. Hohenboken W. D. Applications of sexed in cattle production. Theriogenology. 52:1421-1433,1999.
- 12. Seidel Jr. G. E, Garner DL. Current status of sexing mammalian spermatozoa. Reproduction, 124:733-743, 2002.
- 13. Irassar E. F., Sulfate resistance of blended cement: Prediction and relation with flexural strength, Cem. Concr. Res. V. 20, 209–218 (1990).
- 14. Michael A, Alexopoulos C,Pontiki , Hadjipavlou-Litina D, Saratsis P, Boscos C.Effect of antioxidant supplementation on semen quality and reactive oxygen species of frozen-thawed canine spermatozoa. Theriogenology. 68: 204–212, 2007.
- 15. Schenk J.L, Suh TK, Cran DG, Seidel Jr. GE. Criopreservation of flow-sorted bovine spermatozoa. Theriogenology, 52: 1323-1341, 1999.
- 16. Hollinshead, F.K, O´Brien jK, Maxwell WMC, Evans G. Assessment of in vitro sperm characteristics after flow cytometric sorting of frozen-thawed bull spermatozoa. Theriogenology, 62:958-968, 2004.
- 17. Vázquez A. Sexaje de espermatozoides de bovino mediante centrifugación en gradientes de densidad. Tesis de licenciatura, FMVZ-UNAM. 2008.
- 18. López, L.G.U, Valoración de la eficiencia de la centrifugación en gradientes de densidad para el sexado de espermatozoides sobre el sexado de las crías en ovinos. Tesis de Maestría en Ciencias, UNAM-FMVZ.2010.
- 19. Rojas, NYG. Centrifugación de semen ovino en Ficoll-diatrizoato de sodio para su sexado y uso en la inseminación artificial. Tesis de Licenciatura, FMVZ-UNAM, 2011.

# **COMCAPLA 2014**

7 al 10 de Octubre, Guatemala, Guatemala

## **Caracterización morfométrica en época invernal de dos especies de gorriones del género** *Ammodramus* **mediante la descripción de algunas medidas zoométricas e índices de condición corporal.**

\*Sierra, F.D.<sup>1</sup>, Pereda, S.M.<sup>1</sup>, Martínez, G.J.H<sup>1</sup>., Ruvalcaba, O.I.<sup>2</sup>, Wehenkel, C.<sup>3</sup> y López, S.  $C<sup>3</sup>$ <sup>1</sup> Universidad Juárez del Estado de Durango (UJED), Facultad de Medicina Veterinaria y Zootecnia-UJED. Durango, México. <sup>2</sup>Facultad de Ciencias Biológicas Universidad Autónoma de Nuevo león.  $3$ Instituto de Silvicultura e Industria de la Madera-UJED \*e-mail: [dan\\_1015@hotmail.com](mailto:dan_1015@hotmail.com), [conplandg@hotmail.com](mailto:conplandg@hotmail.com) [che\\_hugo1@hotmail.com](mailto:che_hugo1@hotmail.com), [irene.ruvalcabart@uanl.edu.mx](mailto:irene.ruvalcabart@uanl.edu.mx) [wehenkel@ujed.mx](mailto:wehenkel@ujed.mx), [calopez@ujed.mx](mailto:calopez@ujed.mx)

## **1. Resumen**

En la actualidad las poblaciones de aves de pastizal han disminuido más que cualquier otro gremio de aves de América del Norte. Algunas especies como el gorrión Chapulinero (*Ammodramus savannarum*) y el gorrión de Baird (*Ammodramus bairdii*) se clasifican como especies amenazadas,por lo que recabar información sobre su ecología invernal es impresindible (Vickery y Herkert, 2001), este estudio se pretende encontrar información que ayude a caracterizar la morfometria de las dos especies de gorriones del genero *Ammodramus* en Cuchillas de la Zarca.

El trabajo se realizó en el Rancho Santa Teresa ubicado en el municipio de Villa Hidalgo, Durango, México. Durante el invierno 2013-2014 se capturaron un total de 66 aves, se anillaron y se tomaron las medidas zoometricas. Los datos generados permitieron conocer su condición corporal.

## **2. Introducción**

El peso corporal y las reservas de nutrientes de las aves se relacionan con su sobrevivencia y éxito reproductivo. Por esta razón la evaluación de las condiciones de las aves es importante en el estudio y manejo de sus poblaciones, particularmente de aquellas cuyas poblaciones están disminuyendo, como es el caso de las aves de pastizal.

Las aves son capaces de almacenar diferentes nutrientes los cuales pueden utilizarse en momentos críticos de su ciclo de vida como la reproducción y la migración.

Las mediciones de la condición corporal en aves vivas es una tarea difícil, y que demandan cierto nivel de entrenamiento. Existen varios métodos no

# **COMCAPLA 2014**

## 7 al 10 de Octubre, Guatemala, Guatemala

destructivos y que requieren de datos morfométricos como la envergadura de las alas, longitud del pico, longitud del ala plegada, longitud del tarso, longitud de las plumas rectrices, entre otras.

El objetivo de este estudio fue la caracterización morfométrica de dos especies de gorriones del género *Ammodramus* mediante la descripción de algunas medidas zoométricas e índices de condición corporal.

Se colectaron 66 aves (50*A. bairdii* y 16 *A. savannarum*). La toma de datos incluyeron mediciones del peso corporal, longitud del ala, cola, culmen del pico, ancho del pico y profundidad del pico, también se calculó el índice de condición (ICC) corporal (peso *g* / longitud del ala *mm*) [1] .3. Condiciones experimentales

## *2.1 Área de estudio*

El estudio se llevó a cabo durante el invierno 2013-2014 en el rancho Santa Teresa ubicado en el noroeste del estado de Durango (figura 1), esta propiedad se localiza dentro de la región prioritaria para la conservación de los pastizales denominada Cuchillas de la Zarca<sup>[2]</sup>, que forma parte del Desierto Chihuahuense y se localiza dentro de la región prioritaria conservación de pastizales (APCP). Este es un rancho ganadero orientado a la producción de bovinos y ovinos y se localiza entre 105° 10' 1.43'' O y 26° 18' 42.72'' N, y 105° 9' 24.15'' O y 26° 17' 2.99'' N. La zona presenta un clima árido  $BS_0$ kw (w)(e) con una precipitación anual de 366.2 mm y una temperatura media anual de 16.6  $^{\circ}$ C.

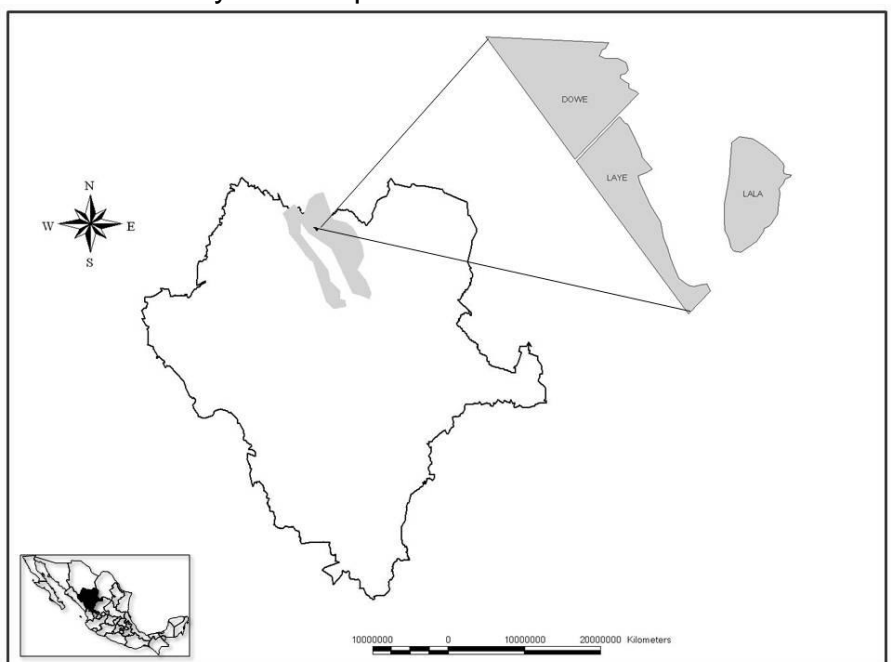

*Figura 1. Localización de los sitios de estudio en el Rancho Santa Teresa dentro de la Región de Cuchillas de la Zarca (APCP), México.*

## **COMCAPLA 2014**

7 al 10 de Octubre, Guatemala, Guatemala

#### *2.2 Captura de aves*

La captura de aves en sitio de muestreo fue mediante la utilización de redes niebla. Con un grupo de 10 personas se acorralaran lentamente las aves hacia las redes de niebla a una distancia aproximada 150 a 300 m de distancia hasta que los pájaros cayeron en las redes. La toma de datos de los individuos capturados se hizo en una hoja de registro de datos e identificación, luego de identificar el ave se procedió a anillar y tomar datos morfometricos como son longitud del ala, culmen del pico, ancho del pico, profundidad del pico, cola y peso. Para la obtención de las medidas morfometricas se utilizó un calibrador vernier así como una báscula par determinar el peso de las aves. Al final los individuos capturados fueron liberados en el mismo lugar donde fueron capturados.

## **3. Resultados y Discusión**

La tabla 1 muestra los promedios de las variables morfométricas que se midieron en cada ave de las dos especies. La variable peso fue similar (Prueba de Kruskall-Wallis p>0.05) para ambas especies y se aproxima a los valores publicados por algunos autores donde para AMMBAI es de 17.5  $\pm$  1.34 g. (rango de 15.0-20.3 g.)  $^{[3\text{-}4]}$  y para AMMSAV es de 17.0 ± 2.75 g. para ambos sexos  $^{[3\text{-}5]}$ .

Estas dos especies de gorriones son muy similares morfológicamente <sup>[6]</sup>, sin embargo el AMMBAI fue mayor en las variables de longitud de ala y cola (Prueba de Kruskal-Wallis p<0.05). La longitud de ala (mm) es consistente con los datos publicados por[4] donde para machos de AMMBAI es de 67-75 (*n* = 30) y en hembras 65-72 ( $n = 30$ ). Para AMMSAV existen menos referencias sin embargo  $\frac{14}{1}$ obtuvo los valores de 62.0 ± 0.33 (DE) (*n* = 8) y para hembras (*n* = 1) 59.0.

La longitud de la cola (mm) también es una rasgo físico que distingue a estas dos especies, las referencias consultadas <sup>[4]</sup> indican que para AMMBAI es de 49-57 (*n* = 20) en machos y de 45-54 (*n* = 20) en hembras. Para AMMSAV la única referencia de esta variable es de 44.14  $\pm$  0.93 para machos y de 41.5 para hembras <sup>[5]</sup>.

Las características del pico en las fuentes consultadas se limitan solo al culmen del pico. Por lo anterior no existen datos de referencia para las medidas ancho y profundidad del pico aquí presentadas. En estas mediciones (tabla 1) la profundidad del pico y el ICC del AMMSAV ambas fueron mayores (Prueba de Kruskal-Wallis p<0.05) en relación al AMMBAI.

La longitud promedio del culmen (mm) obtenida en el presente estudio para la especie AMMBAI es similar a la publicada por <sup>[4]</sup> quienes reportaron para machos un valor de 10.7 (rango de 10.4-10.9, *n* = 8) y para hembras 10.4 (rango de 10.2-10.7, *n* = 5). Para la especie AMMSAV no encontramos datos que nos pudieran servir de referencia.

## **COMCAPLA 2014**

#### 7 al 10 de Octubre, Guatemala, Guatemala

El ICC es un indicador importante de la condición física de los individuos y es de gran importancia en el sentido ecológico, ya que se relaciona con los atributos del hábitat y otras variables ambientales como la disponibilidad de alimento. En consecuencia existe una relación importante de este indicador y algunos parámetros ecológicos como éxito reproductivo, sobrevivencia, carga parasitaria etc.

El ICC calculado (figura 2) permite observar las diferencias entre especies y entre individuos, dejando de manifiesto que no necesariamente aquellos que tuvieron un mayor peso obtuvieron un ICC superior. Este es precisamente el propósito de un ICC y que es separar los aspectos de masa corporal que se deben más bien a un aspecto del tamaño estructural de los aspectos que reflejan la cantidad de grasa y otras reservas de energía.

La grasa, proteínas y calcio que se encuentran en las reservas corporales tienen un potencial limitante en la reproducción de las hembras, ya que proporciona una fuente de lípidos para la síntesis del huevo <sup>[7]</sup>, es también una .<br>fuente de energía durante la migración <sup>[8]</sup> y escasez de alimento <sup>[9]</sup> y también como aislante <sup>[10]</sup>.

| сієз ає зотношез асі зенего гипіноатиниз ен сиспиназ ас на датса, для анхо, тиемсо |                      |                      |                             |                 |                  |                            |                              |
|------------------------------------------------------------------------------------|----------------------|----------------------|-----------------------------|-----------------|------------------|----------------------------|------------------------------|
|                                                                                    | Peso                 | Ala                  | Cola                        | Pico            | Pico             | Pico                       | <b>ICC</b>                   |
|                                                                                    | (g)                  | (mm)                 | (mm)                        | Culmen          | Ancho            | Prof.                      |                              |
|                                                                                    |                      |                      |                             | (mm)            | (mm)             | (mm)                       |                              |
| <b>AMMSAV</b>                                                                      | 16.87a<br>$\pm 0.28$ | 62.93a<br>$\pm 0.72$ | 45.40a<br>±1.82             | 9.63a<br>±2.08  | 5.30a<br>±0.13   | 5.80a<br>±0.090            | 0.26a<br>±0.0043             |
| <b>AMMBAI</b>                                                                      | 17.52a<br>±0.15      | 68.72b<br>±0.39      | 49.36 <sub>b</sub><br>±1.00 | 10.31a<br>±1.13 | $5.56a \pm 0.07$ | 5.52 <sub>b</sub><br>±0.04 | 0.25 <sub>b</sub><br>±0.0017 |

*Tabla 1. Promedios ± error estándar de medidas morfométricas e índice de condición corporal de dos especies de gorriones del género Ammodramus en Cuchillas de la Zarca, Durango, México*

Valores con distinta literal entre especies son estadísticamente diferentes, prueba de Kruskal-Wallis (p<0.05).

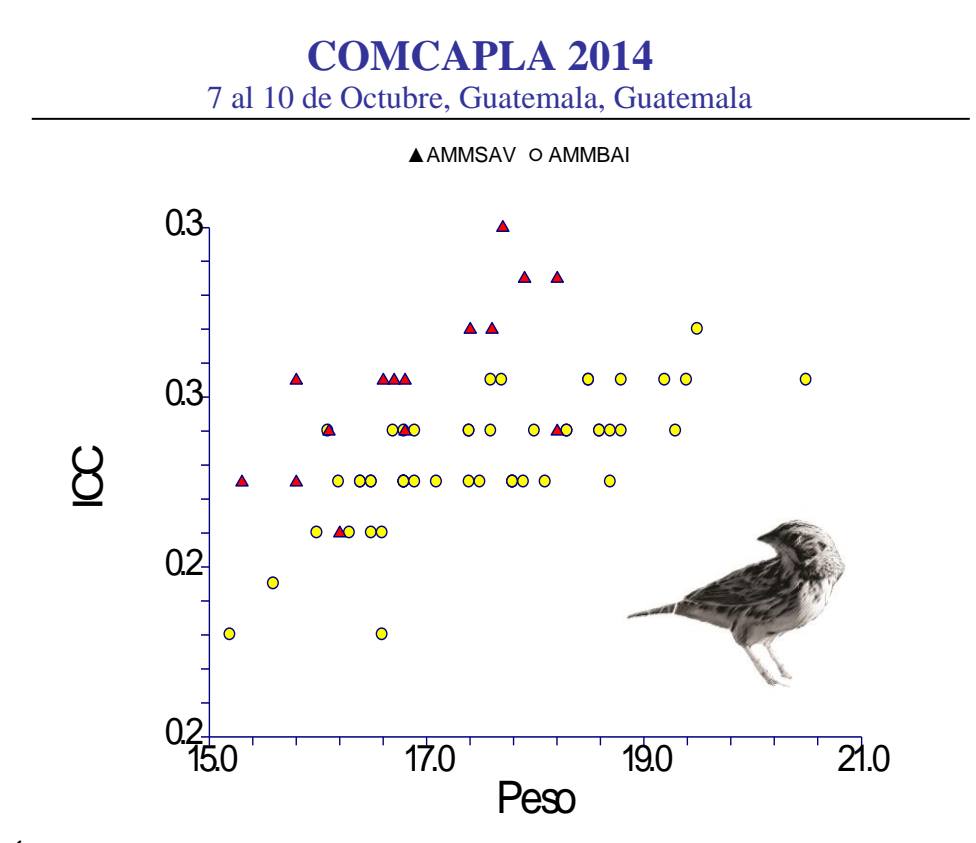

**Fi**gura 2. Índice de condición corporal (ICC) versus peso corporal (g) de dos especies de gorriones del género Ammodramus en Cuchillas de la Zarca, Durango, México.

## **4. Conclusiones**

Las medidas morfométricas y el ICC obtenidos en este estudio pueden utilizarse como valores de referencia en la época invernal de ambas especies y pueden aportar al entendimiento del almacenamiento y utilización de nutrientes durante periodos críticos de su ciclo de vida.

Es necesario continuar la toma de medidas complementarias como longitud total del ave y longitud del tarso en un mayor número de individuos de estas especies de aves.

## **Agradecimientos**

Este trabajo se realizó gracias al apoyo técnico y financiero del Rocky Mountain Bird Observatory de Fort Collins, CO a través del proyecto "I-SURVIVAL-NEOTROP-13-UJED-1 I-MXPLAT-CEC-12-UJED-1". Se agradece también al Consejo Nacional de Ciencia y Tecnología (CONACYT) el apoyo financiero otorgado al becario.

# **COMCAPLA 2014**

7 al 10 de Octubre, Guatemala, Guatemala

## **5. Bibliografía**

- 1. Ringelman J.K. y M.R. Szymczak. 1985. A physiological condition index for wintering mallards. J. Wildl. Manage. 49(3):564-568.
- 2. Karl, J. y J. Hoth. 2005. Áreas Prioritarias para la Conservación de Pastizales de América del Norte/ North American Grasslands Priority Conservation Areas. Comisión para la Cooperación Ambiental de América del Norte y The Nature Conservancy. Montreal Canadá.
- 3. Sibley, D.A. 2006. The Silbey Guide to Birds. Alfred A. Knofp. Chanticleer Press, Inc. New York.
- 4. Green, M.T., P.E. Lowther, S.L. Jones, S. K. Davis and B. C. Dale. 2002. Baird's Sparrow (*Ammodramus bairdii*), The Birds of North America Online (A. Poole, Ed.). Ithaca: Cornell Lab of Ornithology.
- 5. Vickery, Peter D. 1996. Grasshopper Sparrow (*Ammodramus savannarum*), The Birds of North America Online (A. Poole, Ed.). Ithaca: Cornell Lab of Ornithology.
- 6. Peterson R.T. y E.L. Chalif. 2008. Aves de México. Editorial Diana, México. D.F.
- 7. Raveling, D.G. 1979. The annual cycle of body composition of Canada geese with special reference to control of reproduction. Auk 96:234-252.
- 8. Blem, C.R. 1980. The energetics of migration. *In* S.A. Gautreaux, ed. Animal migration, orientation and navigation. Academic Press, New York, N.Y. Johnson, D.H., G.L. Krapu, K.J. Reinecke, D.G. Jorde. 1985. An evaluation of condition indices for birds. J. Wildl. Manage. 49(3):569-575
- 9. Hanson, H.C., 1962. The dynamics of condition factors in Canada geese and their relation to seasonal stresses. Arc. Inst. North Am. Tech. Publ. 12. 68 pp.
- 10. Evans, P.R. y P.C. Smith. 1975. Studies of shorebirds at Lindisfarne, Northumberland. 2. Fat and pectoral muscle as indicators of body condition in the bar-tailed godwit. Wildfowl 26:64-76